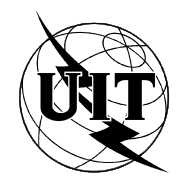

UNIÓN INTERNACIONAL DE TELECOMUNICACIONES

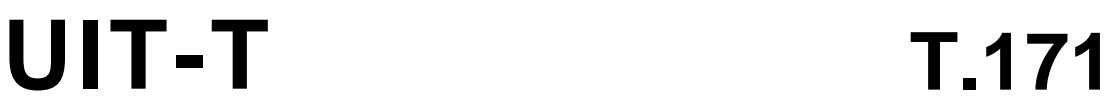

(10/96)

SECTOR DE NORMALIZACIÓN DE LAS TELECOMUNICACIONES DE LA UIT

# SERIE T: TERMINALES PARA SERVICIOS DE TELEMÁTICA

# **Protocolos para servicios audiovisuales interactivos: Representación codificada de objetos multimedios e hipermedios**

Recomendación UIT-T T.171

(Anteriormente Recomendación del CCITT)

RECOMENDACIONES DE LA SERIE T DEL UIT-T **TERMINALES PARA SERVICIOS DE TELEMÁTICA**

*Para más información, véase la Lista de Recomendaciones del UIT-T.*

# **PREFACIO**

El UIT-T (Sector de Normalización de las Telecomunicaciones) es un órgano permanente de la Unión Internacional de Telecomunicaciones (UIT). Este órgano estudia los aspectos técnicos, de explotación y tarifarios y publica Recomendaciones sobre los mismos, con miras a la normalización de las telecomunicaciones en el plano mundial.

La Conferencia Mundial de Normalización de las Telecomunicaciones (CMNT), que se celebra cada cuatro años, establece los temas que han de estudiar las Comisiones de Estudio del UIT-T, que a su vez producen Recomendaciones sobre dichos temas.

La aprobación de Recomendaciones por los Miembros del UIT-T es el objeto del procedimiento establecido en la Resolución N.° 1 de la CMNT (Helsinki, 1 al 12 de marzo de 1993).

La Recomendación UIT-T T.171 ha sido preparada por la Comisión de Estudio 8 (1993-1996) del UIT-T y fue aprobada por la CMNT (Ginebra, 9-18 de octubre de 1996).

\_\_\_\_\_\_\_\_\_\_\_\_\_\_\_\_\_\_\_

#### NOTA

En esta Recomendación, la expresión «Administración» se utiliza para designar, en forma abreviada, tanto una administración de telecomunicaciones como una empresa de explotación reconocida de telecomunicaciones.

### UIT 1997

Es propiedad. Ninguna parte de esta publicación puede reproducirse o utilizarse, de ninguna forma o por ningún medio, sea éste electrónico o mecánico, de fotocopia o de microfilm, sin previa autorización escrita por parte de la UIT.

# **ÍNDICE**

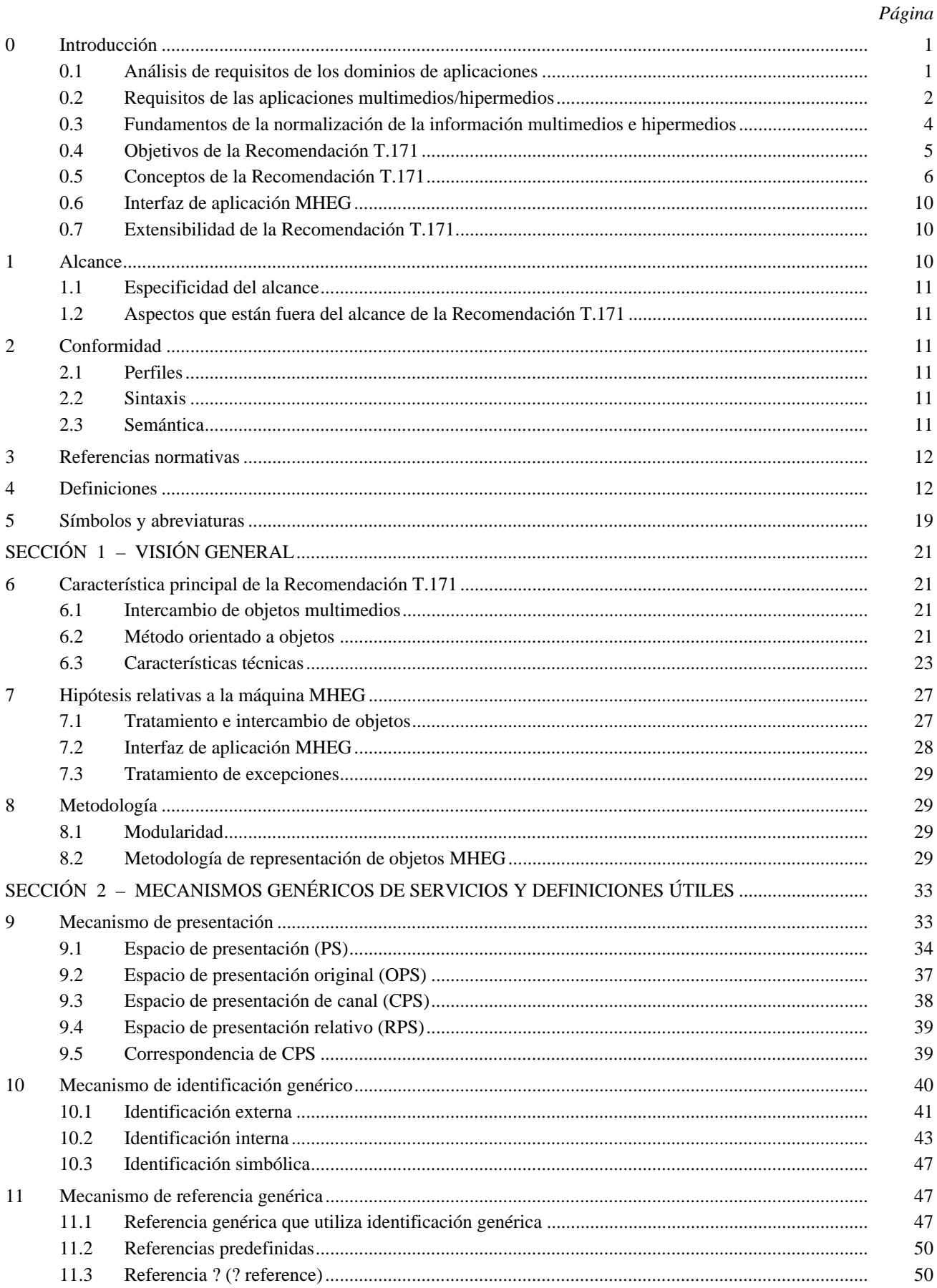

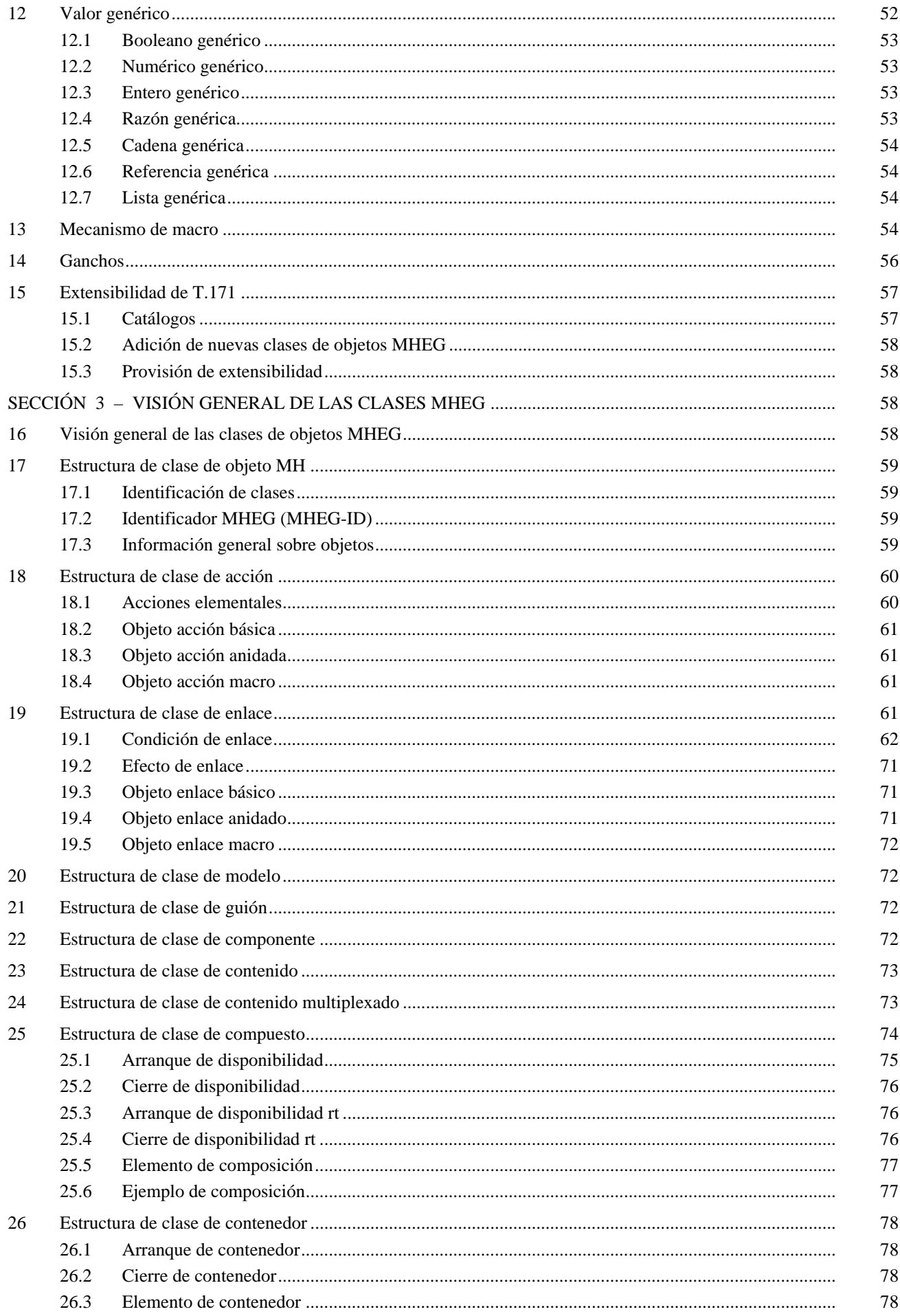

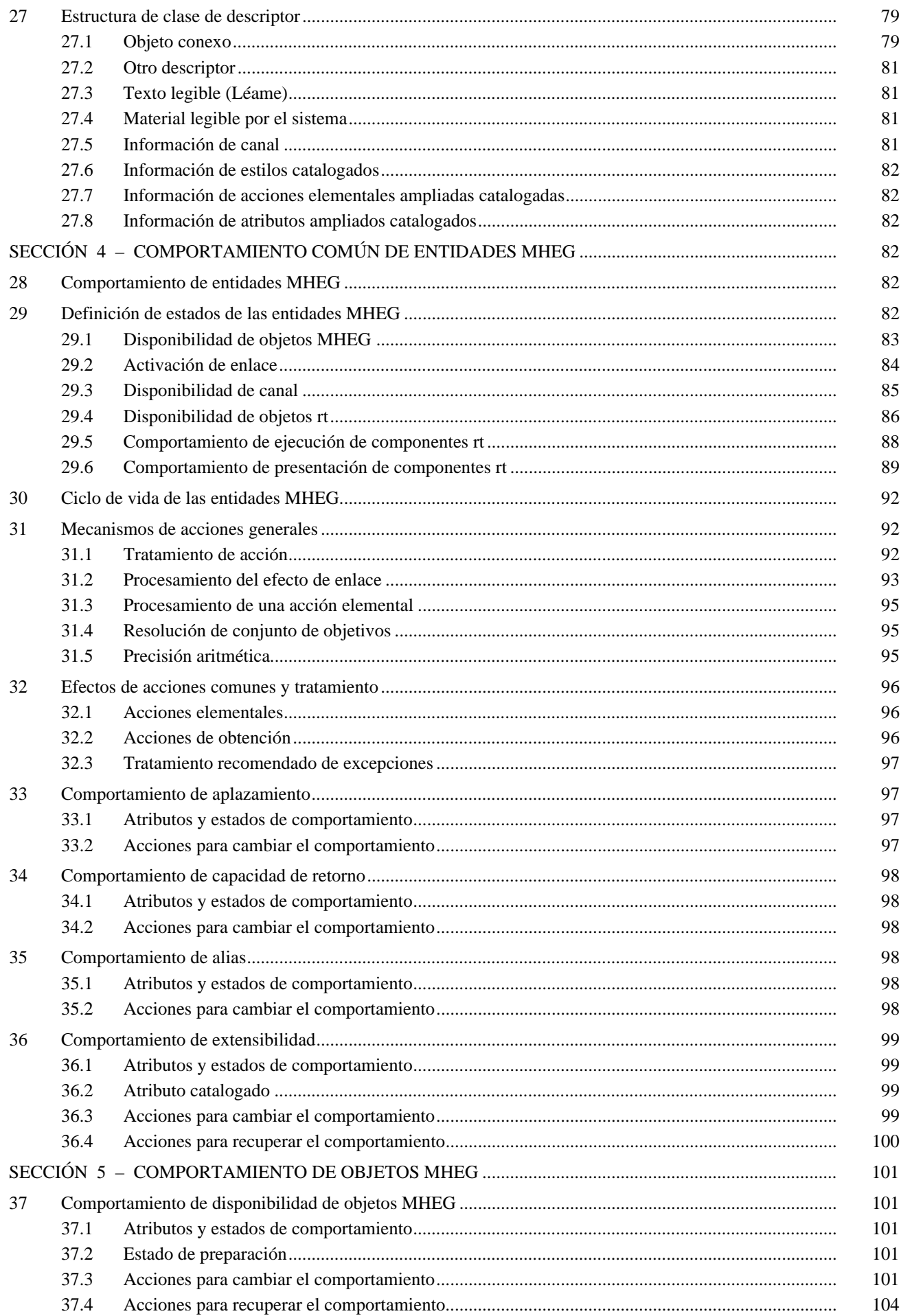

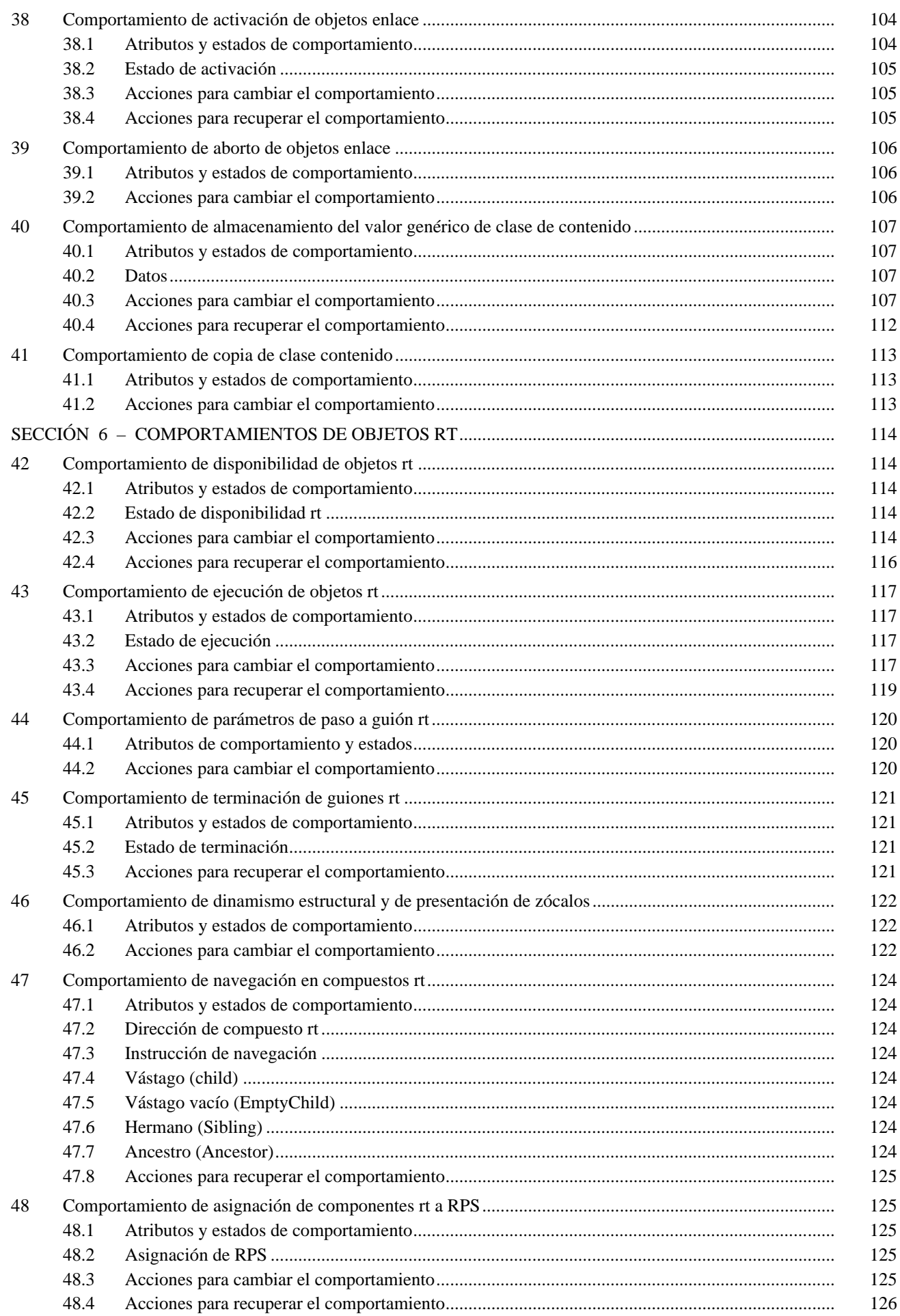

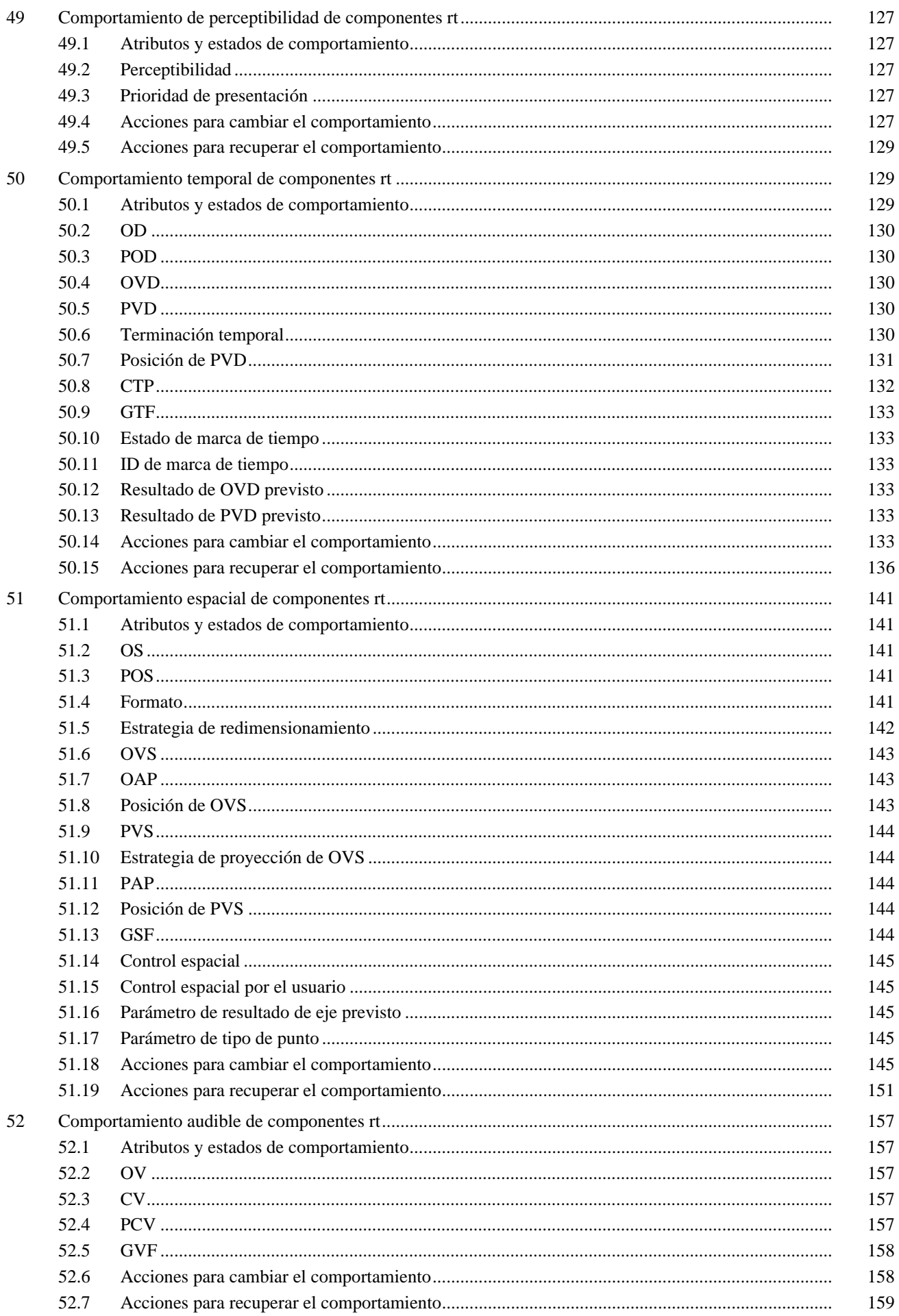

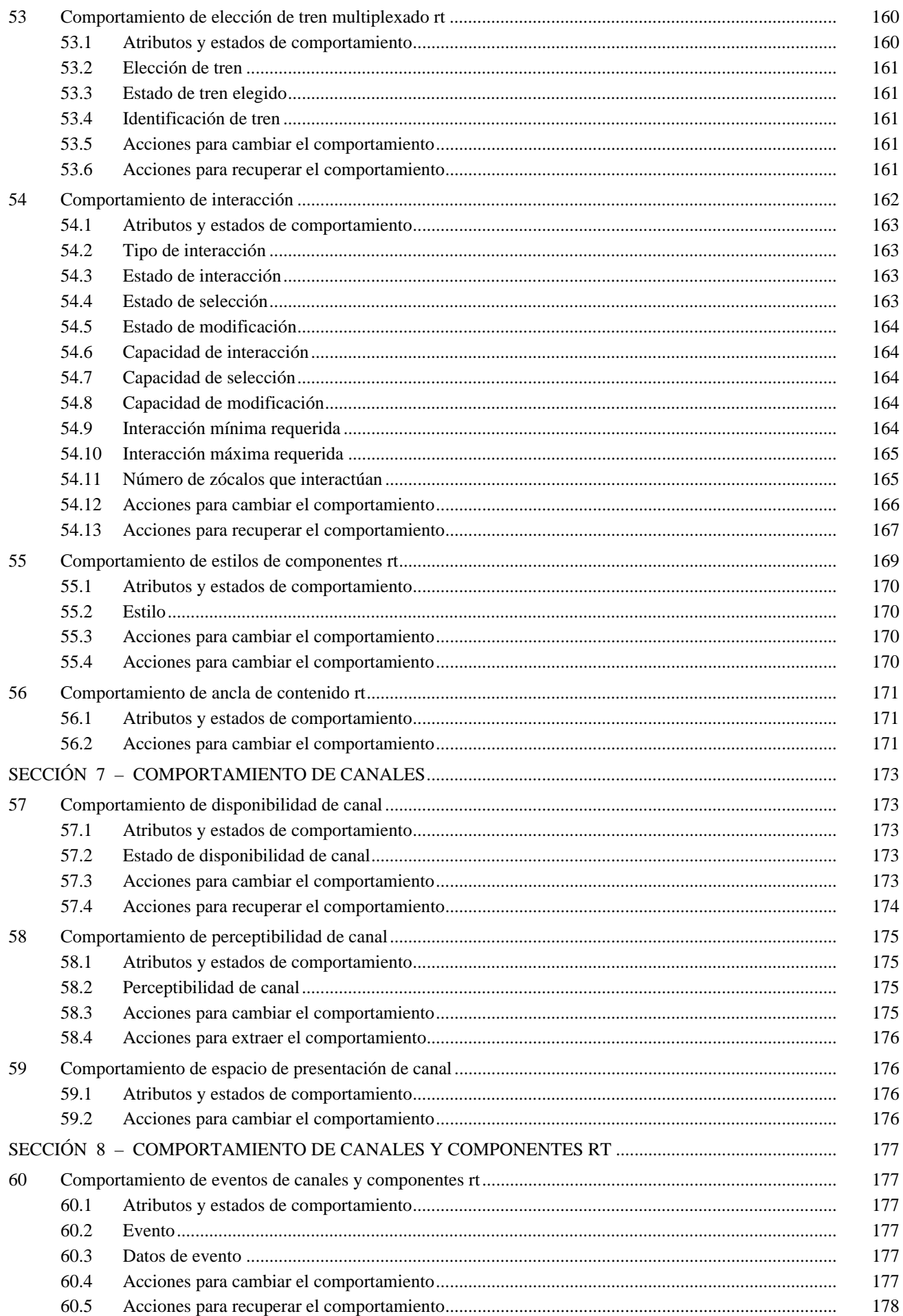

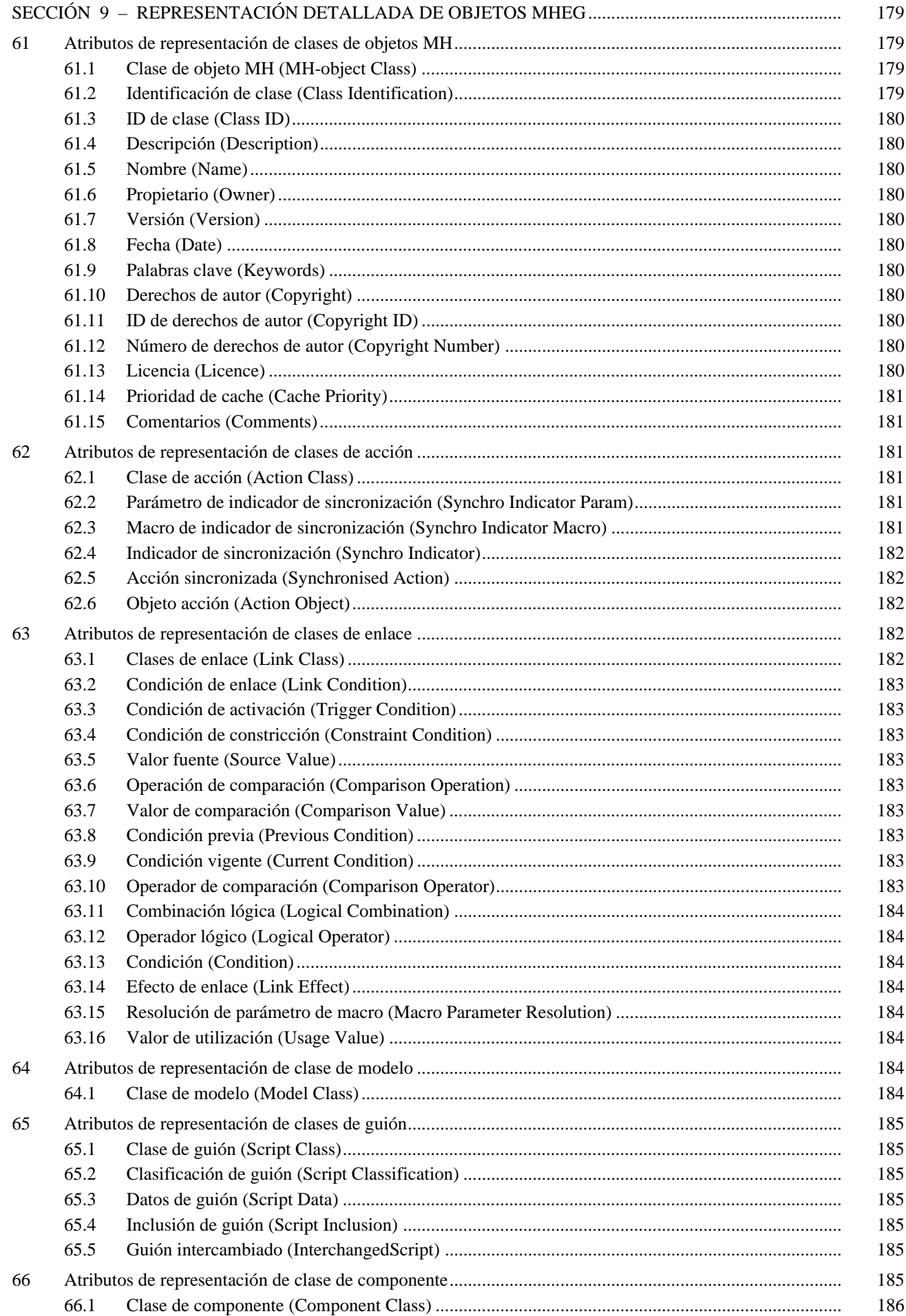

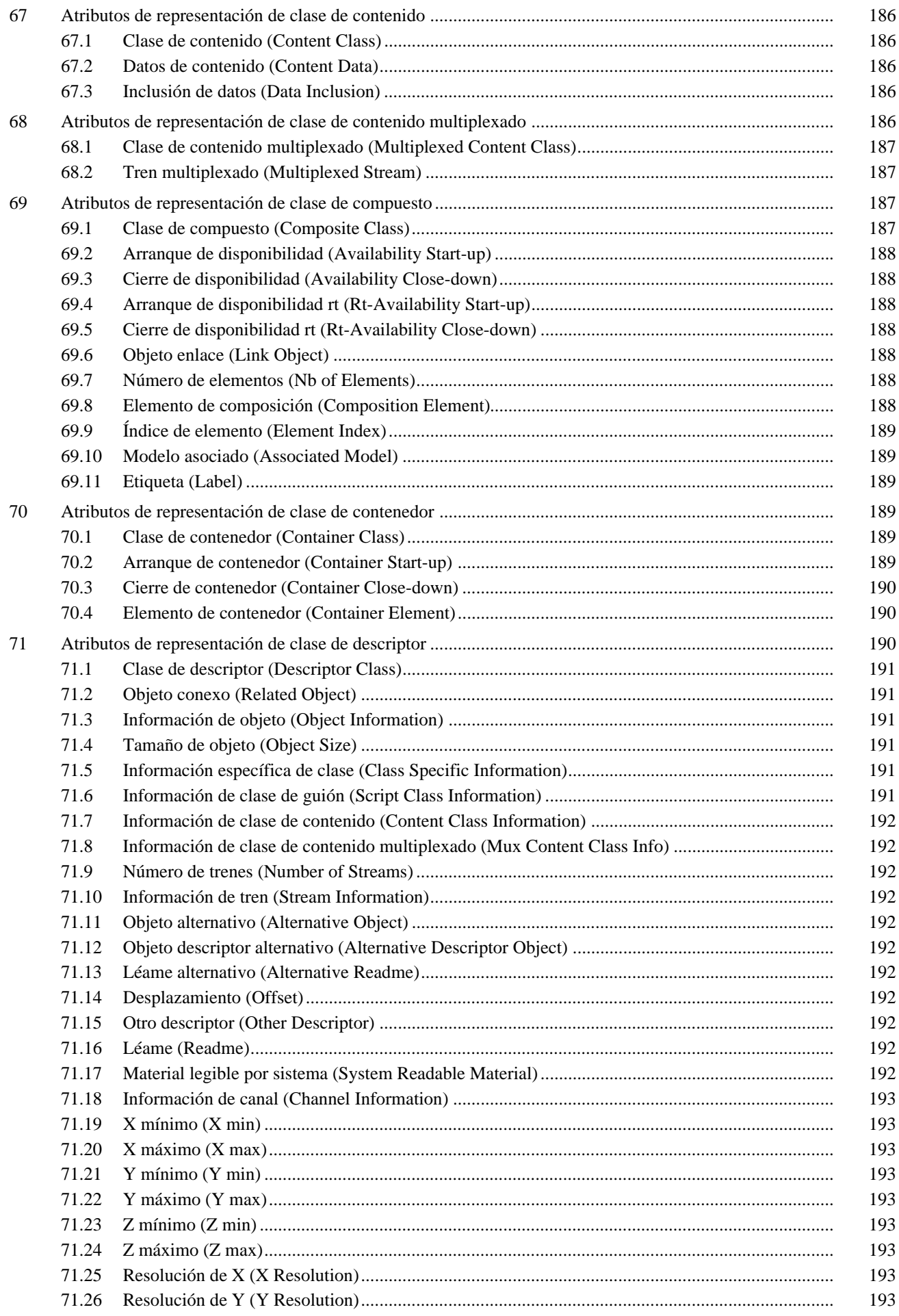

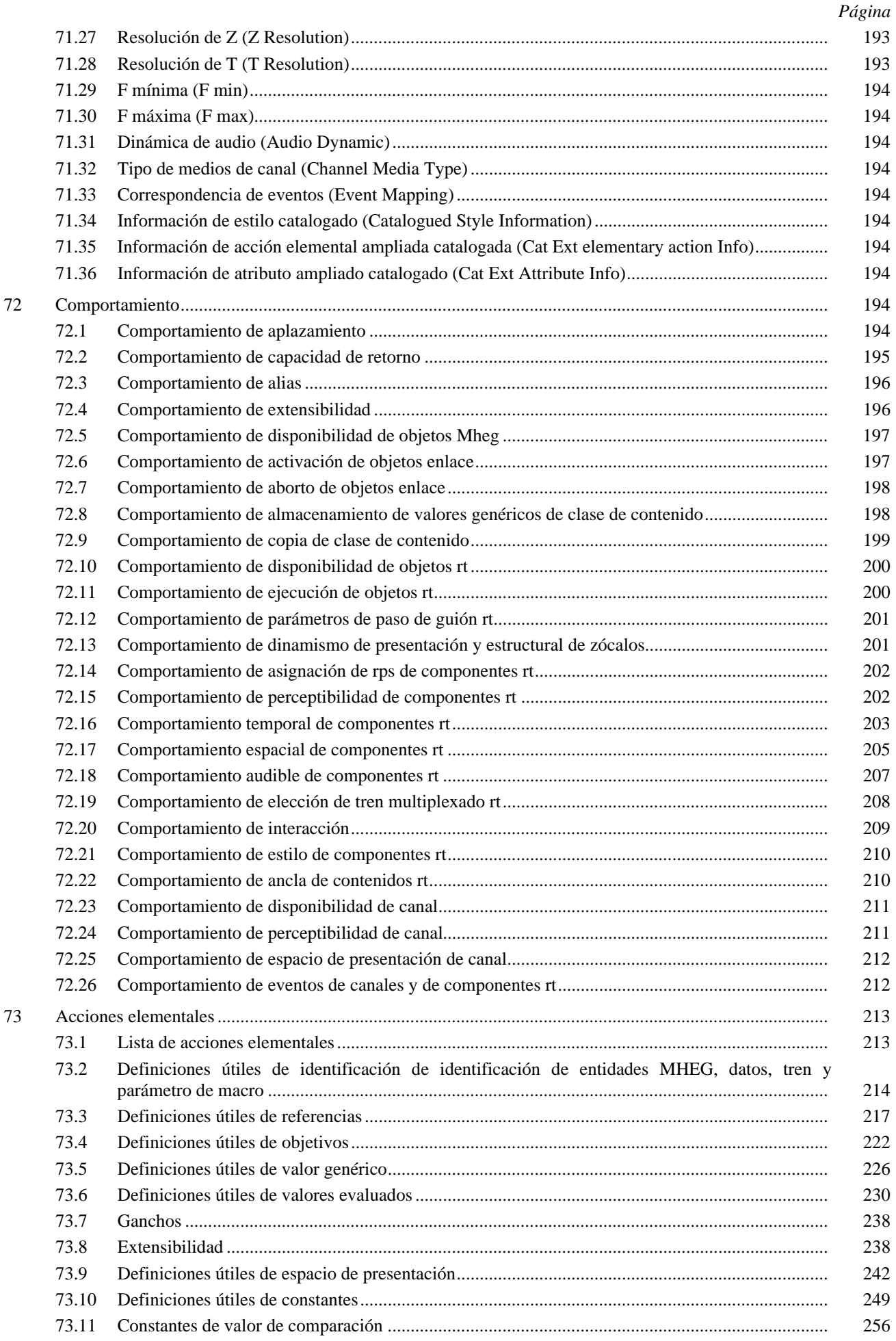

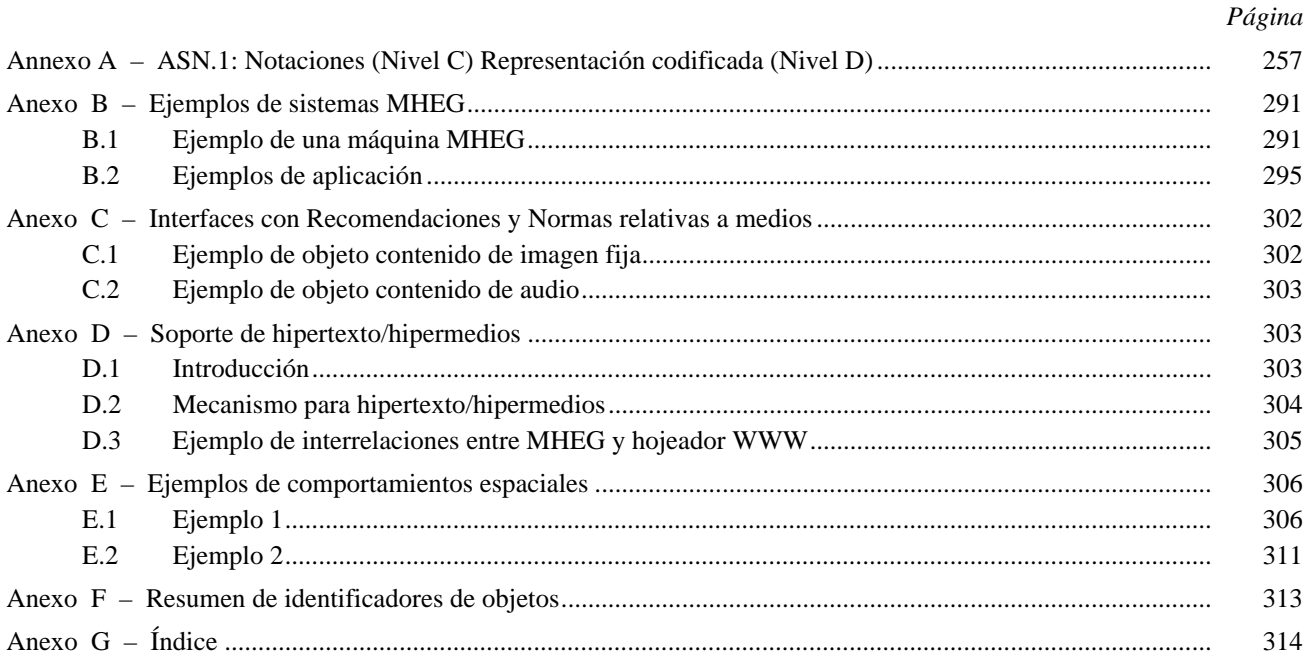

# **SUMARIO**

Esta Recomendación proporciona una codificación para la información multimedios/hipermedios que ha de ser utilizada e intercambiada por las aplicaciones en una amplia gama de dominios.

# <span id="page-14-0"></span>**PROTOCOLOS PARA SERVICIOS AUDIOVISUALES INTERACTIVOS: REPRESENTACIÓN CODIFICADA DE OBJETOS MULTIMEDIOS E HIPERMEDIOS**

*(Ginebra, 1996)*

# **0 Introducción**

La presente Recomendación proporciona una codificación para la información multimedios/hipermedios que ha de ser utilizada e intercambiada por aplicaciones en una amplia gama de dominios.

El diseño de la presente Recomendación se ha basado en un análisis de los requisitos de las aplicaciones para identificar los aspectos genéricos de estas aplicaciones e incorporarlos en una codificación simple.

### **0.1 Análisis de requisitos de los dominios de aplicaciones**

En los últimos años, ha habido una explosión de aplicaciones y servicios multimedios en muchos dominios. Esta subcláusula ilustra la amplísima gama de aplicaciones audiovisuales basadas en computador cuyos requisitos se han analizado.

- **Capacitación y educación (denominada también telecapacitación)**: La extensión del procesamiento de datos y de la telemática para sustentar medios audiovisuales proporciona a los educadores una herramienta más atractiva porque mejora la interfaz con los estudiantes. Es necesario también intercambiar medios audiovisuales entre herramientas y reutilizar los medios audiovisuales en otras aplicaciones. Los medios audiovisuales deben estar estructurados de manera que puedan ser actualizados, modificados y personalizados fácilmente.
- **Simulación y juegos**: Éstos pueden ser mucho más realistas si se utilizan múltiples medios en sistemas basados en computador. Como ejemplos cabe citar los simuladores de vuelo y navegación marítima; estas aplicaciones son muy interactivas.
- **Ventas y publicidad**: La asociación de medios audiovisuales atractivos, que muestran lo más ventajosamente posible los productos, con control de inventario y proceso de órdenes es una evolución comercial natural.
- **Sistemas de información de oficina, documentación técnica**: Desde hace tiempo existe la necesidad de poder integrar dibujos, imágenes, audio y vídeo en todos los tipos de documentación de oficina. Los documentos integrados proporcionarían también un medio interesante de comunicación interna en las empresas.
- **Cultura**: El procesamiento por computador de información audiovisual permite ampliar la audiencia de los teatros, museos y eventos culturales. Abre también la posibilidad de nuevas formas de arte.
- **Publicación electrónica y libros electrónicos**: Gran parte del material que se publica actualmente en papel podrá ser reforzado por la integración de medios audiovisuales y poniéndolo a disposición en un hipertexto por una red de telecomunicaciones, por ejemplo, guías turísticas y páginas amarillas, que podrán constituir una aplicación mixta de ventas y publicidad.
- **Información pública**: La utilización de interfaces audiovisuales permite que el público utilice sistemas de información en tiempo real, basados en computador, por ejemplo, un kiosco en el cual se accede a la información mediante videotex o localmente a partir de discos compactos (CD).
- **Trabajo cooperativo basado en multimedios por computador**: Existe la necesidad de formar equipos efectivos de personas que están geográficamente separadas, pero que desean compartir textos, gráficos, imágenes, audio y otras informaciones, por ejemplo, telemantenimiento, producción literaria conjunta y correo electrónico multimedios.
- **Aplicaciones médicas**: Existe la necesidad de obtener oportunamente la información audiovisual, incluidos datos médicos, imágenes médicas e historial de casos, de una forma integrada desde una ubicación distante. Ésta podrá ser una aplicación mixta de trabajo en colaboración entre diferentes expertos médicos.

 $\frac{1}{2}$ 

<sup>1)</sup> El presente texto es técnicamente equivalente a ISO/CEI 13522-1.

- <span id="page-15-0"></span>• **Aplicaciones de televisión interactiva**: La aparición de sistemas de televisión digital por redes terrenales, de satélite o de cable, así como la disponibilidad de nuevas técnicas de modulación y transmisión por la red telefónica, crea condiciones favorables para una nueva oferta de servicios multimedios interactivos basados en las tecnologías combinadas de televisión y telemática, que proporcionan a los usuarios acceso interactivo a documentos vídeo.
- **Nuevas clases de aplicaciones**: La disponibilidad cada vez más extendida de teleacceso a sistemas de procesamiento de datos audiovisuales permite nuevas clases de aplicaciones, tales como televisión interactiva, programas de noticias personalizados y materiales de archivo.

En las subcláusulas que siguen, se examinan las necesidades específicas de aplicaciones multimedios/hipermedios de estos dominios, que se resumen en una lista de requisitos de aplicaciones. Este conjunto de requisitos constituye el marco global de la presente Recomendación.

# **0.2 Requisitos de las aplicaciones multimedios/hipermedios**

En los diversos dominios presentados anteriormente, se observa que los sistemas multimedios interactivos influyen cada vez más en los usuarios a través de su utilización de la imagen, vídeo y audio, además de la tradicional información de texto.

El desarrollo de estos sistemas se basa en el apoyo de información multimedios para:

- **Plataformas**: Las nuevas formas de compresión, tales como JPEG (ISO/CEI 10918) o MPEG (ISO/CEI 11172 y 13818), han permitido el desarrollo de soportes físicos especializados que, en el futuro, se proporcionarán como un recurso de sistema normalizado.
- **Almacenamiento**: La creciente capacidad de los discos magnéticos y ópticos, en combinación con las técnicas de compresión, permite el almacenamiento de volúmenes cada vez mayores de información con gran anchura de banda.
- **Comunicación**: La disponibilidad y la anchura de banda también cada vez mayores de los medios de transmisión digital, tales como la red digital de servicios integrados (RDSI) y otras redes de telecomunicación y de radiodifusión de banda ancha, permite el intercambio apropiado de grandes volúmenes de datos.

La utilización de estas facilidades, hace prever que se diseñarán aplicaciones multimedios para funcionar en plataformas heterogéneas que serán interconectadas para ofrecer servicios multimedios.

Estas aplicaciones y servicios multimedios utilizarán grandes cantidades de objetos multimedios residentes en estaciones de trabajo, almacenados en un medio de intercambio digital y extraídos o distribuidos desde fuentes distantes a través de una red. Estos datos multimedios representarán una inversión importante y es vital que la información sea aplicable en un mundo de sistemas y tecnologías que evolucionan rápidamente. En particular, es importante que la información sea intercambiable entre las estructuras de datos admitidas por diferentes aplicaciones.

Se pueden determinar los siguientes requisitos de aplicaciones:

- Consulta de bases de datos multimedios.
- Actualizaciones frecuentes de datos multimedios.
- Manipulación de un conjunto de elementos de datos.
- Creación de documentos multimedios en una variedad de estaciones de trabajo.
- Composición de datos multimedios en el tiempo y en el espacio.
- Capacidad de enlazar parte de un documento con alguna otra parte del mismo documento o de otro en un entorno de hiperdocumento abierto.
- Sincronización.
- Sincronización elemental: Dos objetos están sincronizados con respecto al mismo tiempo de origen de referencia (modo paralelo) o uno con respecto al otro (modo secuencial).
- Sincronización encadenada: Un conjunto de objetos son presentados uno después de otro en forma de cadena.
- Sincronización cíclica: Uno o más objetos son presentados repetitivamente.
- Sincronización condicional: La presentación de un objeto está vinculada a la satisfacción de una condición.
- Reutilización de datos multimedios mediante integración en documentos diferentes.
- Intercambio de datos multimedios entre sistemas heterogéneos.
- Amplia gama espacial de usuarios, incluidos los grupos cerrados de usuario.
- Interactividad en tiempo real, incluida la adquisición de datos multimedios.
- Telecomunicación de datos multimedios.
- Difusión de datos multimedios.
- Amplia gama de volúmenes de datos y de velocidades de transferencia.
- Control de acceso, seguridad.
- Tarificación.
- Derechos de autor, licencias.
- Amplia gama de materiales de apoyo.
- Utilización de una gran variedad de terminales y estaciones de trabajo, incluidos dispositivos con recursos mínimos.
- Recursos mínimos: Facilidades que la forma de intercambio debe proporcionar para un conjunto de objetos dado, que funcionan en entornos de recursos limitados, para satisfacer su especificación funcional determinada por el diseñador.
- Facilidad de especificación: Para especificar los recursos recomendados mínimos requeridos por la aplicación MHEG.
- Facilidad de aplicación: Los requisitos mínimos de una aplicación deben ser reconocidos fácilmente por el proceso de negociación.
- Flexibilidad: El mecanismo debe ser fiable a través de una amplia gama de configuraciones de sistemas y formatos de medios.
- Capacidad informativa más bien que restrictiva: La aplicación usuaria debe tener la determinación final de si un conjunto dado de objetos puede ser interpretado.
- Extensibilidad/apertura: La representación debe funcionar correctamente a medida que se añadan nuevos formatos, clases y parámetros que dependen de la aplicación.
- Escalonabilidad: Transacción entre diferentes capacidades de la plataforma de aplicación, por ejemplo, mejora de la resolución con respecto al tiempo de presentación.
- Composición: Los requisitos de recursos mínimos para una aplicación MHEG dada deben ser combinables de alguna manera coherente y predecible cuando se combinan aplicaciones.
- Degradación tratable: El problema principal de los sistemas de recursos mínimos es la manera en la cual la degradación puede ser tratada; una aplicación debe ser capaz de indicar su política con respecto a este asunto, por ejemplo, utilizando la escalonabilidad y mecanismos conexos.
- Intercambio y presentación en tiempo real.
- Optimización de colocación de objetos: Los objetos que es probable sean accedidos simultáneamente deben ser adyacentes desde el punto de vista del mecanismo de acceso.
- Acceso progresivo de objetos: Las imágenes pueden ser extraídas y presentadas con resolución creciente para los sistemas con retardo de presentación importante; las versiones escalonables de los objetos pueden ser representadas y extraídas para los sistemas con recursos insuficientes con miras a obtener la presentación con fidelidad total.
- Extracción de objeto parcial: Los objetos grandes pueden ser extraídos en varias porciones, puesto que todo el contenido no será presentado de una sola vez.
- Puesta en secuencia de objetos: El orden en el cual se prevé que los objetos sean presentados debe ser utilizado por el mecanismo de acceso cuando un caudal insuficiente conduciría a retardos inadmisibles para el intercambio de todo el objeto.
- <span id="page-17-0"></span>• Extracción separada de descripción del objeto y contenido del objeto: La descripción del objeto debe ser extraída sin extraer necesariamente el contenido, de modo que el sistema pueda utilizar información sobre un conjunto de objetos con el fin de optimizar el acceso para este conjunto y que los recursos necesarios para el acceso puedan estar preparados.
- Índice global de objetos: Se debe proporcionar un cuadro de todos los objetos y su posición en un conjunto de objetos para sustentar la búsqueda rápida de objetos.
- Entrelazado de objetos: Los objetos que han de ser extraídos simultáneamente pueden ser entrelazados de modo que los grandes objetos no originen retardos para otros objetos.
- Requisitos de recursos: La extracción y presentación por el sistema de destino deben estar disponibles mediante búsqueda más bien que mediante derivación.
- Extracción agrupada: Se puede agrupar una colección de objetos de modo que puedan ser extraídos en un paso y no a través de una serie de peticiones.
- Capacidad de hacer referencia interna y externamente a objetos de medios individuales.
- Capacidad de navegar en un modo hipermedios.
- Capacidad de sustentar esquemas transversales de hiperenlaces arbitrarios.

Estos requisitos se pueden resumir en un conjunto de necesidades genéricas:

- los diseñadores y distribuidores de aplicaciones requieren la portabilidad de la aplicación en un entorno de múltiples vendedores;
- las aplicaciones deben tratar información multimedios estructurada de manera tal que se pueda asegurar la interactividad en tiempo real (incluida la adquisición de datos multimedios), así como el intercambio en tiempo real de datos multimedios;
- las aplicaciones deben componer y sincronizar datos multimedios en el espacio y en el tiempo;
- las aplicaciones deben ser capaces de definir enlaces entre elementos de datos multimedios;
- las aplicaciones deben ser capaces de reutilizar datos multimedios por integración en diferentes contextos;
- las aplicaciones deben ser capaces de actualizar frecuentemente los datos multimedios, así como manipular un conjunto de elementos de datos;
- las aplicaciones deben ser capaces de ser interpretadas en diferentes sistemas, desde sistemas con recursos mínimos a sistemas con recursos no limitados;
- las aplicaciones deben ser intercambiadas y presentadas en tiempo real.

Estos requisitos han conducido a la definición de la presente Recomendación para la información multimedios e hipermedios.

# **0.3 Fundamentos de la normalización de la información multimedios e hipermedios**

El fundamento de una norma que define las estructuras de la información multimedios e hipermedios se basa en las consideraciones siguientes.

- La normalización, solamente en el nivel de información monomedio, no es suficiente para garantizar la portabilidad de la aplicación. Las aplicaciones no utilizan los datos monomedios separadamente sino que deben definir un conjunto asociado de parámetros que son necesarios para la presentación. (Estos parámetros pueden incluir la identificación del algoritmo de codificación aplicado a los datos, los parámetros de decodificación pertinentes a los datos y los atributos facultativos que han de ser utilizados para la presentación.)
- La normalización, solamente en el nivel de información monomedio no es suficiente para el diseño e intercambio de información multimedios e hipermedios. Las aplicaciones multimedios e hipermedios se basan en abstracciones o estructuras de datos que proporcionan características tales como enlaces de sincronización y enlaces lógicos entre datos monomedio.
- El diseño y gestión de aplicaciones multimedios e hipermedios en entornos distribuidos se facilitará si los detalles internos de la presentación de la información se ocultan a la aplicación mediante la utilización de abstracciones apropiadas. La aplicación debe tratar solamente funciones tales como gestión de distribución de información, programación de presentación, gestión del diálogo con el usuario y otras actividades de alto nivel.

<span id="page-18-0"></span>La presente Recomendación trata de proporcionar estructuras genéricas de información multimedios/hipermedios que satisfagan estos requisitos y que además sean adecuadas para:

- la presentación en tiempo real utilizando facilidades de presentación y sincronización multimedios disponibles en la plataforma de aplicación;
- el intercambio en tiempo real utilizando las facilidades de comunicación disponibles en la plataforma de aplicación;
- la representación en el formulario final en la cual la información está representada y codificada para presentación directa sin requerir procesamiento adicional de su estructura.

### **0.4 Objetivos de la Recomendación T.171**

#### **0.4.1 Intercambio**

La presente Recomendación está destinada a proporcionar facilidades de intercambio para diversos tipos de medios. Los datos de medios pueden ser codificados de acuerdo con otras normas internacionales, por ejemplo JPEG para imagen fija, MPEG para vídeo, o pueden ser encapsulados utilizando técnicas de codificación privadas y patentadas. Las unidades de intercambio definidas por la presente Recomendación son tratadas por el motor MHEG bajo el control de una aplicación usuaria.

Con el fin de sustentar el intercambio de multimedios, en oposición al intercambio de múltiples medios, la presente Recomendación proporciona estructuras para la composición de diferentes tipos de medios dentro de una sola unidad de intercambio.

### **0.4.2 Presentación**

La finalidad de la presente Recomendación es apoyar la presentación en el formulario final de múltiples tipos de medios. Esta Recomendación proporciona facilidades para la identificación de la técnica de codificación que permita utilizar los recursos de presentación apropiados en una plataforma específica.

Con el fin de sustentar la presentación multimedios, en oposición a la presentación de múltiples medios, la presente Recomendación proporciona estructuras para la composición de diferentes tipos de medios en una presentación. Esta composición adopta la forma de secuencia temporal, posición espacial e interacción lógica entre los medios.

Además, la presente Recomendación sustenta la interacción con datos de medios y sus atributos de presentación asociados, por ejemplo, tamaño, posición y volumen, así como la modificación de los mismos.

La Figura 0.1 muestra la utilización de la presente Recomendación como una unidad de intercambio y como un identificador de información multimedios codificada de acuerdo con varias normas internacionales.

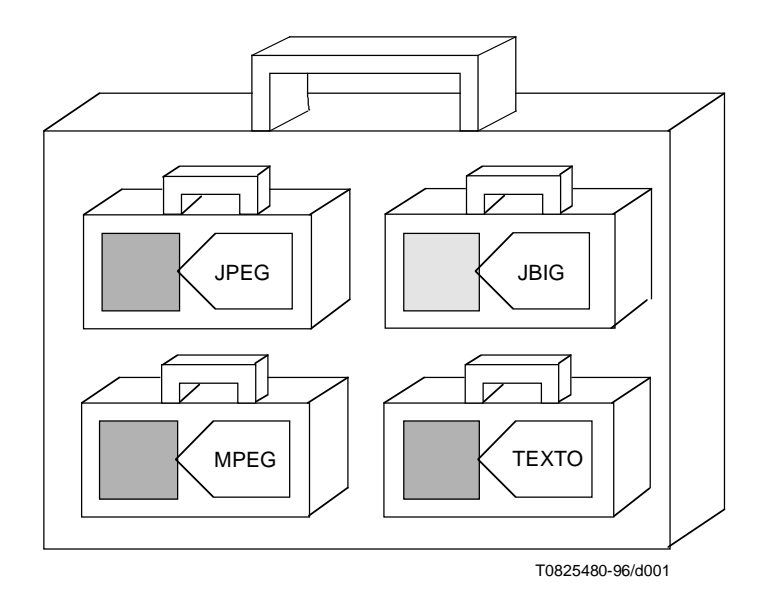

**Figura 0.1/T.171 – Recomendación T.171 para el intercambio e identificación de información multimedios**

### <span id="page-19-0"></span>**0.4.3 Recursos mínimos**

La finalidad de la presente Recomendación es apoyar la especificación de los recursos mínimos requeridos para presentar los datos codificados y proporcionar facilidades para el intercambio de información relativa a estos recursos, que es proporcionada por la fuente de información.

### **0.4.4 Tiempo real**

La finalidad de la presente Recomendación es facilitar el intercambio en tiempo real de información multimedios y proporciona facilidades para ayudar a un sistema usuario a lograr un flujo de información adecuado.

# **0.5 Conceptos de la Recomendación T.171**

Esta subcláusula proporciona una introducción general a los conceptos de la presente Recomendación. Se presentan los siguientes conceptos:

- **Clases MHEG, objetos MHEG**: La presente Recomendación es una norma que define clases de objeto. A partir de estas clases, los objetos MHEG pueden ser ejemplificados concretamente por el diseñador de objetos (por ejemplo, un programa de computador) y pueden ser intercambiados entre aplicaciones usuarias. Cualquier número de objetos MHEG puede ser ejemplificado a partir de una clase MHEG dada.
- **Objetos sólo consultables (objetos rt)**: La clase de modelo MHEG es una clase abstracta MHEG, que proporciona las siguientes clases MHEG: guión, contenido, contenido multiplexado y compuesto. A partir de estas clases modelo, el diseñador de objetos puede crear objetos modelo, que pueden ser intercambiados. Con el fin de reutilizar los datos intercambiados en los objetos modelo en diferentes contextos, el diseñador de objetos puede crear objetos sólo consultables, denominados también objetos rt, a partir de un objeto modelo dado: por ejemplo, los mismos datos en un objeto contenido pueden ser presentados dos veces al mismo tiempo con diferentes tamaños utilizando dos objetos contenido rt, pero el objeto contenido será intercambiado solamente una vez. Cualquier número de objetos rt puede ser creado a partir de un objeto modelo dado por el diseñador de objetos.
- **Canales**: La presente Recomendación define espacios lógicos en los cuales los objetos rt son presentados y percibidos por el usuario.

### **0.5.1 Orientación a objetos**

La presente Recomendación define una clasificación de estructuras correspondientes a unidades de información multimedios/hipermedios que ha de ser intercambiada. Esta clasificación se basa en un análisis del comportamiento y propiedades comunes de la información multimedios/hipermedios y adopta la forma de un enfoque orientado a objetos para la normalización. Este enfoque resulta en estructuras de información autónomas y reutilizables que son genéricas para las aplicaciones multimedios/hipermedios.

En el contexto de la presente Recomendación, el término «clase» indica una estructura de información multimedios/hipermedios intercambiable a partir de la cual se pueden ejemplificar objetos MHEG. La presente Recomendación utiliza el mecanismo orientado a objetos para derivar subclases de las clases existentes, junto con el concepto asociado de herencia. Sin embargo, como los objetos MHEG tienen que ser considerados como datos más bien que como código ejecutable, no se define ninguna interfaz de objetos MHEG en forma de signaturas de método.

Se debe entender que la utilización de un método orientado a objetos para la definición de estructuras MHEG no supone que un sistema que interprete estas estructuras se debe basar en este método. Si bien la presente Recomendación define un formato de intercambio para información multimedios/hipermedios, no establece hipótesis sobre la representación interna de estructuras MHEG ni sobre el diseño de sistemas, máquinas, intérpretes, herramientas o aplicaciones usuarias.

Las clases MHEG contienen un nivel de complejidad que es apropiado para la utilización como estructuras genéricas en una amplia gama de aplicaciones usuarias y dominios. Se supone que la semántica asociada con la utilización de clases MHEG se define en el nivel de la aplicación y no en el nivel de la presente Recomendación. Cuando las aplicaciones usuarias intercambian información multimedios/hipermedios, suelen basarse en servicios de intercambio, que proporcionan el apoyo apropiado para el intercambio de datos. Hay diversos niveles de complejidad de intercambios de datos, como se muestra en la Figura 0.2.

En la Figura 0.2, las aplicaciones A y B pueden ser consideradas por el usuario como una sola aplicación.

La Figura 0.2 muestra el intercambio entre las aplicaciones usuarias A y B e identifica los niveles en los cuales se produce este intercambio.

- Nivel de aplicación: Este intercambio (Appl) no se trata en la presente Recomendación. La aplicación usuaria puede emplear una Norma de intercambio de guión en la siguiente capa más baja.
- Nivel de guión: Este intercambio (S) es tratado en ISO/CEI 13522-3 y en otras Normas para intercambio de hiperdocumentos y guiones y puede utilizar la Norma de intercambio de objetos MHEG en la siguiente capa más baja.
- Nivel de objeto MHEG: Este intercambio (M) es el tema de la presente Recomendación. Aplica Recomendaciones y Normas relativas al intercambio de datos de contenido.
- Nivel de datos de contenido no MHEG: Este intercambio (C) es tratado por Recomendaciones y Normas relativas a monomedio.
- Nivel de otros elementos de protocolo: Este intercambio (OPE) de elementos tales como mensajes y acuses de recibo es requerido por la aplicación pero no se trata en la presente Recomendación.

Este modelo muestra también la necesidad de tratar la vinculación del guión a los objetos MHEG y de los objetos MHEG a los datos de contenido.

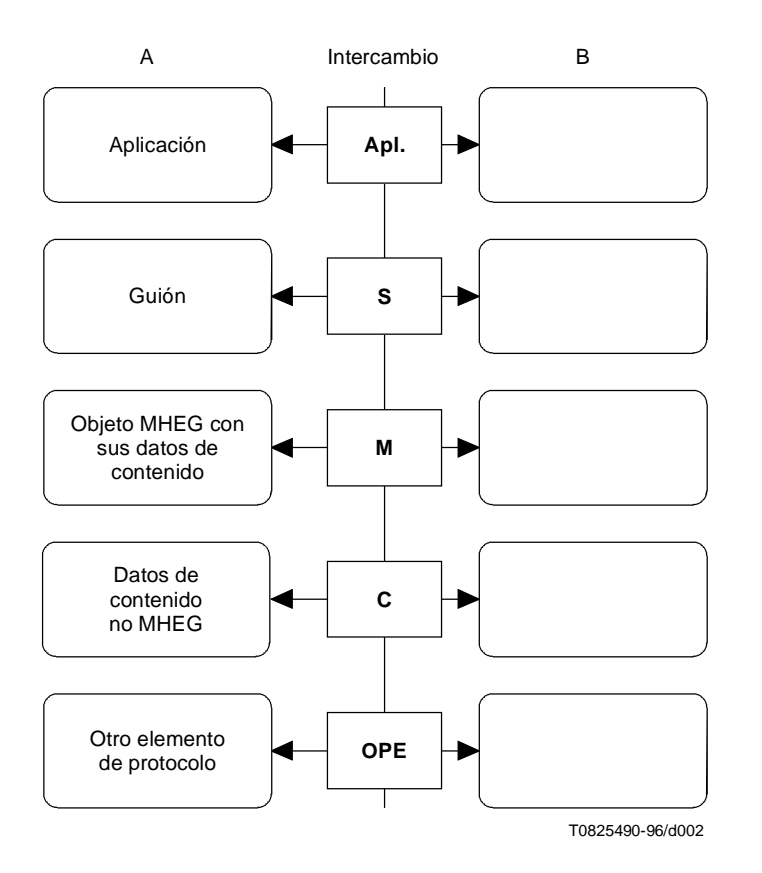

**Figura 0.2/T.171 – Modelo de intercambio de multimedios/hipermedios**

#### **0.5.2 Codificación**

La presente Recomendación proporciona una representación codificada de cada clase MHEG. Estas representaciones codificadas son objetos MHEG y representan los datos que han de ser intercambiados y presentados por aplicaciones multimedios/hipermedios.

La representación codificada básica utiliza la Recomendación X.680 «Especificación de la notación de sintaxis abstracta uno» (ASN.1) y la Recomendación X.690 «Especificación de las reglas de codificación básica para la ASN.1» y se describe en esta parte de la presente Recomendación.

Se pueden proporcionar representaciones codificadas alternativas. Su representación codificada será isomorfa con respecto a la representación codificada básica. Estas diferentes notaciones y esquemas de codificación son alternativas utilizadas para expresar la misma y única representación de los objetos MHEG.

# **0.5.3 Visión general de las clases MHEG**

Las clases definidas en la presente Recomendación se pueden utilizar para especificar:

- objetos que contienen información de medios;
- relación entre objetos;
- comportamiento dinámico de objetos;
- información para optimizar el tratamiento de objetos en tiempo real.

En la presente Recomendación se definen las siguientes clases ejemplificables.

### **0.5.3.1 Clase de contenido**

La clase de contenido es una clase modelo; contiene la representación codificada de información de medios o hace referencia a ella junto con un conjunto de parámetros que contienen la información requerida para la presentación de contenido. Este conjunto de parámetros contiene una identificación del método de codificación y un campo para la especificación de parámetros orientados a la aplicación (por ejemplo, tipos de caracteres y tabla de colores). La clase de contenido especifica también el tamaño, duración y volumen originales de los datos. Estos valores se expresan utilizando unidades espaciales y temporales genéricas. A partir de la clase de contenido, se pueden obtener objetos de contenido multiplexado; los objetos contenido que no están multiplexados se denominan objeto contenido puro u objeto contenido no multiplexado.

# **0.5.3.2 Clase de contenido multiplexado**

La clase de contenido multiplexado es una clase modelo que es una subclase de la clase de contenido. Contiene la representación codificada de datos de medios multiplexados o hace referencia a ellos junto con una descripción de cada tren multiplexado.

### **0.5.3.3 Clase de compuesto**

La clase de compuesto es una clase modelo; proporciona el apoyo para asociar objetos multimedios e hipermedios. Este mecanismo proporciona un método coherente para el enlace y la sincronización en el tiempo y en el espacio de un conjunto de objetos. Esta clase proporciona también la estructura lógica para describir la lista de posibles interacciones ofrecidas al usuario, pero no define las facilidades de interacción proporcionadas por la interfaz de usuario. Esta interacción se puede lograr de diversas maneras, por ejemplo, interfaz de usuario gráfica y teclados. La presente Recomendación no define el aspecto y la percepción de presentaciones interactivas multimedios, ni propone cambiar los conceptos existentes en las interfaces de usuario gráficas típicas, ni añadir otros conceptos. Como la presente Recomendación es genérica e independiente de la plataforma y de la implementación, describe la interacción en un nivel virtual. Corresponde a la aplicación usuaria utilizar estos mecanismos empleando su aspecto y percepción específicos.

### **0.5.3.4 Clase de acción**

La presente Recomendación proporciona un comportamiento inicial para cada objeto MHEG, objeto sólo consultable (objeto rt) y canal, por ejemplo, posición por defecto de un contenido rt, y proporciona también un medio para modificar el comportamiento inicial de cada objeto definiendo una lista de acciones elementales que se han de aplicar a los objetos. La modificación del comportamiento se logra intercambiando las correspondientes acciones elementales dentro de objetos acción. Los objetos acción se utilizan dentro de un objeto enlace para describir el efecto de enlace.

La clase de acción define una estructura que especifica un conjunto sincronizado de acciones elementales que se han de aplicar a uno o más objetivos.

### **0.5.3.5 Acciones elementales**

La presente Recomendación define acciones elementales que pueden afectar a los siguientes comportamientos de un objeto MHEG, un objeto rt o un canal.

- **Preparación (Preparation)**: Se proporcionan acciones para controlar la disponibilidad del objeto MHEG en el sistema. Por ejemplo, las acciones preparación y destrucción se pueden aplicar para añadir y suprimir un objeto MHEG del sistema.
- **Creación de objetos sólo consultables (objetos rt) (Creation of run-time objects) (rt-objects)**: La acción nuevo se proporciona para crear objetos rt (guión rt, componente rt) a partir de un objeto modelo (guión, componente); la acción supresión se proporciona para destruirlos.
- **Presentación (Presentation)**: Se proporcionan acciones para controlar el progreso de los componentes rt en el sistema. Por ejemplo, las acciones ejecución y parada se pueden aplicar para controlar la progresión de un componente rt basado en el tiempo.
- **Reproducción (Rendition)**: Se proporcionan acciones para controlar la proyección del componente rt en el sistema. Estas acciones varían de acuerdo con el tipo de medios. Por ejemplo, la acción fijación de GTF para cambiar la velocidad de presentación para medios basados en el tiempo y la acción fijación de OVS para cambiar el tamaño de presentación para medios visibles.
- **Interacción (Interaction)**: Se proporcionan acciones para controlar los resultados de interacciones con un componente rt en el sistema. Por ejemplo, la acción fijación de capacidad de interacción especifica la posibilidad de seleccionar y de modificar un componente rt.
- **Activación (Activation)**: Se proporcionan acciones para controlar la activación de los guiones rt en el sistema. Por ejemplo, las acciones ejecución y parada.

### **0.5.3.6 Acciones de obtención**

La presente Recomendación define también un medio para extraer el comportamiento de un objeto MHEG, un objeto rt o un canal. Se proporcionan acciones para extraer el atributo de comportamiento o el valor de estado de objetos MHEG, objetos rt y canales. Estas acciones se denominan «acciones de obtención». El resultado de una acción de obtención es un valor genérico o el valor «indefinido» cuando se produce una condición de error. Las acciones de obtención se utilizan para expresar el origen y el valor de comparación de la condición del enlace en un objeto enlace o como cualquier parámetro de una acción elemental.

# **0.5.3.7 Clase de enlace**

La clase de enlace define una estructura que especifica un conjunto de relaciones. Cada relación se define entre una o más fuentes y uno o más objetivos. La relación se compone de condiciones asociadas con las fuentes (condición de enlace) y acciones que se han de aplicar a los objetivos (efecto de enlace). Las acciones, que se describen en objetos acción, se han de aplicar a los objetivos cuando se satisfacen las condiciones.

La fuente y el objetivo pueden ser casos de cualquier clase MHEG, incluidas la clase de enlace y la clase de acción. La fuente y los objetivos pueden también ser objetos sólo consultables.

Los casos de la clase de enlace se utilizan para especificar la secuencia en el tiempo, la posición espacial, o la interacción lógica entre objetos MHEG y objetos sólo consultables.

### **0.5.3.8 Clase de guión**

La clase de guión es una clase modelo. Define un contenedor para relación compleja entre objetos MHEG, objetos sólo consultables y canales, especificados en un lenguaje de escritura de guión. La presente Recomendación no define el lenguaje de guión propiamente dicho pero proporciona la clase de guión para encapsular un guión y una indicación del lenguaje utilizado.

Se supone que el lenguaje de escritura de guión utilizado en un objeto guión es capaz de hacer referencia a objetos MHEG, objetos rt y canales, y también de acceder a sus atributos. La Recomendación T.174 define una interfaz con entidades MHEG para este fin y la Recomendación T.173 define un formato de intercambio de guión.

### **0.5.3.9 Clase de descriptor**

La clase de descriptor define una estructura para el intercambio de información de recursos sobre un objeto o un conjunto de otros objetos intercambiados. Los objetos descritos se denominan objetos «conexos». La información se puede utilizar para facilitar una correspondencia entre los recursos requeridos para presentar los objetos y los recursos disponibles del sistema, o para realizar una negociación entre la fuente de los objetos MHEG y el lugar de presentación.

### **0.5.3.10 Clase de contenedor**

La clase de contenedor proporciona un medio para reagrupar datos multimedios e hipermedios con el fin de intercambiarlos como un conjunto completo.

### **0.5.4 Objetos sólo consultables (objetos rt)**

Para reutilizar objetos modelo (objetos guión, objetos componente) en diferentes presentaciones o activación, se efectúa una clara distinción entre el objeto modelo intercambiado, que contiene los datos o composición reutilizables, y el objeto rt correspondiente a una visión específica de los datos o composición modelos.

<span id="page-23-0"></span>Los objetos rt (objetos guión rt, contenido rt, contenido multiplexado rt y compuesto rt) son creados por el diseñador de objetos utilizando la acción MHEG nuevo. La presentación o activación de un objeto rt no afecta al objeto modelo; esto permite reutilizar un mismo objeto modelo en diferentes objetos rt.

### **0.5.5 Canales**

Un canal es un espacio lógico en el cual los componentes rt (objetos contenido rt y objetos compuesto rt) son presentados y percibidos por el usuario. Los canales son creados por el diseñador de objetos utilizando una acción MHEG. El diseñador de objeto puede proporcionar información en el objeto descriptor para facilitar la proyección por la máquina MHEG de los canales lógicos en el mundo real.

# **0.6 Interfaz de aplicación MHEG**

La presente Recomendación no define una interfaz de programación de aplicación para el tratamiento de objetos en un sistema. Sin embargo, se supone que la máquina MHEG proporciona facilidades para sustentar las acciones definidas en la presente Recomendación para empleo por la aplicación usuaria.

# **0.7 Extensibilidad de la Recomendación T.171**

El alcance de las clases definidas en la presente Recomendación es compatible con su utilización en una amplia gama de aplicaciones y dominios. Se reconoce que determinadas aplicaciones pueden requerir una funcionalidad específica no proporcionada directamente por las clases, por ejemplo, una aplicación usuaria puede tener que emplear recursos especializados disponibles en una plataforma dada. En este caso, se pueden asociar recursos adicionales, que no son proporcionados directamente por la presente Recomendación, con los objetos MHEG. Esta asociación se define utilizando una de las técnicas siguientes. Estas técnicas no cambian la representación codificada de las facilidades definidas por la presente Recomendación. (véase la cláusula 15):

- 1) extensión de acciones elementales;
- 2) extensión de atributos de un objeto MHEG, un objeto rt o un canal;
- 3) extensión de tipos de datos, clasificaciones, estilos, eventos, tipos de medios de canal;
- 4) adición de nuevas clases de objeto.

NOTA – Esta facilidad se puede utilizar, por ejemplo, para crear y manipular nuevos atributos, tales como pago o color, o para variar algún parámetro de modulación vocal en un objeto audio.

En ISO/CEI 13522-4 se proporciona un procedimiento de registro y catálogos para las disposiciones 1) a 3). Esto permite a los usuarios definir extensiones sin una reducción importante de la portabilidad. Asimismo, esta extensión permite a los usuarios emplear catálogos patentados o registrados (véanse las cláusulas 14 y 15.1). Una máquina MHEG puede tomar en cuenta cualquier entrada del catálogo e introducir así el nuevo proceso de extensión; otra máquina MHEG sin extensiones puede pasar por alto la extensión.

La adición de nuevas clases de objetos conlleva una adaptación apropiada de la máquina MHEG para la interpretación de las nuevas clases, lo que limita la utilización de los objetos MHEG de estas clases a esa máquina MHEG.

# **1 Alcance**

El campo de aplicación de la presente Recomendación es la representación codificada de objetos de información multimedios e hipermedios en formulario final que serán intercambiados como unidades dentro o a través de servicios y aplicaciones, por cualesquiera medios de intercambio (por ejemplo, almacenamiento, red de zona local, redes de zona grande de telecomunicaciones o de difusión). Estos objetos definen la estructura de una presentación multimedios.

Estos objetos, que en adelante se denominan objetos MHEG, proporcionan las siguientes funcionalidades que sustentan:

- representación en formulario final;
- sistemas con recursos mínimos;
- interactividad y sincronización de multimedios;
- presentación en tiempo real;
- intercambio en tiempo real,

<span id="page-24-0"></span>como una base común para muchas aplicaciones multimedios e hipermedios.

La presente Recomendación define las especificaciones de objetos MHEG comunes a todos los tipos de representación codificada y define también un tipo de representación codificada, la representación codificada básica.

# **1.1 Especificidad del alcance**

Como se prevé que una amplia gama de Recomendaciones, Normas y aplicaciones usuarias utilizarán la presente Recomendación, el alcance se concentra en los aspectos de estructuración genérica. La presente Recomendación reconoce la semántica supuesta por la especificación de los objetos MHEG pero no impone ninguna interpretación semántica por la aplicación usuaria.

# **1.2 Aspectos que están fuera del alcance de la Recomendación T.171**

Se excluye toda normalización de modelos, servicios, sistemas, protocolos o aplicaciones que es probable utilicen los objetos MHEG. La integración de objetos MHEG dentro de estos modelos, servicios, sistemas, protocolos o aplicaciones, o el interfuncionamiento, son definidos por otros organismos de normalización dentro del JTC1 o del UIT-T. La parte genérica de la interfaz entre objetos MHEG y aplicaciones se ha definido mediante la coordinación y cooperación con estos organismos.

La representación codificada de datos de contenido no está dentro del ámbito de la presente Recomendación.

# **2 Conformidad**

La conformidad se evalúa en los objetos intercambiados. No se considera la conformidad de un sistema, una máquina, o un proceso.

Un objeto intercambiado es conforme si puede ser interpretado correctamente. Esto significa que:

- su codificación ASN.1 es correcta (conformidad de la sintaxis concreta);
- su notación ASN.1 es conforme a la gramática especificada en la presente Recomendación (conformidad de la sintaxis abstracta).

Un decodificador MHEG conforme reconocerá y decodificará todos los objetos MHEG definidos en la presente Recomendación.

# **2.1 Perfiles**

Los perfiles pueden ser proporcionados por las aplicaciones usuarias.

### **2.2 Sintaxis**

La conformidad se relaciona con la representación básica (esta Recomendación). Un objeto MHEG se representa utilizando la ASN.1.

La conformidad en el nivel de la representación codificada se asegura mediante la utilización de normas internacionales para la codificación de la sintaxis.

# **2.3 Semántica**

La presente Recomendación proporciona una representación codificada para expresar un comportamiento previsto de los objetos, tales como la relación en el tiempo y en el espacio, pero no define técnicas que pudieran tratar estas relaciones entre objetos.

# <span id="page-25-0"></span>**3 Referencias normativas**

Las siguientes Recomendaciones UIT-T y otras referencias contienen disposiciones que, mediante su referencia en este texto, constituyen disposiciones de la presente Recomendación. Al efectuarse esta publicación, estaban en vigor las ediciones indicadas. Todas las Recomendaciones y otras referencias son objeto de revisiones, por lo que se preconiza que los usuarios de esta Recomendación investiguen la posibilidad de aplicar las ediciones más recientes de las Recomendaciones y otras referencias citadas a continuación. Se publica periódicamente una lista de las Recomendaciones UIT-T actualmente vigentes.

- Recomendación UIT-T X.680 (1994) | ISO/CEI 8824-1:1995, *Tecnología de la información Notación de sintaxis abstracta uno: Especificación de la notación básica*.
- Recomendación UIT-T X.681 (1994) | ISO/CEI 8824-2:1995, *Tecnología de la información Notación de sintaxis abstracta uno: Especificación de objetos de información*.
- Recomendación UIT-T X.682 (1994) | ISO/CEI 8824-3:1995, *Tecnología de la información Notación de sintaxis abstracta uno: Especificación de constricciones*.
- Recomendación UIT-T X.683 (1994) | ISO/CEI 8824-4:1995, *Tecnología de la información Notación de sintaxis abstracta uno: Parametrización de las especificaciones de la notación de sintaxis abstracta*.
- Recomendación UIT-T X.690 (1994) | ISO/CEI 8825-1:1995, *Tecnología de la información Reglas de codificación de la notación de sintaxis abstracta: Especificación de las reglas de codificación básica, de las reglas de codificación canónica y de las reglas de codificación distinguida*.
- Recomendación UIT-T X.691 (1995) | ISO/CEI 8825-2:1995, *Tecnología de la información Reglas de codificación de la notación de sintaxis abstracta: Especificación de las reglas de codificación compactada*.
- ISO/IEC 13522-4:1996, *Information technology Coding of multimedia and hypermedia information – Part 4: MHEG registration procedure*.

# **4 Definiciones**

A los efectos de la presente Recomendación se aplican las siguientes definiciones.

- Las definiciones de las Recomendaciones X.680 y X.690.
- Las definiciones de esta cláusula.

**4.1 clase abstracta (abstract class)**: Una clase MHEG que no puede ser ejemplificada, es decir, objetos intercambiados. Estas clases encapsulan información y proporcionan herencia de atributos en sus subclases y actúan también como un mecanismo para especificar las acciones MHEG que pueden ser aplicadas a las clases MHEG.

**4.2 acción (action)**: Una acción elemental o una acción de obtención.

**4.3 efecto de acción (action effect)**: Igual a la concatenación del efecto MHEG y el efecto de usuario para todas las acciones elementales. Para las acciones de obtención, es igual al efecto MHEG.

**4.4 objeto acción (action object)**: Un ejemplar de una clase MHEG que define un conjunto organizado de acciones elementales.

**4.5 activación, activo (activate, active)**: Una acción elemental que activa un objeto enlace, es decir, solamente un enlace activo puede ser puesto en funcionamiento.

**4.6 alias (alias)**: Un atributo que puede estar asociado a una entidad MHEG, datos o un tren. Se utiliza como identificación alternativa.

**4.7 ancla (anchor)**: Un objeto contenido que contiene información de ancla en vez de datos de medios. La información de ancla se utiliza para colocar un ancla con respecto a un documento eje (hub document).

**4.8 atributo (attribute)**: Valor tipificado que representa algunas características de un objeto MHEG intercambiado, un objeto sólo consultable (rt) o un canal.

**4.9 autor, diseñador de objetos (author, object designer)**: Un programa de computador u otros dispositivos cuando los objetos son generados por medios mecánicos o electrónicos.

**4.10 canal (channel)**: Un dispositivo lógico en el cual los componentes sólo consultables (rt) son colocados para la presentación final. Los canales son proyectados por una máquina MHEG en dispositivos físicos, como ventanas de pantalla o altavoces, para que el usuario pueda percibir los objetos sólo consultables.

**4.11 representación codificada (coded representation)**: Representación binaria de la estructura y datos dentro de un ejemplar de objeto.

**4.12 objeto componente (component object)**: Un ejemplar de una clase MHEG que representa un objeto contenido, un objeto contenido multiplexado, o un objeto compuesto.

**4.13 objeto compuesto (composite object)**: Un ejemplar de una clase MHEG que define una lista de elementos de composición agrupados para presentación. La presentación de un objeto compuesto consiste en la presentación de sus elementos de composición.

**4.14 elementos de composición (composition elements)**: Un atributo de la clase compuesta MHEG que define su presentación y su subjerarquía.

**4.15 condición de constricción (constraint condition)**: Una parte de una condición de enlace que describe un atributo y un valor de estado (situación). Se denomina una condición adicional si se satisfacen las condiciones de activación dentro de un mismo enlace.

**4.16 objeto contenedor (container object)**: Un ejemplar de una clase MHEG que define una lista de objetos agrupados para intercambio. Proporciona un medio de agrupar objetos sin indicar una relación específica.

**4.17 objeto contenido (content object)**: Un ejemplar de una clase MHEG que proporciona una estructura coherente para el intercambio de valores genéricos codificados o cualesquiera datos de presentación. Es un contenido no multiplexado o un contenido multiplexado.

**4.18 datos (data)**: Atributo de objeto contenido y objeto guión.

**4.19 canal por defecto; canal de oficio (default channel)**: Un canal que está siempre puesto a disposición de la máquina MHEG por el usuario de un identificador reservado (es decir, «canal por defecto»). Las acciones elementales «Nuevo canal» y «Supresión de canal» se omiten para el canal por defecto. Cuando un componente raíz sólo consultable (rt) no está asignado a un canal específico, está asignado implícitamente al canal por defecto.

**4.20 supresión, supresión de canal, no disponible (delete, delete channel, not available)**: Una acción elemental que suprime un objeto sólo consultable (rt) o un canal de una máquina MHEG. Se dice que el objeto sólo consultable o el canal no está disponible.

**4.21 demultiplexación (demultiplex)**: Un medio de extraer dos o más trenes de información de un esquema de codificación combinado único para la presentación o intercambios separados.

**4.22 descendiente (descendant)**: Cualquier entidad MHEG contenida en la subjerarquía cuya raíz es el objeto inicial.

NOTA – El gráfico de la descendencia puede contener bucles. Una entidad puede ser una descendiente de sí misma.

**4.23 objeto descriptor (descriptor object)**: Un ejemplar de una clase MHEG que define la información asociada con cualquier objeto. Una aplicación usuaria puede utilizar este objeto para negociar las características de máquinas MHEG.

**4.24 destrucción, no preparado, no disponible (destroy, not ready, not available)**: Una acción elemental que suprime un objeto MHEG de una máquina MHEG. Se dice que el objeto está o no preparado o no disponible.

**4.25 acción elemental (elementary action)**: Se utiliza para modificar el comportamiento de una entidad MHEG dentro de la máquina MHEG. Las acciones elementales son intercambiadas dentro de objetos acción. Una acción elemental se compone típicamente de un conjunto de objetivos, parámetros específicos definidos para cada acción elemental y una duración de transición facultativa.

NOTA – Como ejemplos de acciones elementales cabe citar: preparación (conjunto de objetivos), ejecución (conjunto de objetivos, número de ejecuciones).

**4.26 zócalo vacío (empty socket)**: Un zócalo en el cual no se ha enchufado ningún componente sólo consultable (rt).

**4.27 evento (event)**: Una señal generada por algunos componentes del sistema o la máquina MHEG, por ejemplo, pulsación de teclas, desplazamiento del ratón.

**4.28 formulario final (final form)**: Un formulario de intercambio destinado a la presentación que no requiere cambio de la estructura de los objetos.

**4.29 puesta en funcionamiento de un enlace (fire a link)**: Cada vez que se satisface una condición de enlace de un enlace activo, se pone en funcionamiento el enlace, es decir, su efecto de enlace es procesado.

**4.30 generación (generation)**: Un objeto compuesto tiene varios zócalos donde se unen objetos componentes. Estos objetos componentes tienen la relación de fraternidad. Por tanto, se dice que un objeto compuesto define una generación de objetos componentes. Se pueden hacer varias generaciones si otros objetos componentes se unen en los zócalos. Como un compuesto sólo consultable (rt) se crea a partir de un objeto compuesto, un compuesto sólo consultable define también algunas generaciones.

**4.31 valor genérico (generic value)**: Uno de los siguientes: booleano genérico, numérico genérico, entero genérico, razón genérica, cadena genérica, referencia genérica, o lista genérica. Puede ser una constante o un valor evaluado.

**4.32 acción de obtención (get action)**: Se aplica a una entidad MHEG y especifica el atributo solicitado o valor de estado que ha de ser evaluado. El resultado de una acción de obtención es proporcionar un valor genérico. Este valor genérico se utiliza en el contexto de la evaluación y es un valor local. Si la misma acción de obtención se procesa en dos enlaces diferentes en paralelo, hay dos valores genéricos resultantes de estas dos evaluaciones. Estos dos valores genéricos pueden ser diferentes. Una acción de obtención puede ser utilizada e intercambiada cuando se autoriza un valor, por ejemplo, como parámetro de una acción elemental o de una acción de obtención, como un valor fuente o valor de comparación en un objeto enlace.

NOTA – Ejemplos de acciones de obtención: obtención de estado de preparación (objetivo) y obtención de estado de ejecución (objetivo).

**4.33 gancho (hook)**: Un atributo de la clase de contenido y clase de guión que contiene información de codificación y de decodificación que permite la utilización de datos. La semántica de estos parámetros no se define en la presente Recomendación pero son indicados por la semántica de las Normas o Recomendaciones relativas a la codificación de datos.

**4.34 hipermedios (hypermedia)**: La capacidad de acceder a información monomedio y multimedios navegando a través de enlaces.

**4.35 atributo de intercambio (interchange attribute)**: Un atributo de un objeto MHEG intercambiado.

**4.36 medio de intercambio (interchange medium)**: El medio utilizado para intercambiar datos: puede ser un medio de almacenamiento, un medio de transmisión, o una combinación de ambos.

**4.37 valor de intercambio (interchange value)**: El valor de un atributo intercambiado.

**4.38 etiqueta (label)**: Una cadena genérica que está asociada con un elemento de un compuesto. Cuando se crea un compuesto sólo consultable (rt) a partir del objeto compuesto, se crea un contenido sólo consultable a partir de esta etiqueta y se enchufa automáticamente en un zócalo correspondiente.

**4.39 condición de enlace (link condition)**: Las condiciones que se han de satisfacer para poner en funcionamiento un enlace. Se compone de algunas condiciones de activación, de algunas condiciones de constricción y de algunos operadores lógicos entre ellas.

**4.40 efecto de enlace (link effect)**: Efectos de un enlace cuando está en funcionamiento. Se compone de algunas acciones elementales y/o algunos objetos acción.

**4.41 objeto enlace (link object)**: Un ejemplar de una clase MHEG que define la relación espacio-temporal o condicional entre entidades MHEG. Un objeto enlace se compone de una condición de enlace y de un efecto de enlace.

**4.42 acción macro (macro action)**: Un objeto acción que ofrece la facilidad de sustituir los parámetros en objetos acción utilizados frecuentemente.

**4.43 enlace macro (macro link)**: Un objeto enlace que ofrece la facilidad de sustituir los parámetros en acciones condicionales utilizadas frecuentemente.

**4.44 parámetro de macro (macro parameter)**: Un parámetro de una acción o un atributo de la clase de acción que es sustituido por la siguiente información: identificador de definición de macro y un valor de utilización de macro por defecto.

**4.45 valor de utilización de macro (macro usage value)**: Dentro del efecto de enlace de un objeto enlace, se puede proporcionar un valor de utilización para cada parámetro de macro utilizado dentro del efecto de enlace. Esta asignación se procesa cuando el enlace está funcionando.

**4.46 medio (medium (plural media))**: Un medio por el cual se percibe, expresa, almacena o transmite información.

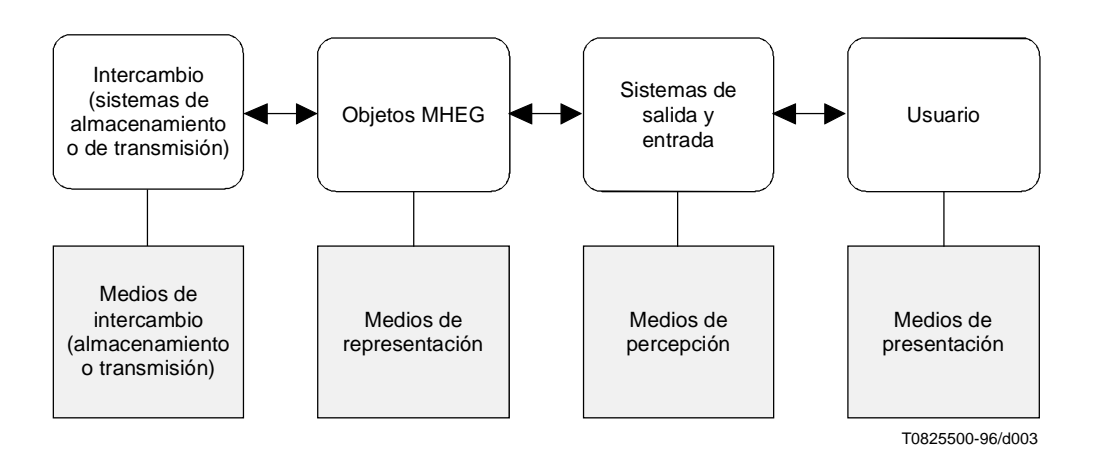

**Figura 1/T.171 – Relaciones entre los diferentes significados de medios**

La finalidad de la Figura 1 es aclarar la relación entre los diferentes significados del término «medios» (media). Hay que diferenciar los medios de representación y de presentación a los efectos de la virtualidad y portabilidad (con independencia de los dispositivos). Una cadena de caracteres dada (representación codificada) puede ser presentada utilizando diferentes medios (pantalla, papel, altavoz después de la síntesis de texto a voz). La misma instrucción puede ser introducida por el usuario a través de diferentes medios equivalentes (por ejemplo, selección en una lista con un ratón, una pantalla táctil, con cifras + clave de validación, con un teclado para introducir la cadena de caracteres correspondiente, o incluso a través de un micrófono con un sistema de reconocimiento de voz que permite reconocer un vocabulario limitado, incluido el nombre de la instrucción mencionada anteriormente).

NOTA – Esta es una definición deficiente porque este término tiene diferentes significados según el contexto. Por consiguiente, se ha de evitar utilizar el término solo. Para que sea inequívoco, se debe utilizar solamente en expresiones tales como medio de percepción, medio de representación, medio de presentación, medio de almacenamiento, medio de transmisión.

**4.47 clase de objeto multimedios-hipermedios (MH) (MH object class)**: Una clase de objeto MHEG que es la raíz de la jerarquía de clases MHEG. Define atributos comunes a todas las otras clases MHEG.

**4.48 clase MHEG (MHEG class)**: Una clase de objeto MHEG definida por la presente Recomendación.

**4.49 efectos MHEG (MHEG effect)**: El efecto causado por el procesamiento de una acción elemental o de una acción de obtención, que cambia o extrae algún estado interno.

**4.50 máquina MHEG (MHEG engine)**: Un seudomecanismo que puede consistir en un proceso o en un conjunto de procesos que interpretan objetos MHEG codificados de acuerdo con las especificaciones de codificación de la presente Recomendación.

NOTA – La manera de implementar la máquina MHEG cae fuera del alcance de la presente Recomendación, que no define ningún ingrediente dentro de la máquina MHEG.

**4.51 entidad MHEG, entidad (MHEG entity, entity)**: Cualquier objeto MHEG, objeto sólo consultable (rt) o canal.

**4.52 objeto MHEG (MHEG object)**: Una representación codificada de un objeto multimedios y/o hipermedios conforme a la presente Recomendación.

**4.53 recursos mínimos (minimal resources)**: Un sistema con capacidad mínima de almacenamiento en memoria tampón, caudal mínimo de canales de comunicación y potencia de cálculo limitada.

**4.54 objeto modelo (model object)**: Un ejemplar de una clase MHEG que representa un objeto guión o un objeto componente.

#### **4.55 representación multimedios (multimedia representation)**: La propiedad de tratar varios tipos de medios de representación.

#### NOTAS

1 – El término multimedios es un adjetivo; se utilizará unido a un nombre que proporciona el contexto (por ejemplo, servicio o aplicación multimedios, terminal multimedios, red multimedios, presentación multimedios).

2 – En la presente Recomendación, el término multimedios se utiliza en el sentido de múltiples medios de representación. Por consiguiente, un servicio de procesamiento a distancia o videotex, que utiliza un teclado y visualización de texto, no se considera multimedios porque la interacción comprende solamente un medio (texto).

3 – Un objeto MHEG dentro de un servicio o aplicación multimedios puede contener solamente un medio de representación.

**4.56 multiplexación (multiplex)**: Un medio de combinar dos o más trenes de información en un esquema de codificación único para la presentación o intercambio simultáneos.

**4.57 objeto contenido multiplexado (multiplexed content object)**: Un ejemplar de una clase MHEG que proporciona una estructura coherente para el intercambio de cualesquiera datos de presentación multiplexados.

**4.58 nuevo, nuevo canal, disponible (new, new channel, available)**: Una acción elemental que pone un objeto sólo consultable (rt) o un canal a disposición de la máquina MHEG para ulterior procesamiento (por ejemplo, presentación). Se dice que el objeto sólo consultable o el canal está disponible.

**4.59 objeto contenido no multiplexado (non-mux content object)**: Un objeto contenido puro, es decir, que no es un objeto contenido multiplexado.

**4.60 nulo (null)**: Un valor específico que indica nada.

**4.61 datos nulos (null data)**: Los datos nulos son generados por la máquina MHEG cuando son indicados por la utilización de un identificador reservado: «datos nulos» (Null-Data). Los datos nulos pueden sustituir cualquier clase de datos. No se pasan por alto las acciones realizadas en un guión sólo consultable /contenido sólo consultable formado a partir de un objeto guión/objeto contenido con datos nulos. El efecto de usuario de esta acción es definida por la información de gancho y de clasificación proporcionada en el objeto modelo.

**4.62 objeto MHEG nulo (null MHEG object)**: Un objeto nulo es generado por la máquina MHEG cuando es indicado por la utilización de un identificador reservado: «MH nulo» (Null-MH). El objeto nulo puede sustituir cualquier objeto de cualquier clase MHEG. Una acción realizada en un objeto MHEG nulo tiene un efecto nulo.

**4.63 objeto sólo consultable raíz nulo (null root rt-object)**: Un objeto sólo consultable raíz nulo es generado por la máquina MHEG cuando es indicado por la utilización de un identificador reservado: «raíz sólo consultable nula» (Null-Root-Rt). El objeto sólo consultable raíz nulo puede sustituir cualquier objeto sólo consultable raíz. Una acción realizada en un objeto sólo consultable raíz nulo tiene un efecto nulo.

**4.64 objeto (object)**: Una pieza de información finita, independiente, autodefinida que puede ser manipulada como un conjunto por máquinas MHEG e intercambiada como una unidad.

### NOTAS

1 – Dentro del contexto de la presente Recomendación, el objeto puede ser de múltiples tipos (por ejemplo, acción, enlace, guión, contenido, compuesto, descriptor o contenedor).

2 – «Autodefinido» supone que el objeto contiene la información necesaria para su tratamiento o hace referencia a ella.

3 – La definición no está limitada a objetos codificados digitalmente, sino que se puede aplicar también a objetos analógicos (por ejemplo, una secuencia de disco vídeo).

**4.65 clase de objeto (object class)**: Cualquier categoría de objetos que tiene una plantilla específica y homogénea (es decir, características y comportamientos pertinentes a la información contenida y a sus acciones que modifican su comportamiento).

**4.66 relación progenitor-vástago (parent-child relationship)**: Relación existente cuando el objeto progenitor es un objeto compuesto que contiene un objeto vástago o hace referencia al mismo.

**4.67 medio de percepción (perception medium)**: La naturaleza de la información percibida por un ser humano (por ejemplo, voz, ruido, música, texto, dibujos, escenas animadas).

**4.68 enchufar (plug)**: Una acción elemental que inserta un componente sólo consultable en un zócalo.

**4.69 preparación; preparado; listo (prepare; prepared; ready)**: Una acción elemental que pone un objeto a disposición de la máquina MHEG para ulterior procesamiento (por ejemplo, presentación). Se dice que el objeto está preparado.

**4.70 presentación (presentation)**: La reproducción de un componente sólo consultable para ser percibido por un usuario.

**4.71 medios de presentación (presentation media)**: Medios utilizados para reproducir información a un usuario en un dispositivo de salida (por ejemplo, pantalla, papel, impresora, altavoz) o para adquirir información de un usuario con un dispositivo de entrada (por ejemplo, teclado, ratón, micrófono, cámara).

**4.72 espacio de presentación (presentation space)**: Espacio utilizado para presentar componentes sólo consultables al usuario. Consiste en un eje temporal, tres ejes de coordenadas espaciales y una gama de volumen audible.

**4.73 proyección (projection)**: Un espacio de presentación de un zócalo puede ser proyectado en el espacio de presentación de su progenitor o en un espacio de presentación de canal, cambiando su posición temporal, tamaño o volumen. La correspondencia se denomina proyección. Un componente sólo consultable raíz se proyecta siempre en un espacio de presentación de canal. Se utilizan varias acciones elementales para lograr esta proyección.

**4.74 intercambio en tiempo real (real-time interchange)**: La capacidad de intercambiar objetos entre sistemas dentro de los plazos requeridos para satisfacer el programa de presentación. Esto supone un retardo limitado constante. Específicamente, los medios basados en el tiempo y los objetos sincronizados en el tiempo tienen requisitos de presentación que pueden no ser satisfechos por el almacenamiento en memoria tampón.

**4.75 presentación e interacción en tiempo real (real-time presentation and interaction)**: La capacidad de presentar objetos con un retardo constante. Esto se relaciona con los objetos intrínsecamente temporales (por ejemplo, audio, vídeo) o con los objetos que tienen comportamiento temporal o constricciones temporales (por ejemplo, sincronización).

**4.76 sistema en tiempo real (real-time system)**: Realización de operaciones de una manera que el usuario tenga la impresión de que están sucediendo instantáneamente. Un sistema en tiempo real significa un sistema con retardo constante solamente. En un sentido más amplio, se podrá aceptar un retardo y una fluctuación de fase limitados. En el contexto de determinados medios (por ejemplo, audio, vídeo) el tiempo real supone una presentación que satisface los requisitos de la base de tiempos original.

**4.77 reproducción (render)**: La capacidad de mostrar un determinado objeto de una manera específica al usuario. Se utilizan varias acciones elementales para lograr esta reproducción específica.

**4.78 medio de representación (representation medium)**: El tipo de los datos intercambiados que define la naturaleza de la información descrita por su forma codificada.

NOTAS

1 – Son ejemplos de información de medios de representación y sus posibles formas codificadas:

- Caracteres o texto: Télex, ASCII, EBCDIC.
- Gráficos: CEPT, NAPLPS o videotex CAPTAIN, CGM.
- Audio: Recomendación G.711, MIDI, audio MPEG.
- Imágenes fijas: Facsímil grupo 3, JBIG, JPEG.
- Secuencia audiovisual: Recomendación 601 del CCIR más audio asociado: MPEG.

2 – El medio de representación se define independientemente del sentido de intercambio (es decir a o desde el usuario o entre equipos). Cada medio de representación se puede utilizar para entrada o salida, por ejemplo, la representación de caracteres se puede utilizar para visualización de texto y para introducción de texto con un teclado; la representación de gráficos se puede utilizar para visualización de gráficos e introducción de gráficos (ubicación) con un ratón. Las representaciones de audio o de imágenes se pueden utilizar para reproducción y para captura.

**4.79 representación de un objeto (representation of an object)**: Una descripción de la estructura del objeto y de su contenido.

**4.80 componente sólo consultable raíz (root rt-component)**: Un componente sólo consultable (rt) no enchufado. Un componente sólo consultable raíz direcciona a un compuesto sólo consultable raíz o un contenido sólo consultable raíz.

**4.81 compuesto sólo consultable raíz (root rt-composite)**: Un compuesto sólo consultable (rt) que no está enchufado.

**4.82 contenido sólo consultable raíz (root rt-content)**: Un contenido sólo consultable (rt) que no está enchufado. Un contenido sólo consultable raíz direcciona a un contenido no multiplexado sólo consultable raíz o a un contenido multiplexado sólo consultable raíz.

**4.83 contenido multiplexado sólo consultable raíz (root rt-mux)**: Un contenido multiplexado sólo consultable (rt) que no está enchufado.

**4.84 contenido no multiplexado sólo consultable raíz (root rt-non-mux)**: Un contenido no multiplexado sólo consultable raíz que no está enchufado.

**4.85 componente sólo consultable (rt-component)**: Un componente sólo consultable (rt) direcciona a un componente sólo consultable raíz o a un zócalo de componentes sólo consultable.

**4.86 zócalo de componente sólo consultable (rt-component socket)**: Un zócalo en el cual se enchufa un componente sólo consultable. Un zócalo de componente direcciona a un zócalo de compuesto sólo consultable o a un zócalo de contenido sólo consultable.

**4.87 compuesto sólo consultable (rt-composite)**: Un objeto sólo consultable creado a partir de un objeto compuesto modelo. Los elementos de un compuesto sólo consultable se denominan zócalos. Un compuesto sólo consultable direcciona a un compuesto sólo consultable raíz o a un zócalo de compuesto sólo consultable.

**4.88 zócalo de compuesto sólo consultable (rt-composite socket)**: Un compuesto sólo consultable que está enchufado.

**4.89 contenido sólo consultable (rt-content)**: Un objeto sólo consultable creado a partir de un objeto contenido modelo. Un contenido direcciona a un contenido sólo consultable raíz o a un zócalo de contenido sólo consultable.

**4.90 zócalo de contenido sólo consultable (rt-content socket)**: Un contenido que está enchufado. Un zócalo de contenido sólo consultable direcciona a un zócalo no multiplexado sólo consultable o a un zócalo multiplexado sólo consultable.

**4.91 contenido multiplexado sólo consultable (rt-mux)**: Un contenido sólo consultable creado a partir de un objeto contenido multiplexado modelo. Direcciona a un contenido multiplexado sólo consultable raíz o a un zócalo multiplexado sólo consultable.

**4.92 zócalo multiplexado sólo consultable (rt-mux socket)**: Un zócalo multiplexado que está enchufado.

**4.93 contenido no multiplexado sólo consultable (rt-non-mux)**: Un contenido sólo consultable creado a partir de un objeto contenido modelo puro, es decir, no a partir de un objeto contenido multiplexado. Un contenido no multiplexado sólo consultable direcciona a un contenido no multiplexado sólo consultable raíz o a un zócalo no multiplexado sólo consultable.

**4.94 zócalo no multiplexado sólo consultable (rt-no-mux socket)**: Un zócalo no multiplexado que está enchufado.

**4.95 objeto sólo consultable; objeto rt (rt-object, run-time object)**: Un objeto sólo consultable creado a partir de un objeto modelo. Para reutilizar objetos modelo en contextos diferentes, hay que distinguir claramente entre el objeto de intercambio modelo MHEG que contiene la definición original y el objeto sólo consultable correspondiente a una utilización específica del modelo. La utilización de un modelo sólo consultable no afecta al objeto modelo. Esto permite reutilizar el mismo objeto modelo en diferentes objetos sólo consultable. Un objeto modelo se considera una plantilla. Se puede crear cualquier número de objetos sólo consultable basados en instrucciones dadas por el autor, es decir, acción nuevo. La presente Recomendación define un comportamiento inicial de cada objeto sólo consultable y las acciones que modificarán y extraerán este comportamiento. La representación interna de los objetos sólo consultable no es definida por la norma. Cada máquina MHEG puede tener su propia técnica de representación interna. Sin embargo, la presente Recomendación define las técnicas de identificación para hacer referencia a un objeto sólo consultable con el fin de modificar o consultar su comportamiento

Un objeto sólo consultable direcciona un guión sólo consultable o a un componente sólo consultable.

**4.96 guión sólo consultable (rt-script)**: Un objeto sólo consultable creado a partir de un objeto guión modelo.

**4.97 proceso sólo consultable; proceso de ejecución (run-time process)**: La capacidad de procesar un código interpretado en una máquina MHEG.

**4.98 objeto guión (script object)**: Un ejemplar de una clase MHEG que define una estructura para intercambiar datos de guión en una forma codificada especificada.

**4.99 soporte de guión, soporte lógico de guión (scriptware, script software)**: Un proceso o conjunto de procesos que tratan guiones.

**4.100 secuencia (sequencing)**: La ordenación de la preparación de objetos, especificada por el diseñador de objetos, que utiliza de la mejor manera posible los recursos disponibles para producir una presentación aceptable.

**4.101 relación de fraternidad (sibling relationship)**: Relación entre zócalos de una generación dada dentro de un compuesto sólo consultable (rt).

<span id="page-32-0"></span>**4.102 zócalo (socket)**: Los elementos de un compuesto sólo consultable (rt) en el que se enchufan componentes rt se denominan zócalos. Por consiguiente, un zócalo equivale a un componente rt que está enchufado. Una vez que un componente rt está enchufado, se puede hacer referencia a él solamente por su identificación de zócalo. Se definen diferentes tipos de zócalos según el componente rt enchufado en el zócalo: zócalo vacío, zócalo de contenido sólo consultable (un zócalo no multiplexado sólo consultable o un zócalo multiplexado sólo consultable) y zócalo de compuesto sólo consultable.

**4.103 estado (status)**: Un valor que representa el estado vigente de un objeto dentro de la máquina MHEG.

NOTA – Los procesos que componen la máquina MHEG están fuera del alcance de la presente Recomendación. Sin embargo, la presente Recomendación requiere un mecanismo para evaluar los diferentes estados de objetos dentro de la máquina MHEG.

**4.104 medios de almacenamiento (storage media)**: Los medios utilizados para almacenar información (por ejemplo, memoria electrónica, disco flexible, disco duro, disco óptico, cinta magnética).

**4.105 estructura de un objeto, estructura de objeto MHEG (structure of an object, MHEG object structure)**: Una descripción de cómo se organiza la información en un objeto.

**4.106 sincronización (synchronisation)**: La presentación de componentes sólo consultable (rt) en el tiempo y en el espacio de acuerdo con constricciones y la relación definida entre estos objetos. Las constricciones y la relación pueden ser definidas, explícitamente, dentro de objetos enlace, objetos compuesto, objetos guión o, implícitamente, a través de la naturaleza de la aplicación.

**4.107 posición temporal (temporal position)**: Una posición especificada en el eje temporal de un componente sólo consultable (rt) o de un canal.

**4.108 marca de tiempo (timestone)**: Un marcador identificado para una posición temporal. Este marcador se puede utilizar para activar enlaces.

**4.109 duración de transición (transition duration)**: Un parámetro facultativo que puede ser proporcionado para determinadas acciones elementales, por ejemplo, fijación de volumen vigente (conjunto de objetivos, volumen audible, duración de transición). Una duración de transición se expresa en GTU. Cuando se especifica una duración de transición, la acción elemental correspondiente se ha de procesar en la duración especificada, por ejemplo, el valor de volumen audible cambia gradualmente del volumen anterior al valor especificado dentro de la duración de transición especificada.

**4.110 medios de transmisión (transmission media)**: Los medios utilizados para transmitir información (por ejemplo, pares trenzados, cables coaxiales, fibras ópticas, radioenlaces).

**4.111 condición de activación (trigger condition)**: Una parte de una condición de enlace que describe un cambio de un atributo o valor de estado. Si se produce el cambio descrito, se dice que se ha satisfecho la condición de activación.

**4.112 efectos de usuario (user effect)**: El efecto causado por el procesamiento de una acción elemental que es percibida por un usuario.

**4.113 aplicación usuaria (using application)**: Una aplicación que utiliza objetos MHEG, incluidas las Recomendaciones del UIT-T o las Normas de la ISO.

# **5 Símbolos y abreviaturas**

En la presente Recomendación se utilizan los siguientes símbolos y abreviaturas:

- AP Punto de anexión (*attachment point*)
- ASN.1 Notación de sintaxis abstracta uno (*abstract syntax notation one*) Notación y reglas de codificación definidas por las Recomendaciones X.680 y X.681 (*notation and encoding rules as provided by Recommendations X.680 and X.681*)
- AVR Gama de volumen audible (*audible volume range*)
- BER Reglas de codificación básica ASN.1 definidas por la Rec. UIT-T X.690 | ISO/CEI 8825-1 (*basic ASN.1 encoding rules as provided by ITU-T Rec. X.690 | ISO/IEC 8825-1*)
- CC Condición vigente dentro de una condición de enlace (*current condition within a link condition*)
- CGSU Unidad espacial genérica original de canal (*channel original generic spatial unit*)
- CPS Espacio de presentación de canal (*channel presentation space*)
- CRPS Espacio de presentación relativo de canal (*channel relative presentation space*)
- CTP Posición temporal vigente (*current temporal position*)

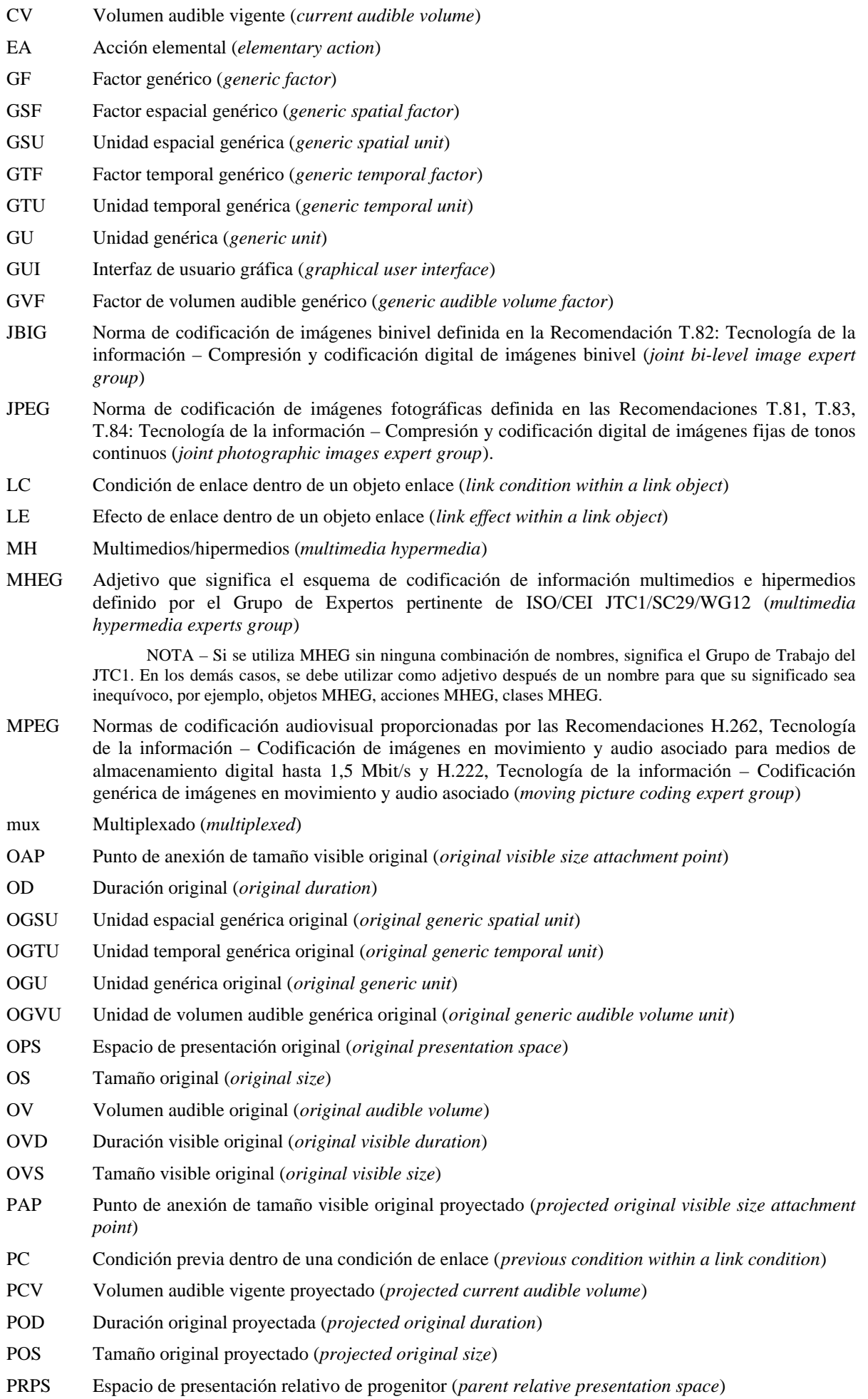

<span id="page-34-0"></span>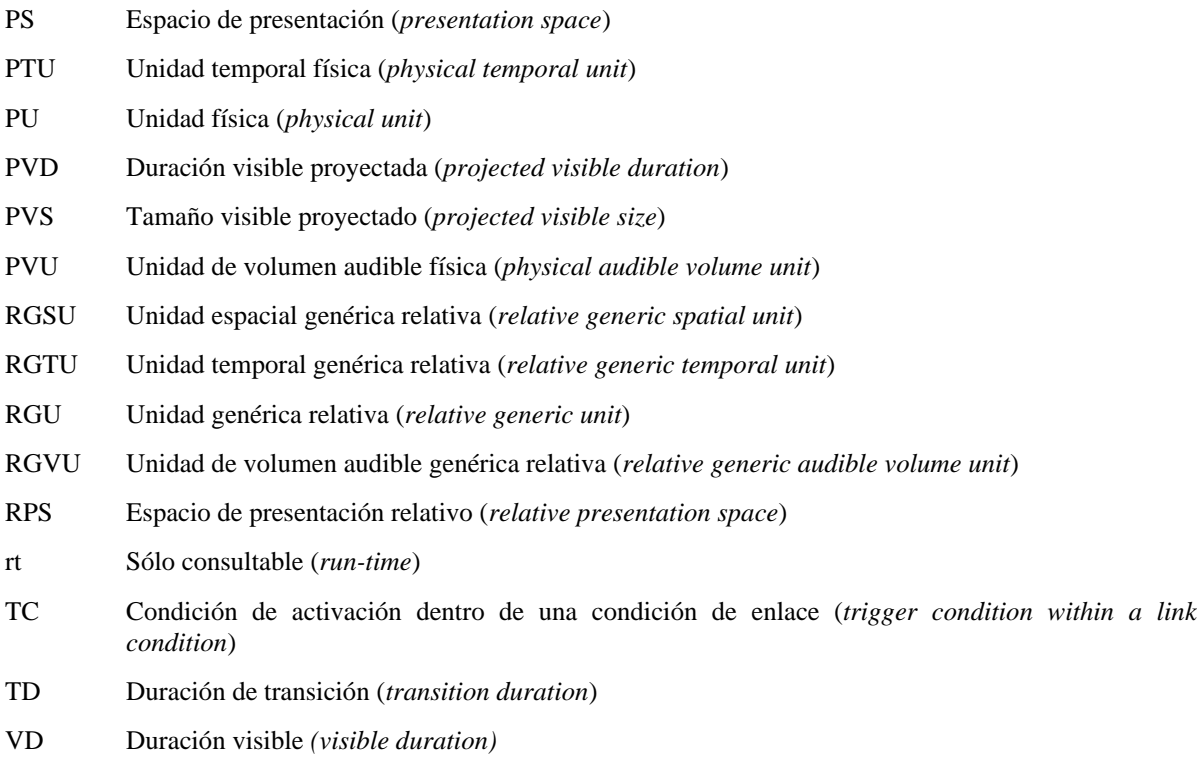

# SECCIÓN 1 – VISIÓN GENERAL

# **6 Características principales de la Recomendación T.171**

# **6.1 Intercambio de objetos multimedios**

Un objeto multimedios tiene poca utilidad por sí mismo y sólo es útil en una aplicación multimedios. Una aplicación multimedios necesita algún método que permita describir y representar los objetos multimedios independientemente de la aplicación para intercambiarlos con otras aplicaciones. En este contexto, la presente Recomendación proporciona la manera de intercambiar objetos multimedios en forma de objetos MHEG.

# **6.2 Método orientado a objetos**

La presente Recomendación utiliza algunas técnicas orientadas a objeto como clases de objeto y herencia. Esta subcláusula describe la utilización específica de conceptos orientados a objetos en la presente Recomendación.

### **6.2.1 Clases de objeto**

La presente Recomendación utiliza el término «clase de objeto» solamente para indicar estructuras de objetos multimedios/hipermedios intercambiables. Como tales, las clases MHEG especifican la estructura de objetos MHEG en vez de sus interfaces. Especialmente, MHEG no especifica métodos como parte de clases (o sus interfaces, respectivamente).

La finalidad de este método es que los objetos MHEG se consideren entidades de información que son interpretadas por un proceso apropiado, es decir, la máquina MHEG, para producir un comportamiento.

### **6.2.2 Subclases y herencia**

La presente Recomendación utiliza el concepto de derivar nuevas clases a partir de las existentes. Las subclases heredan toda la estructura de su superclase (es decir, la clase de la cual son subclases) y añaden nuevos atributos con el propósito de añadir nuevos comportamientos o sustituir los heredados con la finalidad de adaptar los comportamientos existentes.

#### **6.2.3 Polimorfismo**

La máquina MHEG puede ejecutar ciertas acciones en objetos MHEG, por ejemplo, prepararlos para posterior utilización o fijar algunos valores de atributo. El polimorfismo se aplica a estas acciones. Polimorfismo significa que si la aplicación de una acción es válida para objetos de una clase determinada, es válida también para objetos de todas sus subclases, pero el efecto puede ser diferente para diferentes clases. El polimorfismo es una manera de representar que el progenitor tiene un comportamiento genérico (común) y que cada uno de los vástagos podrá tener un comportamiento específico.

Por ejemplo, la implementación de una acción ejecución aplicada a un objeto contenido sólo consultable que representa un texto es diferente de la implementación de esa acción aplicada a un objeto contenido multiplexado sólo consultable que representa un tren de bits MPEG. El comportamiento común genérico es la presentación (ejecución) y la parte específica para el vídeo es presentar vídeo.

#### **6.2.4 Objetos y ciclos de vida de los objetos**

En la presente Recomendación se distinguen tres formas de objetos MHEG como se muestra en la Figura 2:

- 1) La información multimedios/hipermedios intercambiable, codificada de acuerdo con el Anexo A.
- 2) La representación dentro de la máquina MHEG, utilizable para fines internos (por ejemplo, objeto MHEG almacenado en su representación interna nativa, cálculo de condiciones del enlace).
- 3) Copias de 2), utilizables para presentación por el usuario. Éstas se denominan objetos rt.

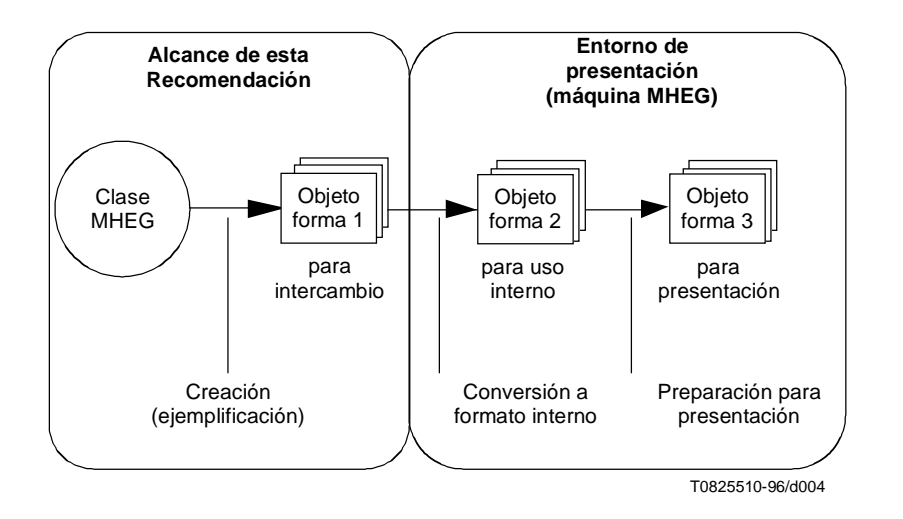

**Figura 2/T.171 – Diferentes formas de objetos MHEG**

Básicamente, el ciclo de vida de los objetos de la forma 1) está fuera del ámbito de la presente Recomendación. Una vez que son creados por algún mecanismo de codificación como casos de clases MHEG concretas, siguen existiendo, por ejemplo, en un depósito, hasta que son destruidos por medios que no se tratan en la presente Recomendación. Sin embargo, si un objeto MHEG de la forma 1), que puede ser la copia de algún objeto original, es recibida por una máquina MHEG se convierte en la forma 2). La forma 2) sigue existiendo hasta que se le aplica una acción destrucción. La forma 3) comienza a existir siempre que se aplica una acción nuevo a un objeto de forma 2) apropiado (es decir, un objeto modelo), lo que resulta en una copia de este objeto pero de forma 3), que puede ser presentada y sus valores de atributo pueden haber sido modificados. Los objetos de forma 3) se suprimen utilizando una acción supresión.

Cabe señalar que los objetos de forma 2) y 3) viven dentro de un entorno de presentación, es decir, la máquina MHEG, lo que entraña que se supone que se extingan cuando desaparece el entorno de presentación.
# **6.3 Características técnicas**

En esta subcláusula se describen algunas características técnicas indicadas por la presente Recomendación.

Debido a la naturaleza genérica de la presente Recomendación, nada impide a un usuario combinar las siguientes facilidades. Sin embargo, una aplicación usuaria puede imponer reglas para implementar una arquitectura más apropiada.

## **6.3.1 Composición de objetos para intercambio y presentación**

Se utilizan dos técnicas para la composición de objetos, que son proporcionadas por la presente Recomendación. Una es el concepto de contenedor proporcionada por la clase de contenedor que se utiliza como una herramienta de empaquetado de información para transportar información multimedios e hipermedios. La otra es la composición de presentación proporcionada por la clase compuesta que se utiliza como una herramienta de presentación de información bajo el control de un escenario de multimedios e hipermedios.

La clase de contenedor permite combinar un conjunto de objetos multimedios e hipermedios que han de ser intercambiados entre sistemas de almacenamiento y sistemas de presentación. La clase de contenedor agrupa un conjunto de objetos que han de ser intercambiados juntos, teniendo en cuenta las necesidades de los sistemas de recursos mínimos. Al utilizar este mecanismo, se puede lograr el intercambio eficaz de datos multimedios entre sistemas heterogéneos, por ejemplo, según sus necesidades. Cuando los objetos de un contenedor se han de utilizar en una presentación, se requieren varias acciones de preparación antes de que el objeto pueda participar en esta presentación.

La Figura 3 ilustra la aplicación de la presente Recomendación como una unidad de intercambio y como un identificador de información multimedios codificada de acuerdo con otras Normas Internacionales.

La clase compuesta permite combinar un conjunto de objetos multimedios e hipermedios para ser presentados. Proporciona una facilidad de presentación común para estos objetos incluidos en ella y describe presentaciones que varían desde el objeto monomedio más simple hasta interacciones complejas de multimedios e hipermedios.

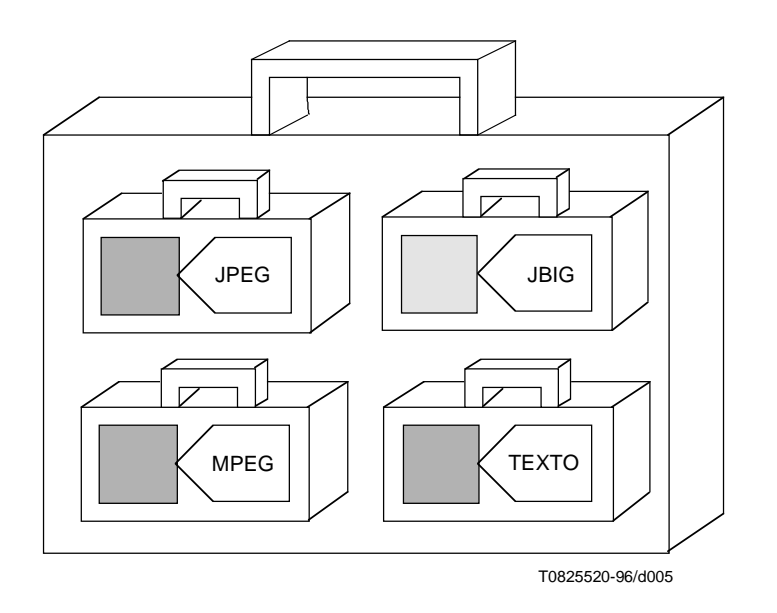

**Figura 3/T.171 – Intercambio e identificación de información multimedios**

## **6.3.2 Objetos sólo consultables**

Con el fin de reutilizar objetos en diferentes contextos, hay que distinguir claramente entre un objeto de intercambio, denominado **objeto modelo**, y el objeto sólo consultable, denominado **objeto rt** (rt-object). El objeto modelo corresponde a la información reutilizable original. Es un caso de una clase de objeto MHEG que contiene datos de guión, información monomedio, multimedios y/o hipermedios. Un objeto rt representa un uso específico del objeto modelo. Se utiliza para la presentación. Se puede crear cualquier número de objetos rt a partir de un solo objeto modelo.

La representación interna de objetos rt no se define en la presente Recomendación. Cada máquina MHEG tiene su propia técnica de representación interna. La activación y la modificación de atributos de un objeto rt no afecta al objeto modelo original. Esto permite reutilizar el mismo objeto modelo original en diferentes contextos.

NOTA – Por ejemplo, para un juego de hockey se necesitan dos objetos contenido: B (equipo azul) y R (equipo rojo). El contenido B contiene los dibujos originales de un jugador de hockey del equipo azul y el contenido R contiene los dibujos originales de un jugador de hockey del equipo rojo. A partir de estos objetos contenido modelo se pueden hacer varios contenidos rt como sigue:

- Los contenidos rt 1 a 10, que corresponden a los 10 jugadores de hockey del equipo azul, son creados a partir del contenido B.
- Los contenidos rt 11 a 20, que corresponden a los 10 jugadores de hockey del equipo rojo, son creados a partir del contenido R.

Toda la información relacionada con la presentación se describe para cada contenido rt. Por ejemplo, los contenidos rt 1 a 6 (equipo azul) y 11 a 16 (equipo rojo) tienen posiciones diferentes en la pista. Los contenidos rt 7 a 10 tienen posiciones en el banco del equipo azul, y los contenidos rt 17 a 20 tienen posiciones en el banco del equipo rojo.

El tamaño presentado de cada contenido rt puede ser diferente y los atributos de presentación pueden ser evaluados en cada contenido rt, para conocer en un momento preciso si un jugador (es decir, un contenido rt) está en un hospital (no está jugando) o está en la pista de hielo (jugando).

### **6.3.3 Comportamiento individual común a todos los objetos rt creados a partir de un objeto modelo dado**

La presente Recomendación ofrece un mecanismo para describir el comportamiento individual común a todos los objetos rt, que pueden ser creados a partir de un objeto modelo dado. Las ventajas de esta facilidad son:

- el comportamiento se describe una sola vez y se aplica a todos los objetos rt;
- el diseñador de objetos puede describir un comportamiento individual común sin conocer el número de objetos rt que se han de crear a partir del objeto modelo dado;
- una vez preparado, el enlace se aplica a todos los objetos rt ya creados, así como a futuros objetos rt.

Esta facilidad es proporcionada por las técnicas de referencia de cola «?» (véase 11.3).

### **6.3.4 Sincronización**

Esencialmente, los mecanismos de sincronización de objetos multimedios se clasifican en cuatro clases como sigue:

- Sincronización elemental: Dos objetos están sincronizados:
	- ambos con respecto al mismo tiempo de origen de referencia (modo paralelo); o
	- uno con respecto al otro (modo secuencial).
- Sincronización encadenada: Un conjunto de objetos se ha de presentar uno después del otro en forma de cadena.
- Sincronización cíclica: Uno o más objetos se han de presentar repetidamente.
- Sincronización condicional: La presentación de un objeto está vinculada a la satisfacción de una condición.

En la presente Recomendación se proporcionan estas cuatro clases de sincronización en una sola manera de descripción, que es la sincronización condicional.

Hay cuatro niveles de sincronización de objetos multimedios, como sigue:

- 1) Guión: El guión puede contener sincronización compleja que tiene en cuenta, por ejemplo, las respuestas del usuario, los valores calculados y el estado de los recursos del sistema.
	- La sincronización de guión no se define en la presente Recomendación.
- 2) Condicional: El estado actual del objeto presentado puede activar una acción refleja en otro objeto, por ejemplo «cuando el audio haya terminado, hacer la pregunta».
- 3) Espacio-temporal: La posición en el tiempo y en el espacio de un objeto puede ser relativa con respecto a otro, por ejemplo, «mostrar el nombre del producto 2 cm por encima de la imagen, 2 segundos después de la presentación de la imagen».
- 4) Intermedios: Sincronización estrecha dentro un objeto contenido multiplexado, por ejemplo, «sincronización de los labios» para las películas.

La sincronización de intermedios es proporcionada por otras normas, como MPEG.

# **6.3.5 Enlaces**

Los enlaces MHEG son asociativos, dinámicos y activados por eventos. Hay muchos tipos de enlaces, aunque se pueden clasificar en dos tipos, como sigue:

- 1) Enlace de sincronización de objetos: Describe el mecanismo de sincronización entre objetos multimedios.
- 2) Hiperenlace: Describe la relación de objetos en el sentido del contexto. Cualesquiera objetos hipermedios relacionados están vinculados por este mecanismo.

La presente Recomendación proporciona ambos tipos de enlace mediante un solo mecanismo de vinculación de objetos dentro del objeto enlace.

El conjunto de enlaces MHEG es muy dinámico. Se pueden añadir y suprimir enlaces en cualquier momento y pueden ser condicionales según la actividad del usuario y la realización anterior con el fin de adaptar el comportamiento durante la vida de las presentaciones.

Los enlaces MHEG son activados por un cambio del comportamiento de entidades MHEG, por ejemplo, un objeto pasa a estar preparado o el volumen de un contenido rt aumenta. Cada enlace describe un cambio que puede activarlo y el efecto que éste tendrá.

Los enlaces MHEG se resuelven totalmente y no requieren ulterior procesamiento aparte de su ejecución directa.

# **6.3.6 Entrada**

Para sustentar sistemas multimedios/hipermedios interactivos, es esencial proporcionar algún mecanismo para la introducción por el usuario. En la presente Recomendación se describe la lista de posibles interacciones ofrecidas al usuario utilizando objetos compuestos. Se considera que la entrada es un comportamiento y se basa en comportamientos de selección y modificación de componentes rt.

La presente Recomendación proporciona facilidades para describir los resultados de la interacción del usuario pero no proporciona las facilidades de interacción. Esta interacción se puede lograr de diversas maneras, por ejemplo, interfaces de usuario gráficas y teclados. La presente Recomendación no define el aspecto y la percepción de presentaciones interactivas multimedios ni propone cambiar o añadir conceptos con respecto a los existentes en las interfaces de usuario gráficos típicas. Como la presente Recomendación es genérica e independiente de la plataforma y de la implementación, describe la interacción en un nivel virtual.

### **6.3.7 Tratamiento de eventos**

Los objetos MHEG pueden interactuar con eventos a través de mecanismos de tratamiento de eventos. Un evento es generado por el sistema externo o por la propia máquina MHEG.

Cuando se genera un evento, la máquina MHEG establece la correspondiente identificación de evento catalogado al atributo de evento y, si es necesario, la información asociada con el atributo de datos del evento del objeto rt o canal que debe recibir este evento. Por ejemplo, un evento de movimiento del ratón en un botón generado por la interfaz de usuario gráfica puede ser enviado a un objeto rt como el evento número 10 con información de posición x-y asociada.

Se pueden utilizar mecanismos de tratamiento de eventos para el mecanismo de sincronización e interacción con fines generales.

### **6.3.8 Ancla**

Con el fin de sustentar hipertexto e hipermedios, la presente Recomendación proporciona un mecanismo de ancla. Un ancla es un objeto contenido que retiene información de ancla en vez de datos de medios. Esta información de ancla define una zona dentro de otros datos de objeto contenido. Esta zona ha de ser presentada en los otros datos por la interfaz de usuario gráfica con la reproducción especificada dentro de los objetos o utilizando un estilo especificado. Como el ancla es intercambiada dentro de un objeto contenido, se puede crear contenido rt a partir del objeto contenido y se aplica a todos los comportamientos de contenido rt, por ejemplo, ejecución, selección.

## **6.3.9 Tiempo real**

La presente Recomendación no tiene control ni establece hipótesis sobre la calidad o capacidad de las redes subyacentes a través de las cuales las aplicaciones usuarias pueden intercambiar objetos MHEG. Es posible que existan ya algunas redes de zona local que puedan satisfacer todos los requisitos de capacidad para el intercambio de aplicaciones en tiempo real, y las normas futuras pueden especificar algunas redes de zona amplia con capacidades apropiadas. La presente Recomendación aborda estas circunstancias inciertas de dos maneras:

- La presente Recomendación permite al autor definir un conjunto de especificaciones que necesariamente tendrían que ser satisfechas para asegurar aplicaciones en tiempo real con independencia de las capacidades de los medios de intercambio. Además, la especificación de objetos MHEG proporciona los mecanismos que facilitan el intercambio en tiempo real con independencia de las capacidades de la red subyacente.
- Un objeto descriptor MHEG proporciona lo siguiente:
	- una descripción de los objetos que han de ser sustentados por el sistema;
	- una descripción de la codificación de medios;
	- un material legible por el sistema y un mecanismo de lectura por el cual las aplicaciones comunicantes pueden negociar una sesión de intercambio óptima. A este respecto, el objeto descriptor proporciona un lugar para hacer referencia a otras normas que se necesitan para la atribución de recursos de red entre aplicaciones complementarias y que compiten;
	- información de desplazamiento de objetos.

Los requisitos de capacidad en tiempo real se satisfacen como sigue:

- La optimización de colocación de los objetos y el acceso progresivo de objetos son responsabilidad de la aplicación usuaria. La información de desplazamiento de objetos se puede utilizar para lograr la rápida recuperación de la codificación de un objeto determinado en otro objeto.
- La recuperación parcial de objetos, la secuencia de objetos y la recuperación separada de descripción de objeto y contenido de objeto son características de la utilización y proceso de las acciones preparación y destrucción.
- Los requisitos de recursos son sustentados por el objeto descriptor MHEG.
- El entrelazado de objetos es sustentado por el objeto contenido multiplexado MHEG. La presente Recomendación no proporciona facilidades de entrelazado pero admite la indicación de objetos entrelazados.
- La recuperación agrupada es sustentada por el objeto contenedor MHEG.

### **6.3.10 Gestión de objetos**

### **6.3.10.1 Identificación de objetos**

Se necesita la identificación general de objetos para los derechos de autor, identificación del propietario e identificación única. La presente Recomendación proporciona un mecanismo de descripción para esta información en un objeto MHEG y en este mecanismo de descripción, el único mecanismo de identificación es una clave para el procesamiento de objetos MHEG dentro de la máquina MHEG.

Se proporciona un identificador interno y un identificador externo para sustentar la identificación única. Estos identificadores se utilizan para hacer referencia a objetos. El identificador interno es un identificador codificado dentro de un objeto MHEG y consiste en un identificador o en un índice. El identificador externo actúa como un conector entre el dominio de objetos MHEG y las entidades fuera del dominio MHEG y consiste en un identificador público y un identificador de sistema.

La presente Recomendación proporciona también una identificación simbólica mediante un alias. Esta identificación puede sustituir a cualquier otra identificación.

### **6.3.10.2 Referencia a objetos**

Se necesita la referencia a objetos locales y distantes como una alternativa a la inclusión física. La presente Recomendación proporciona un mecanismo de referencia genérico para cualquier entidad definida por dicha Recomendación.

## **6.3.10.3 Contenido de objeto**

Se necesita una interfaz uniforme a los datos de contenido. La presente Recomendación proporciona este mecanismo en la descripción de la clase de contenido.

### **6.3.10.4 Objetos uniformes**

Las aplicaciones usuarias necesitan una visión uniforme de objetos. La presente Recomendación proporciona esta visión uniforme mediante la jerarquía de objetos MHEG.

### **6.3.11 Recursos mínimos**

En la presente Recomendación se considera la extracción de datos de componentes pertinentes de manera oportuna para sistemas de recursos mínimos. Hay varios aspectos:

- 1) **Entrelazado entre objetos**: Esto está fuera del ámbito de la presente Recomendación porque es un aspecto del sistema. MHEG no proporciona facilidades de entrelazado pero admite la indicación de objetos entrelazados mediante la utilización del objeto contenido multiplexado.
- 2) **Secuencia**: Se define en la presente Recomendación mediante una utilización específica de la acción preparación.
- 3) **Degradación y negociación de recursos requeridos**: Los objetos descriptores proporcionan información complementaria sobre un conjunto de objetos intercambiados que es útil para los requisitos de degradación de alguna presentación y de negociación de recursos mínimos.

#### **6.3.12 Dinamismo de presentación y estructuración**

Una vez que un compuesto sólo consultable, denominado un compuesto rt, se crea a partir de un objeto compuesto original, los componentes rt enchufados en los zócalos pueden ser suprimidos o sustituidos utilizando la acción enchufe. Esto permite un dinamismo de la presentación si los contenidos rt enchufados se modifican y un dinamismo en la estructura del compuesto rt si se modifican los compuestos rt enchufados.

#### **6.3.13 Macro de acción y enlace**

La facilidad macro proporciona una técnica general para producir la codificación eficaz de objetos acción utilizados frecuentemente en los cuales algunos valores cambian de un enlace a otro. Lo mismo se aplica en condiciones de enlace frecuentes en las cuales sólo algunos valores cambian de un enlace a otro. Esto permite compartir y reutilizar comportamientos complejos. Un autor puede crear un catálogo de plantillas predefinidas de objetos acción y objetos enlace.

### **6.3.14 Asignación estática y dinámica de valor genérico**

Un valor genérico se puede especificar como una constante o como un resultado evaluado de una acción de obtención. Los valores genéricos son valores esenciales procesados dentro de una máquina MHEG. Los valores genéricos se pueden almacenar y después extraer de datos de objetos contenido. Un valor evaluado puede ser almacenado después de su evaluación, es decir, una constante es almacenada, por ejemplo, datos de contenido = «hola». Un valor evaluado puede ser almacenado también sin ningún procesamiento, es decir, la acción de obtención es almacenada, por ejemplo, datos de contenido = obtención de estado de preparación (objetivo), en cuyo caso, la evaluación se realiza dinámicamente cada vez que se consulta este valor genérico.

# **7 Hipótesis relativas a la máquina MHEG**

## **7.1 Tratamiento e intercambio de objetos**

La presente Recomendación no define la manera en la cual la máquina MHEG trata los objetos, ni los objetos MHEG intercambiados ni los objetos rt. Sin embargo, establece algunas hipótesis sobre las características de las máquinas MHEG para poder definir otras acciones en los objetos.

1) La presente Recomendación supone que el objeto MHEG, una vez que ha sido intercambiado, es utilizado por una aplicación usuaria y tratado por la máquina MHEG.

- 2) La presente Recomendación no establece hipótesis sobre la estructura interna ni la organización de la máquina MHEG, con las excepciones siguientes:
	- a) Se prevé que la máquina MHEG interprete correctamente el efecto MHEG de la acción MHEG.
	- b) La máquina MHEG puede evaluar estados y valores de atributo de entidades MHEG que están bajo su control. Los cambios que se producen en el estado o valor de atributos pueden ser utilizados para expresar condiciones en los enlaces.
	- c) Cuando una máquina MHEG utiliza una entrada de un catálogo, se espera que esta máquina interprete correctamente esta entrada como se describe en el catálogo.
	- d) La máquina MHEG puede trabajar con un sistema de soporte de interfaz de usuario, cuando existe, y obtener de este sistema de interfaz de usuario los resultados de la interacción con el usuario. Estos resultados son formalizados por la máquina MHEG para modificar los estados de interacciones correspondientes. Por ejemplo, el sistema de soporte de interfaz de usuario indicará a la máquina MHEG que un elemento específico de un objeto dado ha sido seleccionado, y de este modo la máquina MHEG podrá modificar el correspondiente estado de interacción y selección. Este cambio de estado puede activar un enlace y realizar una acción especificada en un objeto MHEG dado.

Con el fin de facilitar la comprensión del cometido desempeñado por la presente Recomendación, esta cláusula muestra más detalladamente el cometido de los objetos en el intercambio entre dos sistemas, como se indica en la Figura 4.

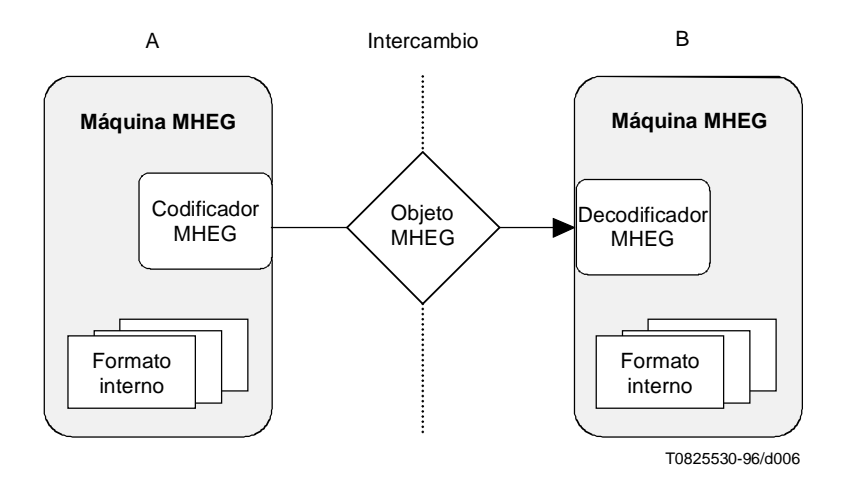

**Figura 4/T.171 – Intercambio de objetos MHEG**

El objeto MHEG se define solamente en el punto de intercambio entre las aplicaciones usuarias A y B. Cuando el sistema A desea enviar un objeto MHEG a B, llama a un **codificador** MHEG, que convierte el formato interno utilizado por A al formato definido por la presente Recomendación.

Cuando B recibe un objeto MHEG, el objeto es decodificado por un **decodificador** MHEG. Los valores dentro del objeto son pasados por el decodificador, que puede convertirlos al formato interno utilizado por B.

### NOTAS

1 – Los formatos internos en las aplicaciones usuarias A y B pueden ser iguales al formato MHEG, pero en la presente Recomendación nada exige que esto sea así.

2 – Si el intercambio entre A y B es en ambos sentidos, los dos sistemas pueden tener codificador y decodificador.

# **7.2 Interfaz de aplicación MHEG**

Se supone que la máquina MHEG proporciona una interfaz a la aplicación usuaria. Esta interfaz proporcionará facilidades de control de la máquina MHEG y es el único punto de acceso para la aplicación a objetos MHEG dentro de la máquina MHEG. La presente Recomendación no define el alcance ni la forma de la interfaz de la máquina MHEG, ni tampoco define la estructura de los datos que atraviesan esta interfaz.

# **7.3 Tratamiento de excepciones**

La presente Recomendación describe las reacciones recomendadas de una máquina MHEG en situaciones anómalas o excepcionales que es posible se encuentren durante la ejecución. Estas reacciones no se consideran mínimas ni completas, lo que significa que una máquina MHEG puede hacer más (por ejemplo, escribir a un fichero de registro o informar a la aplicación) o incluso puede hacer menos (por ejemplo, detener el procesamiento). El comportamiento descrito se recomienda pero no se exige en cuanto a la conformidad.

NOTA – Las reacciones específicas en condiciones de error se indican con cada situación específica detalladamente en la sección de ISO 13522-1 relativa al comportamiento.

# **8 Metodología**

Esta cláusula describe la metodología utilizada para especificar la presente Recomendación y se proporciona como una ayuda al usuario para entender esta Recomendación. No supone que un sistema o producto conforme utilice esta metodología para análisis o implementación. Este es el caso de la orientación general a objetos que se ha elegido para el diseño de la presente Recomendación.

En el contexto de esta Recomendación, una clase de objeto denota una estructura de información multimedios/hipermedios intercambiable, a partir de la cual se pueden crear objetos MHEG. La presente Recomendación limita la utilización de los conceptos orientados a objetos a la especialización, herencia y poliformismo.

# **8.1 Modularidad**

Para que una aplicación usuaria pueda utilizar solamente algunos de los objetos proporcionados por la presente Recomendación, la propia representación se efectúa en forma de un conjunto de módulos organizados como sigue:

- un módulo por clase de objeto intercambiado;
- un módulo que contiene todas las definiciones útiles y las clases abstractas;
- un módulo que contiene todas las acciones elementales.

NOTAS

1 – Como se menciona anteriormente, se prevé que un proceso de aplicación tendrá la tara mínima debida a los objetos no utilizados.

2 – Se pretende que cualquier futura ampliación de las representaciones proporcionadas por la presente Recomendación (véase la Figura 5) sean también isomorfas con respecto a la modularidad de la representación básica.

# **8.2 Metodología de representación de objetos MHEG**

La presente Recomendación proporciona la descripción de un objeto MHEG, una definición precisa de la estructura del objeto y la representación codificada básica para el objeto. La representación codificada básica definida en la presente Recomendación utiliza la ASN.1.

Se pueden proporcionar representaciones de estructuras alternativas, que se prevé sean isomorfas y equivalentes para los fines de la presente Recomendación (véase la Figura 5).

NOTA – Se pretende que la sintaxis de transferencia básica proporcionada por la presente Recomendación y las sintaxis alternativas proporcionadas por otras partes de la presente Recomendación sean coherentes y que sea posible convertir un objeto MHEG de una a otra. Sin embargo, este proceso no se define en la presente Recomendación.

La representación de un objeto MHEG se especifica a través de cuatro niveles:

- descripción de representación;
- definición orientada a objetos (estructura y semántica);
- notación para la estructura de la representación; y
- la representación codificada definida aplicando reglas de codificación a la representación (véase la Figura 5).

La descripción de la representación proporcionada por la presente Recomendación incluye la estructura de la representación y semántica suficiente para poder comprender concretamente el significado de un objeto MHEG. La presente Recomendación no proporciona la semántica para un proceso de aplicación conforme que utiliza este objeto.

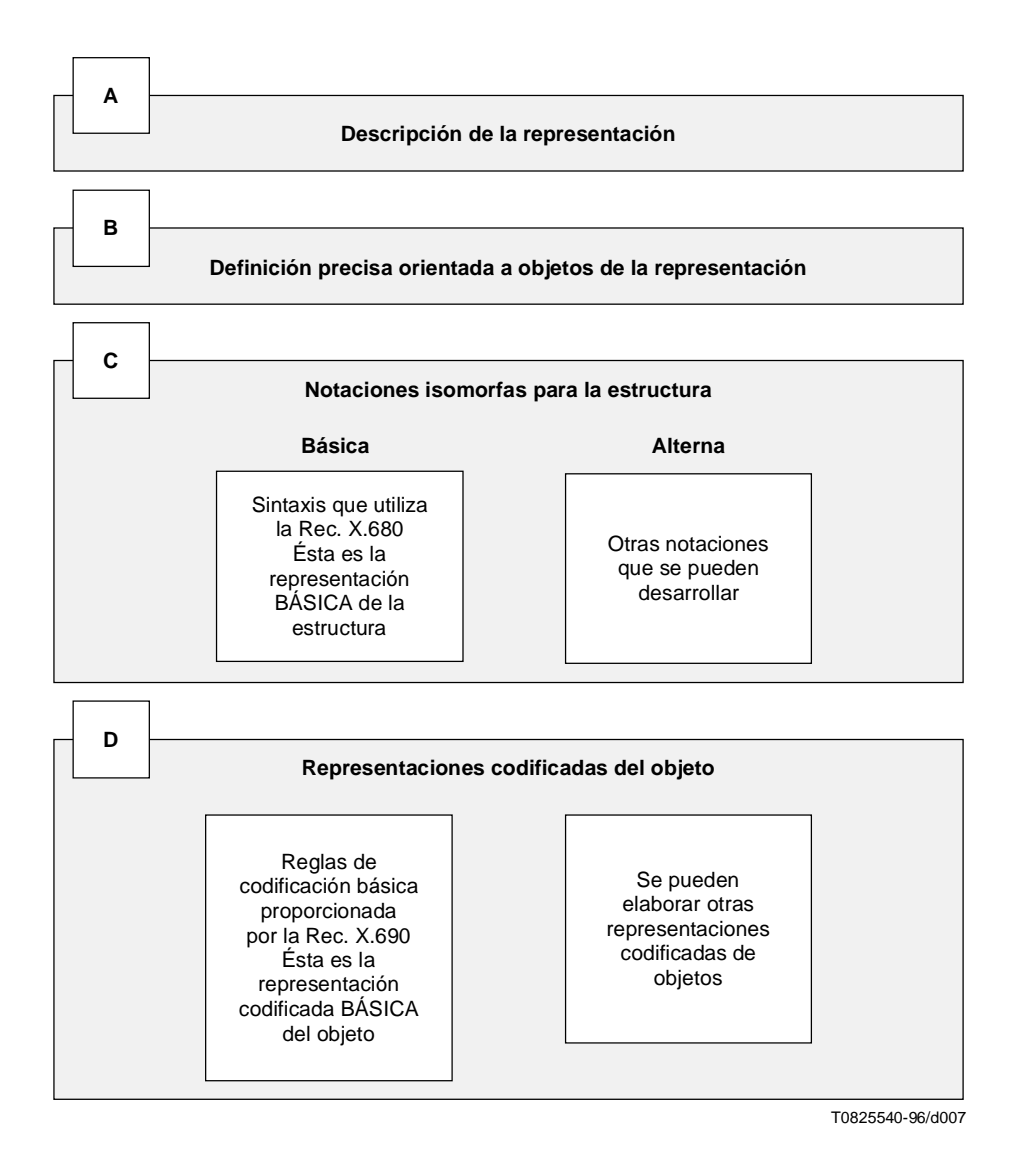

**Figura 5/T.171 – Niveles de la metodología utilizada por la presente Recomendación**

### **8.2.1 Nivel A – Descripción de representación**

El nivel A proporciona la descripción de representación para cada definición útil (véase la Sección 2), cada objeto MHEG (véase la Sección 3) y cada comportamiento de entidades MHEG (véanse las Secciones 4, 5, 6, 7 y 8).

#### **8.2.2 Nivel B – Definición precisa orientada a objeto**

Para cada clase de objeto MHEG, la definición precisa viene dada a continuación:

- Jerarquía de clase: De qué clase hereda y por cuál clase o clases es heredada.
- Utilización: Qué clase o clases utiliza y por cuál clase o clases es utilizada.
- Estructura: Atributos que contiene, además de los atributos heredados.
- Descripción textual: Una breve explicación de la semántica y el comportamiento.

La estructura de clases se describe utilizando una gramática libre de contexto en la cual se aplican los convenios descritos:

- **X ::**= **I, J, K** X se define como una secuencia de atributos I seguida de J seguida de K.
- **X?** Se puede producir ningún caso o un caso de X.
- **X**+ Se pueden producir uno o más casos de X.
- **X\*** Se puede producir cualquier número de casos de X.
- **(I | J | K)** Se ha de producir exactamente uno del conjunto.
- **(I, J, K)?** Se puede producir o no la secuencia completa.
- **(I, J, K)**+ Se pueden producir uno o más casos de toda la secuencia.
- **(I, J, K)\*** Se puede producir ningún caso o más casos de toda la secuencia.

La estructura y la semántica de cada atributo de presentación del objeto (B en la Figura 5) se describen en ulteriores subcláusulas con la estructura mostrada en la Figura 6.

#### **Nombre de atributo**

semántica

• tipo OR secuencia de subatributos OR elección entre atributos OR lista de un subatributo

## **Figura 6/T171 – Estructura de subcláusula de atributos**

NOTA

- Cada subatributo se describe como un atributo.
- Secuencia de (A, B): significa que el subatributo A está seguido por el subatributo B.
- Lista de (A, B): significa que se pueden producir uno o más casos de toda la secuencia (A, B).

#### **8.2.3 Nivel C – Notaciones isomorfas para la estructura de objetos MHEG**

La norma proporciona un conjunto de notaciones equivalentes para la descripción del nivel B de la estructura de un objeto MHEG. Las notaciones son equivalentes en cuanto a que son isomorfas con respecto a la estructura de objetos MHEG descritos en el nivel B. Sin embargo, una de las notaciones es la notación básica, a la que se ha de hacer referencia en caso de cuestiones de conformidad de un producto o proceso de aplicación.

La notación básica para la representación de la estructura de objetos MHEG se proporciona en ASN.1. Ésta se conoce como la representación básica (C en la Figura 5).

NOTA – Se prevé que las futuras adiciones a la presente Recomendación de notaciones para la representación de objetos MHEG sean isomorfas con la estructura de objetos MHEG descrita en el nivel B.

## **8.2.3.1 Técnicas ASN.1 utilizadas en el nivel C**

Las notaciones ASN.1 para la estructura de cada clase MHEG son típicamente las presentadas en la Figura 7.

```
- MHEG OBJECT CLASS MODULE
© International Organisation for Standardisation, 1995. Permission to copy in any form
  is granted for use with conforming MHEG engines and applications as defined in
  Recommendation T.171, provided this notice is included in all copies.
ISOMHEG-cl {joint-iso-itu-t(2) mheg (19), version (1), class-identifier (xx)},
DEFINITIONS:=BEGIN
EXPORTS MHEG-Object-Class;
IMPORTS MH-Object-Class FROM ISOMHEG-MH {joint-iso-itu-t(2) mheg (19), version (1),
MH-object (1000)};
MHEG-Object-Class:= SEQUENCE
{
class-identification OBJECT IDENTIFIER {joint-iso-itu-t(2), \qquad \qquad -- \quad root<br>mheg (19), \qquad \qquad -- \quad arc1mheg (19), -- arc1<br>version (1), -- arc2
                                                        version (1),      - arc2<br>class-identifier(xx)   -- arc3
                                                        class-identifier(xx)
                                                        },
COMPONENTS OF MH-object,
-- object class attributes
}
END
```
### **Figura 7/T.171 – Ejemplo de un módulo ASN.1 utilizado para la representación de objetos MHEG**

Se utilizan las siguientes técnicas ASN.1 para representar los objetos MHEG:

- Se utiliza la técnica de ASN.1 OBJECT IDENTIFIER. Los identificadores de objeto definidos en la presente Recomendación se resumen en el Anexo A. La semántica del identificador de objeto se define por referencia al siguiente árbol de identificador de objeto.
- **root**: Origen de la norma, será joint-iso-itu-t(**2**).
- **arc1**: Identificación de la presente Recomendación. Será **19**. La identificación de la presente Recomendación ha sido proporcionada por la autoridad de denominación conjunta.
- **arc2**: Versión de la norma MHEG. Se fija a **1** para esta versión de la presente Recomendación.
- **arc3**: Identificador de clase. Es un número asignado a cada clase MHEG.
- Los módulos ASN.1 se utilizan en la presente Recomendación para representar las clases y superclases de objetos MHEG y también para describir las definiciones útiles. Cada módulo tiene una identificación, que se expresa con un ASN.1 OBJECT IDENTIFIER. Esta identificación se adjunta a la definición del módulo y no forma parte de la definición de la clase MHEG.

Este módulo OBJECT IDENTIFIER no se codifica dentro de un objeto MHEG. Es utilizado por otro módulo dentro de las facilidades IMPORT/EXPORT para identificar formalmente un módulo.

- Las facilidades ASN.1 IMPORT/EXPORT y COMPONENTS OF se utilizan para representar la herencia de atributos de clases de objetos MHEG. Cada superclase define una SEQUENCE de atributos que son exportados. Esta SEQUENCE es importada por las subclases y COMPONENTS OF se utiliza para heredar estos atributos.
- Las facilidades ASN.1 IMPORT/EXPORT se utilizan también para representar las definiciones útiles y las acciones elementales MHEG. El módulo de definición útil exporta las definiciones y las clases abstractas. El módulo de acciones elementales exporta las acciones elementales. Cada módulo de clase de objeto MHEG importa las correspondientes definiciones, cuando es necesario.
- Cada objeto MHEG se representa como una secuencia de atributos utilizando las facilidades ASN.1 SEQUENCE. Cada atributo tiene una estructura arbitraria.
- La técnica de un ASN.1 OBJECT IDENTIFIER se utiliza también para identificar de manera única cada clase de objeto MHEG. Este OBJECT IDENTIFIER de clase de objeto MHEG forma parte de la definición de la clase y se codificará en cada objeto.

## **8.2.3.2 Protección de derechos de autor**

La definición ASN.1 formal es parte del texto de la presente Recomendación y está protegida por derechos de autor. Para facilitar la conformidad con MHEG, la definición ASN.1 formal en el texto y en el Anexo A se puede copiar como se especifica en la siguiente notificación de derechos de autor.

© International Organisation for Standardisation, 1995. Se concede permiso para copiar en cualquier forma para utilización con máquinas y aplicaciones MHEG conformes definidas en la Recomendación T.171, a condición de que esta notificación se incluya en todas las copias.

El permiso de copiar no se aplica a cualquier otro material de la presente Recomendación.

NOTA – La presente Recomendación define un atributo para especificar la notificación de derechos de autor adjunta a un objeto MHEG.

# **8.2.4 Nivel D – Representación codificada de objetos MHEG**

La presente Recomendación proporciona un conjunto de representaciones codificadas equivalentes de objetos MHEG. Las representaciones codificadas son equivalentes en cuanto a que son isomorfas con respecto al nivel B. Sin embargo, una de las representaciones codificadas es la representación codificada básica.

La representación codificada básica es proporcionada por las reglas de codificación básica de la ASN.1.

NOTA – Se prevé que las futuras adiciones a la presente Recomendación de representaciones codificadas de objetos MHEG serán notaciones isomorfas con el nivel B.

# SECCIÓN 2 – MECANISMOS GENÉRICOS DE SERVICIOS Y DEFINICIONES ÚTILES

Esta Recomendación proporciona los siguientes mecanismos:

- Mecanismo de presentación (véase la cláusula 9).
- Mecanismo de identificación genérico (véase la cláusula 10).
- Mecanismo de referencia genérico (véase la cláusula 11).
- Valor genérico (véase la cláusula 12).
- Mecanismo de macro (véase la cláusula 13).
- Ganchos (véase la cláusula 14).
- Extensibilidad (véase la cláusula 15).

Estos mecanismos genéricos o definiciones se utilizan en todas las cláusulas técnicas de la presente Recomendación.

Su representación codificada se agrupa en un módulo ASN.1 separado denominado «módulo de definiciones útiles».

Cuando un objeto MHEG requiere una definición específica, su representación de clase ASN.1 importa la definición del módulo de definiciones útiles.

# **9 Mecanismo de presentación**

Esta cláusula describe el mecanismo general proporcionado por un espacio de presentación (PS) (véase 9.1), utilizado para presentar los componentes rt al usuario. Se compone de un sistema genérico de coordenadas en el tiempo y en el espacio, y contiene también una gama de volumen audible (AVR) para la expresión de audio.

Los valores utilizados para definir el comportamiento espacial, temporal y audible de componentes rt se expresan en unidades genéricas (GU), por ejemplo, posición, tamaño, duración y volumen. Este mecanismo permite la interpretación de las unidades con respecto a un PS asociado.

NOTA – Esto permite la cohabitación de datos provenientes de diferentes herramientas de creación con diferentes sistemas de coordenadas y gamas de volumen audible.

Un PS está asociado con cada componente rt. Se denomina PS original (OPS) (véase 9.2). Un PS está asociado también con cada canal. Se denomina canal PS (CPS) (véase 9.3).

Para permitir la colocación de los vástagos con respecto a su progenitor, cada componente rt puede ser proyectado en un PS progenitor. Para un vástago, su PS progenitor se denomina un PS relativo (RPS) (véase 9.4). Este progenitor puede también ser un vástago de otro progenitor. De este modo, hay una cadena de correspondencia que termina en CPS: OPS a RPS a RPS ... a CPS. En cada proyección se aplica un factor de graduación, denominado factor genérico (GF). Este GF se define como una razón y especifica el número de GU relativas (RGU) que han de corresponder con una GU original (OGU). Por último, para ser percibido por el usuario, cada CPS es proyectado por la máquina MHEG en un espacio físico (véase 11.1).

La Figura 8 resume las técnicas de presentación.

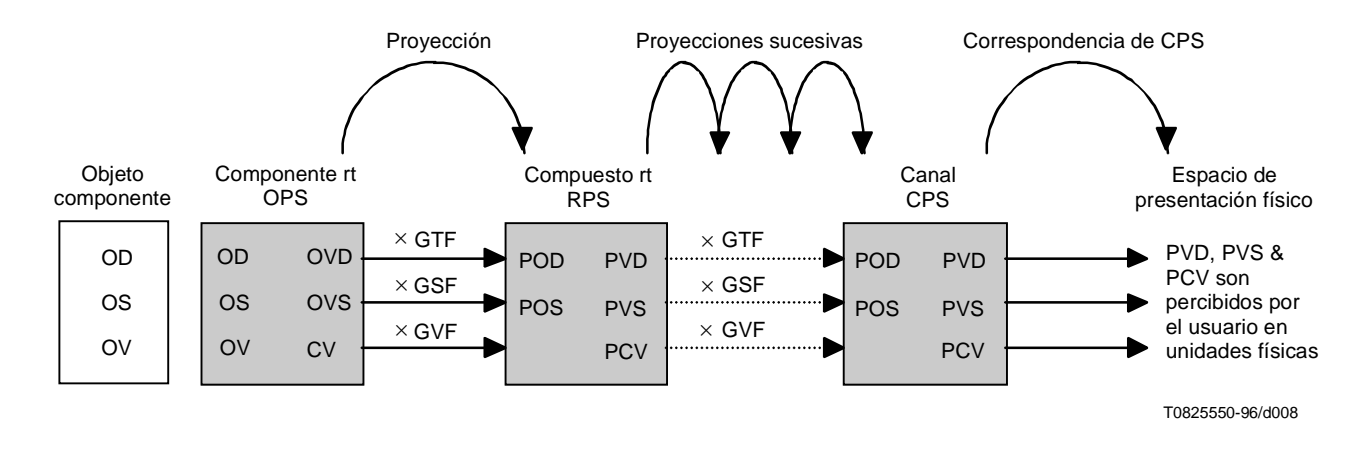

**Figura 8/T.171 – Visión general de las técnicas de presentación**

# **9.1 Espacio de presentación (PS)**

Cada PS se define como sigue:

- un eje temporal T;
- tres ejes espaciales,  $X, Y, Y, Z$ ;
- una AVR.

### **9.1.1 Eje temporal**

Cada PS tiene un eje temporal T.

El eje temporal es un intervalo [0, TEndPoint], donde TEndPoint (punto de fin T) será siempre mayor o igual a 0. TEndPoint se puede especificar como infinito. El punto 0 se define como el origen del eje temporal.

El número de puntos direccionables dentro de un eje temporal es (TEndPoint + 1).

La GU utilizada con este eje se denomina unidad temporal genérica (GTU).

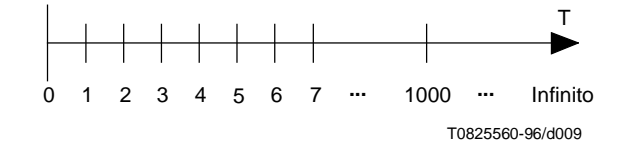

**Figura 9/T.171 – Eje T**

El comportamiento temporal del componente rt utiliza posiciones temporales y duraciones temporales, que se expresan en GTU dentro del PS:

- Una posición temporal:
	- Un punto en el eje T.
	- Se define siempre dentro del intervalo [0, TEndPoint] del correspondiente eje T.
- Una duración:
	- Una distancia entre dos posiciones temporales.
	- Se define como la longitud de un intervalo [StartPoint, EndPoint] (punto de comienzo, punto de fin).
	- Se define siempre dentro del intervalo [0, TEndPoint] del eje T correspondiente.
	- Igual a (EndPoint StartPoint). EndPoint será mayor o igual que StartPoint.
	- El número de puntos direccionables dentro de una duración es (EndPoint StartPoint + 1).

La Figura 10 ilustra los atributos de posición y duración temporales.

El factor de graduación temporal se denomina factor temporal genérico (GTF). Su valor n especifica que una GTU original (OGTU) ha de corresponder con n GTU relativas (RGTU).

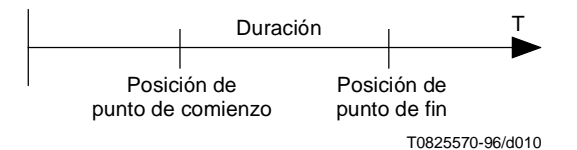

**Figura 10/T.171 – Posición y duración temporales**

### **9.1.2 Ejes espaciales**

Cada PS tiene tres ejes espaciales: X, Y y Z, que abarcarán un sistema de coordenadas ortogonales a la derecha.

Cada eje espacial ha de ser percibido por el usuario en el sentido definido por la Figura 11: X de izquierda a derecha, Y de abajo a arriba y Z desde la pantalla hacia el usuario.

NOTA – Se pueden proporcionar extensiones para permitir vistas desde sentidos alternativos, por ejemplo, a través de atributos de canales adicionales.

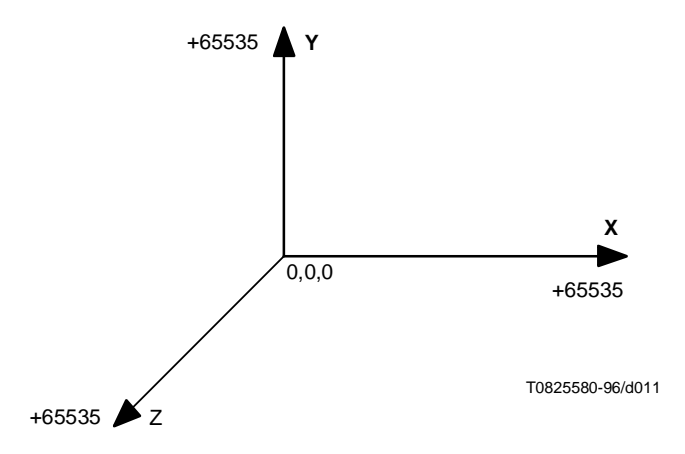

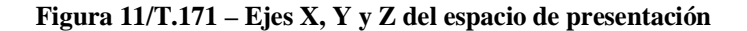

Todos los casos de este PS serán colineales entre sí, lo que significa que todos los ejes X son paralelos, todos los ejes Y son paralelos y todos los ejes Z son paralelos.

Cada eje espacial es de longitud finita y es un intervalo [0, SEndPoint], donde SEndPoint será siempre mayor o igual que 0. Se proporciona también un valor por defecto para SEndPoint y es igual a +65535. El punto 0 se define como el origen de cada eje espacial. El punto (0, 0, 0) se denomina el origen espacial.

El número de puntos direccionables dentro de un eje espacial es (SEndPoint + 1).

La GU utilizada en cada eje espacial se denomina unidad espacial genérica (GSU).

El comportamiento espacial del componente rt utiliza posiciones y tamaños espaciales, que se expresan en GSU dentro del PS:

- *Una posición espacial es*:
	- un triple de puntos (x, y, z), un punto en cada eje espacial;
	- se define siempre dentro del intervalo [0, SEndPoint] del eje espacial correspondiente.
- *Un tamaño es*:
	- Un triple de distancias (lx, ly, lz), una en cada eje espacial, que da la longitud en cada eje en el orden dado.
	- Cada distancia se define como la longitud de un intervalo [StartPoint, EndPoint] en el eje correspondiente.
	- Cada distancia se definirá dentro del intervalo [0, SEndPoint] del eje espacial correspondiente.
	- Cada distancia es igual a (EndPoint StartPoint). EndPoint será mayor o igual que StartPoint.
	- El número de puntos direccionables dentro de cada distancia es (EndPoint StartPoint + 1).

La Figura 12 ilustra los atributos de posición y tamaño espaciales. En esta figura, el eje Z se omite para claridad.

Se define un factor de graduación espacial para cada eje espacial, que se denomina factor espacial genérico (GSF). Su valor n especifica que una GSU original (OGSU) ha de corresponder con n GSU relativas (RGSU).

El GSF puede ser diferente para cada eje espacial de un PS.

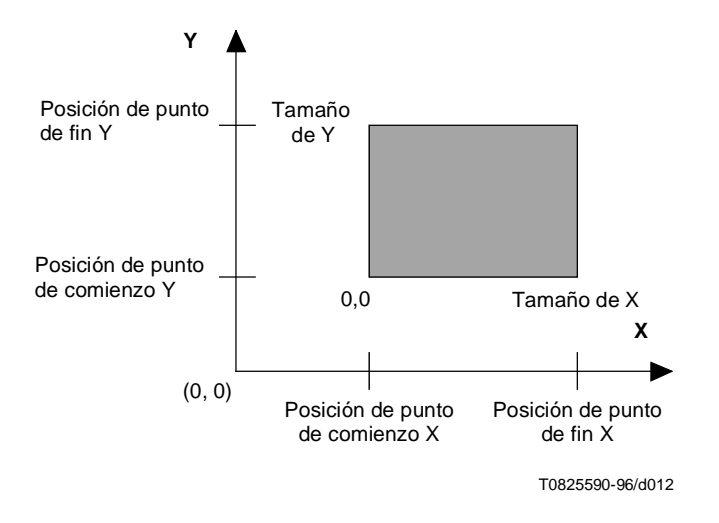

**Figura 12/T.171 – Posición y tamaño espaciales**

#### **9.1.3 Gama de volumen audible (AVR)**

La presente Recomendación define una AVR única. Cada expresión audible se describe dentro de la AVR. La AVR se define como el intervalo [0, +255].

El número de puntos direccionables dentro de una AVR es 256.

La unidad utilizada en el eje es la unidad de volumen audible genérica (GVU).

El comportamiento audible del componente rt utiliza volúmenes audibles, que se expresan en GVU dentro del PS. Un volumen audible es siempre un punto definido dentro del valor AVR proporcionado por la presente Recomendación.

El factor de graduación de volumen audible se denomina factor de volumen audible genérico (GVF). Su valor n especifica que una GVU original (OGVU) ha de corresponder con n GVU relativas (RGVU).

## **9.2 Espacio de presentación original (OPS)**

#### **9.2.1 Inicialización de OS y OD**

Cuando un componente rt está disponible, un PS está asociado con él y se denomina OPS. Los ejes temporales y espaciales se inicializarán como sigue:

- a) TEndPoint se inicializa con el valor de duración original (OD) obtenido como sigue:
	- 1) si OD está codificada dentro del objeto componente, se utilizará este valor;
	- 2) para un contenido rt, si OD no está codificada dentro del objeto contenido, el valor de OD puede ser extraído de la información contenida en el gancho o en los propios datos;
	- 3) en los demás casos, el valor de OD se pondrá a infinito.
- b) Cada SEndPoint se inicializará con el valor de longitud de tamaño original (OS) en el eje correspondiente, que se obtiene como sigue:
	- 1) Si el OS está codificado dentro del objeto componente, se aplica lo siguiente:
		- i) si la longitud del OS se proporciona en un eje, este valor se utilizará para este eje espacial;
		- ii) en los demás casos, la longitud del OS en este eje se pondrá a 0.
	- 2) Para un contenido rt, si el OS no está codificado dentro del objeto contenido, el valor de OS puede ser extraído de la información contenida en el gancho o en los propios datos.

NOTA – Para un objeto contenido multiplexado, se utiliza el OS de los datos multiplexados globales. El OS puede estar codificado individualmente en cada tren dentro de un objeto contenido multiplexado. Esta información no se debe utilizar para fijar el OS del mux rt. Su única finalidad es ayudar a una máquina MHEG a manipular y presentar un tren.

3) En los demás casos, el valor de longitud de OS se pone a 0 en cada eje.

Se definen las siguientes OGU en cada eje de OPS:

- La GTU en el eje temporal OPS se denomina GTU original (OGTU).
- La GSU en el eje espacial OPS se denomina GSU original (OGSU).
- La GVU en la AVR de OPS se denomina GVU original (OGVU).

### **9.2.2 Inicialización de GF**

Los factores de graduación asociados con los ejes de OPS se inicializarán como sigue:

– El GTF se inicializará a 1. Puede ser modificado por la utilización de la acción fijación de GTF.

NOTA 1 – Por ejemplo, si el GTF cambia de 1 a 10, una unidad de RGTU dura 10 veces más que antes del cambio. Si el GTF cambia de 1 a 1/10, una unidad de RGTU dura 10 veces menos que antes del cambio. Un valor de GTF de 0 tiene el efecto de reducir la duración del componente rt a una duración pequeña infinitesimal en el RPS, porque toda la duración del componente rt es percibida en 0 RGTU.

– El GSF en cada eje espacial de OPS se inicializará a 1. Puede ser modificado por la utilización de la acción fijación de GSF.

NOTA 2 – Por ejemplo, si el GSF cambia de 1 a 2 en un eje, 1 OGSU ha de corresponder con 2 RGSU en este eje. De este modo, el componente rt es percibido con un tamaño dos veces mayor en este eje. Un valor GSF de 0 en todos los ejes tiene el efecto de reducir la percepción del componente rt a un tamaño pequeño infinitesimal en el RPS, porque todo el componente rt es percibido en 0 RGSU.

– El GVF se inicializará a 1. Puede ser modificado por la utilización de la acción fijación de GVF.

NOTA 3 – Por ejemplo, si el GVF cambia de 1 a 2, 1 OGVU ha de corresponder con 2 RGVU. De este modo, el componente rt es percibido dos veces más alto. Un valor de GSF de 0 tiene el efecto de reducir la percepción del componente rt a un volumen pequeño infinitesimal en el RPS, porque el volumen del componente rt es percibido en 0 RGVU.

#### **9.2.3 Inicialización de atributos para componentes rt**

Para cada componente rt se definen los siguientes atributos cuando se crea el OPS:

- OD: Define la duración inicial del componente rt. Su valor se obtiene como se explica anteriormente.
- Duración visible original (OVD): Es un subconjunto de OD. Define la parte de OD que será percibida por el usuario. Se inicializará al valor de OD y puede ser cambiado por la utilización de la acción fijación de OVD.
- OS: Define el tamaño inicial del componente rt. Su valor se obtiene como se explica anteriormente.
- Tamaño visible original (OVS): Se define como un tamaño y se coloca después dentro del OS. La porción del OS que encaja dentro del OVS ha de ser percibida por el usuario. La porción del OS que está fuera del OVS es recortada. Si el OVS excede de los límites del OS, la porción excedente del OVS se rellena con el fondo del componente rt. El OVS se inicializará al valor OS y se colocará en el origen del OS. El tamaño puede ser modificado por la utilización de una acción fijación de OVS. La posición puede ser cambiada por la utilización de la acción fijación de posición OVS.

NOTA – El fondo del componente rt no se define en ISO/CEI 13522-1. El fondo puede ser extraído del gancho o de los datos del objeto componente o una acción fijación de estilo puede ser utilizada por el autor para fijar un estilo de fondo catalogado.

#### **9.2.4 Inicialización de objetivos para contenidos rt**

Para cada componente rt se definen los siguientes atributos cuando se crea el OPS:

- a) OV : Define el volumen inicial del contenido rt. Su valor se obtiene como sigue:
	- 1) si OV se codifica dentro del objeto contenido, se utiliza este valor;
	- 2) si no, el valor OV se puede extraer de la información contenida en el gancho o en los propios datos;
	- 3) en los demás casos, el valor OV se pone al valor mínimo de la AVR.
- b) Volumen vigente (CV): Corresponde al volumen que será percibido por el usuario. Se inicializa al valor OV y puede ser modificado por la utilización de la acción fijación de CV.

NOTA – Cuando un mux-rt es responsable de la presentación de varios trenes, corresponde al proceso de demultiplexación y a la GUI mantener la coherencia entre la duración, el tamaño y el volumen del propio mux-rt y la duración, tamaño y volumen de cada tren seleccionado para este mux-rt.

Para asegurar la presentación final, la duración y el volumen que son codificados dentro de cada contenido rt se expresarán en 1 ms (PTU) y 1 dB (PVU), respectivamente. Si la duración y el volumen son extraídos del gancho, estos valores se traducen y expresan en 1 ms (PTU) y 1 dB (PVU), respectivamente.

#### **9.3 Espacio de presentación de canal (CPS)**

El CPS se inicializa como sigue:

- 1) El TEndPoint se inicializa con el valor de duración de CPS obtenido como sigue:
	- a) si la acción fijación de CPS se aplica a este canal y contiene un parámetro de duración CPS, se utiliza este valor;
	- b) en los demás casos, el valor de duración CPS se pone a infinito.
- 2) Cada SEndPoint se inicializa con el valor de longitud de tamaño CPS en el eje correspondiente, que se extrae como sigue:
	- a) si la acción fijación de CPS se aplica a este canal y contiene un parámetro de tamaño de CPS, se aplica lo siguiente:
		- i) si la longitud del tamaño CPS se proporciona en un eje, este valor se utiliza para este eje espacial;
		- ii) en los demás casos, la longitud del tamaño CPS en este eje se pone a 0;

b) en los demás casos, el valor de longitud de tamaño CPS en cada eje se pone al valor SEndPoint por defecto proporcionado por la presente Recomendación.

Cuando diferentes objetos MHEG son generados por diferentes autores y se producen en la misma aplicación, si cada uno de estos autores está utilizando el canal por defecto, se recomienda que todos los autores conozcan la definición vigente de CPS del canal por defecto, si ha sido modificada.

3) La AVR se pone al valor AVR proporcionado por la presente Recomendación.

No hay factor de graduación asociado con los ejes CPS.

# **9.4 Espacio de presentación relativo (RPS)**

El PS relativo de un componente rt es el PS en el cual el componente rt es asignado y proyectado. Cada componente rt es asignado a un solo RPS en un momento dado. Se definen los siguientes RPS:

- 1) RPS progenitor (PRPS): Un zócalo puede ser proyectado dentro del OPS de su compuesto rt progenitor, para describir una composición en el tiempo, espacio o audio. Esto se puede repetir varias veces, si el propio compuesto rt progenitor es un zócalo de compuesto rt.
- 2) Canal RPS (CRPS):
	- a) un zócalo puede ser proyectado también directamente dentro de un CPS cuando este zócalo no participa en la composición en el tiempo, espacio o audio descrita por su progenitor;
	- b) cada compuesto rt raíz es proyectado en un CPS.

Inicialmente, cada componente rt raíz se asigna al canal por defecto, y cada zócalo se asigna al PS del compuesto rt progenitor. Esta asignación de RPS puede ser modificada por la utilización de la acción fijación de asignación de RPS.

Se definen las siguientes RGU en cada eje RPS:

- La GTU en el eje temporal de RPS se denomina GTU relativa (RGTU).
- La GSU en cada eje espacial de RPS se denomina GSU relativa (RGSU).
- La GVU en la AVR de RPS se denomina GVU relativa (RGVU).

Los atributos definidos para cada componente rt dentro del OPS son proyectados en el RPS asignado como sigue:

- OD proyectada (POD): Proyección de la OD en el RPS y se calcula como sigue: OD  $\times$  GTF = POD.
- Duración visible proyectada (PVD): Proyección de la VD y se calcula como sigue:  $OVD \times GTF = PVD$ .
- OS proyectado (POS): Proyección del OS en el RPS y se calcula como sigue:  $OS \times GSF = POS$ .
- Tamaño visible proyectado (PVS): Proyección del OVS y se calcula como sigue OVS  $\times$  GSF = PVS. El valor de PVS se puede fijar también directamente utilizando la acción fijación de OVS con el atributo estrategia de proyección OVS como «calculado».

El atributo definido para cada contenido rt dentro del OPS es proyectado en el RPS asignado como sigue:

• Volumen vigente proyectado (PCV): Proyección del CV en el RPS y se calcula como sigue:  $CV \times GVF = PCV$ .

# **9.5 Correspondencia de CPS**

Cada CPS es un espacio virtual. Corresponde a la máquina MHEG asignar un PS físico a un espacio virtual, y convertir las coordenadas virtuales (GU) a físicas.

Cada CPS es asignado a un PS físico por la máquina MHEG. El objeto descriptor puede proporcionar información para facilitar esta correspondencia de modo que:

• Se pueda proporcionar una correspondencia de tipo de medios prevista para facilitar la asignación a un PS físico. La máquina MHEG asocia el CPS con dispositivos físicos, tales como aparatos de televisión, estaciones de trabajo, cámaras, ventanas, altavoces y micrófonos.

• Se pueda proporcionar una resolución recomendada para los ejes del PS físico para una reproducción satisfactoria: resolución x, resolución y, resolución z y resolución t.

Los autores deben tener en cuenta las posibilidades limitadas de los equipos con recursos mínimos y no requerir resoluciones indebidamente afinadas.

• Se pueda proporcionar una gama dinámica de audio recomendada, y una frecuencia mínima y máxima recomendada requeridas para la reproducción con el fin de presentar datos audibles con una amplitud apropiada.

Las coordenadas virtuales se convierten en coordenadas físicas como sigue:

- El eje temporal del CPS se proyecta en un eje temporal físico. Las unidades temporales físicas se expresan en milisegundos. 1 CGTU corresponde con 1 PTU.
- Los ejes espaciales del CPS se proyectan en ejes espaciales físicos. Las unidades espaciales físicas dependen de cada PS físico, por ejemplo, 1 pixel, 1 milímetro. 1 CGSU corresponde con 1 PSU.

Al realizar la correspondencia de cada eje espacial con el espacio físico, la máquina MHEG es responsable de que el sentido de cada eje espacial (véase la Figura 11) sea percibido correctamente por el usuario. Por consiguiente, considerando un eje Y de CPS definido como [0, 65535] en el sentido ascendente, se pudiera requerir proyectar este eje Y en una gama física [0, 479] en el sentido descendente para una visualización en el computador.

• La AVR del CPS se proyecta en una AVR física. Las unidades de volumen audible físicas se expresan en decibelios [dB] con respecto al límite de la AVR física. 1 CGVU corresponde con 1 PVU.

# **10 Mecanismo de identificación genérico**

MHEG proporciona mecanismos genéricos para identificar una entidad MHEG, datos o tren (véase la Figura 13). Hay tres tipos de mecanismos de identificación:

- **Identificación externa**: Esta identificación no se codifica dentro de un objeto MHEG. Las identificaciones externas pueden ser decodificadas con fines de referencia sin tener que decodificar el objeto MHEG (véase 10.1).
- **Identificación interna**: Esta identificación se codifica dentro del objeto MHEG. La identificación interna no puede ser descubierta hasta que se decodifica un objeto MHEG (véase 10.2).
- **Identificación simbólica**: Esta identificación puede sustituir a cualquier otra identificación externa o interna (véase 10.3).

NOTA – No se ha de confundir la identificación externa e interna con objetos distantes y locales. Un objeto local o distante puede tener una identificación externa o una identificación interna.

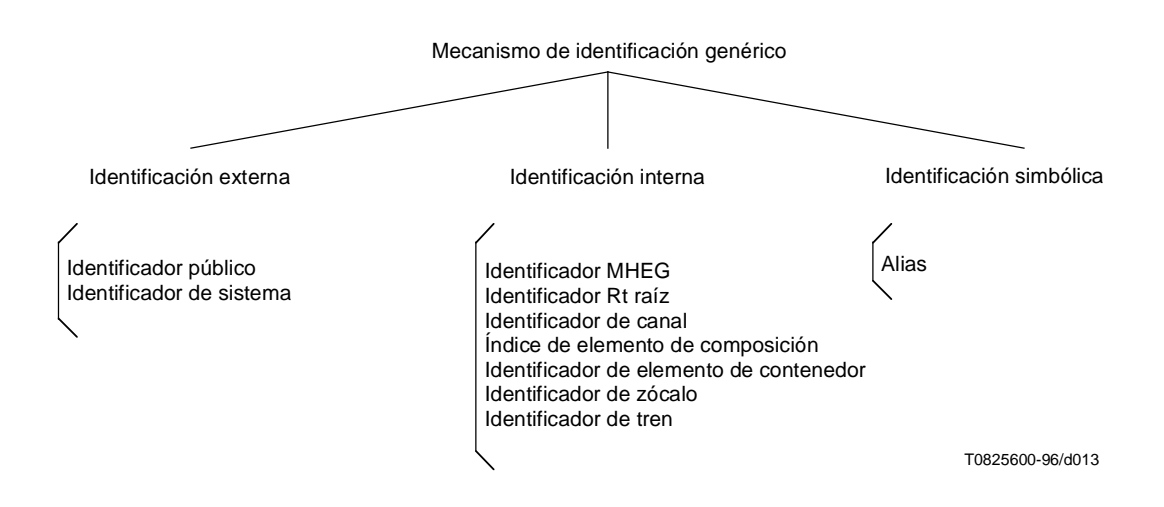

**Figura 13/T.171 – Visión general del mecanismo de identificación genérico**

# **10.1 Identificación externa**

Este mecanismo de identificación no se define en la presente Recomendación, por lo que no se codifica dentro de un objeto MHEG.

NOTA – Se ha de distinguir claramente entre identificación y referencias. La identificación externa no se codifica en el objeto MHEG, pero la referencia al objeto MHEG se codifica dentro de un objeto MHEG, incluso si se utiliza una referencia externa.

Este mecanismo de identificación puede ser utilizado para identificar cualquier objeto MHEG o datos no incluidos en un objeto contenido o en un objeto guión.

Esta técnica se define en ISO 8879 «Formal Public Identifiers» y en ISO/CEI 9070 «Registration procedures for public text owner identifiers», que proporciona la notación ASN.1 y SGML para la representación de identificadores de propietarios registrados. El identificador externo consiste en:

- un identificador público (véase 10.1.1);
- un identificador de sistema (véase 10.1.2).

#### **10.1.1 Identificador público**

Un identificador público es una cadena de caracteres cuya sintaxis viene dada por 10.2/ISO 8879. En la presente Recomendación, un identificador público se codifica como una cadena imprimible ASN.1.

NOTA – El método de codificación para identificadores públicos de la presente Recomendación simplifica el de ISO/CEI 9070 definido en el Anexo informativo D con el fin de facilitar la aplicación.

El ejemplo de un identificador público en la Figura 14 identifica la imagen de Lena, la dama con el sombrero y está almacenado en el sistema. El ejemplo de un identificador público en la Figura 15 identifica un objeto distante que requiere acceso a un sistema de telecomunicación. En la Figura 16 se muestra un ejemplo completo de un identificador público.

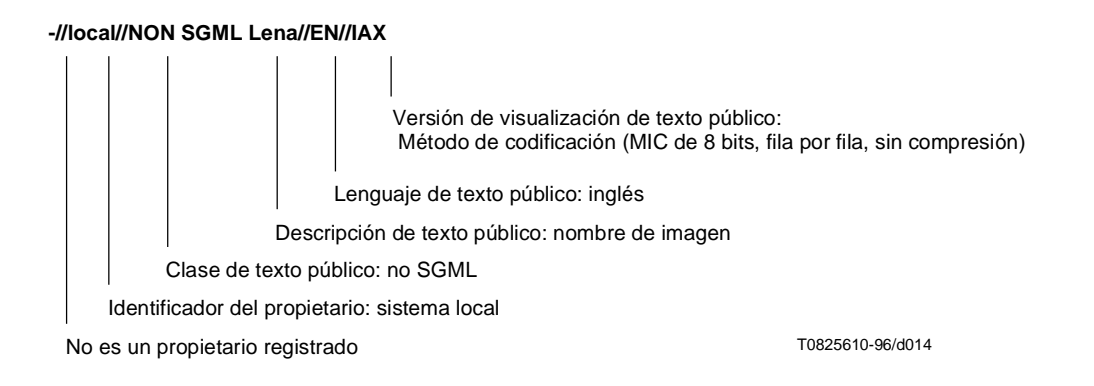

**Figura 14/T.171 – Ejemplo de un identificador público para un propietario no registrado**

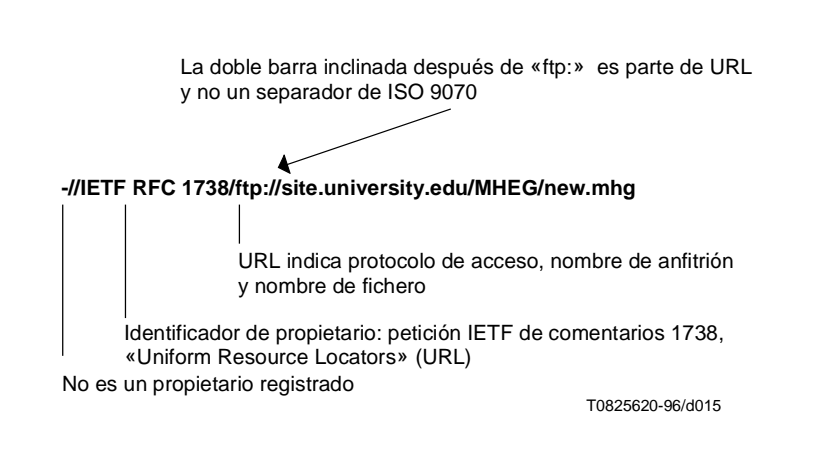

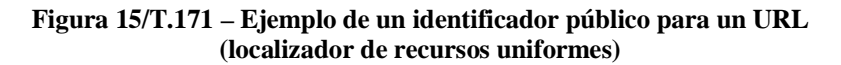

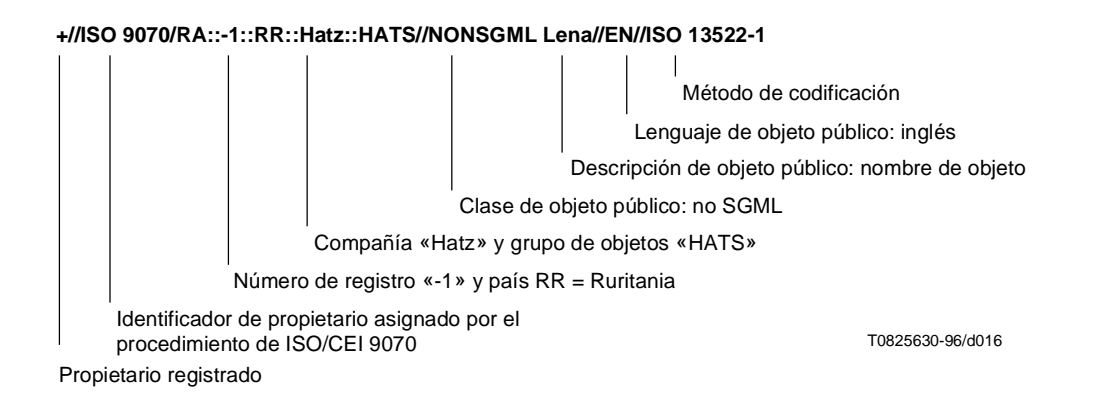

**Figura 16/T.171 – Ejemplo de un identificador público para un propietario registrado**

En la Figura 16, se imagina que un fabricante de sombreros de Ruritania llamado Hatz aplica la Autoridad de Registro de ISO/CEI 9070 y se le ha asignado el número de registro –1. La compañía sigue los convenios recomendados y decide comenzar los componentes de nombre de propietario con: «/RR:Hatz».

La compañía Hatz decide crear un grupo de objetos MHEG públicos que contienen una descripción de los sombreros. El componente de nombre de propietario adicional es HATS formando así el nombre completo del propietario: ISO/CEI 9070/RA::-1::RR::Hatz::HATS.

### **10.1.2 Identificador de sistema**

Un identificador de sistema proporciona un medio que depende del sistema para identificar una pieza de información determinada dentro del sistema. Puede ser utilizado también para indicar el sistema que suministra la información. El juego de caracteres y la sintaxis del identificador del sistema no se definen en la presente Recomendación y dependen del sistema. La presente Recomendación codifica el identificador de sistema como una cadena de octetos ASN.1.

NOTA – El identificador de sistema se puede utilizar para describir una base de datos o petición de telecomunicaciones para un objeto.

La Figura 17 muestra que es posible combinar mecanismos de identificación. Este objeto enlace tiene una identificación interna codificada internamente utilizando un identificador MHEG, y una identificación externa codificada externamente al objeto utilizando un identificador externo.

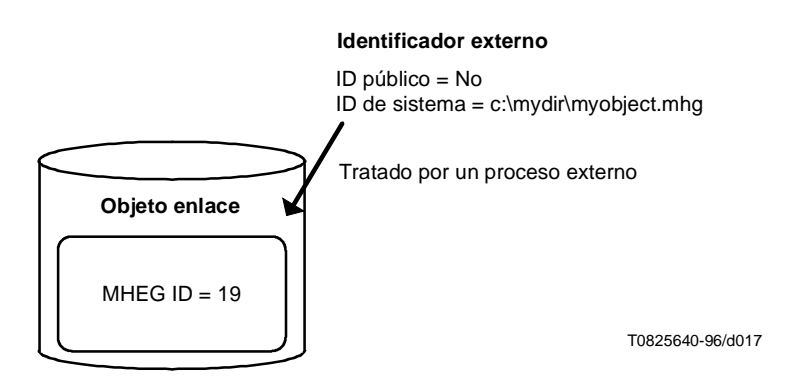

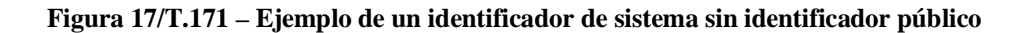

# **10.2 Identificación interna**

Este mecanismo de identificación se codifica dentro de objetos MHEG.

En ISO/CEI 13522-1 se proporcionan las siguientes identificaciones internas para identificar a una entidad externa:

- **Identificador MHEG**: Identifica cualquier objeto MHEG (véase 17.2).
- **Identificador Rt raíz**: Identifica cualquier objeto rt raíz (véase 10.2.2).
- **Identificador de canal**: Identifica cualquier canal (véase 10.2.3).

La identificación interna se utiliza también para identificar un elemento dentro de una entidad construida. Con este fin, se define lo siguiente:

- Un **índice**: Para proporcionar una identificación para un elemento de una generación dada dentro de una entidad construida. Cada elemento tiene un índice dentro de una generación dado por enteros consecutivos comenzando en uno. Se utiliza la siguiente notación para expresar el índice dentro de la presente Recomendación: outer\_object\_identification.i, donde «i» indica el índice dentro del objeto externo, por ejemplo, el tercer elemento de objeto contenedor con MHEG ID 1000 se expresa por 1000.3.
- Una **cola**: Para proporcionar una identificación de un elemento dentro de una jerarquía de entidades construidas. Una cola es una lista de índices y designa un trayecto desde una entidad externa a través de un elemento. Cada índice corresponde a un índice de un elemento dentro de la entidad construida. Índices sucesivos corresponden a elementos anidados. El último índice de la lista es el índice del elemento que se ha de identificar. Se utiliza la siguiente notación para expresar la cola: outer\_object\_identification. i1.i2.i3....in, donde «i1.i2.i3....in» es una lista de índices que indica el trayecto desde el objeto externo a través del elemento.

En ISO/CEI 13522-1 se proporciona también las siguientes identificaciones internas para identificar un elemento:

- 1) **Índice de elemento de composición**: Identifica cualquier elemento de un compuesto (véase 10.2.4).
- 2) **Identificación de elemento de contenedor**: Identifica cualquier elemento de un contenedor (véase 10.2.5).
- 3) **ID de zócalo**: Identifica cualquier zócalo (véase 10.2.6).
- 4) **ID de tren**: Identifica cualquier tren dentro de un objeto contenido multiplexado (véase 10.2.7).

# **10.2.1 Identificador MHEG**

Se puede asignar un identificador MHEG a cada objeto MHEG. Cuando se utilice el identificador MHEG, se codificará dentro del objeto MHEG y se compondrá de lo siguiente:

- Un **identificador de aplicación** facultativo, que es proporcionado por el diseñador de la aplicación. Se codificará en esta Recomendación como una cadena de octetos ASN.1.
- Un **número MH**, que identifica de manera exclusiva un objeto MHEG dentro de una aplicación. El número mh se codificará como un entero. Cuando el identificador MHEG está presente, es obligatorio.

Se proporciona un identificador MHEG reservado para identificar un objeto MHEG nulo: «Null-Mh».

Es responsabilidad del diseñador del objeto asegurar que los identificadores MHEG son únicos entre objetos MHEG.

Se utiliza la siguiente notación para expresar identificadores MHEG: a1.a2.a3...an-m, donde «a1.a2.a3...an» representa el identificador de aplicación y m representa el número mh. Cuando se omite el identificador de aplicación, los identificadores MHEG se expresan utilizando la siguiente notación m.

**Ejemplo**: Un objeto contenido puede tener el siguiente identificador MHEG: 129.63.24.2-49, y otro objeto compuesto puede tener el siguiente identificador MHEG: 700, lo que significa que este compuesto no tiene identificador de aplicación.

### **10.2.2 ID Rt raíz**

Se asigna un identificador rt raíz a cada objeto rt raíz. Este identificador es obligatorio y se compone como sigue:

- La **identificación de objeto modelo**, que identifica al objeto modelo. Cualquiera de las identificaciones proporcionadas por la presente Recomendación para identificar un objeto MHEG pueden ser utilizadas para identificar este objeto modelo, por ejemplo, identificador MHEG, índice de elemento de contenedor, ID externo, alias.
- Un **número rt**, que es un entero proporcionado por el autor.

Se proporciona un identificador rt raíz reservado para identificar un objeto rt nulo: «Null-Root-Rt».

Es responsabilidad del diseñador del objeto asegurar que los identificadores rt raíz son únicos.

Es necesario que los números rt sean únicos en un momento dado. Se puede reutilizar un número rt una vez que este número está disponible de nuevo, es decir, una vez que se ha suprimido el objeto rt que lo estaba utilizando. No es posible tener, en un instante preciso, dos objetos rt con el mismo número rt.

Se utiliza la siguiente notación para expresar identificadores rt raíz: model\_object\_identification:r, donde model object identification puede ser cualquiera de las identificaciones proporcionadas por la presente Recomendación para identificar un objeto MHEG y «r» es el número rt, por ejemplo, el primer objeto compuesto rt creado a partir del objeto compuesto identificado por el identificador MHEG: 700 tiene el siguiente identificador rt raíz: 700:1. El tercer objeto contenido rt creado a partir del objeto contenido identificado por el identificador MHEG: 129.63.24.2-49 tiene el siguiente identificador rt:129.63.24.2-49:3.

#### **10.2.3 Identificador de canal**

Se asigna un identificador de canal a cada canal. Este identificador es obligatorio y es un entero.

Se proporciona un identificador de canal reservado para identificar el canal por defecto: «Default-Channel».

Es responsabilidad del diseñador asegurar que los identificadores de canal son únicos.

#### **10.2.4 Índice de elemento de composición**

La facilidad de índice se utiliza en un objeto compuesto para identificar cada elemento dentro de la composición.

Cada objeto compuesto define una generación. Los índices de elementos con modelos asociados que no están vacíos son proporcionados por el autor. Los índices que faltan son proporcionados automáticamente por la máquina MHEG; estos elementos se consideran como elementos con un modelo asociado vacío.

En la Figura 18, los cinco elementos en el objeto compuesto 700 se identifican con los índices 1, 2, 3, 4 y 5. Los cuatro elementos en el objeto compuesto 701 se identifican con los índices 1, 2, 3 y 4. El único elemento del objeto compuesto 702 se identifica con el índice 1. Comp 701 y Comp 702 son modelos asociados de Comp 700 y Contenido 7000 es un modelo asociado de Comp 702, y se hace referencia a ellos en vez de incluirlos. Se identifican utilizando su propio identificador o el índice de los elementos compuestos en los cuales están asociados. La Figura 18 no muestra el comportamiento de composición en los objetos compuestos.

NOTA – El índice de elemento se utiliza generalmente durante la construcción del compuesto rt.

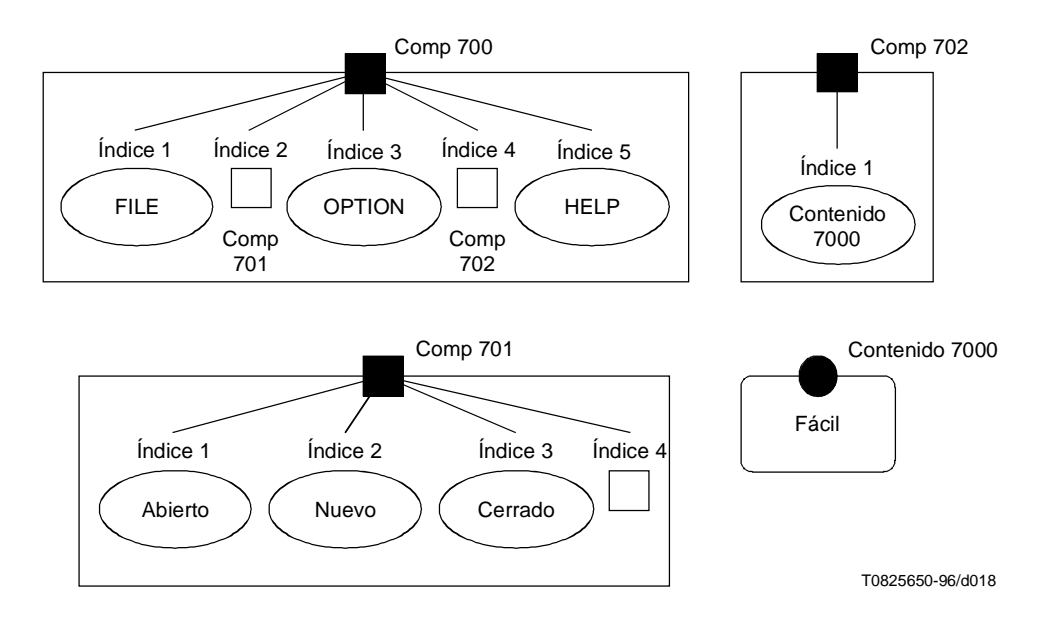

**Figura 18/T.171 – Índice de elementos en un objeto compuesto**

#### **10.2.5 Identificación de elemento de contenedor**

La facilidad de índice se utiliza en un objeto contenedor para identificar cada elemento dentro del contenedor. Cuando un objeto contenedor contiene una jerarquía de objetos contenedores incrustados, se utiliza la facilidad de cola para identificar los elementos incrustados en la jerarquía de objetos contenedores.

Cada objeto contenedor define una generación. Los índices de elementos son proporcionados automáticamente por la máquina MHEG y se les pone un índice consecutivo en cada generación, a partir de uno.

Un elemento en un objeto contenedor es siempre un objeto MHEG. Es posible que un elemento de contenedor, que es un objeto MHEG, tenga ya asignado otro identificador, por ejemplo, un identificador externo o un identificador MHEG. En este caso, este elemento tiene dos identificaciones diferentes, bien como un elemento de un contenedor o como un objeto MHEG directamente.

NOTA – El índice o cola dentro de un contenedor se utiliza típicamente para obtener acceso rápido a elementos de un contenedor. Cuando la acción preparación se aplica a un objeto MHEG utilizando su identificación dentro de un contenedor, por ejemplo, 1000.3, elemento 3 del contenedor 1000, el objeto puede ser extraído del contenedor con un procesamiento mínimo por la máquina MHEG. Si un identificador MHEG está codificado dentro de este objeto, este identificador está disponible para la máquina MHEG tan pronto el objeto esté preparado. Se recomienda, pero no se exige, que ulteriores acciones en este objeto utilicen generalmente el identificador MHEG en vez del índice de contenedor.

En la Figura 19, los elementos definidos en el objeto contenedor son objetos MHEG que son identificados por un índice o una cola dentro del contenedor, por ejemplo, índice 1 de contenedor 800 o colas 1000.8.1 y 800.1 identifica el objeto enlace con el MHEG-ID 810. Se puede proporcionar también para cada objeto un identificador MHEG y un identificador externo.

#### **10.2.6 Identificador de zócalo**

La facilidad de índice se utiliza para identificar cada elemento de una generación dada de un compuesto rt. La facilidad de cola se utiliza en un objeto compuesto rt raíz para identificar cada elemento dentro del compuesto rt.

Cada compuesto rt raíz define una jerarquía completa. En cada generación de un compuesto rt, se asigna un índice consecutivo a los zócalos a partir de uno y se deducen del modelo objeto compuesto. La cola se utiliza para identificar cada zócalo que indica el trayecto desde el compuesto rt raíz a través del zócalo.

La Figura 20 muestra un compuesto rt que es un resultado de una acción nuevo aplicada en un compuesto rt creado a partir del objeto compuesto modelo 700 mostrado en la Figura 18. El número rt es 8. Este compuesto rt se crea directamente a partir del objeto compuesto 700 o del mismo objeto considerado como elemento 7 en el contenedor 1000.

Objeto contenedor: MHEG ID = 1000

|                      | Arranque de contenedor                            |                        |                                    |  |
|----------------------|---------------------------------------------------|------------------------|------------------------------------|--|
|                      | Cierre de contenedor                              |                        |                                    |  |
| Índice 1             | Objeto descriptor                                 |                        | MHEG ID = $100$                    |  |
| Indice $2 \mid$      | Objeto acción                                     |                        | MHEG ID = $200$                    |  |
| Indice 3             | Objeto guión                                      |                        | MHEG ID = $300$                    |  |
| Indice 4<br>Indice 5 | Objeto enlace                                     |                        | MHEG $ID = 400$<br>MHEG $ID = 500$ |  |
| Indice 6             | Objeto contenido<br>Objeto contenido multiplexado |                        | MHEG $ID = 600$                    |  |
| Indice 7             | Objeto compuesto                                  |                        | MHEG ID = $700$                    |  |
|                      |                                                   |                        |                                    |  |
| Indice 8             | Objeto contenedor                                 |                        | MHEG ID = $800$                    |  |
|                      |                                                   | Arranque de contenedor |                                    |  |
|                      |                                                   | Cierre de contenedor   |                                    |  |
|                      |                                                   |                        |                                    |  |
|                      | Indice 1                                          | Objeto enlace          | MHEG ID = $810$                    |  |
|                      | Indice 2                                          | Objeto guión           | MHEG ID = $820$                    |  |
|                      |                                                   |                        |                                    |  |

**Figura 19/T.171 – Índices de elementos en un objeto contenedor**

T0825660-96/d019

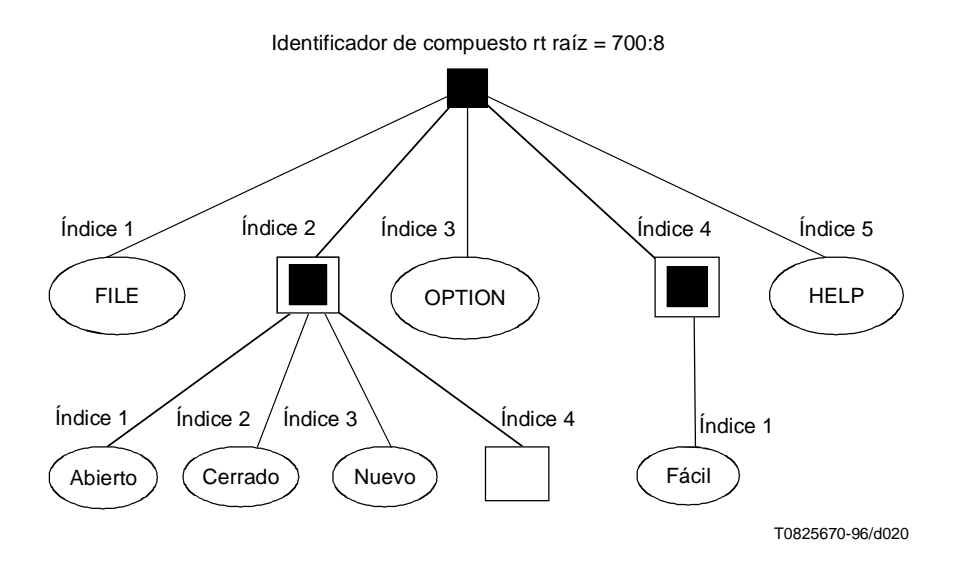

**Figura 20/T.171 – Índices de zócalos**

Los zócalos de la primera generación son identificados por los índices 1, 2, 3, 4 y 5 como los elementos en el compuesto 700 o como colas 700:8.1, 700:8.2, 700:8.3, 700:8.4 y 700:8.5.

NOTA – Estos objetos pueden ser identificados también por colas: 1000.7:8.1, 1000.7:8.2, 1000.7:8.3, 1000.7:8.4 y 1000.7:8.5, porque 700:8 puede ser identificado por 1000.7:8. Sin embargo, véase la nota en la identificación de elemento de contenedor  $(10.2.5)$ .

Los tres zócalos en la segunda generación por debajo del índice 2 de la primera generación se identifican con los índices 1, 2, 3 como los elementos en el compuesto 701 o como colas: 700:8.2.1, 700.8.2.2 y 700.8.2.3.

El zócalo en la segunda generación por debajo del índice 4 de la primera generación se identifica con el índice 1 como el elemento en el compuesto 702 o como cola: 700:8.4.1.

## **10.2.7 Identificador de tren**

Se utiliza un identificador de tren para identificar cada tren con un objeto contenido multiplexado. Este identificador se expresa como una cola y diseña un trayecto desde un tren externo a un tren interno dentro de los datos multiplexados.

Es responsabilidad del diseñador de objetos asegurar que los identificadores de tren son únicos dentro de los mismos datos multiplexados.

# **10.3 Identificación simbólica**

La presente Recomendación proporciona un medio de asignar una identificación simbólica que se puede utilizar para sustituir cualquier otra identificación interna o externa. Esta identificación simbólica se denomina alias.

El alias proporciona las siguientes características:

- Direccionamiento a entidades por otro nombre.
- Reagrupación de entidades en las cuales se han de aplicar las mismas acciones al mismo tiempo.
- Multievaluación de objetos utilizando una asignación retardada de alias. Una aplicación completa puede ser descrita por un autor utilizando alias. La asignación real de la entidad se puede efectuar más tarde dinámicamente.

Esto es particularmente útil para el formato de medios multilingües/con internacionalización, multirresolución, multiversión de objetos y formatos de medios multicodificados. Por ejemplo, un autor proporciona un objeto para los diferentes idiomas, y las acciones se describen utilizando alias. Después se utiliza acciones fijación de alias para asignar el idioma correcto cuando es necesario.

Un alias es una cadena que se utiliza como una alternativa adecuada al otro formato de identificación. Este alias es asignado por un autor utilizando la acción fijación de alias (Set Alias).

NOTAS

1 – Este alias es diferente del nombre de objeto en la clase de objeto MH.

2 – Por ejemplo Set Alias (START, «e:\appli\start-up.mhg»). Este alias es una identificación alternativa del ID externo identificado como «e:\appli\start-up.mhg».

3 – Por ejemplo, Set Alias (OPTION, 700:8.2). Este alias es una identificación alternativa para el zócalo 2 del compuesto rt raíz número 8 creado a partir del modelo compuesto 700 (véase la Figura 20).

Una entidad dada puede tener varios alias asignados al mismo tiempo. Se puede asignar un alias determinado a varias entidades al mismo tiempo.

# **11 Mecanismo de referencia genérica**

Es necesario hacer referencia a muchas entidades MHEG, datos y trenes a partir de otro objeto MHEG o como un parámetro de una acción. Los objetivos de acción direccionan también a las entidades MHEG utilizando su referencia.

# **11.1 Referencia genérica que utiliza identificación genérica**

Se definen las siguientes referencias:

- 1) **Referencia de ID externo (External ID Reference)**: Referencia a un objeto MHEG o a datos utilizando su ID externo (véase 10.1).
- 2) **Referencia MHEG ID (MHEG ID Reference)**: Referencia a un objeto MHEG utilizando su MHEG ID (véase 17.2).

La referencia a un identificador MHEG no se puede determinar hasta que se decodifica el objeto MHEG al que se hace referencia. Una aplicación usuaria puede proporcionar un mecanismo para determinar esta referencia sin decodificar el objeto, por ejemplo, utilizando una tabla de correspondencia entre una ubicación de un objeto MHEG y su identificador MHEG.

- 3) **Referencia de ID Rt raíz (Root Rt ID Reference)**: Se utiliza para hacer referencia a un objeto rt raíz. Se especifica como una referencia al objeto modelo seguido por una referencia a un número rt. Se hace referencia al objeto modelo utilizando una de las referencias definidas para un objeto MHEG. La referencia a un número rt es una de las siguientes:
	- a) Un número rt: Utilizado para hacer referencia a un objeto rt raíz.
	- b) La constante \*: Utilizada para hacer referencia, en el momento en que se determina esta referencia, a todos los objetos rt raíz creados a partir del objeto modelo especificado.
	- c) La constante **?**: Utilizada para hacer referencia a un número rt determinado dinámicamente (véase 11.3).

Por ejemplo, teniendo en cuenta el objeto compuesto definido en las Figuras 18 y 19:

- i) 700:\* representa una referencia a todos los objetos compuestos rt raíz creados a partir de este modelo de objeto compuesto en el momento de la resolución de esta referencia;
- ii) 700:? representa una referencia a un objeto compuesto rt raíz determinado dinámicamente creado a partir de este modelo de objeto compuesto.
- 4) **Referencia de ID de canal (Channel ID Reference)**: Referencia a un canal mediante su ID de canal (véase 10.2.3).
- 5) **Referencia de cola (Tail Reference)**: Esta referencia no puede ser utilizada directamente por el autor; forma parte de la referencia de elemento de contenedor y de la referencia ID de zócalo. Se define como una de las siguientes:
	- a) Cola: Utilizada para hacer referencia a un elemento dado empleando su identificación de cola (véase 11.1).
	- b) Complemento de cola: Definida como **vástagos** o **descendientes**. Cuando se utiliza solo, hace referencia a los elementos vástago, es decir, una generación o todas las generaciones (los elementos descendientes de la propia entidad externa).
	- c) Cola seguida por un complemento de cola: En este caso, el complemento de cola se aplica al elemento al que se hace referencia utilizando la identificación de cola. Este elemento será una entidad construida, es decir, otro objeto contenedor o un zócalo de compuesto rt.
- 6) **Referencia de elemento de contenedor (Container Element Reference)**: Referencia a un objeto MHEG mediante su elemento contenedor. Se especifica como una referencia al objeto contenedor seguido por una **referencia de cola**. Se hace referencia al objeto contenedor utilizando una de las referencias definidas para un objeto MHEG. La referencia de cola permite a un autor hacer referencia a:
	- a) un objeto MHEG, o un elemento del contenedor;
	- b) los vástagos del objeto contenedor externo;
	- c) los vástagos de un objeto contenedor que es un elemento de objeto contenedor externo;
	- d) los descendientes del objeto contenedor externo;
	- e) los descendientes de un objeto contenedor que es un elemento del objeto contenedor externo.
- 7) NOTA 1 En la Figura 19, 1000.8.vástago u 800.vástago representa una referencia a los dos elementos dentro de este contenedor incrustado, es decir, objeto enlace 810 y objeto contenido multiplexado 820.
- 8) NOTA 2 1000.descendiente representa una referencia a todos los elementos dentro del contenedor 1000 y dentro del contenedor incrustado 800.
- 9) NOTA 3 La referencia a un elemento de contenedor no se puede determinar hasta que se decodifique el objeto contenedor al que se hace referencia. Sin embargo, si el autor ha proporcionado una información de desplazamiento dentro del descriptor (véase 0.5.3.9) para un elemento de contenedor, la máquina MHEG puede utilizar esta información de desplazamiento para decodificar solamente el elemento de contenedor especificado sin decodificar el resto del objeto contenedor.
- 10) NOTA 4 Si un autor ha proporcionado identificación adicional a un elemento de contenedor, por ejemplo, un identificador MHEG, se puede hacer referencia también a este elemento de contenedor utilizando una de las referencias definidas para un objeto MHEG.
- 11) **Referencia de ID de zócalo (Socket ID Reference)**: Se utiliza para hacer referencia a un zócalo. Se especifica como una referencia al compuesto rt raíz seguido por una **referencia de cola de zócalo**. Se hace referencia al compuesto rt raíz utilizando una referencia ID Rt raíz. La referencia de cola de zócalo permite a un autor hacer referencia a:
	- a) un zócalo;
	- b) los vástagos del compuesto rt raíz;
- c) los vástagos de un zócalo de compuesto rt dentro del compuesto rt raíz;
- d) los descendientes del compuesto rt raíz;
- e) los descendientes de un zócalo de compuesto rt dentro del compuesto rt raíz.
- 12) **Referencia de cola de zócalo (Socket Tail Reference)**: Esta referencia no puede ser utilizada directamente por el autor, porque forma parte de la referencia ID de zócalo. Se define como una de las siguientes:
	- a) Una cola: Utilizada para hacer referencia a un zócalo dado empleando su identificación de cola (véase más arriba).
	- b) Un complemento de cola de zócalo: Se define como uno de los siguientes:
		- i) Las constantes proporcionadas por un complemento de cola, es decir, vástagos o descendientes (véase más arriba). Utilizado solo, el complemento de cola se aplica al propio compuesto rt raíz.
		- ii) La constante **?child** utilizada para hacer referencia a un zócalo determinado dinámicamente dentro del propio compuesto rt raíz.
		- iii) La constante **?descendant** utilizada para hacer referencia a un zócalo determinado dinámicamente dentro de los zócalos de descendientes del propio compuesto rt raíz. Cuando se utiliza ?child o ?descendant, la técnica para determinar el zócalo es igual que para ? (véase 11.3). En este caso, la fase de individualización se hace en cada zócalo de vástago o descendiente del compuesto rt raíz especificado.

Las facilidades ?child y ?descendant se pueden utilizar como sigue: por ejemplo, un compuesto rt raíz describe un menú: cada zócalo es un ítem. Cuando se selecciona uno de los ítems, se especifica el mismo comportamiento. Este comportamiento se procesa individualmente cada vez que se selecciona uno de los ítems. Esto se describe en un solo enlace utilizando las facilidades ?descendant o ?child. El número de vástagos o descendientes de zócalo se puede cambiar durante la vida de un menú; el enlace se aplicará siempre.

- c) Una cola seguida por un complemento de cola de zócalo: En este caso, el complemento de cola se aplica al zócalo al que se hace referencia utilizando la identificación de cola. Este zócalo será un zócalo de compuesto rt.
- 13) NOTA 5 En la Figura 20, 700:8.children representa una referencia a todos los elementos de vástago de los índices del compuesto rt raíz (índices 1 a 5, primera generación).
- 14) NOTA 6 700:8.2.children representa una referencia a todos los zócalo de vástago del zócalo de componente rt 700:8.2 (índices 1 a 4, segunda generación).
- 15) NOTA 7 700:8.descendants representa una referencia a todos los zócalos de descendientes del compuesto rt raíz (todas las generaciones).
- 16) NOTA 8 700:?.1 representa una referencia al zócalo de contenido rt (FILE) de un compuesto rt raíz determinado dinámicamente creado a partir del modelo objeto compuesto 700.
- 17) NOTA 9 700:?.descendants representa una referencia a todos los zócalos de descendientes de un compuesto rt raíz determinado dinámicamente creado a partir del modelo de objeto compuesto 700.
- 18) NOTA 10 700:\*.1 representa una referencia al zócalo de contenido rt 1 (FILE) de los objetos compuesto rt raíz creados a partir de este modelo de objeto compuesto en el momento de la resolución de esta referencia.
- 19) NOTA 11 700:8.?descendant representa una referencia a un zócalo determinado dinámicamente entre el zócalo de descendientes (todas las generaciones) del compuesto rt raíz.
- 20) NOTA 12 700:8.2.?child representa una referencia a un zócalo determinado dinámicamente entre el zócalo vástago (abierto, cerrado, nuevo, índice) del zócalo de compuesto rt 700:8.2.
- 21) NOTA 13 700:?.?child representa una referencia a un zócalo determinado dinámicamente entre el zócalo de vástago (una generación) de un compuesto rt raíz determinado dinámicamente creado a partir del modelo de objeto compuesto 700.
- 22) **Referencia de ID de tren (Stream ID Reference)**: Referencia a un tren mediante su ID de tren (véase 10.2.7).
- 23) **Referencia de alias (Alias Reference)**: Referencia a una entidad MHEG o a datos o a un tren mediante uno de sus alias asignados (véase 10.3). La referencia a un alias no puede ser determinada hasta que se ha asignado el alias.

# **11.2 Referencias predefinidas**

Se definen también los valores de constantes de referencias predefinidas:

- 1) **Datos nulos (Null-Data)**: Referencia a datos nulos.
- 2) **MH nulo (Null-Mh)**: Referencia a un objeto MHEG nulo.
- 3) **Rt raíz nulo (Null-Root-Rt)**: Referencia a un objeto rt raíz nulo.
- 4) **Canal por defecto (Default-Channel)**: Referencia al canal por defecto.
- 5) **«Éste» (»This»)**: Referencia local a un compuesto o a un contenedor dentro de sí mismo. Se puede hacer referencia a un objeto compuesto o a un objeto contenedor utilizando cualquiera de las técnicas de referencia definidas para un objeto MHEG (por ejemplo, referencia MHEG-ID, referencia de elemento de contenedor, referencia de alias, referencia de identificador externo) o utilizando la facilidad «éste» proporcionada para fines de referencia local dentro del propio objeto compuesto u objeto contenedor. «Éste» se utilizará solamente dentro de un objeto enlace y de un objeto acción; no se utilizará dentro de una referencia de elemento de contenedor ni dentro de una referencia de objeto de componente de un elemento de composición. Se aplica lo siguiente:
	- a) Cuando el objeto compuesto o el objeto contenedor está preparado, «éste» toma el valor de identificación del objeto compuesto o del objeto contenedor. Cuando se activan el arranque de enlace, el arranque de rt y el arranque de contenedor, el valor de «éste» se propaga a los mismos.
	- b) La propagación del valor de «éste» a un objeto enlace tiene el efecto de sustituir cada aparición de «éste» dentro de la condición de enlace por el valor de «éste».
	- c) Cuando se pone en marcha un enlace, el valor de «éste» se propaga a su efecto de enlace. Se aplica lo siguiente:
		- i) Cada aparición de «éste» dentro del valor de utilización de la resolución de macro y dentro del objeto acción es sustituida por el valor «éste». Si el objeto acción es un objeto acción anidado, toda aparición de «éste» dentro de todos los objetos acción incrustados es sustituida también por el valor de «éste».
		- ii) Si el enlace es un objeto enlace anidado, el valor de «éste» se propaga también a los objetos enlace incrustados.
- 6) NOTA 1 «Éste» tiene el cometido de una variable local dentro del ámbito del compuesto o del contenedor.
- 7) NOTA 2 En la Figura 18, el arranque de disponibilidad del objeto compuesto tiene el siguiente efecto de enlace: New this:1, Activate link L1. El objeto enlace L1 se define como sigue: TC = this:1.3 es seleccionado, LE = Run (this:1.5). Cuando el compuesto 700 está preparado, se activa el arranque, se crea el compuesto rt raíz número 1 y el valor éste = 700 se propaga al enlace L1.

### **11.3 Referencia ? (? reference)**

? se utiliza en objetos enlace y acción para describir un comportamiento individual común a todos los objetos rt raíz creados a partir del objeto modelo dado. Las ventajas de esta facilidad son:

- el comportamiento se describe solamente una vez y se aplica a todos los objetos rt raíz creados a partir de un mismo objeto modelo;
- el diseñador de objetos puede describir un comportamiento individual para cada objeto rt raíz sin conocer el número de objetos rt raíz que serán creados a partir del objeto modelo dado;
- una vez activado, el enlace se aplica a todos los objetos rt raíz ya creados así como a los futuros objetos rt raíz creados;
- esta facilidad permite una independencia completa entre todos los objetos rt raíz creados a partir del mismo modelo, es decir, se pueden presentar independientemente, el comportamiento es un comportamiento individual anexado a cada objeto rt raíz.

La referencia «identificación de objeto modelo:?» (model\_object\_identification:?) se puede utilizar en un objeto enlace o en un objeto acción cuando se autoriza una referencia de objeto rt. Sin embargo, se aplica lo siguiente:

1) Si el objeto enlace no es un enlace incrustado, la referencia «model\_object\_identification:?» se utilizará en el valor fuente de una condición de activación como mínimo para asignar un valor de utilización a ?.

El enlace de arranque de disponibilidad rt compuesto responde a este requisito, su condición de enlace es «éste:? disponible». Todos los enlaces incrustados activados a partir del arranque de disponibilidad rt están activos para cada nuevo compuesto rt raíz creado.

2) En un objeto enlace incrustado, el ? se puede utilizar para diferentes objetos modelo, por ejemplo, las siguientes referencias «model object identification1:?», «model object identification2:?» se pueden utilizar en el mismo objeto enlace incrustado.

Se desaconseja utilizar ? con diferentes identificaciones de objetos modelo en un objeto enlace no incrustado. Debido a que el valor ? se resuelve cuando una condición de activación es verdadera y sólo una condición de activación se hace verdadera en un momento dado, en ese caso solamente un ? se resuelve y todas las otras referencias se consideran como referencias «indefinidas».

La determinación del número rt que se ha de tomar en cuenta en lugar de cada ? es muy dinámica. Cuando un objeto enlace no incrustado es activado, se aplican las siguientes fases:

1) Cada objeto enlace que contiene una condición de activación con un valor fuente codificado como «model object identification:?» se ha de evaluar en paralelo para cada objeto rt raíz creado a partir de la identificación de objeto modelo indicada. Para eso, todos los casos de ? con la misma identificación de objeto modelo dentro de la condición de enlace son sustituidos por un caso dado de un número rt de objeto rt raíz en cada evaluación paralela.

Durante la activación de este objeto enlace, los objetos rt raíz creados a partir de la identificación de objeto modelo indicada pueden variar, es decir, se pueden crear otros objetos rt raíz o se pueden destruir algunos de ellos.

- 2) Si una condición de activación es verdadera para un objeto rt raíz dado y si se satisface la condición del enlace, su número rt se convierte en «? valor de utilización». Cada caso de ? con la misma identificación de objeto modelo es sustituido por «? valor de utilización» en los siguientes lugares:
	- a) Dentro del efecto de enlace Si el objeto acción que define el efecto de enlace es un objeto acción anidado, el «? valor de utilización» se propaga también a cada caso del ? con la misma identificación de objeto modelo dentro de los objetos acción incrustados.
	- b) Cuando un objeto enlace incrustado es activado a partir de este objeto enlace, se aplica lo siguiente:
		- i) un caso específico del objeto enlace incrustado trata este «? valor de utilización»;
		- ii) el «? valor de utilización» se propaga a cada caso del ? con la misma identificación de objeto modelo dentro del caso de enlace incrustado;
		- iii) si este caso del objeto enlace incrustado contiene varios ? no resueltos dentro de una condición de activación, se aplican las mismas fases, es decir 1) y 2);
		- iv) si algunos ? no son resueltos después de las fases 1) y 2), las referencias correspondientes se han de considerar como «indefinidas».
- 3) La fase 1 se procesa en paralelo en todos los objetos rt raíz creados a partir del objeto modelo. Si la condición de enlace de un objeto enlace anidado es verdadera para dos objetos rt raíz en paralelo en la fase 1, por ejemplo, 700:3 y 700:4, la fase 2 se ha de procesar para cada ? valor de utilización en paralelo. Es decir, si el efecto de enlace activa un enlace incrustado, dos casos de este enlace incrustado se tratan en paralelo para ambos ? valores de utilización de 700:3 y 700:4.

Si el enlace es desactivado, no puede ser puesto en funcionamiento para ningún «? valor de utilización».

Este ejemplo tiene en cuenta el objeto compuesto definido en la Figura 18:

- Su arranque puede tener el siguiente efecto de enlace: nuevo 700:3, nuevo 700:9.
- Su efecto de enlace de arranque de disponibilidad rt es: activación de objeto enlace L1.
- El enlace L1 es un objeto de enlace incrustado, y se define como sigue:  $TC = 700$ :?.3 es seleccionado, LE = ejecución 700:?.5. Este enlace se utiliza para describir un comportamiento individual común a todos los compuestos rt raíz que pueden ser creados a partir del objeto modelo 700, es decir, para 700:3, 700:9 pero también para cualquier futuro compuesto rt raíz creado a partir del modelo 700.

Se aplica lo siguiente:

1) Cuando el arranque de disponibilidad rt es activado, es decir, cada vez que se crea un nuevo compuesto rt raíz, un caso de L1 trata este nuevo compuesto rt raíz. El número rt de este nuevo compuesto rt raíz se considera como el «? valor de utilización» y se transmite a este caso de L1.

- 2) De hecho, hay un caso de enlace L1 por cada compuesto rt raíz ya creado a partir de 700. De este modo, se puede considerar que el enlace L1 está activo para todos los componentes rt raíz creados a partir de 700 y que su activador se evalúa cada vez que cambia el estado del zócalo 3 de cualquier compuesto rt raíz creado a partir de 700.
- 3) Cuando el activador de un caso de enlace L1 es verdadero para un compuesto rt raíz, por ejemplo, 700:2, la condición de enlace se hace verdadera y el valor de este número rt de compuesto rt raíz se considera como el «? valor de utilización». Este valor se transmite al efecto de enlace de este caso de enlace L1. De este modo, el quinto zócalo de 700:2 comienza a funcionar.
- 4) Cuando 700:2.3 y 700:3.3 son seleccionados en paralelo, se satisfacen dos casos del enlace L1 en paralelo, su efecto de enlace se ha de realizar en paralelo. Es decir, el zócalo 5 de 700:2 y el zócalo 5 de 700:3 comienzan a funcionar en paralelo.

A continuación se da otro ejemplo:

- El objeto enlace L1 se define como sigue:  $TC = 700$ :?.3 es seleccionado,  $LE =$  ejecución (700:?.5), activación (objeto enlace L2, objeto enlace L3).
- El enlace L2 es un objeto enlace incrustado definido como sigue: LC: 900:3.1 es seleccionado AND 700:?.2 está funcionando, LE: parada 700:?.5 ejecución 700:?.2.
- El enlace L3 es un objeto enlace incrustado más complejo, se define como sigue: LC: 999:?.1 es seleccionado AND (700:?.5) está funcionando, LE: parado (999:?.1, 700:?.5) ejecución (999:?.2, 700:?.2).

Se aplica lo siguiente:

- 1) Los casos del enlace L1 se tratan como se explica en el ejemplo anterior.
- 2) Considérese ahora que un caso de la condición de enlace L1 se satisface para 700:7, 7 se convierte en el «? valor de utilización» para compuesto 700. Este valor se transmite al efecto de enlace de este caso de L1. Es decir, el zócalo 5 de 700:7 empieza a funcionar como en el ejemplo anterior, pero además los enlaces L2 y L3 son activados.
- 3) Cuando L2 es activado, un caso de L2 trata el «? valor de utilización» y todas las apariciones de 700:? son sustituidas por 700:7 en el efecto de enlace de este caso. Cuando este caso de enlace L2 es tratado y cuando su condición de enlace es verdadera, es decir, 900:3.1 es seleccionado y 700:7.2 está funcionando, entonces 700:7.5 se detiene y 700:7.2 empieza a funcionar.
- 4) Cuando L3 es activado, un caso de L3 trata el «? valor de utilización» y todas las apariciones de 700:? son sustituidas por 700:7 en el efecto de enlace de este caso. Como queda un ? en una condición de activación, el caso del enlace L3 se evalúa en paralelo para todos los compuestos rt raíz creados a partir de 999. Si la condición de activación de este caso de L3 es válida para 999.9, el «? valor de utilización» 9 es sustituido en este caso y de este modo 999:9.1 y 700:7.5 se detienen y 999:7.2 y 700:7.2 empiezan a funcionar.

# **12 Valor genérico**

Esta cláusula describe los mecanismos proporcionados por la presente Recomendación para especificar valores de manera genérica. Los valores genéricos se utilizan generalmente para expresar:

- parámetros de acciones elementales;
- parámetros de acciones de obtención;
- condiciones:
- atributos de objetos MHEG.

Un valor genérico se puede definir como sigue:

1) **constante**: Una constante específica se proporciona siempre para identificar un valor no especificado: «no especificado».

El valor «no especificado» se utiliza en la condición de enlace como un valor de comparación.

2) **valores evaluados**: Un valor evaluado es el resultado del proceso de una acción de obtención por la máquina MHEG. Cuando la máquina MHEG no puede procesar una acción de obtención, esta acción es evaluada como el valor constante «indefinido».

Los valores genéricos pueden ser almacenados y extraídos del campo de datos de un objeto contenido.

El tipo de un valor genérico es uno de los siguientes:

- booleano genérico (véase 12.1);
- numérico genérico (véase 12.2);
- entero genérico (véase 12.3);
- razón genérica (véase 12.4);
- cadena genérica (véase 12.5);
- referencia genérica (véase 12.6);
- lista genérica (véase 12.7).

Es responsabilidad del diseñador del objeto asegurar que los valores genéricos indicados como parámetros de acciones se conforman con el tipo y números de la especificación de los parámetros definidos en la presente Recomendación. Si los parámetros reales no se conforman con el tipo o número previsto, se trata de un error y se pasa por alto la acción.

El tipo de un valor genérico determina lo siguiente:

- el conjunto de valores que puede tomar posiblemente;
- la semántica común de estos valores.

# **12.1 Booleano genérico**

Un valor booleano genérico tiene uno de los siguientes valores: VERDADERO, FALSO (TRUE, FALSE).

El valor booleano genérico se puede especificar como sigue:

- una constante booleana;
- un resultado de la evaluación de una acción de obtención;
- un resultado de una operación lógica dentro de una condición de enlace;
- un resultado de una operación de comparación dentro de una condición de enlace.

# **12.2 Numérico genérico**

Un valor numérico genérico es un numérico. El diseño de la presente Recomendación no limita de ninguna manera los valores numéricos. Los valores pueden ser enteros, reales o complejos; sin embargo, las representaciones codificadas pueden imponer limitaciones. La sintaxis ASN.1 definida en la presente Recomendación admite solamente valores enteros.

NOTA – Se recomienda que los autores asuman esta limitación.

El valor numérico genérico se puede especificar como sigue:

- una constante numérica;
- un resultado de la evaluación de una acción de obtención.

# **12.3 Entero genérico**

Un valor entero genérico es un entero.

El valor entero genérico se puede especificar como sigue:

- una constante de entero;
- un resultado de la evaluación de una acción de obtención.

# **12.4 Razón genérica**

Un valor de razón genérica es un par de enteros (m, n) con m como numerador y n como denominador de una fracción. Si se omite n, se supone que sea 100 y se interpreta m como un porcentaje. n será mayor que 1.

El valor de razón genérica se puede especificar como sigue:

- una constante de razón;
- un resultado de la evaluación de una acción de obtención.

# **12.5 Cadena genérica**

Un valor de cadena genérica es una cadena de cualquier número de caracteres. El diseño de la presente Recomendación no limita de ninguna manera el esquema de codificación de valores de cadena. Los valores se pueden representar en cualquier juego de códigos. Sin embargo, la representación codificada puede imponer limitaciones. La sintaxis ASN.1 definida en la presente Recomendación sólo admite cadenas gráficas (GraphicString).

NOTA 1 – Se recomienda que los autores asuman esta limitación.

GraphicString contiene todos los juegos G + SPACE como se define en la ASN.1. Esta especificación permite cadenas internacionales.

La cadena se considera como un conjunto, es decir, los caracteres componentes no pueden ser tratados individualmente. NOTA 2 – Normalmente, la cadena de caracteres se utiliza como una etiqueta, por ejemplo, «Help».

El valor de cadena genérica se puede especificar como sigue:

- una constante de cadena;
- un resultado de la evaluación de una acción de obtención.

Hay una diferencia entre los caracteres en minúsculas y en mayúsculas.

### **12.6 Referencia genérica**

Una referencia genérica es una de las referencias definidas por la presente Recomendación (véase el mecanismo de referencia genérico).

El valor de valor de referencia genérica se puede especificar como sigue:

- una constante de referencia;
- un resultado de la evaluación de una acción de obtención.

### **12.7 Lista genérica**

Un valor de lista genérica es un conjunto ordenado, posiblemente vacío, de valores genéricos de cualquier tipo. Cada elemento de un valor de lista genérica puede tener un tipo distinto de los otros elementos de la lista. Cada elemento de una lista genérica tiene implícitamente un índice.

NOTAS

1 – Un elemento de una lista puede ser otra lista genérica.

2 – Cada elemento, dentro de una lista o de una sublista, puede ser extraído separadamente utilizando la facilidad acción Extracción de datos.

3 – El tipo de lista genérica se puede utilizar para construir vectores (el mismo tipo para todos los elementos de la lista) y conjuntos compuestos (conjuntos de elementos de diversos tipos).

El valor de lista genérica se puede especificar como sigue:

- una lista de constantes:
- un resultado de la evaluación de una acción de obtención.

# **13 Mecanismo de macro**

El mecanismo macro proporciona una técnica general para producir la codificación eficaz de objetos acción y objetos enlace utilizados frecuentemente, cuando sólo cambian algunos valores entre sí. Esto permite la compartición y reutilización de comportamientos complejos. Un autor puede crear un catálogo de plantillas predefinidas de objetos acción y enlace, que se denominan también objeto acción macro (véase 18.4) y objeto enlace macro (véase 19.5). En un objeto acción macro o en un objeto enlace macro, por lo menos un atributo se codifica como un valor de parámetro de macro.

Un valor de parámetro de macro se compone de:

- Un ID de definición de macro: Es una cadena o un entero. Se utiliza como un símbolo que representa el parámetro de macro. Un ID de definición de macro puede ser utilizado por muchos valores de parámetros de macro.
- Un valor de utilización por defecto: Es un valor que se ha de asignar al atributo codificado como un valor de parámetro de macro cuando se omite la asignación de valor de utilización de macro.

Cada objeto enlace contiene un conjunto facultativo de atributos denominado «resolución de parámetros de macro», y que se utiliza para resolver el valor de parámetro de macro contenido en su efecto de enlace. Cada resolución de parámetro de macro se compone de un ID de definición de macro y del correspondiente valor de utilización de macro que se ha de asignar al ID de definición de macro.

Cuando se pone en funcionamiento un objeto enlace, se ha de procesar el efecto de enlace. El primer paso de este proceso se denomina la fase de resolución de macro y está limitada a este proceso de efecto de enlace.

NOTA 1 – Como el mismo enlace puede ser activado varias veces en paralelo, la fase de resolución de macro está limitada a un determinado proceso de efecto de enlace.

La finalidad de esta fase es asignar un valor de utilización de macro a cada valor de parámetro de macro contenido en el efecto de enlace. Cada resolución de parámetro de macro se propaga al objeto acción que describe el efecto de enlace. Se aplica lo siguiente:

- Si esta acción es un objeto acción anidado, la resolución del parámetro de macro se propaga también al objeto acción incrustado.
- Si un objeto enlace incrustado es activado por este efecto de enlace, la resolución del parámetro de macro se propaga a este objeto enlace incrustado, salvo si este objeto enlace incrustado contiene una resolución de parámetro de macro que utiliza el mismo ID de definición de macro.

Durante la fase de propagación, para cada valor de parámetro de macro se aplica lo siguiente:

- El ID de definición de macro del valor de parámetro de macro se extrae de la resolución del parámetro de macro propagado. Este valor de parámetro de macro es sustituido por el valor de utilización de macro correspondiente de esta resolución de parámetro de macro propagada.
- NOTA 2 Incluso si el valor de utilización no es compatible con el tipo previsto del atributo codificado como valor de parámetro de macro, la máquina MHEG tiene que asignarlo. Corresponde al diseñador de objetos asegurar la compatibilidad.
- NOTA 3 Si el valor de utilización es un valor evaluado, el valor de parámetro de macro es sustituido por esta acción de obtención sin procesarlo.
- En los demás casos, este valor de parámetro de macro es sustituido por el correspondiente valor de utilización por defecto codificado dentro de este valor de parámetro de macro. Si no se proporciona ningún valor de utilización por defecto, este valor de parámetro de macro es sustituido por el valor «indefinido».

Se utilizan estas abreviaturas para los ejemplos siguientes:

- MPR Resolución de parámetro de macro (*macro parameter resolution*)
- MDI ID de definición de macro (*macro def id)*
- MUV Valor de utilización de macro (*macro usage value*)
- DUV Valor de utilización por defecto (*default usage value*) (cuando se omite DUV, no se proporciona ningún valor de utilización por defecto).
- ALE Acción en efecto de enlace (*action in link effect*).

**Ejemplo 1** – Efecto de enlace simple:

L1 tiene las siguientes especificaciones:

- LC1: Se selecciona el botón 1.
- $MPR1: (MDI = TARGET1, MUV = 700:1), (MDI = TARGET2, MUV = 700:2).$
- ALE1: New(MDI = TARGET1), New(MDI = TARGET2), Run(MDI = TARGET1), Run(MDI = TARGET2).

Si se satisface LC1, la fase de resolución de macro se procesa y ALE1 se procesa como sigue:

• ALE1: New(700:1), New(700:2), Run(700:1), Run(700:2).

**Ejemplo 2** – Acción incrustada dentro del efecto de enlace:

L2 tiene las siguientes especificaciones:

- LC2: Se selecciona el botón 1.
- MPR2: (MDI = SYNC, MUV = serial), (MDI = TARGET1, MUV = 700:1), (MDI = TARGET2,  $MUV = 700:2$ ).
- ALE2: ActionObject1.

Y ActionObject1 es como sigue:

- Indicador de sincronización: SYNC.
- Conjunto de acciones: New(TARGET1), Run(TARGET1), Stop(TARGET2).

Si se satisface LC2, se procesa la fase de resolución de macro y cada MUV se propaga a ActionObject1, y ActionObject1 se procesa como sigue:

- Indicador de sincronización: Serial.
- Conjunto de acciones:  $New(700:1)$ ,  $Run(700:1)$ ,  $Stop(700:2)$ .

Si el indicador de sincronización se resuelve como «indefinido», no se procesa la acción.

**Ejemplo 3** – Enlaces incrustados dentro del efecto de enlace.

L3 tiene las especificaciones siguientes:

- LC3: Se selecciona el botón 1.
- MPR3: (MDI = TARGET1, MUV =  $700:1$ ).
- ALE3: New(TARGET1), Activate(L10), Activate(L20).

L10 es como sigue:

- LC10: Si TARGET1 «no está funcionando».
- MPR10: None.
- LE10: Run(TARGET1).

Y L20 es como sigue:

- LC20: Si TARGET1 «no está funcionando».
- MPR20: (MDI = TARGET1, MUV = 999:1).
- ALE20: New(TARGET1), Run(TARGET1).

Si se satisface LC3, MPR3 se propaga a ALE3, L10 y L20. Y L10 se procesa como sigue:

- LC10: Si 700:1 «no está funcionando».
- LE10: Run(700:1).

Sin embargo, L20 se procesa como sigue:

- LC20: Si 700:1 «no está funcionando».
- ALE20: New(999:1), Run(999:1).

# **14 Ganchos**

Esta cláusula describe el soporte para el tratamiento de ganchos (*hooks*) que se utilizan en objetos contenido, guión y descriptor. Los ganchos proporcionan la información para la identificación de tipos de los datos codificados. Un gancho consiste en la información de codificación que identifica el método de codificación y una descripción de codificación facultativa que se puede utilizar para especificar parámetros del método de codificación.

Se proporcionan dos clases de gancho, uno para datos de contenido y otros para datos de guión.

- 1) **Gancho de contenido (Content hook)**: Se compone de un campo de identificación para la norma de codificación de datos y un campo descriptivo:
	- a) La información de codificación de contenido tiene una identificación de la norma de codificación de contenido. Se mantiene una amplia gama de normas de codificación existentes, tales como MPEG, G711 o JPEG, en el catálogo registrado mediante el procedimiento descrito en ISO/CEI 13522-4. Se puede proporcionar también formatos de codificación privados utilizando un catálogo patentado.
	- b) La descripción de codificación de contenido da una descripción más precisa de las características necesarias para decodificar el contenido. MHEG no define las semánticas de estos parámetros, pero son indicadas por las semánticas de la Norma o Recomendación sobre codificación de datos con respecto a la aplicación usuaria. Esta información se puede proporcionar también dentro de los catálogos de codificación de contenido.
- 2) **Gancho de guión (Script hook)**: Se compone de un campo de identificación de lenguaje de escritura de guión y un campo descriptivo.
	- a) La información de codificación de escritura de guión contiene una identificación de la norma de codificación de guión. Se mantiene una amplia gama de normas de codificación existentes, tales como C, C++ o Lisp en el catálogo registrado mediante el procedimiento descrito en ISO/CEI 13522-4. Se puede proporcionar también formatos de codificación privados utilizando un catálogo patentado.
	- b) La descripción del lenguaje de escritura de guión da una descripción más precisa de las características necesarias para decodificar el guión. MHEG no define las semánticas de estos parámetros pero son indicadas por la semántica de la Norma o Recomendación relativas a codificación de datos, con respecto a la aplicación usuaria. Esta información se puede proporcionar también dentro de los catálogos de codificación de guiones.

# **15 Extensibilidad de T.171**

La presente Recomendación proporciona la siguiente extensibilidad:

- 1) Catálogos (véase 15.1).
- 2) Adición de nuevas clases de objetos MHEG (véase 15.2).
- 3) Provisión de extensibilidad (véase 15.3).

# **15.1 Catálogos**

ISO/CEI 13522-1 proporciona un conjunto de catálogos para mantener la compatibilidad entre máquinas MHEG y permitir la extensibilidad. Se pueden poner a disposición de todos los sistemas MHEG nuevos conceptos si se registra una referencia a un identificador de formato en un catálogo registrado o solamente a un grupo de aplicaciones, si se registra en un catálogo patentado.

- 1) Los catálogos registrados se mantienen de acuerdo con ISO/CEI 13522-4. En el catálogo registrado se enumeran conceptos normalizados, muy conocidos. Es posible registrar nuevos conceptos en este catálogo.
- 2) Los conceptos específicos de las aplicaciones figuran en el catálogo patentado, que es privado para un solo conjunto de aplicaciones. Sólo las máquinas MHEG especiales pueden hacer referencia a estos catálogos. El mantenimiento del catálogo patentado privado es asegurado por la aplicación usuaria.

Dentro de cada catálogo, una descripción facultativa puede estar asociada con cada entrada para aclarar su utilización.

Una máquina MHEG puede tener en cuenta cualquier entrada de catálogo, introduciendo así el concepto de esta entrada dentro de su proceso. Cuando un autor proporciona un objeto o una acción MHEG utilizando esta entrada, esta máquina MHEG podrá procesar este objeto o esta acción. Si el autor utiliza una entrada no tenida en cuenta por la máquina MHEG, dicha máquina pasará por alto el objeto o la acción MHEG.

Para cada uno de los siguientes atributos utilizados por la presente Recomendación, se proporciona un catálogo registrado y una aplicación usuaria puede mantener también un catálogo patentado para uso privado:

- La **codificación de contenido** tiene una descripción precisa de los métodos de codificación de contenido que pueden ser utilizados en el gancho de contenido, por ejemplo, ISO/CEI 11172-2 (Vídeo MPEG2). Una descripción de codificación de contenido puede estar asociada con cada entrada de este catálogo.
- La **clasificación de contenido** se proporciona como una asistencia facultativa para determinar el tipo de datos de contenido. Proporciona información sobre los tipos de datos. Para datos de medios, se utiliza para indicar los medios de percepción, por ejemplo, texto, gráficos, audio. Esta información se puede utilizar en un proceso de negociación, una base de datos, o en una máquina MHEG para elegir un decodificador.
- La **codificación de guión** contiene los lenguajes de guión que se pueden utilizar en el gancho de guión, por ejemplo C++, Smalltalk, SMSL. Una descripción de codificación de guión puede estar asociada con cada entrada de este catálogo.
- La **clasificación de guión** se proporciona como una asistencia facultativa para determinar el tipo de lenguaje de guión. Esta información se puede utilizar en un proceso de negociación, en una base de datos, o en una máquina MHEG para elegir un decodificador de guión.
- El **tipo de medios** contiene el tipo de medio que se puede utilizar en el objeto descriptor para ayudar a la proyección del canal en un dispositivo físico, por ejemplo, texto, imagen fija o vídeo.
- El **estilo** contiene los estilos que se pueden utilizar en la acción fijación de estilo, por ejemplo, para interacción de usuario: botón, cursor, campo de entrada. Los estilos pueden depender de la GUI en la plataforma y de la personalización por el usuario. Se puede asociar información adicional con cada entrada de este catálogo con el fin de definir más precisamente el estilo, por ejemplo, una gama de valores para un cursor, una orientación para un menú.
- El **evento** contiene una lista de identificadores de eventos catalogados (por ejemplo, movimiento del ratón, pulsación de tecla, instrucción de telecontrol) que pueden ser utilizados en el objeto descriptor para indicar la correspondencia prevista de identificadores de objeto proporcionados por el autor con los identificadores de eventos catalogados. Se puede asociar información adicional con cada entrada de este catálogo con el fin de definir más precisamente el evento, por ejemplo, la posición del movimiento del ratón.
- La **acción elemental ampliada** contiene una lista de acciones elementales catalogadas utilizadas en la «acción elemental catalogada». Estas acciones elementales catalogadas se utilizan para ampliar el número de acciones elementales definidas en la presente Recomendación, por ejemplo, dibujo de una línea, operación aritmética. Se puede asociar información adicional con cada entrada de este catálogo con el fin de definir más precisamente el comportamiento de una acción, por ejemplo, los parámetros, el efecto MHEG, los periodos autorizados, la condición de error adicional.
- El **atributo ampliado** contiene una lista de atributos catalogados utilizados en la acción fijación de atributos catalogados. Estos atributos catalogados se utilizan para ampliar el número de atributos de entidades MHEG definido en la presente Recomendación, por ejemplo, color, tipos de caracteres de texto. Se puede asociar información adicional con cada entrada de este catálogo para definir más precisamente el atributo, por ejemplo, el tipo.

# **15.2 Adición de nuevas clases de objetos MHEG**

La presente Recomendación reserva los números 0 a 9999 de ASN.1 OBJECT IDENTIFIER arc3. Los números de 0 a 9999 no se utilizarán privadamente. Sin embargo, una aplicación usuaria puede utilizar otros números para crear nuevas clases de objeto, que pueden completar nuevas clases de objetos o modificaciones de determinadas clases de objetos existentes.

### **15.3 Provisión de extensibilidad**

Para permitir la futura extensión de atributos, se proporciona la «provisión de extensibilidad» codificada como «...» en ASN.1. La «provisión de extensibilidad» se añade a los siguientes lugares en ASN.1:

- atributo «acción elemental»;
- atributo «valor evaluado»;
- atributo «descripción» de clase de objeto MH;
- cada clase de hoja de objeto MHEG.

Asimismo, para cada atributo «provisión de extensibilidad» se reserva una lista de rótulos numerados de 0 a 9999 para ser utilizados en otras partes de las Recomendaciones de la serie T.170. Los rótulos reservados no se utilizarán privadamente.

# SECCIÓN 3 – VISIÓN GENERAL DE LAS CLASES MHEG

Las siguientes cláusulas presentan la estructura proporcionada por MHEG para intercambiar información multimedios e hipermedios. La máquina MHEG analiza esta estructura.

# **16 Visión general de las clases de objetos MHEG**

Se ha elegido el método orientado a objetos para el diseño de la norma porque se adapta a los requisitos de objetos activos, autónomos y reutilizables. Las clases de objetos intercambiados se han clasificado como se muestra en la Figura 21. Cada objeto intercambiado pertenece a unas de las clases **realzadas**. Se han añadido clases abstractas para describir atributos comunes o para agrupar clases que tratan tópicos similares. MHEG no define métodos en sus clases. Por consiguiente, la utilización del paradigma orientado a objetos está limitada a la herencia de atributos.

#### 58 **Recomendación T.171 (10/96)**
En la Figura 21, el signo (>) significa «tiene las siguientes subclases». Solamente las clases que han sido realzadas pueden ser intercambiadas. Las definiciones útiles no se consideran una clase separada, sino que sólo son una agrupación adecuada de atributos de utilidades.

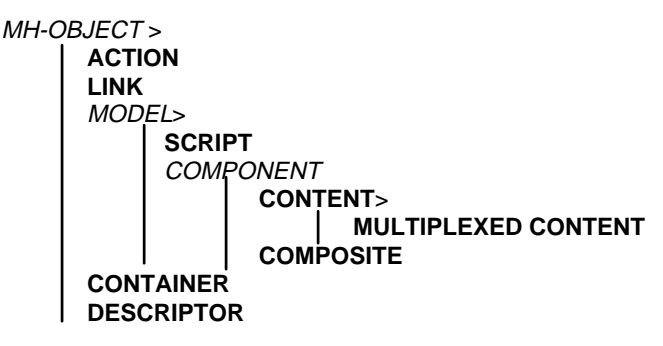

**Figura 21/T.171 – Árbol de herencia MHEG**

# **17 Estructura de clase de objeto MH**

Esta cláusula describe la estructura común proporcionada para intercambiar todos los casos de clases MHEG, los objetos MHEG, definidos por la presente Recomendación. Este mecanismo proporciona un método coherente para la identificación e intercambio de objetos MHEG.

La clase objeto MH proporciona la siguiente información para la identificación de objetos MHEG.

# **17.1 Identificación de clases**

La identificación de clases se compone de la identificación de la norma, la versión de la norma, y un identificador específico único para cada clase de objeto MHEG. El atributo de identificación de clase se codifica en el nivel C utilizando la técnica ASN.1 de OBJECT IDENTIFIER (IDENTIFICADOR DE OBJETO) (véase 8.2.3.1). Para facilitar la codificación, este atributo no se codifica dentro de la clase objeto MH en el nivel C, sino que se codifica individualmente para cada clase intercambiada con el fin de asignar un número único para cada clase en vez de heredarlo directamente de la clase de objeto MH.

# **17.2 Identificador MHEG (MHEG-ID)**

Un MHEG-ID se puede proporcionar para identificar de manera única a un objeto intercambiado dentro del ámbito de una aplicación.

# **17.3 Información general sobre objetos**

La clase de objetos MH proporciona también información suplementaria para un objeto MHEG como sigue:

- 1) Nombre del objeto MHEG.
- 2) Propietario del objeto MHEG.
- 3) Versión del objeto MHEG.
- 4) Última fecha de modificación del objeto MHEG.
- 5) Lista de palabras clave que califican al objeto MHEG.
- 6) Información de derechos de autor legible relativa al objeto MHEG.
- 7) Identificador de derechos de autor utilizado por determinadas organizaciones autorizadas para identificar el tipo de trabajo protegido por derechos de autor del objeto MHEG. Por ejemplo:
	- a) ISBN (número de libro de norma internacional) para libros.
	- b) ISSN (número de serie de norma internacional) para publicaciones periódicas.
	- c) ISRC (código de registro de norma internacional) para grabación sonora.
	- d) ISAN (norma internacional para número audiovisual) para aplicación audiovisual.
- 8) Número de derechos de autor utilizado por determinadas organizaciones autorizadas para identificar de manera única la información de derechos de autor asignada al objeto MHEG dentro de un ámbito de identificador de derechos de autor, por ejemplo, 2-11072557-5 es un número de derecho de autor ISBN.
- 9) Información de licencia legible relativa a la utilización del objeto MHEG.
- 10) Prioridad de cache, que puede ser utilizada por la máquina MHEG como una indicación de cómo gestionar los objetos MHEG. Éste es un entero en la gama comprendida de 0 a 255. El valor de 0 significa que la máquina MHEG debe suprimir completamente el objeto de su espacio de memoria si recibe una acción destrucción. El valor 255 significa que se insta encarecidamente a la máquina MHEG a que esconda el objeto MHEG en su espacio de memoria cuando se produce una acción destrucción. Otros valores pueden ser interpretados por cada máquina MHEG independientemente, teniendo en cuenta la gama. Sin embargo, la máquina MHEG no está obligada a seguir esta instrucción, que se proporciona solamente como una información para la máquina MHEG.
- 11) Comentarios legibles relativos al objeto MHEG.
- 12) Provisión de extensibilidad utilizada por otras normas que describe una extensión de la presente Recomendación.

# **18 Estructura de clase de acción**

La clase de acción define una disposición reutilizable de acciones elementales. Los objetos acción que son casos de la clase acción se utiliza en objetos enlace para describir sus efectos de enlace. Un objeto acción dado puede ser direccionado por muchos objetos enlace. Es posible satisfacer varias condiciones de enlace en diferentes enlaces al mismo momento y se supone que sean puestos en marcha y procesados en paralelo. Por consiguiente, el procesamiento de acciones que describe el efecto de enlace tiene un efecto local limitado al propio enlace.

La clase de acción MHEG proporciona la siguiente información:

1) Un indicador de sincronización especifica el tipo de procesamiento de las acciones sincronizadas. Se definen dos valores: «paralelo» y «en serie». Cuando se pone a «serie», todas las acciones dentro del «conjunto de acciones sincronizadas» se procesan en serie. Cuando se pone a «paralelo», todas estas acciones se procesan en paralelo (véase 31.3). Como las acciones sincronizadas pueden ser procesadas en paralelo, es responsabilidad del autor tener en cuenta cualesquiera efectos laterales debidos al paralelismo. Se desaconseja la especificación de acciones contradictorias.

NOTAS

1 – Un objeto acción que requiere una ejecución y parada en paralelo de un contenido rt es ambigua porque no se define el estado final.

2 – Un objeto acción que requiere en el mismo grupo en serie la ejecución y parada de un contenido rt después de un retardo de un segundo no es ambigua. El contenido rt se ha de presentar durante un segundo.

3 – Una máquina MHEG no tiene que realizar procesamiento paralelo verdadero, pero los autores deben organizar los grupos como si hubiera que procesarlos en paralelo.

2) Un conjunto de acciones sincronizadas es un conjunto de acciones elementales y/u otros objetos acción incrustados.

Mediante esta estructura, un autor puede describir los siguientes objeto acción:

- Objeto acción básica (véase 18.2).
- Objeto acción anidada (véase 18.3).
- Objeto acción macro (véase 18.4).

# **18.1 Acciones elementales**

La presente Recomendación define una lista de acciones elementales que se pueden incluir en un objeto acción para modificar el comportamiento de entidades MHEG (véase la Sección 4 sobre el comportamiento común de entidades MHEG), por ejemplo, preparación, ejecución. La estructura de cada acción elemental es como sigue:

1) Se define un conjunto de objetivos y una lista de referencias genéricas o solamente una referencia genérica. Cada acción elemental se ha de procesar en el conjunto de objetivos especificados. Si se especifica más de un objetivo en el conjunto de objetivos, cualquiera que sea el valor del indicador de sincronización, la acción elemental se procesa en paralelo en todos los objetivos especificados en el conjunto de objetivos. Los autores deben suponer que la máquina MHEG aplica la acción elemental a múltiples objetivos en paralelo.

Se puede especificar un conjunto de objetivos comunes para varias acciones elementales utilizando el mecanismo de alias (véase 10.3) o el mecanismo de parámetro de macro (véase la cláusula 13).

- 2) Se puede proporcionar duración de transición facultativa para algunas acciones elementales. Una duración de transición se expresa en GTU. Cuando se especifica una duración de transición, la acción elemental correspondiente se ha de procesar en el periodo de duración de la transición. Cuando no se especifica duración de transición, se tiene en cuenta una duración nula.
- 3) Se definen parámetros de acción específicos para cada acción elemental (véanse las secciones 4, 5, 6, 7 y 8).

### **18.2 Objeto acción básica**

Un objeto acción básica contiene solamente acciones elementales y no contiene parámetros de macro ni objetos acción incrustados dentro de su conjunto de acciones sincronizadas.

NOTA – La aplicación usuario es responsable de determinar el número apropiado de acciones elementales.

En la Figura 22, la máquina MHEG completa el procesamiento en paralelo de la acción elemental 1 en los objetivos T1, T2 y T3. Una vez completado, el efecto MHEG de la acción elemental 2 se procesa en T4.

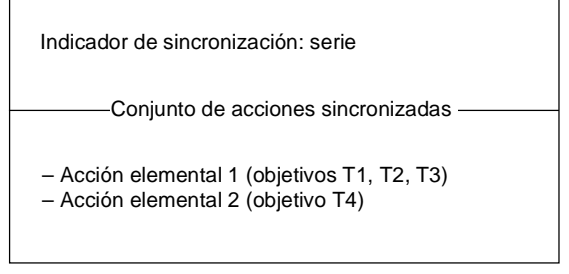

T0825680-96/d021

**Figura 22/T.21 – Ejemplo de un objeto acción básica**

### **18.3 Objeto acción anidada**

Para describir un comportamiento más complejo, en el conjunto de acciones sincronizadas puede estar contenido un objeto acción incrustada. El objeto acción incrustada puede ser un objeto de acción anidada. Se puede diseñar una jerarquía completa de objetos acción utilizando este mecanismo.

NOTA – La aplicación usuaria es responsable de determinar la profundidad de incrustación apropiada.

En el ejemplo de la Figura 23, la máquina MHEG procesa el efecto MHEG de la acción elemental 1 en el objetivo T. Una vez completado, la máquina MHEG procesa, en paralelo, el efecto MHEG de la acción elemental A en el objetivo S y el efecto MHEG de la acción elemental B en el objetivo R. Una vez completado, el efecto MHEG de la acción elemental 2 se procesa en el objetivo R.

### **18.4 Objeto acción macro**

Para producir la codificación eficaz de objetos acción utilizados frecuentemente en los cuales sólo algunos valores cambian de un enlace a otro, se puede especificar el atributo indicador de sincronización de un objeto acción y cada parámetro de una acción elemental como un valor de parámetro de macro. Un objeto acción de macro contiene por lo menos un valor de parámetro de macro. Cada valor de parámetro de macro es determinado cuando se pone en funcionamiento el objeto enlace que utiliza esta acción (para más detalles, véase 19.3).

# **19 Estructura de clase de enlace**

Se define una clase de enlace MHEG para especificar relaciones espaciales, temporales y condicionales entre entidades MHEG y acciones en las mismas. El enlace contiene una condición que, cuando es satisfecha, su evaluación da verdadero o provoca el procesamiento de acciones en objetivos que producen el efecto requerido. Se dice que el enlace está funcionando.

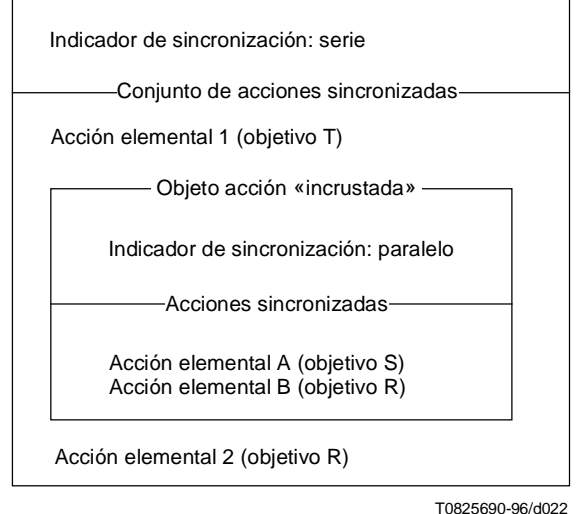

**Figura 23/T.171 – Ejemplo de un objeto acción anidada**

Solamente los objetos enlace que han sido activados pueden ser puestos en funcionamiento (véase 29.2). Se pueden satisfacer al mismo tiempo varias condiciones de enlace en diferentes enlaces y se supone que sean activados y procesados en paralelo por la máquina MHEG.

El objeto enlace está separado de los objetos que producen los contextos de activación. El comportamiento básico de cada entidad MHEG (por ejemplo, volumen, canal activado/desactivado) forma parte de la propia entidad. Durante la vida de las entidades, se puede utilizar el cambio del comportamiento para activar un objeto enlace distinto que requiere que las acciones sean procesadas. Estas acciones, a su vez, modifican el comportamiento básico de cualquier entidad MHEG, por ejemplo, aumentar un volumen. Esto, a su vez, puede generar otros cambios en el comportamiento y activar otros enlaces.

Cada caso de una clase de enlace contiene una condición de enlace y un efecto de enlace.

Mediante esta estructura, un autor puede describir los siguientes tipos de objetos enlace:

- Objeto enlace básico (véase 19.3).
- Objeto enlace anidado (véase 19.4).
- Objeto enlace macro (véase 19.5).

# **19.1 Condición de enlace**

La condición de enlace se define como una condición de activación (véase 19.1.1) o una combinación lógica de condiciones de activación y constricción (véase 0).

La condición de enlace se evalúa como sigue:

- 1) Cuando un objeto enlace pasa a estar activo, la evaluación de la condición de enlace da falso.
- 2) Si la condición de enlace es una condición de activación, la condición de enlace evalúa el valor de la condición de activación. Si la condición de enlace es una combinación lógica de condiciones, la condición de enlace evalúa el valor del nodo superior del árbol lógico que combina las condiciones (véase la Figura 25).
- 3) Si la evaluación de la condición de enlace da verdadero, se pone en marcha el enlace, es decir, su efecto de enlace es procesado por la máquina MHEG (véase 31.2). Si la evaluación de la condición de enlace da «falso» o «indefinido», no se pone en marcha el enlace, es decir, su efecto de enlace no es procesado.

Un enlace puede ser puesto en marcha varias veces durante su activación, cada vez que su condición de enlace es verdadera.

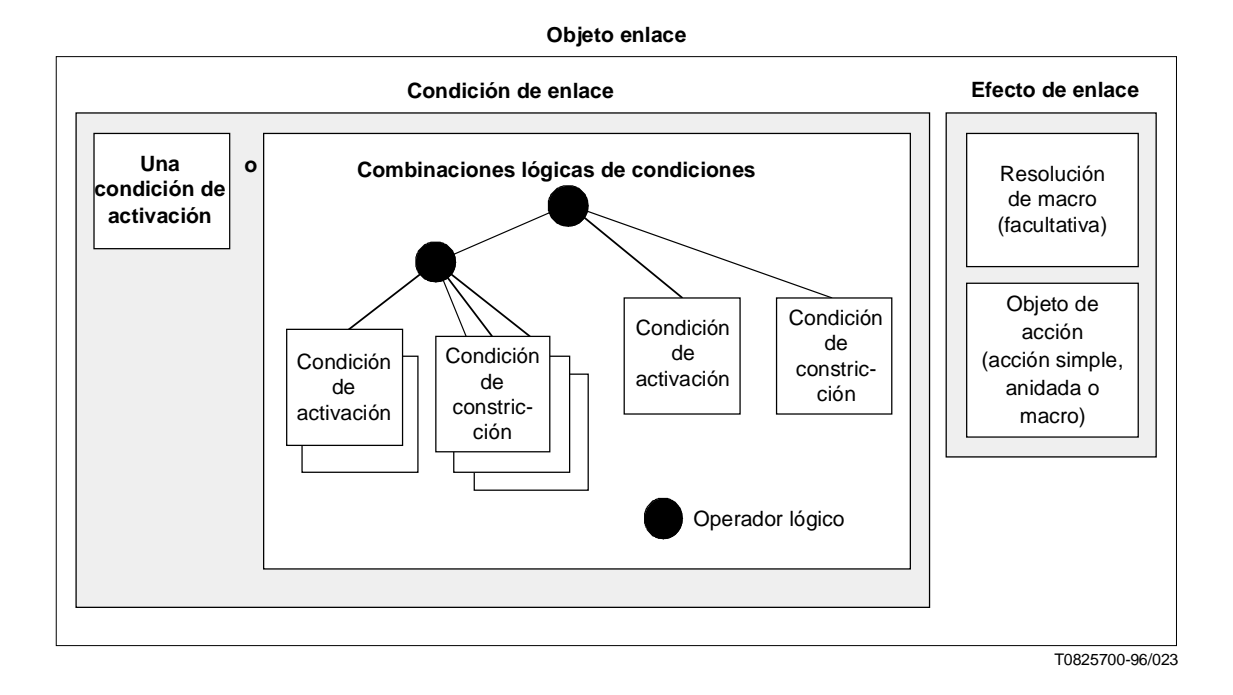

**Figura 24/T.171 – Estructura de objeto enlace**

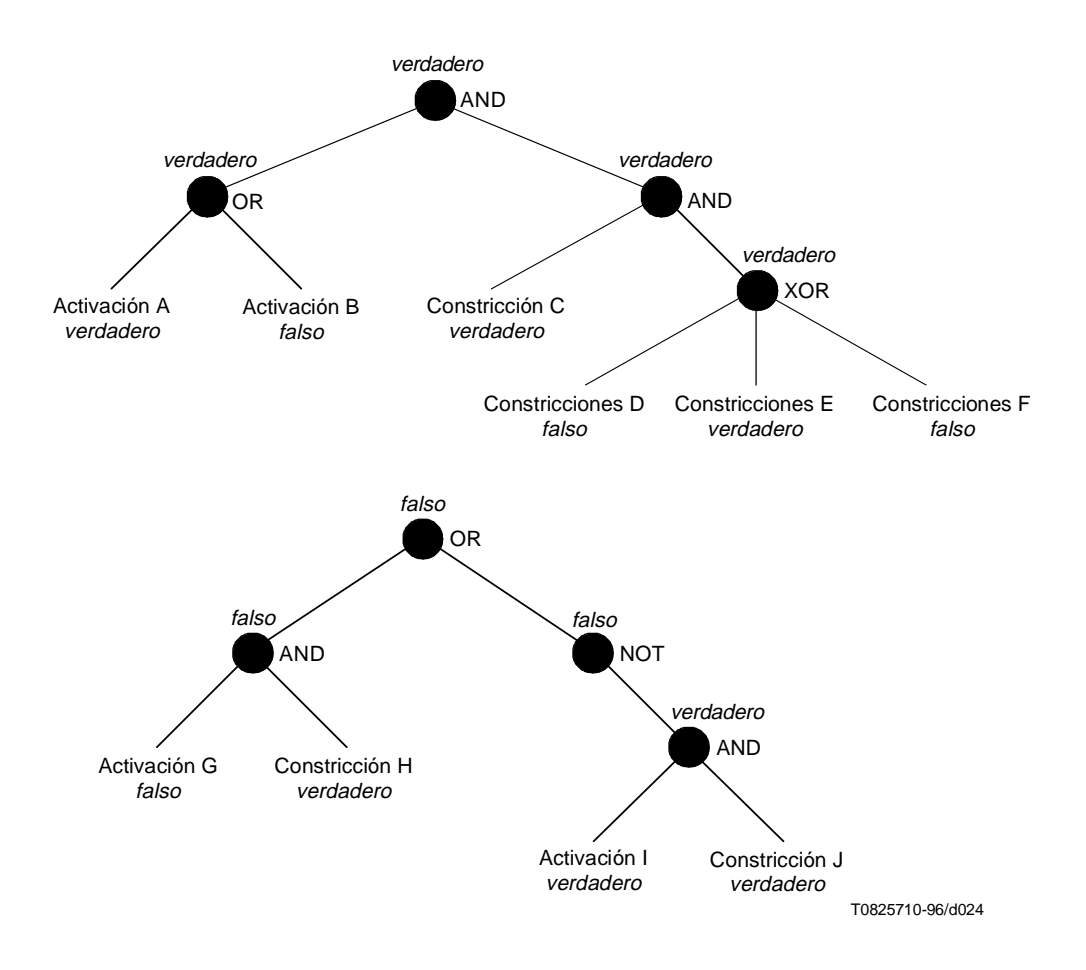

**Figura 25/T.171 – Ejemplos de árbol lógico que describen una combinación lógica de condiciones**

### **19.1.1 Condición de activación**

La condición de activación describe la aparición de un cambio en el comportamiento de entidades MHEG que activan el enlace. La activación se describe como un cambio de atributo o valor de estado de una entidad MHEG. Se pueden activar los siguientes cambios de comportamiento:

- 1) Cambios temporales: Provocados por marcas de tiempo o retardo.
- 2) Cambios de acción: Consecuencias de cualquier acción elemental.
- 3) Cambios de interacciones: Se producen, por ejemplo, cuando el usuario selecciona un menú o pulsa un botón.
- 4) Cualesquiera cambios de eventos catalogados: Se producen, por ejemplo, cuando se produce un evento del sistema.

La condición de activación se expresa como una transición, es decir, como una doble condición en la misma fuente. Se compone de:

- Un valor fuente.
- Una condición previa, que expresa la condición que se ha de satisfacer antes de que se produzca la transición.
- Una condición vigente, que expresa la condición prevista que se ha de satisfacer después que se produce la transición.

Una condición de activación evalúa un valor booleano o «indefinido». Se aplica lo siguiente:

- 1) Cuando un enlace pasa a estar activo, cada condición de evaluación se evalúa falso.
- 2) Se evalúa la condición previa de cada condición de activación.
- 3) El valor fuente de cada condición de activación es un valor evaluado en un atributo de objetivo o un estado, por ejemplo, obtención de estado de preparación (objetivo). Cuando cambia el valor de este atributo o estado, se aplican los siguientes pasos para la condición de activación correspondiente:
	- a) Se asigna este valor al valor de comparación vigente y se evalúa la condición vigente.
	- b) Se evalúa la condición de activación procesando la siguiente operación lógica «condición previa» AND «condición vigente»:
		- i) Si el resultado es verdadero y si la condición de enlace se define como una condición de activación, la evaluación de la condición de enlace da verdadero.
		- ii) Si el resultado es verdadero y esta condición de activación forma parte de una combinación lógica de condiciones, esta combinación lógica de condiciones se ha de evaluar (véase 19.1.8).
	- c) La evaluación de la condición de activación da falso.
	- d) Se continúa al paso 2.

NOTA – Los pasos 3) a) a 3) d), se deben considerar como una operación atómica para el enlace, es decir, si un valor probado por una condición de activación cambia cuando la máquina MHEG está procesando los pasos 3) a) a 3) d), el procesamiento de este cambio se retarda hasta que el procesamiento en curso entra en el paso 3).

El Cuadro 1 muestra algunos ejemplos de condiciones de activación. En el ejemplo, obtención CV (contenido rt N) significa la acción obtención CV aplicada al contenido rt N con el fin de extraer el volumen audible vigente (CV), obtención evento (contenido rt N) significa la acción obtención evento aplicada al contenido rt N con el fin de extraer el número del evento que se ha producido más recientemente, y obtención datos (contenido A) significa la acción obtención de datos aplicada al objeto contenido A con el fin de extraer el valor genérico contenido.

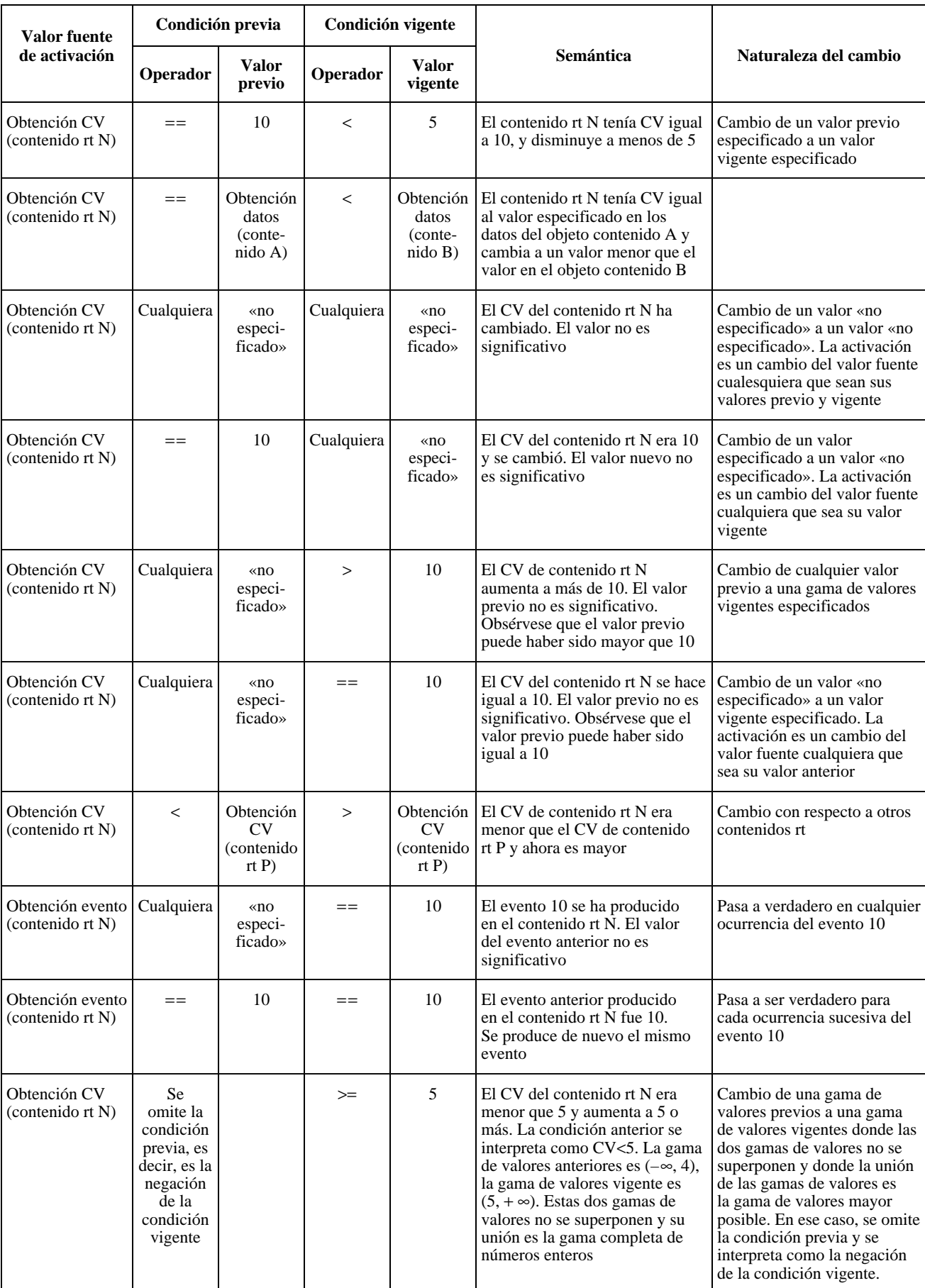

# **Cuadro 1/T.171 – Ejemplos de condiciones de activación**

### **19.1.2 Condición de constricción**

Se puede proporcionar una condición de constricción dentro de una combinación lógica de condiciones. Expresa un estado contextual requerido en el momento en que se satisface una de las condiciones de activación. Una condición de constricción permite especificar con mayor precisión el contexto en el cual se satisfará la condición de enlace.

Una condición de constricción se compone de un valor fuente y de una condición vigente que expresa la condición prevista que se ha de satisfacer.

NOTA – Las constricciones no requieren una condición previa porque expresan estados contextuales en el momento en que se satisface la activación.

Una condición de constricción evalúa un valor booleano o «indefinido». Se satisface cuando la condición vigente especificada es satisfecha para el valor fuente. Las condiciones de constricción se han de evaluar en el momento en que una de las condiciones de activación se hace verdadera.

El Cuadro 2 muestra algunos ejemplos de condiciones de constricción.

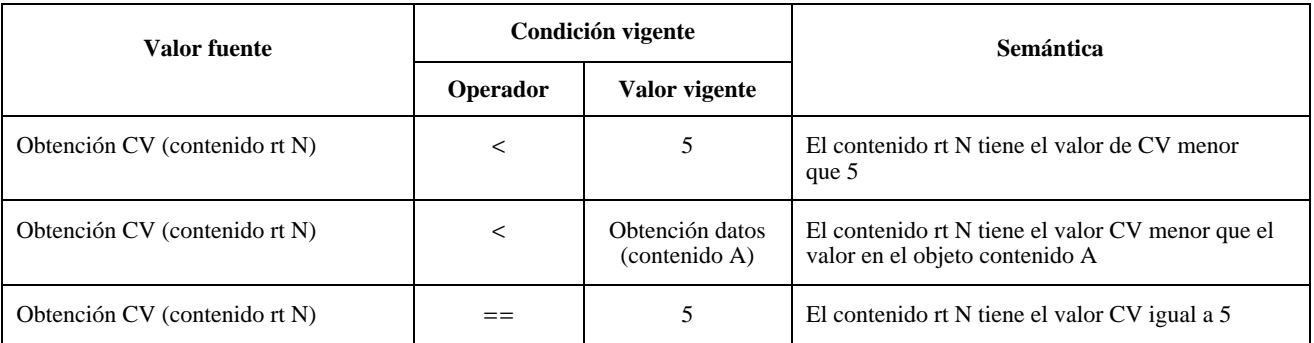

### **Cuadro 2/T.171 – Ejemplos de condiciones de constricción**

### **19.1.3 Valor fuente**

El valor fuente es un valor utilizado como la base de la comparación descrita en la condición previa y la condición vigente. Es obligatoria la presencia del valor fuente en la condición.

El valor fuente es proporcionado siempre por un valor evaluado, es decir, expresa un resultado de una acción de obtención.

#### **19.1.4 Valor de comparación**

El valor de comparación es un valor que se ha de comparar con el valor fuente utilizando el operador de comparación en las condiciones previa y vigente. Es obligatoria la presencia del valor de comparación en la condición.

El valor de comparación se especifica como uno de los siguientes:

- 1) Un valor evaluado, es decir, se expresa como un resultado de una acción de obtención.
- 2) Un valor constante.
- 3) Una de las constantes de valor de comparación definidas por la presente Recomendación, por ejemplo, «preparado», «no preparado» para el estado de preparación.
- 4) Un valor «no especificado» para indicar que el valor que se ha de comparar con la fuente no es importante; lo que es importante es que el valor ha cambiado. Se aplica lo siguiente:
	- a) Dentro de una condición de activación:
		- i) Dentro de la condición previa: Significa que la condición de activación está en un cambio del valor fuente, cualquiera que fuera su valor previo.
		- ii) Dentro de la condición vigente: Significa que es una condición en un cambio del valor fuente, cualquiera que sea su valor vigente.

iii) Dentro de la condición previa y la condición vigente: Significa que es una condición en un cambio de valor, cualquiera que fuera su valor previo y cualquiera que sea su valor vigente.

El valor vigente puede ser igual que el valor previo, pero la máquina intencionalmente fija el mismo valor a un atributo o a un estado. Esto es particularmente útil para ocurrencias sucesivas del mismo evento (véase 6.3.7) o marca de tiempo (véase 72.16.14), es decir, el mismo evento se puede producir varias veces, cada vez que el identificador de evento se pone al valor correspondiente.

b) Dentro de una condición de constricción: Significa que la evaluación de la condición de constricción da siempre verdadero.

# **19.1.5 Condición previa**

La condición previa se utiliza solamente en la condición de activación. Se compone de un operador de comparación y de un valor de comparación previo.

El valor de comparación previo es un valor genérico (véase la cláusula 11).

Cuando se omite la condición previa, ésta se ha de interpretar como la negación de la condición vigente indicada, y se aplica lo siguiente:

- El operador de comparación de la condición previa es la negación del operador de comparación de la condición vigente.
- El valor de comparación de la condición previa es igual que el valor de comparación de la condición vigente.

La condición previa se satisface cuando el resultado de la operación de comparación entre el valor fuente y el valor de comparación previo utilizando el operador de comparación especificado da verdadero.

### **19.1.6 Condición vigente**

La condición vigente es obligatoria en una condición genérica, y se compone de un operador de comparación y del valor de comparación vigente.

El valor de comparación vigente es un valor genérico (véase la cláusula 11).

La condición vigente se satisface cuando el resultado de la operación de comparación entre el valor fuente y el valor de comparación vigente utilizando el operador de comparación especificado da verdadero.

### **19.1.7 Operador de comparación**

El operador de comparación utilizado en las condiciones previa y vigente es uno de los siguientes:

- $==$  comparación de igualdad;
- != comparación de desigualdad;
- < comparación de inferioridad estricta;
- <= comparación de inferioridad o igualdad;
- > comparación de superioridad estricta;
- $\geq$  comparación de superioridad o igualdad.

NOTA 1 – Una aplicación usuaria puede proporcionar otros operadores de comparación.

Una operación de comparación es una comparación entre el valor fuente y un valor de comparación. El resultado de la comparación se define en el Cuadro 3.

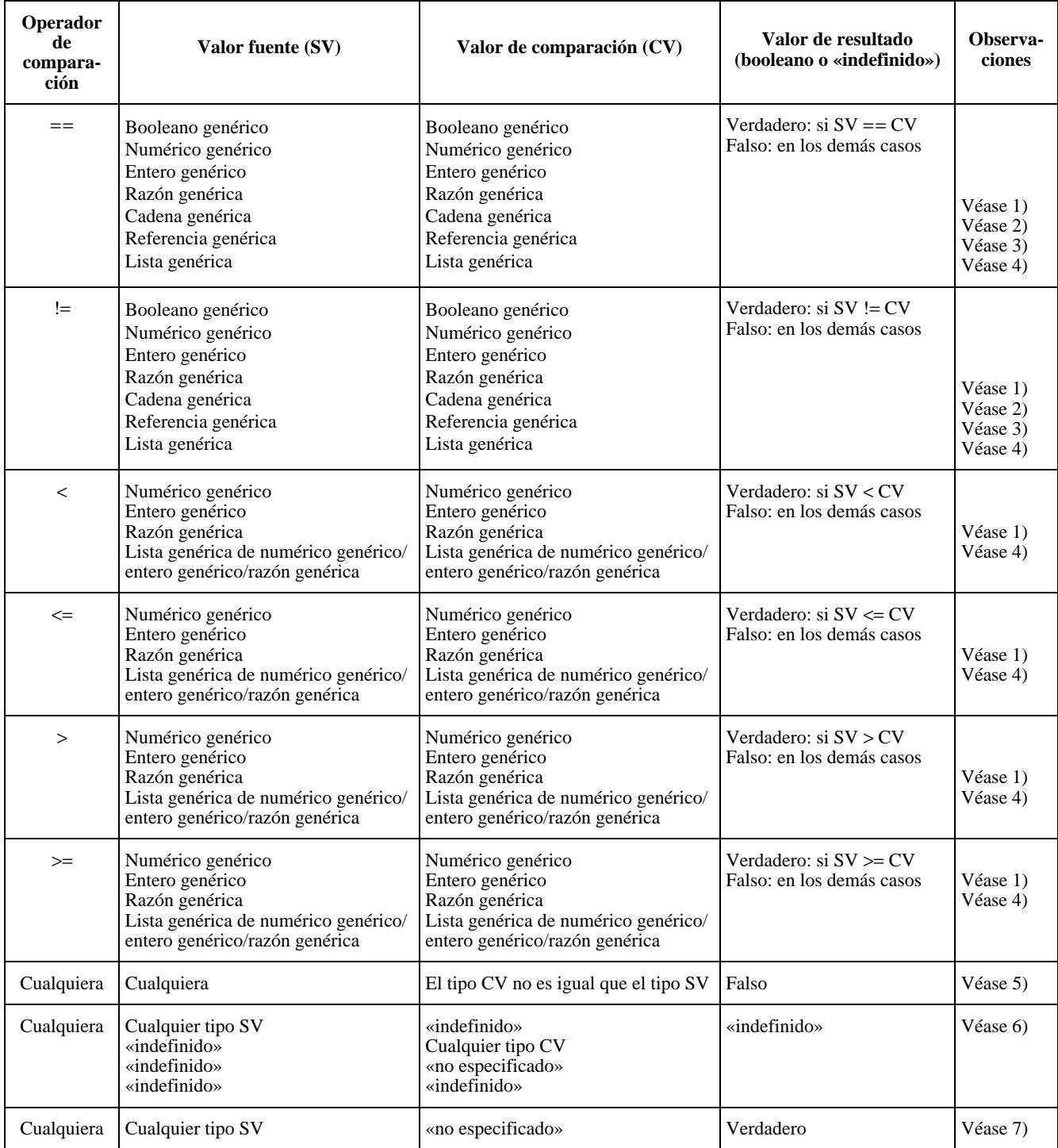

### **Cuadro 3/T.171 – Operaciones de comparación**

La presente Recomendación no define la semántica de las operaciones en tipos de valores diferentes de los presentados en el Cuadro 3. Si una de estas operaciones ha de ser procesada por la máquina MHEG y si la semántica no ha sido proporcionada por la aplicación usuaria, esta operación se evalúa con el valor «indefinido».

NOTA 2 – Verdadero > falso y «hola» <= «adiós!» se evalúan como «no definido».

Para evaluar un resultado de algunas operaciones, se aplica lo siguiente:

- 1) Se compararán dos razones genéricas como sigue:
	- a) Si se omite el denominador, se supone que es 100. Por ejemplo:  $(10/100) = (10/000)$  es verdadero.
- b) Una razón genérica se reduce si no es irreductible. Esta reducción se debe hacer solamente para fines de comparación. El valor de la razón genérica permanece igual que antes de la reducción. Por ejemplo: (10/100) se convierte en (1/10) para comparación.
- c) Una razón genérica se considera como una lista que contiene dos elementos de enteros genéricos. De este modo, se aplica la comparación entre dos listas (véase a continuación).
- 2) La comparación entre cadenas se hace en el nivel de cada carácter. Los caracteres en mayúsculas se distinguen de los caracteres en minúscula.

NOTA 3 – Es similar a una comparación entre dos listas (véase más adelante). Las cadenas tienen que tener el mismo tamaño, y cada carácter tiene que ser idéntico.

NOTA 4 – Ejemplos: comparación de cadenas: «HOLA» == «HOLA» es verdadero, «hola» == «HOLA» es falso. «Hola» != «Hola» es falso.

La comparación de dos referencias se hace en las entidades direccionadas. Dos referencias diferentes pueden direccionar a la misma entidad. En ese caso, la comparación de igualdad da verdadero. Se puede hacer una comparación entre referencias que direccionan a grupos de entidades. En ese caso, la comparación se hace en el nivel de las entidades tratadas. La comparación de igualdad entre dos grupos que no tienen el mismo número de entidades da falso. Cuando la máquina MHEG no puede comparar dos referencias, el resultado de la comparación da el valor «indefinido».

NOTA 5 – Esta situación se puede producir cuando las referencias no han sido aún resueltas por la máquina MHEG o cuando una referencia direcciona a un objeto desconocido.

NOTA 6 – Por ejemplo: Un objeto contenido tiene un MHEG-ID como 1000, y su ID externo es «e:\mydir\content.mhg».  $1000 =$  «e:\mydir\content.mhg» es verdadero. Si se asigna un alias a este contexto, por ejemplo, contentA, contentA == 1000 es verdadero, ContentA != «e:\mydir\content.mhg» es falso.

- 4) Dos listas se compararán como sigue:
	- a) Si las dos listas tienen longitudes diferentes (es decir, no tienen el mismo número de elementos) el resultado de la comparación da falso.
	- b) Si las dos listas tienen las mismas longitudes (es decir, el mismo número de elementos) la comparación se realiza en el nivel de cada elemento. Dos elementos en la misma posición de las dos listas se comparan utilizando el operador de comparación:
		- i) si una de las comparaciones en el nivel de elementos da falso, la comparación en el nivel de la lista da «falso»;
		- ii) si una de las comparaciones en el nivel de elementos da «indefinido», la comparación en el nivel de la lista da «indefinido»;
		- iii) en los demás casos, la comparación en este nivel da verdadero. Una operación AND lógica se procesa entre el resultado de cada uno de los elementos comparados.
	- c) Se considera que dos listas de longitud cero son estrictamente iguales. Por ejemplo: la comparación de lista genérica de numérico genérico:  $(2, 3, 5) = (2, 3)$  es falso,  $(2, 3, 5) = (2, 3, 5)$  es verdadero,  $(2, 3, 5) = (2, 4, 5)$  es falso,  $(2, 3, 5) > (0, 1, 6)$  es falso porque  $6 > 5$ ,  $( ) < ( )$  es verdadero.
- 5) El resultado de una comparación entre tipos no compatibles de valor da siempre el valor falso. Por ejemplo, comparación de valores no compatibles: 3 != verdadero es falso, 5 != «a» es falso.
- 6) La comparación de esos valores siempre da el valor «indefinido» si uno de los valores es un valor «indefinido». Por ejemplo:  $(2, 3, 5) = (2, \text{indefinido}, 5)$  es «indefinido»,  $(2, 3, 5) > (0, 1, \text{indefinido})$  es «indefinido», «indefinido» == «indefinido» es «indefinido», «indefinido» == «no especificado» es «indefinido».
- 7) Un valor de comparación dado puede ser especificado por el autor como «no especificado» en el lugar de cualquier valor de comparación. La comparación de un valor con un valor «no especificado» siempre da verdadero, salvo si el valor que se ha de comparar es «indefinido».

NOTA 7 – Por ejemplo:  $(2, 5, 7) \le (2, no$  especificado, no especificado) es verdadero,  $(2, 5, 7) \ge (2, no$ especificado, no especificado) es verdadero, «Hola» == no especificado es verdadero, «indefinido» <= «no especificado» es «indefinido».

NOTA 8 – Se ha de distinguir claramente entre los valores «indefinido» y «no especificado». El valor «indefinido» no es proporcionado por un autor. Es siempre el resultado de una acción de obtención con un error o un resultado de una operación de comparación que contiene un valor fuente o un valor de comparación evaluado «indefinido». El valor «no especificado» es una omisión voluntaria del autor.

### **19.1.8 Combinación lógica**

Una combinación lógica de condiciones se define como sigue:

- 1) Un operador lógico define un operador lógico que se ha de aplicar a la lista de condiciones.
- 2) Una lista de condiciones. Cada condición es una condición de activación, una condición de constricción o cualquier combinación lógica de condiciones. Es una estructura recursiva. Si se utiliza el operador NOT, la lista de condiciones sólo contendrá una condición. Si se utilizan otros operadores, la lista de condiciones contendrá por lo menos dos condiciones.

Una combinación lógica de condiciones tiene la forma de un árbol lógico. Las hojas del árbol lógico son condiciones de activación o de constricción. Se anexa un operador lógico a cada nodo.

Los dos árboles descritos en la Figura 25 muestran diferentes combinaciones de condiciones. Es posible proporcionar cualquier otro tipo de combinaciones. Algunas combinaciones no tienen sentido, por ejemplo, OR (condición de activación K, condición de activación L, condición de constricción M). En ese caso, la condición de constricción es inútil.

La evaluación de la combinación lógica de condiciones es como sigue:

- 1) Cada condición de activación se evalúa como se especifica en 19.1.1.
- 2) Cada vez que la condición de activación es verdadera, se aplica lo siguiente:
	- a) Cada condición de constricción se evalúa como se especifica en 0.
	- b) Cada nodo se evalúa como sigue, de abajo a arriba:
		- i) El operador lógico anexado al nodo se aplica en las condiciones evaluadas anexadas a este nodo, como se especifica en 19.1.9.
		- ii) Cada nodo evalúa el resultado de la operación lógica anterior, es decir, un valor booleano o «indefinido».
- 3) La condición de enlace evalúa el valor del nodo superior, es decir, la raíz del árbol lógico en la Figura 25.

#### **19.1.9 Operador lógico**

El operador lógico se utiliza en una operación lógica. Se definen los siguientes operadores lógicos:

- 1) AND: y lógica
- 2) OR: o lógico
- 3) XOR: o exclusiva lógica
- 4) NOT: negación lógica.

Una operación lógica se compone de un operador lógico y de una lista de operandos. El resultado de la operación lógica se evalúa como sigue cuando se utiliza el operador NOT:

- 1) Si se utiliza el operador NOT con un operando, el resultado es el siguiente:
	- a) NOT verdadero evalúa: Falso b) NOT falso evalúa: Verdadero
	- c) NOT «indefinido» evalúa «indefinido»
- 2) En los demás casos, el resultado es «indefinido».

El resultado de la operación lógica se evalúa como sigue cuando se utiliza el operador NOT:

1) Si se utiliza el operador AND, OR o XOR con n operandos, n mayor que 2, la operación lógica se descompone en n-1 operaciones, que se evalúan de izquierda a derecha:

Por ejemplo: AND (c1, c2, c3 ..., cn-1, cn) se descompone como  $AND(...AND(AND(AND(c1, c2), c3), ...), cn)$ .

2) Si se utiliza el operador AND en dos operandos, el resultado es el siguiente:

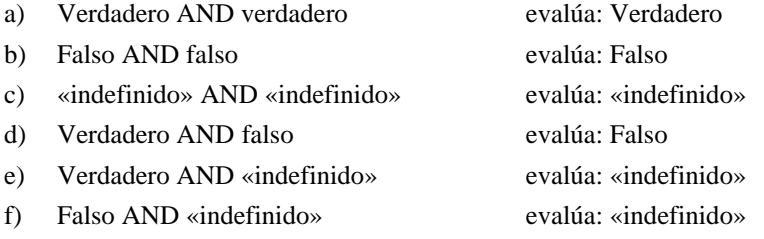

3) Si se utiliza el operador OR en dos operandos, el resultado es el siguiente:

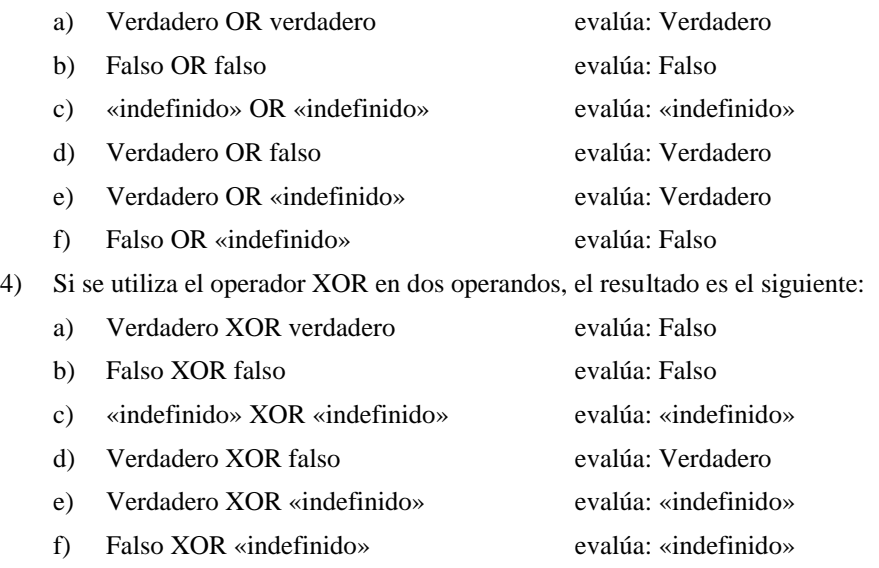

5) Si se utiliza el operador AND, OR o XOR en un operando, el resultado es «indefinido».

### **19.2 Efecto de enlace**

El efecto de enlace contiene la siguiente información:

- 1) Una resolución de macro facultativa empleada para asignar un valor de utilización a cada parámetro de macro. La resolución de macro se define como una lista de resoluciones de parámetros de macro. Cada resolución de parámetro de macro se define como:
	- a) ID de definición de macro identifica uno de los parámetros de macro;
	- b) valor de utilización de macro especificado como un valor genérico.
- 2) Una acción, que puede ser un objeto acción básica (véase 18.2), un objeto acción anidada (véase 18.3) o un objeto acción macro (véase 18.4).

El efecto de enlace se procesa como se especifica en 31.2 cuando se ha satisfecho la condición de enlace, es decir, cuando su evaluación da verdadero.

### **19.3 Objeto enlace básico**

Un objeto enlace básico se define como una combinación de una condición de enlace básico y un efecto de enlace básico. Las combinaciones posibles pueden formar un objeto enlace simple o uno más complejo.

Una condición de enlace básico no contiene ningún parámetro de macro. Se pueden definir las siguientes condiciones de enlace básico:

- 1) TC;
- 2) combinación lógica simple de condiciones, por ejemplo, TC AND CC, TC1 OR TC2;
- 3) combinación lógica compleja de TC y CC, por ejemplo, NOT (((TC1 AND CC1) OR (TC2 AND NOT (CC3) AND CC4 AND CC5)) XOR (TC3 AND CC6)).

Un efecto de enlace básico no contiene ninguna acción Activación (aplicada a objetos enlace). Se pueden definir los siguientes efectos de enlace básico:

- 1) ninguna resolución de parámetro de macro y un objeto acción básica.
- 2) ninguna resolución de parámetro de macro y un objeto acción anidada.
- 3) un conjunto de resolución de parámetro de macro y una acción de macro.

### **19.4 Objeto enlace anidado**

Para describir un comportamiento más complejo, un autor puede proporcionar un objeto enlace anidado, que contiene una acción elemental activación dentro de su efecto de enlace. El objetivo de esta acción elemental activación se denomina objeto enlace incrustado. Cuando el objeto enlace anidado se pone en funcionamiento, el objeto enlace incrustado es activado.

El objeto enlace incrustado puede ser un objeto enlace anidado. Se puede diseñar una jerarquía completa de objetos enlace utilizando este mecanismo.

NOTA – Por ejemplo, considerando los objetos enlace L1, L2 y L3 como sigue:

- L1 tiene LE1 como (ejecución imagen 1, activación L2).
- L2 tiene LE2 como (ejecución imagen 2, activación L3).
- L3 tiene LE3 como (ejecución Contenido6).

Si se satisface la condición de enlace de L1, la presentación de la imagen 1 comienza y L2 incrustado es activado cada vez debido a LE1. Si se satisface la condición de enlace de L2 después de esta activación de L2, la presentación de la imagen 2 comienza y L3 incrustado es activado debido a LE2, y así sucesivamente.

Los enlaces L2 y L3 se denominan enlaces incrustados desde el punto de vista de L1. El enlace L3 se denomina enlace incrustado desde el punto de vista de L2.

### **19.5 Objeto enlace macro**

Para producir la codificación eficaz de objetos enlace utilizados frecuentemente en los cuales sólo algunos valores cambian de una condición de enlace a otra, un objeto enlace macro es un objeto enlace incrustado que contiene por lo menos un valor de parámetro de macro dentro de su condición de enlace. Cada valor de parámetro de macro se resuelve cuando es activado por un objeto enlace anidado (véase 6.3.13).

NOTA – El objeto enlace macro tiene que ser un objeto enlace incrustado; en los demás casos el valor de parámetro de macro nunca será resuelto, por lo que la condición de enlace descrita no se satisfará nunca.

### **20 Estructura de clase de modelo**

Los objetos modelo, casos de clases de modelo, pueden ser intercambiados dentro o a través de aplicaciones usuarias. Un objeto modelo se considera como un objeto plantilla. A partir de este modelo, se puede crear objetos rt basados en instrucciones dadas por el autor.

La clase de modelo es una clase abstracta heredada por la clase de guión y la clase de componente.

Se puede crear cualquier número de objetos rt a partir de un objeto modelo dado. La activación de un objeto rt no afecta al objeto modelo. Esto permite reutilizar el mismo objeto modelo en diferentes contextos, es decir, diferentes objetos rt.

La representación interna de objetos rt no se define en la presente Recomendación. Cada máquina MHEG tendrá su propia técnica de representación interna.

NOTA – La clase de modelo no contiene atributo de intercambio.

# **21 Estructura de clase de guión**

Se define una clase de guión MHEG para especificar acciones condicionales complejas en entidades MHEG. Los objetos guión, casos de clase de guión, pueden ser intercambiados dentro o a través de las aplicaciones. Un objeto guión es un objeto modelo, a partir del cual se pueden crear guiones rt basados en instrucciones dadas por el autor.

La clase de guión MHEG proporciona la siguiente información para el intercambio de guiones:

- Clasificación de guión facultativa (véase la cláusula 14): Proporcionada como una ayuda para determinar el tipo de datos de guión.
- Gancho de guión (véase la cláusula 14): Identifica el lenguaje de escritura de guión y describe la información de codificación y de decodificación que permite utilizar los datos de guión. Se compone de una identificación y de una descripción del lenguaje de escritura de guión.
- Datos de guión: Inclusión o referencia del propio guión codificado o a «datos nulos» (Null-Data).

### **22 Estructura de clase de componente**

La clase de componente es una clase abstracta heredada por la clase de contenido y la clase de compuesto.

Los objetos componente, casos de clases de componente pueden ser intercambiados dentro o a través de las aplicaciones usuarias.

Un objeto componente es un objeto modelo a partir del cual se pueden crear componentes rt basados en instrucciones dadas por el autor.

Además de los atributos heredados de la clase de modelo, la clase de componente define un atributo «inicialización OPS» facultativo, que se compone de una OD y un OS. Este atributo se utiliza para inicializar el OPS de cada componente rt creado a partir de este objeto componente. OD y OS se utilizan para inicializar las longitudes del eje T del OPS y de los ejes X, Y y Z. La AVR se fija al valor de gama indicado por la presente Recomendación. OD y OS se proporcionan como una ayuda facultativa a la máquina MHEG. Corresponde al diseñador de objetos asegurar que esta información es compatible con información similar que puede estar contenida en el gancho o en los datos.

# **23 Estructura de clase de contenido**

Esta cláusula describe el soporte proporcionado por la presente Recomendación para el tratamiento de datos codificados. Este mecanismo es común a todos los tipos de datos codificados y proporciona un método coherente para identificar el tipo y el intercambio de:

- Los datos que pueden ser presentados al usuario y percibidos por éste, por ejemplo, gráficos, datos de audio.
- Los datos que no pueden ser presentados al usuario inmediatamente.
- Los datos nulos que pueden ser presentados o no al usuario según la información dada en los atributos de gancho o clasificación, o según los estilos aplicados, por ejemplo, una zona transparente con un rectángulo alrededor de la zona.
- El valor genérico almacenado en los datos. Este valor se puede presentar al usuario según la información dada en los atributos de gancho o clasificación, o según los estilos aplicados, por ejemplo, un numérico se puede presentar como un numérico puro o como un cursor, una cadena como una cadena pura o como un botón. Este valor se puede utilizar también para almacenar un valor que ha de ser extraído ulteriormente, por ejemplo, para comparar una condición de enlace o para otra asignación de atributo. Las acciones específicas obtención de datos y fijación de datos permiten consultar y modificar este valor, por ejemplo, fijación de CV [conjunto de objetivos, obtención de datos (objetivo de contenido)].

Un objeto contenido es un objeto modelo, a partir del cual se puede crear contenidos rt basados en instrucciones dadas por el autor.

Se define una clase de contenido MHEG que proporciona la siguiente información para la identificación de tipos e intercambio de datos codificados:

- La clasificación de datos facultativos proporcionada como una ayuda para determinar el tipo de datos. La clasificación es privada o registrada, por ejemplo, valor genérico, gráficos o vídeo (véase la cláusula 14).
- El gancho de contenido describe la información de codificación y de decodificación que permite utilizar los datos codificados (véase la cláusula 14).
- El OV facultativo proporciona una ayuda para determinar el volumen audible vigente codificado dentro de los datos. Cuando se proporciona, este OV se definirá dentro de la AVR (véase la cláusula 9.1.3).
- Los datos de contenido La inclusión o referencia a un valor genérico, datos codificados proporcionados por otras Recomendaciones y Normas y por la presente Recomendación, o «datos nulos». El valor genérico en la presente Recomendación se codifica en ASN.1 utilizando la sintaxis definida para el valor genérico en el módulo de definiciones útiles.

# **24 Estructura de clase de contenido multiplexado**

Esta cláusula describe el soporte proporcionado por la presente Recomendación para el tratamiento de datos multiplexados. Este mecanismo amplía el mecanismo proporcionado por la clase de contenido.

Una clase de contenido multiplexado MHEG proporciona una lista de trenes ordenados además de la información proporcionada por la clase de contenido. Describe los trenes contenidos en los datos multiplexados.

Cada tren se compone de:

- 1) Identificador de tren Cada tren tiene una identificación única dentro de un múltiplex.
- 2) Clasificación de contenido catalogado facultativa Se proporciona como una ayuda para determinar el tipo de este tren (véase la cláusula 14).
- 3) Gancho de contenido Describe la información de codificación y de decodificación que permite utilizar este tren (véase la cláusula 14).

NOTA – Un ejemplo de un objeto contenido multiplexado:

- *Gancho de datos*:
	- Sistema MPEG
- *Datos*:

Datos multiplexados

– *Trenes*:

Identificador de tren: 2.1, gancho de tren: MPEG2-vídeo Identificador de tren: 2.4, gancho de tren: MPEG2-audio Identificador de tren: 2.5, gancho de tren: MPEG2-audio

# **25 Estructura de clase de compuesto**

Esta clase proporciona el soporte para asociar objetos multimedios e hipermedios. Este mecanismo proporciona un método coherente para la sincronización en el tiempo y en el espacio y la vinculación de un conjunto de objetos.

Esta clase proporciona también la estructura lógica para describir la lista de posibles interacciones ofrecidas al usuario pero no define las facilidades de interacción proporcionadas por la interfaz de usuario. Esta interacción se puede lograr de diversas maneras, por ejemplo, interfaces de usuario gráficas, teclados, etc. La presente Recomendación no define el aspecto y la percepción de presentaciones interactivas multimedios, ni propone cambiar los conceptos que existen en interfaces de usuario gráficas típicas ni añadir otros conceptos. Como la presente Recomendación es genérica e independiente de la plataforma y de la implementación, describe la interacción en un nivel virtual. Corresponde a la aplicación usuaria emplear estos mecanismos usando su aspecto y percepción específicos.

NOTA 1 – De esta manera, la presente Recomendación logra una interfaz coherente entre una máquina MHEG y los servicios de interacción de usuario u otras aplicaciones, a la vez que permite al autor mantener el aspecto y la percepción locales.

Cada objeto compuesto proporciona los medios para describir una generación de información y su comportamiento. Cada generación se compone de una lista de elementos. El elemento es el bloque de construcción básico de la clase de compuesto. Cada elemento proporciona también un medio para indicar otra generación, definida por otro objeto compuesto. De este modo, se construye una estructura recursiva con la utilización repetitiva de objeto compuesto y punteros en sus elementos.

Cada generación representa una unidad en la lógica de la presentación prevista por el autor.

En general hay relaciones intrínsecas entre elementos hermanos de una misma generación.

Asimismo, hay una relación intrínseca típica de propagación entre las generaciones.

NOTA 2 – Una utilización típica de un objeto compuesto es definir un elemento para cada opción que se ha de ofrecer al usuario en el menú principal. Se utiliza un segundo compuesto para describir las opciones del submenú.

NOTA 3 – Otro uso típico del objeto compuesto es definir elementos que se han de presentar simultáneamente.

La clase de compuesto MHEG proporciona la siguiente información además de la identificación genérica de la composición:

- 1) Comportamiento de composición: Este conjunto de comportamientos puede describir la secuencia e interrelaciones de los elementos de este compuesto y la hipervinculación entre diferentes clases de información. El comportamiento de composición contiene la siguiente información:
	- a) Comportamiento predefinido para especificar comportamientos iniciales Se definen los siguientes arranque y cierre:
		- i) Arranque de disponibilidad: Cuando el objeto compuesto está preparado.
		- ii) Cierre de disponibilidad: Cuando el objeto compuesto es destruido.
- iii) Arranque de disponibilidad rt: Cuando se crea un compuesto rt a partir del objeto compuesto.
- iv) Cierre de disponibilidad rt: Cuando se suprime un compuesto rt.
- b) Un conjunto de enlaces para especificar acciones condicionales.
- c) Un conjunto de acciones Las acciones y los enlaces se utilizan para describir el comportamiento de cada elemento y las interrelaciones de progenitor y hermanos.
- 2) El número de elementos contenido en la composición definido por este compuesto.
- 3) Elementos de composición Cada compuesto define una generación. Una generación se compone de la lista de todos los elementos hermanos.

En la Figura 26 no se representan elementos vacíos.

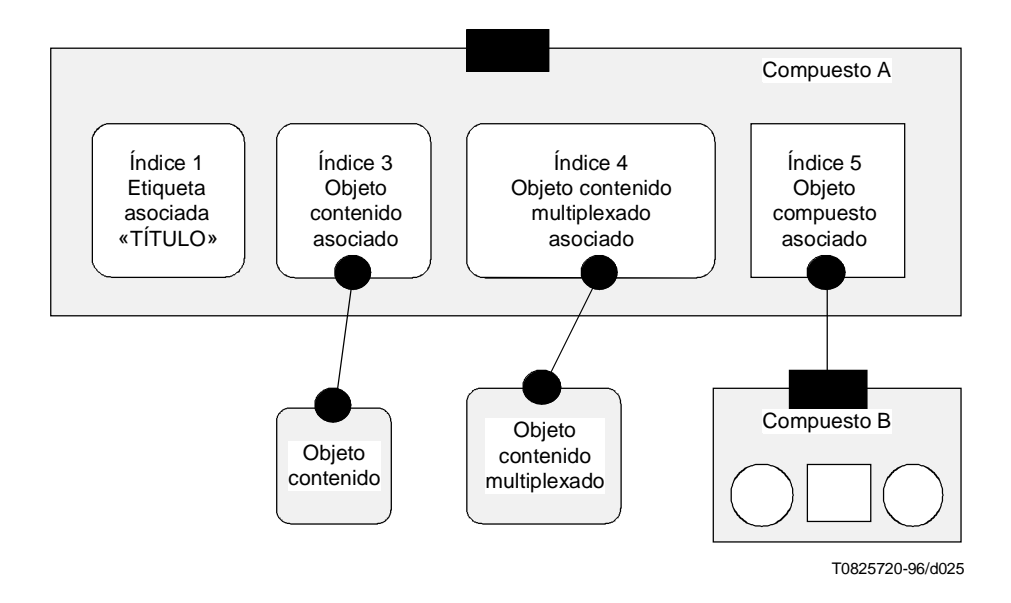

**Figura 26/T.171 – Ejemplo de una estructura de objeto compuesto** 

### **25.1 Arranque de disponibilidad**

El arranque de disponibilidad es un objeto enlace que siempre tiene la misma condición de enlace: cuando el estado de preparación del objeto compuesto es preparado [es decir, obtención estado de preparación («éste») está preparado]. Se puede utilizar el efecto de enlace para el efecto de preparación adicional del compuesto. Es un efecto de enlace personalizado proporcionado por el autor o uno de los siguientes efectos de enlace por defecto:

- Arranque automático 1: Activación de todos los enlaces referenciados dentro del comportamiento específico.
- Arranque automático 2: Preparación de todos los objetos modelo asociados referenciados.
- Arranque automático 3: Preparación de todos los objetos acción y enlace referenciados en el comportamiento específico.
- Arranque automático 4: Activación de todos los enlaces incluidos o referenciados dentro del comportamiento específico y preparación de todos los objetos modelo asociados referenciados.
- Arranque automático 5: Preparación de todos los objetos modelo asociados referenciados y preparación de todos los objetos acción y enlace referenciados en el comportamiento específico.

Cuando se omite el arranque de disponibilidad, no hay un efecto de arranque, es decir, el arranque de disponibilidad está inhibido.

NOTA – El arranque de disponibilidad es un enlace. No se debe confundir con un constructor. Se procesa solamente cuando el estado de preparación del objeto compuesto es «preparado».

### **25.2 Cierre de disponibilidad**

El cierre de disponibilidad es un objeto enlace que siempre tiene la misma condición de enlace: cuando el estado de preparación del objeto compuesto es no preparado, es decir, obtención estado de preparación («éste») es no preparado. El efecto de enlace se puede utilizar para el efecto de destrucción adicional del compuesto. Es un efecto de enlace personalizado proporcionado por el autor o uno de los siguientes efectos de enlace por defecto:

- *Cierre automático 1*:
	- Destrucción de objetos enlace y acción referenciados en el comportamiento específico.
	- Destrucción de objetos acción referenciados que describen efecto de enlace en uno de los efectos enlace.
	- Destrucción de objetos acción anidada referenciados en objetos acción incluidos o mencionados en un comportamiento de composición.
	- Cuando se completa, destrucción del propio enlace de cierre de disponibilidad.
- *Cierre automático 2*:
	- Destrucción de componentes asociados referenciados dentro de los elementos de composición.
	- Cuando se completa, destrucción del propio enlace de cierre de disponibilidad.
- *Cierre automático 3*:
	- Destrucción de objetos enlace y acción referenciados en el comportamiento específico.
	- Destrucción de objetos acción mencionados que describen el efecto de enlace en uno de los objetos enlace.
	- Destrucción de objetos acción anidada mencionados en objetos acción incluidos o mencionados en el comportamiento de composición.
	- Destrucción de componentes asociados referenciados dentro de elementos de composición.
	- Cuando se completa, destrucción del propio enlace de cierre de disponibilidad.

Cuando se omite el cierre de disponibilidad, no hay efecto de cierre, es decir, el cierre de disponibilidad está inhibido.

NOTA – El cierre de disponibilidad es un enlace. No se ha de confundir con un destructor. Se procesa solamente cuando el estado de preparación del objeto compuesto es «no preparado».

# **25.3 Arranque de disponibilidad rt**

El arranque de disponibilidad rt es un objeto enlace que siempre tiene la misma condición de enlace: cuando se crea un compuesto rt a partir de este compuesto, es decir, obtención de estado de disponibilidad rt («éste»:?) está disponible. El efecto de enlace se puede utilizar para el efecto de preparación adicional del compuesto rt. Es un efecto de enlace personalizado proporcionado por el autor o el efecto de enlace por defecto siguiente:

• Arranque rt automático: La acción ejecución se aplica a este compuesto rt.

Cuando se omite el arranque de disponibilidad rt, no hay un efecto de arranque, es decir, el arranque de disponibilidad rt está inhibido.

NOTA – El arranque de disponibilidad es un enlace, y no se ha de confundir con un constructor de un componente rt. Se procesa solamente cuando el estado de disponibilidad rt del objeto compuesto rt es «disponible» para cada compuesto rt creado a partir de este objeto compuesto.

# **25.4 Cierre de disponibilidad rt**

El cierre de disponibilidad rt es un objeto enlace que siempre tiene la misma condición de enlace: cuando un compuesto rt creado a partir de este compuesto es suprimido, es decir, obtención estado de disponibilidad rt («éste»:?) no está disponible. El efecto de enlace se puede utilizar para el efecto de destrucción adicional del compuesto rt. Siempre es un efecto de enlace personalizado proporcionado por el autor. Cuando se omite el cierre de disponibilidad rt, no hay efecto de cierre, es decir, el cierre de disponibilidad rt está inhibido.

NOTA – El cierre de disponibilidad es un enlace. No se ha de confundir con un destructor de un componente rt. Se procesa solamente cuando el estado de disponibilidad rt del objeto compuesto rt es «no disponible» para cada compuesto rt creado a partir de este objeto compuesto.

### **25.5 Elemento de composición**

Cada elemento está formado como sigue:

- 1) Un **índice de elemento** de composición Cada elemento tiene una identificación única dentro de un objeto compuesto.
- 2) Un **modelo asociado** El modelo asociado se puede utilizar para asociar información que ha de ser presentada al usuario. El modelo es una etiqueta, un contenido, un compuesto, o un modelo vacío:
	- a) Una etiqueta es una cadena genérica Una etiqueta se puede presentar al usuario como un ítem de interacción que sigue al estilo aplicado al componente rt. Por ejemplo, una etiqueta puede corresponder a un título de un menú o a un botón.
	- b) Un contenido representa un elemento terminal que es un objeto contenido o un objeto contenido multiplexado.
	- c) Un componente permite construir una relación progenitor-vástago a través de generaciones sucesivas. Es responsabilidad del autor evitar la aparición de ciclos en el objeto compuesto, es decir, un elemento que se dirige a un ascendiente.
	- d) Un modelo vacío Ningún modelo está asociado con el elemento.

Cuando se crea un compuesto rt a partir del objeto compuesto, la máquina MHEG crea objetos rt a partir de modelos asociados descritos en la composición (un contenido rt a partir de una etiqueta asociada o un contenido asociado, un compuesto rt a partir de un compuesto asociado, una «raíz rt nula» a partir de un modelo asociado vacío). Estos objetos rt se enchufan en los zócalos correspondientes dentro del compuesto rt.

### **25.6 Ejemplo de composición**

La Figura 27 muestra un ejemplo de un menú que utiliza el compuesto rt raíz 700:8 de la Figura 20 creado a partir del compuesto 700 de la Figura 18. El compuesto 700 define una estructura lógica de composición independientemente de su presentación. En este ejemplo, se ha aplicado un menú de estilos a 700:8 para representar diferentes generaciones de menús y submenús. Se aplica lo siguiente:

- Los zócalos de contenido rt: «FICHERO», «OPCIÓN», «AYUDA» («FILE», «OPTION», «HELP») se presentan en el menú principal.
- Los zócalos de compuesto rt 700:8.2 y 700:8.4 representan los submenús.
- Los zócalos de contenido rt: «abierto», «cerrado» y «nuevo» se presentan cuando se activa el primer menú.
- El zócalo de contenido rt: «fácil» se presenta cuando se activa el segundo menú.

La presentación de este menú no se define en la presente Recomendación; forma parte del aspecto y percepción del sistema de presentación.

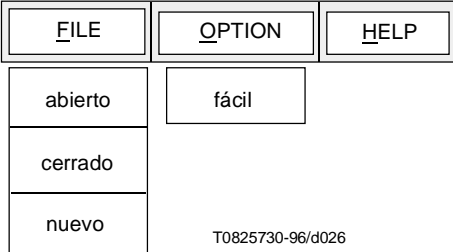

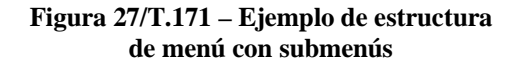

# **26 Estructura de clase de contenedor**

Esta cláusula describe el apoyo proporcionado para reagrupar otros objetos MHEG. Esta reagrupación está destinada a facilitar el intercambio para obtener un conjunto único de intercambio. Una vez intercambiado, se asegura que todos los objetos incluidos han sido intercambiados también.

Esto puede ser utilizado por el diseñador de objetos para reagrupar información que participa en una misma aplicación.

El objeto contenedor proporciona las siguientes facilidades:

- Un comportamiento predefinido facultativo compuesto de un arranque de contenedor (véase 26.1) y un cierre de contenedor (véase 26.2).
- Una lista de elementos de contenedor (véase 26.3).

### **26.1 Arranque de contenedor**

El arranque de contenedor es un objeto enlace que siempre tiene la misma condición de enlace: cuando el estado de preparación del objeto contenedor es preparado, es decir, obtención de estado de preparación («éste») pasa a preparado. El efecto de enlace se puede utilizar para el efecto de preparación adicional del contenedor. Es un efecto de enlace personalizado proporcionado por el autor o uno de los siguientes efectos de enlace por defecto:

- Arranque de contenedor automático 1: La acción de preparación se aplica a los objetos incluidos.
- Arranque de contenedor automático 2: La acción de preparación se aplica a los objetos incluidos y referenciados.
- Arranque de contenedor automático 3: Objetos enlace de activación incluidos.
- Arranque de contenedor automático 4: Objetos enlace de activación incluidos y referenciados.
- Arranque de contenedor automático 5: La acción de preparación se aplica a los objetos incluidos; objetos enlace de activación incluidos.
- Arranque de contenedor automático 6: La acción de preparación se aplica a los objetos incluidos; los objetos enlace de activación incluidos y referenciados.
- Arranque de contenedor automático 7: La acción de preparación se aplica a los objetos incluidos y referenciados; objetos enlace de activación incluidos.
- Arranque de contenedor automático 8: La acción de preparación se aplica a los objetos incluidos y referenciados; los objetos enlace de activación incluidos y referenciados.

Cuando se omite el arranque de contenedor, no hay efecto de arranque, es decir, el arranque de contenedor está inhibido.

NOTA – El arranque de contenedor es un enlace. No se ha de confundir con un constructor. Se procesa solamente cuando el estado de preparación del objeto contenedor pasa a preparado.

### **26.2 Cierre de contenedor**

El cierre de contenedor es un objeto enlace que siempre tiene la misma condición de enlace: cuando el estado de preparación del objeto contenedor pasa a no preparado, es decir, obtención de estado de preparación («éste») = no preparado. El efecto de enlace se puede utilizar para efecto de destrucción adicional del contenedor. Es un efecto de enlace personalizado proporcionado por el autor o uno de los siguientes efectos de enlace por defecto:

- Cierre de contenedor automático.
- Destrucción de objetos referenciados.
- Una vez completado, destrucción del propio enlace de cierre de disponibilidad.

Cuando se omite el cierre de contenedor, no hay efecto de cierre, es decir, el cierre del contenedor está inhibido.

NOTA – El cierre de disponibilidad es un enlace. No se ha de confundir con un destructor. Se procesa solamente cuando el estado de preparación del objeto contenedor pasa a no preparado.

### **26.3 Elemento de contenedor**

Ésta es una lista ordenada de elementos de contenedor. Cada elemento de contenedor puede ser un caso de cualesquiera otras clases MHEG que pueden estar incluidas o referenciadas. Puede ser uno de los siguientes:

- objeto acción;
- objeto enlace;
- objeto guión;
- objeto contenido;
- objeto contenido multiplexado;
- objeto compuesto;
- objeto contenedor;
- objeto descriptor.

Se asigna un índice de elementos de contenedor a cada elemento de contenedor. Cada elemento tiene una identificación única dentro de un contenedor: todos los elementos tienen índices de 1 a n asignados por la máquina MHEG.

# **27 Estructura de clase de descriptor**

Esta cláusula describe el soporte proporcionado para la descripción de otros objetos que son intercambiados. La finalidad de esta descripción es facilitar la negociación, instalación, funcionamiento y gestión de aplicaciones que utilizan objetos MHEG.

Se reconoce que diferentes sistemas de presentación pueden tener capacidades que difieren ampliamente. Mediante el intercambio y la interpretación de objetos descriptor, es posible adaptar los recursos del sistema de presentación a los requisitos de los objetos descritos. Los objetos descriptor permiten a las máquinas MHEG determinar si pueden o no proceder a la presentación y autorizar a las aplicaciones usuarias a determinar los recursos que se necesitarían para una presentación de un conjunto de objetos.

La presente Recomendación no requiere que todos los objetos que son intercambiados sean el tema de un objeto descriptor. Si no hay un descriptor asociado con un objeto, corresponde a la aplicación usuaria definir la descripción del objeto. Es responsabilidad del autor asegurar la coherencia entre los objetos descriptor y los objetos descritos. La presente Recomendación no proporciona ningún mecanismo para tratar errores o incoherencias en objetos descriptor.

El objeto descriptor puede proporcionar varias facilidades que pueden ser desde informales a formales:

- Conjunto de objetos conexos (véase 27.1).
- Otros descriptores (véase 27.2).
- Texto legible («léame») (readme) (véase 27.3).
- Material legible por sistema (véase 27.4).
- Conjunto de informaciones de canal (véase 27.5).
- Conjunto de información de estilos catalogados (véase 27.6).
- Conjunto de informaciones de acciones elementales ampliadas catalogadas (véase 27.7).
- Conjunto de informaciones de atributos ampliados catalogados (véase 27.8).

# **27.1 Objeto conexo**

Se puede proporcionar un conjunto de objetos conexos para especificar el alcance del objeto descriptor. Si se omite este conjunto, el alcance del objeto descriptor es definido por la aplicación usuaria. En este caso, el alcance debe incluir en general todos los objetos pertenecientes a la aplicación. Cada atributo de objeto conexo proporciona información sobre un solo objeto conexo, y se especifica como una lista de los siguientes atributos:

- Referencia de objeto: Identifica el objeto conexo al cual se aplica esta información de objeto.
- Información de objeto: Facultativa. Define más precisamente el objeto conexo con los siguientes atributos:
	- Tamaño de objeto: Indica el tamaño del objeto conexo codificado en octetos (facultativo).
	- ID de clase: Identifica la clase del objeto conexo.
	- Un conjunto de atributos específicos de la clase: Ésta es una opción de conjuntos de atributos, que transportan información específica de objeto sobre el objeto conexo:
		- Atributos específicos sobre un objeto guión conexo (véase 27.1.1).
		- Atributos específicos sobre un objeto contenido conexo (véase 27.1.2).
		- Atributos específicos en un objeto contenido multiplexado conexo (véase 27.1.3).
	- Desplazamiento: Proporciona una posición relativa en octetos de un objeto codificado que está incluido en otro objeto codificado (véase 27.1.5).

La presente Recomendación no define cómo tratar descripciones contradictorias si un objeto conexo dado se describe más de una vez.

### **27.1.1 Información de clase de guión**

Proporciona un conjunto de atributos que describen el objeto guión conexo. Se puede proporcionar la siguiente información:

- Clasificación de guión: Informa al sistema ejecutor sobre la clasificación del objeto guión conexo (véase 15.1).
- Gancho de guión: Informa al sistema ejecutor sobre los idiomas del guión utilizados por el objeto guión conexo. El sistema ejecutor puede utilizar esta información para preparar el correspondiente intérprete de guión o para rechazar este objeto guión si el intérprete de guión no está disponible (véase la cláusula 14).

### **27.1.2 Información de clase de contenido**

Proporciona un conjunto de atributos que describen el objeto contenido conexo. Se puede proporcionar la siguiente información:

- Clasificación de contenido: Informa al sistema ejecutor sobre la clasificación del objeto contenido conexo (véase 15.1).
- Gancho de contenido: Informa al sistema ejecutor sobre la codificación utilizada para los datos del contenido conexo. El sistema ejecutor puede utilizar esta información para preparar el correspondiente decodificador (véase la cláusula 14).
- Objetos alternativos: Proporciona una facilidad para indicar objetos contenido alternativos que se pueden utilizar en vez de este contenido conexo (véase 27.1.4).

### **27.1.3 Información de clase de contenido multiplexado**

Proporciona un conjunto de atributos que describen el objeto contenido multiplexado conexo. Se puede proporcionar la siguiente información:

- Información de clase de contenido: Informa al sistema ejecutor sobre todos los datos multiplexados del objeto contenido conexo, es decir, clasificación, gancho, objetos alternativos (véase 27.1.2).
- Número de trenes: Refleja el número de trenes contenidos dentro de los datos multiplexados del objeto conexo.
- Conjunto de información de tren: Cada información de tren se compone de los siguientes atributos:
	- Identificador de tren: Identifica un tren dentro del objeto contenido multiplexado conexo.
	- Información de clase de contenido: Un tren se puede considerar como un objeto contenido; por consiguiente, se utiliza el conjunto de atributos que describe un contenido conexo, es decir, clasificación, gancho, objetos alternativos (véase 27.1.2).

### **27.1.4 Objeto alternativo**

Proporciona información sobre posibles objetos contenido alternativos que pueden sustituir al objeto conexo.

Los objetos contenido alternativos pueden diferir del objeto conexo en la codificación o en cualesquiera otros atributos. La aplicación usuaria puede emplear esta facilidad para adaptar los datos que se han de presentar al entorno local. Corresponde al autor del descriptor asegurar la integridad de los objetos alternativos en el contexto del objeto conexo.

Los objetos alternativos se describen como una lista de objetos alternativos. Cada objeto alternativo se compone de los siguientes atributos:

- Una referencia a un objeto contenido alternativo.
- Un gancho alternativo: Que especifica el gancho del objeto alternativo.
- Un objeto descriptor alternativo: Que hace referencia al objeto descriptor que describe el objeto alternativo; es facultativo.
- Un «léame» alternativo (readme): Es facultativo y se especifica como una cadena de formato libre. Puede ser utilizado por la aplicación usuaria para identificar la naturaleza del objeto alternativo. Por ejemplo, en una aplicación multilingüe, «léame» puede transportar una identificación del idioma del objeto alternativo. Corresponde a la aplicación usuaria interpretar el significado de «léame».

### **27.1.5 Desplazamiento**

Se puede incluir un objeto MHEG codificado dentro de otro objeto MHEG codificado. Para extraer este objeto MHEG incluido sin decodificar desde el principio, se puede proporcionar información de desplazamiento. El desplazamiento indica el primer octeto del objeto MHEG incluido en representación de nivel D.

# **27.2 Otro descriptor**

Se puede proporcionar un conjunto de referencias a otros objetos descriptor que pueden ser utilizados por el autor para conectar diferentes objetos descriptor. Los objetos descriptor conectados pueden describir diferentes objetos y el alcance de los descriptores puede diferir. La presente Recomendación no define cómo tratar descripciones contradictorias si se produce solape del alcance de dos o más descriptores.

Esta facilidad proporciona un mecanismo para crear un conjunto estructurado de descriptores. Otras estructuras posibles son listas enlazadas o árboles. Es responsabilidad del autor definir una estructura útil.

# **27.3 Texto legible (Léame)**

Este texto informal proporciona a un ser humano la información y el estímulo necesarios para efectuar la instalación y funcionamiento del conjunto de objetos MHEG conexos. La elección de las palabras se deja al autor, que puede utilizar este texto para indicar otras fuentes de información y apoyo.

# **27.4 Material legible por el sistema**

Una aplicación usuaria puede colocar en el objeto descriptor la información que considere útil. La presente Recomendación no define esta información ni la codificación utilizada por la aplicación. Un autor o una aplicación usuaria puede incluir información en el descriptor destinada a la máquina MHEG. Sin embargo, el autor debe estar consciente de que esta información puede no ser transportable a otros sistemas MHEG.

### **27.5 Información de canal**

El autor puede proporcionar un conjunto de información de canal para que la máquina MHEG proyecte más fácilmente cada canal en el entorno real. Se puede describir cada canal como sigue:

- ID de canal: Identifica el canal que se ha de describir.
- x-min, x-max, y-min, y-max, z-min, z-max: Describen para cada eje espacial los valores mínimo y máximo requeridos para el dispositivo asociado con este canal.
- Resolución x, resolución y, resolución z: Describen para cada eje espacial la resolución para el dispositivo asociado con este canal. Éste es el número de unidades físicas espaciales direccionables.
- Resolución t: Describe la resolución temporal para el dispositivo asociado con este canal. Éste es el número de unidades físicas temporales direccionables dentro de un segundo.
- f-min, f-max: Definen la frecuencia presentable mínima y máxima requerida para ese canal si se presentan medios audibles en este canal. Las unidades son «hertzios».
- Dinámica de audio: Define la dinámica de audio requerida para ese canal, si se presentan medios audibles en este canal. Las unidades son «dB».
- Tipos de medios: Especifican los tipos de los medios de los componentes rt asignados en este canal. Esto permite a la máquina MHEG asignar canales a dispositivos físicos. Es uno de los valores catalogados que pueden ser registrados o patentados. Sin embargo, si el sistema de presentación no admite el dispositivo solicitado, la máquina puede omitir el tipo de medios.
- Correspondencia de eventos: Especifica los eventos previstos que se pueden producir en este canal o en los componentes rt asignados a este canal. Es posible también asignar un evento catalogado a cada evento. Esto permite a una máquina MHEG proyectar el evento definido por el autor en un evento real que puede ocurrir en su entorno. El evento catalogado puede ser registrado o patentado. Si no se proporciona ninguna correspondencia en un evento catalogado, se considera que el identificador de evento proporcionado por el autor corresponde directamente con el identificador de evento catalogado. Si éste no es el caso, corresponde a la aplicación usuaria definir cómo proyectar el identificador de evento en un evento real. La presente Recomendación no define cómo tratar descripciones contradictorias si un identificador de evento dado tiene más de una correspondencia.

La presente Recomendación no define cómo tratar descripciones contradictorias si un canal se describe más de una vez.

### **27.6 Información de estilos catalogados**

Se puede proporcionar un conjunto de estilos catalogados para informar al sistema ejecutor sobre los estilos catalogados utilizados en las acciones fijación de estilo intercambiadas en objetos acción conexos. El estilo catalogado puede ser registrado o patentado.

### **27.7 Información de acciones elementales ampliadas catalogadas**

Se puede proporcionar un conjunto de acciones elementales ampliadas catalogadas para informar al sistema ejecutor sobre las acciones elementales ampliadas catalogadas utilizadas en la acción elemental catalogada intercambiada en objetos acción conexos. Las acciones elementales ampliadas catalogadas pueden ser registradas o patentadas.

### **27.8 Información de atributos ampliados catalogados**

Se puede proporcionar un conjunto de atributos ampliados catalogados para informar al sistema ejecutor sobre los atributos ampliados catalogados utilizados en las acciones fijación de atributos catalogados intercambiados en objetos acción y enlace conexos. Los atributos ampliados catalogados pueden ser registrados o patentados.

# SECCIÓN 4 – COMPORTAMIENTO COMÚN DE ENTIDADES MHEG

La presente Recomendación define el comportamiento previsto y el comportamiento previsto inicial de los objetos MHEG, objetos rt y canales mediante atributos de comportamiento y sus valores de estado. Define también las acciones para cambiar y consultar cada comportamiento previsto. Los efectos de procesamiento de estas acciones que son perceptibles al usuario se denominan «efectos de usuario» y los efectos de procesamiento cuyos resultados sólo están disponibles para la máquina MHEG se denominan «efecto MHEG». La presente Recomendación sólo define el efecto MHEG. El efecto de usuario es percibido por el usuario por medio de una GUI determinada que decide el aspecto y percepción de las entidades MHEG.

# **28 Comportamiento de entidades MHEG**

El comportamiento inicial de cada entidad MHEG proporcionado por la presente Recomendación se puede modificar intercambiando los siguientes casos de clases MHEG:

- La clase de acción utilizada para intercambiar un conjunto de acciones con referencias de objetivo a objetos MHEG, objetos rt o canales.
- Clase de enlace utilizada para intercambiar un conjunto de acciones y especificar condiciones para esas acciones.
- Clase de guión utilizada para intercambiar guiones que describen comportamientos complejos.

# **29 Definición de estados de las entidades MHEG**

La vida completa de un objeto MHEG, un objeto rt o un canal se define mediante la siguiente serie de diagramas. Como algunas acciones sólo son válidas para un determinado periodo de una entidad MHEG, la definición de la vida de la entidad MHEG se utiliza para verificar la validez de una acción. Se utilizan dos métodos de descripción, como sigue:

- 1) Diagramas de temporización que describen el comportamiento principal a lo largo del tiempo como se muestra en la Figura 28. Esta Figura muestra un cambio de estado de una determinada entidad MHEG. Primero, ésta está en un periodo i. Después de aplicar una acción determinada a esta entidad hay un cierto efecto MHEG causado por una máquina MHEG o una GUI, pero la entidad permanece aún en el periodo i. Esto significa que una acción obtención aplicada a la entidad durante el procesamiento de un efecto MHEG siempre recupera el valor que se anexó al periodo (el valor en el periodo i). Tras terminar el procesamiento del efecto MHEG, la entidad pasa al periodo j. Si el periodo j tiene algún efecto de usuario, la apariencia de la entidad es modificada y percibida por un usuario. La duración del efecto MHEG y el posible efecto de usuario se muestran en la Figura 28.
- 2) Los diagramas de estados finitos describen las posibles transiciones de estados que dependen de las acciones como se muestra en la Figura 29. En esta figura, dos elipses (estado 1, estado 2) representan estados y tres recuadros (acción x, acción y, acción z) indican acciones que pueden modificar estados. El estado inicial es el estado 1. Si se aplica la acción x, se mantiene el estado 1. Si después de esto se aplica la acción y, el estado pasa a estado 2, y la acción z produce un retorno al estado 1. La acción x y la acción y no son válidas y se omiten si el estado es el estado 2, y la acción z no es válida y se omite si el estado es el estado 1.

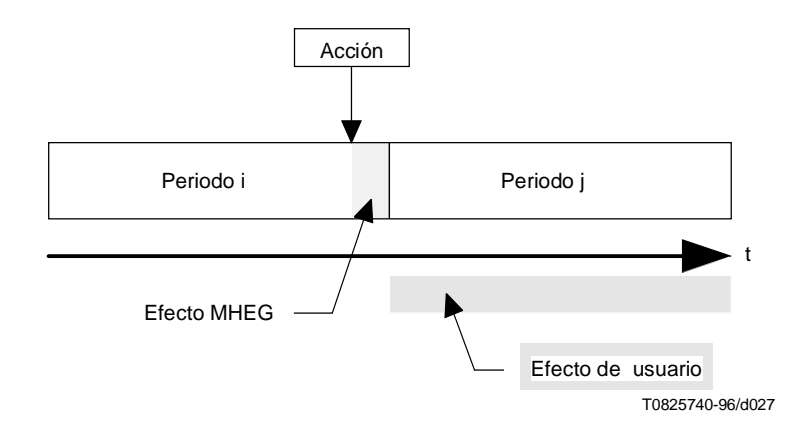

**Figura 28/T.171 – Ejemplo de diagrama de temporización**

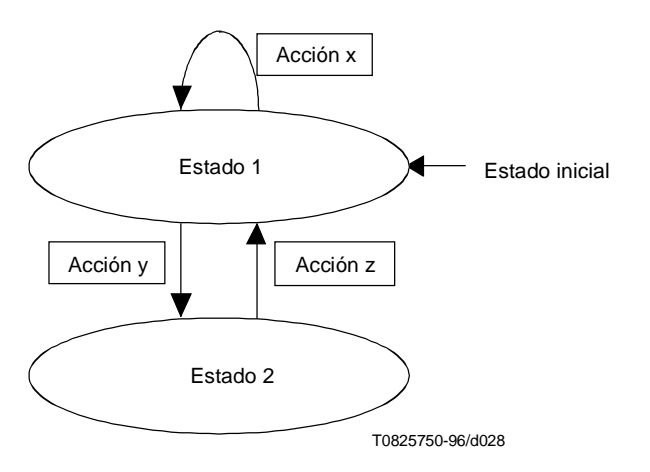

**Figura 29/T.171 – Ejemplos de diagramas de estados finitos** 

Se definen varios periodos de entidades MHEG para los siguientes comportamientos:

- Disponibilidad de objetos MHEG (véase 29.1).
- Activación de objeto enlace (véase 29.2).
- Disponibilidad de canal (véase 29.3).
- Disponibilidad de objetos rt (véase 29.4).
- Comportamiento de ejecución de componentes rt (véase 29.5).
- Comportamiento de presentación de componentes rt (véase 29.6).

### **29.1 Disponibilidad de objetos MHEG**

Las Figuras 30 y 31 muestran la disponibilidad de objetos MHEG. Se definen dos estados como sigue:

- **O1**: El objeto MHEG no es conocido por la máquina MHEG. Incluso si no está creado, se dice que el objeto MHEG está en el periodo O1. Durante O1, todos los objetos MHEG, salvo los objetos enlace, tienen solamente un atributo: estado de preparación que es igual a «no preparado». Los objetos tienen además el estado de activación que es igual a «inactivo». Cualesquiera otros atributos de objetos descritos en la presente Recomendación no existen. Cualesquiera acciones de obtención evalúan como «indefinidos» estos atributos no existentes.
- **O2**: El objeto MHEG está disponible para la máquina MHEG. El estado de preparación del objeto MHEG es «preparado». El objeto ha sido decodificado. Todos los otros atributos de objeto han sido creados y fijados a sus valores intercambiados correspondientes.

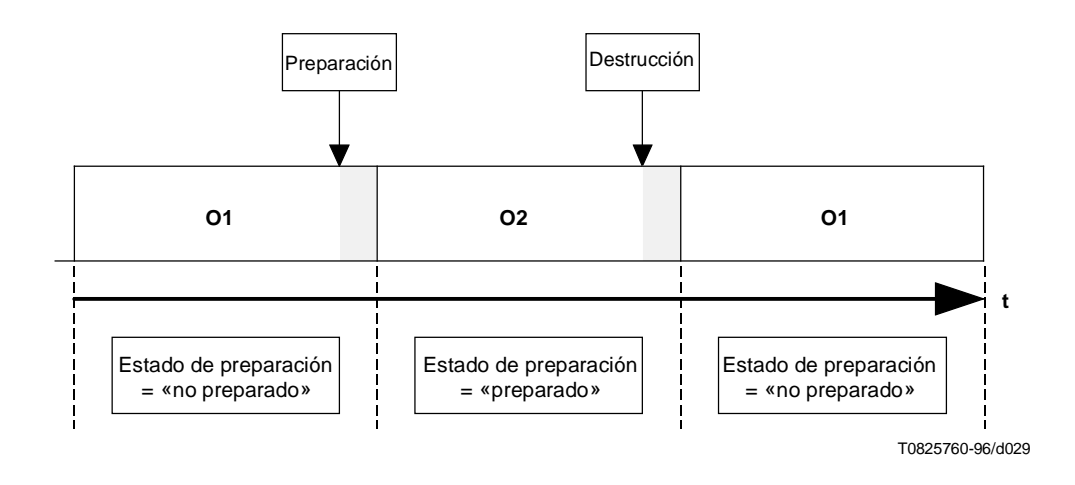

**Figura 30/T.171 – Diagrama de temporización de disponibilidad de objetos MHEG**

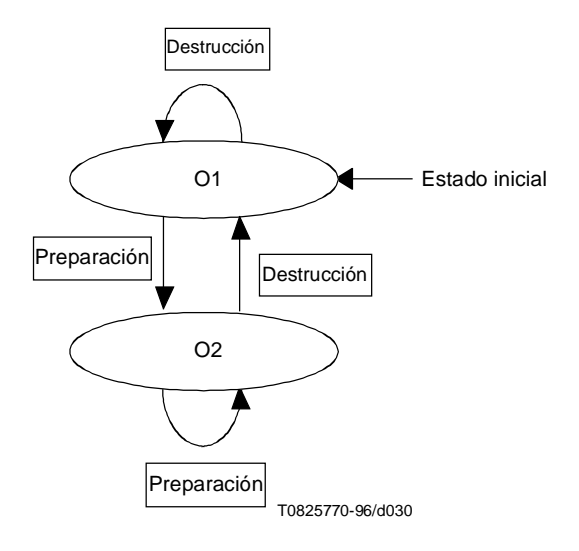

**Figura 31/T.171 – Diagrama de estados finitos de disponibilidad de objetos MHEG**

### **29.2 Activación de enlace**

Las Figuras 32 y 33 muestran la activación de objetos enlace. Los objetos enlace tienen además estados de disponibilidad de objetos MHEG porque son también objetos MHEG. Asimismo, las dos figuras muestran la relación entre disponibilidad de objetos MHEG y activación de enlace. Se definen dos estados para la activación de enlace, como sigue:

- **L1**: El estado de activación del objeto enlace es «inactivo». No se puede poner en funcionamiento este enlace.
- **L2**: El estado de activación del objeto enlace es «activo». El objeto enlace ha sido activado. Durante L2, cada vez que la condición de enlace es verdadera, se pone en funcionamiento el enlace. La acción aborto de enlace no afecta a estos estados.

Una acción activación aplicada a un enlace cuyo estado de preparación es «no preparado» ejecuta implícitamente una acción preparación.

Una acción destrucción puede ser aplicada también en L2 y el objeto enlace pasa directamente al periodo L1/O1.

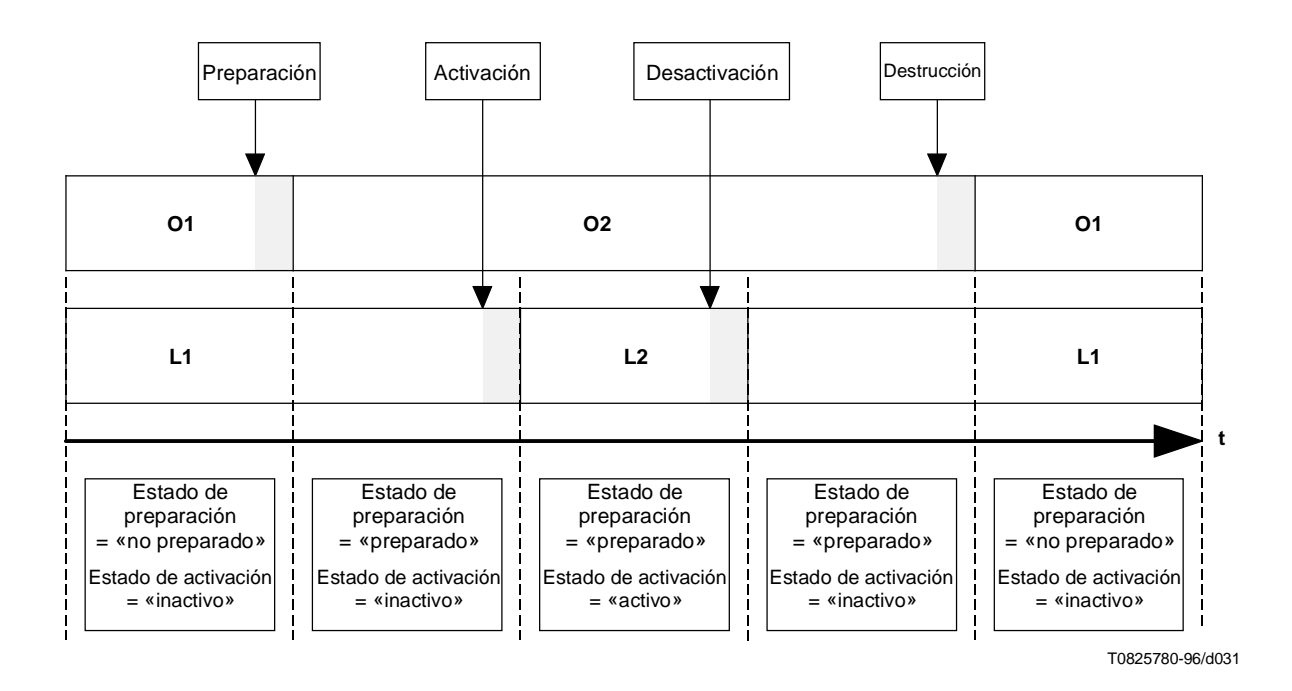

**Figura 32/T.171 – Diagrama de temporización de disponibilidad y activación de objetos enlace**

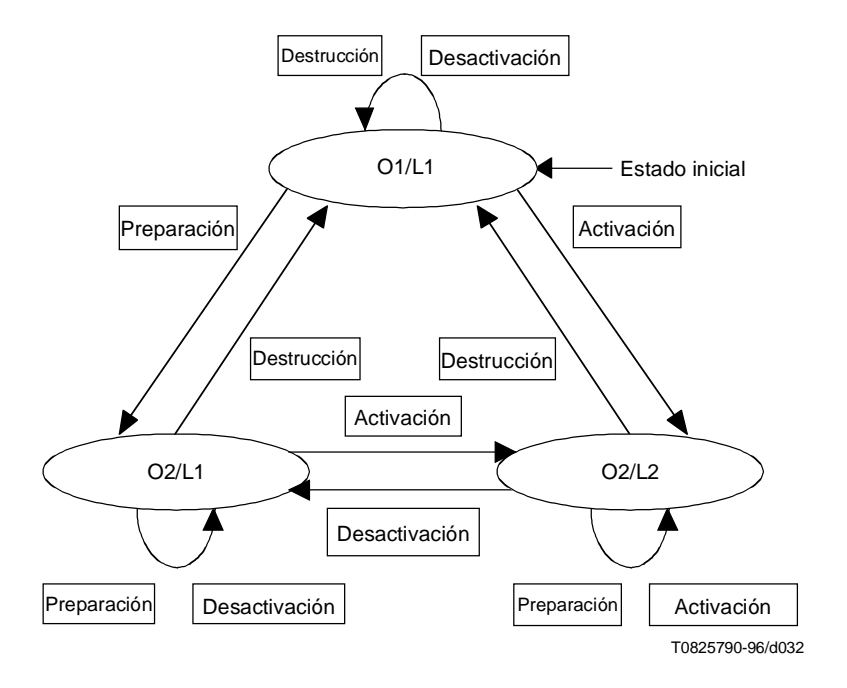

**Figura 33/T.171 – Diagrama de estados finitos de disponibilidad y activación del objeto enlace**

### **29.3 Disponibilidad de canal**

Las Figuras 34 y 35 muestran la disponibilidad de canal. Se definen dos estados, como sigue:

- **C1**: El canal no ha sido creado aún, y no está disponible para la máquina MHEG.
- **C2**: El canal está disponible para la máquina MHEG.

El canal por defecto no puede ser creado ni suprimido. Está siempre disponible para la máquina MHEG (es decir, el canal por defecto está siempre en el estado C2). Las acciones nuevo canal y supresión de canal se omiten para el canal por defecto.

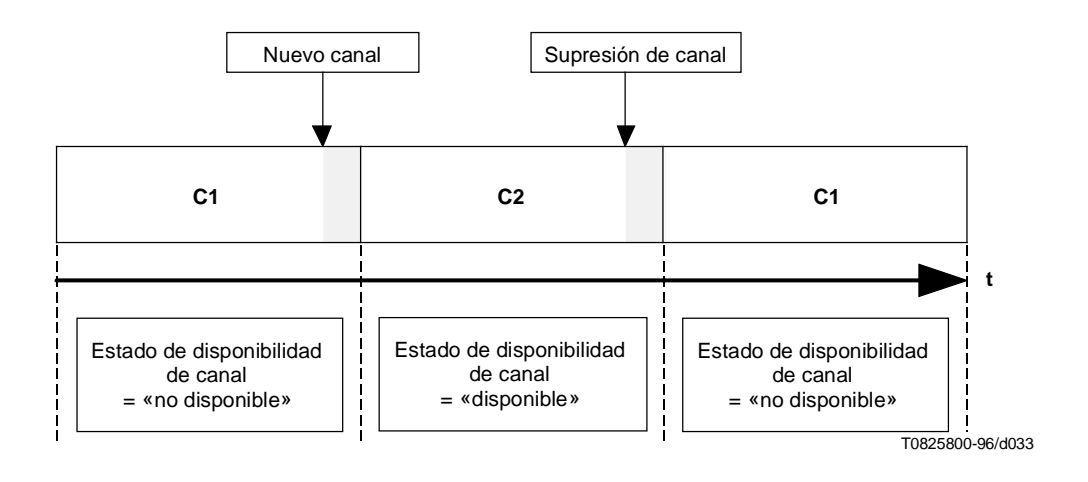

**Figura 34/T.171 – Diagrama de temporización de disponibilidad de canal**

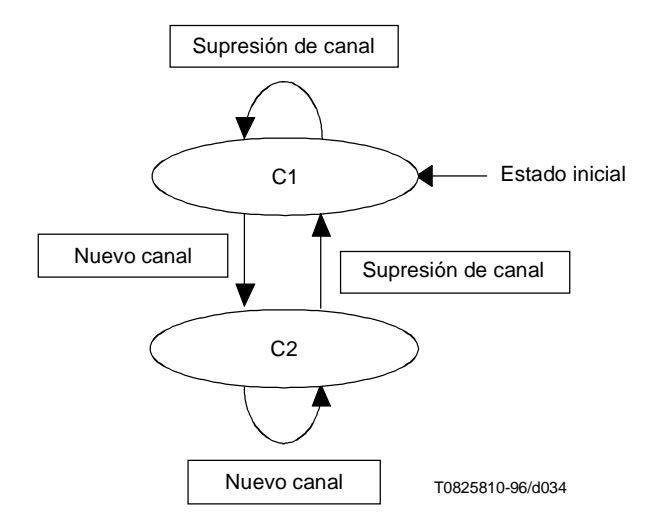

**Figura 35/T.171 – Diagrama de estados finitos de disponibilidad de canal** 

### **29.4 Disponibilidad de objetos rt**

Las Figuras 36 y 37 muestran la disponibilidad de objetos rt, así como la relación entre el estado de disponibilidad de objetos rt y el estado de disponibilidad de objetos MHEG pertenecientes al objeto modelo del cual se deriva el objeto rt. Se definen dos estados como sigue:

- **R1**: El objeto modelo está preparado (O2), el objeto rt no ha sido creado ni está disponible.
- **R2**: El objeto rt está disponible para la máquina MHEG. Durante este periodo, el objeto rt puede ser presentado, utilizando una acción ejecución.

Una acción nuevo en O1/R1 prepara implícitamente el objeto modelo y una acción destrucción en O2/R2 suprime implícitamente todos los objetos rt creados a partir de este modelo.

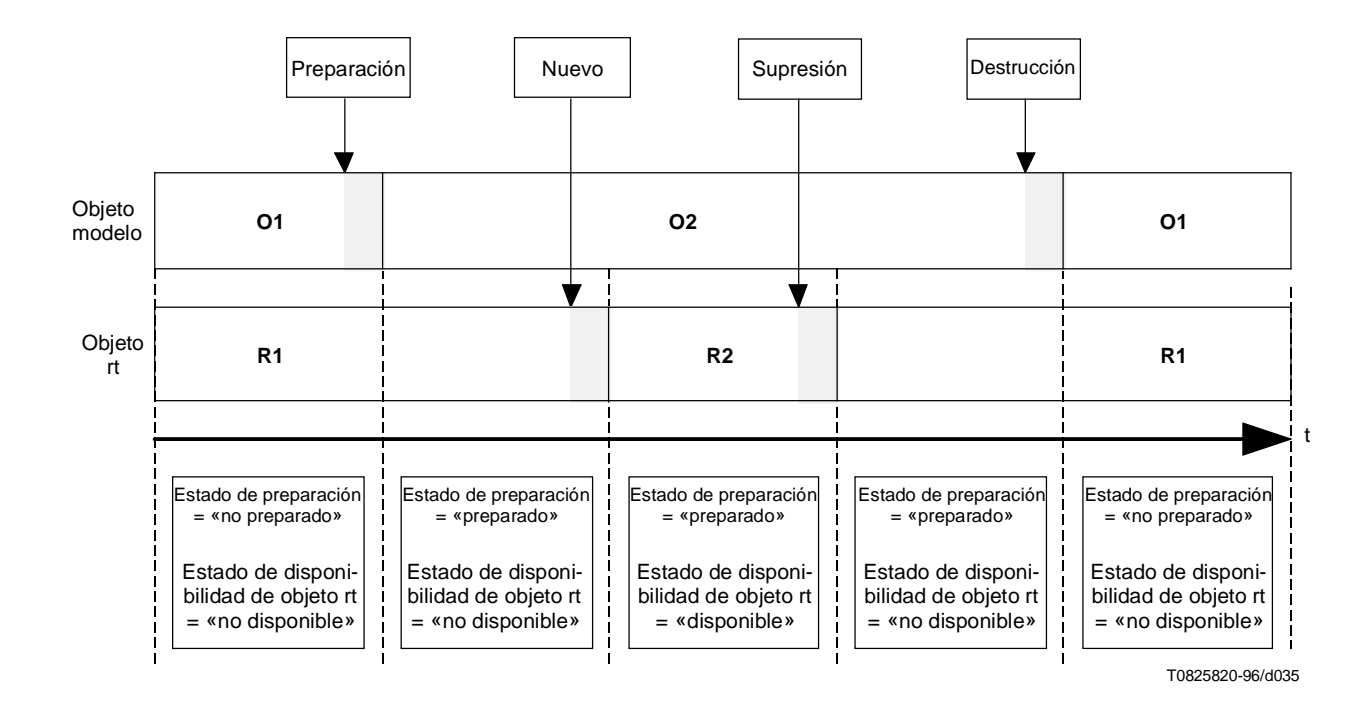

**Figura 36/T.171 – Diagrama de temporización de disponibilidad de objetos rt**

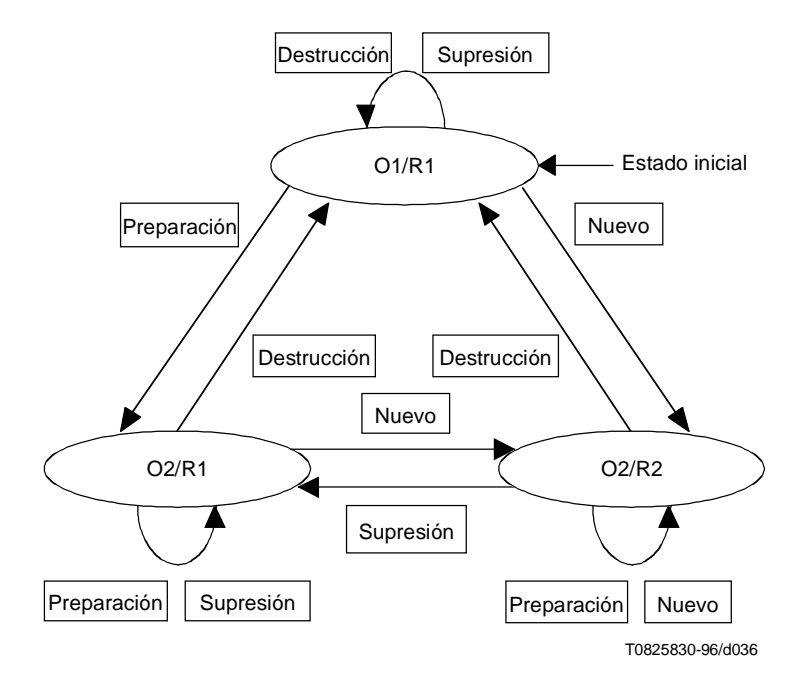

**Figura 37/T.171 – Diagrama de estados finitos de disponibilidad de objetos rt**

### **29.5 Comportamiento de ejecución de componentes rt**

Las Figuras 38 y 39 muestran el comportamiento de ejecución de componentes rt. Una vez que un componente rt está «disponible» (es decir, en R2), está preparado para presentación. Se definen dos estados como sigue:

- **R2**: El componente rt no está en ejecución. No se presenta al usuario.
- **R3**: El componente rt está en ejecución. Puede ser presentado al usuario. Durante este periodo, puede haber un efecto de usuario, que es el resultado de la ejecución del componente rt para el usuario con los atributos de comportamiento especificados. El efecto de usuario puede depender de cada máquina MHEG y GUI.

Si se aplica una acción ejecución a un componente rt no existente (es decir, el objeto rt está en R1), se aplica implícitamente una acción nuevo a este componente rt antes de procesar la ejecución.

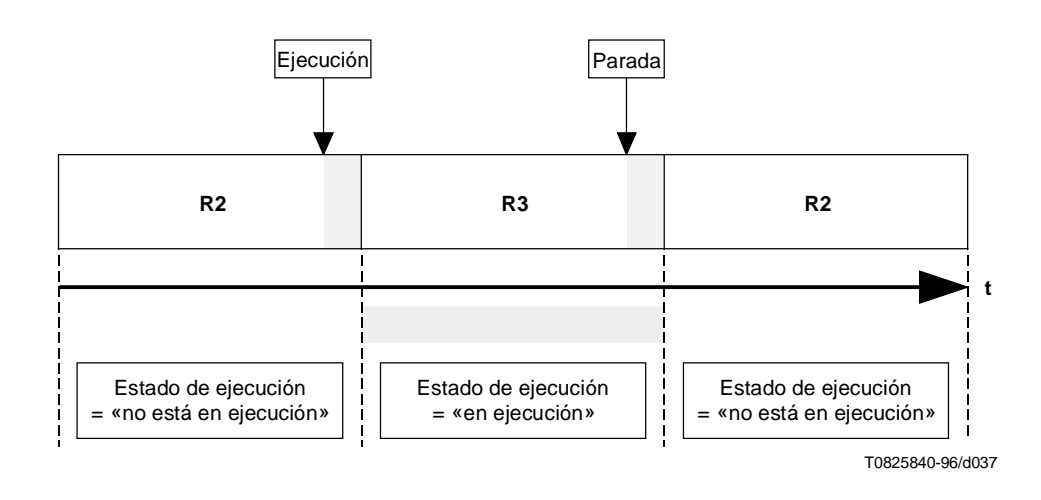

**Figura 38/T.171 – Diagrama de temporización de componente rt que está «en ejecución»**

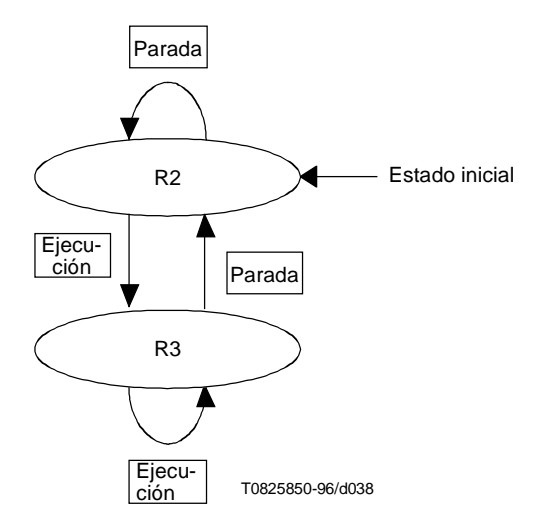

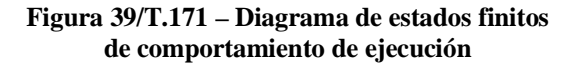

### **29.6 Comportamiento de presentación de componentes rt**

Cuando un componente rt está en ejecución (es decir, el componente está en R3), es posible cambiar los atributos de comportamiento de presentación aplicando determinadas acciones fijación.

La Figura 40 muestra un ejemplo típico de un atributo de comportamiento de presentación. En esta figura, un atributo de comportamiento de presentación denominado «A» asociado con un determinado componente rt se modifica del valor V0 a V1 durante R3 del componente rt. Puede estar asociado un efecto de usuario con este cambio de valor de atributo. Después de parar este componente rt, el atributo A permanece como V1 independiente del estado de ejecución y de cualesquiera otros atributos.

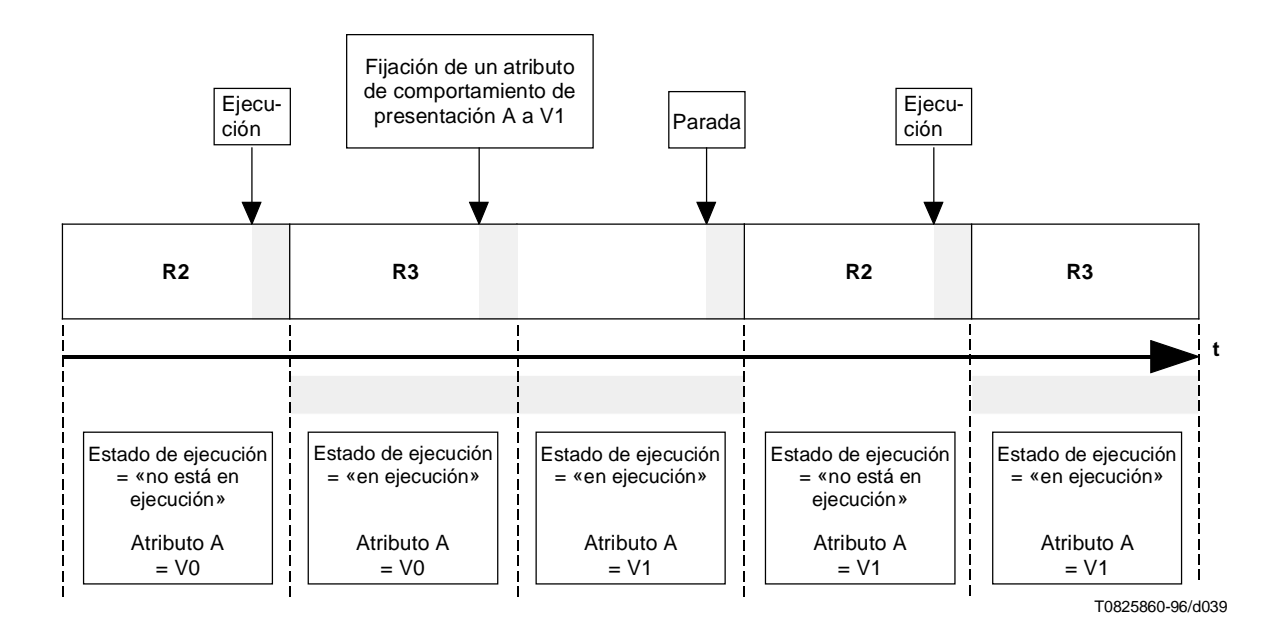

**Figura 40/T.171 – Cambio de atributos de comportamiento de presentación**

La Figura 41 muestra un atributo de comportamiento de presentación que cambia con una determinada duración de transición. Cuando un componente rt está en ejecución, se le aplica una determinada acción fijación para cambiar gradualmente el atributo de presentación A. En este caso, se define un periodo de estado adicional R3.TD como sigue:

• **R3.TD**: El estado de ejecución del componente rt es «en ejecución». La máquina MHEG está procesando el atributo que cambia con la duración de transición producida por una determinada acción fijación. La duración de R3.TD es igual a la duración de transición especificada en la acción fijación. Durante R3.TD, el valor del atributo especificado está cambiando gradualmente. Cuando esta acción está en un grupo de acciones sincronizadas en serie, la siguiente acción en la lista es la que se ha de procesar después de la compleción de R3.TD. Un efecto de usuario puede estar asociado con R3.TD. Muestra el efecto de la duración de transición en la percepción del valor de atributo. El usuario puede percibir gradualmente el cambio del valor del atributo de comportamiento de presentación del valor previo al valor especificado. El efecto de usuario puede depender de cada máquina MHEG y de la GUI.

El efecto MHEG de una acción fijación con alguna duración de transición se compone de dos partes:

- el procesamiento inicial de la acción fijación en R3; y
- el procesamiento consecutivo del atributo que cambia gradualmente en R3.TD.

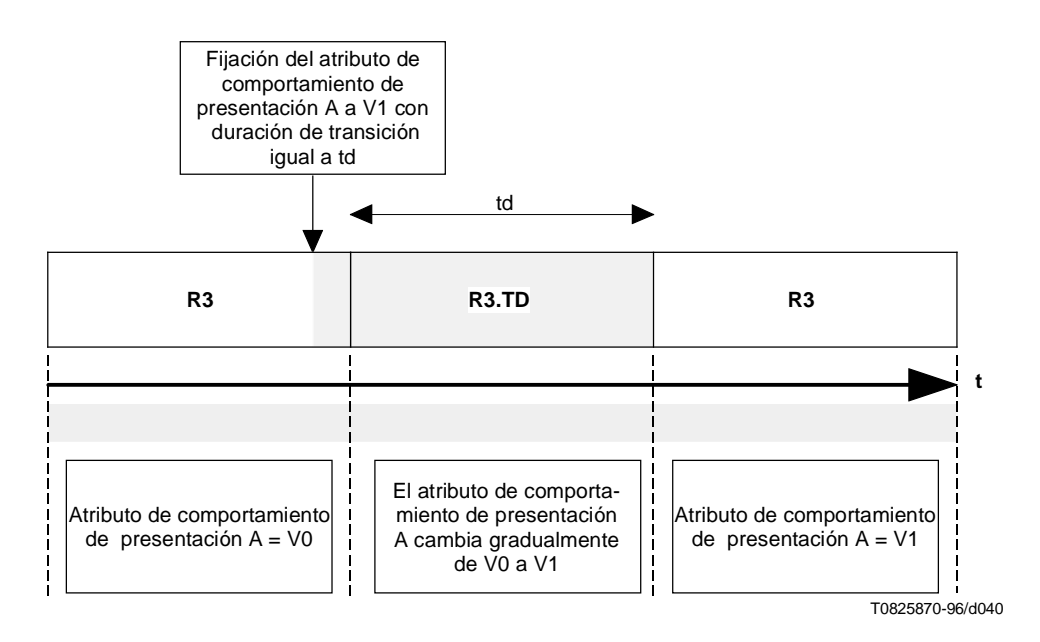

**Figura 41/T.171 – Diagrama de temporización de acciones fijación con duración de transición**

Cuando el efecto MHEG de una duración de transición está en proceso y se emite una acción parada en este componente rt, el efecto MHEG de la duración de transición se termina después que se completa el efecto MHEG de la acción parada. El valor del atributo de comportamiento de presentación toma el valor especificado en la acción fijación como si no se especificase una duración de transición. La Figura 42 muestra esta situación.

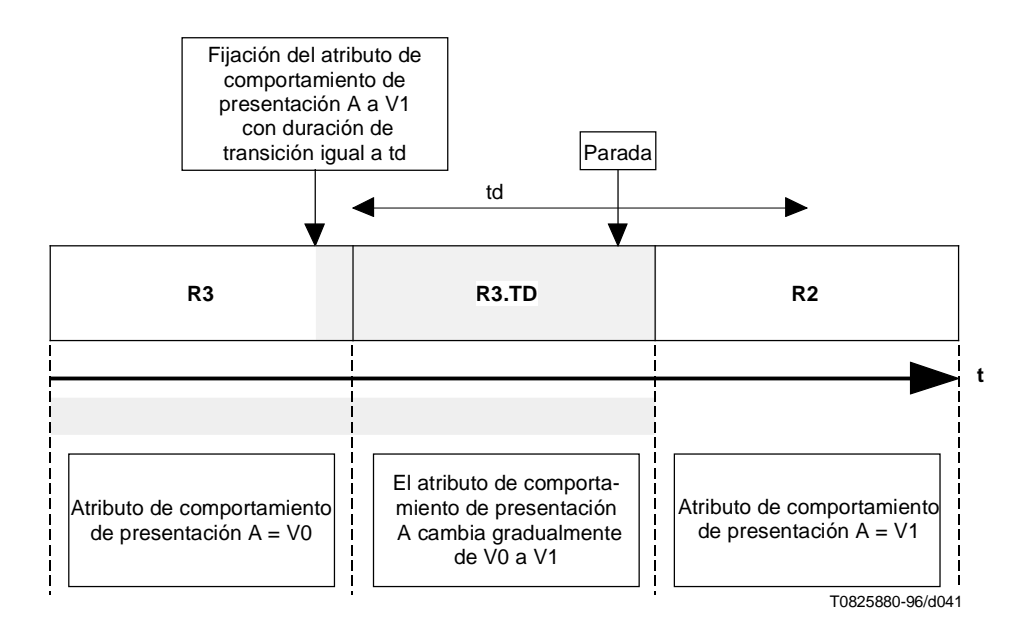

**Figura 42/T.171 – Diagrama de temporización de una acción fijación con duración de transición cuando se produce una acción parada**

Cuando el efecto MHEG de una duración de transición está en proceso y se emite una acción fijación en el mismo atributo, se termina el efecto MHEG de la duración de transición. El valor del atributo de comportamiento de presentación toma el valor especificado por la última acción fijación. Si la última acción fijación no tiene duración de transición, el efecto MHEG se procesa como se describe en la Figura 40. Si tiene una duración de transición, el efecto MHEG se procesa como se describe en la Figura 41. La Figura 43 muestra un ejemplo del primer caso.

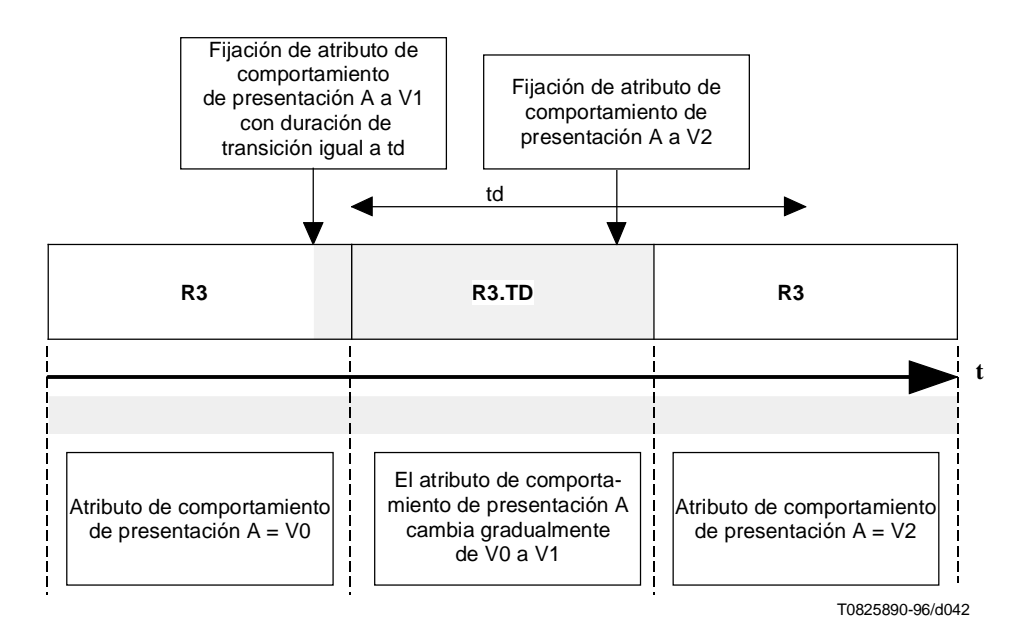

**Figura 43/T.171 – Diagrama de temporización de una acción fijación interrumpida con duración de transición**

La Figura 44 muestra el cambio del atributo de comportamiento de presentación mientras un componente rt «no está en ejecución». El componente rt tiene un atributo de comportamiento de presentación A igual a V0 mientras está en R2. Cuando se aplica a este componente rt una acción fijación para cambiar el atributo de comportamiento de presentación A, la máquina MHEG procesa el efecto MHEG de esta acción fijación. Si se especifica una duración de transición, se pone a 0, lo que significa que se omite la duración de transición. Después de procesar el efecto MHEG, el atributo de comportamiento de presentación A es igual a V1. Si después de eso se aplica una acción ejecución, el componente rt se presenta con el atributo de comportamiento de presentación A igual a V1.

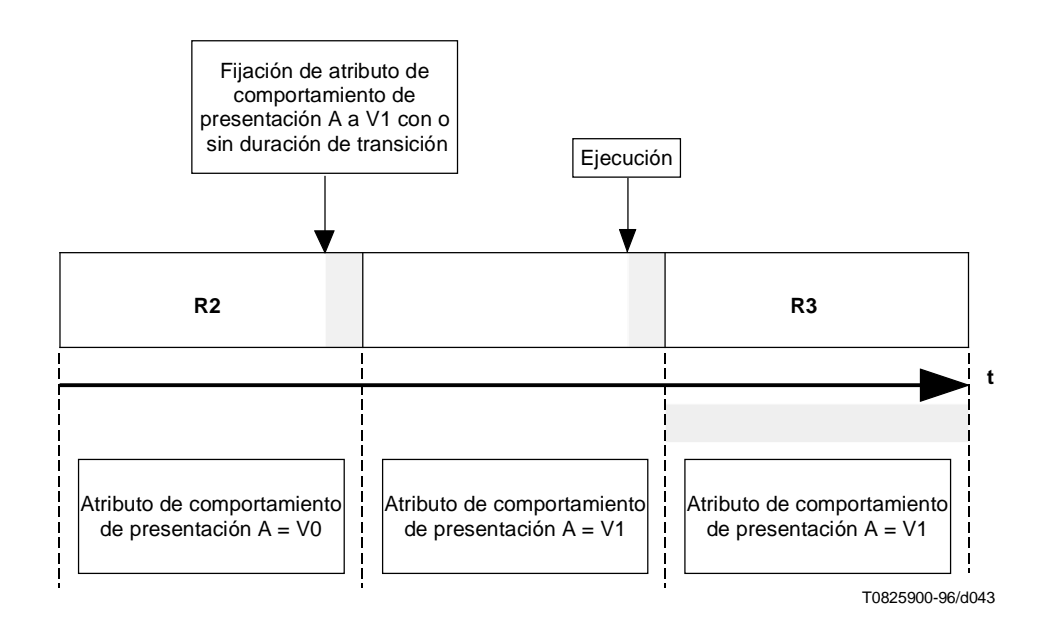

**Figura 44/T.171 – Diagrama de temporización de acciones fijación en un componente rt que «no está en ejecución»**

# **30 Ciclo de vida de las entidades MHEG**

Las entidades MHEG se crean y se destruyen utilizando acciones elementales. El periodo entre esas dos acciones constituye la vida de una entidad MHEG. Durante esta vida, se utilizan algunos atributos asociados con la entidad MHEG.

Las reglas principales entre la vida de una entidad MHEG y los atributos asociados son las siguientes:

- Incluso si una entidad MHEG no existe, el estado de preparación (véase 29.1), el estado de disponibilidad rt (véase 29.4) o el estado de disponibilidad de canal (véase 29.3) existe y está siempre disponible. El estado de preparación se pone a «no preparado», el estado de disponibilidad rt se pone a «no preparado» y el estado de disponibilidad de canal se pone a «no disponible».
- Si se aplica una acción preparación (véase 29.1), una acción nuevo (véase 29.4), o una acción nuevo canal (véase 29.3), la máquina MHEG tiene que crear la entidad MHEG especificada con sus correspondientes atributos que se describen en diferentes comportamientos. El estado de preparación se pone a «preparado», el estado de disponibilidad rt se pone a «preparado» y el estado de disponibilidad de canal se pone a «disponible».
- Si se aplica una acción destrucción (véase 29.1), una acción supresión (véase 29.4) o una acción supresión de canal (véase 29.3), la máquina MHEG tiene que suprimir la entidad MHEG especificada con sus correspondientes atributos asociados, salvo para el estado de preparación, el estado de disponibilidad rt y el estado de disponibilidad de canal que se ponen a «no preparado», «no preparado» y «no disponible», respectivamente.

Por consiguiente, si se destruye o suprime una entidad MHEG, sólo se modifica el estado de preparación, el estado de disponibilidad rt o el estado de disponibilidad de canal, y si hay un enlace cuya condición es «cuando el estado de preparación pasa a «no preparado»», «cuando el estado de disponibilidad rt pasa a «no preparado»», o «cuando el estado de disponibilidad de canal pasa a «no disponible»», éste será activado.

Por otra parte, otros atributos asociados con la entidad MHEG destruida o suprimida son eliminados completamente sin cambiar sus valores de estado. Por ejemplo, si hay un componente rt cuyo estado de ejecución es «en ejecución», su estado de ejecución se elimina sin cambiar el valor. Esto significa que el componente rt ha sido suprimido mientras estaba «en ejecución». El estado de ejecución ya no está disponible después de la supresión. Si hay un enlace cuya condición es «cuando el estado de ejecución pasa a «no está en ejecución»», éste no será activado en el momento de la supresión.

# **31 Mecanismos de acciones generales**

Esta cláusula resume los mecanismos de acciones generales y su tratamiento que ha de ser procesado por la máquina MHEG. Este mecanismo se aplica al procesamiento de todos los otros comportamientos así como al procesamiento de comportamientos comunes.

# **31.1 Tratamiento de acción**

Las acciones se han de procesar satisfaciendo las condiciones siguientes:

- Si un efecto MHEG de una acción contiene una lista de subefectos, estos subefectos han de ser ejecutados por la máquina MHEG como si fuesen una sola operación ininterrumpible e indivisible.
- El efecto de procesamiento de una acción en un conjunto de dos o más objetivos es propagar la acción a cada objetivo dentro del conjunto de objetivos. Estas acciones se han de procesar en paralelo. El efecto MHEG de la acción termina cuando terminan los efectos MHEG de todas las acciones propagadas.
- En determinados casos, para procesar una acción, se ejecuta implícitamente una acción de procedimiento. Esta acción de procedimiento puede producir un cambio de estado. Un enlace activado en este cambio de estado se pone en funcionamiento antes de que termine el procesamiento de la acción especificada.

Por ejemplo, cuando se crea un objeto rt a partir de un modelo rt que no está preparado, la presente Recomendación especifica que se ha de aplicar una acción preparación implícita al objeto modelo antes de la acción nuevo. Un enlace cuya condición es «cuando el estado de preparación del objeto modelo pasa a preparado» se ha de activar cuando el objeto modelo pasa a O2, y no cuando el objeto rt pasa a R2.

### **31.2 Procesamiento del efecto de enlace**

Cuando se pone en funcionamiento el enlace, es decir, el enlace está activado y se satisface la condición de enlace, la máquina MHEG procesa el efecto de enlace. Cada vez que se pone en funcionamiento el enlace, el efecto de enlace es procesado en dos fases, como sigue:

- La fase de resolución de macro: Si algunos macros están en el enlace (véase la cláusula 13).
- La fase de proceso de acción: Consiste en procesar el objeto acción incluido o referenciado en el efecto de enlace. Este objeto acción puede ser una acción básica, una acción anidada, o una acción macro.

El efecto de enlace se procesa como se resume en la Figura 45.

El proceso de acción comienza cuando se satisface la condición de enlace y se cumple la resolución de macro, cuando la acción es una acción macro. Cada objeto acción es una construcción recursiva que contiene un grupo de acciones sincronizadas acompañadas por un indicador de sincronización.

El indicador de sincronización especifica si las acciones sincronizadas en el grupo se han de procesar en paralelo o en serie. El proceso del grupo de acciones depende del indicador de sincronización. Si se especifica un atributo de indicador de sincronización como un macro y si este macro se resuelve como el valor «indefinido», no se procesa todo el conjunto de acciones sincronizadas.

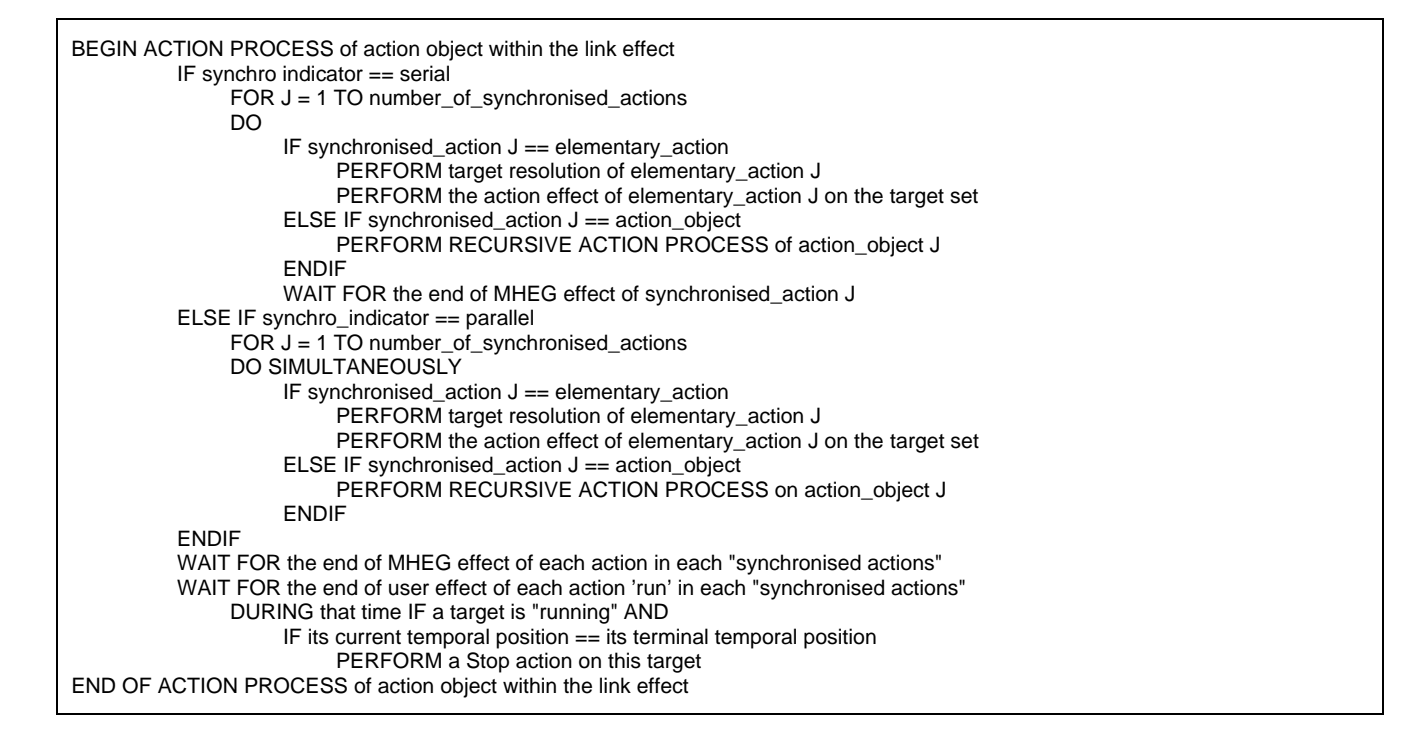

**Figura 45/T.171 – Fase de proceso de acciones**

### **31.2.1 Procesamiento de acciones en serie**

Si todas las acciones elementales contenidas en un grupo de acciones en serie se especifican para ser procesadas, cada acción elemental se procesa secuencialmente después que se completa el efecto MHEG de la acción elemental previa.

La Figura 46 muestra un ejemplo. En esta figura se incluyen dos acciones elementales en un efecto de enlace. Después de terminar el efecto MHEG de la acción elemental 1, se procesa la acción elemental 2.

La duración del efecto MHEG para una lista de acciones en serie es la suma de la duración de los efectos MHEG para las acciones en serie.

Si una acción ejecución está contenida dentro del grupo, el efecto de usuario de la acción ejecución continúa aun después de completados los efectos MHEG del grupo, salvo si se ejecuta una acción parada.

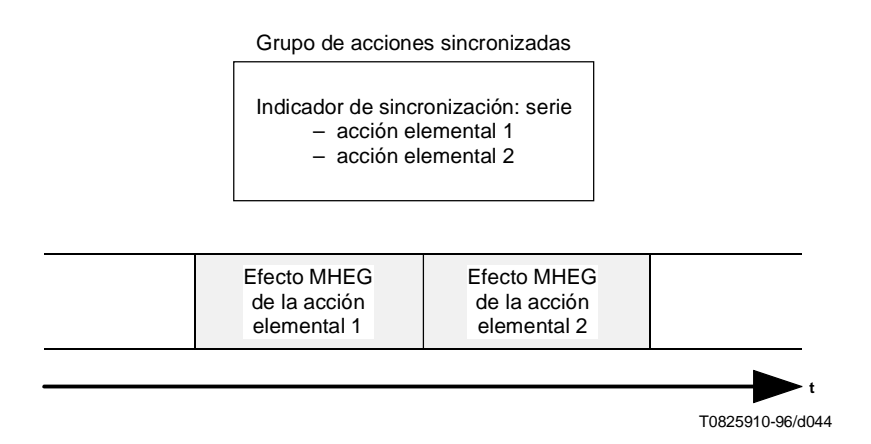

**Figura 46/T.171 – Ejemplo de procesamiento de acciones en serie**

### **31.2.2 Procesamiento de acciones en paralelo**

Si todas las acciones elementales contenidas en un grupo de acciones en paralelo se especifican para ser procesadas, cada acción elemental se procesa simultáneamente. El efecto MHEG del grupo de acciones paralelas termina cuando terminan los efectos MHEG de todas las acciones paralelas.

Cuando un grupo en paralelo está insertado en un grupo en serie, la máquina MHEG tiene que esperar el fin del efecto MHEG del conjunto de acciones paralelas antes de procesar la siguiente acción en el grupo en serie.

La Figura 47 muestra un ejemplo del procesamiento en paralelo. Antes de procesar la acción elemental 4, la máquina MHEG espera el fin del efecto MHEG del grupo de acciones, es decir, el fin del efecto MHEG de la acción elemental 2.

La duración del efecto MHEG para un conjunto de acciones paralelas es el efecto MHEG más largo entre las acciones paralelas.

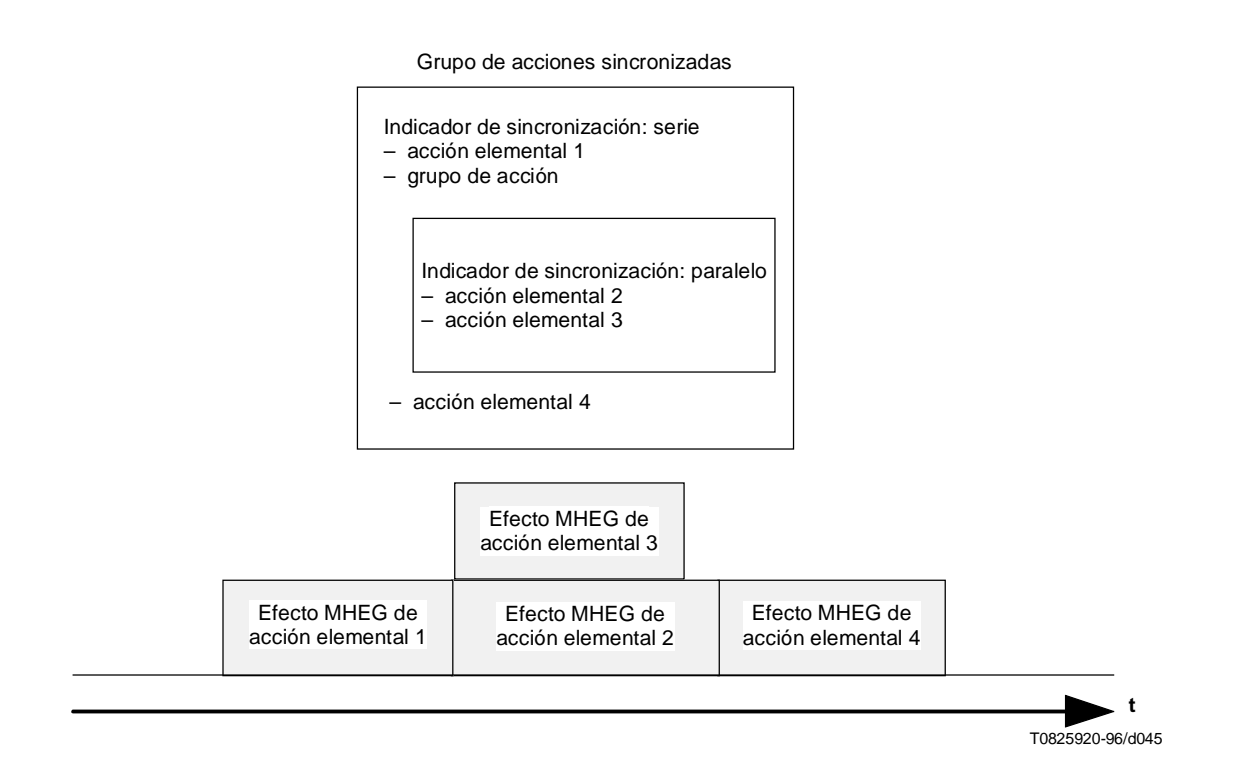

**Figura 47/T.171 – Ejemplo de procesamiento de acciones en paralelo**
# **31.3 Procesamiento de una acción elemental**

Cuando la máquina MHEG procesa una acción elemental en un solo objetivo, se obtienen los siguientes efectos:

- **Efecto MHEG sin duración de transición**: Comienza en el instante en que se aplica la acción, y termina cuando la acción ha sido tenida en cuenta por la máquina MHEG. Esto resulta generalmente en un cambio de estado o valor de atributo de comportamiento. En las Figuras 30, 32, 34, 36, 38, 40 y 44 se muestran algunos ejemplos.
- **Efecto de usuario sin duración de transición**: Este efecto existe solamente si el estado de ejecución es «en ejecución». El efecto comienza en el instante en que termina el efecto MHEG de la acción ejecución. Este efecto de usuario dura hasta que termina el efecto MHEG de la acción parada. El efecto de usuario es perceptible por el usuario durante la ejecución. Cada vez que se cambia un atributo de presentación del objetivo, si el objetivo está «en ejecución», el efecto de usuario refleja inmediatamente este cambio. Véanse algunos ejemplos en las Figuras 38 y 40.
- **Efecto MHEG con duración de transición**: Comienza en el instante en que una acción que especifica una duración de transición no nula se aplica a una entidad. Termina cuando la acción ha sido tenida en cuenta por la máquina MHEG. Si el objetivo no está en ejecución, la duración de transición se pone a cero y se omite. En las Figuras 41, 42 y 43 se dan algunos ejemplos.
- **Efecto de usuario con duración de transición**: Este efecto existe solamente cuando un objetivo está en ejecución y se le ha aplicado una acción fijación con una duración de transición no nula. Este efecto comienza en el instante en que comienza el efecto MHEG de la duración de transición. El efecto de la acción es perceptible al usuario gradualmente del valor previo al valor especificado. Una vez que termina el efecto MHEG de la duración de transición, termina el efecto de usuario con duración de transición. Véanse ejemplos en las Figuras 41, 42 y 43.

## **31.4 Resolución de conjunto de objetivos**

Un solo objetivo (por ejemplo, un objeto MHEG, un elemento de contenedor, un objeto rt, un elemento de zócalo, un canal) o múltiples objetivos (por ejemplo, algunos objetivos, un alias que direcciona a varias entidades, todos los objetos rt creados a partir de un objeto modelo, todos los vástagos de una entidad especificada) se pueden especificar para cada acción elemental. Múltiples objetivos se especifican como una lista de objetivos. El efecto de acción para cada objetivo dentro de una lista se debe procesar en paralelo.

## NOTAS

- 1 Los autores no deben basarse en el orden en el cual se ejecutan las acciones paralelas.
- 2 Una máquina MHEG no tiene que ejecutar el procesamiento paralelo verdadero.

El procesamiento de una acción en un objetivo indefinido no tiene efecto.

## **31.5 Precisión aritmética**

El algunos parámetros de acciones elementales se puede especificar el porcentaje y la razón, por ejemplo, fijación GTF, fijación OVD. Se utiliza también la razón and en la correspondencia de OPS con RPS.

La regla general para calcular porcentaje y razón es que se debe continuar la operación de precisión completa hasta la presentación final de los objetos. Sólo se debe efectuar el redondeo para la presentación final de objetos, es decir, en la cadena final de canales OPS a CPS.

## NOTAS

1 – Si un objeto rt con CV 17 se conecta al compuesto rt A con GVF 1/3 que está conectado al compuesto rt B con GTF 3 y el compuesto rt B está conectado a un canal, el volumen final que se ha de proyectar en un dispositivo físico es 17 (redondeo( $17 \times 1/3 \times 3$ )) y no 18 (redondeo(redondeo( $17 \times 1/3 \times 3$ )).

2 – En el ejemplo anterior al cambiar el GTF del compuesto rt B a 2, el volumen final es 11 (redondeo( $17 \times 1/3 \times 2$ )).

3 – Un perfil de la presente Recomendación o una aplicación usuaria puede definir otros criterios de precisión aritmética y de redondeo.

# **32 Efectos de acciones comunes y tratamiento**

Esta cláusula describe los efectos de acciones comunes en el tratamiento de todas las acciones elementales y acciones de obtención aplicadas a todos los comportamientos en la presente Recomendación. El proceso real de acciones elementales y de las acciones de obtención está fuera del alcance de la presente Recomendación y debe ser proporcionado por la máquina MHEG.

## **32.1 Acciones elementales**

A continuación se indican los efectos de acciones comunes y tratamiento de todas las acciones elementales:

- Si la máquina MHEG no puede ejecutar el efecto MHEG requerido de una acción elemental, se recomienda, pero no se exige, que la máquina MHEG notifique esto a la aplicación usuaria.
- Si el efecto de aplicar una acción elemental a un objeto MHEG, un objeto rt o un canal no se describe en la presente Recomendación, esta acción es omitida por la máquina MHEG.
- Si todo el conjunto de objetivos pasa a no estar disponible durante el procesamiento de una acción elemental (es decir, todos los objetivos dentro del conjunto son destruidos o suprimidos), se aborta el proceso de esta acción.
- Si una referencia a un objetivo de una acción elemental, salvo las acciones preparación, activación, nuevo y nuevo canal, es no válida, se omite la acción elemental (es decir, con un efecto nulo y completado inmediatamente).
- Si un objetivo dentro de un conjunto de objetivos para una acción elemental no existe, esta acción se omite solamente para ese objetivo.
- Si la especificación de referencia define un conjunto vacío de objetos MHEG, objetos rt o canales, se omite la referencia.
- Si se omite la referencia, la máquina MHEG se comporta como si ninguna entidad fuese direccionada.
- Si una acción preparación, nuevo o nuevo canal se aplica a una entidad MHEG que tiene un identificador ya asignado a una entidad MHEG actualmente disponible para la máquina MHEG, se omite esa acción.
- Si se aplica una acción elemental a un objeto rt en el periodo R2 con un parámetro de duración de transición, el valor del parámetro de transición especificado se omite y la acción elemental se realiza como si la duración de transición estuviese puesta a 0.
- Si se aplica una acción elemental a un objeto rt en el periodo R3 con un parámetro de duración de transición, el valor del parámetro de transición especificado es interpretado por la GTU asignada para el objetivo. La presentación del objetivo se cambia gradualmente según la acción elemental y el cambio del atributo de presentación.
- Si un parámetro de duración de transición se especifica como un valor negativo, se pone a 0.
- La presente Recomendación no define el comportamiento de la máquina MHEG que está ejecutando un grupo de acciones sincronizadas en secuencia cuando una o más acciones fallan.

Si algún efecto de usuario está asociado con una acción elemental, esto se explica en la cláusula correspondiente de la acción elemental. Si en la cláusula no se explica nada sobre el efecto de usuario, no hay efecto de usuario asociado con la acción elemental.

## **32.2 Acciones de obtención**

A continuación se indican los efectos de acciones comunes y tratamiento de todas las acciones de obtención:

- Si una referencia a un objetivo de una acción de obtención, salvo para las acciones obtención de estado de preparación, obtención de estado de activación, obtención de estado de disponibilidad rt y obtención de disponibilidad de canal, es no válida, el resultado se ha de evaluar «indefinido».
- Si una máquina MHEG no puede evaluar una acción de obtención, esta acción se evalúa «indefinido».
- Si se especifica una referencia a múltiples entidades (por ejemplo, cola de vástagos, cola de descendientes), se omite esta referencia. El objetivo de una acción de obtención tiene que estar dirigida a una sola entidad.
- Si se omite la referencia, la máquina MHEG se comporta como si no hubiese ninguna entidad direccionada.

## **32.3 Tratamiento recomendado de excepciones**

La presente Recomendación no define ningún tratamiento de las excepciones dentro de la máquina MHEG, pero recomienda los siguientes tratamientos en algunas situaciones:

- 1) Si un objeto cuya codificación no es conforme a la presente Recomendación es proporcionado a la máquina MHEG, se recomienda pasar por alto el objeto.
- 2) Si se hace referencia a entidades no existentes, salvo para objetivos de acciones elementales y de acciones de obtención, se recomienda lo siguiente dependiendo de la referencia no válida:
	- a) en una condición de enlace, las condiciones respectivas se evalúan «indefinido».
	- b) en los demás casos (por ejemplo, en un elemento de composición) se sustituyen por objetos nulos.

Estos comportamientos sustitutivos se eliminan tan pronto como el objeto referenciado existe.

3) Si un objeto recibe una acción para la cual el comportamiento correspondiente no está definido en la presente Recomendación, se recomienda pasar por alto esta acción. Por ejemplo, la acción supresión aplicada a un objeto contenido, una acción fijación con un valor no admitido aplicada a un objeto rt.

El comportamiento se puede especificar en una ampliación de la presente Recomendación definida por otra norma o por una aplicación usuaria.

4) Si se producen otras excepciones, por ejemplo, petición de un aspecto de presentación no admitido por el entorno de presentación o fallos de ejecución tales como memoria insuficiente, se aconseja una degradación paulatina y repliegues perceptibles.

## **33 Comportamiento de aplazamiento**

Este comportamiento aplaza el proceso de cualquier acción. Inicialmente, cada acción se procesa de manera inmediata. Sin embargo, utilizando esta facilidad, se puede aplazar cualquier acción.

## **33.1 Atributos y estados de comportamiento**

Ninguno.

## **33.2 Acciones para cambiar el comportamiento**

La presente Recomendación define los medios para modificar este comportamiento utilizando la acción siguiente:

• Acción retardo (véase 33.2.1).

### **33.2.1 Acción retardo**

Esta acción inserta un retardo entre dos acciones de un conjunto de acciones sincronizadas en serie dentro de un objeto acción.

Esta acción tiene los siguientes parámetros:

- Parámetro de referencia de unidad temporal.
- Parámetro de duración.

Esta acción se puede aplicar durante cualquier periodo.

## **33.2.1.1 Efecto de la acción retardo**

El efecto MHEG es el siguiente:

1) Si la referencia de unidad temporal se especifica como un componente rt, la duración del retardo se expresa en OGTU pertenecientes al componente rt.

Cuando la referencia de unidad temporal indica un contenido rt, el retardo se interpreta siguiendo las reglas de la cadena OPS-RPS-CPS exactamente como cualesquiera otros atributos temporales.

- 2) En los demás casos (la referencia de unidad temporal se especifica como GF por defecto), la duración del retardo se expresa en PTU.
- 3) Si la acción de retardo está en acciones sincronizadas en serie, la máquina MHEG espera la duración especificada antes de procesar la acción siguiente.
- 4) El efecto MHEG termina cuando expira la duración del retardo.

## **33.2.1.2 Condiciones de errores adicionales de retardo**

- Si el valor del parámetro duración es un valor negativo, se pone a 0.
- Si el componente rt especificado no existe, el GTF recuperado se interpreta como el GF por defecto.

# **34 Comportamiento de capacidad de retorno**

Este comportamiento devuelve información a una aplicación usuaria o entidades externas ajenas a la máquina MHEG, por ejemplo, una máquina de guión, una GUI, un servidor.

## **34.1 Atributos y estados de comportamiento**

Ninguno.

## **34.2 Acciones para cambiar el comportamiento**

La presente Recomendación define los medios para modificar este comportamiento utilizando la siguiente acción:

• Acción retorno (véase 34.2.1).

## **34.2.1 Acción retorno**

Esta acción permite devolver información a una aplicación usuaria o entidades externas ajenas a la máquina MHEG. Los valores genéricos o información contenidos en objetos contenido pueden ser transferidos.

Esta acción tiene los siguientes parámetros:

- Parámetro de fijación de objetivo de retorno.
- Parámetro de indicador de retorno.
- Parámetro fijación de valor genérico retornado.
- Parámetro fijación de referencia de objeto contenido.

Esta acción se puede aplicar durante cualquier periodo.

## **34.2.1.1 Efecto de la acción retorno**

El efecto MHEG de la acción retorno es el siguiente:

El parámetro indicador de retorno, el parámetro valor genérico retornado y el parámetro referencia de objeto contenido se transfieren a la entidad especificada por el parámetro objetivo de retorno. El formato de codificación de la información devuelta no se define en la presente Recomendación.

## **34.2.1.2 Condiciones de errores adicionales de retorno**

Ninguna.

# **35 Comportamiento de alias**

Este comportamiento proporciona una identificación simbólica a cualquier referencia genérica. Inicialmente, no se da ningún alias a ninguna referencia.

## **35.1 Atributos y estados de comportamiento**

Ninguno.

## **35.2 Acciones para cambiar el comportamiento**

La presente Recomendación define los medios para modificar este comportamiento utilizando la siguiente acción:

• Acción fijación de alias (véase 35.2.1).

## **35.2.1 Acción fijación de alias**

Esta acción permite asignar alias a cualquier referencia genérica.

Esta acción tiene los siguientes parámetros:

- Parámetro de fijación de objetivo.
- Parámetro de fijación de especificación de alias.

Esta acción se puede aplicar durante cualquier periodo.

## **35.2.1.1 Efecto de la acción fijación de alias**

El efecto de esta acción es:

- 1) De acuerdo con la instrucción de actualización, se añaden, suprimen o sustituyen varios alias en un objetivo.
- 2) Si un objetivo no es accesible en el momento de esta acción, el alias se asigna a la referencia como si el objetivo fuese accesible.

## **35.2.1.2 Condiciones de errores adicionales de fijación de alias**

Ninguna.

# **36 Comportamiento de extensibilidad**

Este comportamiento permite el proceso de una acción elemental catalogada, o la modificación o consulta de un valor de atributo catalogado (véase la cláusula 15).

La finalidad principal de las acciones elementales catalogadas es proporcionar el comportamiento que no puede ser controlado manifiestamente como los atributos, por ejemplo, dibujar una línea, realizar algunas operaciones aritméticas o detener la máquina MHEG.

Por otra parte, la finalidad principal de los atributos catalogados es tratar la información que puede ser expresada por atributos, por ejemplo, atributos de presentación como el tamaño del tipo de carácter o atributos de canal, como número vigente de componentes rt asignados.

El autor debe distinguir las diferencias.

El comportamiento de estilos es también una clase de extensión para la presentación e interacción. Por ejemplo, la conversión del formato de contenido (datos de codificación) es una característica de acciones elementales catalogadas, mientras que la presentación de un contenido de diferentes maneras es una característica del comportamiento de estilos (un código de música que se reproduce de manera gráfica o audible).

# **36.1 Atributos y estados de comportamiento**

Este comportamiento se expresa utilizando el siguiente atributo o estado:

• Atributo catalogado (véase 36.2).

# **36.2 Atributo catalogado**

Una entrada de catálogo que representa la lista de informaciones que, por ejemplo, pueden ser atributos de presentación, tamaño de tipos de carácter o atributos de canal ... El atributo catalogado se puede utilizar como una clase de cola para navegar en la jerarquía de los catálogos.

## **36.3 Acciones para cambiar el comportamiento**

La presente Recomendación define los medios para modificar este comportamiento utilizando las acciones siguientes:

- Acción elemental catalogada (véase 36.3.1).
- Acción fijación de atributos catalogados (véase 36.3.2).

## **36.3.1 Acción elemental catalogada**

Esta acción permite al usuario emplear una acción elemental ampliada que está registrada o patentada.

Esta acción tiene los siguientes parámetros:

- Parámetro de fijación de objetivo.
- Parámetro de acción elemental ampliada catalogada.
- Parámetro de fijación de acción elemental.

Este periodo se describe en el catálogo donde se consulta la acción elemental ampliada.

### **36.3.1.1 Efecto de acción elemental catalogada**

El efecto de esta acción se describe en el catálogo donde se consulta la acción elemental ampliada.

#### **36.3.1.2 Condiciones de errores adicionales de acción elemental catalogada**

• Los errores adicionales se describen también en el catálogo donde se consulta la acción elemental ampliada.

## **36.3.2 Acción fijación de atributos catalogados**

Esta acción permite fijar un valor de un atributo catalogado para el objetivo.

Esta acción tiene los siguientes parámetros:

- Parámetro de fijación de objetivo.
- Parámetro de atributo ampliado catalogado.
- Parámetro de valor de atributo ampliado: Un valor genérico que se ha de asignar a un atributo ampliado catalogado.
- Parámetro de duración de transición: Un valor genérico que se ha de asignar a un atributo ampliado catalogado.

Este periodo se describe en el catálogo donde se consulta la acción elemental ampliada.

#### **36.3.2.1 Efectos de la acción fijación de atributos catalogados**

El efecto de la acción depende de los atributos elegidos y se describe en el catálogo correspondiente.

## **36.3.2.2 Condiciones de errores adicionales de fijación de atributos catalogados**

• Los errores adicionales se describen también en el catálogo donde se consulta la acción elemental ampliada.

## **36.4 Acciones para recuperar el comportamiento**

La presente Recomendación define los medios para obtener este comportamiento utilizando la siguiente acción:

• Acción obtención de atributo catalogado (véase 36.4.1).

#### **36.4.1 Acción obtención de atributo catalogado**

Esta acción permite consultar un valor de un atributo catalogado para el objetivo.

Esta acción tiene los siguientes parámetros:

- Parámetro de objetivo.
- Parámetro de atributos ampliados catalogados: Un valor genérico que se ha de asignar a un atributo ampliado catalogado.

Este periodo se describe en el catálogo donde se consulta la acción elemental ampliada.

#### **36.4.1.1 Efecto de la acción obtención de atributos catalogados**

Se consulta el valor del atributo catalogado.

## **36.4.1.2 Condiciones de errores adicionales de obtención de atributos catalogados**

Los errores adicionales se describen también en el catálogo donde se consulta la acción elemental ampliada.

# **37 Comportamiento de disponibilidad de objetos MHEG**

El comportamiento se utiliza para expresar la disponibilidad de un objeto MHEG para la máquina MHEG. El comportamiento es común para todos los objetos MHEG.

## **37.1 Atributos y estados de comportamiento**

Este comportamiento se expresa utilizando el siguiente atributo o estado:

• Estado de preparación (véase 37.2).

## **37.2 Estado de preparación**

Se puede evaluar la disponibilidad de cada objeto MHEG para la máquina MHEG. El resultado de esta evaluación se pone en el estado de preparación. Se aplica lo siguiente (véase la Figura 31):

1) Cuando un objeto MHEG no está disponible para la máquina MHEG, su estado de preparación es «no preparado», es decir, el objeto MHEG está en el periodo O1. Inicialmente, un objeto MHEG está en ese estado.

NOTA 1 – Por ejemplo, en ese estado, el objeto no ha sido enviado al sistema receptor, se requiere algún procesamiento previo para preparar un objeto para presentación, etc.

2) En los demás casos, su estado de presentación es «preparado», es decir, el objeto MHEG está en el periodo O2.

NOTA 2 – Una máquina MHEG puede ofrecer a la aplicación usuaria mensajes de diagnóstico e información más detallados, por ejemplo, para explicar que un objeto no puede ser localizado o para indicar condiciones de error. Estos mensajes no se definen en la presente Recomendación pero pueden ser el objeto de otras normas.

## **37.3 Acciones para cambiar el comportamiento**

La presente Recomendación define los medios para modificar ese comportamiento utilizando las siguientes acciones:

- Acción preparación (véase 37.3.1).
- Acción destrucción (véase 37.3.2).

#### **37.3.1 Acción preparación**

Esta acción pone el objeto MHEG a disposición de la máquina MHEG.

NOTAS

1 – Por ejemplo, la extracción de una secuencia audiovisual de un disco puede requerir tanto tiempo que puede ser eficaz comenzar a cargarlo antes de que sea necesario.

2 – Una aplicación usuaria o un perfil específico definirá un comportamiento concreto de esta acción. Por ejemplo, un objeto contenido que tiene muchos datos puede ser cargado dentro del efecto MHEG de preparación o fuera de él, según la estrategia adaptada.

Esta acción tiene el siguiente parámetro:

• Parámetro de fijación de objetivo MH.

Esta acción se puede aplicar durante el periodo O1.

#### **37.3.1.1 Efecto de la acción preparación**

Si el estado de preparación del objetivo es «no preparado», se aplica lo siguiente:

- 1) Poner el objetivo a disposición de la máquina MHEG.
- 2) Procesar los efectos específicos de la acción de preparación en los siguientes objetivos:
	- a) Objeto acción: Las acciones de preparación implícitas se aplican a objetos acción incrustados (incluidos o referenciados) en un objeto acción anidado.
	- b) Objeto enlace: Las acciones de preparación implícitas se aplican a los objetos acción (incluidos o referenciados) que describen el efecto de enlace.

La preparación de un objeto enlace no supone la preparación de cualesquiera objetivos de las acciones de obtención y acciones elementales contenidas en este enlace.

c) Objeto guión: Los datos del guión (incluidos o referenciados) se ponen a disposición de la máquina MHEG.

La disponibilidad de objetos para una máquina MHEG no se define en la presente Recomendación. Por ejemplo, los datos del guión se pueden compilar en un código ejecutable y vincularlo a la máquina MHEG, o pueden estar en una forma interpretada que requiere un proceso distinto.

d) Objeto contenido: Los datos de contenido (incluidos o referenciados) se ponen a disposición de la máquina MHEG.

La disponibilidad de objetos para una máquina MHEG no se define en la presente Recomendación. Por ejemplo, los datos de contenido pueden estar en la memoria en la máquina MHEG o disponibles cuando se requieran por una red de telecomunicaciones o de radiodifusión.

- e) Objeto compuesto:
	- i) Las acciones de preparación implícitas se aplican a los objetos enlace y acción incluidos en el comportamiento específico.
	- ii) Las acciones de preparación implícitas se aplican a los objetos modelo asociados, incluidos en los elementos de composición.
	- iii) Las acciones de activación implícitas se aplican a los enlaces «arranque de disponibilidad», «arranque de disponibilidad rt», «cierre de disponibilidad» y «cierre de disponibilidad rt».
- 3) NOTA 1 El diseñador de objetos puede especificar una preparación y activación de los objetos enlace y acción solamente cuando es necesario incluir ese comportamiento en la máquina MHEG, o para tener en cuenta las necesidades de sistemas con recursos mínimos.
- 4) NOTA 2 El diseñador de objetos puede especificar una preparación explícita de los objetos modelo asociados referenciados solamente cuando es necesario crear un compuesto rt. Esto tiene en cuenta las necesidades de los sistemas con recursos mínimos.
	- a) Objeto contenedor: Las acciones de activación implícitas se aplican a los enlaces «arranque de contenedor» y «cierre de contenedor».

El diseñador de objetos puede especificar, dentro de estos enlaces, una secuencia explícita de preparación de los objetos y poner de este modo los objetos a disposición de la máquina MHEG cuando sea necesario, para tener en cuenta las necesidades de los sistemas con recursos mínimos.

b) Objeto descriptor: La información de descriptor (incluida o referenciada) se pone a disposición de la máquina MHEG.

Se prevé que la máquina MHEG evalúe la información proporcionada por el descriptor durante la ejecución de la acción preparación. El tratamiento de la información depende de la implementación de la máquina y del contexto de ejecución.

- 5) Fijar el estado de preparación del objetivo a «preparado». El objetivo pasa al periodo O2. Estos efectos adicionales se han de procesar en los objetivos siguientes:
	- a) Objeto contenido: Se dispone de los siguientes comportamientos:
		- i) Comportamiento de almacenamiento de valor genérico.
		- ii) Comportamiento de copia (véase 72.9.1).
	- b) Objeto compuesto: Se pone en funcionamiento el «arranque de disponibilidad», es decir, su efecto de enlace es procesado.
	- c) Objeto contenedor: Se pone en funcionamiento el «arranque de contenedor», es decir, su efecto de enlace es procesado.

#### **37.3.1.2 Condiciones de errores adicionales de preparación**

- Si uno de los objetivos es un elemento con índice dentro de un objeto contenedor, el objeto contenedor externo tiene que estar preparado. Si no está preparado, se omite la acción para ese objetivo.
- Si uno de los objetivos no es un objeto MHEG en O1, se omite esta acción para ese objetivo.

## **37.3.2 Acción destrucción**

Esta acción suprime un objeto MHEG de la máquina MHEG para liberar recursos (por ejemplo, memoria, anchura de banda, potencia de procesamiento) en la máquina MHEG.

Esta acción tiene el siguiente parámetro:

• Parámetro de fijación de objetivo MH.

Esta acción puede ser aplicada durante el periodo O2.

## **37.3.2.1 Efecto de la acción destrucción**

Si el estado de preparación del objetivo es «preparado», se aplica lo siguiente:

- 1) Procesar los efectos especificados de la acción de destrucción en los objetivos siguientes:
	- a) Objeto acción:
		- i) Las acciones de destrucción implícitas se aplican a los objetos acción incrustados (incluidos o referenciados) en un objeto acción anidado.

NOTA 1 – Los diseñadores de objetos deben conocer los efectos laterales que pueden producirse si se hace referencia a estos objetos en otros objetos.

ii) Si un objeto acción que ha de ser destruido está en procesamiento, se interrumpe el procesamiento.

La manera de interrumpir el procesamiento no se define en la presente Recomendación. Es responsabilidad de la máquina MHEG.

iii) Si un objeto acción anidado se destruye en un objeto acción, el objeto acción anidado es sustituido por un objeto nulo.

NOTA 2 – El procesamiento de un objeto nulo tiene un efecto nulo.

- b) Objeto enlace:
	- i) Si el efecto de enlace del objetivo está en proceso, se aplica al enlace una acción aborto de enlace implícita.

Como se puede poner en funcionamiento un enlace varias veces durante su vida, varios efectos de enlace pueden estar en proceso al mismo tiempo. Todos estos efectos de enlace son afectados.

ii) Una acción de destrucción implícita se aplica a cada objeto acción incluido o referenciado.

NOTA 3 – Los diseñadores de objetos deben conocer los efectos laterales que se pueden producir si se hace referencia a este objeto acción en otros objetos.

NOTA 4 – La destrucción de un enlace no supone la destrucción de cualquier objetivo para ese enlace.

c) Objeto modelo: La acción de supresión implícita se aplica a todos los objetos rt existentes creados a partir de este objeto modelo. El estado de disponibilidad rt para cada objeto rt se cambia a «no disponible». Otros comportamientos se destruyen.

NOTA 5 – Los diseñadores de objetos deben saber que los objetos rt desaparecen si se destruye el objeto modelo original.

NOTA 6 – La presente Recomendación no define cómo tratar la desaparición de los objetos rt. Esto se deja a la máquina MHEG.

d) Objeto guión: Los datos del guión (incluidos o referenciados) se destruyen.

El diseñador de objetos debe conocer los efectos laterales que se pueden producir si en otro objeto guión se hace referencia a estos datos de guión.

e) Objeto contenido: Los datos de contenido (incluidos o referenciados) se destruyen.

Los diseñadores de objetos deben conocer los efectos laterales que se pueden producir si en otro objeto contenido se hace referencia a estos datos de objeto contenido.

- f) Objeto compuesto:
	- i) Las acciones de destrucción implícitas se aplican a «arranque de disponibilidad», «arranque de disponibilidad rt» y «cierre de disponibilidad rt».
	- ii) Las acciones de destrucción implícitas se aplican a los objetos enlace y acción incluidos en el comportamiento específico.
- iii) Las acciones de destrucción implícitas se aplican a los objetos componente incluidos asociados con los elementos de composición.
- iv) Los objetos modelo asociados y las etiquetas se destruyen también.
- g) Objeto contenedor: Una acción de destrucción implícita se aplica al enlace «arranque de disponibilidad».
- 2) Poner el estado de preparación del objetivo a «no preparado». El objetivo pasa el periodo O1. Estos efectos adicionales se han de procesar en los objetivos siguientes:
	- a) Objeto enlace: El comportamiento de activación se cambia a «inactivo».
	- b) Objeto modelo: El comportamiento de disponibilidad rt se cambia a «no disponible».
	- c) Objeto compuesto: Se pone en funcionamiento el enlace de cierre de disponibilidad, su efecto de enlace se procesa. Después del efecto de enlace, se destruye el enlace de cierre de disponibilidad.
	- d) Objeto contenedor: Se pone en funcionamiento el enlace de cierre de disponibilidad, es decir, se procesa su efecto de enlace. Después del efecto de enlace, se destruye el enlace de cierre de disponibilidad.
- 3) Destruir el objetivo.

#### **37.3.2.2 Condiciones de errores adicionales de destrucción**

• Si uno de los objetivos no es un objeto MHEG en O2, se omite esta acción para este objetivo.

## **37.4 Acciones para recuperar el comportamiento**

La presente Recomendación define los medios para obtener este comportamiento utilizando la siguiente acción:

• Acción obtención de estado de preparación (véase 37.4.1).

#### **37.4.1 Acción obtención estado de preparación**

Esta acción obtiene el estado de preparación de cada objeto MHEG.

Tiene el siguiente parámetro:

Parámetro de objetivo MH.

Esta acción puede ser aplicada durante los periodos O1 y O2.

## **37.4.1.1 Efecto MHEG**

Esta acción evalúa el estado de preparación del objetivo. Se aplica lo siguiente:

- Si el objetivo está en el periodo O1, el estado de preparación se evalúa a «no preparado».
- 2) En los demás casos (es decir, el objetivo está en el periodo O2), el estado de preparación se evalúa «preparado».

#### **37.4.1.2 Condiciones de errores adicionales de obtención de estado de preparación**

Ninguna.

# **38 Comportamiento de activación de objetos enlace**

Este comportamiento controla el procesamiento de un objeto enlace en la máquina MHEG. Todos los objetos enlace tienen este comportamiento. Los objetos enlace activos son analizados por la máquina MHEG. Cuando una condición de enlace pasa a verdadera, se efectúa el correspondiente efecto de enlace.

# **38.1 Atributos y estados de comportamiento**

Este comportamiento se expresa utilizando el siguiente atributo o estado:

• Estado de activación (véase 38.2).

## **38.2 Estado de activación**

Después de la preparación, se puede evaluar la actividad de cada objeto enlace de la máquina MHEG. El resultado de esta evaluación se fija en el estado de activación.

Cuando se autoriza la puesta en funcionamiento de un objeto enlace, su estado de activación se pone a «activación», es decir, el objeto enlace está en el periodo L2.

En los demás casos, su estado de activación se pone a «inactivo», es decir, el objeto enlace está en el periodo L1.

### **38.3 Acciones para cambiar el comportamiento**

La presente Recomendación define los medios para modificar este comportamiento utilizando las siguientes acciones:

- Acción activación (véase 38.3.1).
- Acción desactivación (véase 38.3.2).

#### **38.3.1 Acción activación**

Esta acción activa objetos enlace, es decir, se pueden poner en funcionamiento.

Esta acción tiene el siguiente parámetro:

• Parámetro de fijación de objetivo de enlace.

Esta acción se puede aplicar durante el periodo L1.

#### **38.3.1.1 Acción activación aplicada a un objeto enlace**

El efecto MHEG de esta acción es:

- Si el objetivo está en el periodo O2/L1, el estado de activación del objetivo se pone a «activo».
- Si el objetivo está en el periodo O1, se aplica una acción de preparación implícita a este objetivo. Después de la preparación, el estado de activación del objetivo se pone a «activo».

Un objeto enlace se puede poner en funcionamiento solamente si su estado de preparación es «preparado» y su estado de activación es «activo», es decir, el objeto enlace está en el periodo O2/L2. Una vez activo, el efecto de enlace puede ser procesado varias veces (es decir, cada vez que la condición de enlace es verdadera) hasta que el objeto enlace se pone a «inactivo».

#### **38.3.1.2 Condiciones de errores adicionales de activación**

• Si uno de los objetivos no es un objeto enlace en O1, O2/L1, se omite esta acción para ese objetivo.

#### **38.3.2 Acción desactivación**

Esta acción desactiva objetos enlace, es decir, no se pueden poner en funcionamiento.

Esta acción tiene el siguiente parámetro:

• Parámetro de fijación de objetivo de enlace.

Esta acción se puede aplicar durante el periodo L2.

## **38.3.2.1 Efecto de la acción desactivación**

El efecto MHEG para esta acción es el siguiente:

• Si el objetivo está en el periodo L2, el estado de activación del objetivo se pone a «inactivo».

#### **38.3.2.2 Condiciones de errores adicionales de desactivación**

• Si uno de los objetivos no es un objeto enlace en L2, se omite esta acción para ese objetivo.

## **38.4 Acciones para recuperar el comportamiento**

La presente Recomendación define los medios para obtener este comportamiento utilizando la siguiente acción:

• Acción obtención de estado de activación (véase 38.4.1).

### **38.4.1 Acción obtención de estado de activación**

Esta acción consulta el valor de estado de activación de un objeto enlace.

Esta acción tiene el siguiente parámetro:

Parámetro de objetivo de enlace.

Esta acción se puede aplicar durante los periodos L1 y L2.

#### **38.4.1.1 Acción obtención de estado de activación aplicada a un objeto enlace**

El efecto MHEG de esta acción es consultar el estado de activación del objetivo. Se aplica lo siguiente:

- 1) Si el objetivo está en el periodo L1, el estado de evaluación es «inactivo».
- 2) Si el objetivo está en el periodo L2, el estado de activación es «activo».

#### **38.4.1.2 Condiciones de errores adicionales de la obtención de estado de activación**

- Si el objetivo direcciona a múltiples entidades, por ejemplo, la utilización de un alias que direcciona una lista de objetivos, o la utilización del comodín «\*» en vez de un número de componente rt dado, o la utilización de colas de vástagos o de descendientes, en este caso, la acción se omite para ese objetivo.
- Si el objetivo no es un objeto enlace, se omite esta acción para ese objetivo.
- Si el objetivo no es accesible, por ejemplo, no se puede resolver la referencia, se omite la acción para ese objetivo.

## **39 Comportamiento de aborto de objetos enlace**

Este comportamiento aborta el procesamiento de todas las acciones que están contenidas en un objeto enlace.

## **39.1 Atributos y estados de comportamiento**

Ninguno.

#### **39.2 Acciones para cambiar el comportamiento**

La presente Recomendación define los medios para modificar este comportamiento utilizando la acción siguiente:

• Acción aborto de enlace (véase 39.2.1).

## **39.2.1 Acción aborto de enlace**

Esta acción aborta el procesamiento de todas las acciones contenidas en un objeto enlace.

Esta acción tiene el siguiente parámetro:

• Parámetro de fijación de objetivo de enlace.

Esta acción se puede aplicar durante el periodo L2.

## **39.2.1.1 Efecto de la acción aborto de enlace**

El efecto de la acción es:

- 1) Las acciones elementales procesadas en este momento dentro del efecto de enlace del objetivo son abortadas. Estas acciones elementales están contenidas directamente en el efecto de enlace o en un objeto acción anidado. El resto de las acciones elementales contenidas dentro del efecto de enlace o algunos objetos acción anidados no son procesadas.
- 2) Si la acción elemental abortada está procesando el efecto MHEG que cambia un valor de atributo, se aplica lo siguiente:
	- a) Si no hay una duración de transición, el valor no se modifica.
	- b) En los demás casos (con una duración de transición), el valor se convierte al valor de cambio vigente.

Lo que se aborta es el proceso de la duración de transición. Es por eso que el valor de atributo de presentación en el cual se está procesando el cambio con duración de transición detiene su cambio en su valor vigente. Éste es un efecto diferente de una acción de parada aplicada durante ese tiempo (véase la Figura 42).

3) Si la acción elemental abortada es una acción ejecución, se aplica una acción parada implícita al mismo objetivo de la acción ejecución.

Si la acción elemental abortada tiene un conjunto de objetivos, el efecto depende del estado de procesamiento de esta acción elemental en cada objetivo.

NOTAS

1 – Se supone que una acción preparación se aplica al objeto A y al objeto B dentro del enlace L1, y que el efecto MHEG de la acción preparación para el objeto A ya ha terminado (es decir, el objeto A está en el periodo O2), pero el efecto MHEG de esa acción para el objeto B está aún en el procesamiento (es decir, el objeto B está en el periodo O1). En este caso, si se aplica una acción de aborto de enlace a L1, el estado de preparación del objeto A es «preparado»; sin embargo, el del objeto B es «no preparado».

2 – Una acción de aborto de enlace no afecta al estado de activación de un enlace. Un enlace puede estar en funcionamiento incluso si se está procesando una acción de aborto de enlace aplicada al mismo. Sólo las acciones originadas por un enlace antes de que la acción de aborto de enlace se aplique a dicho enlace son afectadas por la acción aborto de enlace.

3 – Se aconseja limitar la utilización de acciones de aborto de enlace en la mayor medida posible. Su cometido principal es terminar el procesamiento de acciones que están ejecutando efectos MHEG con duraciones de transición en R3.TD.

#### **39.2.1.2 Condiciones de errores adicionales de aborto de enlace**

• Si uno de los objetivos no es un objeto enlace en L2, se omite esta acción para ese objetivo.

## **40 Comportamiento de almacenamiento del valor genérico de clase de contenido**

Éste es el comportamiento de almacenamiento y recuperación de un valor genérico dentro de los datos de un objeto contenido.

#### **40.1 Atributos y estados de comportamiento**

Este comportamiento se expresa utilizando el siguiente atributo o estado:

Datos (véase 40.2).

#### **40.2 Datos**

Se puede almacenar un valor genérico en un objeto contenido, y puede ser recuperado de un objeto contenido para ulterior procesamiento. Mediante el comportamiento de almacenamiento de valor genérico, un objeto contenido se puede utilizar como un soporte variable.

#### **40.3 Acciones para cambiar el comportamiento**

La presente Recomendación define los medios para modificar este comportamiento utilizando las siguiente acciones:

- Acción fijación de datos (véase 40.3.1).
- Acción adición (véase 40.3.2).
- Acción sustracción (véase 40.3.3).

#### **40.3.1 Acción fijación de datos**

Esta acción permite almacenar o modificar un valor genérico en el campo de datos de un objeto contenido.

Esta acción tiene los siguientes parámetros:

- Parámetro de fijación de objetivo de contenido.
- Parámetro de indicador de sustitución.
- Parámetro de fijación de elemento de datos.

Esta acción se puede aplicar durante el periodo O2.

#### **40.3.1.1 Fijación de datos aplicada a un objeto contenido**

Si se proporciona un conjunto de parámetros de elementos de datos, los elementos de este conjunto se interpretan secuencialmente. Para cada parámetro de elemento de datos se aplica el siguiente efecto:

- 1) Si se omite el parámetro ID de elemento de lista genérica:
	- a) Si el parámetro de indicador de sustitución es igual a «sustitución», el valor genérico almacenado previamente se sustituye totalmente por el valor genérico especificado (véase la Figura 48).
	- b) En los demás casos (el parámetro de indicador de sustitución es «no sustitución»):
		- i) Si el objetivo contiene una lista genérica, el valor genérico especificado se añade como un nuevo elemento de la lista genérica en el objetivo. Si el objetivo contiene n elementos, se pone un índice al nuevo valor como n + 1 elemento (véase la Figura 49).
		- ii) En los demás casos, se omite esta acción.
- 2) En los demás casos (se especifica el parámetro ID de elemento de lista genérico):
	- a) Si el objetivo no almacena una lista genérica:
		- i) Si el parámetro de indicador de sustitución es «sustitución», el valor almacenado previamente se descarta y se ha de crear una nueva lista genérica. El valor genérico especificado se almacena en el ID de elemento de lista genérica especificado, y otros elementos hasta el último numérico de trayecto en el ID de elemento de lista genérica especificado se debe rellenar con «no especificado» (véase la Figura 50).
		- ii) En los demás casos, se omite esta acción.
	- b) En los demás casos (el objetivo es una lista genérica):
		- i) Si el ID de elemento de lista genérica especificado existe en el objetivo:
			- Si el indicador de sustitución es «sustitución», el valor genérico especificado se almacena en el ID de elemento especificado, sobreescribiendo el valor previo (véase la Figura 51).
			- En los demás casos (el indicador de sustitución es «no sustitución»), se omite esta acción.
		- ii) Si el ID de elemento de lista genérico especificado no existe en el objetivo y es posible extender el ID de elemento de lista genérico como se ha especificado, la lista genérica del objetivo se amplía para almacenar el valor genérico especificado. Los elementos vacíos creados por esta extensión se rellenan con «no especificado». En este caso, se omite el indicador de sustitución (véase la Figura 52).
		- iii) En los demás casos (el ID de elemento de lista genérico especificado no existe y es imposible la extensión), se omite esta acción (véase la Figura 53).

El orden de los parámetros de elementos de datos es importante, especialmente si no se especifica el ID de elemento de lista genérica para el valor genérico con «no sustitución» y el objetivo tiene una lista genérica.

#### **40.3.1.2 Condiciones de errores adicionales de fijación de datos**

- Si uno de los objetivos no es un objeto contenido en O2, se omite esta acción para este objetivo.
- Si el gancho del objeto contenido fijado como objetivo no especifica un valor genérico, se omite esta acción.
- Si una fijación de datos contiene un valor de elemento que se especifica como una acción obtención de datos aplicada al mismo objeto contenido objetivo, este valor de elemento se sustituye por un valor «no especificado».
- Si el objetivo no es un contenido no multiplexado, se omite esta acción para este objetivo.

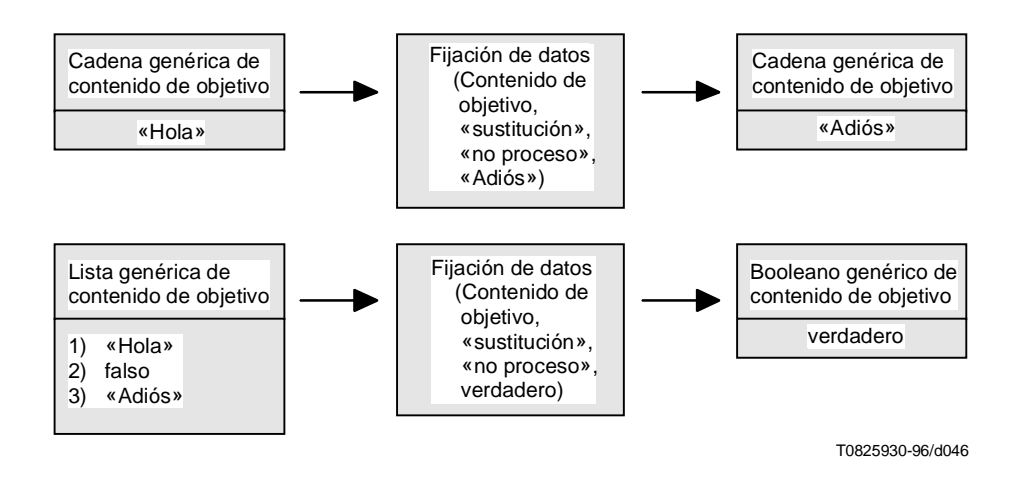

**Figura 48/T.171 – Sustitución de valor genérico**

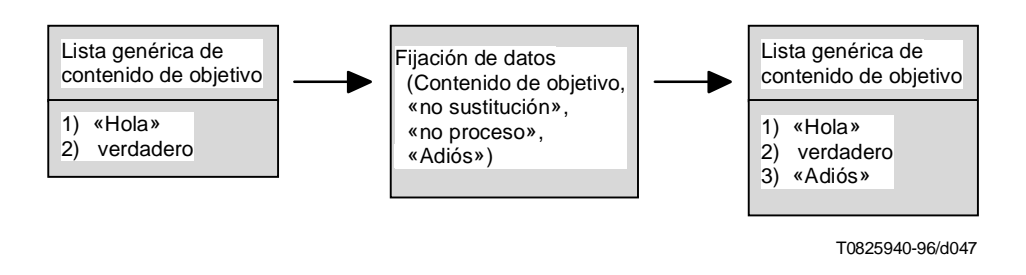

**Figura 49/T.171 – Adición de un elemento a la lista genérica**

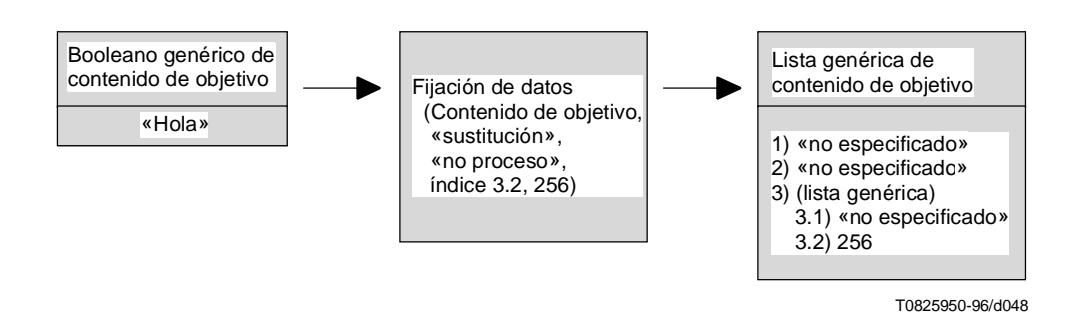

**Figura 50/T.171 – Creación de lista**

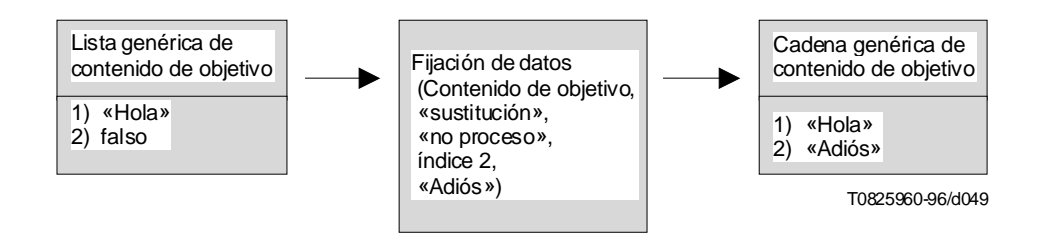

**Figura 51/T.171 – Sustituto de un elemento en una lista genérica**

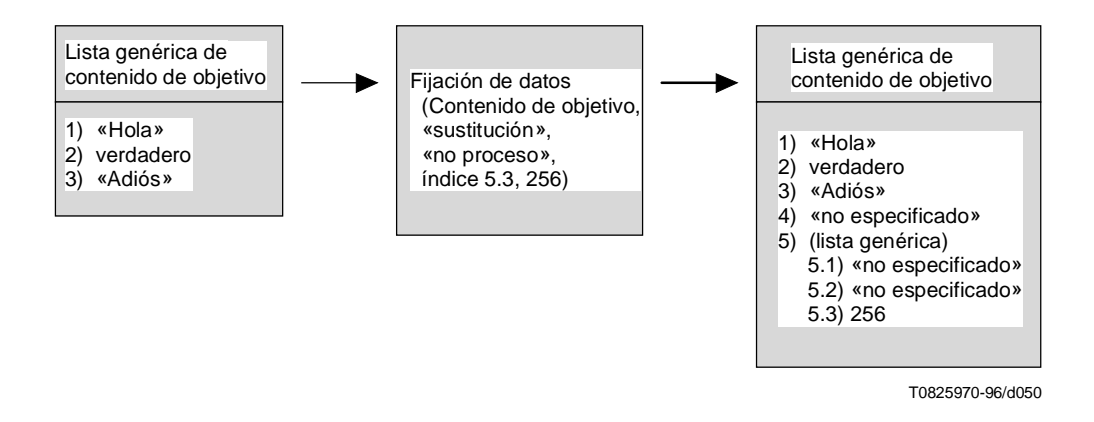

**Figura 52/T.171 – Extensión de una lista**

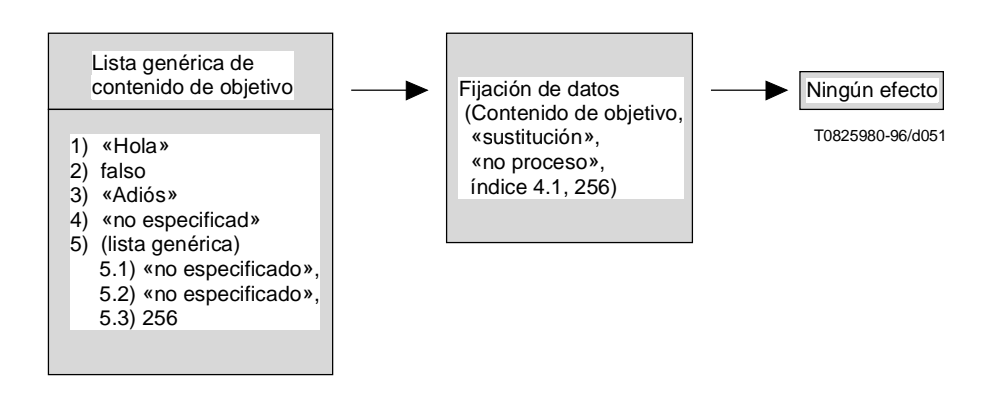

**Figura 53/T.171 – ID de elemento de lista genérica incompatible**

## **40.3.2 Acción adición**

Esta acción proporciona una operación aritmética que añade un numérico genérico, entero genérico o razón genérica al valor genérico contenido en el campo de datos del objetivo.

Esta acción tiene los siguientes parámetros:

- Parámetro fijación de objetivo de contenido.
- Parámetro ID de elemento de lista genérica.
- Parámetro de valor genérico.

Esta acción se puede aplicar durante el periodo O2.

### **40.3.2.1 Efecto de la acción adición**

Si se omite el parámetro ID de elemento de lista genérica, esta acción se debe aplicar a un objeto contenido que no contiene una lista genérica. En los demás casos, esta acción se debe aplicar a un objeto contenido que tiene una lista genérica y el ID de elemento de lista genérica especificado debe existir.

El tipo de valor genérico de los datos de contenido del objetivo y el valor genérico especificado deben ser iguales, y son numéricos genéricos, enteros genéricos o razones genéricas.

Esta acción tiene los siguientes efectos:

- 1) Si se proporciona el parámetro de valor genérico, los datos de contenido o los datos de elemento especificados por el parámetro ID de elemento de lista genérica se aumenta por el parámetro de valor genérico.
- 2) En los demás casos, el contenido de datos o los datos de elemento especificados por el parámetro de ID de elemento de lista genérica se aumenta en 1 (numérico genérico 1, entero genérico 1 o razón genérica 1 dependiendo del tipo de valor genérico en el objeto contenido fijado como objetivo).

#### **40.3.2.2 Condiciones de errores adicionales de adición**

- Si uno de los objetivos no es un objeto contenido en O2, se omite esta acción para este objetivo.
- Si se omite el parámetro ID de elemento de lista genérica y el objetivo tiene una lista genérica, se omite esta acción.
- Si se proporciona el parámetro ID de elemento de lista genérica y el objetivo no tiene una lista genérica, se omite esta acción.
- Si se proporciona el parámetro ID de elemento de lista genérica y el objetivo no tiene un elemento especificado, se omite esta acción.
- Si el tipo de valor genérico de los datos de contenido del objetivo y el valor genérico especificado son diferentes, se omite esta acción.
- Si el tipo de valor genérico de los datos de contenido del objetivo no son numéricos genéricos, enteros genéricos ni razón genérica, se omite esta acción.
- Si el objetivo no es un contenido no multiplexado, se omite esta acción para ese objetivo.

## **40.3.3 Acción sustracción**

Esta acción proporciona una operación aritmética que sustrae un numérico genérico, entero genérico o razón genérica del valor genérico contenido en el campo de datos del objetivo.

Esta acción tiene los siguientes parámetros:

- Fijación de parámetro de contenido.
- Parámetro de ID de elemento de lista genérica.
- Parámetro de valor genérico.

Esta acción se puede aplicar durante el periodo O2.

## **40.3.3.1 Sustracción aplicada a un objeto contenido**

Si se omite el parámetro ID de elemento de lista genérica, esta acción se debe aplicar a un objeto contenido que no tiene una lista genérica. En los demás casos, esta acción se debe aplicar a un objeto contenido que tiene una lista genérica y el ID de elemento de lista genérica especificado debe existir.

El tipo de valor genérico de los datos de contenido del objetivo y el valor genérico especificado deben ser del mismo tipo, y son numéricos genéricos, enteros genéricos o razones genéricas.

Esta acción tiene los siguientes efectos:

- 1) Si se proporciona el parámetro de valor genérico, los datos de contenido o los datos de elementos especificados por el parámetro de ID de elemento de lista genérica se disminuyen por el parámetro del valor genérico.
- 2) En los demás casos, los datos de contenido o los datos de elementos asociados por el parámetro ID de elemento de lista genérica se disminuyen en 1 (numérico genérico 1, entero genérico 1 o razón genérica 1 dependiendo del tipo de valor genérico en el objeto contenido de objetivo).

### **40.3.3.2 Condiciones de errores adicionales de sustracción**

- Si uno de los objetivos no es un objeto contenido en O2, se omite esta acción para ese objetivo.
- Si se omite el parámetro ID de elemento de lista genérica y el objetivo tiene una lista genérica, se omite esta acción.
- Si se proporciona el parámetro ID de elemento de lista genérica y el objetivo no tiene una lista genérica, se omite esta acción.
- Si se proporciona el parámetro ID de elemento de lista genérica y el objetivo no tiene un elemento especificado, se omite esta acción.
- Si el tipo de valor genérico de los datos de contenido del objetivo y el valor genérico especificado son diferentes, se omite esta acción.
- Si el tipo de valor genérico de los datos del contenido del objetivo no son numéricos genéricos, enteros genéricos ni razón genérica, se omite esta acción.
- Si el objetivo no es un contenido no multiplexado, se omite esta acción para ese objetivo.

## **40.4 Acciones para recuperar el comportamiento**

La presente Recomendación define los medios para obtener este comportamiento utilizando la acción siguiente:

• Acción de obtención de datos (véase 40.4.1).

#### **40.4.1 Acción obtención de datos**

Esta acción recupera un valor genérico o un elemento de una lista genérica almacenado en un objeto contenido.

Esta acción tiene los siguientes parámetros:

- Parámetro de objetivo de contenido.
- Parámetro de ID de elemento de lista genérica.

Esta acción se puede aplicar durante el periodo O2.

### **40.4.1.1 Obtención de datos aplicada a un objeto contenido**

El efecto MHEG de esta acción es extraer un valor genérico o un elemento de una lista genérica almacenado en un objeto contenido.

Esta acción evalúa un valor genérico como sigue:

- 1) Si no se especifica el parámetro de ID de elemento de lista genérica, esta acción evalúa el valor genérico completo almacenado en el objeto contenido de objetivo.
- 2) En los demás casos, esta acción evalúa el valor genérico almacenado en el lugar especificado por el parámetro ID de elemento de lista genérica dentro del objeto contenido de objetivo.

#### **40.4.1.2 Condiciones de errores adicionales de obtención de datos**

- Si el objetivo direcciona a múltiples entidades, por ejemplo, utilización de un alias que direcciona una lista de objetivos, o utilización del comodín «\*» en vez de un número de componente rt dado, o utilización de colas de vástagos o descendientes, se omite la acción para ese objetivo.
- Si uno de los objetivos no es un objeto contenido en O2, se omite esta acción para ese objetivo.
- Si el objetivo no es un objeto contenido que no tiene un valor genérico, por ejemplo, una imagen fija, un vídeo, se omite esta acción para ese objetivo.
- Si el objetivo no es accesible, por ejemplo, no se puede resolver la referencia, se omite la acción para ese objetivo.
- Si el índice de lista de elementos es un índice de lista de elementos incompatible, es decir, indica un trayecto no existente dentro de los datos, esta acción devuelve «indefinido».
- Si el objetivo no es un contenido no multiplexado, esta acción devuelve «indefinido».

# **41 Comportamiento de copia de clase contenido**

Este comportamiento genera nuevos objetos contenidos a partir de uno existente.

Este comportamiento permite copiar un objeto contenido modelo en otros objetos contenido independientes. Los objetos contenido copiados tiene identificaciones independientes proporcionadas por el diseñador de objetos. Son completamente independientes del objeto contenido original, es decir, cualquier modificación del original no afecta a los objetos contenido copiados.

## **41.1 Atributos y estados de comportamiento**

Ninguno.

## **41.2 Acciones para cambiar el comportamiento**

La presente Recomendación define los medios para modificar este comportamiento utilizando la siguiente acción:

• Acción de copia (véase 41.2.1).

## **41.2.1 Acción copia**

Esta acción especifica un objeto contenido de objetivo como una fuente de la operación de copia y un conjunto de objetos contenido como destinos de la operación de copia.

Esta acción tiene los siguientes parámetros:

- Parámetro de objetivo de contenido.
- Parámetro de fijación de destino.

Esta acción se puede aplicar durante el periodo O2.

## **41.2.1.1 Efecto de la acción de copia**

El efecto de esta acción es:

- 1) Si el objeto contenido especificado como un parámetro de destino no existe, se crea el objeto contenido especificado. Si el destino es especificado por un identificador MHEG, se crea un objeto contenido que tiene el identificador MHEG.
- 2) Todos los atributos del objeto contenido de objetivo salvo el atributo de identificador MHEG se copian en cada objeto contenido de destino.

Un objeto contenido de objetivo puede ser especificado por un elemento de contenedor que es el objeto contenido. Sin embargo, un objeto contenido de destino no será especificado por un elemento de contenedor incluso si es un objeto contenido.

No existirán contenidos rt para un objeto contenido de destino en el momento de una acción de copia.

#### **41.2.1.2 Condiciones de errores adicionales de copia**

- Si uno de los objetivos no es un objeto contenido en O2, se omite esta acción para ese objetivo.
- Si se crean contenidos rt a partir de un objeto contenido al que se hace referencia en un parámetro de destino, se omite esta acción para ese destino.
- Si un objeto contenido al que se hace referencia en un parámetro de destino se especifica como una referencia de elemento de contenedor, se omite esta acción para ese destino.
- Si el objetivo no es un contenido no multiplexado, se omite esta acción para ese objetivo.

# **42 Comportamiento de disponibilidad de objetos rt**

Este comportamiento describe la disponibilidad para la ejecución de objetos rt por la máquina MHEG. Todos los objetos rt tienen este comportamiento.

## **42.1 Atributos y estados de comportamiento**

Este comportamiento se expresa utilizando el siguiente atributo o estado:

• Estado de disponibilidad rt (véase 42.2).

## **42.2 Estado de disponibilidad rt**

El valor de estado de disponibilidad rt de cada objeto rt se debe evaluar como «disponible» si el objeto rt está disponible para ejecución por la máquina MHEG, es decir, el objeto rt ha sido creado a partir de un objeto modelo y está en el periodo R2. El valor de estado de disponibilidad rt para cada objeto rt se debe evaluar como «no disponible» si el objeto rt no ha sido creado o ha sido suprimido, es decir, el objeto rt está en el periodo R1.

Inicialmente, el estado de disponibilidad rt de cada objeto rt es «no disponible».

## **42.3 Acciones para cambiar el comportamiento**

La presente Recomendación define los medios para modificar este comportamiento con la utilización de las siguientes acciones:

- Acción nuevo (véase 42.3.1).
- Acción supresión (véase 42.3.2).

## **42.3.1 Acción nuevo**

Esta acción crea objetos rt a partir de objetos rt modelos. Se utiliza para obtener una clase de vista del objeto modelo para ejecución y posiblemente para percepción por el usuario. El proceso de creación de objetos rt está fuera del ámbito de la presente Recomendación y es proporcionado por la máquina MHEG.

Esta acción tiene el siguiente parámetro:

• Parámetro de fijación de objetivo rt.

Esta acción se puede aplicar durante el periodo R1.

## **42.3.1.1 Efecto de la acción nuevo**

El efecto MHEG se procesa inmediatamente. No hay efecto de usuario asociado. El efecto MHEG de esta acción es como sigue:

1) Construir el objeto rt fijado como objetivo.

Corresponde a la máquina MHEG decidir si se requiere copiar los datos del objeto modelo.

- 2) Asignar el identificador de objeto rt. Éste es el objetivo de la acción nuevo.
- 3) Realizar efectos específicos de la acción nuevo en los objetos siguientes:
	- a) Guión rt:
		- i) Se inicializa el comportamiento de parámetros de paso.
		- ii) El comportamiento de terminación de guión rt se pone a «no terminado».
	- b) Componente rt:
		- i) Se inicializan los comportamientos de presentación.
		- ii) Se inicializa el comportamiento de interacción.
- c) Compuesto rt:
	- i) Construir cada componente dentro del compuesto rt.

Cada objeto compuesto representa una generación. La construcción es recursiva cuando un objeto compuesto está asociado con un elemento de composición. Con esta facilidad, la máquina MHEG combina todas las generaciones para construir un compuesto rt completo.

- ii) Aplicar una acción enchufe a cada zócalo en el compuesto rt. Los datos que se han de enchufar son los datos hallados en el modelo asociado del elemento correspondiente. Cuando está asociado un modelo vacío, se ha de enchufar un objeto rt nulo en el zócalo correspondiente.
- 4) NOTA 1 La acción enchufe es aplicada automáticamente por la máquina MHEG. El autor no tiene que especificar esta acción. Es una ventaja de la facilidad del modelo asociado en el objeto compuesto.
- 5) NOTA 2 En sentido estricto, una etiqueta o un objeto componente no puede ser enchufado directamente en un zócalo. Cuando se asocia una etiqueta, se prevé que la máquina MHEG cree un objeto contenido con la etiqueta como datos y que después cree un contenido rt a partir de este contenido. Cuando un componente está asociado, la máquina MHEG procesa una acción nuevo implícita para crear un componente rt a partir de ese componente, y después enchufa ese componente rt en el zócalo.
- 6) NOTA 3 La acción nuevo se propaga a la siguiente generación en el compuesto rt a través del efecto de la acción enchufe:
	- se inicializa el comportamiento de dinamismo de presentación y estructural de zócalos;
	- se inicializan comportamientos de presentación.
- 7) El comportamiento de ejecución se inicializa a «no está en ejecución».
- 8) Fijar el estado de disponibilidad rt del objeto rt fijado como objetivo a «disponible». El objeto rt creado pasa al periodo R2.
- 9) Se pone en funcionamiento el enlace de arranque de disponibilidad rt en un objeto compuesto.

Cuando el objeto modelo original está en O1, se aplica una acción de preparación implícita al objeto modelo, y después se aplica la acción nuevo, como se indica anteriormente.

#### **42.3.1.2 Condiciones de errores adicionales de nuevo**

- Si en uno de los objetivos, la identificación de objeto original direcciona a un objeto que no es un objeto modelo, se omite esta acción para este objetivo.
- Si uno de los objetivos no direcciona a un objeto rt, se omite esta acción para este objetivo.
- Si uno de los objetivos no es un objeto rt en R1, se omite esta acción para ese objetivo.

## **42.3.2 Acción supresión**

Esta acción suprime objetos rt de la máquina MHEG. Se puede utilizar para liberar recursos en la máquina MHEG. Esta acción no afecta a los objetos modelo a partir de los cuales se crean objetos rt.

Esta acción tiene el siguiente parámetro:

• Parámetro de fijación de objetivo rt.

Esta acción se puede aplicar durante los periodos R2, R3 y R3.TD.

#### **42.3.2.1 Efecto de la acción supresión**

No hay un efecto de usuario directo asociado, aunque en determinado casos puede haber un efecto de usuario indirecto. El efecto MHEG de esta acción es como sigue:

- 1) Realizar efectos específicos de esta acción para los siguientes objetivos:
	- a) *Guión rt:*
		- i) Se destruye el comportamiento de parámetros de paso.
		- ii) Se destruye el comportamiento de terminación.
	- b) *Componente rt:*
		- i) Se destruyen los comportamientos de presentación.
		- ii) Se destruye el comportamiento de interacción.
- c) *Compuesto rt:*
	- i) Se destruye el comportamiento de dinamismo estructural y de presentación de los zócalos.

La acción de enchufe definida en este comportamiento ya no se aplica a los zócalos. Este comportamiento ya no es posible.

- ii) Se destruye el comportamiento de presentación.
- iii) Propaga la acción de supresión a cada componente rt enchufado en cada zócalo de este componente rt y destruye el compuesto rt completo cuando se completa la propagación.
- iv) Si se enchufa una etiqueta en un zócalo, destruye el objeto contenido creado dinámicamente utilizado para el proceso de la acción de enchufe.
- 2) Destruye el comportamiento de ejecución.
- 3) Destruye el objeto rt fijado como objetivo.
- 4) Fija el estado de disponibilidad rt del objeto rt objetivo a «no disponible». El objeto rt pasa al periodo R1.
- 5) Se pone en funcionamiento el enlace de cierre de disponibilidad rt del objeto compuesto correspondiente.

#### **42.3.2.2 Condiciones de errores adicionales de supresión**

- Si en uno de los objetivos, la identificación de objeto original direcciona a un objeto que no es un objeto modelo, se omite esta acción para este objetivo.
- Si en uno de los objetivos, la identificación de objeto original direcciona a un objeto modelo que no está en periodo O2, se omite esta acción para ese objetivo porque el objeto modelo no está disponible aún.
- Si uno de los objetivos no es un objeto rt en R2, R3 y R3.TD, se omite esta acción para ese objetivo.

#### **42.4 Acciones para recuperar el comportamiento**

La presente Recomendación define los medios para obtener este comportamiento utilizando la siguiente acción:

• Acción de obtención de estado de disponibilidad rt (véase 42.4.1).

#### **42.4.1 Acción obtención de estado de disponibilidad rt**

Esta acción recupera el estado de disponibilidad de cada objeto para la máquina MHEG.

Esta acción tiene el siguiente parámetro:

Parámetro de objetivo rt.

Esta acción se puede aplicar durante los periodos R1, R2, R3 y R3.TD.

#### **42.4.1.1 Obtención de estado de disponibilidad rt aplicada a un objeto rt**

El efecto MHEG de esta acción es:

- 1) Si el objeto rt objetivo está en el periodo R1, el estado de disponibilidad rt se evalúa como «no disponible».
- 2) En los demás casos, se evalúa como «disponible».

## **42.4.1.2 Condiciones de errores adicionales de obtención de estado de disponibilidad rt**

- Si el objetivo direcciona a múltiples entidades, por ejemplo, utilización de un alias que direcciona una lista de objetivos, o utilización del comodín «\*» en vez de un número de componente rt dado, o utilización de colas de vástagos o de descendientes, se omite la acción para ese objetivo.
- Si el objetivo no es un objeto rt, se omite la acción para ese objetivo.
- Si el objetivo no es accesible, por ejemplo, no se puede resolver la referencia, se omite la acción para ese objetivo.
- Si en uno de los objetivos, la identificación de objeto original direcciona a un objeto modelo que no está en el periodo O2, se ignora esta acción para ese objetivo porque el objeto modelo no está disponible aún.

# **43 Comportamiento de ejecución de objetos rt**

Este comportamiento se utiliza para ejecutar y detener objetos rt.

## **43.1 Atributos y estados de comportamiento**

Este comportamiento se expresa utilizando el siguiente atributo o estado:

Estado de ejecución (véase 43.2).

## **43.2 Estado de ejecución**

Un objeto rt puede ser ejecutado por la máquina MHEG en diferentes instantes de tiempo. Cuando un componente rt está en ejecución, puede ser presentado al usuario. Cuando un guión rt está en ejecución, el propio guión está en procesamiento.

Se puede evaluar la ejecución de cada objeto rt para la máquina MHEG.

Inicialmente, el estado de ejecución de cada objeto rt se evalúa como «no está en funcionamiento» y el objeto rt está en el periodo R2. El estado de ejecución de cada objeto se evalúa como «en ejecución» y el objeto rt está en ejecución y la máquina MHEG controla su presentación o procesamiento.

## **43.3 Acciones para cambiar el comportamiento**

La presente Recomendación define los medios para modificar este comportamiento utilizando las siguientes acciones:

- Acción ejecución (véase 43.3.1).
- Acción parada (véase 43.3.2).

#### **43.3.1 Acción ejecución**

Esta acción permite la presentación y procesamiento del objeto rt en la máquina MHEG.

Esta acción tiene los siguientes parámetros:

- Parámetro de fijación de objetivo rt.
- Parámetro de número de ejecuciones.

Esta acción se puede aplicar durante los periodos R1 y R2.

## **43.3.1.1 Efecto MHEG de la ejecución aplicada a un objeto rt**

Si el estado de disponibilidad rt de objetivo es «no disponible», se aplica una acción nuevo implícita a este objeto rt. Si el objeto está en el periodo R2, el efecto MHEG se procesa inmediatamente como sigue:

- 1) Colocar el objetivo bajo el control del sistema de presentación o de procesamiento.
- 2) Fijar el número de ejecuciones completadas a 0.
- 3) Ejecutar efectos específicos como sigue:
	- Componente rt: La posición temporal vigente se coloca en la posición temporal vigente de su RPS.
- 4) NOTA 1 Por defecto, cuando se crea un componente rt, su posición temporal vigente se pone al punto de arranque de su OVD, es decir, su posición temporal inicial.
- 5) NOTA 2 La acción ejecución comienza la presentación del componente rt en la posición temporal vigente del objetivo donde ha sido dejado por la acción ejecución previa, es decir, la posición temporal vigente no se reinicia aplicando la acción ejecución.
- 6) Fijar el estado de ejecución a «en ejecución ». El objeto rt pasa al periodo R3.
- 7) Si la posición temporal vigente alcanza la posición temporal terminal, el número de ejecuciones completadas se aumenta en 1.
- 8) Si el número especificado de ejecuciones no es igual al número de ejecuciones completadas, la posición temporal vigente se pone a la posición temporal inicial y la presentación continúa desde el principio de OVD.
- 9) La terminación temporal de los efectos del objetivo si el número especificado de ejecuciones es igual al número de ejecuciones completadas.

### **43.3.1.2 Efecto de usuario de la acción ejecución aplicada a un objeto rt**

El efecto de usuario de esta acción es:

1) Guión rt: El efecto de usuario se describe dentro de los datos del guión. Al final del proceso de un guión rt, la máquina MHEG aplica una acción de parada implícita al guión rt.

En este caso, el estado de terminación se pone a «terminado». El proceso del guión rt ha sido completado hasta el fin del guión.

- 2) Componente rt:
	- a) La posición temporal vigente del objetivo progresa dentro de OVD del objetivo teniendo en cuenta el valor GTF vigente. Todos los atributos de comportamiento de presentación pueden afectar al efecto de usuario (por ejemplo, posición, tamaño, volumen audible).
	- b) Cuando la posición temporal terminal (es decir, el fin de OVD) del objetivo se cruza después del número especificado de ejecuciones, se aplica lo siguiente:
		- Si la terminación temporal del objetivo es igual a «congelado», el valor GTF vigente se memoriza y el valor GTF es puesto temporalmente a cero por la máquina MHEG. El GTF del objeto se convierte en 0. La posición temporal vigente permanece constante en el valor de posición temporal terminal. El componente rt está aún «en ejecución».
- 3) NOTA 1 Si la información presentada es un vídeo, la última trama puede ser visualizada. Si se trata de audio, ningún sonido puede ser percibido. Si es una imagen fija, puede permanecer presentada.
- 4) NOTA 2 Si la posición temporal vigente se cambia a otra posición, se recuperan los valores GTF memorizados.
	- En los demás casos (la terminación temporal del objetivo es igual a «parada»), se aplica una acción parada implícita al componente rt.
- 5) NOTA 3 Por defecto, la posición temporal terminal se pone a la duración original del componente rt. Si esta duración es infinita, se debe aplicar una acción parada explícita a ese componente rt para detener el efecto de usuario de la acción ejecución.
- 6) NOTA 4 Si se coloca una marca de tiempo en la posición temporal terminal, se cruza el mismo número de veces que el número especificado de ejecuciones cuando la posición temporal vigente del componente rt la cruza. Si un componente rt se pone a «congelado» y hay una marca de tiempo, esta marca se cruza cada vez que la posición temporal vigente llega a la posición temporal terminal.
- 7) Compuesto rt:
	- a) Se aplican todos los efectos de usuario para el componente rt.
	- b) Cada vez que la posición temporal vigente de un componente rt cruza una posición temporal donde se ha anexado un zócalo de vástago, se ha de aplicar una acción ejecución implícita a dicho zócalo.

Se puede colocar un zócalo en una posición temporal en su eje T progenitor (PRPS) utilizando una acción fijación de posición PVD.

- c) Si se cruza la posición temporal terminal de un compuesto rt, se aplica una acción fijación de CTP a cada zócalo que está aún en ejecución para ponerlo en su posición temporal terminal.
- 8) NOTA 5 La VD de los zócalos que están en ejecución y no en su posición temporal terminal es reducida efectivamente cuando se cruza la posición temporal terminal del progenitor. Cualquiera que sea su posición, si el progenitor está terminado, son terminados también.
- 9) NOTA 6 Se colocan en la posición temporal terminal de modo que rearranquen en su posición temporal inicial cuando comience de nuevo su ejecución.

#### **43.3.1.3 Condiciones de errores adicionales de ejecución**

- Si el objetivo no es un zócalo cuyo progenitor no está en el periodo R3 o R3.TD, se omite esta acción para ese objetivo. El progenitor tiene que estar en ejecución para fijar la ejecución de los vástagos o descendientes.
- Si uno de los objetivos no es un objeto rt en R1 o R2, se omite esta acción para ese objetivo.
- Si el número de ejecuciones es inferior a 1, se omite esta acción para todo el conjunto de objetivos.

## **43.3.2 Acción parada**

Esta acción fija el estado de ejecución a «no está en ejecución» y detiene los posibles efectos de usuario.

Esta acción tiene el siguiente parámetro:

• Parámetro de fijación de objetivo rt.

Esta acción se puede aplicar durante los periodos R3 y R3.TD.

## **43.3.2.1 Acción parada aplicada a un objetivo rt**

El efecto de esta acción es:

- 1) Realizar efectos específicos en los siguientes objetos:
	- a) Componente rt: La progresión de la posición temporal vigente se detiene y permanece en su valor vigente.
	- b) Compuesto rt: La acción parada se propaga a todos los zócalos de vástagos, es decir, a todos los zócalos de descendientes, recursivamente.
- 2) NOTA 1 Un zócalo no puede estar en ejecución si su progenitor no está en ejecución.
- 3) NOTA 2 Todos los zócalos que están asignados a este espacio de composición y que están directamente asignados a un canal, serán detenidos.
- 4) Parar los posibles efectos de usuario del objetivo.
- 5) Fijar el estado de ejecución a «no está en ejecución». El objeto rt pasa al periodo R2 y se detienen los efectos de usuario.

#### **43.3.2.2 Condiciones de errores adicionales de parada**

- Si uno de los objetivos no es un objeto rt en R3 o R3.TD se omite esta acción para ese objetivo.
- Si el objetivo no es un zócalo cuyo progenitor no está en el periodo R3 o R3.TD, se omite esta acción para ese objetivo. Los vástagos o descendientes no pueden estar en ejecución cuando el progenitor no está en ejecución. La acción parada es inútil en este caso.

## **43.4 Acciones para recuperar el comportamiento**

La presente Recomendación define los medios para obtener este comportamiento utilizando la siguiente acción:

• Acción obtención de estado de ejecución (véase 43.4.1).

### **43.4.1 Acción obtención de estado de ejecución**

Esta acción obtiene el estado de funcionamiento de cada objeto rt.

Esta acción tiene el siguiente parámetro:

• Parámetro de objetivo rt.

Esta acción se puede aplicar durante los periodos R2, R3 y R3.TD.

## **43.4.1.1 Efecto MHEG**

Esta acción evalúa el estado de ejecución como sigue:

- 1) Si el objetivo está en el periodo R3 o R3.TD, el estado de ejecución es «en ejecución».
- 2) En los demás casos, «no está en ejecución».

### **43.4.1.2 Condiciones de errores adicionales de obtención de estado de ejecución**

- Si el objetivo direcciona a múltiples entidades, por ejemplo, utilización de un alias que direcciona una lista de objetivos o utilización del comodín «\*» en vez de un número de componente rt dado, o la utilización de colas de vástagos o de descendientes, se omite la acción para ese objetivo.
- Si uno de los objetivos no es un objeto rt en R2, R3 o R3.TD, se omite esta acción para ese objetivo.
- Si el objetivo no es accesible, por ejemplo, no se puede resolver la referencia, se omite la acción para ese objetivo.
- Si en uno de los objetivos, la identificación de objeto original direcciona a un objeto modelo que no está en el periodo O2, se omite esta acción para ese objetivo porque el objeto modelo no está aún disponible.

# **44 Comportamiento de parámetros de paso a guión rt**

Este comportamiento se utiliza para pasar parámetros al guión rt.

# **44.1 Atributos de comportamiento y estados**

Ninguno.

## **44.2 Acciones para cambiar el comportamiento**

La presente Recomendación define los medios para modificar este comportamiento utilizando la siguiente acción:

• Acción fijación de parámetros (véase 44.2.1).

## **44.2.1 Acción fijación de parámetros**

Esta acción permite pasar parámetros a guiones rt y devolver información procedente del procesamiento de guiones rt. Se puede definir cualquier número de parámetros de guión rt para un guión rt dado.

Cada parámetro de guión rt se especifica como un valor genérico o un objeto contenido. Como un valor genérico es un resultado de una acción de obtención o una constante, la utilización de un valor genérico es similar a «llamar por valor». Sin embargo, la utilización de un objeto contenido es similar a «llamar por referencia» porque un objeto contenido puede contener un valor genérico, imagen, vídeo, etc. y hacer referencia a éstos. Esta acción se puede aplicar en cualquier momento durante la vida de un guión rt aun cuando el guión rt esté en procesamiento en un máquina de guión y se puede aplicar también varias veces durante la vida del guión rt.

La semántica, el orden de los parámetros, el tipo (entrada, salida o entrada/salida) y cualquier uso de cada parámetro serán definidos por el diseñador de objetos y serán admitidos por una aplicación usuaria y una máquina de guión.

Es posible no especificar ningún parámetro de paso. Esto se puede utilizar para señalizar o notificar a la máquina de guión o a la máquina MHEG. La semántica de esta utilización depende de la aplicación usuaria.

Esta acción tiene los siguientes parámetros:

- Parámetro de fijación de objetivo de guión rt.
- Fijación de parámetros de paso.

Esta acción se puede aplicar durante los periodos R2, R3 y R3.TD.

## **44.2.1.1 Efecto de la acción fijación de parámetros**

No hay un efecto de usuario directo asociado con esta acción, aunque puede haber un efecto de usuario indirecto en determinados casos.

El efecto MHEG de esta acción es pasar al objetivo los parámetros de paso especificados.

Se puede utilizar objetos contenido en parámetros de paso para devolver información procedente de una máquina de guión a la máquina MHEG. Por consiguiente, si se utiliza un objeto contenido como un parámetro a partir del cual se crean contenidos rt y se ponen en ejecución, puede haber efectos de usuario indirectos por un guión rt debido a la modificación de los datos dentro del objeto contenido. Se puede modificar la presentación de este contenido rt.

Supongamos que un guión rt está encargado del acceso a una base de datos para extraer información y los resultados se ponen en un objeto contenido. El resultado se puede utilizar para rellenar un formulario, por ejemplo, como sigue:

- Se crea un guión rt RS1 a partir de un objeto guión modelo MS1: nuevo (RS1).
- Un objeto contenido CO1 y dos valores genéricos de enteros se pasan a RS1 como parámetros: fijación de parámetros (RS1, CO1, 13, 15).
- RS1 se ejecuta: Ejecución (RS1).
- La ejecución de RS1 utiliza los parámetros fijados por la acción fijación de parámetros durante el proceso. Después de terminar el guión, el resultado de la ejecución se almacena en CO1.
- El valor en CO1 se puede extraer utilizando una condición de enlace para ulterior procesamiento en la máquina MHEG: «Cuando el estado de ejecución de RS1 pase a «no está en ejecución»», obtención datos (CO1).

## **44.2.1.2 Condiciones de errores adicionales de fijación de parámetros**

- Si uno de los objetivos no es un guión rt en R2, R3 o R3.TD, se omite esta acción para ese objetivo.
- Si la referencia al objeto contenido utilizado para pasar parámetros no es accesible o no direcciona a un objeto contenido, este parámetro se sustituye por el valor «indefinido».

# **45 Comportamiento de terminación de guiones rt**

Este comportamiento evalúa la terminación completa de un proceso de guión rt dentro de una máquina de guiones para la máquina MHEG.

## **45.1 Atributos y estados de comportamiento**

Este comportamiento se expresa utilizando el siguiente atributo o estado:

Estado de terminación (véase 45.2).

## **45.2 Estado de terminación**

Este atributo especifica el estado de ejecución de un guión rt. Es «terminado» o «no terminado». Si se ha completado la ejecución de un guión rt, el estado de terminación se evalúa como «terminado». En los demás casos es «no terminado».

Después de la creación de un guión rt, el estado de terminación se inicializa como «no terminado». Después de recibir una acción ejecución, el guión rt es ejecutado por una máquina de guiones. Cuando termina (es decir, su estado de terminación se cambia de «no terminado» a «terminado») se aplica una acción parada implícita al guión rt. Si se aplica una acción parada durante la ejecución del guión rt, pasa a «no está en ejecución» y «no terminado». Sólo se pueden ejecutar de nuevo los objetos rt que son «no terminado». Si se ha de ejecutar el mismo guión, se deben hacer y ejecutar dos guiones diferentes. No hay una relación directa entre el estado de ejecución y el estado de terminación.

## **45.3 Acciones para recuperar el comportamiento**

La presente Recomendación define los medios para obtener este comportamiento utilizando la siguiente acción:

• Acción obtención de estado de terminación (véase 45.3.1).

## **45.3.1 Acción obtención de estado de terminación**

Esta acción extrae el estado de terminación del objetivo.

Esta acción tiene el siguiente parámetro:

• Parámetro de guión rt de objetivo.

Esta acción se puede aplicar durante los periodos R2, R3 y R3.TD.

## **45.3.1.1 Efecto de la acción de obtención de estado de terminación**

El efecto de esta acción es:

- 1) Si no se ha terminado el proceso del guión rt de objetivo, el estado de terminación se debe evaluar como «no terminado».
- 2) En los demás casos, se debe evaluar como «terminado».

#### **45.3.1.2 Condiciones de errores adicionales de obtención de estado de terminación**

- Si el objetivo direcciona a múltiples entidades, por ejemplo, utilización de un alias que direcciona una lista de objetivos, o utilización del comodín «\*» en vez de un número de componente rt dado, o utilización de colas de vástagos o de descendientes, se omite la acción para ese objetivo.
- Si uno de los objetivos no es un guión rt en R2, R3 o R3.TD, se omite esta acción para ese objetivo.
- Si el objetivo no es accesible, por ejemplo, no se puede resolver la referencia, se omite la acción para ese objetivo.

# **46 Comportamiento de dinamismo estructural y de presentación de zócalos**

Este comportamiento anexa un componente rt a un zócalo o lo separa del mismo. Esto se puede hacer en cualquier momento durante la vida del componente rt una vez que éste está creado.

Este comportamiento tiene las siguientes particularidades:

- 1) Anexión de un contenido rt a un zócalo. Este zócalo se convierte en un zócalo de contenido rt y el contenido rt es percibido a través del zócalo.
- 2) Anexión de un compuesto rt a un zócalo. Este zócalo se convierte en un zócalo de compuesto rt. Se anexa un nuevo conjunto de generaciones al zócalo. Si cada generación contiene un conjunto de zócalos de contenido rt, se puede percibir una nueva profundidad de presentación.
- 3) Sustitución de un contenido rt en un zócalo de contenido rt. Se puede percibir un nuevo contenido rt.
- 4) Sustitución de un compuesto rt en un zócalo de compuesto rt. Una generación y todos sus descendientes son sustituidos por un nuevo conjunto de generaciones. Se puede percibir una nueva generación.
- 5) Separación de un componente rt de un zócalo. El zócalo se convierte en un zócalo vacío. No se percibe ninguna presentación.

Inicialmente, cada zócalo tiene enchufado un componente rt. Éste es un objeto rt nulo o un componente rt creado a partir de la información modelo asociada intercambiada dentro del compuesto.

## **46.1 Atributos y estados de comportamiento**

Ninguno.

#### **46.2 Acciones para cambiar el comportamiento**

La presente Recomendación define los medios para modificar este comportamiento utilizando la siguiente acción:

• Acción enchufe (véase 46.2.1).

#### **46.2.1 Acción enchufe**

Esta acción permite la presentación y estructuración dinámicas de los zócalos. Especifica la información que se ha de enchufar en un zócalo. Se utiliza para obtener una presentación o estructura diferentes a partir del mismo modelo de objeto compuesto.

El progenitor del objetivo debe estar en R2, R3 o R3.TD.

Esta acción tiene los siguientes parámetros:

- Parámetro de fijación de objetivo de zócalo.
- Parámetro de enchufe.

Esta acción se puede aplicar durante cualquier periodo.

#### **46.2.1.1 Efecto de la acción enchufe**

El efecto MHEG de esta acción es:

- 1) Si el zócalo especificado existe, se aplica lo siguiente:
	- a) Si se ha de enchufar un objeto nulo:
		- i) Se aplica una acción supresión implícita al componente rt actualmente enchufado en el zócalo fijado como objetivo.
		- ii) Se anexa un objeto nulo al zócalo fijado como objetivo. El zócalo se convierte en un zócalo vacío.
		- iii) Si el estado de ejecución del zócalo previamente enchufado era «en ejecución», se aplica al zócalo una acción ejecución implícita.
		- iv) Pueden cesar cualesquiera efectos de usuario previos.
	- b) Si se ha de enchufar un componente rt:
		- i) Se hace una copia del componente rt especificado que se ha de enchufar. Este nuevo componente rt no tiene identificación explícita y es referenciado solamente por el direccionamiento del zócalo en el cual se ha de enchufar.
- 2) NOTA 1 Corresponde a la máquina MHEG asignar esta identificación y asegurar que es única. No debe ser posible que un autor utilice el mismo valor.
- 3) NOTA 2 Para un contenido rt, se puede ejecutar una acción nuevo en el objeto modelo y después se puede hacer una transferencia de comportamiento del contenido rt fijado como objetivo a este contenido rt nuevamente creado.
- 4) NOTA 3 Para un compuesto rt, no es posible realizar una acción nuevo en el objeto compuesto modelo para hacer una copia. El compuesto creado no es siempre igual que el compuesto rt fijado como objetivo debido al comportamiento de dinamismo estructural y de presentación de los zócalos que se puede aplicar al compuesto rt.
	- ii) Si el estado de ejecución del nuevo componente rt es «en ejecución», se pone a «no está en ejecución».
	- iii) Se aplica una acción supresión implícita al componente rt enchufado en ese momento en el zócalo fijado como objetivo.
	- iv) El nuevo componente rt creado se anexa al zócalo fijado como objetivo con sus comportamientos asociados en ese momento.
	- v) Si el estado de ejecución del zócalo previamente enchufado era «en ejecución», se aplica al zócalo una acción ejecución implícita.
	- vi) Cualesquiera efectos de usuario previos pueden ser modificados como resultado de la acción enchufe.
	- c) Si se ha de enchufar un objeto componente:
		- i) Se crea un componente rt a partir de este objeto componente modelo. Este componente rt no tiene identificación explícita y es referenciado solamente por el direccionamiento del zócalo en el cual se ha de enchufar.
		- ii) Este nuevo componente rt se anexa al zócalo fijado como objetivo con sus comportamientos asociados en ese momento.
		- iii) Si el estado de ejecución del zócalo enchufado previo era «en ejecución», se aplica al zócalo una acción ejecución implícita.
		- iv) Cualesquiera efectos de usuario previos pueden ser modificados como resultado de la acción enchufe.
	- d) Si se ha de enchufar una etiqueta:
		- i) Se crea dinámicamente un objeto contenido. Este objeto contenido no tiene identificación explícita y es referenciado solamente por el zócalo en el cual se ha de enchufar un contenido rt creado a partir de este objeto contenido.
		- ii) Se aplican todos los pasos como en el caso cuando se ha de enchufar un objeto componente.
- 5) En los demás casos (el zócalo especificado no existe), se ha de crear el zócalo especificado, y se aplica lo siguiente:
	- a) Si el primer índice de la dirección del zócalo no existe, los zócalos de vástagos se completan con zócalos vacíos hasta este índice de zócalo. Por ejemplo, si el número de zócalos es n y el primer índice de la dirección del zócalo fijado como objetivo es m (n < m), a los nuevos zócalos se deben poner los índices de n + 1 a m.
	- b) Si se proporciona el segundo índice de la dirección del zócalo:
		- i) Si el primer índice indica un compuesto rt y el segundo índice no existe, los zócalos de vástagos de esta segunda generación se completan con zócalos vacíos como se describe en el caso del primer índice.
		- ii) Si el primer índice no indica un compuesto rt:
			- Se aplica una acción supresión implícita al contenido rt enchufado en ese momento.
			- Se crea un nuevo compuesto rt con el número de zócalos igual al segundo índice. Cada zócalo dentro de este compuesto rt se crea como un zócalo vacío. Este nuevo compuesto rt no tiene identificación explícita y es referenciado solamente por el direccionamiento del zócalo en el cual se ha de enchufar.
			- Este nuevo compuesto rt se enchufa en el zócalo direccionado por el primer índice.
- c) Los pasos anteriores se repiten hasta el último índice de la dirección del zócalo fijado como objetivo.
- d) Una vez completadas las creaciones de zócalos, el objetivo direcciona a un zócalo vacío y se aplican los pasos para la dirección de zócalo existente descritos anteriormente.

### **46.2.1.2 Condiciones de errores adicionales de enchufe**

- Si uno de los objetivos no direcciona a un zócalo que existe o que no existe, se omite esta acción para ese objetivo.
- Si uno de los objetivos es un zócalo con su progenitor en el periodo R1, se omite esta acción para ese objetivo.

# **47 Comportamiento de navegación en compuestos rt**

Este comportamiento proporciona la navegación a través de los árboles formados por los compuestos rt.

# **47.1 Atributos y estados de comportamiento**

Este comportamiento se expresa utilizando los siguientes atributos o estados:

- Dirección de compuesto rt (véase 47.2).
- Instrucción de navegación (véase 47.3).
- Vástago (véase 47.4).
- Vástago vacío (véase 47.5).
- Hermano (véase 47.6).
- Ancestro (véase 47.7).

## **47.2 Dirección de compuesto rt**

Una dirección que hace una referencia a un compuesto rt.

# **47.3 Instrucción de navegación**

Indica un trayecto de navegación. Es una opción entre «vástago», «vástago vacío», «hermano», o «ancestro».

## **47.4 Vástago (child)**

Trayecto de navegación para llegar a un vástago. Se expresa como un entero N > 0 para el N-ésimo vástago, «último» que significa el último vástago con índice o «aleatorio» que especifica el vástago con índice aleatorizado.

## **47.5 Vástago vacío (EmptyChild)**

Trayecto de navegación para llegar a un zócalo vacío. Se expresa como un entero N > 0 para el N-ésimo zócalo vacío o «último» que especifica el último zócalo vacío en un compuesto.

# **47.6 Hermano (Sibling)**

Trayecto de navegación para llegar a un hermano relativo. Se expresa como un entero para hermano relativo, por ejemplo, (1 = previo,  $+1$  = siguiente, 0 = vigente).

## **47.7 Ancestro (Ancestor)**

Trayecto de navegación para llegar a un ancestro. Se expresa como un entero  $N \ge 0$  para la N-ésima generación previa o «raíz» que especifica la raíz. Cualquier ancestro de raíz es una raíz.

#### 124 **Recomendación T.171 (10/96)**

## **47.8 Acciones para recuperar el comportamiento**

La presente Recomendación define los medios para obtener este comportamiento utilizando la siguiente acción:

• Acción obtención de dirección de compuesto rt (véase 47.8.1).

## **47.8.1 Acción obtención de dirección de compuesto rt**

Esta acción proporciona los medios para llegar a la raíz, descender a las hojas y explorar los niveles intermedios (nodos) en un árbol de composición.

Esta acción tiene los siguientes parámetros:

- Parámetro de compuesto rt.
- Parámetro de instrucción de navegación.

Esta acción se puede aplicar durante los periodos R2, R3 y R3.TD.

#### **47.8.1.1 Efecto de obtención de dirección de compuesto rt**

El resultado de la acción es un direccionamiento de referencia genérico a un compuesto rt especificado por el parámetro de instrucción de navegación.

NOTAS

1 – Evidentemente esta referencia es adecuada para utilizarla como un objetivo de otras acciones.

2 – Se puede almacenar en un objeto contenido con la acción fijación de datos (véase 72.8.1) que se ha de utilizar ulteriormente.

Esta acción se puede utilizar repetidamente.

#### **47.8.1.2 Condiciones de errores adicionales de obtención de dirección de compuesto rt**

- Si uno de los objetivos no es un compuesto rt en R2, R3 o R3.TD, se omite esta acción para este objetivo.
- Si el objetivo no es un compuesto rt, se omite esta acción para ese objetivo.
- Si el objetivo no es accesible, por ejemplo, no se puede resolver la referencia, se omite la acción para ese objetivo.
- Si en uno de los objetivos, la identificación del objeto original direcciona a un objetivo que no es un objeto modelo, se omite esta acción para ese objetivo.
- La navegación a un zócalo no existente devuelve «indefinido».
- Si el parámetro de instrucción de navegación especificado no es válido, se devuelve «indefinido».

## **48 Comportamiento de asignación de componentes rt a RPS**

Este comportamiento asigna componentes rt a un RPS, es decir, un espacio de composición o un canal.

## **48.1 Atributos y estados de comportamiento**

Este comportamiento se expresa utilizando el siguiente atributo o estado:

• Asignación de RPS (véase 48.2).

## **48.2 Asignación de RPS**

Un RPS es un espacio de composición o un canal.

## **48.3 Acciones para cambiar el comportamiento**

La presente Recomendación define los medios para modificar este comportamiento utilizando la siguiente acción:

• Acción fijación de asignación a RPS (véase 48.3.1).

### **48.3.1 Acción fijación de asignación a RPS**

Esta acción asigna un componente rt a un RPS.

Esta acción tiene los siguientes parámetros:

- Parámetro de objetivo de fijación de componente rt.
- Parámetro de asignación a RPS.

Esta acción se puede aplicar durante los periodos R2, R3 y R3.TD.

# **48.3.1.1 Efecto de la acción fijación de asignación a RPS**

El efecto MHEG de esta acción es:

- 1) Si se especifica el parámetro de RPS como una referencia a un canal, la asignación RPS vigente de este objetivo se cambia al canal especificado.
- 2) En los demás casos, la asignación RPS vigente de este objetivo se cambia al PRPS para un objetivo de componente rt y al canal por defecto para un objetivo de componente rt raíz.

Después de esta acción, se destruye la antigua relación OPS-RPS y se establece una nueva. Por consiguiente, la correspondencia de la posición PVD previa y la correspondencia de PVS previa del objetivo se destruyen completamente y se reinicializan.

# **48.3.1.2 Condiciones de errores adicionales de fijación de asignación a RPS**

- Si uno de los objetivos no es un componente rt en R2, R3 o R3.TD, se omite esta acción para ese objetivo.
- Si la asignación a RPS previa y la asignación a RPS especificadas son iguales, se omite esta acción para ese objetivo.
- Si la referencia especificada a un canal no direcciona a un canal disponible (es decir, el canal no está en el periodo C2), esta referencia se sustituye por la referencia de canal por defecto y la acción se debe aplicar al canal por defecto.

# **48.4 Acciones para recuperar el comportamiento**

La presente Recomendación define los medios para obtener este comportamiento utilizando la siguiente acción:

• Acción obtención de asignación RPS (véase 48.4.1).

# **48.4.1 Acción obtención de asignación RPS**

Esta acción recupera la asignación RPS a un componente rt y a un componente rt raíz. Esta acción tiene el siguiente parámetro:

• Parámetro de objetivo de compuesto rt.

Esta acción se puede aplicar durante los periodos R2, R3 y R3.TD.

# **48.4.1.1 Efecto de la acción obtención de asignación RPS**

El efecto MHEG de esta acción es recuperar el RPS asignado al objetivo. Se aplica lo siguiente:

- 1) Si el objetivo se asigna a un canal, se recupera este identificador de canal.
- 2) Si el objetivo se asigna a PRPS, se recupera el valor «prps».

# **48.4.1.2 Condiciones de errores adicionales de obtención de asignación RPS**

- Si el objetivo direcciona a múltiples entidades, por ejemplo, utilización de un alias que direcciona una lista de objetivos, o utilización del comodín «\*» en vez de un número de componente rt dado, o utilización de colas de vástagos o de descendientes, se omite la acción para ese objetivo.
- Si el objetivo no es un componente rt, se omite la acción para ese objetivo.
- Si el objetivo no es accesible, por ejemplo, no se puede resolver la referencia, se omite la acción para ese objetivo.

# **49 Comportamiento de perceptibilidad de componentes rt**

Este comportamiento se utiliza para representar la perceptibilidad de componentes rt y componentes rt raíz para la máquina MHEG.

Los componentes rt y los componentes rt raíz afectados por este comportamiento pueden ser «visibles» o «audibles».

## **49.1 Atributos y estados de comportamiento**

Este comportamiento se expresa utilizando los siguientes atributos o estados:

- Perceptibilidad (véase 49.2).
- Prioridad de presentación (véase 49.3).

## **49.2 Perceptibilidad**

El valor de perceptibilidad se define en el intervalo entre 0% a 100% representado por una razón genérica.

Cada contenido rt o contenido rt raíz tiene una perceptibilidad. La manera de percibir un contenido rt o un contenido rt raíz es influida por este valor. Si el valor de perceptibilidad se pone a cero, no se percibe un contenido rt o un contenido rt raíz. Si el valor de perceptibilidad se pone al 100%, se percibe la percepción original de un contenido rt o de un contenido rt raíz. La manera de percibir un contenido rt o un contenido rt raíz con otros valores de perceptibilidad depende de la máquina MHEG.

NOTA – La intensidad de una imagen puede ser controlada de 0% a 100%.

Cada compuesto rt o compuesto rt raíz tiene también una perceptibilidad. La manera de percibir sus descendientes es influida por este valor. Si el valor de perceptibilidad se pone a cero, no se perciben todos los descendientes. Si el valor de perceptibilidad se pone al 100%, se percibe la percepción original de todos los descendientes teniendo en cuenta sus propios valores de perceptibilidad. La manera de percibir todos los descendientes con otros valores de perceptibilidad depende de la máquina MHEG.

Inicialmente, todos los objetos rt tienen sus valores de perceptibilidad del 100%.

## **49.3 Prioridad de presentación**

Todos los componentes rt asignados a un mismo canal tienen prioridades entre sí. El orden de presentación se determina en un RPS. Si este RPS es de un compuesto rt, puede tener también una prioridad de presentación con respecto a otros componentes rt presentados en un mismo RPS.

La prioridad de presentación se define mediante un entero de 0 a 255, donde 0 representa la prioridad más alta en el orden de presentación y 255 representa la prioridad más baja.

Si dos componentes rt tienen los mismos valores de prioridad de presentación en el mismo RPS, el orden es definido por las acciones ejecución aplicadas a estos componentes rt. Esto significa que el componente rt al que se aplica una acción ejecución más recientemente tiene una prioridad de presentación más alta. Si las acciones ejecución se aplican en paralelo a estos componentes rt, el orden depende de la implementación. Sin embargo, no hay afecciones para sus valores de prioridad de presentación.

Inicialmente, todos los componentes rt tienen un valor de prioridad de presentación 0.

## **49.4 Acciones para cambiar el comportamiento**

La presente Recomendación define los medios para modificar este comportamiento utilizando las siguientes acciones:

- Acción fijación de perceptibilidad (véase 49.4.1).
- Acción fijación de prioridad de presentación (véase 49.4.2).

## **49.4.1 Acción fijación de perceptibilidad**

Esta acción permite cambiar la perceptibilidad de un componente rt o de un componente rt raíz.

Esta acción tiene los siguientes parámetros:

- Parámetro de objetivo de fijación de componente rt.
- Parámetro de perceptibilidad: Especifica la perceptibilidad que se ha de asignar a un componente rt.

• Parámetro de duración de transición: Especifica la perceptibilidad que se ha de asignar a un componente rt.

Esta acción se puede aplicar durante los periodos R2, R3 y R3.TD.

## **49.4.1.1 Efecto de la acción fijación de perceptibilidad**

El efecto de la acción de fijación de perceptibilidad es el siguiente:

- 1) Fijar la perceptibilidad especificada del componente rt previsto como objetivo.
- 2) Si el objetivo está en ejecución, puede haber un efecto de usuario asociado con esta acción.
- 3) Si se especifica el parámetro duración de transición, la perceptibilidad cambia gradualmente.

## **49.4.1.2 Condiciones de errores adicionales de fijación de perceptibilidad**

- Si uno de los objetivos no es un componente rt en R2, R3 o R3.TD, se omite esta acción para ese objetivo.
- Si el valor del parámetro prioridad de presentación no está en el intervalo (0%, 100%) se pone al valor 0.
- Si la duración de transición es negativa, se pone a 0.

## **49.4.2 Acción fijación de prioridad de presentación**

Esta acción permite cambiar la prioridad de presentación de un componente rt o de un componente rt raíz.

Esta acción tiene los siguientes parámetros:

- Parámetro de objetivo de fijación de componente rt.
- Parámetro de prioridad de presentación.
- Parámetro de duración de transición.

Esta acción se puede aplicar durante los periodos R2, R3 y R3.TD.

## **49.4.2.1 Efecto de la acción de fijación de prioridad de presentación**

El efecto de la acción de fijación de prioridad de presentación es:

- 1) Determinar la prioridad de presentación especificada del componente rt previsto como objetivo.
- 2) Si la prioridad de presentación especificada es un entero, la prioridad de presentación del objetivo se pone a este valor.
- 3) Si la prioridad de presentación especificada es «prioridad ascendente», la prioridad de presentación del objetivo se disminuye en 1. Si el valor es 0, el valor permanece en 0.
- 4) En los demás casos (la prioridad de presentación especificada es «prioridad descendente»), la prioridad de presentación del objetivo se aumenta en 1. Si el valor es 255, el valor permanece en 255.

Si el objetivo está en ejecución, puede haber un efecto de usuario asociado con esta acción.

Si la prioridad de presentación es igual a «prioridad ascendente» o «prioridad descendente», se omite el parámetro de transición.

La utilización de un parámetro de duración de transición permite que un componente rt aparezca con una prioridad de presentación gradual. En general, esto va acompañado de un efecto especial tal como un cambio del orden de la presentación progresivamente.

## **49.4.2.2 Condiciones de errores adicionales de fijación de prioridad de presentación**

- Si uno de los objetivos no es un componente rt en R2, R3 o R3.TD, se omite esta acción para ese objetivo.
- Si el valor del parámetro de prioridad de presentación no está en el intervalo (0, 255), se pone al valor 0.
- Si la duración de transición es negativa, se pone a 0.

## **49.5 Acciones para recuperar el comportamiento**

La presente Recomendación define los medios para obtener este comportamiento utilizando las siguientes acciones:

- Acción obtención de perceptibilidad (véase 49.5.1).
- Acción obtención de prioridad de presentación (véase 49.5.2).

#### **49.5.1 Acción obtención de perceptibilidad**

Esta acción obtiene el valor de perceptibilidad de un componente rt.

Esta acción tiene el siguiente parámetro:

Parámetro de objetivo de componente rt.

Esta acción se puede aplicar durante los periodos R2, R3 y R3.TD.

#### **49.5.1.1 Efecto de la acción obtención de perceptibilidad**

Esta acción evalúa una razón genérica en el intervalo (0, 1) que es el valor vigente de la perceptibilidad.

#### **49.5.1.2 Condiciones de errores adicionales de obtención de perceptibilidad**

- Si el objetivo direcciona a múltiples entidades, por ejemplo, utilización de un alias que direcciona una lista de objetivos, o utilización del comodín «\*» en vez de un número de componente rt dado, o utilización de colas de vástagos o de descendientes, se omite la acción para ese objetivo.
- Si el objetivo no es un componente rt, se omite la acción para ese objetivo.
- Si el objetivo no es accesible, por ejemplo, no se puede resolver la referencia, se omite la acción para ese objetivo.

#### **49.5.2 Acción obtención de prioridad de presentación**

Esta acción obtiene el valor de prioridad de presentación de un componente rt.

Esta acción tiene el siguiente parámetro:

• Parámetro de objetivo de componente rt.

Esta acción se puede aplicar durante los periodos R2, R3 y R3.TD.

#### **49.5.2.1 Efecto de la acción obtención de prioridad de presentación**

Esta acción evalúa un entero genérico en el intervalo (0, 255) que es el valor vigente de la prioridad de presentación.

## **49.5.2.2 Condiciones de errores adicionales de obtención de prioridad de presentación**

- Si el objetivo direcciona a múltiples entidades, por ejemplo, utilización de un alias que direcciona una lista de objetivos, o utilización del comodín «\*» en vez de un número de componente rt dado, o utilización de colas de vástagos o de descendientes, se omite la acción para ese objetivo.
- Si el objetivo no es un componente rt, se omite la acción para ese objetivo.
- Si el objetivo no es accesible, por ejemplo, no se puede resolver la referencia, se omite la acción para ese objetivo.

# **50 Comportamiento temporal de componentes rt**

Este comportamiento se utiliza para expresar la presentabilidad de componentes rt para la máquina MHEG puntualmente.

# **50.1 Atributos y estados de comportamiento**

Este comportamiento se expresa utilizando los siguientes atributos o estados:

- OD (véase 50.2).
- POD (véase 50.3).
- OVD (véase 50.4).
- PVD (véase 50.5).
- Terminación temporal (véase 50.6).
- Posición PVD (véase 50.7).
- CTP (véase 50.8).
- GTF (véase 50.9).
- Estado de marca de tiempo (véase 50.10).
- ID de marca de tiempo (véase 50.11).
- Resultado de OVD previsto (véase 50.12).
- Resultado de PVD previsto (véase 50.13).

## **50.2 OD**

Cada componente rt y canal tiene una OD inicializada por el proceso descrito en el espacio de presentación original. Cada OD para un componente rt se fija solamente una vez en el momento de la creación y no se modificará.

# **50.3 POD**

Cada OD es proyectada en su RPS. La proyección es POD. La POD de un componente rt es calculada por el GTF asignado al componente rt como  $POD = OD \times GTF$ .

## **50.4 OVD**

Cada componente rt tiene un OVD que se define como un subconjunto de OD. Sólo la parte especificada como OVD es percibida por el usuario y se recorta la porción de OD que está fuera de OVD. La OVD se especifica mediante la posición temporal inicial y la posición temporal terminal que son posiciones dentro de la OD. Ambos puntos son especificados por la OGTU en el OPS.

Por defecto, la posición temporal inicial de OVD se inicializa a 0 (es decir, el origen de la OD) y la posición temporal terminal de la OVD se inicializa a la longitud de la OD (es decir, el punto final de OD).

Se puede especificar una posición temporal terminal más pequeña que la posición temporal inicial (véase la Figura 56). La longitud de la OVD se define siempre desde la posición temporal inicial hasta la posición temporal terminal teniendo en cuenta el sentido del eje T.

Si la posición temporal terminal es más pequeña que la posición temporal inicial, la longitud de VD es como sigue:

– [Punto final de OD (posición temporal inicial de OVD) + (posición temporal terminal de OVD) punto de comienzo de OD (0)]

En los demás casos:

– Posición temporal terminal de OVD (posición temporal inicial de OVD).

# **50.5 PVD**

La proyección de cada OVD en su RPS da como resultado la PVD. La PVD de un componente rt es calculada por el GTF asignado al componente rt como  $PVD = OVD \times GTF$ .

## **50.6 Terminación temporal**

La terminación temporal permite a un compuesto rt indicar la opción del proceso de terminación cuando se termina la presentación del compuesto rt (véase 72.11.1).

Este atributo es «congelar» o «parar». Inicialmente, la terminación temporal se pone a «congelada».

## 130 **Recomendación T.171 (10/96)**
La OVD de un compuesto rt es proyectada en su RPS como PVD. La longitud de la PVD es controlada por el valor de GTF del compuesto rt, y la posición de la PVD es controlada implícita o explícitamente por una acción elemental como sigue:

- 1) La posición de PVD de un componente rt raíz es determinada implícitamente por una acción ejecución aplicada al componente rt raíz.
- 2) Después de la acción ejecución, la CTP del objetivo se coloca en su posición temporal de RPS vigente (CPS) en la vida temporal del RPS. La PVD del objetivo se coloca en el RPS teniendo en cuenta la CTP.
- 3) La CTP del objetivo progresa teniendo en cuenta su valor de GTF.
- 4) La posición de PVD de un componente rt se determina como sigue:
- 5) Inicialmente, la PVD de un componente rt no se coloca en su OD de RPS. Si se aplica una acción ejecución a este componente rt, la CTP del objetivo se coloca implícitamente en su posición temporal de RPS vigente en la vida temporal del RPS.
- 6) Una vez que un componente rt está colocado en su OD de RPS utilizando una acción fijación de posición PVD, se aplica lo siguiente (véase la Figura 54).
- 7) La PVD del componente rt se anexa estrechamente a la OD del RPS. Por consiguiente, la CTP del componente rt se calcula automáticamente a partir de la CTP de su RPS y no será modificada por una acción fijación de CTP.
- 8) Si existe la CTP progenitora fuera de PVD de vástago, la CTP de un componente rt es «indefinida».
- 9) Si el progenitor del compuesto rt está en ejecución y la CTP progenitora pasa a una PVD del componente rt, el estado de ejecución del componente rt se pone a «en ejecución» y la presentación comienza teniendo en cuenta el sentido de reproducción del progenitor (hacia adelante o hacia atrás). Las CTP de los vástagos progresan síncronamente con la CTP progenitora.
- 10) Si el progenitor del componente rt está en ejecución y la CTP progenitora sale de una PVD de componente rt, el estado de ejecución del componente rt se pone a «no está en ejecución» y termina su presentación.
- 11) Si una parte de la PVD rebasa la OVD de su RPS, esta parte se recorta y no se asignará al RPS. La presentación de esta PVD puede comenzar o terminar en el medio de la PVD correspondiente hasta el borde de la OVD progenitora.
- 12) La vinculación de la PVD del componente rt con su RPS es efectiva hasta que se elimina explícitamente.

NOTA – La posición de PVD se utiliza para realizar la composición temporal. Como la composición se fija al objeto compuesto rt del RPS, el componente rt es arrancado automáticamente cada vez que el compuesto rt está «en ejecución».

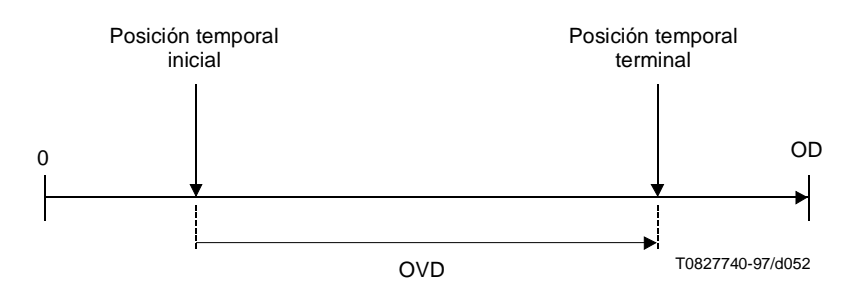

**Figura 54/T.171 – Presentación hacia adelante**

# **50.8 CTP**

Cada componente tiene una CTP dentro del intervalo OVD. Inicialmente, la CTP se fija a la posición temporal inicial de la OVD.

La CTP es afectada por las acciones ejecución y parada como sigue:

1) Después de una acción ejecución, la CTP progresa en el GTF vigente (véase 50.9) en la PVD de las cadenas OPS-RPS finales hasta que se alcanza la posición temporal terminal de la PVD o se aplica una acción parada.

NOTAS

1 – Si el GTF es igual a 0, la CTP permanece en su posición vigente.

2 – «Progreso» significa «incremento» si el GTF es positivo. Significa «decremento» si el GTF es negativo.

- 2) Después de una acción ejecución, si la CTP pasa el punto final de la OD, la CTP se pone a cero, es decir, el punto de comienzo de OD (véase la Figura 55).
- 3) Después de una acción ejecución, si la CTP pasa el punto cero (es decir, el punto de comienzo de OD), la CTP se pone al punto final de OD (véase la Figura 56).
- 4) Después de una acción parada, la CTP permanece en su valor vigente.

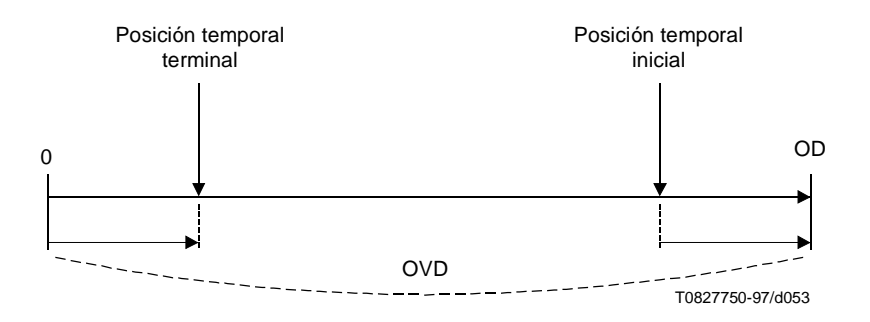

**Figura 55/T.171 – Presentación hacia adelante con desbordamiento**

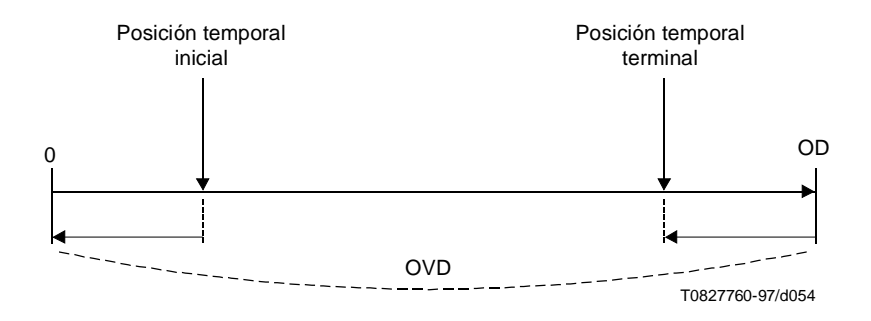

**Figura 56/T.171 – Presentación hacia atrás con desbordamiento**

# **50.9 GTF**

La velocidad de presentación de un componente rt es controlada por su GTF vigente. El GTF define el número de RGTU correspondiente a una OGTU. Un valor de GTF puede ser negativo para expresar que el sentido de reproducción es inverso. En este caso, la CTP de un componente rt avanza en sentido inverso si está en ejecución.

NOTA – Los canales no tienen GTF. No hay factores temporales disponibles para la correspondencia con CPS.

### **50.10 Estado de marca de tiempo**

Una marca de tiempo es un marcador en una posición temporal. Un componente rt puede tener cualquier número de marcas de tiempo definido en su OD. Una marca de tiempo se compone de:

- Un identificador de marca de tiempo: Un entero genérico cuyo valor es proporcionado por el autor. El valor 0 se reserva para expresar que no se ha encontrado ninguna marca de tiempo para el objetivo.
- Una posición temporal: Expresada en OGTU dentro del intervalo de OD.

Como una marca de tiempo contiene una posición temporal y se define en el OPS, la percepción de este punto puede diferir en el eje T del RPS.

NOTA – Por ejemplo, si se dobla el valor de GTF, la PVD en el RPS se divide a la mitad y la CTP progresa a doble velocidad. En este caso, la posición temporal del OPS parece más cercana en el RPS.

Las marcas de tiempo son cruzadas por la CTP cuando un componente rt está en ejecución. El estado de la marca de tiempo se define como un último identificador de marca de tiempo atravesado por la CTP.

Inicialmente, el estado de la marca de tiempo es 0, y no se proporcionan marcas de tiempo en un componente rt. Las marcas de tiempo son especificadas por el autor utilizando una acción fijación de marcas de tiempo.

### **50.11 ID de marca de tiempo**

Un entero genérico. El valor 0 está reservado.

## **50.12 Resultado de OVD previsto**

Opción entre «posición temporal inicial», «posición temporal terminal» o «duración».

#### **50.13 Resultado de PVD previsto**

Opción entre «posición temporal inicial», «posición temporal terminal» o «duración».

#### **50.14 Acciones para cambiar el comportamiento**

La presente Recomendación define los medios para modificar este comportamiento utilizando las siguientes acciones:

- Acción fijación de OVD (véase 50.14.1).
- Acción fijación de CTP (véase 50.14.2).
- Acción fijación de terminación temporal (véase 50.14.3).
- Acción fijación de posición PVD (véase 50.14.4).
- Acción fijación de GTF (véase 50.14.5).
- Acción fijación de marcas de tiempo (véase 50.14.6).

## **50.14.1 Acción fijación OVD**

Esta acción especifica una OVD dentro de una OD.

Esta acción tiene los siguientes parámetros:

- Parámetro de fijación de objetivo de componente rt.
- Parámetro de especificación de punto inicial.
- Parámetro de especificación de punto terminal.

Esta acción se puede aplicar durante los periodos R2, R3 y R3.TD.

### **50.14.1.1 Efecto de fijación de OVD**

Se puede especificar la posición temporal inicial y la posición temporal terminal como sigue:

- 1) Mediante un valor absoluto en la OGTU del objetivo.
- 2) Mediante un valor relativo con respecto a la OD. El valor es interpretado como  $OD \times (value)$ especificado). Si el valor calculado está fuera de la OD, el valor se pone a 0 (si es negativo) u OD (si es mayor que OD). Si el valor especificado no indica un punto direccionable, este valor será redondeado.

Si el objetivo está en ejecución, puede haber un efecto de usuario asociado, es decir, la duración de la percepción se puede acortar o extender.

### **50.14.1.2 Condiciones de errores adicionales de fijación de OVD**

- Si uno de los objetivos no es un componente rt en R2, R3 o R3.TD, se omite esta acción para ese objetivo.
- Si uno de los parámetros de posición temporal especificado como un punto absoluto no está en el intervalo (0, OD), se omite esta acción para todo el conjunto de objetivos.

### **50.14.2 Acción fijación de CTP**

Esta acción especifica la CTP dentro de la OVD.

Esta acción tiene los siguientes parámetros:

- Parámetro de fijación de objetivo de componente rt.
- Parámetro especificación de punto vigente.

Esta acción se puede aplicar durante los periodos R2, R3 y R3.TD.

### **50.14.2.1 Efecto de fijación de CTP**

La CTP se puede especificar como sigue:

- 1) Si la posición se especifica como un valor absoluto, la CTP se pone a este valor.
- 2) Si la posición se especifica como un valor relativo, este valor es interpretado como un valor relativo de la OVD del objetivo. La CTP se pone a OVD × (valor especificado).
- 3) Si la posición se especifica como un factor de punto original, la CTP se pone a (posición temporal inicial)  $\times$  (valor especificado).
- 4) En los demás casos (la posición se especifica como un factor de punto vigente), la CTP se pone a  $CTP \times (valor$  especificado).
- 5) En los casos anteriores, si el valor calculado está fuera de la OVD, el valor se pone al punto más cercano dentro de la OVD.
- 6) Si el punto especificado no indica un punto direccionable, este valor será redondeado.

Si el objetivo está en ejecución, puede haber un efecto de usuario asociado. Si la reproducción es hacia adelante y la CTP se pone a un valor más pequeño, esto tiene el efecto de reproducir una parte del objetivo. Si la reproducción es hacia adelante y la CTP se pone a un valor mayor, esto tiene el efecto de saltar una parte del objetivo.

Una acción fijación de CTP no afecta a ningún estado de marca de tiempo. Si el objetivo se reproduce, se puede cruzar de nuevo una marca de tiempo atravesada anteriormente. Si el objetivo se salta hacia adelante, no se cruzan las marcas de tiempo dentro de esta parte saltada.

## **50.14.2.2 Condiciones de errores adicionales de fijación de CTP**

- Si uno de los objetivos no es un compuesto rt en R2, R3 o R3.TD, se omite esta acción para ese objetivo.
- Si el parámetro de posición temporal especificado como un punto absoluto no está en el intervalo de OVD, esta acción se omite para todo el conjunto de objetivos.
- Si uno de los objetivos es asignado a su RPS por una acción fijación de posición de PVD, esta acción se omite para ese objetivo.

### **50.14.3 Acción fijación de terminación temporal**

Esta acción especifica el tipo de terminación temporal si la CTP llega al fin de presentación.

Esta acción tiene los siguientes parámetros:

- Parámetro de fijación de objetivo rt.
- Parámetro de terminación temporal.

Esta acción se puede aplicar durante los periodos R2, R3 y R3.TD.

### **50.14.3.1 Efecto de fijación de terminación temporal**

Esta acción fija la terminación temporal del objetivo. Si el objetivo está en el fin de la presentación y el estado de ejecución es «en ejecución», puede haber un efecto de usuario que cambia la presentación de terminación temporal previa a la nueva especificada.

### **50.14.3.2 Condiciones de errores adicionales de fijación de terminación temporal**

• Si uno de los objetivos no es un componente rt en R2, R3 o R3.TD, se omite esta acción para ese objetivo.

### **50.14.4 Acción fijación de posición de PVD**

Esta acción especifica la posición dentro de la OD del progenitor donde se ha de anexar la PVD de un zócalo.

Esta acción tiene los siguientes parámetros:

- Parámetro de fijación de objetivo de zócalo.
- Parámetro de posición temporal: Especifica la posición temporal mediante un valor absoluto a lo largo de un eje temporal o un valor relativo con respecto a una duración temporal.

Esta acción se puede aplicar durante el periodo R2.

### **50.14.4.1 Efecto de fijación de posición de PVD**

La posición de PVD se puede especificar como sigue:

- 1) Mediante un valor absoluto en la RGTU del objetivo.
- 2) Mediante un valor relativo con respecto a la OD del progenitor. El valor se interpreta como OD  $\times$  (valor especificado). Si el valor calculado está fuera de la OD del progenitor, el valor se pone a 0 (si es negativo) u OD (si es mayor que OD). Si el punto especificado no indica un punto direccionable, este valor será redondeado.

Si el progenitor del objetivo está en ejecución, puede haber un efecto de usuario asociado. Después de realizar esta acción, si la CTP del progenitor pasa a la PVD del objetivo, este objetivo se ha de reproducir.

## **50.14.4.2 Condiciones de errores adicionales de fijación de posición de PVD**

- Si uno de los objetivos no es un componente rt en R2, se omite esta acción para ese objetivo.
- Si el parámetro de posición temporal especificado como un punto absoluto no está en el intervalo de la OD del progenitor, se omite esta acción para todo el conjunto de objetivos.
- Si el parámetro de posición temporal especificado como un punto relativo no está en el intervalo de la OD del progenitor, esta acción se omite para todo el conjunto de objetivos.
- Si el objetivo no tiene un PRPS, se omite esta acción.

## **50.14.5 Acción fijación de GTF**

Esta acción define la velocidad de presentación de un componente rt.

Esta acción tiene los siguientes parámetros:

- Parámetro de fijación de objetivo de componente rt.
- Parámetro GTF: Razón genérica o GF por defecto.

Esta acción se puede aplicar durante los periodos R2, R3 y R3.TD.

## **50.14.5.1 Efecto de fijación de GTF**

El valor de GTF del objetivo se pone al valor especificado.

Si el objetivo está en funcionamiento, puede haber un efecto de usuario asociado con esta acción. Éste es el cambio de la velocidad de presentación del objetivo.

### **50.14.5.2 Condiciones de errores adicionales de fijación de GTF**

• Si uno de los objetivos no es un componente rt en R2, R3 o R3.TD, se omite esta acción para ese objetivo.

#### **50.14.6 Acción Fijación de marcas de tiempo**

Esta acción especifica un conjunto de marcas de tiempo que se han de fijar dentro de la OD del objetivo.

Esta acción tiene los siguientes parámetros:

- Parámetro de fijación de objetivo de componente rt.
- Parámetro de fijación de especificación de marca de tiempo: Razón genérica o GF por defecto.

Esta acción se puede aplicar durante los periodos R2, R3 y R3.TD.

### **50.14.6.1 Efecto de la acción fijación de marcas de tiempo**

El efecto de esta acción es:

- 1) De acuerdo con la instrucción de actualización dentro del parámetro de especificación de marca de tiempo, se añaden, eliminan o sustituyen marcas de tiempo especificadas.
- 2) Si se especifica un valor absoluto como una posición de marca de tiempo, el valor se interpreta como la posición en la OD.
- 3) Si se especifica un valor relativo como una posición de marca de tiempo, el valor, OD  $\times$  (valor especificado), se calcula y se utiliza.
- 4) Una misma marca de tiempo se puede repetir varias veces o infinitamente. Esto se especifica mediante el «número de repeticiones». El número de repeticiones es válido solamente para la instrucción «adición» y se omite para otras instrucciones. Si el número de repeticiones especificado es mayor que 1, esto significa que las marcas de tiempo correspondientes se deben repetir cada posición de tiempo especificada tantas veces como se haya especificado. Por ejemplo, la acción fijación de marcas de tiempo (objetivo, ((1, 5, 10), add)) se repita 10 veces para añadir la marca de tiempo 1 cada 5 GTU desde el comienzo de la OD.

#### **50.14.6.2 Condiciones de errores adicionales de fijación de marcas de tiempo**

- Si uno de los objetivos no es un componente rt en R2, R3 o R3.TD, se omite esta acción para ese objetivo.
- Si el parámetro de posición de marca de tiempo no está en el intervalo de la OD, se omite esta marca de tiempo. Se aplican todas las otras marcas de tiempo.
- Si el número de repeticiones es menor que 1 con la instrucción «adición», se omite esta marca de tiempo. Se aplican todas las otras marcas de tiempo.

## **50.15 Acciones para recuperar el comportamiento**

La presente Recomendación define los medios para obtener este comportamiento utilizando las siguientes acciones:

- Acción obtención de OD (véase 50.15.1).
- Acción obtención de POD (véase 50.15.2).
- Acción obtención de OVD (véase 50.15.3).
- Acción obtención de PVD (véase 50.15.4).
- Acción obtención de CTP (véase 50.15.5).
- Acción obtención de terminación temporal (véase 50.15.6).
- Acción obtención de posición de PVD (véase 50.15.7).
- Acción obtención de GTF (véase 50.15.8).
- Acción obtención de estado de marcas de tiempo (véase 50.15.9).

# **50.15.1 Acción obtención de OD**

Esta acción recupera el OD del objetivo expresado en OGTU.

Esta acción tiene el siguiente parámetro:

• Parámetro de objetivo de componente rt.

Esta acción se puede aplicar durante los periodos R2, R3 y R3.TD.

# **50.15.1.1 Efecto de la acción obtención de OD**

El efecto MHEG de esta acción es extraer el valor OD del objetivo expresado en OGTU.

## **50.15.1.2 Condiciones de errores adicionales de obtención de OD**

- Si el objetivo direcciona a múltiples entidades, por ejemplo, la utilización de un alias que direcciona una lista de objetivos, o la utilización del comodín «\*» en vez de un número de componente rt dado, o la utilización de colas de vástagos o de descendientes, se omite la acción para este objetivo.
- Si el objetivo no es un componente rt, se omite la acción para ese objetivo.
- Si el objetivo no es accesible, por ejemplo, la referencia no se puede resolver, se omite la acción para ese objetivo.
- Si uno de los objetivos no es un componente rt en R2, R3 o R3.TD, se omite la acción para ese objetivo.

# **50.15.2 Acción obtención de POD**

Esta acción extrae la POD del objetivo expresada en RGTU.

Esta acción tiene el siguiente parámetro:

Parámetro de objetivo de componente rt.

Esta acción se puede aplicar durante los periodos R2, R3 y R3.TD.

## **50.15.2.1 Efecto de la acción obtención de POD**

El efecto MHEG de esta acción es extraer el valor de POD del objetivo expresado en RGTU.

## **50.15.2.2 Condiciones de errores adicionales de obtención de POD**

- Si el objetivo direcciona a múltiples entidades, por ejemplo, la utilización de un alias que direcciona una lista de objetivos, o la utilización del comodín «\*» en vez de un número de componente rt dado, o la utilización de colas de vástagos o de descendientes, se omite la acción para este objetivo.
- Si el objetivo no es un componente rt, se omite la acción para ese objetivo.
- Si el objetivo no es accesible, por ejemplo, la referencia no se puede resolver, se omite la acción para ese objetivo.
- Si uno de los objetivos no es un componente rt en R2, R3 o R3.TD, se omite la acción para ese objetivo.

# **50.15.3 Acción obtención de OVD**

Esta acción extrae el valor de OVD del objetivo expresado en OGTU.

Esta acción tiene los siguientes parámetros:

- Parámetro de objetivo de componente rt.
- Parámetro de resultado de OVD previsto: Razón genérica o GF por defecto.

Esta acción se puede aplicar durante los periodos R2, R3 y R3.TD.

### **50.15.3.1 Efecto de la acción obtención de OVD**

El efecto MHEG de esta acción es extraer el valor de OVD del objetivo expresado en OGTU como sigue:

- 1) Si el parámetro de resultado de OVD previsto es «posición temporal inicial», esta acción extrae la posición temporal inicial de la OVD.
- 2) Si el parámetro de resultado de OVD previsto es «posición temporal terminal», esta acción extrae la posición temporal terminal de la OVD.
- 3) En los demás casos (el parámetro de resultado de OVD previsto es «duración»), esta acción extrae la duración de la OVD.

# **50.15.3.2 Condiciones de errores adicionales de obtención de OVD**

- Si el objetivo direcciona a múltiples entidades, por ejemplo, la utilización de un alias que direcciona una lista de objetivos, o la utilización del comodín «\*» en vez de un número de componente rt dado, o la utilización de colas de vástagos o de descendientes, se omite la acción para este objetivo.
- Si el objetivo no es un componente rt, se omite la acción para ese objetivo.
- Si el objetivo no es accesible, por ejemplo, la referencia no se puede resolver, se omite la acción para ese objetivo.
- Si uno de los objetivos no es un componente rt en R2, R3 o R3.TD, se omite la acción para ese objetivo.

### **50.15.4 Acción obtención de PVD**

Esta acción extrae la PVD del objetivo expresada en RGTU.

Esta acción tiene los siguientes parámetros:

- Parámetro de objetivo de componente rt.
- Parámetro de resultado de PVD previsto: Razón genérica o GF por defecto.

Esta acción se puede aplicar durante los periodos R2, R3 y R3.TD.

#### **50.15.4.1 Efecto de la acción obtención de PVD**

El efecto MHEG de esta acción es extraer el valor de PVD del objetivo expresado en RGTU como sigue:

- 1) Si el parámetro de resultado de PVD previsto es «posición temporal inicial», esta acción extrae la posición temporal inicial de la PVD.
- 2) Si el parámetro de resultado de PVD previsto es «posición temporal terminal», esta acción extrae la posición temporal terminal de la PVD.
- 3) En los demás casos (el parámetro de resultado de PVD previsto es «duración»), esta acción extrae la duración de la PVD.

#### **50.15.4.2 Condiciones de errores adicionales de obtención de PVD**

- Si el objetivo direcciona a múltiples entidades, por ejemplo, utilización de un alias que direcciona una lista de objetivos, o utilización del comodín «\*» en vez de un número de componente rt dado, o la utilización de colas de vástagos o de descendientes, se omite la acción para este objetivo.
- Si el objetivo no es un componente rt, se omite la acción para ese objetivo.
- Si el objetivo no es accesible, por ejemplo, la referencia no se puede resolver, se omite la acción para ese objetivo.

#### **50.15.5 Acción obtención de CTP**

Esta acción extrae el valor de CTP del objetivo.

Esta acción tiene el siguiente parámetro:

Parámetro de objetivo de componente rt.

Esta acción se puede aplicar durante los periodos R2, R3 y R3.TD.

# **50.15.5.1 Efecto de la acción obtención de CTP**

El efecto MHEG de esta acción es extraer el valor CTP del objetivo. Esta acción evalúa una posición temporal expresada en OGTU.

# **50.15.5.2 Condiciones de errores adicionales de obtención de CTP**

- Si el objetivo direcciona a múltiples entidades, por ejemplo, utilización de un alias que direcciona una lista de objetivos, o utilización del comodín «\*» en vez de un número de componente rt dado, o la utilización de colas de vástagos o de descendientes, se omite la acción para este objetivo.
- Si el objetivo no es un componente rt, se omite la acción para ese objetivo.
- Si el objetivo no es accesible, por ejemplo, la referencia no se puede resolver, se omite la acción para ese objetivo.
- Si uno de los objetivos no es un componente rt en R2, R3 o R3.TD, se omite esta acción para ese objetivo.
- Si un objetivo es colocado en su PRPS por una acción fijación de posición de PVD, esta acción devuelve «indefinido» para ese objetivo.

# **50.15.6 Acción obtención de terminación temporal**

Esta acción extrae el valor de terminación temporal del objetivo.

Esta acción tiene el siguiente parámetro:

Parámetro de objetivo de componente rt.

Esta acción se puede aplicar durante los periodos R2, R3 y R3.TD.

## **50.15.6.1 Efecto de la acción obtención de terminación temporal**

El efecto MHEG de esta acción es extraer el valor de terminación temporal del objetivo, que es «congelar» o «parar».

## **50.15.6.2 Condiciones de errores adicionales de obtención de terminación temporal**

- Si el objetivo direcciona a múltiples entidades, por ejemplo, utilización de un alias que direcciona una lista de objetivos, o utilización del comodín «\*» en vez de un número de componente rt dado, o la utilización de colas de vástagos o de descendientes, se omite la acción para este objetivo.
- Si el objetivo no es un componente rt, se omite la acción para ese objetivo.
- Si el objetivo no es accesible, por ejemplo, la referencia no se puede resolver, se omite la acción para ese objetivo.
- Si uno de los objetivos no es un componente rt en R2, R3 o R3.TD, se omite esta acción para ese objetivo.

## **50.15.7 Acción obtención de posición de PVD**

Esta acción extrae el valor de la posición PVD del objetivo dentro de su PRPS.

Esta acción tiene el siguiente parámetro:

Parámetro de objetivo de componente rt.

Esta acción se puede aplicar durante los periodos R2, R3 y R3.TD.

# **50.15.7.1 Efecto de la acción obtención de posición de PVD**

El efecto MHEG de esta acción es extraer el valor de la posición de PVD del objetivo dentro de su PRPS. Esta acción evalúa una posición temporal expresada en RGTU.

## **50.15.7.2 Condiciones de errores adicionales de obtención de posición de PVD**

- Si el objetivo direcciona a múltiples entidades, por ejemplo, utilización de un alias que direcciona una lista de objetivos, o utilización del comodín «\*» en vez de un número de componente rt dado, o la utilización de colas de vástagos o de descendientes, se omite la acción para este objetivo.
- Si el objetivo no es un componente rt, se omite la acción para ese objetivo.
- Si el objetivo no es accesible, por ejemplo, la referencia no se puede resolver, se omite la acción para ese objetivo.
- Si uno de los objetivos no es un componente rt en R2, R3 o R3.TD, se omite esta acción para ese objetivo.
- Si el objetivo no está colocado en su PRPS, esta acción devuelve «indefinido».

# **50.15.8 Acción obtención de GTF**

Esta acción extrae el valor de GTF del objetivo.

Esta acción tiene el siguiente parámetro:

Parámetro de objetivo de componente rt.

Esta acción se puede aplicar durante los periodos R2, R3 y R3.TD.

# **50.15.8.1 Efecto de la acción obtención de GTF**

El efecto MHEG de esta acción es extraer el valor de GTF del objetivo. Esta acción evalúa una razón genérica.

# **50.15.8.2 Condiciones de errores adicionales de obtención de GTF**

- Si el objetivo direcciona a múltiples entidades, por ejemplo, utilización de un alias que direcciona una lista de objetivos, o utilización del comodín «\*» en vez de un número de componente rt dado, o la utilización de colas de vástagos o de descendientes, se omite la acción para este objetivo.
- Si el objetivo no es un componente rt, se omite la acción para ese objetivo.
- Si el objetivo no es accesible, por ejemplo, la referencia no se puede resolver, se omite la acción para ese objetivo.
- Si uno de los objetivos no es un componente rt en R2, R3 o R3.TD, se omite esta acción para ese objetivo.

## **50.15.9 Acción obtención de estado de marca de tiempo**

Esta acción extrae el valor del estado de marca de tiempo del objetivo.

Esta acción tiene el siguiente parámetro:

Parámetro de objetivo de componente rt.

Esta acción se puede aplicar durante los periodos R2, R3 y R3.TD.

## **50.15.9.1 Efecto de la acción obtención de estado de marca de tiempo**

El efecto MHEG es extraer el valor del estado de marca de tiempo del objetivo. Esta acción evalúa un entero que corresponde al identificador de marca de tiempo de la última marca de tiempo atravesada por la CTP. Si no se ha atravesado ninguna marca de tiempo, se devuelve cero.

## **50.15.9.2 Condiciones de errores adicionales de obtención de estado de marca de tiempo**

- Si el objetivo direcciona a múltiples entidades, por ejemplo, utilización de un alias que direcciona una lista de objetivos, o utilización del comodín «\*» en vez de un número de componente rt dado, o la utilización de colas de vástagos o de descendientes, se omite la acción para este objetivo.
- Si el objetivo no es un componente rt, se omite la acción para ese objetivo.
- Si el objetivo no es accesible, por ejemplo, la referencia no se puede resolver, se omite la acción para ese objetivo.
- Si uno de los objetivos no es un componente rt en R2, R3 o R3.TD, se omite esta acción para ese objetivo.

# **51 Comportamiento espacial de componentes rt**

Este comportamiento describe la presentabilidad en el espacio de componentes rt para la máquina MHEG. Recomendación T.171 (10/96)

# **51.1 Atributos y estados de comportamiento**

Este comportamiento se expresa utilizando los siguientes atributos o estados:

- OS (véase 51.2).
- POS (véase 51.3).
- Formato (relación de aspecto) (véase 51.4).
- Estrategia de redimensionamiento (véase 51.5).
- OVS (véase 51.6).
- OAP (véase 51.7).
- Posición de OVS (véase 51.8).
- PVS (véase 51.9).
- Estrategia de proyección de OVS (véase 51.10).
- PAP (véase  $51.11$ ).
- Posición de PVS (véase 51.12).
- $\bullet$  GSF (véase 51.13).
- Control espacial (véase 51.14).
- Control espacial por el usuario (véase 51.15).
- Parámetro de resultado de eje previsto (véase 51.16).
- Parámetro de tipo de punto (véase 51.17).

# **51.2 OS**

Cada componente rt y cada canal tiene asignado un OS que se define en su OPS. Por consiguiente, el OS se mide en OGSU (véase el espacio de presentación original para inicialización de cada OS).

Cada OS para un contenido rt se fija solamente una vez y no se modificará. Sin embargo, el OS de un componente rt puede ser cambiado por la estrategia de redimensionamiento (véase 51.5).

# **51.3 POS**

Cada OS de un componente rt se proyecta en su RPS. La proyección se denomina POS. Por consiguiente, el POS se mide en RGSU. Se calcula como  $POS = OS \times GSF$  en cada eje.

## **51.4 Formato**

El formato (relación de aspecto) es la relación entre la anchura, la altura y la profundidad a lo largo de los ejes espaciales.

La proyección de OS es controlada por el GSF y se respeta siempre la relación POS = OS × GSF. Sin embargo, para preservar el formato de un componente rt, se especifica cómo rellenar el POS independientemente del GSF. El valor del atributo de formato es siempre «preservado« o «no preservado». Este atributo controla el formato preservando solamente una correspondencia OS-POS. Si el componente rt se ha de presentar en un canal preservando el formato, cada atributo de formato a través de las cadenas OPS-RPS desde el componente rt hasta el canal se debe poner a «preservado».

Para preservar el formato, se aplica lo siguiente:

- «Preservado»: El componente rt se gradúa preservando el formato. Esta graduación es independiente del GSF asignado, y el componente rt es graduado de modo que por lo menos la anchura, la altura o la profundidad se convierta de modo que se adapte al POS. A continuación, el POS se rellena con el componente rt graduado. El componente rt graduado puede no entrar enteramente en el POS, es decir, alguna porción del POS puede no estar rellenada por el componente rt graduado. Si en un eje dado, el componente rt graduado es más pequeño que el tamaño del POS, el componente rt graduado se centra en el intervalo de ese eje. La manera de rellenar las porciones de POS que no están cubiertas por el componente rt graduado es definida por un estilo de presentación (registrado) o depende de la implementación.
- «No preservado»: El POS debe estar rellenado enteramente con el componente rt teniendo en cuenta el GSF en cada eje.

Inicialmente, el valor del atributo de formato se pone a «preservado».

### NOTAS

1 – El POS no es afectado por el valor del atributo de formato, es decir, el formato del OS y el formato del POS pueden ser diferentes en cada eje incluso si el valor del atributo de formato es «preservado».

2 – Si un eje tiene un valor de cero en el OS, este eje no se tiene en cuenta al graduar el componente rt.

# **51.5 Estrategia de redimensionamiento**

El OS para cada componente rt se puede modificar para acomodar la modificación de tamaño y posición de los PVS de los componentes rt de vástagos. Esto se controla mediante un atributo de estrategia de redimensionamiento. A un compuesto rt se puede fijar uno de los tres siguientes valores de atributo:

- «Fijo»: El OS de un compuesto rt debe permanecer como el tamaño inicial del OS. No se puede cambiar el OS hasta que se asigna otro valor de atributo. Si este atributo se cambia de un otro valor a «fijo» y el OS previo es diferente del tamaño inicial debido al redimensionamiento en ese momento, el OS se debe reiniciar al tamaño inicial.
- «Mínimo»: El OS de un compuesto rt debe tener un tamaño mínimo que sea suficiente para contener todos los PVS de los componentes rt de vástagos y mayor o igual que el OS inicial del objetivo en cada eje.
- «Sólo aumenta»: El OS de un compuesto rt no se debe reducir. Si una parte de un PVS de componente rt se coloca fuera del OS, éste pasa al tamaño mínimo en cada eje que es suficientemente grande para incluir cada PVS. Sin embargo, nunca se reduce si el OS es mayor que el tamaño mínimo real suficiente para cada PVS.

El valor inicial es «fijo».

Las porciones de PVS que rebasan el OS de un compuesto rt se recortan. Sin embargo, no se cambian los valores de estos PVS. Esta situación se produce solamente si el valor es «fijo».

Si algunas porciones de un PVS rebasan el OS de un compuesto rt y su estrategia de redimensionamiento es «mínimo» o «sólo aumenta», la posición de PAP del PVS se puede cambiar debido al redimensionamiento. La máquina MHEG debe tener en cuenta este cambio.

#### NOTAS

1 – Los valores de estos PVS permanecen iguales porque estos componentes rt pueden ser asignados ulteriormente a otro RPS o pueden ser completamente perceptibles debido al cambio del OS del progenitor.

2 – Las consideraciones relativas al tamaño descritas anteriormente se deben aplicar independientemente en cada eje. Por ejemplo, en el caso de «mínimo», si el valor inicial del OS de compuesto rt es  $x = 10$  e y = 10, el compuesto rt tiene un componente rt cuyo PVS es  $x = 5$  e y = 20, el OS del compuesto rt se convierte en  $x = 10$  e y = 20.

Si el atributo de formato se pone a «preservado» para un compuesto rt, el tamaño de la información de los datos puede ser un subconjunto del OS para preservar el formato.

# **51.6 OVS**

El OVS es un conjunto del OS para un componente rt y su posición se fija en relación con el OS. La porción del OS que entra dentro del OVS se ha de presentar al usuario. La porción del OS que está fuera del OVS se recorta. Si el OVS rebasa los límites del OS, la porción excedente del OVS se rellena con un fondo que depende de la implementación, o es especificado por una facilidad de extensibilidad.

El OVS se puede especificar mediante uno de los métodos siguientes (véase también la estrategia de proyección de OVS):

- 1) Definido directamente en el OPS: El OVS se define dentro del OPS mediante una acción fijación de OVS con el atributo estrategia de proyección de OVS como «calculado». En este caso, un cambio del GSF del componente rt afecta al PVS porque el OVS parece como una constante [PVS = OVS (constante) × GSF]. Sin embargo, este cambio no afecta al PAP ni a la posición de PVS.
- 2) Definido indirectamente en el RPS: El PVS se define dentro del RPS, en vez del OVS, mediante una acción fijación de OVS con el atributo de estrategia de proyección de OVS como «fijo». El OVS es calculado automáticamente por OVS = PVS/GSF en cada eje. En este caso, el OVS puede cambiar dinámicamente dependiendo del valor del GSF y un cambio del GTF del componente rt no afecta al PVS porque el PVS aparece como una constante [PVS (constante) = OVS × GSF]. Este cambio del GTF no afecta al OAP (véase 51.7) ni a la posición de OVS (véase 51.8) de OVS, sino al OVS.

NOTA 1 – Sin embargo, afecta a alguna parte del OS que se hace visible.

El OVS se inicializa al tamaño del OS correspondiente en el OPS utilizando OGSU.

NOTA 2 – En general, el OVS definido directamente en el OPS se utiliza para ejecutar una graduación real de un componente rt. Por consiguiente, el PVS y el POS se varían según el GTF del componente rt.

NOTA 3 – En general, el OVS definido indirectamente en el RPS se utiliza para graduar solamente el OS de un componente rt que es proyectado y percibido a través del PVS constante.

# **51.7 OAP**

Un OAP define una posición de anexión dentro del OVS. Esta posición de anexión dentro de la posición de OVS se utiliza para colocar el OVS dentro de su OS. Inicialmente el OAP se fija al origen del OVS, es decir, (0, 0, 0).

El OAP se puede especificar mediante una posición absoluta dentro del OVS, o una posición relativa con respecto al origen del OVS expresada por una razón genérica.

Si un OVS es especificado indirectamente por una acción fijación de OVS con el atributo estrategia de proyección de OVS como «fijo», el OVS se puede cambiar dinámicamente dependiendo del valor del GSF correspondiente. En este caso, el OAP no debe ser afectado por el OVS que cambia. Debe mantener el valor vigente. Si el valor es especificado por un valor absoluto, se debe mantener. Si el valor es especificado por un valor relativo, se debe mantener el valor relativo.

# **51.8 Posición de OVS**

Una posición de OVS define una posición con respecto al origen del OS donde se debe colocar el OAP correspondiente. La posición de OVS con el OAP se utiliza para colocar el OVS dentro de su OS. Inicialmente, la posición de OVS se fija al origen del OS, es decir, (0, 0, 0).

El OVS se puede especificar mediante una posición absoluta dentro del OS, o una posición relativa con respecto al OS expresada por una razón genérica.

Si un OVS es especificado indirectamente por una acción fijación de OVS con el atributo estrategia de proyección de OVS como «fijo», el OVS se puede cambiar dinámicamente dependiendo del valor del GSF correspondiente. En este caso, la posición de OVS no debe ser afectada por el OVS que cambia. Debe mantener el valor vigente. Si el valor es especificado por un uno absoluto, se debe mantener. Si el valor es especificado por un valor relativo, se debe mantener el valor relativo.

# **51.9 PVS**

El PVS es una proyección del OVS de un componente rt en su RPS, y se coloca con respecto al OS del PRS.

El PVS se puede especificar mediante uno de los métodos siguientes:

- Definido directamente en el RPS: El PVS se define dentro del RPS mediante una acción fijación de OVS, con el atributo estrategia de proyección de OVS como «fijo». En este caso, el PVS es constante y el OVS correspondiente se calcula automáticamente.
- Definido indirectamente en el OPS: El OVS se define dentro del OPS mediante una acción fijación de OVS con el atributo estrategia de proyección de OVS como «calculado», una acción fijación de OAP y una acción fijación de posición de OVS. En este caso, el PVS se calcula de acuerdo con el valor de GSF y el OVS correspondiente es constante.

El PVS es inicializado por el valor inicial de OVS y el valor inicial de GSF.

# **51.10 Estrategia de proyección de OVS**

Cada componente tiene un atributo de estrategia de proyección OVS que define cómo proyectar un OVS en el PVS correspondiente. Se respeta siempre la relación del OVS y el PVS, PVS = OVS × GSF en cada eje.

El atributo es «fijo» o «calculado». Se aplica lo siguiente:

- Si la estrategia de proyección de OVS es igual a «fijo» el PVS siempre es fijo.
- Si el OVS cambia, el GSF se calcula de nuevo.
- Si el GSF cambia, el OVS se calcula de nuevo.
- En los demás casos («calculado»), el PVS se calcula siempre.
- Si el OVS cambia, el PVS se calcula de nuevo.
- Si el GSF cambia, el PVS se calcula de nuevo.

## **51.11 PAP**

Un PAP se define como un punto de anexión dentro del PVS. Esta posición de anexión con la posición del PVS se utiliza para colocar el PVS dentro del OS del RPS. Inicialmente, el PAP se fija al origen del PVS, es decir (0, 0, 0).

El PAP se puede especificar mediante una posición absoluta dentro del PVS, o una posición relativa con respecto al origen del PVS expresada por una razón genérica.

## **51.12 Posición de PVS**

Una posición de PVS define una posición con respecto al origen del OS del RPS o de otro PVS dentro del mismo RPS, donde se debe colocar el PAP correspondiente. La posición del PVS con el PAP se utiliza para colocar el PVS dentro del OS del RPS. Inicialmente, la posición del PVS se fija al origen del OS del RPS, es decir, (0, 0, 0).

La posición de PVS se puede especificar mediante una posición absoluta dentro del OS o una posición relativa con respecto al OS expresada por una razón genérica.

# **51.13 GSF**

La proyección del OPS en el RPS es controlada por su valor de GSF. El GSF define el número de RGSU correspondiente a una OGSU para cada eje.

# **51.14 Control espacial**

Se puede autorizar o no a un usuario a efectuar el movimiento, redimensionamiento, graduación y desplazamiento vertical de un componente rt independientemente de los controles de las acciones elementales. Este atributo indica que estas acciones se permiten o no con la combinación del valor de atributo de control espacial por el usuario. El atributo de control espacial tiene uno de los siguientes valores:

- «movimiento»: Que indica el movimiento del PVS.
- «redimensionamiento»: Que indica el redimensionamiento del PVS.
- «graduación»: Que indica la escala del OS.
- «desplazamiento vertical»: Que indica el desplazamiento vertical del OS.

NOTA 1 – El desplazamiento vertical se puede autorizar para cada componente rt y para el progenitor de los componentes rt independientemente. El desplazamiento vertical se refiere siempre al PS del componente rt.

Inicialmente, todos estos controles de usuario son «no permitidos».

Es responsabilidad de la máquina MHEG con la interfaz de usuario hacer que el usuario sepa que está autorizado a realizar un control dado y proporcionar los soportes necesarios (por ejemplo, barras de desplazamiento vertical, manipuladores de redimensionamiento).

Por ejemplo, si se permite el desplazamiento vertical del componente rt, la máquina MHEG ha de ofrecer un mecanismo para ejecutar un desplazamiento vertical del OS percibido a través del PVS. Es responsabilidad de la máquina MHEG decidir el aspecto y la percepción que se ha de adoptar para el mecanismo de desplazamiento vertical y decidir si este mecanismo se ha de anexar al componente rt.

Si no está permitido el control de usuario, es responsabilidad de la máquina MHEG poner esto en conocimiento del usuario (por ejemplo, no se visualizan barras de desplazamiento vertical, o la pulsación de teclas para desplazamiento vertical produce un zumbido).

NOTA 2 – En general, un mecanismo de desplazamiento vertical anexo a un componente rt se puede implementar a través de un par de barras de desplazamiento.

NOTA 3 – En general, un mecanismo de desplazamiento vertical no anexado a un componente rt se puede implementar con teclas o flechas.

## **51.15 Control espacial por el usuario**

Este atributo se utiliza con los atributos de control espacial para indicar que se permite o no un determinado control espacial por el usuario.

## **51.16 Parámetro de resultado de eje previsto**

Opción entre «x», «y», «z» o «xyz».

## **51.17 Parámetro de tipo de punto**

Opción entre «absoluto» y «relativo».

#### **51.18 Acciones para cambiar el comportamiento**

La presente Recomendación define los medios para modificar este comportamiento utilizando las siguientes acciones:

- Acción fijación de formato (véase 51.18.1).
- Acción fijación de estrategia de redimensionamiento (véase 51.18.2).
- Acción fijación de estrategia de proyección de OVS (véase 51.18.3)
- Acción fijación de OVS (véase 51.18.4).
- Acción fijación de OAP (véase 51.18.5).
- Acción fijación de posición de OVS (véase 51.18.6).
- Acción fijación de posición de PAP (véase 51.18.7).
- Acción fijación de posición de PVS (véase 51.18.8).
- Acción fijación de GSF (véase 51.18.9).
- Acción fijación de control espacial por el usuario (véase 51.18.10).

# **51.18.1 Acción fijación de formato**

Esta acción especifica si la razón entre el OS en la OGSU y el componente rt graduado en el POS de la RGSU se ha de preservar para cada eje al ejecutar la proyección de un OS de componente rt en el POS.

Esta acción tiene los siguientes parámetros:

- Parámetro de fijación de objetivo de componente rt.
- Parámetro de formato.

Esta acción se puede aplicar durante los periodos R2, R3 y R3.TD.

# **51.18.1.1 Efecto de la acción fijación de formato**

La acción de este efecto es:

- 1) Si el parámetro de formato es «preservado», se debe preservar el formato del componente rt graduado.
- 2) En los demás casos, el componente rt debe encajar enteramente en el POS.

Este efecto continúa hasta que el objetivo es destruido o esta acción se aplica de nuevo con un valor diferente. El efecto continuo significa que el componente rt graduado dentro del POS se debe calcular de nuevo cada vez que el POS se cambia para mantener el formato preservado o para adaptar el POS.

Si el objetivo está en ejecución, hay un efecto de usuario asociado, es decir, esta zona donde se presenta la información de datos puede ser extendida para adaptar todo el POS o estrechada a un subconjunto de éste.

## **51.18.1.2 Condiciones de errores adicionales de fijación de formato**

• Si uno de los objetivos no es un componente rt en R2, R3 o R3.TD, se omite esta acción para ese objetivo.

# **51.18.2 Acción fijación de estrategia de redimensionamiento**

Esta acción especifica la estrategia de redimensionamiento de OS de un compuesto rt en relación con la modificación de los PVS de los componentes rt de vástagos colocados en el OS del compuesto rt.

Esta acción tiene los siguientes parámetros:

- Parámetro de fijación de objetivo de compuesto rt.
- Parámetro de estrategia de redimensionamiento.

Esta acción se puede aplicar durante los periodos R2, R3 y R3.TD.

# **51.18.2.1 Efecto de la fijación de estrategia de redimensionamiento**

El efecto de la acción es:

- 1) Según el valor del parámetro de estrategia de redimensionamiento («fijo», «mínimo» o «sólo aumenta»), se puede cambiar el OS del compuesto rt del objetivo.
- 2) Si se asigna «mínimo» o «sólo aumenta», el OS del compuesto rt se calcula de nuevo cada vez que los PVS de vástagos se modifican y cada vez que el OS no adapta la estrategia especificada.

Este efecto continúa hasta que el objeto es destruido o esta acción es aplicada de nuevo con un valor diferente.

## **51.18.2.2 Condiciones de errores adicionales de la fijación de estrategia de redimensionamiento**

• Si uno de los objetivos no es un componente rt en R2, R3 o R3.TD, se omite esta acción para ese objetivo.

## **51.18.3 Acción fijación de estrategia de proyección de OVS**

Esta acción fija la estrategia de proyección de OVS en un componente rt.

Esta acción tiene los siguientes parámetros:

- Parámetro de fijación de objetivo de componente rt.
- Parámetro de estrategia de proyección de OVS.

Esta acción se puede aplicar durante los periodos R2, R3 y R3.TD.

### **51.18.3.1 Efecto de la fijación de estrategia de proyección de OVS**

El efecto de esta acción es:

- 1) Fijar el atributo de estrategia de proyección de OVS a «fijo» o «calculado» según se haya especificado.
- 2) Si el atributo de estrategia de proyección de OVS se pone a «fijo», el parámetro de especificación de tamaño en la acción fijación de OVS se interpreta como RGSU y la acción fijación de OVS fija el PVS.
- 3) En los demás casos, el parámetro de especificación de tamaño en la acción fijación de OVS se interpreta como OGSU y la acción fijación de OVS fija el OVS directamente.

#### **51.18.3.2 Condiciones de errores adicionales de fijación de estrategia de proyección de OVS**

• Si uno de los objetivos no es un componente rt en R2, R3 o R3.TD, se omite esta acción para ese objetivo.

### **51.18.4 Acción fijación de OVS**

Esta acción fija el OVS directa o indirectamente según el atributo de estrategia de proyección de OVS del objetivo.

Esta acción tiene los siguientes parámetros:

- Parámetro de fijación de objetivo de componente rt.
- Parámetro de especificación de tamaño.
- Parámetro de duración de transición.

Esta acción se puede aplicar durante los periodos R2, R3 y R3.TD.

### **51.18.4.1 Efecto de la acción fijación de OVS**

El efecto de esta acción es:

- 1) El parámetro especificación de tamaño se puede especificar mediante un valor absoluto expresado en GSU o un valor relativo expresado en razón genérica.
- 2) Si el atributo de estrategia de proyección OVS es igual a «fijo»:
	- a) Los valores especificados en el parámetro de especificación de tamaño se interpretan como en el RPS del objetivo. Se considera que los valores absolutos se expresan en RGSU. Se considera que los valores relativos se expresan en relación con el POS del objetivo.
	- b) El PVS del objetivo es definido directamente por los valores interpretados.
	- c) El OVS es calculado automáticamente por el GSF vigente del objetivo.
	- d) Si se cambia el OVS o la GSU después de aplicar esta acción, la nueva GSU o el nuevo OVS se calculan de nuevo y se fijan para mantener  $PVS = OVS \times GSU$  en cada eje.
- 3) En los demás casos:
	- a) Los valores especificados en el parámetro de especificación de tamaño se interpretan como en el OPS del objetivo. Se considera que los valores absolutos se expresan en OGSU. Se considera que los valores lógicos se expresan en relación con el OS del objetivo.
	- b) El OVS del objetivo es definido directamente por los valores interpretados.
	- c) El PVS es calculado automáticamente por el GSF vigente del objetivo.
	- d) Si se cambia el OVS o la GSU después de aplicar esta acción, el nuevo PVS se calcula de nuevo para mantener  $PVS = OVS \times GSU$  en cada eje.

Si se omite la especificación de tamaño en un eje, se aplica el 100%.

Si se especifica una duración de transición no cero, el OVS o el PVS se cambia gradualmente dependiendo del atributo de estrategia de proyección de OVS. Hay un efecto de usuario asociado con esta acción, es decir, el contenido presentado dentro del PVS se cambia gradualmente o el PVS se cambia gradualmente. El cambio del OVS o del PVS no afecta al OAP, a la posición de OVS, al PAP ni a la posición del PVS.

# **51.18.4.2 Condiciones de errores adicionales de fijación de OVS**

- Si uno de los objetivos no es un componente rt en R2, R3 o R3.TD, se omite esta acción para ese objetivo.
- Si se omite una especificación de tamaño en un eje, se aplica el 100%.
- Si el valor del parámetro de especificación de tamaño es un valor negativo, se omite esta acción para todo el conjunto de objetivos.
- Si la duración de transición es negativa, se pone a cero.
- Si se utiliza un factor de punto original o un factor de punto vigente, se omite esta acción para todos los objetivos.

## **51.18.5 Acción fijación de OAP**

Esta acción fija el OAP de un componente rt. El OAP se especificará dentro del OVS.

Esta acción tiene los siguientes parámetros:

- Parámetro de fijación de objetivo de componente rt.
- Parámetro de OAP: Se puede especificar como un valor absoluto o como un valor relativo.

Esta acción se puede aplicar durante los periodos R2, R3 y R3.TD.

# **51.18.5.1 Efecto de la acción fijación de OAP**

El OAP se puede fijar a valores absolutos o a valores relativos del OVS dependiendo del parámetro de OAP.

Puede haber un efecto de usuario que cambia la porción de presentación del OS.

# **51.18.5.2 Condiciones de errores adicionales de fijación de OAP**

- Si uno de los objetivos no es un componente rt en R2, R3 o R3.TD, se omite esta acción para ese objetivo.
- Si uno de los parámetros de OAP se especifica como un valor absoluto y no está en el intervalo (0, OVS) en un eje, este parámetro se pone a 0.
- Si uno de los parámetros de OAP se especifica como un valor relativo y no está en el intervalo (0, 100%) en un eje, este parámetro se pone a 0%.

## **51.18.6 Acción fijación de posición de OVS**

Esta acción especifica la posición del OVS en relación con el OS.

Esta acción tiene los siguientes parámetros:

- Parámetro de fijación de objetivo de componente rt.
- Parámetro de posición de OVS: Permite especificar un parámetro de macro en vez de un valor de posición especificado para el OVS en relación con el OS.
- Parámetro de duración de transición: Permite especificar un parámetro de macro en vez de un valor de posición especificado para el OVS en relación con el OS.

Esta acción se puede aplicar durante los periodos R2, R3 y R3.TD.

## **51.18.6.1 Efecto de la acción fijación de posición de OVS**

La posición de OVS se puede fijar a valores absolutos en el OPS o a valores relativos del OS según el parámetro de OAP. El efecto de esta acción es:

– Fijar la posición de OVS del objetivo.

Puede haber un efecto de usuario que cambia la porción de presentación del OS.

Si se especifica una transición de duración que no es cero, la posición de OVS se cambia gradualmente. Hay un efecto de usuario asociado con esta acción, es decir, la parte de presentación del OS se cambia gradualmente. El cambio de la posición de OVS no afecta al OAP.

NOTAS

1 – Se permite cualquier valor para el parámetro de posición de OVS en valores absolutos y valores relativos.

2 – Si algunas porciones del OS no están dentro del OVS, no son percibidas por el usuario. Obsérvese que la posición de OVS puede colocar el OVS completamente fuera del OS. En este caso, el OS completo no es percibido.

# **51.18.6.2 Condiciones de errores adicionales de fijación de posición de OVS**

- Si uno de los objetivos no es un componente rt en R2, R3 o R3.TD, se omite esta acción para ese objetivo.
- Si la duración de transición es negativa, se pone a cero.

# **51.18.7 Acción fijación de PAP**

Esta acción fija el PAP de un componente rt. El PAP se especificará dentro del PVS.

Esta acción tiene los siguientes parámetros:

- Parámetro de fijación de objetivo de componente rt.
- Parámetro de PAP: Se puede especificar como un valor absoluto o como un valor relativo.

Esta acción se puede aplicar durante los periodos R2, R3 y R3.TD.

## **51.18.7.1 Efecto de la acción fijación de PAP**

El PAP se puede fijar a valores absolutos o valores relativos del PVS dependiendo del parámetro de PAP. El efecto de esta acción es:

– Fijar el PAP del objetivo.

Puede haber un efecto de usuario que cambia la posición de presentación dentro del RPS.

## **51.18.7.2 Condiciones de errores adicionales de fijación de PAP**

- Si uno de los objetivos no es un componente rt en R2, R3 o R3.TD, se omite esta acción para ese objetivo.
- Si uno de los parámetros de PAP se especifica como un valor absoluto y no está en el intervalo (0, PVS) en un eje, este parámetro se pone a cero.
- Si uno de los parámetros de PAP se especifica como un valor relativo y no está en el intervalo (0, 100%) en un eje, este parámetro se pone a 0%.

## **51.18.8 Acción fijación de posición de PVS**

Esta acción especifica la posición del PVS en relación con el OS del RPS.

Esta acción tiene los siguientes parámetros:

- Parámetro de fijación de objetivo de componente rt.
- Parámetro de posición de PVS: Se puede especificar como un valor absoluto o como un valor relativo.
- Parámetro de duración de transición: Se puede especificar como un valor absoluto o como un valor relativo.

Esta acción se puede aplicar durante los periodos R2, R3 y R3.TD.

## **51.18.8.1 Efecto de la acción fijación de posición de PVS**

La posición de PVS se puede fijar a valores absolutos en el RPS o a valores relativos del OS del RPS dependiendo del parámetro de PAP. El efecto de esta acción es:

– Fijar la posición de PVS del objetivo.

Puede haber un efecto de usuario que cambia la posición de presentación dentro del RPS.

Si se especifica una duración de transición no cero, la posición de PVS se cambia gradualmente. Hay un efecto de usuario asociado con esta acción, es decir, la posición de presentación del PVS se cambia gradualmente. El cambio de la posición del PVS no afecta al PAP.

Se permite cualquier valor para el parámetro de posición de PVS en valores absolutos y valores relativos.

### **51.18.8.2 Condiciones de errores adicionales de fijación de posición de PVS**

- Si uno de los objetivos no es un componente rt en R2, R3 o R3.TD, se omite esta acción para ese objetivo.
- Si la duración de transición es negativa, se pone a cero.

### **51.18.9 Acción fijación de GSF**

Esta acción fija el GSF del objetivo.

Esta acción tiene los siguientes parámetros:

- Parámetro de fijación de objetivo de componente rt.
- Parámetro de GSF: Una razón genérica.
- Parámetro de duración de transición: Una razón genérica.

Esta acción se puede aplicar durante los periodos R2, R3 y R3.TD.

### **51.18.9.1 Efecto de la acción fijación de GSF**

Si el objetivo está en ejecución, puede haber un efecto de usuario. Se puede cambiar el tamaño del componente rt que se presenta.

Si se especifica una duración de transición que no es cero, el tamaño del objetivo se cambia gradualmente hasta el GSF especificado.

### **51.18.9.2 Condiciones de errores adicionales de fijación de GSF**

- Si uno de los objetivos no es un componente rt en R2, R3 o R3.TD, se omite esta acción para ese objetivo.
- Si el valor del parámetro de GSF es un valor negativo, se pone al valor cero.
- Si la duración de transición es negativa, se pone a cero.

#### **51.18.10 Acción fijación de control espacial**

Esta acción especifica si el usuario puede controlar algunos objetos componentes rt de acuerdo con las funciones especificadas (véase 11.3).

Esta acción tiene los siguientes parámetros:

- Parámetro de fijación de objetivo de componente rt.
- Parámetro de fijación de control espacial: Una razón genérica.
- Parámetro de control espacial por el usuario.

Esta acción se puede aplicar durante los periodos R2, R3 y R3.TD.

#### **51.18.10.1 Efecto de la acción de fijación de control espacial por el usuario**

El efecto de esta acción es el siguiente:

– Los parámetros de control espacial especificados se ponen a «permitido» o «no permitido» de acuerdo con el parámetro de control espacial por el usuario.

Si se permite una de las funciones de control espacial, el usuario puede interactuar con el componente rt para realizar la función.

#### **51.18.10.2 Condiciones de errores adicionales de fijación de control espacial por el usuario**

- Si uno de los objetivos no es un componente rt en R2, R3 o R3.TD, se omite esta acción para ese objetivo.
- Si el objetivo no es un componente rt, se omite la acción para ese objetivo.

### **51.19 Acciones para recuperar el comportamiento**

La presente Recomendación define los medios para obtener este comportamiento utilizando las siguientes acciones:

- Acción obtención de OS (véase 51.19.1).
- Acción obtención de POS (véase 51.19.2).
- Acción obtención de formato (véase 51.19.3).
- Acción obtención de estrategia de redimensionamiento (véase 51.19.4).
- Acción obtención de estrategia de proyección de OVS (véase 51.19.5).
- Acción obtención de OVS (véase 51.19.6).
- Acción obtención de OAP (véase 51.19.7).
- Acción obtención de posición de OVS (véase 51.19.8).
- Acción obtención de PVS (véase 51.19.9).
- Acción obtención de PAP (véase 51.19.10).
- Acción obtención de posición de PVS (véase 51.19.11).
- Acción obtención de GSF (véase 51.19.12).
- Acción obtención de control espacial por el usuario (véase 51.19.13).

#### **51.19.1 Acción obtención de OS**

Esta acción extrae el OS del objetivo.

Esta acción tiene los siguientes parámetros:

- Parámetro de objetivo de componente rt.
- Parámetro de resultado de eje previsto.

Esta acción se puede aplicar durante los periodos R2, R3 y R3.TD.

#### **51.19.1.1 Efecto de la acción obtención de OS**

El efecto de esta acción es:

- 1) Si el parámetro de resultado de eje previsto es «x», «y» o «z», el correspondiente tamaño del OS en ese eje se devuelve como un entero genérico.
- 2) En los demás casos («xyz») todos los tamaños del OS se devuelven como una lista genérica que contiene tres enteros genéricos.

El valor devuelto se mide en la OGSU del objetivo.

### **51.19.1.2 Condiciones de errores adicionales de acción obtención de OS**

- Si el objetivo direcciona a múltiples entidades, por ejemplo, utilización de un alias que direcciona una lista de objetivos o utilización del comodín «\*» en vez de un número de componente rt dado, o utilización de colas de vástagos o de descendientes, se omite la acción para ese objetivo.
- Si el objetivo no es accesible, por ejemplo, no se puede resolver la referencia, se omite la acción para ese objetivo.
- Si la duración de transición es negativa, se pone a cero.

### **51.19.2 Acción obtención de POS**

Esta acción extrae el POS del objetivo.

Esta acción tiene los siguientes parámetros:

- Parámetro de objetivo de componente rt.
- Parámetro de resultado de eje previsto.

Esta acción se puede aplicar durante los periodos R2, R3 y R3.TD.

## **51.19.2.1 Efecto de la acción obtención de POS**

El efecto de esta acción es:

- 1) Si el parámetro de resultado de eje previsto es «x», «y» o «z», el tamaño correspondiente del POS en ese eje se devuelve como un entero genérico.
- 2) En los demás casos («xyz»), todos los tamaños del POS se devuelven como una lista genérica que contiene tres enteros genéricos.

El valor devuelto se mide en la RGSU del objetivo.

# **51.19.2.2 Condiciones de errores adicionales de obtención de POS**

- Si el objetivo direcciona a múltiples entidades, por ejemplo, utilización de un alias que direcciona una lista de objetivos o utilización del comodín «\*» en vez de un número de componente rt dado, o utilización de colas de vástagos o de descendientes, se omite la acción para ese objetivo.
- Si el objetivo no es accesible, por ejemplo, no se puede resolver la referencia, se omite la acción para ese objetivo.
- Si la duración de transición es negativa, se pone a cero.

# **51.19.3 Acción obtención de formato**

Esta acción extrae el atributo de formato del objetivo.

Esta acción tiene el siguiente parámetro:

Parámetro de objetivo de componente rt.

Esta acción se puede aplicar durante los periodos R2, R3 y R3.TD.

# **51.19.3.1 Efecto de la acción obtención de formato**

Esta acción evalúa el atributo de formato del objetivo y lo devuelve.

## **51.19.3.2 Condiciones de errores adicionales de obtención de formato**

- Si el objetivo direcciona a múltiples entidades, por ejemplo, utilización de un alias que direcciona una lista de objetivos o utilización del comodín «\*» en vez de un número de componente rt dado, o utilización de colas de vástagos o de descendientes, se omite la acción para ese objetivo.
- Si el objetivo no es accesible, por ejemplo, no se puede resolver la referencia, se omite la acción para ese objetivo.
- Si la duración de transición es negativa, se pone a cero.

## **51.19.4 Acción obtención de estrategia de redimensionamiento**

Esta acción extrae el atributo de estrategia de redimensionamiento del objetivo.

Esta acción tiene el siguiente parámetro:

• Parámetro de objetivo de compuesto rt.

Esta acción se puede aplicar durante los periodos R2, R3 y R3.TD.

## **51.19.4.1 Efecto de la acción obtención de estrategia de redimensionamiento**

Esta acción evalúa el atributo de estrategia de redimensionamiento del objetivo y lo devuelve.

#### **51.19.4.2 Condiciones de errores adicionales de obtención de estrategia de redimensionamiento**

- Si el objetivo direcciona a múltiples entidades, por ejemplo, utilización de un alias que direcciona una lista de objetivos o utilización del comodín «\*» en vez de un número de componente rt dado, o utilización de colas de vástagos o de descendientes, se omite la acción para ese objetivo.
- Si el objetivo no es accesible, por ejemplo, no se puede resolver la referencia, se omite la acción para ese objetivo.
- Si la duración de transición es negativa, se pone a cero.

### **51.19.5 Acción obtención de estrategia de proyección de OVS**

Esta acción extrae el atributo de estrategia de proyección de OVS del objetivo.

Esta acción tiene el siguiente parámetro:

• Parámetro de objetivo de componente rt.

Esta acción se puede aplicar durante los periodos R2, R3 y R3.TD.

### **51.19.5.1 Efecto de la acción obtención de estrategia de proyección de OVS**

Esta acción evalúa el atributo de estrategia de proyección de OVS del objetivo y lo devuelve.

#### **51.19.5.2 Condiciones de errores adicionales de obtención de estrategia de proyección de OVS**

- Si el objetivo direcciona a múltiples entidades, por ejemplo, utilización de un alias que direcciona una lista de objetivos o utilización del comodín «\*» en vez de un número de componente rt dado, o utilización de colas de vástagos o de descendientes, se omite la acción para ese objetivo.
- Si el objetivo no es accesible, por ejemplo, no se puede resolver la referencia, se omite la acción para ese objetivo.
- Si la duración de transición es negativa, se pone a cero.

#### **51.19.6 Acción obtención de OVS**

Esta acción extrae el OVS del objetivo.

Esta acción tiene los siguientes parámetros:

- Parámetro de objetivo de componente rt.
- Parámetro de tipo de punto.
- Parámetro de resultado de eje previsto.

Esta acción se puede aplicar durante los periodos R2, R3 y R3.TD.

### **51.19.6.1 Efecto de la acción obtención de OVS**

El efecto de esta acción es:

- 1) Si el parámetro de tipo de punto es «absoluto», esta acción evalúa el OVS como valores absolutos en la OGSU y devuelve enteros genéricos.
- 2) En los demás casos («relativo»), esta acción evalúa el OVS como valores relativos en relación con el OS correspondiente y devuelve razones genéricas.
- 3) Si el parámetro de resultado de eje previsto es «x», «y» o «z», se devuelve el tamaño correspondiente del OVS en ese eje.
- 4) En los demás casos («xyz»), todos los tamaños del OVS se devuelven como una lista genérica que contiene tres elementos.

### **51.19.6.2 Condiciones de errores adicionales de obtención de OVS**

- Si el objetivo direcciona a múltiples entidades, por ejemplo, utilización de un alias que direcciona una lista de objetivos o utilización del comodín «\*» en vez de un número de componente rt dado, o utilización de colas de vástagos o de descendientes, se omite la acción para ese objetivo.
- Si el objetivo no es accesible, por ejemplo, no se puede resolver la referencia, se omite la acción para ese objetivo.
- Si la duración de transición es negativa, se pone a cero.

#### **51.19.7 Acción obtención de OAP**

Esta acción extrae el OAP del objetivo.

Esta acción tiene los siguientes parámetros:

- Parámetro de objetivo de componente rt.
- Parámetro de tipo de punto.
- Parámetro de resultado de eje previsto.

Esta acción se puede aplicar durante los periodos R2, R3 y R3.TD.

### **51.19.7.1 Efecto de la acción obtención de OAP**

El efecto de esta acción es:

- 1) Si el parámetro tipo de punto es «absoluto», esta acción evalúa el OAP como valores absolutos en la OGSU dentro del OVS y devuelve enteros genéricos.
- 2) En los demás casos («relativo»), esta acción evalúa el OAP como valores relativos en relación con el OVS correspondiente y devuelve razones genéricas.
- 3) Si el parámetro de resultado de eje previsto es «x», «y» o «z», se devuelve el punto correspondiente del OAP en ese eje.
- 4) En los demás casos («xyz»), todos los puntos del OAP se devuelven como una lista que contiene tres elementos.

### **51.19.7.2 Condiciones de errores adicionales de obtención de OAP**

- Si el objetivo direcciona a múltiples entidades, por ejemplo, utilización de un alias que direcciona una lista de objetivos o utilización del comodín «\*» en vez de un número de componente rt dado, o utilización de colas de vástagos o de descendientes, se omite la acción para ese objetivo.
- Si el objetivo no es accesible, por ejemplo, no se puede resolver la referencia, se omite la acción para ese objetivo.
- Si la duración de transición es negativa, se pone a cero.

### **51.19.8 Acción obtención de posición de OVS**

Esta acción extrae la posición de OVS del objetivo.

Esta acción tiene los siguientes parámetros:

- Parámetro de objetivo de componente rt.
- Parámetro de tipo de punto.
- Parámetro de resultado de eje previsto.

Esta acción se puede aplicar durante los periodos R2, R3 y R3.TD.

## **51.19.8.1 Efecto de la acción obtención de posición de OVS**

El efecto de esta acción es:

- 1) Si el parámetro de tipo de punto es «absoluto», esta acción evalúa la posición de OVS como valores absolutos en la OGSU y devuelve enteros genéricos.
- 2) En los demás casos («relativo»), esta acción evalúa la posición de OVS como valores relativos en relación con el correspondiente OS y devuelve razones genéricas.
- 3) Si el parámetro de resultado de eje previsto es «x», «y» o «z», se devuelve la correspondiente longitud de la posición OVS en ese eje.
- 4) En los demás casos («xyz»), se devuelven todas las longitudes de la posición de OVS como una lista que contiene tres elementos.

#### **51.19.8.2 Condiciones de errores adicionales de obtención de posición de OVS**

- Si el objetivo direcciona a múltiples entidades, por ejemplo, utilización de un alias que direcciona una lista de objetivos o utilización del comodín «\*» en vez de un número de componente rt dado, o utilización de colas de vástagos o de descendientes, se omite la acción para ese objetivo.
- Si el objetivo no es accesible, por ejemplo, no se puede resolver la referencia, se omite la acción para ese objetivo.
- Si la duración de transición es negativa, se pone a cero.

## **51.19.9 Acción obtención de PVS**

Esta acción extrae la posición de PVS del objetivo.

Esta acción tiene los siguientes parámetros:

- Parámetro de objetivo de componente rt.
- Parámetro de tipo de punto.
- Parámetro de resultado de eje previsto.

Esta acción se puede aplicar durante los periodos R2, R3 y R3.TD.

### **51.19.9.1 Efecto de la acción obtención de PVS**

El efecto de esta acción es:

- 1) Si el parámetro de tipo de punto es «absoluto», esta acción evalúa la posición de PVS como valores absolutos en la RGSU y devuelve enteros genéricos.
- 2) En los demás casos («relativo»), esta acción evalúa el PVS como valores relativos en relación con el correspondiente OS del progenitor y devuelve razones genéricas.
- 3) Si el parámetro de resultado de eje previsto es «x», «y» o «z», se devuelve el correspondiente tamaño del PVS en ese eje.
- 4) En los demás casos («xyz»), se devuelven los tamaños del PVS como una lista que contiene tres elementos.

### **51.19.9.2 Condiciones de errores adicionales de obtención de PVS**

- Si el objetivo direcciona a múltiples entidades, por ejemplo, utilización de un alias que direcciona una lista de objetivos o utilización del comodín «\*» en vez de un número de componente rt dado, o utilización de colas de vástagos o de descendientes, se omite la acción para ese objetivo.
- Si el objetivo no es accesible, por ejemplo, no se puede resolver la referencia, se omite la acción para ese objetivo.
- Si la duración de transición es negativa, se pone a cero.

### **51.19.10 Acción obtención de PAP**

Esta acción extrae la posición de PAP del objetivo.

Esta acción tiene los siguientes parámetros:

- Parámetro de objetivo de componente rt.
- Parámetro de tipo de punto.
- Parámetro de resultado de eje previsto.

Esta acción se puede aplicar durante los periodos R2, R3 y R3.TD.

## **51.19.10.1 Efecto de la acción obtención de PAP**

El efecto de esta acción es:

- 1) Si el parámetro de tipo de punto es «absoluto», esta acción evalúa la posición de PAP como valores absolutos en la RGSU dentro del PVS y devuelve enteros genéricos.
- 2) En los demás casos («relativo»), esta acción evalúa la posición de PAP como valores relativos en relación con el correspondiente PVS y devuelve razones genéricas.
- 3) Si el parámetro de resultado de eje previsto es «x», «y» o «z», se devuelve el correspondiente punto del PAP en ese eje.
- 4) En los demás casos («xyz»), se devuelven todos los puntos del PAP como una lista que contiene tres elementos.

#### **51.19.10.2 Condiciones de errores adicionales de obtención de PAP**

- Si el objetivo direcciona a múltiples entidades, por ejemplo, utilización de un alias que direcciona una lista de objetivos o utilización del comodín «\*» en vez de un número de componente rt dado, o utilización de colas de vástagos o de descendientes, se omite la acción para ese objetivo.
- Si el objetivo no es accesible, por ejemplo, no se puede resolver la referencia, se omite la acción para ese objetivo.
- Si la duración de transición es negativa, se pone a cero.

### **51.19.11 Acción obtención de posición de PVS**

Esta acción extrae la posición de PVS del objetivo.

Esta acción tiene los siguientes parámetros:

- Parámetro de objetivo de componente rt.
- Parámetro de tipo de punto.
- Parámetro de resultado de eje previsto.

Esta acción se puede aplicar durante los periodos R2, R3 y R3.TD.

## **51.19.11.1 Efecto de la acción obtención de posición de PVS**

El efecto de esta acción es:

- 1) Si el parámetro de tipo de punto es «absoluto», esta acción evalúa la posición de PVS como valores absolutos en la RGSU y devuelve enteros genéricos.
- 2) En los demás casos («relativo»), esta acción evalúa la posición de PVS como valores relativos en relación con el OS del progenitor y devuelve razones genéricas.
- 3) Si el parámetro de resultado de eje previsto es «x», «y» o «z», se devuelve la correspondiente longitud de la posición PVS en ese eje.
- 4) En los demás casos («xyz»), se devuelven todas las longitudes de la posición PVS como una lista que contiene tres elementos.

## **51.19.11.2 Condiciones de errores adicionales de obtención de posición de PVS**

- Si el objetivo direcciona a múltiples entidades, por ejemplo, utilización de un alias que direcciona una lista de objetivos o utilización del comodín «\*» en vez de un número de componente rt dado, o utilización de colas de vástagos o de descendientes, se omite la acción para ese objetivo.
- Si el objetivo no es accesible, por ejemplo, no se puede resolver la referencia, se omite la acción para ese objetivo.
- Si la duración de transición es negativa, se pone a cero.

## **51.19.12 Acción obtención GSF**

Esta acción extrae la posición de GSF del objetivo.

Esta acción tiene los siguientes parámetros:

- Parámetro de objetivo de componente rt.
- Parámetro de resultado de eje previsto.

Esta acción se puede aplicar durante los periodos R2, R3 y R3.TD.

## **51.19.12.1 Efecto de la acción obtención de GSF**

El efecto de esta acción es:

- 1) Si el parámetro de resultado de eje previsto es «x», «y» o «z», se devuelve el correspondiente GSF del objetivo en ese eje como un entero genérico.
- 2) En los demás casos («xyz»), todos los GSF del objetivo se devuelven como una lista que contiene tres enteros genéricos.

### **51.19.12.2 Condiciones de errores adicionales de obtención de GSF**

- Si el objetivo direcciona a múltiples entidades, por ejemplo, utilización de un alias que direcciona una lista de objetivos o utilización del comodín «\*» en vez de un número de componente rt dado, o utilización de colas de vástagos o de descendientes, se omite la acción para ese objetivo.
- Si el objetivo no es accesible, por ejemplo, no se puede resolver la referencia, se omite la acción para ese objetivo.
- Si la duración de transición es negativa, se pone a cero.

#### **51.19.13 Acción obtención de control espacial por el usuario**

Esta acción extrae el valor del atributo de control espacial por el usuario.

Esta acción tiene los siguientes parámetros:

- Parámetro de objetivo de componente rt.
- Parámetro de control espacial.

Esta acción se puede aplicar durante los periodos R2, R3 y R3.TD.

### **51.19.13.1 Efecto de la acción obtención de control espacial por el usuario**

El efecto de esta acción es:

– Dependiendo del parámetro de control espacial especificado («movimiento», «redimensionamiento», «graduación» o «desplazamiento vertical»), esta acción devuelve «permitido» o «no permitido».

### **51.19.13.2 Condiciones de errores adicionales de obtención de control espacial por el usuario**

- Si el objetivo direcciona a múltiples entidades, por ejemplo, utilización de un alias que direcciona una lista de objetivos o utilización del comodín «\*» en vez de un número de componente rt dado, o utilización de colas de vástagos o de descendientes, se omite la acción para ese objetivo.
- Si el objetivo no es accesible, por ejemplo, no se puede resolver la referencia, se omite la acción para ese objetivo.
- Si la duración de transición es negativa, se pone a cero.

# **52 Comportamiento audible de componentes rt**

Este comportamiento describe la presentación audible de componentes rt. La presente Recomendación define un valor inicial de este comportamiento y los medios para modificarlo y obtener su valor mediante acciones.

## **52.1 Atributos y estados de comportamiento**

Este comportamiento se expresa utilizando los siguientes atributos o estados:

- OV (véase 52.2).
- CV (véase 52.3).
- PCV (véase 52.4).
- GVF (véase 52.5).

# **52.2 OV**

Cada contenido rt tiene un OV que se define dentro de la AVR. Sin embargo, no hay OV para un compuesto rt. El OV se mide siempre en la GVU y estará comprendido en esta gama (véase «Espacio de presentación original» para inicialización de cada OV).

Cada OV para un contenido rt se fija una sola vez y no se cambiará.

# **52.3 CV**

Cada contenido rt tiene un CV que es inicializado por el OV. El CV se puede cambiar utilizando la acción fijación de CV, aunque el CV estará dentro de la AVR.

## **52.4 PCV**

El CV se proyecta en su RPS. Esto se denomina el PCV. El PCV es calculado por el GVF perteneciente a su RPS (PRPS o CPS) como CV × GVF.

NOTA – Cada componente rt (contenido rt y compuesto rt) tiene un GTF y un GSF. Sin embargo, los contenidos rt no tienen GVF. Los compuestos rt y los canales tienen el GVF. En vez de tener un GVF, un contenido rt tiene un CV que puede ser cambiado.

# **52.5 GVF**

La proyección del CV en el OPS al PCV en el RPS es controlada por el GVF perteneciente al RPS. El GVF define el número de RGVU que corresponde a un espacio de presentación original de una OGVU.

# **52.6 Acciones para cambiar el comportamiento**

La presente Recomendación define los medios para modificar este comportamiento utilizando las siguientes acciones:

- Acción fijación de CV (véase 52.6.1).
- Acción fijación de GVF (véase 52.6.2).

## **52.6.1 Acción fijación de CV**

Esta acción fija el CV del objetivo como el valor especificado.

Esta acción tiene los siguientes parámetros:

- Parámetro de fijación de objetivo de contenido rt.
- Parámetro de CV: Especificado como un valor absoluto, como un valor relativo, como un factor de punto original o como un factor de punto vigente.
- Parámetro de duración de transición: Especificado como un valor absoluto, un valor relativo, un factor de punto original o un factor de punto vigente.

Esta acción se puede aplicar durante los periodos R2, R3 y R3.TD.

# **52.6.1.1 Efecto de la acción fijación de CV**

El efecto de esta acción es:

- 1) Si el CV se especifica como un valor absoluto, el valor se fija al CV del objetivo.
- 2) Si el CV se especifica como un valor relativo, este valor se interpreta como un valor relativo de la AVR (0, 255) y el volumen audible se calcula por  $255 \times$  (valor especificado). El valor calculado se fija al CV del objetivo.
- 3) Si el CV se especifica como un factor de punto original, el valor, OV × (valor especificado), se calcula y se fija al CV del objetivo.
- 4) En los demás casos (el CV se especifica como un factor de punto vigente), el valor, (CV vigente) × (valor especificado), se calcula y se fija al CV.
- 5) En el caso anterior, si el valor calculado está fuera del intervalo de la AVR, el valor se pone a 0 (si es negativo) o a 255 (si es mayor que 255).

Si se especifica una transición de duración no cero, el CV cambia gradualmente al valor especificado.

## **52.6.1.2 Condiciones de errores adicionales de fijación de CV**

- Si uno de los objetivos no es un contenido rt en R2, R3 o R3.TD, se omite esta acción para ese objetivo.
- Si el parámetro de CV definido como un valor de parámetro absoluto no está en el intervalo de la AVR, se omite la acción para todo el conjunto de objetivos.
- Si la duración de transición es negativa, se pone a cero.

## **52.6.2 Acción fijación de GVF**

Esta acción especifica el GVF de un compuesto rt o de un canal.

Esta acción tiene los siguientes parámetros:

- Objetivo de GVF.
- Parámetro de GVF: Valor de GVF que se ha de asignar.
- Parámetro de duración de transición: Valor de GVF que se ha de asignar.

Esta acción se puede aplicar durante los periodos R2, R3, R3.TD y C2.

# **52.6.2.1 Efecto de la acción fijación de GVF**

El efecto de esta acción es:

- 1) El GVF del objetivo se pone al valor especificado.
- 2) Si el objetivo es un compuesto rt, todos los PCV de descendientes son calculados de nuevo por este valor.
- 3) En los demás casos (el objetivo es un canal), todos los PCV de componentes rt asignados a este canal son calculados de nuevo por este valor.

Si es especifica una duración de transición no cero, los PCV de los objetivos se cambian gradualmente.

# **52.6.2.2 Condiciones de errores adicionales de fijación de GVF**

- Si uno de los objetivos no es un rt compuesto o un canal en R2, R3, R3.TD o C2, se omite esta acción para ese objetivo.
- Si la duración de transición es negativa, se pone a cero.

# **52.7 Acciones para recuperar el comportamiento**

La presente Recomendación define los medios para obtener este comportamiento utilizando las siguientes acciones:

- Acción obtención de OV (véase 52.7.1).
- Acción obtención de CV (véase 52.7.2).
- Acción obtención de PCV (véase 52.7.3).
- Acción obtención de GVF (véase 52.7.4).

# **52.7.1 Acción obtención de OV**

Esta acción extrae el OV del objetivo.

Esta acción tiene el siguiente parámetro:

• Parámetro de objetivo de contenido rt.

Esta acción se puede aplicar durante los periodos R2, R3 y R3.TD.

## **52.7.1.1 Efecto de la acción obtención de OV**

El efecto de esta acción es el siguiente:

– Extraer el OV del objetivo expresado en la OGVU.

## **52.7.1.2 Condiciones de errores adicionales de obtención de OV**

- Si el objetivo direcciona a múltiples entidades, por ejemplo, utilización de un alias que direcciona una lista de objetivos, o utilización del comodín «\*» en vez de un número de componente rt dado, o utilización de colas de vástagos o de descendientes, se omite la acción para este objetivo.
- Si uno de los objetivos no es un contenido rt en R2, R3 o R3.TD, se omite esta acción para ese objetivo.

# **52.7.2 Acción obtención de CV**

Esta acción extrae el CV del objetivo.

Esta acción tiene el siguiente parámetro:

• Parámetro de objetivo de contenido rt.

Esta acción se puede aplicar durante los periodos R2, R3 y R3.TD.

## **52.7.2.1 Efecto de la acción obtención de CV**

El efecto de esta acción es el siguiente:

– Extraer el CV del objetivo expresado en la OGVU.

# **52.7.2.2 Condiciones de errores adicionales de obtención de CV**

- Si el objetivo direcciona a múltiples entidades, por ejemplo, utilización de un alias que direcciona una lista de objetivos, o utilización del comodín «\*» en vez de un número de componente rt dado, o utilización de colas de vástagos o de descendientes, se omite la acción para este objetivo.
- Si uno de los objetivos no es un contenido rt en R2, R3 o R3.TD, se omite esta acción para ese objetivo.

## **52.7.3 Acción obtención de PCV**

Esta acción extrae el PCV del objetivo.

Esta acción tiene el siguiente parámetro:

• Parámetro de objetivo de contenido rt.

Esta acción se puede aplicar durante los periodos R2, R3 y R3.TD.

### **52.7.3.1 Efecto de la acción obtención de PCV**

El efecto de esta acción es el siguiente:

– Extraer el PCV del objetivo expresado en la RGVU.

### **52.7.3.2 Condiciones de errores adicionales de obtención de PCV**

- Si el objetivo direcciona a múltiples entidades, por ejemplo, utilización de un alias que direcciona una lista de objetivos, o utilización del comodín «\*» en vez de un número de componente rt dado, o utilización de colas de vástagos o de descendientes, se omite la acción para este objetivo.
- Si uno de los objetivos no es un contenido rt en R2, R3 o R3.TD, se omite esta acción para ese objetivo.

## **52.7.4 Acción obtención de GVF**

Esta acción extrae el GVF del objetivo.

Esta acción tiene los siguientes parámetros:

- Parámetro de objetivo de compuesto rt.
- Parámetro de objetivo de canal.

Esta acción se puede aplicar durante los periodos R2, R3, R3.TD y C2.

## **52.7.4.1 Efecto de la acción obtención de GVF**

El efecto de esta acción es el siguiente:

– Extraer el GVF de un objetivo como una razón genérica.

## **52.7.4.2 Condiciones de errores adicionales de obtención de GVF**

- Si el objetivo direcciona a múltiples entidades, por ejemplo, utilización de un alias que direcciona una lista de objetivos, o utilización del comodín «\*» en vez de un número de componente rt dado, o utilización de colas de vástagos o de descendientes, se omite la acción para este objetivo.
- Si uno de los objetivos no es un componente rt o un canal en R2, R3, R3.TD o C2, se omite esta acción para ese objetivo.

# **53 Comportamiento de elección de tren multiplexado rt**

Este comportamiento describe la elección del tren dentro de un múltiplex rt. Una vez elegidos los trenes, el múltiplex rt es responsable de esos trenes elegidos y de asegurar su presentación.

## **53.1 Atributos y estados de comportamiento**

Este comportamiento se expresa utilizando los siguientes atributos o estados:

- Elección de tren (véase 53.2).
- Estado de tren elegido (véase 53.3).

# **53.2 Elección de tren**

Un múltiplex rt (mux-rt) es responsable de la presentación completa de datos multiplexados o de la presentación de algunos trenes especificados individualmente elegidos dentro de los datos multiplexados.

El atributo elección de tren mantiene los ID de tren elegido como una lista.

Inicialmente, se eligen todos los trenes para un mux-rt, es decir, el mux-rt es responsable de la presentación de los datos multiplexados completos. De este modo, este atributo mantiene cada ID de tren.

Una vez que se han elegido varios trenes para un mux-rt, éste es responsable de la presentación de estos trenes elegidos cuando pasa a estar «en ejecución». En este caso, en general el proceso de demultiplexación es conducido con la presentación de ellos por lo que no se generan nuevos datos provenientes de la demultiplexación.

# **53.3 Estado de tren elegido**

Cada tren en un mux-rt tiene un estado de tren elegido. Si es elegido, el estado es «elegido». En los demás casos, el estado es «no elegido».

Cada mux-rt tiene también un estado de tren elegido. Si todos los trenes del mismo son elegidos, el estado es «elegido». Si algunos trenes del mismo son elegidos, el estado es «parcialmente elegido». En los demás casos (ningún tren elegido) el estado es «no elegido».

# **53.4 Identificación de tren**

Elección entre un identificador de tren o «todos los trenes».

# **53.5 Acciones para cambiar el comportamiento**

La presente Recomendación define los medios para modificar este comportamiento utilizando la siguiente acción:

• Acción fijación de elección de tren (véase 53.5.1).

# **53.5.1 Acción fijación de elección de tren**

La acción elige los trenes que se han de presentar dentro de un mux-rt del objetivo.

Esta acción tiene los siguientes parámetros:

- Parámetro de fijación de objetivo de mux-rt.
- Parámetro de fijación de especificación de tren: Valor GVF que se ha de asignar.

Esta acción se puede aplicar durante los periodos R2, R3 y R3.TD.

## **53.5.1.1 Efecto de la acción fijación de elección de tren**

El efecto de esta acción es:

- 1) De acuerdo con la instrucción de actualización especificada, se añade, eliminan o sustituyen trenes con un nuevo conjunto.
- 2) Si se utiliza la instrucción «eliminación» y no se especifica ningún tren, todos los trenes elegidos se cambian a «no elegidos».

El resultado de esta acción es cambiar los estados de tren elegido de algunos trenes y del mux-rt. Puede haber un efecto de usuario si el objetivo está en ejecución.

## **53.5.1.2 Condiciones de errores adicionales de fijación de elección de tren**

• Si uno de los objetivos no es un mux-rt en <validperiod> (periodo válido) se omite esta acción para ese objetivo.

## **53.6 Acciones para recuperar el comportamiento**

La presente Recomendación define los medios para obtener este comportamiento utilizando las siguientes acciones:

- Acción obtención de elección de tren (véase 53.6.1).
- Acción obtención de estado de tren elegido (véase 53.6.2).

## **53.6.1 Acción obtención de elección de tren**

Esta acción extrae una lista de ID de trenes elegidos del objetivo.

Esta acción tiene el siguiente parámetro:

Parámetro de objetivo de mux-rt.

Esta acción se puede aplicar durante los periodos R2, R3 y R3.TD.

### **53.6.1.1 Efecto de la acción obtención de elección de tren**

El efecto de esta acción es el siguiente:

– Se extrae una lista de ID de trenes elegidos como una lista genérica.

### **53.6.1.2 Condiciones de errores adicionales de obtención de elección de tren**

- Si el objetivo direcciona a múltiples entidades, por ejemplo, utilización de un alias que direcciona una lista de objetivos, o utilización del comodín «\*» en vez de un número de componente rt dado, o utilización de colas de vástagos o de descendientes, se omite la acción para ese objetivo.
- Si uno de los objetivos no es un mux-rt en R2, R3 o R3.TD, se omite esta acción para ese objetivo.
- Si el objetivo no es accesible, por ejemplo, no se puede resolver la referencia, se omite la acción para ese objetivo.

### **53.6.2 Acción obtención de estado de tren elegido**

Esta acción extrae el estado del tren del objetivo.

Esta acción tiene los siguientes parámetros:

- Parámetro de objetivo de mux-rt.
- Parámetro de identificación de tren: Valor de GVF que se ha de asignar.

Esta acción se puede aplicar durante los periodos R2, R3 y R3.TD.

### **53.6.2.1 Efecto de la acción obtención de estado de tren elegido**

El efecto de esta acción es:

- 1) Si se especifica un ID de tren como un valor del parámetro de identificador de tren, se obtiene el estado del tren.
- 2) En los demás casos («todos los trenes» se especifica como un valor del parámetro de identificador de tren), se obtiene el estado del tren del mux-rt del objetivo.

## **53.6.2.2 Condiciones de errores adicionales de obtención de estado de tren elegido**

- Si el objetivo direcciona a múltiples entidades, por ejemplo, utilización de un alias que direcciona una lista de objetivos, o utilización del comodín «\*» en vez de un número de componente rt dado, o utilización de colas de vástagos o de descendientes, se omite la acción para ese objetivo.
- Si uno de los objetivos no es un mux-rt en R2, R3 o R3.TD, se omite esta acción para ese objetivo.
- Si el objetivo no es accesible, por ejemplo, no se puede resolver la referencia, se omite la acción para ese objetivo.

# **54 Comportamiento de interacción**

Este comportamiento describe la interacción entre componentes rt y el usuario. A través de este comportamiento, la máquina MHEG y las entidades MHEG interactúan con el usuario. Todos los componentes rt pueden ser interactivos. Inicialmente cada componente rt no es interactivo.

A través del comportamiento de eventos, la máquina MHEG y las entidades MHEG interactúan también con el usuario. Sin embargo, este comportamiento de interacción está dedicado especialmente a la selección y modificación por el usuario, que se utilizan frecuentemente.

## **54.1 Atributos y estados de comportamiento**

Este comportamiento se expresa utilizando los siguientes atributos o estados:

- Tipo de interacción (véase 54.2).
- Estado de interacción (véase 54.3).
- Estado de selección (véase 54.4).
- Estado de modificación (véase 54.5).
- Capacidad de interacción (véase 54.6).
- Capacidad de selección (véase 54.7).
- Capacidad de modificación (véase 54.8).
- Interacción mínima requerida (véase 54.9).
- Interacción máxima requerida (véase 54.10).
- Número de zócalos que interactúan (véase 54.11).

# **54.2 Tipo de interacción**

Hay dos tipos de interacción para componentes rt. Uno es «selección» concerniente a la selección por el usuario y el otro es «modificación» concerniente a la modificación por el usuario. Los dos tipos de interacción son independientes entre sí de modo que un componente rt puede tener uno de los tipos de interacción o ambos simultáneamente.

La máquina MHEG debe gestionar la selección y la modificación de componentes rt con la ayuda de la interfaz de usuario. Mediante el valor de los siguientes atributos de interacción, la máquina MHEG puede conocer las interacciones del usuario con componentes rt.

El usuario sólo puede interactuar con componentes rt si éstos están en ejecución. Si un componente rt no está en ejecución, el usuario no puede interactuar con él y cualesquiera estados relativos al comportamiento de interacción no serán modificados.

Los dos tipos de interacciones son controlados y obtenidos por el mismo conjunto de acciones elementales y acciones de obtención que especifican el tipo de interacción como un parámetro.

## **54.3 Estado de interacción**

Cada componente puede tener el estado de selección que indica la selección del usuario, y cada componente rt puede también tener el estado de modificación que indica la modificación del usuario.

El estado de interacción de un componente rt se fija solamente si está «en ejecución». El estado de interacción se fija explícitamente mediante una acción fijación de estado de interacción o implícitamente por la interacción del usuario.

Corresponde a la máquina MHEG y a la interfaz de usuario cómo interactuar con componentes rt.

NOTAS

1 – Los componentes rt pueden ser seleccionados por un movimiento del ratón y pueden ser modificados por un movimiento del ratón y una entrada por el teclado.

2 – Se puede seleccionar o modificar no sólo los contenidos rt visibles sino también algunos contenidos rt audibles y los contenidos multiplexados. La manera de hacerlo depende de la implementación de la máquina MHEG y de la aplicación usuaria.

El estado de interacción puede ser perceptible (en forma visible o audible) para mostrar el estado vigente de un componente rt al usuario. Sin embargo, es una característica de la máquina MHEG y la presente Recomendación no especifica métodos para esto.

## **54.4 Estado de selección**

El estado de selección es «seleccionado» o «no seleccionado» e indica los resultados de la selección por el usuario.

Inicialmente cada componente rt está en el estado «no seleccionado».

# **54.5 Estado de modificación**

El estado de modificación es «modificado», «no modificado» o «en modificación» e indica los resultados de la modificación por el usuario.

Inicialmente, cada componente rt está en el estado «no modificado».

# **54.6 Capacidad de interacción**

Se permiten los dos tipos de interacciones individualmente para asignar cada componente rt. La autorización de la selección se denomina capacidad de selección (selectability) y la autorización de la modificación se denomina capacidad de modificación (modifiability).

La capacidad de selección indica a la máquina MHEG si este componente rt es un ítem para selección y la capacidad de modificación indica a la máquina MHEG si este componente rt es un ítem para modificación. Si se autoriza un componente rt para selección o para modificación, el usuario puede seleccionarlo o modificarlo.

La capacidad de interacción puede ser perceptible (en forma visible o audible) para mostrar la posibilidad de interacción entre un componente rt y el usuario. Sin embargo, ésta es una característica de la máquina MHEG, por lo que la presente Recomendación no especifica ningún método para esto.

# **54.7 Capacidad de selección**

Cada componente rt tiene la capacidad de selección, es decir, es «seleccionable» o «no seleccionable». Este atributo no es especificado directamente por un valor salvo un valor del atributo interacción máxima requerida para la selección.

El atributo de capacidad de selección se calcula como sigue:

– Si el atributo de interacción máxima requerida para la selección es 0, es «no seleccionable».

En los demás casos, es «seleccionable».

Si un componente rt es «seleccionable», el usuario puede interactuar con él y puede seleccionarlo. En los demás casos, la selección por el usuario está inhibida.

## **54.8 Capacidad de modificación**

Cada componente rt tiene la capacidad de modificación, es decir, es «modificable» o «no modificable». Este atributo no es especificado directamente por un valor, salvo un valor del atributo de interacción máxima requerida para la modificación.

El atributo de capacidad de modificación se calcula como sigue:

– Si el atributo de interacción máxima requerida para la modificación es 0, es «no modificable».

En los demás casos, es «modificable».

Si un componente rt es «modificable», el usuario puede interactuar con él y puede modificarlo. En los demás casos, la modificación por el usuario está inhibida.

## **54.9 Interacción mínima requerida**

El estado de selección y de modificación de un componente rt es determinado directamente por una interacción de usuario porque éste puede seleccionar y modificar directamente el contenido rt. Sin embargo, el estado de selección y modificación de un compuesto rt no es determinado directamente por una interacción de usuario. El estado de selección y modificación de un compuesto rt son determinados dinámicamente como sigue:

– Si se aplica una acción fijación de estado de interacción a un compuesto rt, el compuesto rt se fija al estado especificado con independencia del atributo de interacción mínima requerida, el atributo de interacción máxima requerida y algunos posibles componentes rt de vástagos «en modificación».

NOTA 1 – Es una determinación del autor si se ha de mantener la coherencia entre estos valores de atributo si se utiliza una acción fijación de estado de interacción explícita.

Si uno de los componentes rt en un compuesto rt está «en modificación», se determina que el compuesto rt está «en modificación».

Si un número de componentes rt seleccionados o modificados en este compuesto rt es mayor o igual que el valor del atributo de interacción mínima requerida, y si es menor o igual que el valor del atributo de interacción máxima requerida, y si se efectúa el proceso de interacción de usuario, se determina que el compuesto rt es «seleccionado» o «modificado».

NOTA 2 – La máquina MHEG debe proporcionar algún mecanismo que verifique el fin del proceso de interacción de usuario. No es un proceso automático para determinar el estado de interacción. La interacción de usuario puede continuar hasta que el número de componentes rt seleccionados o modificados alcance el valor del atributo de interacción máxima requerida, incluso si el número es mayor que el valor del atributo interacción mínima requerida.

En los demás casos, el compuesto rt es «no seleccionado» o «no modificado».

Por consiguiente, los atributos de interacción mínima requerida e interacción máxima requerida se proporcionan para la máquina MHEG como una indicación para determinar el estado de interacción del compuesto rt.

El número de componentes rt que interactúan en un compuesto rt se puede cambiar dinámicamente mediante una acción enchufe. Es responsabilidad de la máquina MHEG mantener la coherencia entre los estados de los vástagos, el estado del progenitor, y los atributos de interacción mínima requerida e interacción máxima requerida para el progenitor.

NOTA 3 – Por ejemplo, si un componente rt seleccionado se enchufa en un compuesto rt que tiene el atributo de interacción máxima requerida 5 y el número de zócalos seleccionados es 6, la máquina MHEG comienza el proceso de interacción de usuario y pide al usuario que elimine uno de los 6 zócalos seleccionados para satisfacer la condición de interacción máxima requerida.

NOTA 4 – Por ejemplo, si el atributo de interacción mínima requerida es 2 y uno de los zócalos seleccionado está desenchufado, la máquina MHEG comienza el proceso de interacción de usuario y pide al usuario que seleccione por lo menos un zócalo más.

NOTA 5 – Por ejemplo, si el atributo de interacción mínima requerida es 5 y hay 4 zócalos enchufados en el compuesto rt, la máquina MHEG continúa el proceso de interacción de usuario hasta que algún otro componente rt es enchufado y por lo menos se seleccionan 5 zócalos.

NOTA 6 – Si un compuesto rt no está en ejecución, puede existir cierta incoherencia entre estos atributos. Como el usuario puede interactuar solamente si el compuesto rt está en ejecución, la máquina MHEG puede pedir al usuario ulteriormente que interactúe de nuevo para ese compuesto rt si se aplica otra acción ejecución. Supongamos que está en ejecución un compuesto rt con una duración de un minuto y «parada» para el atributo de terminación temporal y que su interacción mínima requerida se pone a 1. En este caso, si el usuario no interactúa con los zócalos del compuesto rt mientras está en ejecución, el número de zócalos que interactúan es menor que la interacción mínima requerida. Si se pone de nuevo a «en ejecución», el proceso de interacción de usuario empieza otra vez. Esto se puede considerar como un mecanismo temporizador de la interacción de usuario.

El atributo de interacción mínima requerida es válido solamente para compuestos rt. El valor de un contenido rt se omite siempre y no tiene significado.

Si el valor del atributo interacción mínima requerida de un compuesto rt es mayor o igual que 1, esto significa por lo menos que se necesita un vástago que interactúa para cambiar el estado de interacción del compuesto rt progenitor.

Inicialmente, el atributo se pone a 0.

## **54.10 Interacción máxima requerida**

El atributo de interacción máxima requerida se utiliza para determinar la capacidad de interacción de un componente rt.

El atributo para un compuesto rt da también una indicación a la máquina MHEG para controlar el número de vástagos que interactúan. Si el valor del atributo de interacción máxima requerida es mayor o igual que 1, esto significa que un vástago que interactúa es el número máximo de vástagos que interactúan permitido para el compuesto rt.

El valor de la interacción máxima requerida será mayor o igual que el valor de la interacción mínima requerida para cada tipo de interacción.

La máquina MHEG impedirá que el número de componentes rt que interactúan sea mayor que el valor especificado de la interacción máxima requerida.

Inicialmente, el atributo se pone a 0.

## **54.11 Número de zócalos que interactúan**

Se puede evaluar el número de vástagos que interactúa. El atributo número de zócalos que interactúan almacena el valor y puede ser extraído por una acción obtención de número de zócalos que interactúan.

Inicialmente, ningún zócalo interactúa. Por consiguiente, el atributo se pone a 0.

### **54.12 Acciones para cambiar el comportamiento**

La presente Recomendación define los medios para modificar este comportamiento utilizando las siguientes acciones:

- Acción fijación de capacidad de interacción (véase 54.12.1).
- Acción fijación de estado de interacción (véase 54.12.2).

#### **54.12.1 Acción fijación de capacidad de interacción**

Esta acción fija la capacidad de interacción del objetivo.

Esta acción tiene los siguientes parámetros:

- Parámetro de fijación de objetivo de componente rt.
- Parámetro de tipo de interacción: Valor de GVF que se ha de asignar.
- Parámetro de interacción mínima requerida: Valor de GVF que se ha de asignar.
- Parámetro de interacción máxima requerida: Valor GVF que se ha de asignar.

Esta acción se puede aplicar durante los periodos R2, R3 y R3.TD.

### **54.12.1.1 Efecto de la acción fijación de capacidad de interacción**

De acuerdo con el tipo de acción especificado, se fija la selección o modificación del objetivo. El efecto de esta acción es:

- 1) El atributo de interacción mínima requerida se fija al valor especificado.
- 2) El atributo de interacción máxima requerida se fija al valor especificado.

El valor del atributo de interacción mínima requerida no tiene significado para los contenidos rt.

#### **54.12.1.2 Condiciones de errores adicionales de fijación de capacidad de interacción**

- Si uno de los objetivos no es un componente rt, en R2, R3 o R3.TD, se omite esta acción para ese objetivo.
- Si el valor del parámetro de interacción mínima requerida es un valor negativo, se pone al valor 0.
- Si el valor del parámetro de interacción máxima requerida es un valor negativo, se pone al valor 0.
- Si la interacción mínima requerida es mayor que la interacción máxima requerida, se omite esta acción para todo el conjunto de objetivos.
- Si el valor del parámetro interacción mínima requerida no está en el intervalo (0, número de zócalos vástagos del objetivo), se omite esta acción para todo el conjunto de objetivos.
- Si el valor del parámetro de interacción máxima requerida no está en el intervalo (0, número de zócalos vástagos del objetivo), se omite esta acción para todo el conjunto de objetivos.
- Si el número vigente de zócalos que interactúan es mayor que la interacción máxima especificada, se omite esta acción para ese objetivo.

### **54.12.2 Acción fijación de estado de interacción**

Esta acción fija el estado de interacción del objetivo.

Esta acción tiene los siguientes parámetros:

- Parámetro de fijación de objetivo de componente rt.
- Parámetro de tipo de interacción: Valor GVF que se ha de asignar.
- Parámetro de estado de interacción: Valor GVF que se ha de asignar.

Esta acción se puede aplicar durante los periodos R3 y R3.TD.
# **54.12.2.1 Efecto de la acción fijación de estado de interacción**

El efecto de esta acción es fijar el estado de interacción de acuerdo con el tipo de interacción especificado como sigue:

- 1) Si el tipo de interacción especificado es «selección», el estado de interacción del objetivo se pone a «seleccionado» o «no seleccionado».
- 2) En los demás casos (el tipo de interacción especificado es «modificación»), el estado de interacción del objetivo se pone a «modificado», «no modificado» o «en modificación».

Esta acción fija el estado de interacción con independencia de cualesquiera otros valores de atributo conexos. Corresponde al autor decidir si se mantiene o no la coherencia entre los valores de atributo.

### **54.12.2.2 Condiciones de errores adicionales de fijación de estado de interacción**

• Si uno de los objetivos no es un componente rt en R3 o R3.TD, se omite esta acción para ese objetivo.

# **54.13 Acciones para recuperar el comportamiento**

La presente Recomendación define los medios para obtener este comportamiento utilizando las siguientes acciones:

- Acción obtención de capacidad de interacción (véase 54.13.1).
- Acción obtención de interacción mínima requerida (véase 54.13.2).
- Acción obtención de interacción máxima requerida (véase 54.13.3).
- Acción obtención de estado de interacción (véase 54.13.4).
- Acción obtención de número de zócalos que interactúan (véase 54.13.5).

### **54.13.1 Acción obtención de capacidad de interacción**

Esta acción extrae la capacidad de interacción del objetivo.

Esta acción tiene los siguientes parámetros:

- Parámetro de objetivo de componente rt.
- Parámetro de tipo de interacción: Valor GVF que se ha de asignar.

Esta acción se puede aplicar durante los periodos R2, R3 y R3.TD.

#### **54.13.1.1 Efecto de la acción obtención de capacidad de interacción**

De acuerdo con el tipo de acción especificado, el efecto de esta acción es:

- 1) Si el tipo de interacción es «selección», esta acción devuelve «seleccionable» o «no seleccionable».
- 2) En los demás casos (el tipo de interacción es «modificación»), esta acción devuelve «modificable» o «no modificable».

#### **54.13.1.2 Condiciones de errores adicionales de obtención de capacidad de interacción**

- Si el objetivo direcciona a múltiples entidades, por ejemplo, utilización de un alias que direcciona una lista de objetivos o utilización del comodín «\*» en vez de un número de componente rt dado, o utilización de colas de vástagos o de descendientes, se omite la acción para ese objetivo.
- Si el objetivo no es un componente rt, se omite la acción para ese objetivo.
- Si el objetivo no es accesible, por ejemplo, no se puede resolver la referencia, se omite la acción para ese objetivo.
- Si uno de los objetivos no es un componente rt en R2, R3 o R3.TD, se omite esta acción para ese objetivo.

# **54.13.2 Acción obtención de interacción mínima requerida**

Esta acción extrae la interacción mínima requerida para el objetivo.

Esta acción tiene los siguientes parámetros:

- Parámetro de objetivo de componente rt.
- Parámetro de tipo de interacción: Valor de GVF que se ha de asignar.

Esta acción se puede aplicar durante los periodos R2, R3 y R3.TD.

### **54.13.2.1 Efecto de la acción obtención de interacción mínima requerida**

De acuerdo con el tipo de interacción especificado, se extrae el valor del atributo interacción mínima requerida para la selección o la modificación.

# **54.13.2.2 Condiciones de errores adicionales de obtención de interacción mínima requerida**

- Si el objetivo direcciona a múltiples entidades, por ejemplo, utilización de un alias que direcciona una lista de objetivos o utilización del comodín «\*» en vez de un número de componente rt dado, o utilización de colas de vástagos o de descendientes, se omite la acción para ese objetivo.
- Si el objetivo no es un componente rt, se omite la acción para ese objetivo.
- Si el objetivo no es accesible, por ejemplo, no se puede resolver la referencia, se omite la acción para ese objetivo.
- Si uno de los objetivos no es un componente rt en R2, R3 o R3.TD, se omite esta acción para ese objetivo.

# **54.13.3 Acción obtención de interacción máxima requerida**

Esta acción extrae la interacción máxima requerida para el objetivo.

Esta acción tiene los siguientes parámetros:

- Parámetro de objetivo de componente rt.
- Parámetro de tipo de interacción: Valor de GVF que se ha de asignar.

Esta acción se puede aplicar durante los periodos R2, R3 y R3.TD.

# **54.13.3.1 Efecto de la acción obtención de interacción máxima requerida**

De acuerdo con el tipo de interacción especificado, se extrae el valor del atributo interacción máxima requerida para la selección o la modificación.

# **54.13.3.2 Condiciones de errores adicionales de obtención de interacción máxima requerida**

- Si el objetivo direcciona a múltiples entidades, por ejemplo, utilización de un alias que direcciona una lista de objetivos o utilización del comodín «\*» en vez de un número de componente rt dado, o utilización de colas de vástagos o de descendientes, se omite la acción para ese objetivo.
- Si el objetivo no es un componente rt, se omite la acción para ese objetivo.
- Si el objetivo no es accesible, por ejemplo, no se puede resolver la referencia, se omite la acción para ese objetivo.
- Si uno de los objetivos no es un componente rt en R2, R3 o R3.TD, se omite esta acción para ese objetivo.

# **54.13.4 Acción obtención de estado de interacción**

Esta acción extrae el estado de interacción del objetivo.

Esta acción tiene los siguientes parámetros:

- Parámetro de objetivo de componente rt.
- Parámetro de tipo de interacción: Valor de GVF que se ha de asignar.

Esta acción se puede aplicar durante los periodos R2, R3 y R3.TD.

# **54.13.4.1 Efecto de la acción obtención de estado de interacción**

De acuerdo con el tipo de interacción especificado, el efecto de esta acción es:

- 1) Si el tipo de interacción es «selección», se devuelve el estado de selección del objetivo.
- 2) En los demás casos (el tipo de interacción es «modificación»), se devuelve el estado de modificación del objetivo.

### **54.13.4.2 Condiciones de errores adicionales de obtención de estado de interacción**

- Si el objetivo direcciona a múltiples entidades, por ejemplo, utilización de un alias que direcciona una lista de objetivos o utilización del comodín «\*» en vez de un número de componente rt dado, o utilización de colas de vástagos o de descendientes, se omite la acción para ese objetivo.
- Si el objetivo no es un componente rt, se omite la acción para ese objetivo.
- Si el objetivo no es accesible, por ejemplo, no se puede resolver la referencia, se omite la acción para ese objetivo.
- Si uno de los objetivos no es un componente rt en R2, R3 o R3.TD, se omite esta acción para ese objetivo.

# **54.13.5 Acción obtención de número de zócalos que interactúan**

Esta acción extrae el número de zócalos del objetivo que interactúan.

Esta acción tiene los siguientes parámetros:

- Parámetro de objetivo de componente rt.
- Parámetro de tipo de interacción: Valor de GVF que se ha de asignar.

Esta acción se puede aplicar durante los periodos R2, R3 y R3.TD.

# **54.13.5.1 Efecto de la acción obtención de número de zócalos que interactúan**

De acuerdo con el tipo de interacción especificada, se extrae el número de zócalos seleccionados o modificados.

# **54.13.5.2 Condiciones de errores adicionales de obtención de número de zócalos que interactúan**

- Si el objetivo direcciona a múltiples entidades, por ejemplo, utilización de un alias que direcciona una lista de objetivos o utilización del comodín «\*» en vez de un número de componente rt dado, o utilización de colas de vástagos o de descendientes, se omite la acción para ese objetivo.
- Si el objetivo no es un componente rt, se omite la acción para ese objetivo.
- Si el objetivo no es accesible, por ejemplo, no se puede resolver la referencia, se omite la acción para ese objetivo.
- Si uno de los objetivos no es un componente rt en R2, R3 o R3.TD, se omite esta acción para ese objetivo.

# **55 Comportamiento de estilos de componentes rt**

Este comportamiento describe el estilo del componente rt. Cada componente rt puede tener un estilo. El estilo puede cambiar la percepción por el usuario de los contenidos rt.

Un estilo es una manera de presentación y se puede comparar con un comportamiento predefinido o estilo de presentación. La aplicación de un estilo a un objetivo evita al autor describir este comportamiento o presentación. La máquina MHEG utiliza la información descrita en el estilo para proyectar directamente un estilo en una facilidad proporcionada por la interfaz de usuario, si es posible. Si la interfaz de usuario no proporciona esta facilidad, la máquina MHEG puede interpretar el estilo con la descripción del comportamiento predefinido proporcionado para cada estilo.

A continuación se dan algunos ejemplos de comportamiento de estilos:

- Un contenido no multiplexado rt que contiene un entero genérico puede ser visualizado como un cursor gráfico con el estilo de «cursor».
- Un contenido no multiplexado rt que contiene audio se puede escuchar a través de un altavoz como audio, o se puede visualizar gráficamente como una onda.

# **55.1 Atributos y estados de comportamiento**

Este comportamiento se expresa utilizando el siguiente atributo o estado:

Estilo (véase 55.2).

# **55.2 Estilo**

Un estilo es una entrada catalogada, registrada o patentada. Este atributo da un estilo lógico al componente rt. La manera en que el estilo es percibido por el usuario depende de la máquina MHEG y de la GUI.

# **55.3 Acciones para cambiar el comportamiento**

La presente Recomendación define los medios para modificar este comportamiento utilizando la siguiente acción:

• Acción fijación de estilo (véase 55.3.1).

# **55.3.1 Acción fijación de estilo**

Esta acción asigna un estilo al objetivo.

Esta acción tiene los siguientes parámetros:

- Parámetro de fijación de objetivo de componente rt.
- Parámetro de estilo catalogado.
- Parámetro de información adicional: Puede ser utilizado por un estilo específico para intercambiar alguna información adicional que se ha de asociar. Por ejemplo, una gama de valores para un estilo de cursor. El número de valores genéricos requeridos para la semántica de estos valores genéricos depende del estilo.

Esta acción se puede aplicar durante los periodos R2, R3 y R3.TD.

# **55.3.1.1 Efecto de la acción fijación de estilo**

El efecto de esta acción es:

- Según el parámetro de estilo especificado y el parámetro de información adicional, se asigna un estilo al objetivo.
- Se elimina el estilo previo aplicado al objetivo.

Si se aplica una acción ejecución al objetivo después de aplicar esta acción, el objetivo se presenta con el estilo específico vigente. Si el objetivo está en ejecución en el momento de aplicar esta acción, puede haber un efecto de usuario asociado con esta acción.

NOTA – La máquina MHEG puede proyectar directamente el objetivo en una facilidad de estilo proporcionada por su interfaz de usuario. Sin embargo, es posible utilizar determinados atributos y estados en objetos enlace, por ejemplo, el estado de selección del objetivo, la posición y tamaño del objetivo. Tienen que ser actualizados por la máquina MHEG de acuerdo con el estilo y coherentemente con la interacción de usuario vigente.

# **55.3.1.2 Condiciones de errores adicionales de fijación de estilo**

• Si uno de los objetivos no es un componente rt en R2, R3 o R3.TD, se omite esta acción para ese objetivo.

# **55.4 Acciones para cambiar el comportamiento**

La presente Recomendación define los medios para modificar este comportamiento utilizando la siguiente acción:

• Acción obtención de estilo (véase 55.4.1).

# **55.4.1 Acción obtención de estilo**

Esta acción extrae el estilo vigente asociado con el objetivo.

Esta acción tiene el siguiente parámetro:

Parámetro de objetivo de componente rt.

Esta acción se puede aplicar durante los periodos R2, R3 y R3.TD.

# **55.4.1.1 Efecto de la acción obtención de estilo**

El efecto de esta acción es el siguiente:

Esta acción evalúa una lista que corresponde al estilo catalogado que se aplica al objetivo. endación T.171 (10/96)

### **55.4.1.2 Condiciones de errores adicionales de obtención de estilo**

• Si uno de los objetivos no es un componente rt en R2, R3 o R3.TD, se omite esta acción para ese objetivo.

# **56 Comportamiento de ancla de contenido rt**

Este comportamiento describe la función de ancla de un contenido rt. Un ancla es un contenido rt creado a partir de un objeto contenido que tiene información de ancla.

Un ancla se caracteriza como sigue:

- Un ancla se distingue de un contenido rt normal por el atributo de clasificación de datos facultativos del objeto contenido. Si este atributo de clasificación es «ancla», este objeto contenido tiene dentro información de ancla, y los contenidos rt creados a partir de este objeto contenido se pueden utilizar como anclas.
- Un ancla se puede utilizar para crear un punto de interés (hotspot) en otros componentes rt. Los datos de contenido en un ancla se utilizan para anexar el ancla a otros contenidos rt, por ejemplo, punto de comienzo y punto de fin, zona rectangular, zona de polígono. Estos datos de contenido se denominan información de ancla. Si se modifica la presentación de un contenido rt al cual se ha anexado un ancla (por ejemplo, redimensionamiento, movimiento), el ancla debe seguir su modificación y cambiar su posición o forma automáticamente. La semántica de esta información de ancla no se define en la presente Recomendación. Depende de los contenidos rt a los que se anexa el ancla, de la máquina MHEG o de la aplicación usuaria.
- El gancho en un ancla se utiliza para indicar la semántica de la información de ancla. Proporciona un formato de codificación que se utiliza para describir la reproducción del ancla, los puntos de anexión del ancla al contenido rt y la semántica del ancla. Como el formato de codificación está registrado, la utilización del gancho es una manera de tener una realización genérica del mecanismo de ancla.
- La información de ancla es utilizada por la GUI o por algún otro sistema que sustenta la reproducción de contenido rt y la reproducción apropiada de un ancla ha de ser efectuada por éste.
- Como un ancla es un contenido rt, su estado de selección indica a la máquina MHEG que el punto especificado por el ancla es seleccionado por una acción del usuario. Una acción ejecución o una acción parada pueden activar o desactivar un ancla. Una acción fijación de capacidad de interacción puede también activar o desactivar un ancla.
- Un ancla tiene comportamiento de preparación, comportamiento de disponibilidad rt, comportamiento de ejecución, comportamiento de interacción y comportamiento de ancla de contenidos rt, pero no otros comportamientos. Si se aplican a un ancla aquellos comportamientos que no se deben aplicar, el ancla pasa por alto estos comportamientos.

La Figura 57 muestra un ejemplo de la utilización de anclas. En esta figura, se anexan tres anclas (contenido rt 1, contenido rt 2, contenido rt 3) al documento central (contenido rt A). De acuerdo con la información de ancla, cada ancla especifica la forma y la posición del punto especial, dentro del documento central. Un sistema de reproducción presenta visualmente las anclas de una manera apropiada. Si el usuario selecciona una de las anclas, los objetos enlace asociados con estas anclas se ponen en funcionamiento y dirigen al usuario a otra presentación.

# **56.1 Atributos y estados de comportamiento**

Ninguno.

# **56.2 Acciones para cambiar el comportamiento**

La presente Recomendación define los medios para modificar este comportamiento utilizando la siguiente acción:

• Acción anexión de ancla (véase 56.2.1).

Documento central (contenido rt A)

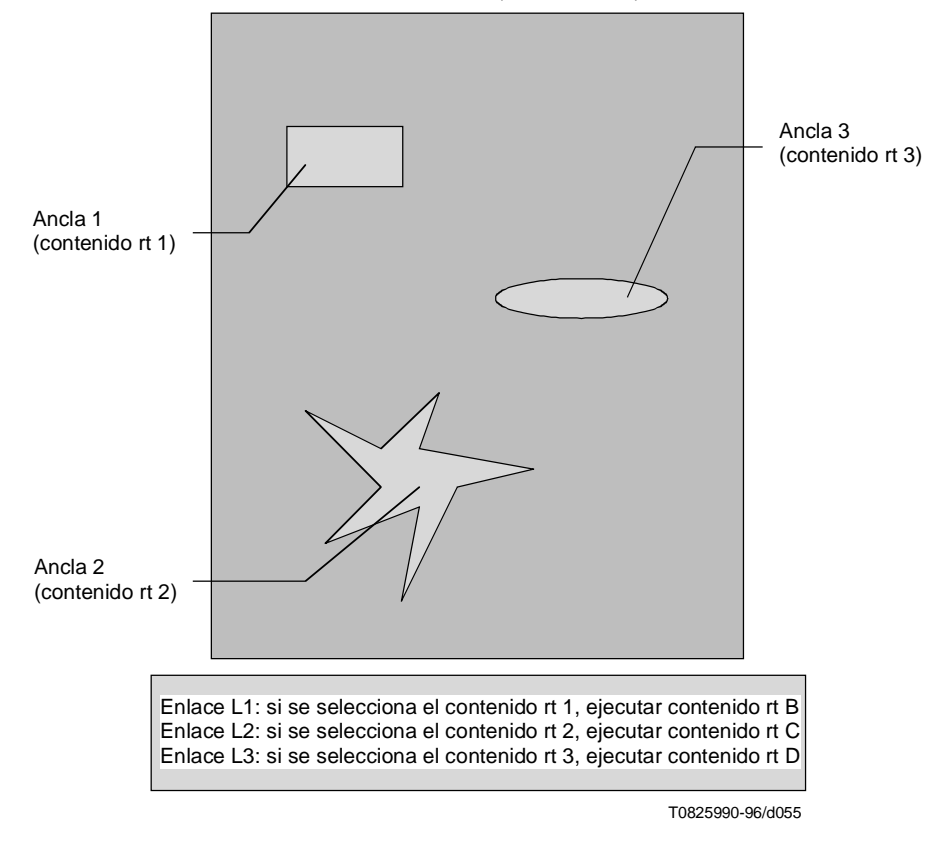

**Figura 57/T.171 – Ejemplo de anclas**

# **56.2.1 Acción anexión de ancla**

Esta acción anexa anclas al objetivo.

Esta acción tiene los siguientes parámetros:

- Parámetro de fijación de objetivo de contenido rt.
- Parámetro de fijación de especificación de ancla: Puede ser utilizado por un estilo específico para intercambiar alguna información adicional que se ha de asociar. Por ejemplo, una gama de valores para un estilo de cursor. La cantidad de valores genéricos que requiere la semántica de estos valores genéricos depende del estilo.

Esta acción se puede aplicar durante los periodos R2, R3 y R3.TD.

#### **56.2.1.1 Efecto de la acción anexión de ancla**

El efecto de esta acción es el siguiente:

– Según la instrucción de actualización especificada, se añaden, eliminan o sustituyen las anclas especificadas.

# **56.2.1.2 Condiciones de errores adicionales de anexión de ancla**

- Si uno de los objetivos no es un contenido rt en R2, R3 o R3.TD, se omite esta acción para ese objetivo.
- Si una de las anclas no es un ancla (es decir, no contiene un atributo de clasificación catalogado como «ancla»), se omite esta acción para ese objetivo.

# **57 Comportamiento de disponibilidad de canal**

Este comportamiento describe la disponibilidad de canales. Cada canal tiene este comportamiento.

# **57.1 Atributos y estados de comportamiento**

Este comportamiento se expresa utilizando el siguiente atributo o estado:

• Estado de disponibilidad de canal (véase 57.2).

# **57.2 Estado de disponibilidad de canal**

Se puede evaluar la disponibilidad de cada canal para la máquina MHEG. El estado de disponibilidad de canal indica si un canal está disponible. Este estado tiene uno de los dos valores siguientes: «disponible» o «no disponible».

El estado de disponibilidad de canal se debe evaluar como «no disponible» si el canal no puede ser activado por la máquina MHEG, es decir, el canal está en el periodo C1 (véase 29.3, «Disponibilidad de canal»).

NOTA 1 – «No puede» significa que el canal no ha sido creado formalmente o ha sido suprimido. No significa que el equipo requerido para ejecutar el procesamiento no es operacional.

Por ejemplo, el canal no ha sido creado aún por la máquina MHEG, es decir, no se ha aplicado aún una acción nuevo.

El estado de disponibilidad de canal se debe evaluar como «disponible» si el canal es activado por la máquina MHEG, es decir, el canal ha sido creado por la máquina MHEG y está en el periodo C2.

NOTA 2 – La máquina MHEG puede ofrecer a la aplicación usuaria un mensaje de diagnóstico e información más detallado. Por ejemplo, para explicar que un canal no puede ser creado o para indicar condiciones de error. Estos mensajes no se definen en la presente Recomendación pero pueden ser definidos por otras normas.

Inicialmente, cada canal prevé que el canal por defecto está «no disponible» para la máquina MHEG.

# **57.3 Acciones para cambiar el comportamiento**

La presente Recomendación define los medios para modificar este comportamiento utilizando las siguientes acciones:

- Acción nuevo canal (véase 57.3.1).
- Acción supresión de canal (véase 57.3.2).

# **57.3.1 Acción nuevo canal**

Esta acción crea canales. Se utiliza para obtener un espacio de percepción lógica a través del cual se perciben los componentes rt asignados.

El proceso de creación de canales está fuera del ámbito de la presente Recomendación y es proporcionado por la máquina MHEG.

Esta acción tiene el siguiente parámetro:

• Parámetro de fijación de objetivo de canal.

Esta acción se puede aplicar durante el periodo C1.

# **57.3.1.1 Efecto de la acción nuevo canal**

El efecto MHEG de esta acción es:

- 1) Construir el canal de objetivo (véase 9.3).
- 2) Asignar un identificador de canal (objetivo de esta acción) al canal construido.
- 3) Inicializar el comportamiento de perceptibilidad del canal como «abierto».
- 4) Fijar el estado de disponibilidad de canal del objetivo a «disponible». El canal creado pasa al periodo C2.

### **57.3.1.2 Condiciones de errores adicionales de nuevo canal**

- Si uno de los objetivos no es un canal en C1, se omite esta acción para ese objetivo.
- Si se utiliza un identificador de canal existente en uno de los objetivos, se omite esta acción para ese objetivo.
- Si uno de los objetivos es el canal por defecto, se omite esta acción para ese objetivo.

# **57.3.2 Acción supresión de canal**

Esta acción suprime canales de la máquina MHEG. Se puede utilizar para liberar recursos en la máquina MHEG.

Esta acción tiene el siguiente parámetro:

• Parámetro de fijación de objetivo de canal.

Esta acción se puede aplicar durante el periodo C2.

### **57.3.2.1 Efecto de la acción supresión de canal**

El efecto de esta acción es:

1) Destruir el comportamiento de perceptibilidad de canal.

El diseñador de objetos debe saber que si el canal está «cerrado», el canal y todos los componentes rt asociados desaparecen. La manera de tratar la desaparición no se define en la presente Recomendación, sino que se deja a la máquina MHEG.

- 2) Se aplican acciones parada implícitas a todos los componentes rt asignados a los objetivos.
- 3) Se desasignan todos los componentes rt asignados al objetivo y una acción fijación de asignación de canal dirigida al canal por defecto se aplica implícitamente a estos objetivos rt.
- 4) NOTA 1 Los comportamientos de estos componentes rt siguen siendo idénticos después de la desasignación.
- 5) NOTA 2 Destruir el objetivo y su CPS.

Fijar el estado de disponibilidad de canal del objetivo a «no disponible». El canal pasa al periodo C1.

### **57.3.2.2 Condiciones de errores adicionales de supresión de canal**

- Si uno de los objetivos no es un canal en C2, se omite esta acción para ese objetivo.
- Si uno de los objetivos es el canal por defecto, se omite esta acción para ese objetivo.

# **57.4 Acciones para recuperar el comportamiento**

La presente Recomendación define los medios para obtener este comportamiento utilizando la siguiente acción:

• Acción obtención de estado de disponibilidad de canal (véase 57.4.1).

#### **57.4.1 Acción obtención de estado de disponibilidad de canal**

Esta acción extrae el estado de disponibilidad de canal del objetivo.

Esta acción tiene el siguiente parámetro:

• Parámetro de objetivo de canal.

Esta acción se puede aplicar durante los periodos C1 y C2.

#### **57.4.1.1 Efecto de la acción obtención de estado de disponibilidad de canal**

El efecto de esta acción es:

- 1) Si el objetivo está en el periodo C1, esta acción evalúa «no disponible».
- 2) En los demás casos (el objetivo está en el periodo C2) esta acción evalúa «disponible».

# **57.4.1.2 Condiciones de errores adicionales de obtención de estado de disponibilidad de canal**

- Si el objetivo direcciona a múltiples entidades, por ejemplo, utilización de un alias que direcciona una lista de objetivos, o utilización del comodín «\*» en vez de un número de componente rt dado, o utilización de colas de vástagos o de descendientes, se omite la acción para ese objetivo.
- Si el objetivo no es un canal, se omite esta acción para ese objetivo.
- Si el objetivo no es accesible, por ejemplo, no se puede resolver la referencia, se omite la acción para ese objetivo.

# **58 Comportamiento de perceptibilidad de canal**

Este comportamiento describe la perceptibilidad de canales. Todos los canales tienen este comportamiento.

# **58.1 Atributos y estados de comportamiento**

Este comportamiento se expresa utilizando el siguiente atributo o estado:

• Perceptibilidad de canal (véase 58.2).

# **58.2 Perceptibilidad de canal**

Cada canal puede activarse y desactivarse. Si un canal está activado, todos los componentes rt asignados a este canal son percibidos por el usuario. Si un canal está desactivado, todos los componentes asignados a este canal ya no son percibidos por el usuario.

NOTA – Se puede asignar componentes rt a un canal no perceptible y colocarlos en él. Si este canal se activa, todos los componentes rt asignados aparecen como se ha especificado previamente.

La perceptibilidad tiene uno de los dos valores siguientes: «cerrado» («on») o «abierto» («off»).

Inicialmente el canal por defecto está activado. De este modo, el estado de perceptibilidad del canal es «cerrado». Sin embargo, todos los otros canales están desactivados. De este modo, su perceptibilidad de canal es «abierto».

# **58.3 Acciones para cambiar el comportamiento**

La presente Recomendación define los medios para modificar este comportamiento utilizando la siguiente acción:

• Acción fijación de perceptibilidad de canal (véase 58.3.1).

# **58.3.1 Acción fijación de perceptibilidad de canal**

Esta acción cambia la perceptibilidad de canal de un objetivo.

Esta acción tiene los siguientes parámetros:

- Parámetro de fijación de objetivo de canal.
- Parámetro de perceptibilidad de canal.

Esta acción se puede aplicar durante el periodo C2.

# **58.3.1.1 Efecto de la acción fijación de perceptibilidad de canal**

El efecto de esta acción es:

- Fijar la perceptibilidad de canal del objetivo como se ha especificado.
	- 1) Si el objetivo se fija a «abierto», el canal está desactivado.
	- 2) En los demás casos (el objetivo se fija a «cerrado»), el canal está activado.

No hay ningún efecto si el valor especificado es igual al valor vigente.

# **58.3.1.2 Condiciones de errores adicionales de fijación de perceptibilidad de canal**

• Si uno de los objetivos no es un canal en C2, se omite esta acción para ese objetivo.

# **58.4 Acciones para extraer el comportamiento**

La presente Recomendación define los medios para obtener este comportamiento utilizando la siguiente acción:

• Acción obtención de perceptibilidad de canal (véase 58.4.1).

# **58.4.1 Acción obtención de perceptibilidad de canal**

Esta acción extrae la perceptibilidad de canal del objetivo.

Esta acción tiene el siguiente parámetro:

Parámetro de objetivo de canal.

Esta acción se puede aplicar durante el periodo C2.

# **58.4.1.1 Efecto de la acción obtención de perceptibilidad de canal**

Esta acción evalúa el valor vigente del atributo de perceptibilidad de canal y devuelve «cerrado» o «abierto» según el estado.

# **58.4.1.2 Condiciones de errores adicionales de obtención de perceptibilidad de canal**

- Si el objetivo direcciona a múltiples entidades, por ejemplo, utilización de un alias que direcciona una lista de objetivos, o utilización del comodín «\*» en vez de un número de componente rt dado, o utilización de colas de vástagos o de descendientes, se omite la acción para ese objetivo.
- Si uno de los objetivos no es un canal en C2, se omite esta acción para ese objetivo.
- Si el objetivo no es accesible, por ejemplo, no se puede resolver la referencia, se omite la acción para ese objetivo.

# **59 Comportamiento de espacio de presentación de canal**

Este comportamiento describe el espacio de presentación de canal. En la creación de canales, cada espacio de presentación de un canal se inicializa al valor por defecto. Se puede cambiar estos valores después de la creación.

# **59.1 Atributos y estados de comportamiento**

Ninguno.

# **59.2 Acciones para cambiar el comportamiento**

La presente Recomendación define los medios para modificar este comportamiento utilizando la siguiente acción:

• Acción fijación de CPS (véase 59.2.1).

# **59.2.1 Acción fijación de CPS**

Esta acción especifica el CPS del canal del objetivo.

Esta acción tiene los siguientes parámetros:

- Parámetro de fijación de objetivo de canal.
- Parámetro de inicialización de CPS.

Esta acción se puede aplicar durante el periodo C2.

# **59.2.1.1 Efecto de la acción fijación de CPS**

El efecto de esta acción es:

- 1) El eje temporal del CPS del objetivo se pone a la duración de CPS especificada. Si se omite, el eje temporal se pone a infinito.
- 2) El eje espacial del CPS del objetivo se pone al tamaño de CPS especificado. Si se omite en un eje determinado, este eje espacial se pone a 0.

Puede haber un efecto de usuario. Si se encogen los ejes espaciales del CPS, algunos componentes rt proyectados en este CPS pueden ser invisibles.

### **59.2.1.2 Condiciones de errores adicionales de fijación de CPS**

• Si uno de los objetivos no es un canal en C2, se omite esta acción para ese objetivo.

# SECCIÓN 8 – COMPORTAMIENTO DE CANALES Y COMPONENTES RT

# **60 Comportamiento de eventos de canales y componentes rt**

Este comportamiento describe los eventos que se pueden producir en canales y componentes rt.

El comportamiento permite a la máquina MHEG obtener los eventos que pueden producirse no sólo en la máquina MHEG, sino también en algunos sistemas o componentes de sistemas ajenos a la misma.

# **60.1 Atributos y estados de comportamiento**

Este comportamiento se expresa utilizando los siguientes atributos o estados:

- Evento (véase 60.2).
- Datos de evento (véase 60.3).

# **60.2 Evento**

Un evento se identifica por una entrada catalogada que es una lista. El identificador de evento 0 se reserva para representar el estado de que no se ha producido ningún evento.

El atributo de evento mantiene el identificador del evento que se ha producido más recientemente en un canal o en un componente rt. Inicialmente, cada atributo de evento se pone a 0. Este comportamiento se puede cambiar cuando se produce un evento.

# **60.3 Datos de evento**

El atributo de datos de evento almacena la información asociada con el evento recibida más recientemente por un canal o un componente rt si el evento pide que se almacene información adicional. El valor almacenado en un atributo de datos de evento es un valor genérico. Su estructura válida y valores permitidos están asociados y catalogados con un evento.

Inicialmente, el valor de un atributo de datos de evento se pone a un valor específico que depende de la codificación del objeto MHEG. En la presente Recomendación es un valor NULL en ASN.1.

#### **60.4 Acciones para cambiar el comportamiento**

La presente Recomendación define los medios para modificar este comportamiento utilizando la siguiente acción:

• Acción fijación de evento (véase 60.4.1).

#### **60.4.1 Acción fijación de evento**

Esta acción envía un evento al objetivo por intención del autor. Esta acción se puede aplicar implícitamente si la máquina MHEG o algunos sistemas generan un evento y si este evento está catalogado.

Esta acción tiene los siguientes parámetros:

- Parámetro de fijación de objetivo de canal de componente rt.
- Parámetro de evento.
- Parámetro de datos de evento: Especifica los datos asociados con un evento.

Esta acción se puede aplicar durante los periodos R2, R3, R3.TD y C2.

### **60.4.1.1 Efecto de la acción fijación de evento**

El efecto de esta acción es:

- 1) Fijar el atributo de evento del objetivo según se ha especificado.
- 2) Si hay datos de evento asociado con el evento, se rellena el atributo de datos de evento.
- 3) En los demás casos (se omiten los datos de evento), el atributo de datos de evento se pone a NULO (NULL).

Es responsabilidad del autor mantener la coherencia entre el atributo de evento y el atributo de datos de evento si se utiliza esta acción explícitamente.

Corresponde a la máquina MHEG o a la aplicación usuaria mantener esta coherencia, si esta acción se utiliza implícitamente.

#### **60.4.1.2 Condiciones de errores adicionales de fijación de evento**

• Si uno de los objetivos no es un componente rt o un canal en R2, R3, R3.TD o C2, se omite esta acción para ese objetivo.

### **60.5 Acciones para recuperar el comportamiento**

La presente Recomendación define los medios para obtener este comportamiento utilizando las siguientes acciones:

- Acción obtención de evento (véase 60.5.1).
- Acción obtención datos de evento (véase 60.5.2).

# **60.5.1 Acción obtención de evento**

Esta acción extrae el evento que se ha producido más recientemente en el objetivo.

Esta acción tiene el siguiente parámetro:

• Parámetro de objetivo de canal de componente rt: Especifica los datos asociados con un evento.

Esta acción se puede aplicar durante los periodos R2, R3, R3.TD y C2.

### **60.5.1.1 Efecto de la acción obtención de evento**

El efecto de esta acción es el siguiente:

– El atributo de evento se evalúa y se devuelve el valor almacenado.

### **60.5.1.2 Condiciones de errores adicionales de obtención de evento**

• Si uno de los objetivos no es un componente rt o un canal en R2, R3, R3.TD o C2, se omite esta acción para ese objetivo.

### **60.5.2 Acción obtención de datos de evento**

Esta acción extrae los datos de evento del objetivo que están asociados con el evento que se ha producido más recientemente.

Esta acción tiene el siguiente parámetro:

• Parámetro de objetivo de canal de componente rt: Especifica los datos asociados con un evento.

Esta acción se puede aplicar durante los periodos R2, R3, R3.TD y C2.

### **60.5.2.1 Efecto de la acción obtención de datos de evento**

El efecto de esta acción es el siguiente:

– El atributo de datos de evento se evalúa y se devuelve al valor almacenado.

### **60.5.2.2 Condiciones de errores adicionales de obtención de datos de evento**

• Si uno de los objetivos no es un componente rt o un canal en R2, R3, R3.TD o C2, se omite esta acción para ese objetivo.

# **61 Atributos de representación de clases de objetos MH**

#### **Cuadro 4/T.171 – Visión general de atributos de representación de clases de objeto MH**

**MH-object Class** ::=Class Identification, Mheg ID?, Description?

**Class Identification** ::=#*joint-iso-itu-t,* #*mheg,* #*version,* Class ID

#### **Class ID** ::=

#*action-class-ID |* #*link-class-ID |* #*script-class-ID |* #*content-class-ID |* #*multiplexed-content-class-ID |* #*composite-class-ID |* #*container-class-ID |* #*descriptor-class-ID |* Extensibility Provision

#### **Description** ::=

Name?, Owner?, Version?, Date?, Keywords?, Copyright?, Copyright ID?, Copyright Number?, Licence?, Cache Priority?, Comments?, Extensibility Provision

**Name** ::=String **Owner** ::=String **Version** ::=String **Date** ::=*§UTCTime* **Keywords** ::=String\* **Copyright** ::=String **Copyright ID** ::=*§OCTET STRING* **Copyright Number** ::=*§OCTET STRING* **Licence** ::=String **Cache Priority** ::=Integer

**Comments** ::=String

# **61.1 Clase de objeto MH (MH-object Class)**

– La clase de objeto MH proporciona la estructura para la identificación y el intercambio de todos los objetos MHEG. Proporciona también el mecanismo de direccionamiento genérico. La clase de objeto MH es una clase abstracta que proporciona un método coherente para la identificación e intercambio precisos de todos los objetos MHEG.

Hereda de: NONE (NINGUNO)

Direcciona a: NONE

Heredado por: Clases de acción, enlace, modelo, contenedor y descriptor

Direccionado por: NONE

– Secuencia de (identificación de clase, ¿Mheg ID?, ¿Descripción?).

# **61.2 Identificación de clase (Class Identification)**

– Identificación de la clase por:

MHEG Standard: joint-iso-itu (2) mheg (19)

MHEG Standard version: (1)

Identificador de clase correspondiente al objeto intercambiado

– Secuencia de (joint-iso-itu, mheg, version, Class ID)

# **61.3 ID de clase (Class ID)**

- Identificación de la clase de objeto MHEG del objeto intercambiado.
- Elección entre (ID de clase de acción, ID de clase de enlace, ID de clase de guión, ID de clase de contenido, ID de clase de contenido multiplexado, ID de clase de compuesto, ID de clase de contenedor, ID de clase de descriptor, provisión de extensibilidad).

# **61.4 Descripción (Description)**

- Descripción más precisa de un objeto MHEG intercambiado.
- Secuencia de (¿nombre?, ¿propietario?, ¿versión?, ¿fecha?, ¿palabras clave?, ¿derechos de autor?, ¿ID de derechos de autor?, ¿número de derechos de autor?, ¿licencia?, ¿prioridad de cache?, ¿comentarios?, provisión de extensibilidad).

# **61.5 Nombre (Name)**

- Nombre del objeto MHEG.
- Cadena.

# **61.6 Propietario (Owner)**

- Identificación del propietario del objeto MHEG.
- Cadena.

# **61.7 Versión (Version)**

- Identificación de la versión del objeto MHEG.
- Cadena.

# **61.8 Fecha (Date)**

- Fecha de la última modificación del objeto MHEG. En la notación básica, ASN.1, se utiliza ISO format Universal Time (UTC).
- Tiempo UTC.

# **61.9 Palabras clave (Keywords)**

- Lista de palabras clave que califican al objeto MHEG.
- Lista de (cadena).

# **61.10 Derechos de autor (Copyright)**

- Contenido del derecho de autor anexado al objeto MHEG.
- Cadena.

# **61.11 ID de derechos de autor (Copyright ID)**

- Identificador de código de tipo de trabajo.
- OCTET STRING.

# **61.12 Número de derechos de autor (Copyright Number)**

- Código de identificación única de cada trabajo.
- OCTET STRING.

# **61.13 Licencia (Licence)**

- Información relativa a la licencia anexada al objeto MHEG.
- Cadena.

# **61.14 Prioridad de cache (Cache Priority)**

- Proporciona una facilidad para la gestión de la memoria y es utilizada por la máquina MHEG para optimizar las acciones preparación y destrucción. El valor debe estar dentro del intervalo (0, 255).
- Entero.

# **61.15 Comentarios (Comments)**

- Comentarios de formato libre anexados al objeto MHEG.
- Cadena.

# **62 Atributos de representación de clases de acción**

### **Cuadro 5/T.171 – Visión general de los atributos de representación de clases de acción**

**Action Class** ::= MH-object Class, Synchro Indicator Param, Synchronised Action+, Extensibility Provision **Synchro Indicator Param** ::=Synchro Indicator | Synchro Indicator Macro **Synchro Indicator Macro** ::=Macro Def ID, Synchro Indicator? **Synchro Indicator** ::=#*serial |* #*parallel* **Synchronised Action** ::=Elementary Action | Action Object

**Action Object** ::=Action Object Reference | Action Class

# **62.1 Clase de acción (Action Class)**

– La clase de acción proporciona una estructura coherente para el intercambio de conjuntos de acciones y proporciona también una estructura coherente para el intercambio de objeto acción básica y objeto acción anidada. Los objetos acción y los casos de clase de acción se utilizan para intercambiar un conjunto organizado de acciones elementales.

Hereda de: Clase de objeto MH

Direcciona a: Clase de acción

Heredado por: NONE

Direccionado por: Clase de enlace, clase de compuesto, clase de contenedor

– Secuencia de (clase de objeto MH, parámetro de indicador de sincronización, acción sincronizada+, provisión de sensibilidad).

# **62.2 Parámetro de indicador de sincronización (Synchro Indicator Param)**

- Parámetro de indicador de sincronización.
- Elección entre (indicador de sincronización, macro de indicador de sincronización).

# **62.3 Macro de indicador de sincronización (Synchro Indicator Macro)**

- Permite especificar un parámetro de macro en vez de un valor de indicador de sincronización especificado.
- Secuencia de (ID de definición de macro, ¿indicador de sincronización?).

# **62.4 Indicador de sincronización (Synchro Indicator)**

- Este parámetro especifica si el siguiente grupo de acciones sincronizadas se han de ejecutar en paralelo o en serie.
- Elección entre (serie, paralelo).

# **62.5 Acción sincronizada (Synchronised Action)**

- Define una estructura recursiva para expresar combinación de acciones. Cada acción sincronizada dentro de este grupo es una acción elemental u otro objeto acción anidada.
- Elección entre (acción elemental, objeto acción).

# **62.6 Objeto acción (Action Object)**

- El objeto acción puede ser referenciado o incluido en el objeto.
- Elección entre (referencia de objeto acción, clase de acción).

# **63 Atributos de representación de clases de enlace**

# **Cuadro 6/T.171 – Visión general de los atributos de representación de clases de enlace**

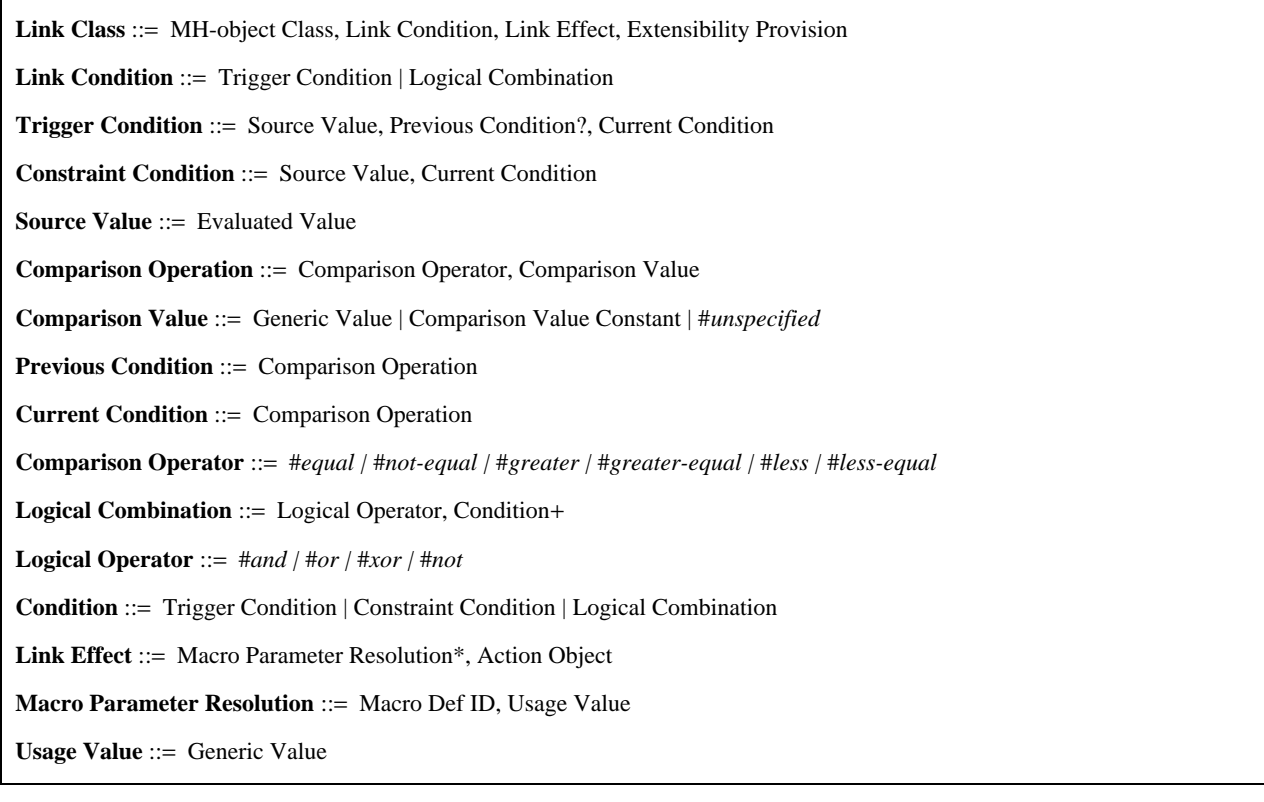

# **63.1 Clases de enlace (Link Class)**

– La clase de enlace proporciona una estructura coherente para el intercambio de acciones condicionales dirigidas a objetos MHEG, objetos ejecución o canales. Los objetos enlace MHEG, casos de clase de enlace, pueden ser intercambiados. Un objeto enlace es direccional y conecta una o más fuentes con uno o más objetivos. Las acciones definidas dentro del enlace son procesadas en los objetivos indicados solamente si se satisfacen las condiciones.

Hereda de: Clase de objeto MH

Direcciona a: Clase de acción

Heredado por: NONE

Direccionado por: Clase de compuesto, clase de contenedor

– Secuencia de (clase de objeto MH, condición de enlace, efecto de enlace, provisión de extensibilidad).

# **63.2 Condición de enlace (Link Condition)**

- Define la condición del enlace. El efecto de enlace se ha de realizar cada vez que la condición de enlace es evaluada como verdadero.
- Elección entre (condición de activación, combinación lógica).

# **63.3 Condición de activación (Trigger Condition)**

- Define una condición de activación que describe un cambio de un atributo o valor de estado.
- Secuencia de (valor fuente, ¿condición previa?, condición vigente).

# **63.4 Condición de constricción (Constraint Condition)**

- Define una condición de constricción que prueba un estado vigente de un valor.
- Secuencia de (valor fuente, condición vigente).

# **63.5 Valor fuente (Source Value)**

- Identifica el estado o atributo de un objeto que se ha de comparar en una posición previa o vigente. El valor evaluado es el resultado de una acción de obtención aplicada en un objeto. En los demás casos, el valor fuente es «indefinido».
- Valor evaluado.

# **63.6 Operación de comparación (Comparison Operation)**

- Describe una operación de comparación que se ha de realizar en el valor fuente para satisfacer una condición.
- Secuencia de (operador de comparación, valor de comparación).

# **63.7 Valor de comparación (Comparison Value)**

- Especificación del valor que se ha de comparar con el valor fuente utilizando el operador de comparación. Corresponde al diseñador de objetos asegurar que el tipo de valor de comparación vigente es compatible con el valor fuente.
- Elección entre (valor genérico, constante de valor de comparación, no especificado).

# **63.8 Condición previa (Previous Condition)**

– Define la condición previa en el valor fuente.

Si se omite la condición previa, esto significa que la condición previa se evalúa como NO condición vigente.

– Operación de comparación.

# **63.9 Condición vigente (Current Condition)**

- Define la condición vigente en el valor fuente.
- Operación de comparación.

# **63.10 Operador de comparación (Comparison Operator)**

- Especifica la operación que se ha de efectuar entre el valor fuente y el valor de comparación.
- Elección entre (igual, no igual, mayor, mayor-igual, menor, menor-igual).

# **63.11 Combinación lógica (Logical Combination)**

- Define una estructura de árbol para expresar combinación de condiciones. El operador lógico constituye un nodo del árbol lógico de condiciones. El conjunto de condiciones constituye las hojas de este nodo. Cuando el operador lógico es NOT, sólo se permite una condición. Cualquier otro operador necesita por lo menos dos condiciones.
- Secuencia de (operador lógico, condición+).

# **63.12 Operador lógico (Logical Operator)**

- Define la operación lógica que se ha de aplicar entre las condiciones del nodo.
- Elección entre (and, or, xor, not).

# **63.13 Condición (Condition)**

- Define las condiciones en las cuales se han de aplicar las operaciones lógicas.
- Elección entre (condición de activación, condición de constricción, combinación lógica).

# **63.14 Efecto de enlace (Link Effect)**

- Define la resolución de macro que proporciona un valor de utilización a cada parámetro de macro y el objeto acción que se ha de ejecutar cuando se pone en funcionamiento el resultado del enlace.
- Secuencia de (resolución de parámetro de macro\*, objeto acción).

# **63.15 Resolución de parámetro de macro (Macro Parameter Resolution)**

- Asocia un valor de utilización a un ID de definición de macro.
- Secuencia de (ID de definición de macro, valor de utilización).

# **63.16 Valor de utilización (Usage Value)**

- Asigna un valor de utilización a un ID de definición de macro. Corresponde al diseñador de objetos asegurar que el valor de utilización es compatible con el parámetro que ha sido especificado utilizando un ID de definición de macro.
- Valor genérico.

# **64 Atributos de representación de clase de modelo**

# **Cuadro 7/T.171 – Visión general de los atributos de representación de la clase de modelo**

**Model Class** ::=MH-object Class

# **64.1 Clase de modelo (Model Class)**

– La clase de modelo es una clase abstracta. La clase de guión y la clase de componente heredan esta clase. La clase de modelo es una clase abstracta.

Hereda de: Clase de objeto MH

Direcciona a: NONE

Heredado por: Clase de guión, clase de componente

Direccionado por: NONE

– Clase de objeto MH.

# **65 Atributos de representación de clases de guión**

### **Cuadro 8/T.171 – Visión general de los atributos de representación de clases de guión**

**Script Class** ::=

Model Class, Script Classification?, Script Hook, Script Data, Extensibility Provision

**Script Classification** ::=Catalogued Script Classification

**Script Data** ::=Script Inclusion | Data Reference

**Script Inclusion** ::=*§BIT STRING | §OCTET STRING |* InterchangedScript

**InterchangedScript** ::=#*Imported from ITU-T Rec. T.173*

# **65.1 Clase de guión (Script Class)**

- La clase de guión proporciona una estructura coherente para el intercambio de acciones complejas en entidades MHEG. Los objetos guión MHEG, casos de clase de guión, pueden ser intercambiados. Un objeto guión contiene una indicación del lenguaje de escritura de guión utilizado y el propio guión codificado. Se supone que el lenguaje de escritura de guión utilizado en un objeto guión puede hacer referencia a entidades MHEG y acceder a sus atributos.
	- Hereda de: Clase de modelo
	- Direcciona a: NONE
	- Heredado por: NONE

Direccionado por: Clase de contenedor

– Secuencia de (clase de modelo, ¿clasificación de guión?, gancho de guión, datos de guión, provisión de extensibilidad).

### **65.2 Clasificación de guión (Script Classification)**

- Una de las clasificaciones de guión catalogado, que puede ser registrada o patentada.
- Clasificación de guión catalogado.

#### **65.3 Datos de guión (Script Data)**

- Guión codificado de acuerdo con el lenguaje de escritura de guión identificado por el gancho de guión. Estos datos de guión se pueden incluir en el propio objeto guión o hacer referencia a los mismos utilizando el mecanismo de identificador externo o alias. Es posible utilizar también datos de guión nulos.
- Elección entre (inclusión de guión, referencia de datos).

# **65.4 Inclusión de guión (Script Inclusion)**

- Los datos de guión se incluyen en el objeto guión intercambiado.
- Elección entre (BIT STRING, OCTET STRING, InterchangedScript).

# **65.5 Guión intercambiado (InterchangedScript)**

- La sintaxis de guión intercambiado es proporcionada por la Recomendación T.173.
- Importado de la Recomendación T.173.

# **66 Atributos de representación de clase de componente**

### **Cuadro 9/T.171 – Visión general de los atributos de representación de clase de componente**

**Component Class** ::=Model Class, OPS Initialisation?

# **66.1 Clase de componente (Component Class)**

- La clase de componente es una clase abstracta. La clase de contenido y la clase de compuesto heredan esta clase. La clase de componente es una clase abstracta.
	- Hereda de: Clase de modelo
	- Direcciona a: NONE
	- Heredado por: Clase de contenido, clase de compuesto
	- Direccionado por: NONE
- Secuencia de (clase de modelo, ¿inicialización de OPS?).

# **67 Atributos de representación de clase de contenido**

# **Cuadro 10/T.171 – Visión general de los atributos de representación de clase de contenido**

**Content Class** ::=

Component Class, Cat Content Classification?, Content Hook, OV?, Content Data, Extensibility Provision

**Content Data** ::=Data Inclusion | Data Reference

**Data Inclusion** ::=*§BIT STRING | §OCTET STRING |* Generic Value

# **67.1 Clase de contenido (Content Class)**

– La clase de contenido proporciona una estructura coherente para el intercambio de datos codificados. Los objetos contenido MHEG, casos de clase de contenido, pueden ser intercambiados. Un objeto contenido proporciona la identificación del tipo y el intercambio de datos.

Hereda de: Clase de componente

Direcciona a: NONE

Heredado por: Clase de contenido multiplexado

Direccionado por: Clase de compuesto, clase de contenedor

Secuencia de (clase de componente, ¿clasificación de contenido catalogado?, gancho de contenido, ¿OV?, datos de contenido, provisión de extensibilidad).

# **67.2 Datos de contenido (Content Data)**

– Datos codificados proporcionados por otras Recomendaciones y Normas o por un formato patentado. Estos datos se incluyen en el propio objeto contenido o se hace referencia a los mismos utilizando el mecanismo de alias o de identificador externo ofrecido. Es posible especificar también datos nulos.

Los datos de contenido no están limitados a esquemas de codificación proporcionados por Normas Internacionales. La referencia a la facilidad de datos de contenido en la presente Recomendación proporciona un mecanismo para hacer referencia a datos de contenido conforme a cualquier norma, incluidas normas privadas.

– Elección entre (inclusión de datos, referencia de datos).

# **67.3 Inclusión de datos (Data Inclusion)**

- Los datos se incluyen en el objeto contenido intercambiado.
- Elección entre (BIT STRING, OCTET STRING, Generic Value).

# **68 Atributos de representación de clase de contenido multiplexado**

# **Cuadro 11/T.171 – Visión general de los atributos de clase de contenido multiplexado**

**Multiplexed Content Class** ::=Content Class, Multiplexed Stream+, Extensibility Provision

**Multiplexed Stream** ::=Stream ID, Cat Content Classification?, Content Hook?

# **68.1 Clase de contenido multiplexado (Multiplexed Content Class)**

– La clase de contenido multiplexado proporciona una estructura coherente para el intercambio de datos de medios multiplexados. La clase de contenido multiplexado es una clase modelo que es una subclase de la clase de contenido. Contiene, o hace referencia a, la representación codificada de datos de medios multiplexados junto con una descripción de cada tren multiplexado. Una clase de contenido multiplexado representa la asociación entre una clase de contenido y una lista ordenada de trenes que describen los trenes contenidos en los datos multiplexados.

Hereda de: Clase de contenido

Direcciona a: NONE

Heredado por: NONE

Direccionado por: Clases de compuesto, de contenedor

– Secuencia de (clase de contenido, tren multiplexado+, provisión de extensibilidad).

# **68.2 Tren multiplexado (Multiplexed Stream)**

- Define un tren de los datos multiplexados e información específica.
- Secuencia de (ID de tren, ¿clasificación de contenido catalogado?, ¿gancho de contenido?).

# **69 Atributos de representación de clase de compuesto**

#### **Cuadro 12/T.171 – Visión general de los atributos de representación de clase de compuesto**

**Composite Class** ::=

Component Class, Availability Start-up?, Availability Close-down?, Rt-Availability Start-up?, Rt-Availability Close-down?, Action Object\*, Link Object\*, Nb Of Elements, Composition Element\*, Extensibility Provision

#### **Availability Start-up** ::=

Link Effect | #*automatic-start-up-1 |* #*automatic-start-up-2 |* #*automatic start-up-3 |* #*automatic-start-up-4 |* #*automatic-start-up-5*

#### **Availability Close-down** ::=

Link Effect | #*automatic-close-down-1 |* #*automatic-close-down-2 |* #*automatic-close-down-3*

**Rt-Availability Start-up** ::=Link Effect | #*automatic-rt-start-up*

**Rt-Availability Close-down** ::=Link Effect

**Link Object** ::=Link Class | Link Object Reference

**Nb Of Elements** ::=Integer

**Composition Element** ::=Index, Associated Model

**Element Index** ::=Index

**Associated Model** ::=

Component Object Reference | Content Class | Multiplexed Content Class | Composite Class | Label

**Label** ::=String

# **69.1 Clase de compuesto (Composite Class)**

– La clase de compuesto proporciona un método coherente para la sincronización en el tiempo y en el espacio, la vinculación, el encapsulado de un conjunto de objetos y el intercambio de estos objetos. Los objetos compuesto MHEG, casos de clase de compuesto, pueden ser intercambiados. Un objeto compuesto direcciona a acciones, y enlaces para describir el comportamiento inicial y dinámico de los objetos componente y los objetos rt creados a partir de estos objetos compuestos.

Hereda de: Clase de componente

Direcciona a: Clases de enlace, acción, contenido, contenido multiplexado y clase de compuesto

Heredado por: NONE

Direccionado por: Clase de compuesto

– Secuencia de (clase de componente, ¿arranque de disponibilidad?, ¿cierre de disponibilidad?, ¿arranque de disponibilidad rt?, ¿cierre de disponibilidad rt?, objeto acción\*, objeto enlace\*, número de elementos, elemento de composición\*, provisión de extensibilidad).

# **69.2 Arranque de disponibilidad (Availability Start-up)**

- El arranque de disponibilidad de compuesto se puede utilizar para el efecto de preparación adicional del compuesto. Es un efecto de enlace personalizado proporcionado por el autor o uno de los efectos de enlace por defecto proporcionado por la presente Recomendación.
- Elección entre (efecto de enlace, arranque automático 1, arranque automático 2, arranque automático 3, arranque automático 4, arranque automático 5).

# **69.3 Cierre de disponibilidad (Availability Close-down)**

- El cierre de disponibilidad de compuesto se puede utilizar para el efecto de destrucción adicional del compuesto. Es un efecto de enlace personalizado proporcionado por el autor o uno de los efectos de enlace por defecto proporcionado por la presente Recomendación.
- Elección entre (efecto de enlace, cierre automático 1, cierre automático 2, cierre automático 3).

# **69.4 Arranque de disponibilidad rt (Rt-Availability Start-up)**

- El arranque de disponibilidad rt se puede utilizar para el efecto de creación adicional del compuesto rt. Es un efecto de enlace personalizado proporcionado por el autor o el efecto de enlace por defecto proporcionado por la presente Recomendación.
- Elección entre (efecto de enlace, arranque rt automático).

# **69.5 Cierre de disponibilidad rt (Rt-Availability Close-down)**

- El cierre de disponibilidad rt se puede utilizar para el efecto de destrucción adicional del compuesto rt. Es siempre un efecto de enlace personalizado proporcionado por el autor.
- Efecto de enlace.

# **69.6 Objeto enlace (Link Object)**

- Objeto enlace para describir el comportamiento de cada elemento y las relaciones entre progenitor y hermanos. El objeto enlace puede ser referenciado o incluido en el objeto compuesto.
- Elección entre (clase de enlace, referencia a objeto enlace).

# **69.7 Número de elementos (Nb of Elements)**

- Indica el número de elementos dentro de la composición.
- Entero.

# **69.8 Elemento de composición (Composition Element)**

– Define la estructura interna del compuesto. Esta estructura proporciona un apoyo para compuestos rt creados. Si no se incluyen elementos, la máquina MHEG deduce que el compuesto tiene elementos vacíos «número de elementos». Si el último elemento tiene un índice más bajo que «número de elementos», la máquina MHEG deduce que los elementos vacíos se repiten desde el último elemento hasta el elemento «número de elemento».

Cada elemento tiene un índice y hace referencia a un objeto componente modelo o a una etiqueta. El objeto componente puede ser intercambiado incluido en este objeto compuesto o externamente. La etiqueta se incluye siempre.

Los elementos vacíos no son codificados pero son generados implícitamente por la máquina MHEG.

– Secuencia de (índice, modelo asociado).

# **69.9 Índice de elemento (Element Index)**

- Índice del modelo asociado único dentro de un compuesto.
- Índice.

# **69.10 Modelo asociado (Associated Model)**

- El elemento direcciona a un objeto componente o a una etiqueta o los incluye.
- Elección entre (referencia de objeto componente, clase de contenido, clase de contenido multiplexado, clase de compuesto, etiqueta).

# **69.11 Etiqueta (Label)**

- Una etiqueta es una cadena y puede ser proporcionada con un elemento de un compuesto.
- Cadena.

# **70 Atributos de representación de clase de contenedor**

# **Cuadro 13/T.171 – Visión general de atributos de representación de clase de contenedor**

#### **Container Class** ::=

MH-object Class, Container Start-up?, Container Close-down?, Container Element+, Extensibility Provision

#### **Container Start-up** ::=

Link Effect | #*automatic-container-start-up-1 |* #*automatic-container-start-up-2 |* #*automatic-container-start-up-3 |* #*automatic-container-start-up-4 |* #*automatic-container-start-up-5 |* #*automatic-container-start-up-6 |* #*automatic-containerstart-up-7 |* #*automatic-container-start-up-8*

**Container Close-down** ::=Link Effect | #*automatic-container-close-down*

#### **Container Element** ::=

MH-Reference | Action Class | Link Class | Script Class | Content Class | Multiplexed Content Class | Composite Class | Container Class | Descriptor Class

# **70.1 Clase de contenedor (Container Class)**

– La clase de contenedor proporciona una estructura coherente para el tratamiento de información multimedios e hipermedios. Esta reagrupación está destinada a facilitar el intercambio para obtener un conjunto de unidades de intercambio. Define los elementos del contenedor que ha de ser intercambiado. Los índices de los componentes no tienen que estar codificados porque los elementos son numerados de 1 a n por la máquina MHEG.

Hereda de: Clase de objeto MH

Direcciona a: Clases de enlace, acción, guión, contenido, contenido multiplexado, compuesto, descriptor y contenedor.

Heredado por: NONE

Direccionado por: NONE

– Secuencia de (clase de objeto MH, ¿arranque de contenedor?, ¿cierre de contenedor?, elemento de contenedor+, provisión de extensibilidad).

# **70.2 Arranque de contenedor (Container Start-up)**

- El arranque de contenedor se puede utilizar para el efecto de preparación adicional del contenedor. Es un efecto de enlace personalizado proporcionado por el autor o uno de los efectos de enlace por defecto proporcionado por la presente Recomendación.
- Opción entre (efecto de enlace, arranque de contenedor automático 1, arranque de contenedor automático 2, arranque de contenedor automático 3, arranque de contenedor automático 4, arranque de contenedor automático 5, arranque de contenedor automático 6, arranque de contenedor automático 7, arranque de contenedor automático 8).

# **70.3 Cierre de contenedor (Container Close-down)**

- El cierre de disponibilidad de contenedor se puede utilizar para el efecto de destrucción adicional del contenedor. Es un efecto de enlace personalizado proporcionado por el autor o el efecto de enlace por defecto proporcionado por la presente Recomendación.
- Opción entre (efecto de enlace, cierre de contenedor automático).

### **70.4 Elemento de contenedor (Container Element)**

- Un elemento que puede ser incluido o referenciado.
- Elección entre (referencia MH, clase de acción, clase de enlace, clase de guión, clase de contenido, clase de contenido multiplexado, clase de compuesto, clase de contenedor, clase de descriptor).

# **71 Atributos de representación de clase de descriptor**

#### **Cuadro 14/T.171 – Visión general de los atributos de representación de clase de descriptor**

```
Descriptor Class ::= 
   MH-object Class, Related Object*, Other Descriptor*, Readme?, System Readable Material?, Channel Information*, 
   Catalogued Style Information*, Cat Ext elementary action Info*, Cat Ext Attribute Info*, Extensibility Provision
Related Object ::= MH-Reference, Object Information?
Object Information ::= Object Size?, Class ID, Class Specific Information?, Offset?
Object Size ::= Integer
Class Specific Information ::= 
   Script Class Information | Content Class Information | Mux Content Class Info
Script Class Information: ::= Script Classification?, Script Hook?
Content Class Information ::= Cat Content Classification?, Content Hook?, Alternative Object*
Mux Content Class Info ::= Content Class Information, Number Of Streams?, Stream Information*
Number Of Streams ::= Integer
Stream Information ::= Stream ID, Content Class Information
Alternative Object ::= 
   Content Object Ref, Content Hook?, Alternative Descriptor Object?, Alternative Readme?
Alternative Descriptor Object ::= Descriptor Object Reference
Alternative Readme ::= String
Offset::=Integer
Other Descriptor ::= Descriptor Object Reference
Readme::=String
System Readable Material ::= §BIT STRING | §OCTET STRING
Channel Information ::= 
   Channel ID, X min?, X max?, Y min?, Y max?, Z min?, Z max?, X Resolution?, Y Resolution?, Z Resolution?, T Resolution?,
   F min?, F max?, Audio Dynamic?, Channel Media Type*, Event Mapping*
X min: ::= Integer
X max ::= Integer
Y min ::= Integer
Y max ::= Integer
```
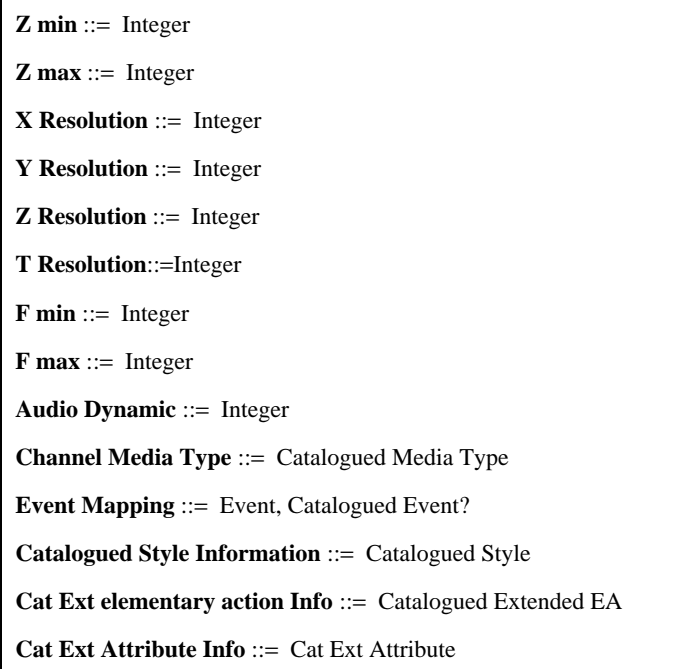

### **71.1 Clase de descriptor (Descriptor Class)**

- La clase de descriptor define una descripción de objetos que han de ser intercambiados. La finalidad es facilitar la negociación, instalación, funcionamiento y gestión de aplicaciones que intercambian objetos MHEG. Los objetos descriptor, casos de clase de descriptor, pueden ser intercambiados. Un objeto descriptor describe el apoyo proporcionado para la descripción de otros objetos que son intercambiados.
- Secuencia de (clase de objeto MH, objeto conexo\*, otro descriptor\*, ¿léame?, ¿material legible por el sistema?, información de canal\*, información de estilo catalogado\*, información de acción elemental ampliada catalogada\*, información de atributo ampliado catalogado\*, provisión de extensibilidad).

#### **71.2 Objeto conexo (Related Object)**

- Especifica el alcance del descriptor, es decir, la lista de objetos MHEG concernidos por el descriptor.
- Secuencia de (referencia MH, ¿información de objeto?).

# **71.3 Información de objeto (Object Information)**

- Define más precisamente el objeto conexo.
- Secuencia de (¿tamaño de objeto?, ID de clase, ¿información específica de clase?, ¿desplazamiento?).

# **71.4 Tamaño de objeto (Object Size)**

- Tamaño del objeto codificado conexo en octetos.
- Entero.

# **71.5 Información específica de clase (Class Specific Information)**

- Información específica de objeto.
- Elección entre (información de clase de guión, información de clase de contenido, información de clase de contenido multiplexado).

# **71.6 Información de clase de guión (Script Class Information)**

- Transporta información específica de la clase de guión.
- Secuencia de (¿clasificación de guión?, ¿gancho de guión?).

# **71.7 Información de clase de contenido (Content Class Information)**

- Transporta información específica de la clase de contenido.
- Secuencia de (¿clasificación de contenido catalogado?, ¿gancho de contenido?, objeto alternativo\*).

# **71.8 Información de clase de contenido multiplexado (Mux Content Class Info)**

- Transporta información específica de la clase de contenido multiplexado.
- Secuencia de (información de clase de contenido, ¿número de trenes?, información de tren\*).

# **71.9 Número de trenes (Number of Streams)**

- Refleja el número de subtrenes.
- Entero.

# **71.10 Información de tren (Stream Information)**

- Información detallada perteneciente al tren.
- Secuencia de (ID de tren, información de clase de contenido).

# **71.11 Objeto alternativo (Alternative Object)**

- Proporciona información sobre posibles objetos alternativos que una máquina puede utilizar en vez del objeto conexo.
- Secuencia de (referencia de objeto de contenido, ¿gancho de contenido?, ¿objeto descriptor alternativo?, ¿léame alternativo?).

# **71.12 Objeto descriptor alternativo (Alternative Descriptor Object)**

- Hace referencia al descriptor alternativo donde se describen los objetos alternativos.
- Referencia de objeto descriptor.

# **71.13 Léame alternativo (Alternative Readme)**

- Identifica la naturaleza del objeto alternativo.
- Cadena.

# **71.14 Desplazamiento (Offset)**

- Proporciona una posición relativa en octetos de un objeto codificado que está incluido en otro objeto codificado.
- Entero.

# **71.15 Otro descriptor (Other Descriptor)**

- Especifica una referencia a otro objeto descriptor.
- Referencia de objeto descriptor.

# **71.16 Léame (Readme)**

- Proporciona texto legible para los usuarios humanos.
- Cadena.

# **71.17 Material legible por sistema (System Readable Material)**

- Proporciona información para aplicaciones usuarias.
- Elección entre (BIT STRING, OCTET STRING).

# 192 **Recomendación T.171 (10/96)**

# **71.18 Información de canal (Channel Information)**

- Contiene información para manipular un canal.
- Secuencia de (ID de canal, ¿X mín?, ¿X máx?, ¿Y mín?, ¿Y máx?, ¿Z mín?, ¿Z máx?, ¿Resolución X?, ¿Resolución Y?, ¿Resolución Z?, ¿Resolución T?, ¿F mín?, ¿F máx?, ¿dinámica de audio?, tipo de medios de canal\*, correspondencia de evento\*).

# **71.19 X mínimo (X min)**

- Define el valor del eje X mínimo para el dispositivo en el cual este canal se ha de proyectar.
- Entero.

# **71.20 X máximo (X max)**

- Define el valor del eje X máximo para el dispositivo en el cual se ha de proyectar este canal.
- Entero.

# **71.21 Y mínimo (Y min)**

- Define el valor del eje Y mínimo para el dispositivo en el cual se ha de proyectar este canal.
- Entero.

# **71.22 Y máximo (Y max)**

- Define el valor del eje Y máximo para el dispositivo en el cual se ha de proyectar este canal.
- Entero.

# **71.23 Z mínimo (Z min)**

- Define el valor del eje Z mínimo para el dispositivo en el cual se ha de proyectar este canal.
- Entero.

# **71.24 Z máximo (Z max)**

- Define el valor del eje Z máximo para el dispositivo en el cual se ha de proyectar este canal.
- Entero.

# **71.25 Resolución de X (X Resolution)**

- Número de unidades físicas espaciales direccionables en el eje X.
- Entero.

# **71.26 Resolución de Y (Y Resolution)**

- Número de unidades físicas espaciales direccionables en el eje Y.
- Entero.

# **71.27 Resolución de Z (Z Resolution)**

- Número de unidades físicas espaciales direccionables en el eje Z.
- Entero.

# **71.28 Resolución de T (T Resolution)**

- Número de unidades físicas espaciales direccionables en un segundo en el eje T.
- Entero.

# **71.29 F mínima (F min)**

- Define la frecuencia presentable mínima para el dispositivo en el cual se ha de proyectar este canal.
- Entero.

# **71.30 F máxima (F max)**

- Define la frecuencia presentable máxima para el dispositivo en el cual se ha de proyectar este canal.
- Entero.

# **71.31 Dinámica de audio (Audio Dynamic)**

- Define la dinámica del audio para el dispositivo en el cual se ha de proyectar el canal. Las unidades son dB.
- Entero.

# **71.32 Tipo de medios de canal (Channel Media Type)**

- Especifica el tipo de medios del canal, es uno de los valores catalogados que pueden estar registrados o patentados.
- Tipos de medios catalogados.

# **71.33 Correspondencia de eventos (Event Mapping)**

- Especifica los eventos previstos y su correspondencia con un evento catalogado.
- Secuencia de (evento, ¿evento catalogado?).

# **71.34 Información de estilo catalogado (Catalogued Style Information)**

- Informa el estilo utilizado por los objetos conexos.
- Estilo catalogado.

# **71.35 Información de acción elemental ampliada catalogada (Cat Ext elementary action Info)**

- Especifica la acción elemental catalogada utilizada por los objetos conexos.
- Acción elemental ampliada catalogada.

# **71.36 Información de atributo ampliado catalogado (Cat Ext Attribute Info)**

- Especifica el atributo ampliado utilizado por los objetos conexos.
- Atributo ampliado catalogado.

# **72 Comportamiento**

# **72.1 Comportamiento de aplazamiento**

# **Cuadro 15/T.171 – Visión general del comportamiento de aplazamiento**

**Delay** ::=Temporal Unit Ref Param, Duration Param

**Temporal Unit Ref Param** ::=Temporal Unit Ref | Temporal Unit Ref Macro

**Temporal Unit Ref Macro** ::=Macro Def ID, Temporal Unit Ref?

**Temporal Unit Ref** ::=Rt-Component Reference | default-GF

**Duration Param** ::=Generic Integer Param

# **72.1.1 Retardo (Delay)**

- Esta acción permite retardar el proceso de acciones ulteriores.
- Secuencia de (parámetro de referencia de unidad temporal, parámetro de duración).

### **72.1.2 Parámetro de referencia de unidad temporal (Temporal Unit Ref Param)**

- Parámetro de referencia de unidad temporal.
- Elección entre (referencia de unidad temporal, macro de referencia de unidad temporal).

#### **72.1.3 Macro de referencia de unidad temporal (Temporal Unit Ref Macro)**

- Permite especificar un parámetro de macro en vez de un valor de referencia de unidad temporal especificado.
- Secuencia de (ID de definición de macro, ¿referencia de unidad temporal?).

### **72.1.4 Referencia de unidad temporal (Temporal Unit Ref)**

- Define cómo extraer el GTF para interpretar el retardo.
- Elección entre (referencia de componente rt, GF por defecto).

### **72.1.5 Parámetro de duración (Duration Param)**

- La duración se expresa en GTU.
- Parámetro de entero genérico.

### **72.2 Comportamiento de capacidad de retorno**

### **Cuadro 16/T.171 – Visión general del comportamiento de capacidad de retorno**

#### **Return** ::=

Return Target Param+, Return Indicator Param, Returned Generic Value Param\*, Content Object Ref Param\*

**Return Indicator Param** ::=Generic Numeric Param

**Returned Generic Value Param** ::=Generic Value Param

**Content Object Ref Param** ::=Content Object Ref | Content Object Ref Macro

**Content Object Ref Macro** ::=Macro Def ID, Content Object Ref?

#### **72.2.1 Retorno (Return)**

- Esta acción permite devolver información a una aplicación usuaria o a entidades externas ajenas a la máquina MHEG.
- Secuencia de (parámetro de objetivo de devolución+, parámetro de indicador de devolución, parámetro de valor genérico devuelto\*, parámetro de referencia de objeto contenido\*).

#### **72.2.2 Parámetro de indicador de retorno (Return Indicator Param)**

- Identificación para devolver información.
- Parámetro numérico genérico.

#### **72.2.3 Parámetro de valor genérico devuelto (Returned Generic Value Param)**

- Una lista de valores genéricos que se han de devolver.
- Parámetro de valor genérico.

### **72.2.4 Parámetro de referencia de objeto contenido (Content Object Ref Param)**

- Una lista de objetos contenidos que se han de devolver.
- Elección entre (referencia de objeto contenido, macro de referencia de objeto contenido).

# **72.2.5 Macro de referencia de objeto contenido (Content Object Ref Macro)**

- Permite especificar un parámetro de macro en vez de un valor de referencia de objeto contenido especificado.
- Secuencia de (ID de definición de macro, ¿referencia de objeto contenido?).

### **72.3 Comportamiento de alias**

#### **Cuadro 17/T.171 – Visión general del comportamiento de alias**

**Set Alias** ::=Target Param+, Alias Spec Param+

**Alias Spec Param** ::=Alias Spec | Alias Spec Macro

**Alias Spec Macro** ::=Macro Def ID, Alias Spec?

**Alias Spec** ::=Alias+, Update Command

### **72.3.1 Fijación de alias (Set Alias)**

- Esta acción permite asignar alias a cualesquiera referencias genéricas.
- Secuencia de (parámetro de objetivo+, parámetro de especificación de alias).

### **72.3.2 Parámetro de especificación de alias (Alias Spec Param)**

- Parámetro de especificación de alias.
- Elección entre (especificación de alias, macro de especificación de alias).

#### **72.3.3 Macro de especificación de alias (Alias Spec Macro)**

- Permite especificar un parámetro de alias en vez de un valor de especificación de alias determinado.
- Secuencia de (ID de definición de macro, ¿especificación de alias?).

# **72.3.4 Especificación de alias (Alias Spec)**

- Los alias y una instrucción de actualización que se ha de aplicar.
- Secuencia de (alias+, instrucción de actualización).

### **72.4 Comportamiento de extensibilidad**

#### **Cuadro 18/T.171 – Visión general del comportamiento de extensibilidad**

**Catalogued Elementary Action** ::= Target Param+, Catalogued Extended EA Param, Elementary Action Param\* **Catalogued Extended EA Param** ::=Catalogued Extended EA | Catalogued Extended EA Macro **Catalogued Extended EA Macro** ::=Macro Def ID, Catalogued Extended EA? **Elementary Action Param** ::=Generic Value Param **Set Catalogued Attribute** ::= Target Param+, Cat Ext Attribute Param, Ext Attribute Value Param, Transition Duration Param? **Ext Attribute Value Param** ::=Generic Value Param

# **72.4.1 Acción elemental catalogada (Catalogued Elementary Action)**

- Esta acción permite utilizar una acción elemental ampliada que está registrada o patentada.
- Secuencia de (parámetro de objetivo+, parámetro de acción elemental ampliada catalogada, parámetro de acción elemental\*).

#### **72.4.2 Parámetro de acción elemental ampliada catalogada (Catalogued Extended EA Param)**

- Parámetro de acción elemental ampliada catalogada.
- Elección entre (acción elemental ampliada catalogada, macro de acción elemental ampliada catalogada).

# **72.4.3 Macro de acción elemental ampliada catalogada (Catalogued Extended EA Macro)**

- Permite especificar un parámetro de macro en vez de un valor de acción elemental ampliada catalogada especificado.
- Secuencia de (ID de definición de macro, ¿acción elemental ampliada catalogada?).

# **72.4.4 Parámetro de acción elemental (Elementary Action Param)**

- Se utiliza para intercambiar los parámetros específicos de la acción elemental ampliada catalogada.
- Parámetro de valor genérico.

# **72.4.5 Fijación de atributo catalogado (Set Catalogued Attribute)**

- Esta acción permite fijar un valor de un atributo catalogado para el objetivo.
- Secuencia de (parámetro de objetivo+, parámetro de atributo ampliado catalogado, parámetro de valor de atributo ampliado, ¿parámetro de duración de transición?).

# **72.4.6 Parámetro de valor de atributo ampliado (Ext Attribute Value Param)**

- Un valor genérico que se ha de asignar a un atributo ampliado catalogado.
- Parámetro de valor genérico.

# **72.5 Comportamiento de disponibilidad de objetos Mheg**

# **Cuadro 19/T.171 – Visión general del comportamiento de disponibilidad de objetos Mheg**

**Prepare** ::=MH-Target Param+

**Destroy** ::=MH-Target Param+

#### **72.5.1 Preparación (Prepare)**

- Esta acción pone el objeto MHEG a disposición de la máquina MHEG.
- Lista de (parámetros de objetivo MH).

# **72.5.2 Destrucción (Destroy)**

- Elimina un objeto MHEG de la máquina MHEG para liberar recursos.
- Lista de (parámetros de objetivo MH).

# **72.6 Comportamiento de activación de objetos enlace**

# **Cuadro 20/T.171 – Visión general del comportamiento de activación de objetos enlace**

**Activate** ::= Link Target Param+

**Deactivate** ::=Link Target Param+

### **72.6.1 Activación (Activate)**

- Pone el objeto enlace en estado activo.
- Lista de (parámetros de objetivo de enlace).

### **72.6.2 Desactivación (Deactivate)**

- Pone el objeto enlace en estado inactivo.
- Lista de (parámetros de objetivo de enlace).

### **72.7 Comportamiento de aborto de objetos enlace**

#### **Cuadro 21/T.171 – Visión general del comportamiento de aborto de objetos enlace**

**Link Abort** ::= Link Target Param+

### **72.7.1 Aborto de enlace (Link Abort)**

- Aborta el procesamiento de enlaces especificados en el conjunto de objetivos.
- Lista de (parámetros de objetivo de enlace).

# **72.8 Comportamiento de almacenamiento de valores genéricos de clase de contenido**

# **Cuadro 22/T.171 – Visión general del comportamiento de almacenamiento de valores genéricos de clase de contenido**

**Set Data** ::=Content Target Param+, Substitution Indicator Param, Data Element Param\*

**Substitution Indicator Param** ::=Substitution Indicator | Substitution Indicator Macro

**Substitution Indicator Macro ::=** Macro Def ID, Substitution Indicator?

**Substitution Indicator** ::=#*substitution |* #*no-substitution*

**Data Element Param** ::=Data Element | Data Element Macro

**Data Element Macro** ::=Macro Def ID, Data Element?

**Data Element ::=** Process Indicator, Generic List Elt ID?, Generic Value

**Process Indicator** ::=#*process |* #*no-process*

**Add** ::=Content Target Param+, Generic List Elt ID Param?, Generic Value Param?

**Substract** ::=Content Target Param+, Generic List Elt ID Param?, Generic Value Param?

### **72.8.1 Fijación de datos (Set Data)**

- Esta acción permite almacenar o modificar el valor genérico en un objeto contenido.
- Secuencia de (parámetro de objetivo de contenido+, parámetro de indicador de sustitución, parámetro de elemento de datos\*).

### **72.8.2 Parámetro de indicador de sustitución (Substitution Indicator Param)**

- Parámetro de indicador de sustitución.
- Elección entre (indicador de sustitución, macro de indicador de sustitución).

### **72.8.3 Macro de indicador de sustitución (Substitution Indicator Macro)**

- Permite especificar un parámetro de macro en vez de un valor de sustitución especificado.
- Secuencia de (ID de definición de macro, ¿indicador de sustitución?).

### **72.8.4 Indicador de sustitución (Substitution Indicator)**

- Valores permitidos para el indicador de sustitución.
- Elección entre (sustitución, no sustitución).

### **72.8.5 Parámetro de elemento de datos (Data Element Param)**

- Parámetro de elemento de datos.
- Elección entre (elemento de datos, macro de elemento de datos).

# **72.8.6 Macro de elemento de datos (Data Element Macro)**

- Permite especificar un parámetro de macro en vez de un valor de elemento de datos especificado.
- Secuencia de (ID de definición de macro, ¿elemento de datos?).

### **72.8.7 Elemento de datos (Data Element)**

- Indica los datos que se han de almacenar.
- Secuencia de (indicador de proceso, ¿ID de elemento de lista genérica?, valor genérico).

# **72.8.8 Indicador de proceso (Process Indicator)**

- Indica los datos que se han de almacenar después de evaluados o no.
- Elección entre (proceso, no proceso).

### **72.8.9 Adición (Add)**

- Añade un numérico genérico, un entero genérico o una razón genérica a datos de contenido.
- Secuencia de (parámetro de objetivo de contenido+, ¿parámetro de ID de elementos de lista genérica?, ¿parámetros de valor genérico?).

#### **72.8.10 Sustracción (Substract)**

- Ofrece sustraer un numérico genérico, un entero genérico o una razón genérica de datos de contenido.
- Secuencia de (parámetro de objetivo de contenido+, ¿parámetro de ID de elementos de lista genérica?, ¿parámetros de valor genérico?).

# **72.9 Comportamiento de copia de clase de contenido**

# **Cuadro 23/T.171 – Visión general del comportamiento de copia de clase de contenido**

**Copy** ::=Content Target Param, Destination Param+

**Destination Param** ::=Content Target Param

# **72.9.1 Copia (Copy)**

- Esta acción especifica un objeto contenido fijado como objetivo como una fuente de la operación de copia y un conjunto de objetos contenido como destinos de la operación de copia.
- Secuencia de (parámetro de objetivo de contenido, parámetro de destino+).

# **72.9.2 Parámetro de destino (Destination Param)**

- Objetos contenido en los que se han de copiar los datos de objetivo.
- Parámetro de objetivo de contenido.

### **Cuadro 24/T.171 – Visión general de comportamiento de disponibilidad de objetos rt**

**New** ::=Rt-Target Param+

**Delete** ::=Rt-Target Param+

### **72.10.1 Nuevo (New)**

- Crea objetos rt a partir de objetos modelo para la máquina MHEG.
- Lista de (parámetros de objetivo rt).

### **72.10.2 Supresión (Delete)**

- Suprime objetos rt de la máquina MHEG. Se puede utilizar para liberar recursos.
- Lista de (parámetros de objetivo rt).

# **72.11 Comportamiento de ejecución de objetos rt**

### **Cuadro 25/T.171 – Visión general del comportamiento de ejecución de objetos rt**

**Run** ::= Rt-Target Param+, Number Of Performances Param?

**Number Of Performances Param** ::=Number Of Performances | Number Of Performances Macro

**Number Of Performances Macro** ::=Macro Def ID, Number Of Performances?

**Number Of Performances** ::=Generic Integer | #*infinite*

**Stop** ::=Rt-Target Param+

# **72.11.1 Ejecución (Run)**

- Permite la presentación de objetos rt por el proceso de presentación.
- Secuencia de (parámetro de objetivo rt+, ¿parámetro de número de ejecuciones?).

# **72.11.2 Parámetro número de ejecuciones (Number of Performances Param)**

- Parámetro de número de ejecuciones.
- Elección entre (número de ejecuciones, macro de número de ejecuciones).

#### **72.11.3 Macro de número de ejecuciones (Number of Performances Macro)**

- Permite especificar un parámetro de macro en vez de un valor de número de ejecuciones especificado.
- Secuencia de (ID de definición de macro, ¿número de ejecuciones?).

#### **72.11.4 Número de ejecuciones (Number of Performances)**

- Especifica el número de ejecuciones.
- Elección entre (entero genérico, infinito).

# **72.11.5 Parada (Stop)**

- Fija el estado de ejecución a «no está en ejecución» y detiene posibles efectos de usuario.
- Lista de (parámetros de objetivo rt).
- 200 **Recomendación T.171 (10/96)**

# **72.12 Comportamiento de parámetros de paso de guión rt**

### **Cuadro 26/T.171 – Visión general del comportamiento de parámetros de paso de guión rt**

**Set Parameters** ::= Rt-Script Target Param+, Passing Param\*

**Passing Param** ::= Passing | Passing Macro

**Passing Macro** ::= Macro Def ID, Passing?

**Passing** ::= Generic Value | Content Object Ref

#### **72.12.1 Fijación de parámetros (Set Parameters)**

- Ofrece los medios para pasar parámetros a un guión rt.
- Secuencia de (parámetro de objetivo de guión rt+, parámetros de paso\*).

#### **72.12.2 Parámetro de paso (Passing Param)**

- Parámetro de paso.
- Elección entre (paso, macro de paso).

#### **72.12.3 Macro de paso (Passing Macro)**

- Permite especificar un parámetro de macro en vez de un valor de paso especificado.
- Secuencia de (ID de definición de macro, ¿paso?).

### **72.12.4 Paso (Passing)**

- Parámetros que se han de pasar a un guión rt.
- Elección entre (valor genérico, referencia de objeto contenido).

# **72.13 Comportamiento de dinamismo de presentación y estructural de zócalos**

### **Cuadro 27/T.171 – Visión general del comportamiento de dinamismo de presentación y estructural de zócalos**

**Plug** ::=Socket Target Param+, Plug In Param

**Plug In Param** ::=Plug In | Plug In Macro

**Plug In Macro** ::=Macro Def ID, Plug In?

**Plug In** ::=Rt-Component Reference | Component Object Reference | Label | Evaluated Reference

#### **72.13.1 Enchufe (Plug)**

- Anexa un componente rt o una etiqueta a un zócalo.
- Secuencia de (parámetro de objetivo de zócalo+, parámetro de enchufe).

# **72.13.2 Parámetro de enchufe (Plug In Param)**

- Parámetro de enchufe.
- Elección entre (enchufe, macro de enchufe).

### **72.13.3 Macro de enchufe (Plug In Macro)**

- Permite especificar un parámetro de macro en vez de un valor de enchufe especificado.
- Secuencia de (ID de definición de macro, ¿enchufe?).

### **72.13.4 Información de enchufe (Plug In)**

- Especifica la información que se ha de enchufar en un zócalo.
- Elección entre (referencia de componente rt, referencia de objeto componente, etiqueta, referencia evaluada).

# **72.14 Comportamiento de asignación de RPS de componentes rt**

#### **Cuadro 28/T.171 – Visión general del comportamiento de asignación de RPS de componentes rt**

**Set RPS Assignment** ::=Rt-Component Target Param+, RPS Assignment Param

**RPS Assignment Param** ::=RPS Assignment | RPS Assignment Macro

**RPS Assignment Macro** ::=Macro Def ID, RPS Assignment?

### **72.14.1 Fijación de asignación de RPS (Set RPS Assignment)**

- Fija la asignación de RPS del objetivo.
- Secuencia de (parámetro de objetivo de componente rt+, parámetro de asignación de RPS).

### **72.14.2 Parámetro de asignación de RPS (RPS Assignment Param)**

- Parámetro de asignación de RPS.
- Elección entre (asignación de RPS, macro de asignación de RPS).

### **72.14.3 Macro de asignación de RPS (RPS Assignment Macro)**

- Permite especificar un parámetro de macro en vez de un valor de asignación de RPS especificado.
- Secuencia de (ID de definición de macro, ¿asignación de RPS?).

# **72.15 Comportamiento de perceptibilidad de componentes rt**

#### **Cuadro 29/T.171 – Visión general del comportamiento de perceptibilidad de componentes rt**

**Set Perceptability** ::=Rt-Component Target Param+, Perceptability Param, Transition Duration Param?

**Perceptability Param** ::=Generic Ratio Param

**Set Presentation Priority** ::=

Rt-Component Target Param+, Presentation Priority Param, Transition Duration Param?

**Presentation Priority Param ::=** Presentation Priority | Presentation Priority Macro

**Presentation Priority Macro ::= Macro Def ID, Presentation Priority?** 

#### **72.15.1 Fijación de perceptibilidad (Set Perceptability)**

- Esta acción permite cambiar la perceptibilidad de un componente rt o de un componente rt raíz.
- Secuencia de (parámetro de objetivo rt+, parámetro de perceptibilidad, ¿parámetro de duración de transición?).

#### **72.15.2 Parámetro de perceptibilidad (Perceptability Param)**

- Perceptibilidad que se ha de asignar al componente rt.
- Parámetro de razón genérica.
# **72.15.3 Fijación de prioridad de presentación (Set Presentation Priority)**

- Esta acción permite cambiar la prioridad de presentación de un componente rt o de un componente rt raíz.
- Secuencia de (parámetro de objetivo de componente rt+, parámetro de prioridad de presentación, ¿parámetro de duración de transición?).

### **72.15.4 Parámetro de prioridad de presentación (Presentation Priority Param)**

- Parámetro de prioridad de presentación.
- Elección entre (prioridad de presentación, macro de prioridad de presentación).

### **72.15.5 Macro de prioridad de presentación (Presentation Priority Macro)**

- Permite especificar un parámetro de macro en vez de un valor de prioridad de presentación especificado.
- Secuencia de (ID de definición de macro, ¿prioridad de presentación?).

### **72.16 Comportamiento temporal de componentes rt**

### **Cuadro 30/T.171 – Comportamiento temporal de componentes rt**

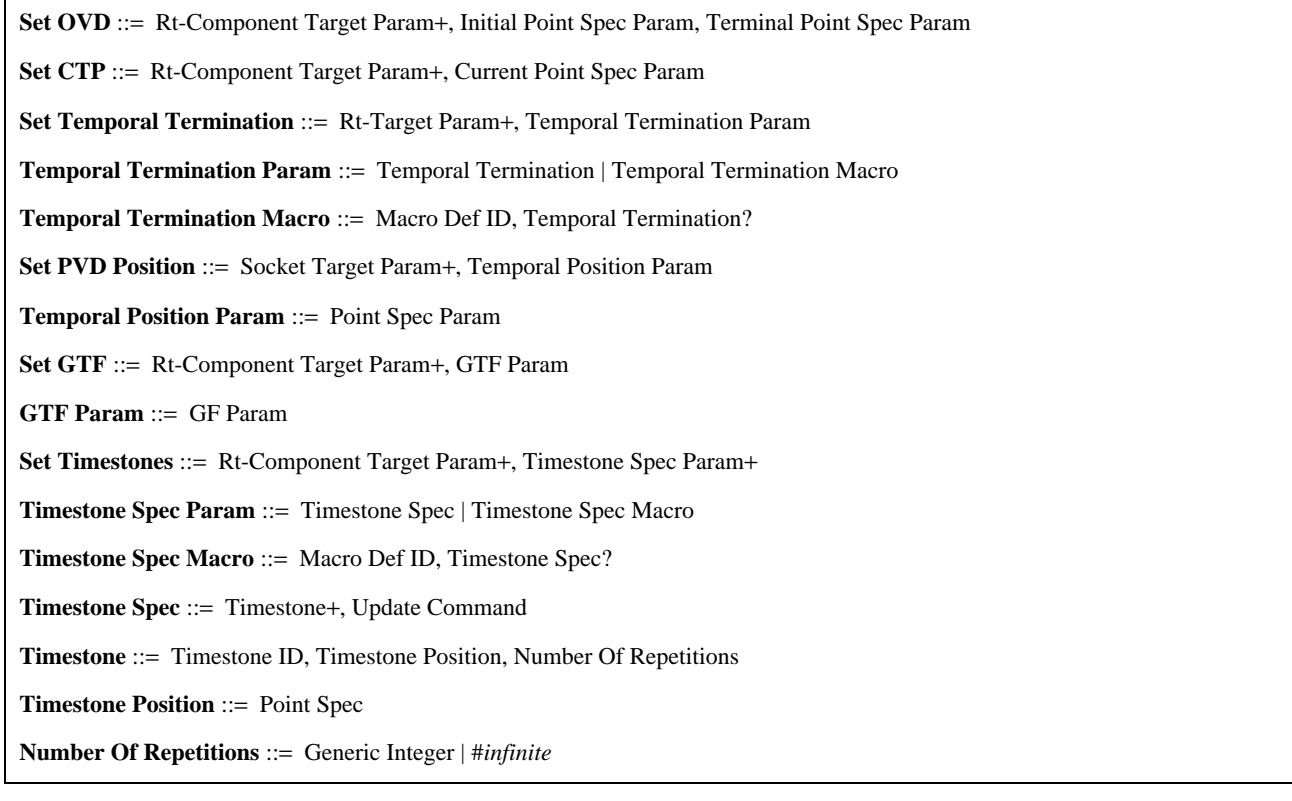

### **72.16.1 Fijación de OVD (Set OVD)**

- El primer parámetro de especificación de punto indica la posición temporal inicial del OVD. El segundo especifica la posición temporal terminal de OVD.
- Secuencia de (parámetro de objetivo de componente rt+, parámetro de especificación de punto inicial, parámetro de especificación de punto terminal).

### **72.16.2 Fijación de CTP (Set CTP)**

- Esta acción especifica el CTP dentro de OVD.
- Secuencia de (parámetro de objetivo de componente rt+, parámetro de especificación de punto vigente).

#### **72.16.3 Fijación de terminación temporal (Set Temporal Termination)**

- Especifica la acción que se ha de realizar una vez que se ha alcanzado la posición temporal terminal del componente rt.
- Secuencia de (parámetro de objetivo de rt+, parámetro de terminación temporal).

# **72.16.4 Parámetro de terminación temporal (Temporal Termination Param)**

- Parámetro de terminación temporal.
- Elección entre (terminación temporal, macro de terminación temporal).

# **72.16.5 Macro de terminación temporal (Temporal Termination Macro)**

- Permite especificar un parámetro de macro en vez de un valor de terminación temporal especificado.
- Secuencia de (ID de definición de macro, ¿terminación temporal?).

# **72.16.6 Fijación de posición de PVD (Set PVD Position)**

- Vincula las PVD vástagos a su OVD progenitora.
- Secuencia de (parámetro de objetivo de zócalo+, parámetro de posición temporal).

# **72.16.7 Parámetro de posición temporal (Temporal Position Param)**

- Especifica la posición temporal mediante un valor absoluto a lo largo de un eje temporal o mediante un valor relativo con respecto a una duración temporal.
- Parámetro de especificación de punto.

# **72.16.8 Fijación de GTF (Set GTF)**

- Esta acción define la velocidad de presentación de un componente rt.
- Secuencia de (parámetro de objetivo de componente rt+, parámetro de GTF).

# **72.16.9 Parámetro de GTF (GTF Param)**

- Razón genérica o GF por defecto.
- Parámetro de GF.

# **72.16.10 Fijación de marcas de tiempo (Set Timestones)**

- Fija marcas de tiempo.
- Secuencia de (parámetro de objetivo de componente rt+, parámetro de especificación de marca de tiempo+).

# **72.16.11 Parámetro de especificación de marca de tiempo (Timestone Spec Param)**

- Parámetro de especificación de marca de tiempo.
- Elección entre (especificación de marca de tiempo, macro de especificación de marca de tiempo).

# **72.16.12 Macro de especificación de marca de tiempo (Timestone Spec Macro)**

- Permite especificar un parámetro de macro en vez de un valor de especificación de marca de tiempo especificado.
- Secuencia de (ID de definición de macro, ¿especificación de marca de tiempo?).

# **72.16.13 Especificación de marca de tiempo (Timestone Spec)**

- Un conjunto de marcas de tiempo y las instrucciones de actualización que se han de aplicar.
- Secuencia de (marca de tiempo+, instrucción de actualización).

# **72.16.14 Marca de tiempo (Timestone)**

- Un par de identificador de marca de tiempo y una posición de marca de tiempo, y el número de repeticiones.
- Secuencia de (ID de marca de tiempo, posición de marca de tiempo, número de repeticiones).

# **72.16.15 Posición de marca de tiempo (Timestone Position)**

- Indicado por especificación de punto.
- Especificación de punto.

# **72.16.16 Número de repeticiones (Number of Repetitions)**

- Especifica el número de repeticiones.
- Elección entre (entero genérico, infinito).

# 204 **Recomendación T.171 (10/96)**

### **Cuadro 31/T.171 – Visión general del comportamiento espacial de componentes rt**

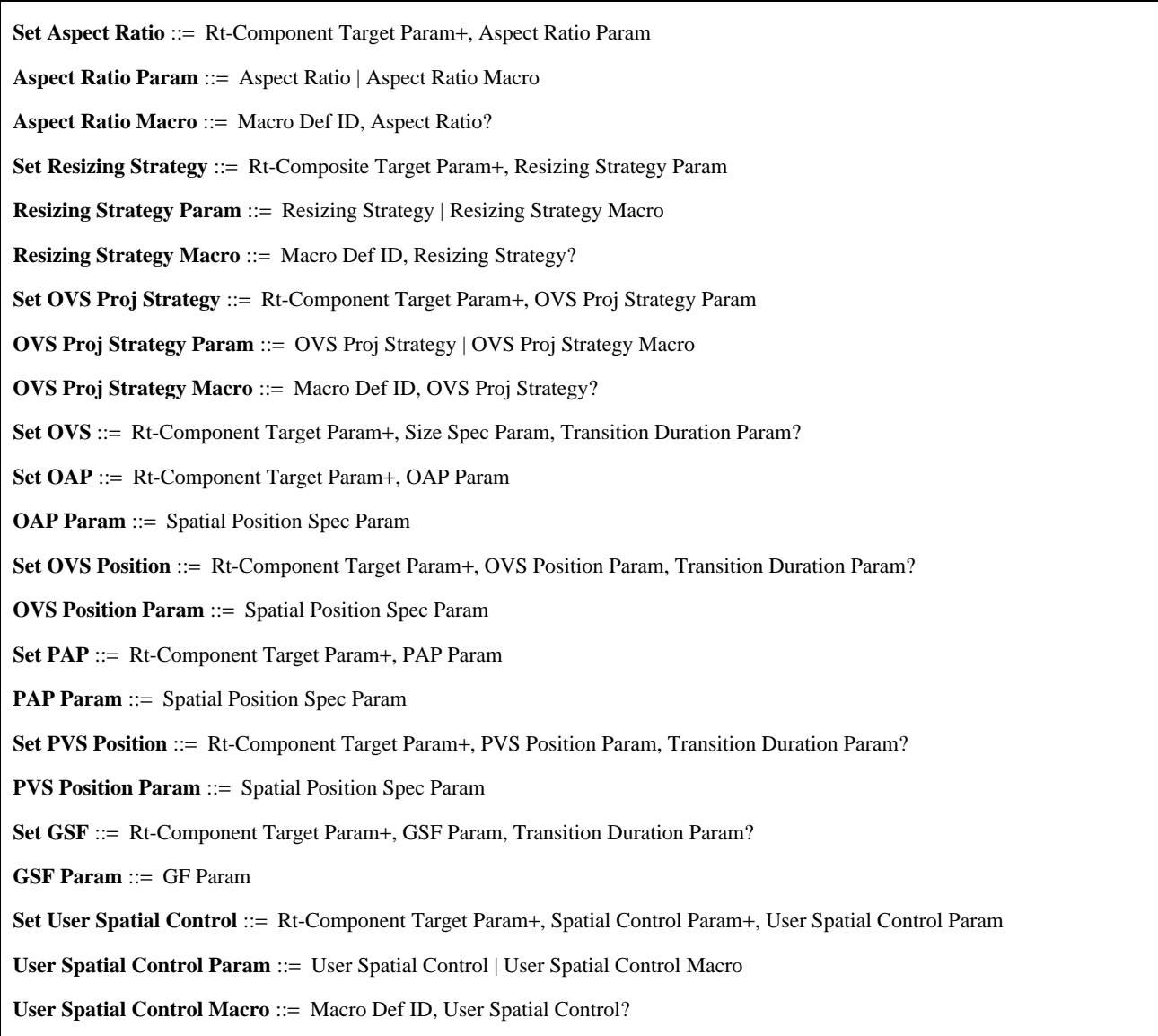

### **72.17.1 Fijación de formato (Set Aspect Ratio)**

- Especifica si el OS se proyecta con el formato preservado o no.
- Secuencia de (parámetro de objetivo de componente rt+, parámetro de formato).

# **72.17.2 Parámetro de formato (Aspect Ratio Param)**

- Especifica la preservación del formato.
- Elección entre (formato, macro de formato).

# **72.17.3 Macro de formato (Aspect Ratio Macro)**

- Permite especificar un parámetro de macro en vez de un valor de formato especificado.
- Secuencia de (ID de definición de macro, ¿formato?).

## **72.17.4 Fijación de estrategia de redimensionamiento (Set Resizing Strategy)**

- Especifica la estrategia de redimensionamiento del OS de un componente rt.
- Secuencia de (parámetro de objetivo de compuesto rt+, parámetro de estrategia de redimensionamiento).

#### **72.17.5 Parámetro de estrategia de redimensionamiento (Resizing Strategy Param)**

- Especifica la estrategia de redimensionamiento.
- Elección entre (estrategia de redimensionamiento, macro de estrategia de redimensionamiento).

### **72.17.6 Macro de estrategia de redimensionamiento (Resizing Strategy Macro)**

- Permite especificar un parámetro de macro en vez de un valor de estrategia de redimensionamiento especificado.
- Secuencia de (ID de definición de macro, ¿estrategia de redimensionamiento?).

## **72.17.7 Fijación de estrategia de proyección de OVS (Set OVS Proj Strategy)**

- Especifica la estrategia de proyección de OVS. Elección entre «fijo» o «calculado».
- Secuencia de (parámetro de objetivo de componente rt+, parámetro de estrategia de proyección de OVS).

### **72.17.8 Parámetro de estrategia de proyección de OVS (OVS Proj Strategy Param)**

- Parámetro de estrategia de proyección de OVS.
- Elección entre (estrategia de proyección de OVS, macro de estrategia de proyección de OVS).

# **72.17.9 Macro de estrategia de proyección de OVS (OVS Proj Strategy Macro)**

- Permite especificar un parámetro de macro en vez de un valor de estrategia de proyección de OVS especificado.
- Secuencia de (ID de definición de macro, ¿estrategia de proyección de OVS?).

### **72.17.10 Fijación de OVS (Set OVS)**

- Fija el OVS directa o indirectamente dependiendo del atributo de estrategia de proyección de OVS.
- Secuencia de (parámetro de objetivo de componente rt+, parámetro de especificación de tamaño, ¿parámetro de duración de transición?).

### **72.17.11 Fijación de OAP (Set OAP)**

- Fija el OAP.
- Secuencia de (parámetro de objetivo de componente rt+, parámetro de OAP).

## **72.17.12 Parámetro de OAP (OAP Param)**

- Se puede especificar como un valor absoluto o como un valor relativo.
- Parámetro de especificación de posición espacial.

#### **72.17.13 Fijación de posición de OVS (Set OVS Position)**

- Fija la posición de OVS.
- Secuencia de (parámetro de objetivo de componente rt+, parámetro de posición OVS, ¿parámetro de duración de transición?).

### **72.17.14 Parámetro de posición de OVS (OVS Position Param)**

- Se puede especificar como un valor absoluto o como un valor relativo.
- Parámetro de especificación de posición espacial.

## **72.17.15 Fijación de PAP (Set PAP)**

- Fija el PAP.
- Secuencia de (parámetro de objetivo de componente rt+, parámetro de PAP).

# **72.17.16 Parámetro de PAP (PAP Param)**

- Se puede especificar con un valor absoluto o como un valor relativo.
- Parámetro de especificación de posición espacial.

## **72.17.17 Fijación de posición de PVS (Set PVS Position)**

- Fija la posición de PVS.
- Secuencia de (parámetro de objetivo de componente rt+, parámetro de posición PVS, ¿parámetro de duración de transición?).

# **72.17.18 Parámetro de posición de PVS (PVS Position Param)**

- Se puede especificar como un valor absoluto o como un valor relativo.
- Parámetro de especificación de posición espacial.

### **72.17.19 Fijación de GSF (Set GSF)**

- Fija el GSF.
- Secuencia de (parámetro de objetivo de componente rt+, parámetro GSF, ¿parámetro de duración de transición?.

## **72.17.20 Parámetro de GSF (GSF Parameter)**

- Una relación genérica.
- Parámetro de GF.

## **72.17.21 Fijación de control espacial por el usuario (Set User Spatial Control)**

- Fija uno de los controles espaciales del usuario.
- Secuencia de (parámetro de objetivo de componente rt+, parámetro de control espacial+, parámetro de control espacial por el usuario).

# **72.17.22 Parámetro de control espacial por el usuario (User Spatial Control Param)**

- Elección entre «permitido» y «no permitido».
- Elección entre (control espacial por el usuario, macro de control espacial por el usuario).

# **72.17.23 Macro de control espacial por el usuario (User Spatial Control Macro)**

- Permite especificar un parámetro de macro en vez de un valor de control espacial por el usuario especificado.
- Secuencia de (ID de definición de macro, ¿control espacial por el usuario?).

# **72.18 Comportamiento audible de componentes rt**

# **Cuadro 32/T.171 – Visión general del comportamiento audible de componentes rt**

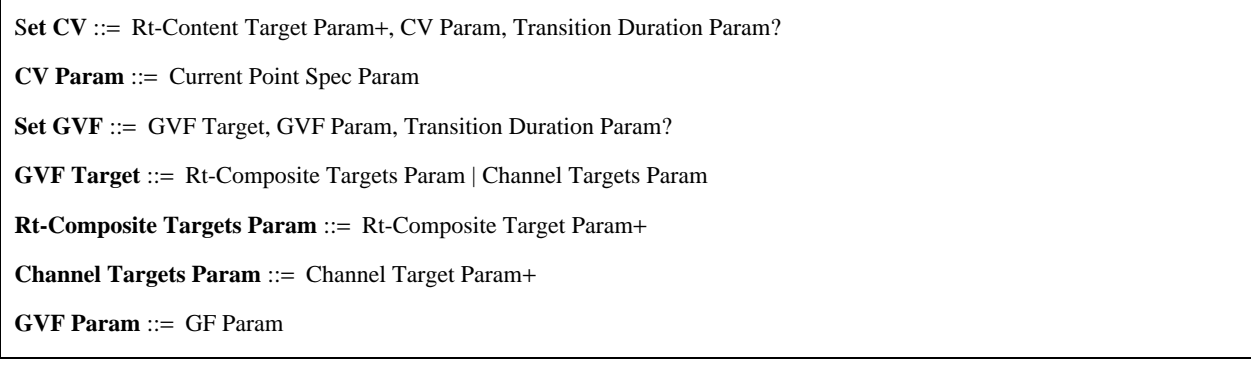

# **72.18.1 Fijación de CV (Set CV)**

- Esta acción especifica el CV de un contenido rt.
- Secuencia de (parámetro de objetivo de contenido rt+, parámetro CV, ¿parámetro de duración de transición?).

# **72.18.2 Parámetro de CV (CV Param)**

- Se especifica como un valor absoluto, como un valor relativo, un factor de punto original o un factor de punto vigente.
- Parámetro de especificación de punto vigente.

# **72.18.3 Fijación de GVF (Set GVF)**

- Esta acción especifica el GVF de un componente rt o de un canal.
- Secuencia de (objetivo de GVF, parámetro de GVF, ¿parámetro de duración de transición?).

# **72.18.4 Objetivo de GVF (GVF Target)**

- Objetivos para GVF.
- Elección entre (parámetros de objetivos de compuestos rt, parámetro de objetivos de canal).

# **72.18.5 Parámetros de objetivos de compuesto rt (Rt-Composite Targets Param)**

- Objetivos para GVF.
- Lista de (parámetros de objetivos de canal).

# **72.18.6 Parámetros de objetivos de canal (Channel Targets Param)**

- Objetivos para GVF.
- Lista de (parámetros de objetivos de canal).

# **72.18.7 Parámetro de GVF (GVF Param)**

- Valor de GVF que se ha de asignar.
- Parámetro de GF.

# **72.19 Comportamiento de elección de tren multiplexado rt**

# **Cuadro 33/T.171 – Visión general del comportamiento de elección de tren multiplexado rt**

**Set Stream Choice** ::= Rt-Mux Target Param+, Stream Spec Param\*

**Stream Spec Param** ::= Stream Spec | Stream Spec Macro

**Stream Spec Macro** ::= Macro Def ID, Stream Spec?

**Stream Spec** ::= Stream ID Reference\*, Update Command

# **72.19.1 Fijación de elección de tren (Set Stream Choice)**

- Esta acción especifica una lista de trenes que se ha de elegir en los datos multiplexados y que se han de asignar al objetivo.
- Secuencia de (parámetro de objetivo de tren multiplexado rt+, parámetro de especificación de tren).

# **72.19.2 Parámetro de especificación de tren (Stream Spec Param)**

- Parámetro de especificación de tren.
- Elección entre (especificación de tren, macro de especificación de tren).

# **72.19.3 Macro de especificación de tren (Stream Spec Macro)**

- Permite especificar un parámetro de macro en vez de un valor de especificación de tren indicado.
- Secuencia de (ID de definición de macro, ¿macro de especificación de tren?).

# 208 **Recomendación T.171 (10/96)**

# **72.19.4 Especificación de tren (Stream Spec)**

- Combinación de una lista de ID de tren y una instrucción de actualización.
- Secuencia de (referencia de ID de tren\*, instrucción de actualización).

## **72.20 Comportamiento de interacción**

#### **Cuadro 34/T.171 – Visión general del comportamiento de interacción**

**Interaction Status Param** ::= Interaction Status | Interaction Status Macro **Interaction Status Macro** ::= Macro Def ID, Interaction Status? **Min Interact Required Param** ::= Min Interact Required | Min Interact Required Macro **Min Interact Required Macro** ::= Macro Def ID, Min Interact Required? **Max Interact Required Param** ::= Max Interact Required | Max Interact Required Macro **Max Interact Required Macro** ::= Macro Def ID, Max Interact Required? **Set Interaction Ability** ::= Rt-Component Target Param+, Interaction Type Param, Min Interact Required Param, Max Interact Required Param **Set Interaction Status** ::= Rt-Component Target Param+, Interaction Type Param, Interaction Status Param

### **72.20.1 Parámetro de estado de interacción (Interaction Status Param)**

- Parámetro de estado de interacción.
- Elección entre (estado de interacción, macro de estado de interacción).

#### **72.20.2 Macro de estado de interacción (Interaction Status Macro)**

- Permite especificar un parámetro de macro en vez de un valor de estado de interacción especificado.
- Secuencia de (ID de definición de macro, ¿estado de interacción?).

#### **72.20.3 Parámetro de interacción mínima requerida (Min Interact Required Param)**

- Parámetro de interacción mínima requerida.
- Elección entre (interacción mínima requerida, macro de interacción mínima requerida).

### **72.20.4 Macro de interacción mínima requerida (Min Interact Required Macro)**

- Permite especificar un parámetro de macro en vez de un valor de interacción mínima requerida especificada.
- Secuencia de (ID de definición de macro, ¿interacción mínima requerida?).

#### **72.20.5 Parámetro de interacción máxima requerida (Max Interact Required Param)**

- Un entero mayor o igual que cero para indicar la interacción mínima requerida para un componente rt.
- Elección entre (interacción máxima requerida, macro de interacción máxima requerida).

### **72.20.6 Macro de interacción máxima requerida (Max Interact Required Macro)**

- Permite especificar un parámetro de macro en vez de un valor de interacción máxima requerida.
- Secuencia de (ID de definición de macro, ¿interacción máxima requerida?).

#### **72.20.7 Fijación de capacidad de interacción (Set Interaction Ability)**

- Esta acción se puede aplicar a componentes rt para inicializar o modificar su comportamiento de interactividad.
- Secuencia de (parámetro de objetivo de componente rt+, parámetro de tipo de interacción, parámetro de interacción mínima requerida, parámetro de interacción máxima requerida).

### **72.20.8 Fijación de estado de interacción (Set Interaction Status)**

- Esta acción asigna un valor al estado de selección de un componente rt.
- Secuencia de (parámetro de objetivo de componente rt+, parámetro de tipo de interacción, parámetro de estado de interacción).

# **72.21 Comportamiento de estilo de componentes rt**

### **Cuadro 35/T.171 – Visión general del comportamiento de estilo de componentes rt**

**Set Style** ::= Rt-Component Target Param+, Catalogued Style Param, Additional Information Param?

**Catalogued Style Param** ::= Catalogued Style | Catalogued Style Macro

**Catalogued Style Macro** ::= Macro Def ID, Catalogued Style?

**Additional Information Param** ::= Generic Value Param

### **72.21.1 Fijación de estilo (Set Style)**

- Especifica un estilo que se ha de aplicar a un objetivo.
- Secuencia de (parámetro de objetivo de componente rt+, parámetro de estilo catalogado, ¿parámetro de información adicional?).

### **72.21.2 Parámetro de estilo catalogado (Catalogued Style Param)**

- Parámetro de estilo catalogado.
- Elección entre (estilo catalogado, macro de estilo catalogado).

#### **72.21.3 Macro de estilo catalogado (Catalogued Style Macro)**

- Permite especificar un parámetro de macro en vez de un valor de estilo catalogado especificado.
- Secuencia de (ID de definición de macro, ¿estilo catalogado?).

#### **72.21.4 Parámetro de información adicional (Additional Information Param)**

- Especifica alguna información adicional requerida para un estilo.
- Parámetro de valor genérico.

# **72.22 Comportamiento de ancla de contenidos rt**

# **Cuadro 36/T.171 – Visión general del comportamiento de ancla de contenidos rt**

**Attach Anchor** ::= Rt-Content Target Param+, Anchor Spec Param+

**Anchor Spec Param** ::= Anchor Spec | Anchor Spec Macro

**Anchor Spec Macro** ::= Macro Def ID, Anchor Spec?

**Anchor Spec** ::= Anchor+, Update Command

**Anchor** ::= Rt-Content Reference | Evaluated Reference

#### **72.22.1 Anexión de ancla (Attach Anchor)**

– Anexa anclas a contenidos rt.

– Secuencia de (parámetro de objetivo de contenido rt+, parámetro de especificación de ancla+).

# **72.22.2 Parámetro de especificación de ancla (Anchor Spec Param)**

- Parámetro de especificación de ancla.
- Elección entre (especificación de ancla, macro de especificación de ancla).

# **72.22.3 Macro de especificación de ancla (Anchor Spec Macro)**

- Permite especificar un parámetro de macro en vez de un valor de especificación de ancla indicado.
- Secuencia de (ID de definición de macro, ¿especificación de ancla?).

# **72.22.4 Especificación de ancla (Anchor Spec)**

- Un par de anclas y la instrucción de actualización.
- Secuencia de (ancla+, instrucción de actualización).

# **72.22.5 Ancla (Anchor)**

- Especifica un ancla.
- Elección entre (referencia de contenido rt, referencia evaluada).

# **72.23 Comportamiento de disponibilidad de canal**

# **Cuadro 37/T.171 – Visión general del comportamiento de disponibilidad de canal**

**New Channel** ::= Channel Target Param+

**Delete Channel** ::= Channel Target Param+

# **72.23.1 Canal nuevo (New Channel)**

- Esta acción crea canales.
- Lista de (parámetros de objetivos de canal).

# **72.23.2 Supresión de canal (Delete Channel)**

- Esta acción suprime canales.
- Lista de (parámetros de objetivos de canal).

# **72.24 Comportamiento de perceptibilidad de canal**

# **Cuadro 38/T.171 – Visión general del comportamiento de perceptibilidad de canal**

**Set Channel Perceptability** ::= Channel Target Param+, Channel Perceptability Param

**Channel Perceptability Param** ::= Channel Perceptability | Channel Perceptability Macro

**Channel Perceptability Macro** ::= Macro Def ID, Channel Perceptability?

# **72.24.1 Fijación de perceptibilidad de canal (Set Channel Perceptability)**

- Esta acción cambia la perceptibilidad de canal de un objetivo.
- Secuencia de (parámetros de objetivos de canal+, parámetros de perceptibilidad de canal).

# **72.24.2 Parámetro de perceptibilidad de canal (Channel Perceptability Param)**

- Parámetro de perceptibilidad de canal.
- Elección entre (perceptibilidad de canal, macro de perceptibilidad de canal).

# **72.24.3 Macro de perceptibilidad de canal (Channel Perceptability Macro)**

- Permite especificar un parámetro de macro en vez de un valor de perceptibilidad de canal indicado.
- Secuencia de (ID de definición de macro, ¿perceptibilidad de canal?).

# **72.25 Comportamiento de espacio de presentación de canal**

## **Cuadro 39/T.171 – Visión general del comportamiento de espacio de presentación de canal**

**Set CPS** ::= Channel Target Param+, CPS Initialisation Param?

**CPS Initialisation Param** ::= CPS Initialisation | CPS Initialisation Macro

**CPS Initialisation Macro** ::= Macro Def ID, CPS Initialisation?

**CPS Initialisation** ::= CPS Duration?, CPS Size?

**CPS Duration** ::= Integer | #*infinite |* Evaluated Integer

**CPS Size** ::= Size | Evaluated List

#### **72.25.1 Fijación de CPS (Set CPS)**

- Esta acción especifica un CPS del objetivo.
- Secuencia de (parámetro de objetivo de canal+, ¿parámetro de inicialización de CPS?).

## **72.25.2 Parámetro de inicialización de CPS (CPS Initialisation Param)**

- Parámetro de inicialización de CPS.
- Elección entre (inicialización de CPS, macro de inicialización de CPS).

### **72.25.3 Macro de inicialización de CPS (CPS Initialisation Macro)**

- Permite especificar un parámetro de macro en vez de un valor de inicialización de CPS especificado.
- Secuencia de (ID de definición de macro, ¿inicialización de CPS?).

### **72.25.4 Inicialización de CPS (CPS Initialisation)**

- Especifica la duración y el tamaño del CPS.
- Secuencia de (¿duración de CPS?, ¿tamaño de CPS?).

#### **72.25.5 Duración de CPS (CPS Duration)**

- Especifica la duración del CPS.
- Elección entre (entero, infinito, entero evaluado).

### **72.25.6 Tamaño de CPS (CPS Size)**

- Especifica el tamaño espacial del CPS.
- Elección entre (tamaño, lista evaluada).

# **72.26 Comportamiento de eventos de canales y de componentes rt**

## **Cuadro 40/T.171 – Visión general del comportamiento de eventos de canales y de componentes rt**

**Set Event** ::= Rt-Component Channel Tg Param+, Event Param, Event Data Param?

**Event Param** ::= Generic List Param

**Event Data Param** ::= Generic Value Param

### **72.26.1 Fijación de evento (Set Event)**

- El atributo de identificador de evento del objetivo se pone al valor especificado.
- Secuencia de (parámetro de objetivo de canal de componente rt+, parámetro de evento, ¿parámetro de datos de evento?).

### **72.26.2 Parámetro de evento (Event Param)**

- Especifica un evento.
- Parámetro de lista genérica.

### **72.26.3 Parámetro de datos de evento (Event Data Param)**

- Especifica datos asociados con un evento.
- Parámetro de valor genérico.

# **73 Acciones elementales**

### **73.1 Lista de acciones elementales**

#### **Cuadro 41/T.171 – Visión general de lista de acciones elementales**

#### **Elementary Action** ::=

Set Event | Set CPS | Set Channel Perceptability | New Channel | Delete Channel | Attach Anchor | Get Style | Set Style | Set Interaction Ability | Set Interaction Status | Set Stream Choice | Set CV | Set GVF | Set Aspect Ratio | Set Resizing Strategy | Set OVS | Set OAP | Set OVS Position | Set PAP | Set PVS Position | Set GSF | Set User Spatial Control | Set OVD | Set CTP | Set Temporal Termination | Set PVD Position | Set GTF | Set Timestones | Set Perceptability | Set Presentation Priority | Set RPS Assignment | Plug | Set Parameters | Run | Stop | New | Delete | Copy | Set Data | Add | Substract | Link Abort | Activate | Deactivate | Prepare | Destroy | Catalogued Elementary Action | Set Catalogued Attribute | Set Alias | Return | Delay | Extensibility Provision

# **73.1.1 Acción elemental**

- La presente Recomendación define una lista de acciones elementales que se pueden incluir en un objeto acción para modificar el comportamiento de entidades MHEG.
- Elección entre (fijación de evento, fijación de CPS, fijación de perceptibilidad de canal, nuevo canal, supresión de canal, anexión de ancla, obtención de estilo, fijación de estilo, fijación de capacidad de interacción, fijación de estado de interacción, fijación de elección de tren, fijación de CV, fijación de GVF, fijación de formato, fijación de estrategia de redimensionamiento, fijación de OVS, fijación de OAP, fijación de posición OVS, fijación de PAP, fijación de posición PVS, fijación de GSF, fijación de control espacial por el usuario, fijación de OVD, fijación de CTP, fijación de terminación temporal, fijación de posición de PVD, fijación de GTF, fijación de marcas de tiempo, fijación de perceptibilidad, fijación de prioridad de presentación, fijación de asignación de RPS, enchufe, fijación de parámetros, ejecución, parada, nuevo, supresión, copia, fijación de datos, adición, sustracción, aborto de enlace, activación, desactivación, preparación, destrucción, acción elemental catalogada, fijación de atributo catalogado, fijación de alias, devolución, retardo, provisión de extensibilidad).

# **73.2 Definiciones útiles de identificación de identificación de entidades MHEG, datos, tren y parámetro de macro**

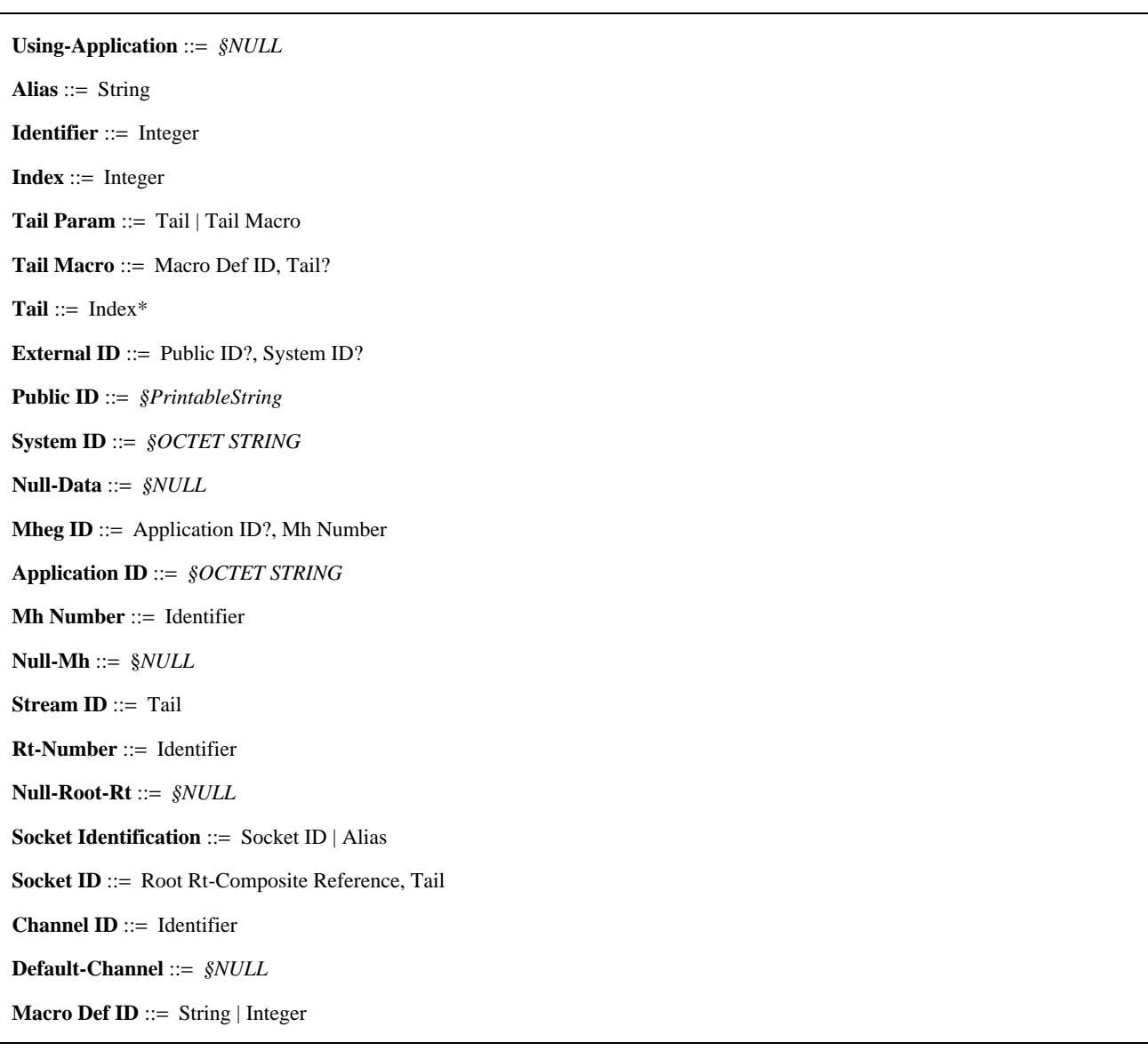

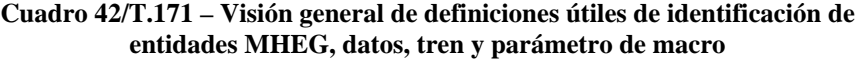

# **73.2.1 Aplicación usuaria (Using-Aplication)**

- La aplicación usuaria se identifica mediante un identificador reservado: «Using-Appplication».
- NULL.

# **73.2.2 Alias (Alias)**

- Identificación de una entidad MHEG, datos o un tren. Es una secuencia de caracteres alfanuméricos que se utiliza como un sustituto conveniente para el otro mecanismo de direccionamiento. Corresponde a la aplicación usuaria proyectar este nombre en una dirección física.
- Cadena.

# **73.2.3 Identificador (Identifier)**

- Identificación de una entidad MHEG.
- Entero.

# **73.2.4 Índice (Index)**

- Identificación de un elemento interno. Los índices se enumeran de 1 a n por defecto.
- Entero.

# **73.2.5 Parámetro de cola (Tail Param)**

- Parámetro de cola.
- Elección entre (cola, macro de cola).

# **73.2.6 Macro de cola (Tail Macro)**

- Permite especificar un parámetro de macro en vez de un valor de cola especificado.
- Secuencia de (ID de definición de macro, ¿cola?).

# **73.2.7 Cola (Tail)**

- Identificación de un elemento interno dentro de una jerarquía. La lista de índices designa un trayecto desde una entidad externa a un elemento interno.
- Lista de (índices).

# **73.2.8 ID externo (External ID)**

– Identificación de una información externa (por ejemplo un objeto MHEG, datos de contenido) proporcionado por ISO 9070 e ISO 8879.

La técnica para hacer referencia a información externa se basa en:

Las técnicas utilizadas en ISO 8879 para «identificadores públicos formales».

La Norma Internacional ISO 9070 «Registration procedures for public text owner identifier», que proporciona notación ASN.1 y SGML para la representación de identificadores de propietarios registrados.

Es obligatoria la presencia de uno de los dos campos.

Secuencia de  $(i$ ID público?,  $(i)$ ID de sistema?).

# **73.2.9 ID público (Public ID)**

– Cadena de caracteres cuya sintaxis es indicada por la subcláusula 10.2 de ISO 8879:1986.

La presente Recomendación utiliza una simplificación del Anexo D informativo a ISO 9070 para la codificación del identificador público.

– PrintableString (cadena imprimible).

# **73.2.10 ID de sistema (System ID)**

- El identificador de sistema es un medio que depende del sistema para identificar un fichero particular dentro del sistema. Se puede utilizar también para indicar el sistema que suministra el objeto. Esta información se puede utilizar para describir una petición de base de datos o de telecomunicaciones para una información.
- OCTET STRING.

# **73.2.11 Datos nulos (Null-Data)**

- Los datos nulos son identificados por un identificador reservado: «Null-Data».
- NULL.

# **73.2.12 ID de MHEG (Mheg ID)**

- Identificación de un objeto intercambiado MHEG.
- Secuencia de (¿ID de aplicación?, número MH).

# **73.2.13 ID de aplicación (Application ID)**

- Identificación de la aplicación que suministra el objeto. La semántica de la identificación es definida por la aplicación usuaria.
- OCTET STRING.

## **73.2.14 Número MH (MH Number)**

- Identificación única del objeto dentro de la aplicación. Un número MH reservado se utiliza para direccionar a un objeto nulo: «Null-MH».
- Identificador.

## **73.2.15 MH nulo (Null-MH)**

- El objeto MHEG nulo se identifica mediante un identificador reservado: «Null-MH».
- NULL.

# **73.2.16 ID de tren (Stream ID)**

- Identificación única de un tren dentro de un múltiplex.
- Cola.

## **73.2.17 Número rt (Rt Number)**

- Identificación única de un objeto rt raíz creado a partir de un objeto modelo dado.
- Identificador.

#### **73.2.18 Objeto rt raíz nulo (Null-Root-Rt)**

- El objeto rt raíz nulo se identifica mediante un identificador reservado: «Null-Root-Rt».
- NULL.

### **73.2.19 Identificación de zócalo (Socket Identification)**

- Identificación de un zócalo.
- Elección entre (ID de zócalo, alias).

#### **73.2.20 ID de zócalo (Socket ID)**

- Identificador de un zócalo, es decir, un elemento de compuesto rt.
- Secuencia de (referencia de compuesto rt raíz, cola).

# **73.2.21 ID de canal (Channel ID)**

- Identificación de un canal.
- Identificador.

## **73.2.22 Canal por defecto (Default-Channel)**

- El canal por defecto se identifica mediante un identificador reservado: «Default-Channel».
- NULL.

### **73.2.23 ID de definición de macro (Macro Def ID)**

- Identificación de un parámetro de macro dentro de una acción.
- Elección entre (cadena, entero).

# **Cuadro 43/T.171 – Visión general de definiciones útiles de referencias**

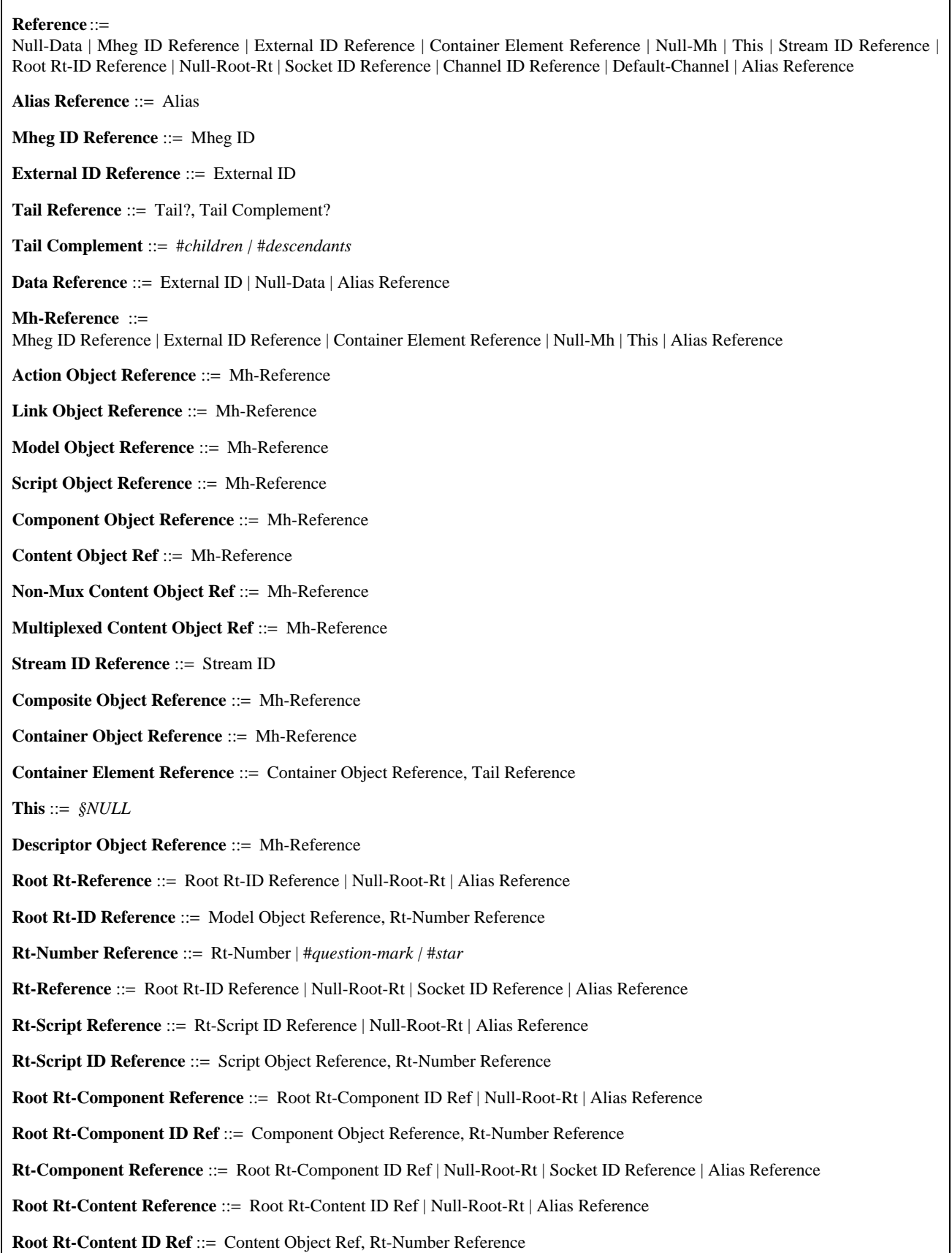

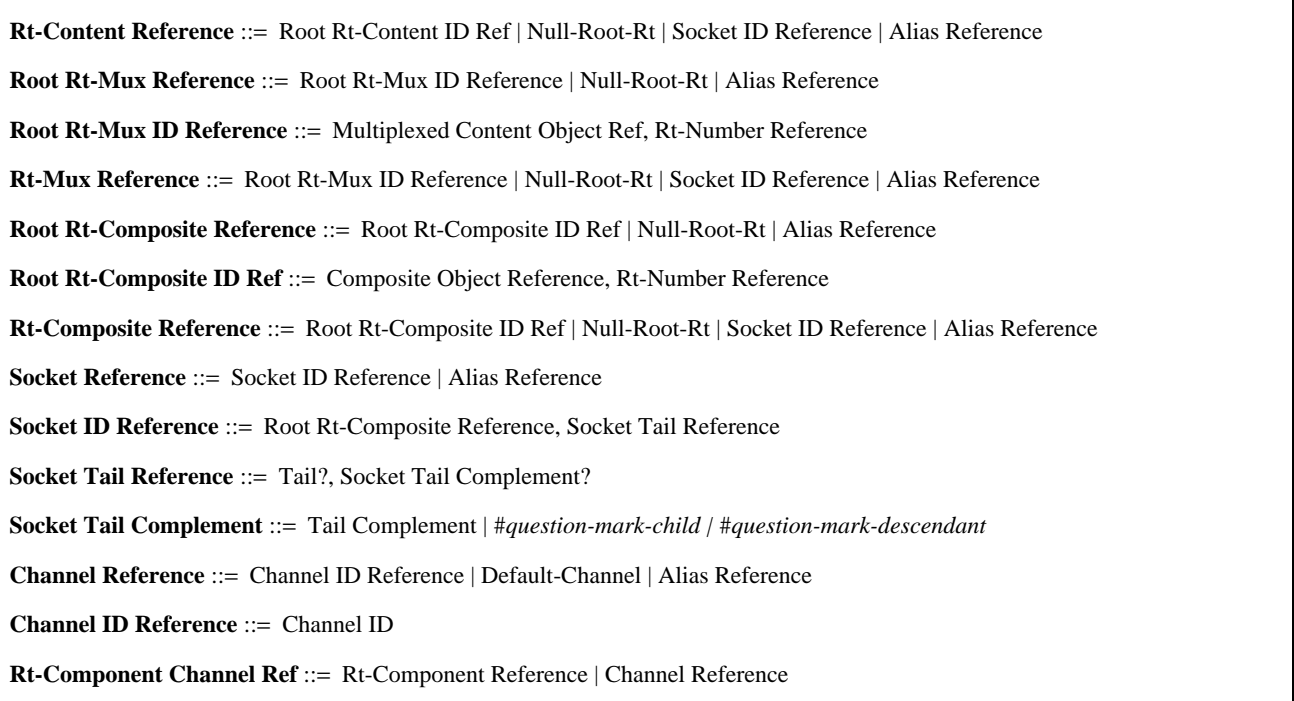

# **73.3.1 Referencia (Reference)**

- Una referencia es una manera de direccionar a una entidad MHEG, datos o un tren.
- Elección entre (datos nulos, referencia de ID Mheg, referencia de ID externo, referencia de elemento de contenedor, MH nulo, éste, referencia de ID de tren, referencia de ID rt raíz, rt raíz nulo, referencia de ID de zócalo, referencia de ID de canal, canal por defecto, referencia de alias).

## **73.3.2 Referencia de alias (Alias Reference)**

- Referencia a una entidad o a múltiples entidades Mheg o datos o tren utilizando el alias asignado.
- Alias.

# **73.3.3 Referencia de ID Mheg (Mheg ID Reference)**

- Referencia a un objeto MHEG utilizando su identificador MHEG.
- ID Mheg.

### **73.3.4 Referencia de ID externo (External ID Reference)**

- Referencia a una entidad MHEG o datos utilizando su identificador externo.
- ID externo.

### **73.3.5 Referencia de cola (Tail Reference)**

- Referencia a un elemento dado mediante su identificación de cola; se puede proporcionar un complemento de cola. La cola se puede omitir, en ese caso el complemento de cola se aplica a la propia entidad externa.
- Secuencia de (¿cola?, ¿complemento de cola?).

# **73.3.6 Complemento de cola (Tail Complement)**

- El complemento de cola permite hacer referencia a los vástagos (una generación) o a los descendientes (todas las generaciones) del elemento referenciado utilizando su cola o la entidad externa si se omite la cola.
- Elección entre (vástagos, descendientes).

#### 218 **Recomendación T.171 (10/96)**

# **73.3.7 Referencia de datos (Data Reference)**

- Referencia a datos de un objeto contenido o de un objeto guión mediante una de sus identificaciones posibles.
- Elección entre (ID externo, datos nulos, referencia de alias).

# **73.3.8 Referencia MH (MH-Reference)**

- Referencia a un objeto MHEG mediante una de sus posibles identificaciones.
- Elección entre (referencia de ID Mheg, referencia de ID externo, referencia de elemento de contenedor, MH nulo, éste, alias, referencia).

# **73.3.9 Referencia de objeto acción (Action Object Reference)**

- Referencia a un objeto acción.
- Referencia MH.

## **73.3.10 Referencia de objeto enlace (Link Object Reference)**

- Referencia a un objeto enlace.
- Referencia MH.

# **73.3.11 Referencia de objeto modelo (Model Object Reference)**

- Referencia a un objeto modelo. Cuando el objeto modelo al que se hace referencia es un objeto compuesto, se puede utilizar «éste» («this») dentro de objetos enlace y acción para facilidades de direccionamiento local dentro del objeto compuesto o del objeto contenedor.
- Referencia MH.

### **73.3.12 Referencia de objeto guión (Script Object Reference)**

- Referencia a un objeto guión.
- Referencia MH.

### **73.3.13 Referencia de objeto componente (Component Object Reference)**

- Referencia a un objeto componente.
- Referencia MH.

### **73.3.14 Referencia de objeto contenido (Content Object Ref)**

- Referencia a un objeto contenido o a un objeto contenido multiplexado.
- Referencia MH.

#### **73.3.15 Referencia de objeto contenido no multiplexado (Non-Mux Content Object Ref)**

- Referencia a un objeto contenido no multiplexado, es decir, un objeto contenido puro.
- Referencia MH.

# **73.3.16 Referencia de objeto contenido multiplexado (Multiplexed Content Object Ref)**

- Referencia a un objeto contenido multiplexado.
- Referencia MH.

### **73.3.17 Referencia de ID de tren (Stream ID Reference)**

- Referencia a un tren mediante su identificador de tren.
- ID de tren.

#### **73.3.18 Referencia de objeto compuesto (Composite Object Reference)**

- Referencia a un objeto compuesto, se puede utilizar «éste» dentro de objetos enlace y acción para facilidades de direccionamiento local dentro del objeto compuesto.
- Referencia MH.

## **73.3.19 Referencia de objeto contenedor (Container Object Reference)**

- Referencia a un objeto contenedor, se puede utilizar «éste» dentro de objetos enlace y acción para facilidades de direccionamiento local dentro del objeto compuesto o el objeto contenedor.
- Referencia MH.

#### **73.3.20 Referencia de elemento de contenedor (Container Element Reference)**

- Referencia a un elemento de contenedor mediante una referencia al objeto contenedor que define este elemento seguido por una referencia al propio elemento.
- Secuencia de (referencia de objeto contenedor, referencia de cola).

### **73.3.21 Éste (This)**

- Cuando la entidad MHEG a la que se ha de hacer referencia es un objeto compuesto o un objeto contenedor, se puede utilizar «éste» dentro de objetos enlace y acción para facilidades de direccionamiento local dentro del propio objeto compuesto o el propio objeto contenedor.
- NULL.

# **73.3.22 Referencia de objeto descriptor (Descriptor Object Reference)**

- Referencia a un objeto descriptor.
- Referencia MH.

#### **73.3.23 Referencia de objeto rt raíz (Root Rt-Reference)**

- Referencia a un objeto rt raíz, mediante una de sus posibles identificaciones.
- Elección entre (referencia de ID rt raíz, rt raíz nulo, referencia de alias).

### **73.3.24 Referencia de ID de objeto rt raíz (Root Rt-ID Reference)**

- Referencia a un identificador de objeto rt raíz mediante una referencia al objeto modelo a partir del cual se ha creado y una referencia al número rt asignado al mismo.
- Secuencia de (referencia de objeto modelo, referencia de número rt).

### **73.3.25 Referencia de número rt (Rt-Number Reference)**

- Referencia a un objeto rt raíz especificado (número rt) o a un objeto rt raíz determinado dinámicamente (?) o a todos los objetos rt raíz creados a partir de un objeto modelo dado (\*).
- Elección entre (número rt, signo de interrogación, asterisco).

#### **73.3.26 Referencia rt (Rt-Reference)**

- Referencia a un objeto rt, es decir, una raíz (guión rt, componente rt raíz) o un zócalo.
- Elección entre (referencia de ID rt raíz, rt raíz nulo, referencia de ID de zócalo, referencia de alias).

#### **73.3.27 Referencia de guión rt (Rt-Script Reference)**

- Referencia a un guión rt mediante una de sus posibles identificaciones.
- Elección entre (referencia de ID de guión rt, rt raíz nulo, referencia de alias).

#### **73.3.28 Referencia de ID de guión rt (Rt-Script ID Reference)**

- Referencia a un identificador de guión rt mediante una referencia al objeto modelo a partir del cual se ha creado y una referencia al número rt asignado al mismo.
- Secuencia de (referencia de objeto guión, referencia de número rt).

#### **73.3.29 Referencia de componente rt raíz (Root Rt-Component Reference)**

- Referencia a un componente rt raíz, mediante una de sus posibles identificaciones.
- Elección entre (referencia de ID de componente rt raíz, rt raíz nulo, referencia de alias).

#### **73.3.30 Referencia de ID de componente rt raíz (Root Rt-Component ID Ref)**

- Referencia a un identificador de componente rt raíz mediante una referencia al objeto modelo a partir del cual se ha creado y una referencia al número rt asignado al mismo.
- Secuencia de (referencia de objeto componente, referencia de número rt).

### **73.3.31 Referencia de componente rt (Rt-Component Reference)**

- Referencia a un componente rt, es decir, una raíz o un zócalo.
- Elección entre (referencia de ID de componente rt raíz, rt raíz nulo, referencia de ID de zócalo, referencia de alias).

### **73.3.32 Referencia de contenido rt raíz (Root Rt-Content Reference)**

- Referencia a un contenido rt raíz, mediante una de sus posibles identificaciones.
- Elección entre (referencia de ID de contenido rt raíz, rt raíz nulo, referencia de alias).

# **73.3.33 Referencia de ID de contenido rt raíz (Root Rt-Content ID Ref)**

- Referencia a un identificador de contenido rt raíz, mediante una referencia al objeto modelo a partir del cual se ha creado y una referencia al número rt asignado al mismo.
- Secuencia de (referencia de objeto contenido, referencia de número rt).

### **73.3.34 Referencia de contenido rt (Rt-Content Reference)**

- Referencia a un contenido rt, es decir, una raíz o un zócalo.
- Elección entre (referencia de ID de contenido rt raíz, rt raíz nulo, referencia de ID de zócalo, referencia de alias).

### **73.3.35 Referencia de múltiplex rt raíz (Root Rt-Mux Reference)**

- Referencia a un múltiplex rt raíz, mediante una de sus posibles identificaciones.
- Elección entre (referencia de ID de múltiplex rt raíz, rt raíz nulo, referencia de alias).

### **73.3.36 Referencia de ID de múltiplex rt raíz (Root Rt-Mux ID Reference)**

- Referencia a un identificador de múltiplex rt raíz mediante una referencia al objeto modelo a partir del cual se ha creado y una referencia al número rt asignado al mismo.
- Secuencia de (referencia de objeto contenido multiplexado, referencia de número rt).

#### **73.3.37 Referencia de múltiplex rt (Rt-Mux Reference)**

- Referencia a un múltiplex rt, es decir, una raíz o un zócalo.
- Elección entre (referencia de ID de múltiplex rt raíz, rt raíz nulo, referencia de ID de zócalo, referencia de alias).

#### **73.3.38 Referencia de compuesto rt raíz (Root Rt-Composite Reference)**

- Referencia a un compuesto rt raíz mediante una de sus posibles identificaciones.
- Elección entre (referencia de ID de compuesto rt raíz, rt raíz nulo, referencia de alias).

#### **73.3.39 Referencia de ID de compuesto rt raíz (Root Rt-Composite ID Ref)**

- Referencia a un identificador de compuesto rt raíz mediante una referencia al objeto modelo a partir del cual ha sido creado y una referencia al número rt asignado al mismo.
- Secuencia de (referencia de objeto compuesto, referencia de número rt).

### **73.3.40 Referencia de compuesto rt (Rt-Composite Reference)**

- Referencia a un compuesto rt, es decir, una raíz o un zócalo.
- Elección entre (referencia de ID de compuesto rt raíz, rt raíz nulo, referencia de ID de zócalo, referencia de alias).

#### **73.3.41 Referencia de zócalo (Socket Reference)**

- Referencia a un zócalo mediante una de sus posibles identificaciones. No hay una referencia específica a un zócalo nulo porque un zócalo nulo, denominado también un zócalo vacío, es referenciado como cualquier otro zócalo.
- Elección entre (referencia de ID de zócalo, referencia de alias).

# **73.3.42 Referencia de ID de zócalo (Socket ID Reference)**

- Referencia a un identificador de zócalo mediante una referencia al compuesto rt que define este zócalo seguido por una referencia al propio zócalo. Un zócalo es un elemento de un compuesto rt.
- Secuencia de (referencia de compuesto rt raíz, referencia de cola de zócalo).

# **73.3.43 Referencia de cola de zócalo (Socket Tail Reference)**

- Referencia a un zócalo dado mediante su identificación de cola; se puede proporcionar un complemento de cola. Se puede omitir la cola, en cuyo caso el complemento de cola de zócalo se aplica al propio compuesto rt raíz.
- Secuencia de (¿cola?, ¿complemento de cola de zócalo?).

## **73.3.44 Complemento de cola de zócalo (Socket Tail Complement)**

- El complemento de cola de zócalo permite hacer referencia a los vástagos o descendientes o a un zócalo determinado dinámicamente dentro de los vástagos (?vástago), o a un zócalo determinado dinámicamente dentro de los descendientes (?descendiente) del zócalo referenciado por la cola o el compuesto rt raíz, si se omite la cola.
- Elección entre (complemento de cola, signo de interrogación vástago, signo de interrogación descendiente).

### **73.3.45 Referencia de canal (Channel Reference)**

- Referencia a un identificador de canal mediante una de sus posibles identificaciones.
- Elección entre (referencia de ID de canal, canal por defecto, referencia de alias).

### **73.3.46 Referencia de ID de canal (Channel ID Reference)**

- Referencia a un canal mediante su identificador de canal.
- ID de canal.

### **73.3.47 Referencia de canal de componente rt (Rt-Component Channel Ref)**

- Referencia a un componente rt o a un canal mediante una de sus posibles identificaciones.
- Elección entre (referencia de componente rt, referencia de canal).

# **73.4 Definiciones útiles de objetivos**

#### **Cuadro 44/T.171 – Visión general de definiciones útiles de objetivos**

**Target Param** ::= Target | Target Macro **Target Macro** ::= Macro Def ID, Target? **Target** ::= Generic Reference **Mh-Target Param** ::= Mh-Target | Mh-Target Macro **Mh-Target Macro** ::= Macro Def ID, Mh-Target? **Mh-Target** ::= Mh-Reference | Evaluated Reference **Link Target Param** ::= Mh-Target Param **Content Target Param** ::= Mh-Target Param **Rt-Target Param** ::= Rt-Target | Rt-Target Macro **Rt-Target Macro** ::= Macro Def ID, Rt-Target? **Rt-Target** ::= Rt-Reference | Evaluated Reference **Rt-Script Target Param** ::= Rt-Script Target | Rt-Script Target Macro **Rt-Script Target Macro** ::= Macro Def ID, Rt-Script Target? **Rt-Script Target** ::= Rt-Script Reference | Evaluated Reference

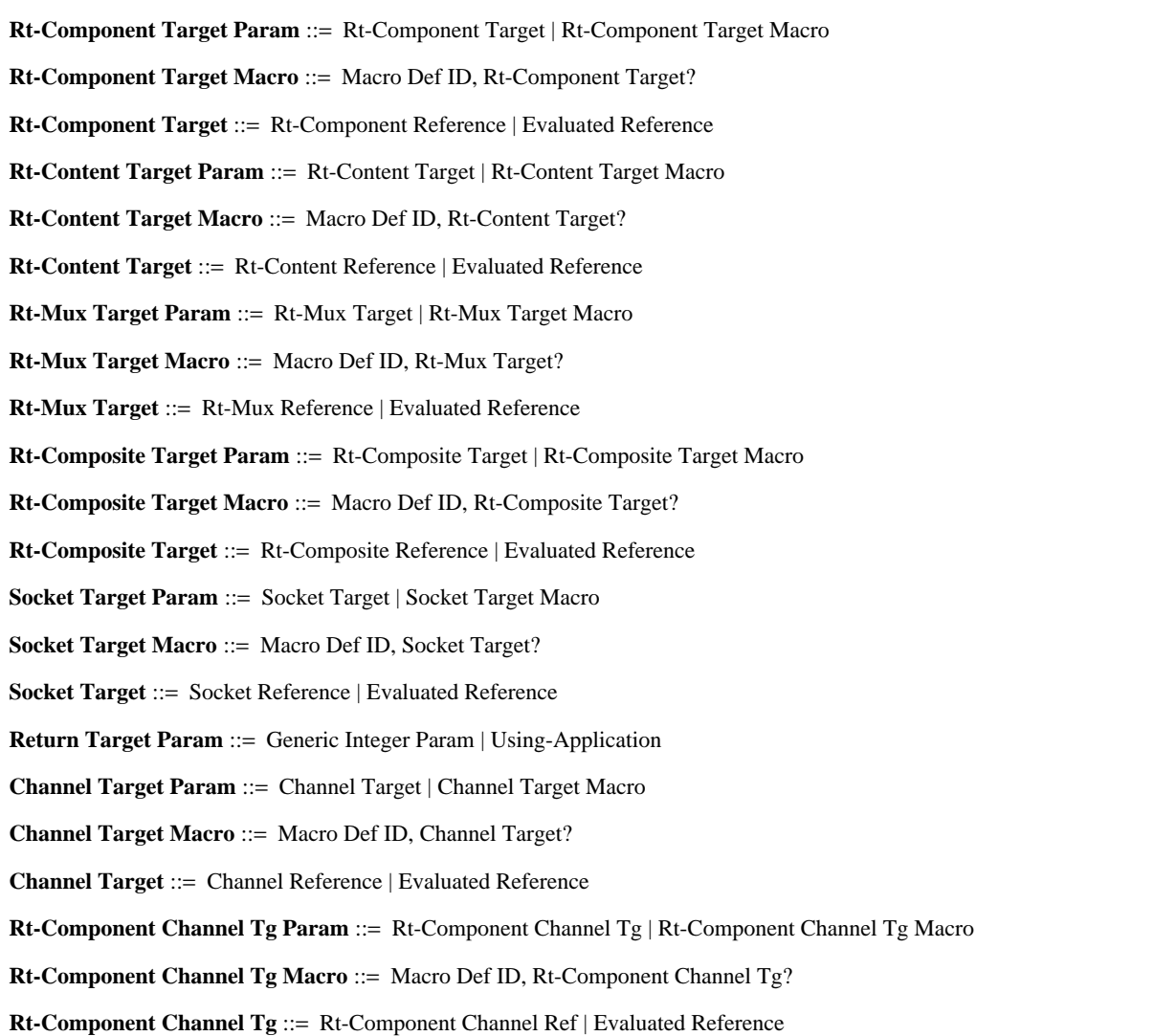

### **73.4.1 Parámetro de objetivo (Target Param)**

- Parámetro de objetivo.
- Elección entre (objetivo, macro de objetivo).

### **73.4.2 Macro de objetivo (Target Macro)**

- Permite especificar un parámetro de macro en vez de un valor de objetivo especificado.
- Secuencia de (ID de definición de macro, ¿objetivo?).

# **73.4.3 Objetivo (Target)**

- Un objetivo de una acción direcciona a una entidad MHEG utilizando su referencia.
- Referencia genérica.

# **73.4.4 Parámetro de objetivo MH (MH-Target Param)**

- Parámetro de objetivo MH.
- Elección entre (objetivo MH, macro de objetivo MH).

### **73.4.5 Macro de objetivo MH (MH-Target Macro)**

- Permite especificar un parámetro de macro en vez de un valor de objetivo MH especificado.
- Secuencia de (ID de definición de macro, ¿objetivo MH?).

# **73.4.6 Objetivo MH (MH-Target)**

- Un objetivo MH de una acción direcciona a un objeto MHEG utilizando su referencia.
- Elección entre (referencia MH, referencia evaluada).

# **73.4.7 Parámetro de objetivo de enlace (Link Target Param)**

- Un objetivo de enlace de una acción direcciona a un objeto enlace utilizando su referencia.
- Parámetro de objetivo MH.

# **73.4.8 Parámetro de objetivo de contenido (Content Target Param)**

- Un objetivo de contenido de una acción direcciona a un objeto contenido utilizando su referencia.
- Parámetro de objetivo MH.

#### **73.4.9 Parámetro de objetivo rt (Rt-Target Param)**

- Parámetro de objetivo rt.
- Elección entre (objetivo rt, macro de objetivo rt).

### **73.4.10 Macro de objetivo rt (Rt-Target Macro)**

- Permite especificar un parámetro de macro en vez de un valor de objetivo rt especificado.
- Secuencia de (ID de definición de macro, ¿objetivo rt?).

#### **73.4.11 Objetivo rt (Rt-Target)**

- Un objetivo rt de una acción direcciona a un objeto rt utilizando su referencia.
- Elección entre (referencia rt, referencia evaluada).

# **73.4.12 Parámetro de objetivo de guión rt (Rt-Script Target Param)**

- Parámetro de objetivo de guión rt.
- Elección entre (objetivo de guión rt, macro de objetivo de guión rt).

## **73.4.13 Macro de objetivo de guión rt (Rt-Script Target Macro)**

- Permite especificar un parámetro de macro en vez de un valor de objetivo de guión rt especificado.
- Secuencia de (ID de definición de macro, ¿objetivo de guión rt?).

# **73.4.14 Objetivo de guión rt (Rt-Script Target)**

- Un objetivo de guión rt de una acción direcciona a un objeto guión rt utilizando su referencia.
- Elección entre (referencia de guión rt, referencia evaluada).

# **73.4.15 Parámetro de objetivo de componente rt (Rt-Component Target Param)**

- Parámetro de objetivo de componente rt.
- Elección entre (objetivo de componente rt, macro de objetivo de componente rt).

# **73.4.16 Macro de objetivo de componente rt (Rt-Component Target Macro)**

- Permite especificar un parámetro de macro en vez de un valor de objetivo de componente rt especificado.
- Secuencia de (ID de definición de macro, ¿objetivo de componente rt?).

#### **73.4.17 Objetivo de componente rt (Rt-Component Target)**

- Un objetivo de componente rt de una acción direcciona a un objeto componente rt utilizando su referencia.
- Elección entre (referencia de componente rt, referencia evaluada).

#### **73.4.18 Parámetro de objetivo de contenido rt (Rt-Content Target Param)**

- Parámetro de objetivo de contenido rt.
- Elección entre (objetivo de contenido rt, macro de contenido de objetivo rt).

#### 224 **Recomendación T.171 (10/96)**

# **73.4.19 Macro de objetivo de contenido rt (Rt-Content Target Macro)**

- Permite especificar un parámetro de macro en vez de un valor de objetivo de contenido rt especificado.
- Secuencia de (ID de definición de macro, ¿objetivo de contenido rt?).

# **73.4.20 Objetivo de contenido rt (Rt-Content Target)**

- Un objetivo de contenido de una acción direcciona a un objeto contenido rt utilizando su referencia.
- Elección entre (referencia de contenido rt, referencia evaluada).

# **73.4.21 Parámetro de objetivo de múltiplex rt (Rt-Mux Target Param)**

- Parámetro de objetivo de múltiplex rt.
- Elección entre (objetivo de múltiplex rt, macro de objetivo de múltiplex rt).

# **73.4.22 Macro de objetivo de múltiplex rt (Rt-Mux Target Macro)**

- Permite especificar un parámetro de macro en vez de un valor de objetivo de múltiplex rt especificado.
- Secuencia de (ID de definición de macro, ¿objetivo de múltiplex rt?).

# **73.4.23 Objetivo de múltiplex rt (Rt-Mux Target)**

- Un objetivo de múltiplex rt de una acción direcciona a un objeto multiplexado rt utilizando su referencia.
- Elección entre (referencia de múltiplex rt, referencia evaluada).

# **73.4.24 Parámetro de objetivo de compuesto rt (Rt-Composite Target Param)**

- Parámetro de objetivo de compuesto rt.
- Elección entre (objetivo de compuesto rt, macro de objetivo de compuesto rt).

# **73.4.25 Macro de objetivo de compuesto rt (Rt-Composite Target Macro)**

- Permite especificar un parámetro de macro en vez de un valor de objetivo de compuesto rt especificado.
- Secuencia de (ID de definición de macro, ¿objetivo de compuesto rt?).

# **73.4.26 Objetivo de compuesto rt (Rt-Composite Target)**

- Un objetivo de compuesto rt de una acción direcciona a un objeto compuesto rt utilizando su referencia.
- Elección entre (referencia de compuesto rt, referencia evaluada).

# **73.4.27 Parámetro de objetivo de zócalo (Socket Target Param)**

- Parámetro de objetivo de zócalo.
- Elección entre (objetivo de zócalo, macro de objetivo de zócalo).

# **73.4.28 Macro de objetivo de zócalo (Socket Target Macro)**

- Permite especificar un parámetro de macro en vez de un valor de objetivo de zócalo especificado.
- Secuencia de (ID de definición de macro, ¿objetivo de zócalo?).

# **73.4.29 Objetivo de zócalo (Socket Target)**

- Un objetivo de zócalo de una acción direcciona a un zócalo utilizando su referencia.
- Elección entre (referencia de zócalo, referencia evaluada).

# **73.4.30 Parámetro de objetivo de retorno (Return Target Param)**

- Cuando se proporciona, corresponde a la implementación proyectar el parámetro en su recipiente apropiado.
- Opción entre (parámetro de entero genérico, aplicación usuaria).

# **73.4.31 Parámetro de objetivo de canal (Channel Target Param)**

- Parámetro de objetivo de canal.
- Elección entre (objetivo de canal, macro de objetivo de canal).

# **73.4.32 Macro de objetivo de canal (Channel Target Macro)**

- Permite especificar un parámetro de macro en vez de un valor de objetivo de canal especificado.
- Secuencia de (ID de definición de macro, ¿objetivo de canal?).

### **73.4.33 Objetivo de canal (Channel Target)**

- Un objetivo de canal de una acción direcciona a un canal utilizando su referencia.
- Elección entre (referencia de canal, referencia evaluada).

### **73.4.34 Parámetro de objetivo de canal de componente rt (Rt-Component Channel Tg Param)**

- Parámetro de objetivo de canal componente rt.
- Elección entre (objetivo de canal de componente rt, macro de objetivo de canal de componente rt).

### **73.4.35 Macro de objetivo de canal de componente rt (Rt-Component Channel Tg Macro)**

- Permite especificar un parámetro de macro en vez de un valor de objetivo de canal de componente rt especificado.
- Secuencia de (ID de definición de macro, ¿objetivo de canal de componente rt?).

### **73.4.36 Objetivo de canal de componente rt (Rt-Component Channel Tg)**

- Un objetivo de componente o de canal de una acción direcciona a un componente rt o a un canal utilizando su referencia.
- Elección entre (referencia de canal de componente rt, referencia evaluada).

# **73.5 Definiciones útiles de valor genérico**

## **Cuadro 45/T.171 – Visión general de definiciones útiles de valor genérico**

**Generic Value Param** ::= Generic Value | Generic Value Macro **Generic Value Macro** ::= Macro Def ID, Generic Value? **Generic Value** ::= Value | Evaluated Value **Value** ::= Boolean | Numeric | Ratio | String | List | Reference **Generic Boolean Param** ::= Generic Boolean | Generic Boolean Macro **Generic Boolean Macro** ::= Macro Def ID, Generic Boolean? **Generic Boolean** ::= Boolean | Evaluated Boolean **Boolean** ::= *§BOOLEAN* **Generic Numeric Param** ::= Generic Numeric | Generic Numeric Macro **Generic Numeric Macro** ::= Macro Def ID, Generic Numeric? **Generic Numeric** ::= Numeric | Evaluated Numeric **Numeric** ::= *§INTEGER* **Generic Integer Param** ::= Generic Integer | Generic Integer Macro **Generic Integer Macro** ::= Macro Def ID, Generic Integer? **Generic Integer** ::= Integer | Evaluated Integer **Integer** ::= *§INTEGER* **Generic Ratio Param** ::= Generic Ratio | Generic Ratio Macro **Generic Ratio Macro** ::= Macro Def ID, Generic Ratio? **Generic Ratio** ::= Ratio | Evaluated Ratio

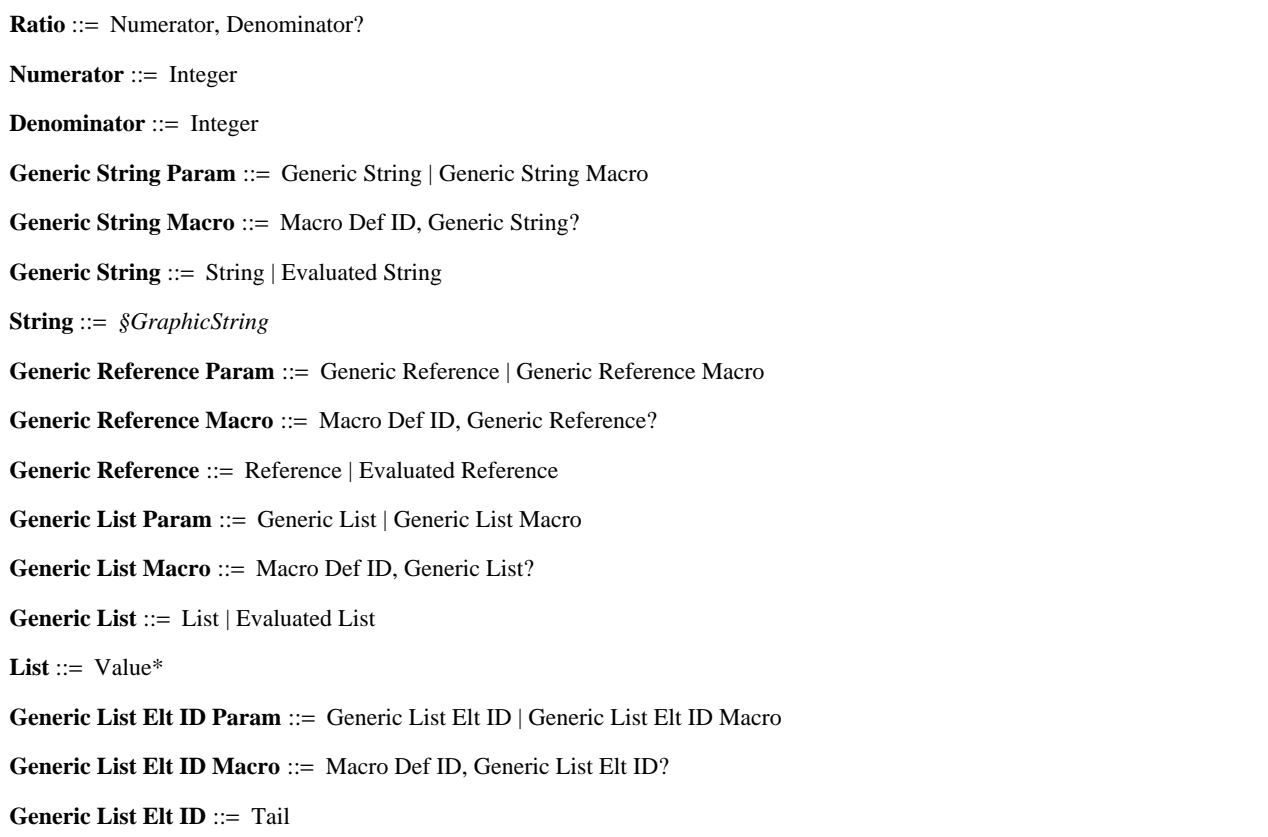

#### **73.5.1 Parámetro de valor genérico (Generic Value Param)**

- Parámetro de valor genérico.
- Elección entre (valor genérico, macro de valor genérico).

# **73.5.2 Macro de valor genérico (Generic Value Macro)**

- Permite especificar un parámetro de macro en vez de un valor genérico especificado.
- Secuencia de (ID de definición de macro, ¿valor genérico?).

## **73.5.3 Valor genérico (Generic Value)**

- Proporciona un mecanismo para especificar valores de manera genérica. Los valores genéricos se utilizan en general para expresar parámetros de acciones elementales, condiciones o atributos de objetos MHEG.
- Elección entre (valor, valor evaluado).

# **73.5.4 Valor (Value)**

- Especificaciones de todos los valores posibles admitidos por la presente Recomendación.
- Elección entre (booleano, numérico, razón, cadena, lista, referencia).

#### **73.5.5 Parámetro de booleano genérico (Generic Boolean Param)**

- Parámetro de booleano genérico.
- Elección entre (booleano genérico, macro de booleano genérico).

# **73.5.6 Macro de booleano genérico (Generic Boolean Macro)**

- Permite especificar un parámetro de macro en vez de un valor booleano genérico.
- Secuencia de (ID de definición de macro, ¿booleano genérico?).

### **73.5.7 Booleano genérico (Generic Boolean)**

- Un booleano genérico tiene uno de los siguientes valores: verdadero, falso, un resultado de una acción de obtención.
- Elección entre (booleano, booleano evaluado).

### **73.5.8 Booleano (Boolean)**

- Un booleano se codifica en la presente Recomendación como un ASN.1 BOOLEAN.
- BOOLEAN.

#### **73.5.9 Parámetro numérico genérico (Generic Numeric Param)**

- Parámetro numérico genérico.
- Elección entre (numérico genérico, macro de numérico genérico).

### **73.5.10 Macro de numérico genérico (Generic Numeric Macro)**

- Permite especificar un parámetro de macro en vez de un valor numérico genérico especificado.
- Secuencia de (ID de definición de macro, ¿numérico genérico?).

### **73.5.11 Numérico genérico (Generic Numeric)**

- Un numérico genérico tiene uno de los siguientes valores: un numérico, un resultado de una acción de obtención.
- Elección entre (numérico, numérico evaluado).

#### **73.5.12 Numérico (Numeric)**

- El diseño de la presente Recomendación no limita en modo alguno los valores numéricos. Los valores pueden ser enteros, reales o complejos. Sin embargo, las representaciones codificadas pueden imponer limitaciones. La sintaxis ASN.1 definida en esta presente Recomendación codifica un numérico como un ASN.1 INTEGER, y se recomienda que los autores asuman esta limitación.
- INTEGER.

#### **73.5.13 Parámetro de entero genérico (Generic Integer Param)**

- Parámetro de entero genérico.
- Elección entre (entero genérico, macro de entero genérico).

## **73.5.14 Macro de entero genérico (Generic Integer Macro)**

- Permite especificar un parámetro de macro en vez de un valor de entero genérico especificado.
- Secuencia de (ID de definición de macro, ¿entero genérico?).

#### **73.5.15 Entero genérico (Generic Integer)**

- Un entero tiene uno de los siguientes valores: un entero, un resultado de una acción de obtención.
- Elección entre (entero, entero evaluado).

#### **73.5.16 Entero (Integer)**

- Un entero se codifica en la presente Recomendación como un ASN.1 INTEGER.
- INTEGER.

## **73.5.17 Parámetro de razón genérica (Generic Ratio Param)**

- Parámetro de razón genérica.
- Elección entre (razón genérica, macro de razón genérica).

#### **73.5.18 Macro de razón genérica (Generic Ratio Macro)**

- Permite especificar un parámetro de macro en vez de un valor de razón genérica especificado.
- Secuencia de (ID de definición de macro, ¿razón genérica?).

#### 228 **Recomendación T.171 (10/96)**

# **73.5.19 Razón genérica (Generic Ratio)**

- Una razón genérica tiene uno de los siguientes valores: una razón, un resultado de una acción de obtención.
- Elección entre (razón, razón evaluada).

## **73.5.20 Razón (Ratio)**

- Un valor de razón es un par de enteros (m, n) siendo m el numerador y n el denominador de una fracción. Si se omite el denominador, se supone que es 100, interpretando el numerador como un porcentaje. El numerador será mayor que 1 y el denominador puede ser negativo.
- Secuencia de (numerador, ¿denominador?).

## **73.5.21 Numerador (Numerator)**

- Numerador de una fracción.
- Entero.

### **73.5.22 Denominador (Denominator)**

- Denominador de una fracción.
- Entero.

# **73.5.23 Parámetro de cadena genérica (Generic String Param)**

- Parámetro de cadena genérica.
- Opción entre (cadena genérica, macro de cadena genérica).

### **73.5.24 Macro de cadena genérica (Generic String Macro)**

- Permite especificar un parámetro de macro en vez de un valor de cadena genérica especificado.
- Secuencia de (ID de definición de macro, ¿cadena genérica?).

#### **73.5.25 Cadena genérica (Generic String)**

- Una cadena genérica tiene uno de los siguientes valores: una cadena, un resultado de una acción de obtención.
- Elección entre (cadena, cadena evaluada).

### **73.5.26 Cadena (String)**

- Una cadena se codifica en la presente Recomendación como una cadena gráfica ASN.1. Esto permite la especificación de cadena internacional.
- Cadena gráfica (GraphicString).

### **73.5.27 Parámetro de referencia genérica (Generic Reference Param)**

- Parámetro de referencia genérica.
- Elección entre (referencia genérica, macro de referencia genérica).

#### **73.5.28 Macro de referencia genérica (Generic Reference Macro)**

- Permite especificar un parámetro de macro en vez de un valor de referencia genérica especificado.
- Secuencia de (ID de definición de macro, ¿referencia genérica?).

#### **73.5.29 Referencia genérica (Generic Reference)**

- Una referencia genérica tiene uno de los siguientes valores: una referencia, un resultado de una acción de obtención.
- Elección entre (referencia, referencia evaluada).

# **73.5.30 Parámetro de lista genérica (Generic List Param)**

- Parámetro de lista genérica.
- Elección entre (lista genérica, macro de lista genérica).

# **73.5.31 Macro de lista genérica (Generic List Macro)**

- Permite especificar un parámetro de macro en vez de un valor de lista genérica especificado.
- Secuencia de (ID de definición de macro, ¿lista genérica?).

# **73.5.32 Lista genérica (Generic List)**

- Una lista genérica tiene uno de los siguientes valores: una lista, un resultado de una acción de obtención.
- Elección entre (lista, lista evaluada).

## **73.5.33 Lista (List)**

- Una lista de valores.
- Lista de (valor).

### **73.5.34 Parámetro de ID de elemento de lista genérica (Generic List Elt ID Param)**

- Parámetro de ID de elemento de lista genérica.
- Elección entre (ID de elemento de lista genérica, macro de ID de elemento de lista genérica).

### **73.5.35 Macro de ID de elemento de lista genérica (Generic List Elt ID Macro)**

- Permite especificar un parámetro de macro en vez de un valor de ID de elemento de lista genérica especificado.
- Secuencia de (ID de definición de macro, ¿ID de elemento de lista genérica?).

### **73.5.36 ID de elemento de lista genérica (Generic List Elt ID)**

- Identificación de un valor genérico que es un elemento de una lista genérica.
- Cola.

# **73.6 Definiciones útiles de valores evaluados**

#### **Cuadro 46/T.171 – Visión general de definiciones útiles de valores evaluados**

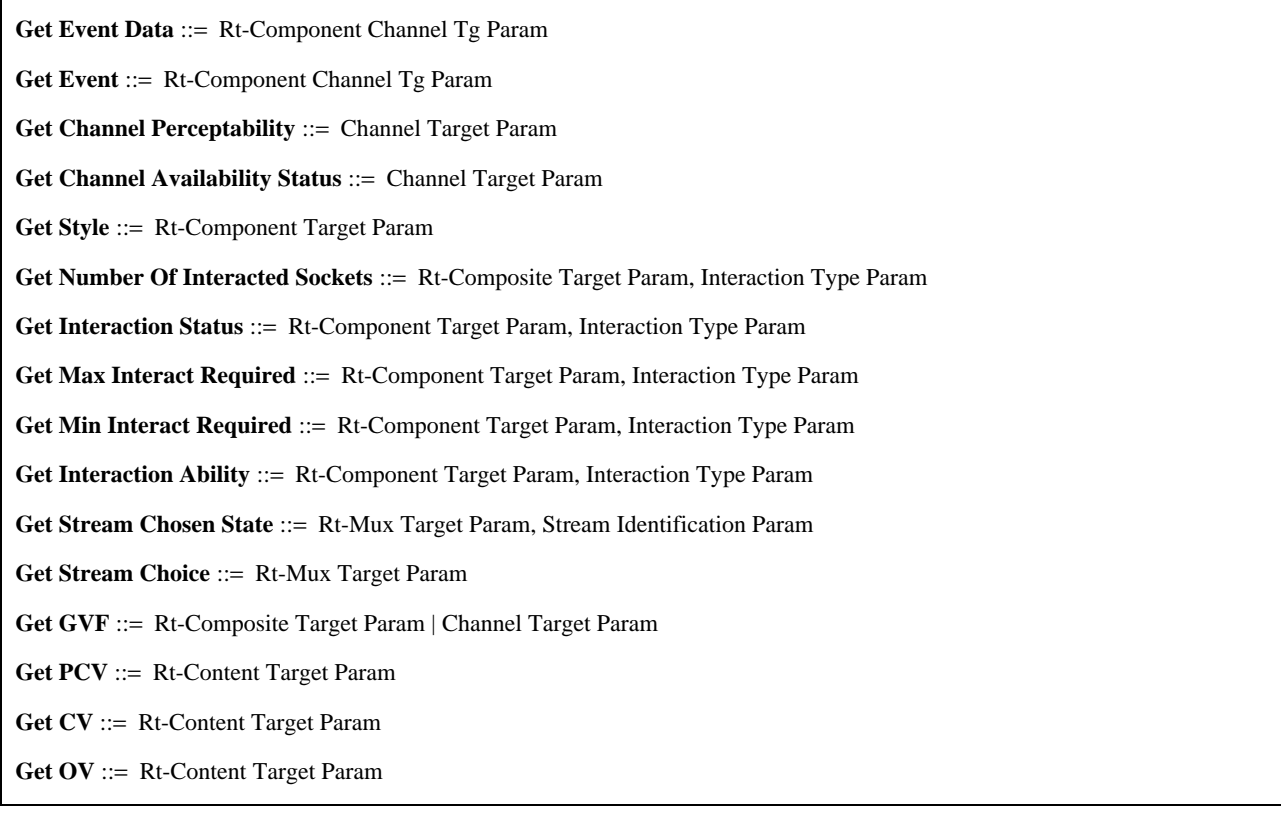

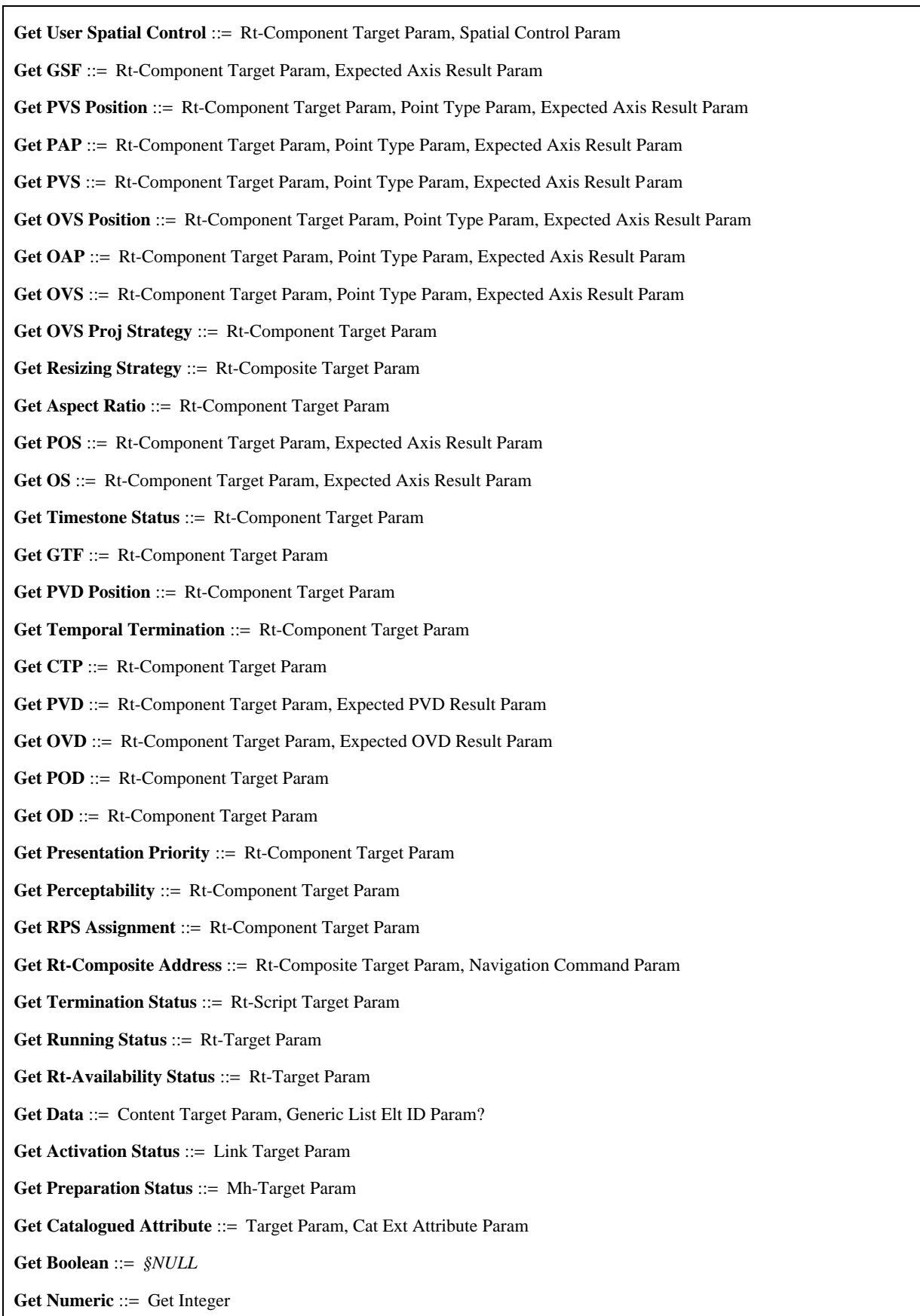

Get Integer ::=

Get Preparation Status | Get Activation Status | Get Rt-Availability Status | Get Running Status | Get Termination Status | Get Presentation Priority | Get OD | Get POD | Get PVD | Get CTP | Get Temporal Termination | Get PVD Position | Get Timestone Status | Get Aspect Ratio | Get Resizing Strategy | Get OVS Proj Strategy | Get User Spatial Control | Get CV | Get PCV | Get Stream Chosen State | Get Min Interact Required | Get Max Interact Required | Get Number Of Interacted Sockets | Get Channel Availability Status | Get Channel Perceptability

**Get Ratio** ::= Get Perceptability

**Get String** ::= *§NULL*

**Get Reference** ::= Get Rt-Composite Address | Get RPS Assignment

**Get List** ::= Get Catalogued Attribute | Get Stream Choice | Get Style | Get Event

#### **Get Any** ::=

Get Data | Get OVD | Get GTF | Get OS | Get POS | Get OVS | Get OAP | Get OVS Position | Get PVS | Get PAP | Get PVS Position | Get GSF | Get GVF | Get Interaction Ability | Get Interaction Status | Get Event Data

#### **Evaluated Value** ::=

Get Boolean | Get Numeric | Get Ratio | Get String | Get Reference | Get List | Get Any | Extensibility Provision

**Evaluated Boolean** ::= Get Boolean | Get Any

**Evaluated Numeric** ::= Get Numeric | Get Integer | Get Any

**Evaluated Integer** ::= Get Integer | Get Any

**Evaluated Ratio** ::= Get Ratio | Get Any

**Evaluated String** ::= Get String | Get Any

**Evaluated Reference** ::= Get Reference | Get Any

**Evaluated List** ::= Get List | Get Any

#### **73.6.1 Obtención de datos de evento (Get Event Data)**

- Extrae los datos de evento del objetivo.
- Parámetro de objetivo de canal de componente rt.

#### **73.6.2 Obtención de evento (Get Event)**

- Extrae el evento del objetivo.
- Parámetro de objetivo de canal de componente rt.

#### **73.6.3 Obtención de perceptibilidad de canal (Get Channel Perceptability)**

- Extrae la perceptibilidad de canal del objetivo.
- Parámetro de objetivo de canal.

# **73.6.4 Obtención de estado de disponibilidad de canal (Get Channel Availability Status)**

- Extrae el estado de disponibilidad de canal.
- Parámetro de objetivo de canal.

#### **73.6.5 Obtención de estilo (Get Style)**

- Extrae el estilo vigente asociado con el objetivo.
- Parámetro de objetivo de componente rt.

# **73.6.6 Obtención de número de zócalos que interactúan (Get Number of Interacted Sockets)**

- Extrae el valor de atributo del número de zócalos del objetivo que interactúan.
- Secuencia de (parámetro de objetivo de compuesto rt, parámetro de tipo de interacción).

# **73.6.7 Obtención de estado de interacción (Get Interaction Status)**

- Extrae el valor de estado de interacción del objetivo. Este valor es «seleccionado» o «no seleccionado», para la selección y «modificado», «en modificación» o «no modificado» para la modificación.
- Secuencia de (parámetro de objetivo de componente rt, parámetro de tipo de interacción).

## **73.6.8 Obtención de interacción máxima requerida (Get Max Interact Required)**

- Extrae el valor del atributo de interacción máxima requerida del objetivo.
- Secuencia de (parámetro de objetivo de componente rt, parámetro de tipo de interacción).

### **73.6.9 Obtención de interacción mínima requerida (Get Min Interact Required)**

- Extrae el valor del atributo de interacción mínima requerida del objetivo.
- Secuencia de (parámetro de objetivo de componente rt, parámetro de tipo de interacción).

### **73.6.10 Obtención de capacidad de interacción (Get Interaction Ability)**

- Extrae la capacidad de interacción del objetivo.
- Secuencia de (parámetro de objetivo de componente rt, parámetro de tipo de interacción).

### **73.6.11 Obtención de estado de tren elegido (Get Stream Chosen State)**

- Extrae el estado del tren.
- Secuencia de (parámetro de objetivo de múltiplex rt, parámetro de identificación de tren).

### **73.6.12 Obtención de elección de tren (Get Stream Choice)**

- Extrae una lista de ID de tren elegidos para el objetivo.
- Parámetro de objetivo de múltiplex rt.

## **73.6.13 Obtención de GVF (Get GVF)**

- Extrae el GVF.
- Elección entre (parámetro de objetivo de compuesto rt, parámetro de objetivo de canal).

# **73.6.14 Obtención de PCV (Get PCV)**

- Extrae el PCV.
- Parámetro de objetivo de contenido rt.

# **73.6.15 Obtención de CV (Get CV)**

- Extrae el CV.
- Parámetro de objetivo de contenido rt.

### **73.6.16 Obtención de OV (Get OV)**

- Extrae el OV.
- Parámetro de objetivo de contenido rt.

# **73.6.17 Obtención de control espacial por el usuario (Get User Spatial Control)**

- Extrae el valor del atributo de control espacial por el usuario.
- Secuencia de (parámetro de objetivo de componente rt, parámetro de control espacial).

## **73.6.18 Obtención de GSF (Get GSF)**

- Extrae el GSF.
- Secuencia de (parámetro de objetivo de componente rt, parámetro de resultado de eje previsto).

# **73.6.19 Obtención de posición de PVS (Get PVS Position)**

- Extrae la posición PVS.
- Secuencia de (parámetro de objetivo de componente rt, parámetro de tipo de punto, parámetro de resultado de eje previsto).

# **73.6.20 Obtención de PAP (Get PAP)**

- Extrae el PAP.
- Secuencia de (parámetro de objetivo de componente rt, parámetro de tipo de punto, parámetro de resultado de eje previsto).

### **73.6.21 Obtención de PVS (Get PVS)**

- Extrae el PVS.
- Secuencia de (parámetro de objetivo de componente rt, parámetro de tipo de punto, parámetro de resultado de eje previsto).

### **73.6.22 Obtención de posición de OVS (Get OVS Position)**

- Extrae la posición de OVS.
- Secuencia de (parámetro de objetivo de componente rt, parámetro de tipo de punto, parámetro de resultado de eje previsto).

### **73.6.23 Obtención de OAP (Get OAP)**

- Extrae el OAP.
- Secuencia de (parámetro de objetivo de componente rt, parámetro de tipo de punto, parámetro de resultado de eje previsto).

### **73.6.24 Obtención de OVS (Get OVS)**

- Extrae el OVS.
- Secuencia de (parámetro de objetivo de componente rt, parámetro de tipo de punto, parámetro de resultado de eje previsto).

# **73.6.25 Obtención de estrategia de proyección OVS (Get OVS Proj Strategy)**

- Extrae el atributo de estrategia de proyección de OVS.
- Parámetro de objetivo de componente rt.

### **73.6.26 Obtención de estrategia de redimensionamiento (Get Resizing Strategy)**

- Extrae el atributo de estrategia de redimensionamiento.
- Parámetro de objetivo de compuesto rt.

#### **73.6.27 Obtención de formato (Get Aspect Ratio)**

- Extrae el atributo de formato.
- Parámetro de objetivo de componente rt.

#### **73.6.28 Obtención de POS (Get POS)**

- Extrae el POS.
- Secuencia de (parámetro de objetivo de componente rt, parámetro de resultado de eje previsto).

#### **73.6.29 Obtención de OS (Get OS)**

- Extrae el OS.
- Secuencia de (parámetro de objetivo de componente rt, parámetro de resultado de eje previsto).

## **73.6.30 Obtención de estados de marca de tiempo (Get Timestone Status)**

- Extrae el valor de estado de marca de tiempo.
- Parámetro de objetivo de componente rt.

#### **73.6.31 Obtención de GTF (Get GTF)**

- Extrae el GTF del objetivo.
- Parámetro de objetivo de componente rt.

#### 234 **Recomendación T.171 (10/96)**

# **73.6.32 Obtención de posición de PVD (Get PVD position)**

- Extrae la posición de PVD anexada a su PRPS.
- Parámetro de objetivo de componente rt.

# **73.6.33 Obtención de terminación temporal (Get Temporal Termination)**

- Ofrece extraer la terminación temporal del objetivo.
- Parámetro de objetivo de componente rt.

# **73.6.34 Obtención de CTP (Get CTP)**

- Ofrece extraer el CTP del objetivo.
- Parámetro de objetivo de componente rt.

# **73.6.35 Obtención de PVD (Get PVD)**

- Extraer el PVD, la posición temporal inicial o la posición temporal terminal del objetivo.
- Secuencia de (parámetro de objetivo de componente rt, parámetro de resultado de PVD previsto).

# **73.6.36 Obtención de OVD (Get OVD)**

- Extrae el OVD, la posición temporal inicial o la posición temporal terminal del objetivo.
- Secuencia de (parámetro de objetivo de componente rt, parámetro de resultado de OVD previsto).

# **73.6.37 Obtención de POD (Get POD)**

- Extrae el POD del objetivo.
- Parámetro de objetivo de componente rt.

# **73.6.38 Obtención de OD (Get OD)**

- Extrae el OD del objetivo.
- Parámetro de objetivo de componente rt.

# **73.6.39 Obtención de prioridad de presentación (Get Presentation Priority)**

- Extrae la prioridad de presentación.
- Parámetro de objetivo de componente rt.

# **73.6.40 Obtención de perceptibilidad (Get Perceptability)**

- Extrae la perceptibilidad.
- Parámetro de objetivo de componente rt.

# **73.6.41 Obtención de asignación de RPS (Get RPS Assignment)**

- Esta acción extrae la asignación de RPS a un componente rt y a un componente rt raíz.
- Parámetro de objetivo de componente rt.

# **73.6.42 Obtención de dirección de compuesto rt (Get Rt-Composite Address)**

- Ofrece los medios para llegar a la raíz, descender a las hojas y explorar los niveles intermedios (nodos) en un árbol de composición.
- Secuencia de (parámetro de objetivo de compuesto rt, parámetro de instrucción de navegación).

# **73.6.43 Obtención de estado de terminación (Get Termination Status)**

- Extrae el estado de terminación de un guión rt. El resultado es «terminado» o «no terminado».
- Parámetro de objetivo de guión rt.

# **73.6.44 Obtención de estado de ejecución (Get Running Status)**

- Extrae el estado de ejecución de un objeto rt o de un zócalo. El resultado es «en ejecución» o «no en ejecución».
- Parámetro de objetivo de rt.

## **73.6.45 Obtención de estado de disponibilidad rt (Get Rt-Availability Status)**

- Proporciona los medios para extraer el estado de disponibilidad de un objeto rt. El resultado es «disponible» o «no disponible».
- Parámetro de objetivo rt.

### **73.6.46 Obtención de datos (Get Data)**

- Esta acción extrae un valor genérico o un elemento de una lista genérica almacenada en un objeto contenido.
- Secuencia de (parámetro de objetivo de contenido, ¿parámetro de ID de elemento de lista genérica?).

### **73.6.47 Obtención de estado de activación (Get Activation Status)**

- Esta acción extrae el valor de estado de activación de un objeto enlace.
- Parámetro de objetivo de enlace.

### **73.6.48 Obtención de estado de preparación (Get Preparation Status)**

- Extrae el estado de preparación de un objeto MHEG. El resultado es «preparado» o «no preparado».
- Parámetro de objetivo MH.

# **73.6.49 Obtención de atributo catalogado (Get Catalogued Attribute)**

- Extrae el valor de un atributo catalogado ampliado. El resultado es un valor genérico que se describe en el catálogo correspondiente.
- Secuencia de (parámetro de objetivo, parámetro de atributo ampliado catalogado).

#### **73.6.50 Obtención de booleano (Get Boolean)**

- Una obtención de booleano es un resultado de una acción de obtención que devuelve un booleano.
- NULL.

### **73.6.51 Obtención de numérico (Get Numeric)**

- Una obtención de numérico es un resultado de una acción de obtención que devuelve un numérico.
- Obtención de entero.

#### **73.6.52 Obtención de entero (Get Integer)**

- Una obtención de entero es un resultado de una acción de obtención que devuelve un entero.
- Elección entre (obtención de estado de preparación, obtención de estado de activación, obtención de estado de disponibilidad rt, obtención de estado de ejecución, obtención de estado de terminación, obtención de prioridad de presentación, obtención de OD, obtención de POD, obtención de PVD, obtención de CTP, obtención de terminación temporal, obtención de posición de PVD, obtención de estado de marcas de tiempo, obtención de formato, obtención de estrategia de redimensionamiento, obtención de estrategia de proyección de OVS, obtención de control espacial por el usuario, obtención de CV, obtención de PCV, obtención de estado de tren elegido, obtención de interacción mínima requerida, obtención de interacción máxima requerida, obtención de número de zócalos que interactúan, obtención de estado de disponibilidad de canal, obtención de perceptibilidad de canal).

#### **73.6.53 Obtención de razón (Get Ratio)**

- Una obtención de razón es un resultado de una acción de obtención que devuelve una razón.
- Obtención de perceptibilidad.

#### **73.6.54 Obtención de cadena (Get String)**

- Una obtención de cadena es un resultado de una acción de obtención que devuelve una cadena.
- NULL.

#### **73.6.55 Obtención de referencia (Get Reference)**

- Una obtención de referencia es un resultado de una acción de obtención que devuelve una referencia.
- Elección entre (obtención de dirección de compuesto rt, obtención de asignación de RPS).

### **73.6.56 Obtención de lista (Get List)**

- Una obtención de lista es un resultado de una acción de obtención que devuelve una lista.
- Elección entre (obtención de atributo catalogado, obtención de elección de tren, obtención de estilo, obtención de evento).

### **73.6.57 Obtención de cualquiera (Get Any)**

- Una obtención de cualquiera es un resultado de una acción de obtención que devuelve cualquier clase de valor.
- Elección entre (obtención de datos, obtención de OVD, obtención de GTF, obtención de OS, obtención de POS, obtención de OVS, obtención de OAP, obtención de posición OVS, obtención de PVS, obtención de PAP, obtención de posición PVS, obtención de GSF, obtención de GVF, obtención de capacidad de interacción, obtención de estado de interacción, obtención de datos de evento).

#### **73.6.58 Valor evaluado (Evaluated Value)**

- Un valor evaluado es un resultado de una acción de obtención.
- Elección entre (obtención de booleano, obtención de numérico, obtención de razón, obtención de cadena, obtención de referencia, obtención de lista, obtención de cualquiera, provisión de extensibilidad).

### **73.6.59 Booleano evaluado (Evaluated Boolean)**

- Un booleano evaluado es un resultado de una acción de obtención resultante en un booleano o cualquiera.
- Elección entre (obtención de booleano, obtención de cualquiera).

# **73.6.60 Numérico evaluado (Evaluated Numeric)**

- Un numérico evaluado es un resultado de una acción de obtención que da un numérico, un entero o cualquiera.
- Elección entre (obtención de numérico, obtención de entero, obtención de cualquiera).

#### **73.6.61 Entero evaluado (Evaluated Integer)**

- Un entero evaluado es un resultado de una acción de obtención que da un entero o cualquiera.
- Elección entre (obtención de entero, obtención de cualquiera).

#### **73.6.62 Razón evaluada (Evaluated Ratio)**

- Una razón evaluada es un resultado de una acción de obtención que da una razón o cualquiera.
- Elección entre (obtención de razón, obtención de cualquiera).

# **73.6.63 Cadena evaluada (Evaluated String)**

- Una cadena evaluada es un resultado de una acción de obtención que da una cadena o cualquiera.
- Elección entre (obtención de cadena, obtención de cualquiera).

#### **73.6.64 Referencia evaluada (Evaluated Reference)**

- Una referencia evaluada es un resultado de una acción de obtención que da una referencia o cualquiera.
- Elección entre (obtención de referencia, obtención de cualquiera).

#### **73.6.65 Lista evaluada (Evaluated List)**

- Una lista evaluada es un resultado de una acción de obtención que da una lista o cualquiera.
- Elección entre (obtención de lista, obtención de cualquiera).

# **Cuadro 47/T.171 – Visión general de ganchos**

**Content Hook** ::**=** Catalogued Content Encoding?, Content Encoding Description?

**Content Encoding Description** ::=*§OCTET STRING*

**Script Hook** ::= Catalogued Script Encoding?, Script Encoding Description?

**Script Encoding Description** ::=*§OCTET STRING*

# **73.7.1 Gancho de contenido (Content Hook)**

– Información de codificación y de decodificación que permite utilizar los datos de medios codificados o datos que no son de medios. Esta información contiene un campo de identificación para la norma de codificación de medios y un campo para parámetros asociados con la codificación.

La semántica de estos campos no es definida por MHEG pero estará bajo el control de la autoridad de registro de identificadores de formato MHEG.

– Secuencia de (¿codificación de contenido catalogado?, ¿descripción de codificación de contenido?).

# **73.7.2 Descripción de codificación de contenido (Content Encoding Description)**

- Información adicional asociada con la referencia para especificar técnicas de codificación/decodificación. La semántica de esta descripción se puede proporcionar en el catálogo de codificación de contenido.
- OCTET STRING.

# **73.7.3 Gancho de guión (Script Hook)**

- Información de codificación y de decodificación que permite utilizar el lenguaje de escritura de guión. Esta información contiene un campo de identificación para la norma de codificación de guión y un campo para parámetros asociados con la autoridad de registro de identificadores de formato MHEG de codificación.
- Secuencia de (¿codificación de guión catalogado?, ¿descripción de codificación de guión?).

# **73.7.4 Descripción de codificación de guión (Script Encoding Description)**

- Información adicional asociada con la referencia para especificar técnicas de codificación/decodificación. La semántica de esta descripción se puede proporcionar en el catálogo de codificación de guión.
- OCTET STRING.

# **73.8 Extensibilidad**

# **Cuadro 48/T.171 – Visión general de la extensibilidad**

**Catalogued Content Encoding** ::=Registered Content Encoding | Proprietary Content Encoding **Registered Content Encoding** ::= **#***Imported from ITU-T Rec. T.171 cat* **Proprietary Content Encoding** ::= Prop Cat Entry ID **Catalogued Script Encoding** ::= Registered Script Encoding | Proprietary Script Encoding **Registered Script Encoding** ::=#*Imported from ITU-T Rec. T.171 cat* **Proprietary Script Encoding** ::= Prop Cat Entry ID

**Cat Content Classification** ::= Registered Content Classification | Prop Content Classification

**Registered Content Classification** ::=#*Imported from ITU-T Rec. T.171 cat*
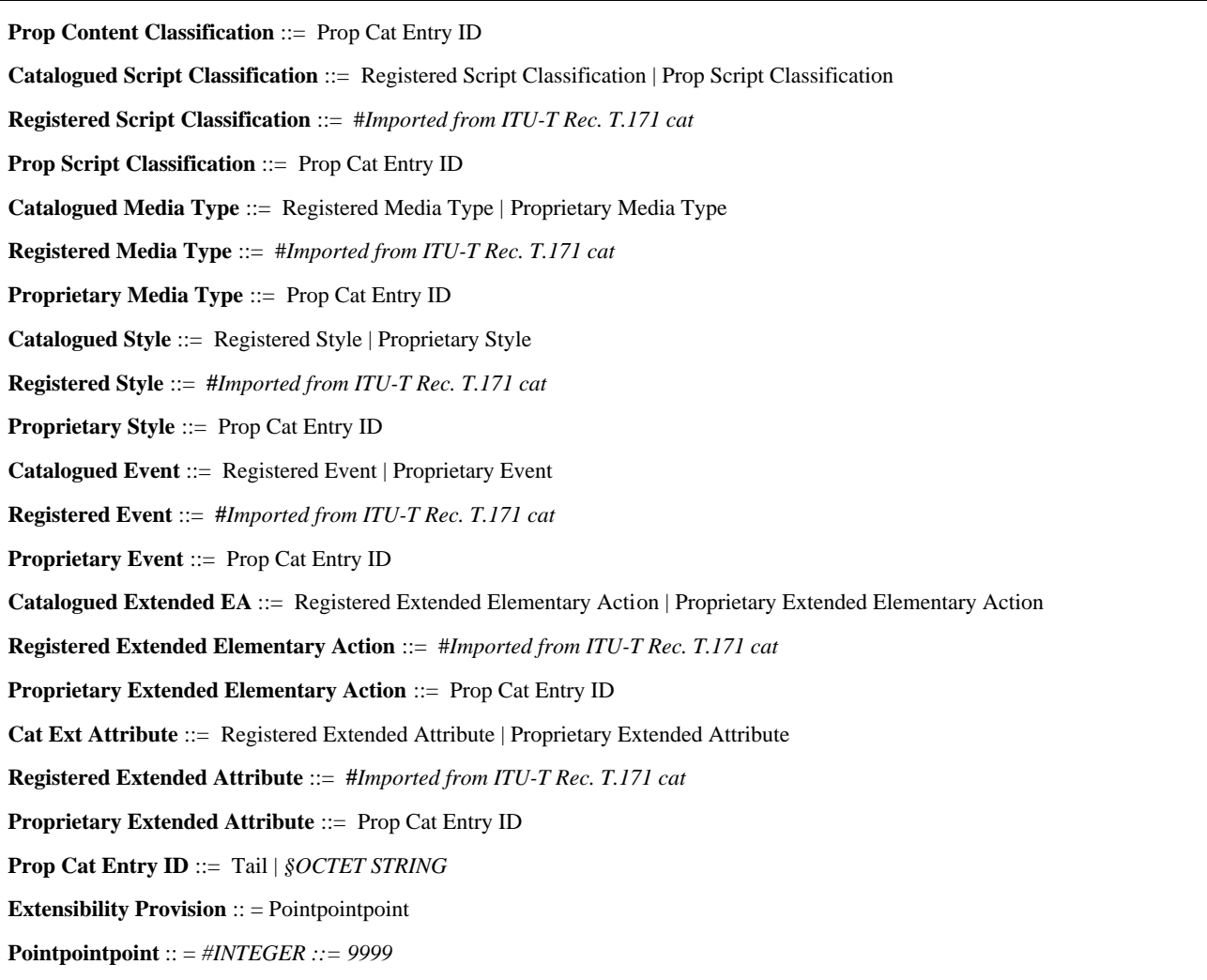

## **73.8.1 Codificación de contenido catalogado (Catalogued Content Encoding)**

- Identificación de la codificación de los datos de contenido. Se ofrecen dos tipos de catálogos: un catálogo registrado y un catálogo patentado.
- Elección entre (codificación de contenido registrado, codificación de contenido patentado).

## **73.8.2 Codificación de contenido registrado (Registered Content Encoding)**

– Identificación de las técnicas de codificación y de decodificación en un catálogo de contenido registrado.

El catálogo de contenido registrado está bajo el control de la autoridad de registro de identificadores de formato MHEG como se especifica en ISO/CEI 13522-4.

– Importado del módulo de catálogo de ISO/CEI 13522-4.

## **73.8.3 Codificación de contenido patentado (Proprietary Content Encoding)**

– Identificación de las técnicas de codificación y de decodificación en un catálogo de contenido privado patentado.

La aplicación usuaria es responsable de la resolución de referencias del catálogo de contenido patentado.

– ID de entrada de catálogo patentado.

## **73.8.4 Codificación de guión catalogado (Catalogued Script Encoding)**

- Identificación de la codificación del lenguaje de escritura de guión. Se ofrecen dos tipos de catálogo: un catálogo registrado y un catálogo patentado.
- Elección entre (codificación de guión registrado, codificación de guión patentado).

#### **73.8.5 Codificación de guión registrado (Registered Script Encoding)**

– Identificación del lenguaje de escritura de guión en un catálogo de guión registrado.

El catálogo de guión registrado está bajo el control de la autoridad de registro de identificadores de formato MHEG como se especifica en ISO/CEI 13522-4.

– Importado del módulo de catálogo de ISO/CEI 13522-4.

#### **73.8.6 Codificación de guión patentado (Proprietary Script Encoding)**

- Identificación del lenguaje de escritura de guión en un catálogo de guión patentado.
- ID de entrada de catálogo patentado.

#### **73.8.7 Clasificación de contenido catalogado (Cat Content Classification)**

- Identificación del tipo de datos. Para datos de medios, la clasificación de contenido se utiliza para indicar los medios de percepción, por ejemplo, texto, gráficos, audio. Esta información puede ser utilizada por un proceso de negociación, una base de datos o cualquier máquina MHEG para elegir un decodificador. Se proporciona como una asistencia facultativa para determinar el tipo de los datos. En caso de incompatibilidad entre el gancho y la información de clasificación, se ha de preferir el gancho.
- Elección entre (clasificación de contenido registrado, clasificación de contenido patentado).

### **73.8.8 Clasificación de contenido registrado (Registered Content Classification)**

– Identificación del tipo de clasificación dentro del catálogo de contenido registrado.

La clasificación de contenido MHEG está bajo el control de la autoridad de registro de identificadores de formato MHEG como se especifica en ISO/CEI 13522-4.

– Importado del módulo de catálogo de ISO/CEI 13522-4.

#### **73.8.9 Clasificación de contenido patentado (Prop Content Classification)**

- Identificación del tipo de datos dentro del catálogo de contenido patentado.
- ID de entrada de catálogo patentado.

#### **73.8.10 Clasificación de guión catalogado (Catalogued Script Classification)**

- Identificación del tipo de guión.
- Elección entre (clasificación de guión registrado, clasificación de guión patentado).

#### **73.8.11 Clasificación de guión registrado (Registered Script Classification)**

– Identificación del tipo de clasificación dentro del catálogo de guión registrado.

La clasificación de guión registrado está bajo el control de la autoridad de registro de identificadores de formato MHEG como se especifica en ISO/CEI 13522-4.

– Importado del módulo de catálogo de ISO/CEI 13522-4.

#### **73.8.12 Clasificación de guión patentado (Prop Script Classification)**

- Identificación del tipo de guión dentro del catálogo de clasificación de guión patentado.
- ID de entrada de catálogo patentado.

#### **73.8.13 Tipo de medios catalogados (Catalogued Media Type)**

- Identificación del tipo de medios.
- Elección entre (tipo de medios registrados, tipo de medios patentados).

## **73.8.14 Tipo de medios registrados (Registered Media Type)**

- Identificación del tipo de clasificación dentro del catálogo de tipos de medios registrados.
	- La clasificación de tipos de medios registrados está bajo el control de la autoridad de registro de identificadores de formato MHEG como se especifica en ISO/CEI 13522-4.
- Importado del módulo de catálogo de ISO/CEI 13522-4.

#### 240 **Recomendación T.171 (10/96)**

## **73.8.15 Tipo de medios patentados (Proprietary Media Type)**

- Identificación del tipo de medios dentro del catálogo de clasificación de tipos de medios patentados.
- ID de entrada de catálogo patentado.

### **73.8.16 Estilo catalogado (Catalogued Style)**

- Identificación de estilo.
- Elección entre (estilo registrado, estilo patentado).

## **73.8.17 Estilo registrado (Registered Style)**

– Identificación del tipo de clasificación dentro del catálogo de estilo registrado.

La clasificación de estilo registrado está bajo el control de la autoridad de registro de identificadores de formato MHEG como se especifica en ISO/CEI 13522-4.

– Importado del módulo de catálogo de ISO/CEI 13522-4.

### **73.8.18 Estilo patentado (Proprietary Style)**

- Identificación del tipo de estilo dentro del catálogo de clasificación estilos patentados.
- ID de entrada de catálogo patentado.

### **73.8.19 Evento catalogado (Catalogued Event)**

- Identificación de evento.
- Elección entre (evento registrado, evento patentado).

### **73.8.20 Evento registrado (Catalogued Event)**

– Identificación del tipo de clasificación dentro del catálogo de eventos registrados.

La clasificación de eventos registrados está bajo el control de la autoridad de registro de identificadores de formato MHEG como se especifica en ISO/CEI 13522-4.

– Importado del módulo de catálogo de ISO/CEI 13522-4.

### **73.8.21 Evento patentado (Proprietary Event)**

- Identificación del tipo de evento dentro del catálogo de clasificación de eventos patentados.
- ID de entrada de catálogo patentado.

## **73.8.22 Acción elemental ampliada catalogada (Catalogued Extended EA)**

- Identificación de acción elemental ampliada catalogada. Se puede utilizar una registrada o una patentada.
- Elección entre (acción elemental ampliada registrada, acción elemental ampliada patentada).

### **73.8.23 Acción elemental ampliada registrada (Registered Extended Elementary Action)**

– Identificación del tipo de clasificación en el catálogo de acciones elementales catalogadas registradas.

La clasificación de acciones elementales catalogadas registradas está bajo el control de la autoridad de registro de identificadores de formato MHEG como se especifica en ISO/CEI 13522-4.

– Importado del módulo de catálogo de ISO/CEI 13522-4.

## **73.8.24 Acción elemental ampliada patentada (Proprietary Extended Elementary Action)**

- Identificación del tipo de acción elemental catalogada dentro del catálogo de clasificación de acciones elementales catalogadas patentadas.
- ID de entrada de catálogo patentado.

## **73.8.25 Atributo ampliado catalogado (Cat Ext Attribute)**

- Identificación de atributo ampliado.
- Elección entre (atributo ampliado registrado, atributo ampliado patentado).

#### **73.8.26 Atributo ampliado registrado (Registered Extended Attribute)**

- Identificación del tipo de clasificación dentro del catálogo de atributos ampliados registrados.
	- La clasificación de atributos ampliados registrados está bajo el control de la autoridad de registro de identificadores de formato MHEG como se especifica en ISO/CEI 13522-4.
- Importado del módulo de catálogo de ISO/CEI 13522-4.

#### **73.8.27 Atributo ampliado patentado (Proprietary Extended Attribute)**

- Identificación del tipo de atributo ampliado dentro del catálogo de clasificación de atributos ampliados patentados.
- ID de entrada de catálogo patentado.

#### **73.8.28 ID de entrada de catálogo patentado (Prop Cat Entry ID)**

- Identificación de una entrada en una jerarquía de catálogo.
- Elección entre (cola, OCTET STRING).

#### **73.8.29 Provisión de extensibilidad (Extensibility Provision)**

- Los medios para proporcionar la extensibilidad de la sintaxis para una aplicación usuaria.
- Punto punto punto.

#### **73.9 Definiciones útiles de espacio de presentación**

#### **Cuadro 49/T.171 – Visión general de definiciones útiles de espacio de presentación**

```
OPS Initialisation ::= OD?, OS?
\textbf{min-AVR} ::= \textit{HINTEGR} ::= 0max-AVR ::= #INTEGER ::= 255
GF Param ::= GF | GF Macro
GF Macro ::= Macro Def ID, GF?
GF ::= Generic Ratio | default-GF
default-GF ::= #INTEGER ::= 1
X GF ::= GF
Y GF ::= GF
Z GF ::= GF
Length ::= Integer
Point ::= Integer | #terminal
Temporal Position ::= Point
Size ::= X Spatial Length?, Y Spatial Length?, Z Spatial Length?
X Spatial Length ::= Spatial Length
Y Spatial Length ::= Spatial Length
Z Spatial Length ::= Spatial Length
Spatial Length ::= Length | default-spatial-length
default-spatial-length ::= #INTEGER ::= 65536
Size Spec Param ::= Size Spec | Size Spec Macro
Size Spec Macro ::= Macro Def ID, Size Spec?
Size Spec ::= Lengths Spec | Get List | Get Any
```
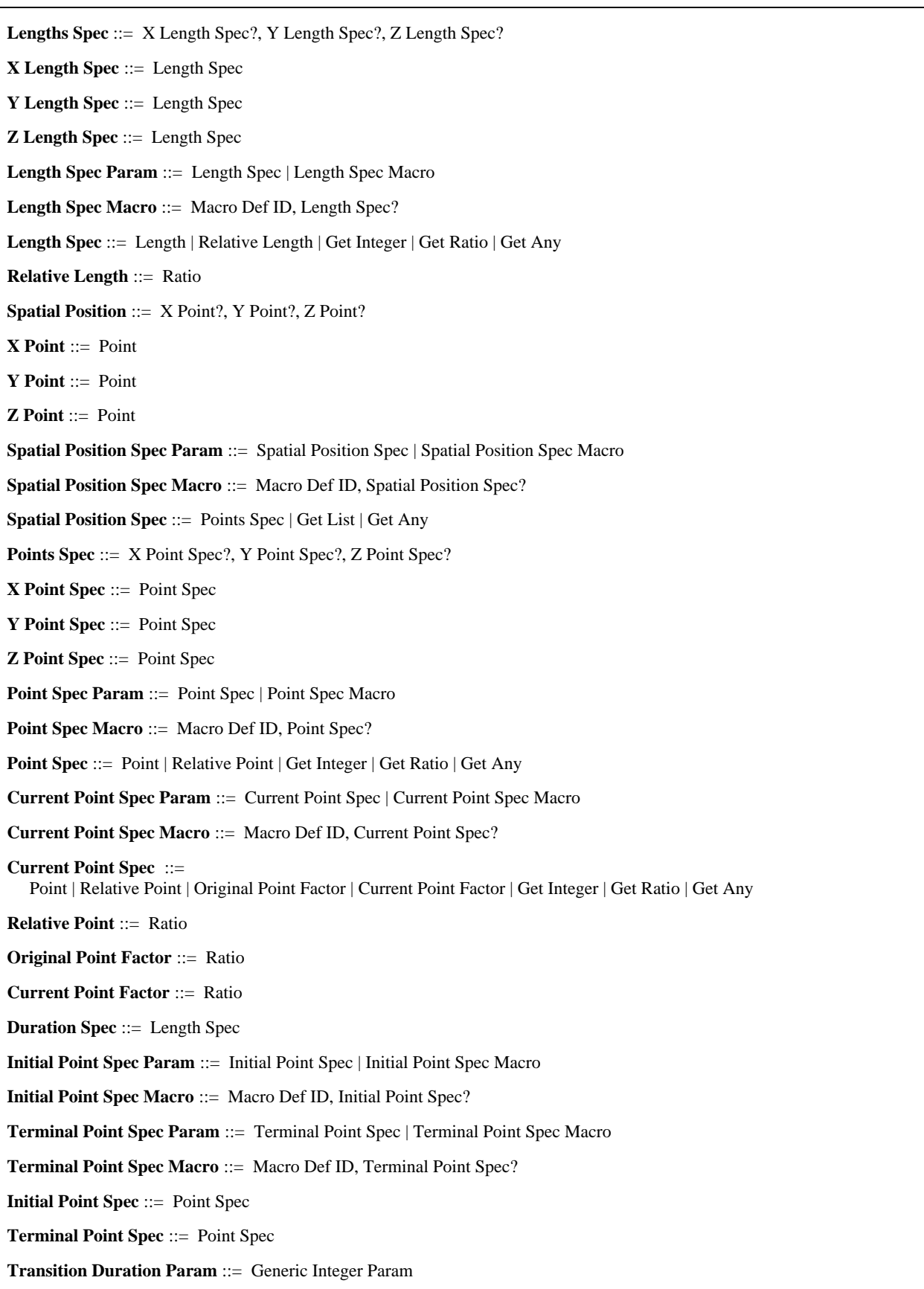

#### **73.9.1 Inicialización de OPS (OPS Initialisation)**

- Proporciona la información para construir un OPS de un componente rt o de un canal. Proporciona una OD y un OS utilizados para determinar las longitudes de los ejes temporal y espacial del OPS. La AVR se pone al valor de gama proporcionado por la presente Recomendación.
- Secuencia de  $(i.OD?, i.OS?)$ .

#### **73.9.2 AVR mínima (min-AVR)**

- El valor de AVR mínima proporcionada por la presente Recomendación.
- INTEGER $::= 0$ .

#### **73.9.3 AVR máxima (max-AVR)**

- Valor de AVR máxima proporcionada por la presente Recomendación.
- INTEGER  $::= 255$ .

#### **73.9.4 Parámetro de GF (GF Param)**

- Parámetro de GF.
- Elección entre (GF, macro de GF).

#### **73.9.5 Macro de GF (GF Macro)**

- Permite especificar un parámetro de macro en vez de un valor de GF especificado.
- Secuencia de (ID de definición de macro,  $\zeta$ GF?).

#### **73.9.6 GF (GF)**

- Especifica el GF de un componente rt o de un canal.
- Elección entre (razón genérica, GF por defecto).

## **73.9.7 GF por defecto (default-GF)**

- Valor de GF por defecto proporcionado por la presente Recomendación.
- $INTER ::= 1.$

## **73.9.8 GF de X (X GF)**

- Expresa el GF en el eje X.
- GF.

#### **73.9.9 GF de Y (Y GF)**

- Expresa el GF en el eje Y.
- GF.

#### **73.9.10 GF de Z (Z GF)**

- Expresa el GF en el eje Z.
- GF.

#### **73.9.11 Longitud (Length)**

- Especifica una longitud de un intervalo [punto de comienzo, punto de lista de fin]. Es igual a punto de lista de fin – punto de comienzo + 1.
- Entero.

#### **73.9.12 Punto (Point)**

- Especifica una posición dentro de una duración o un tamaño. Se expresa en GTU o en GSU. El valor cero corresponde a la posición inicial de la duración o tamaño correspondientes. Un valor reservado «terminal» corresponde a la posición terminal de la duración o tamaño correspondientes.
- Elección entre (entero, terminal).

## **73.9.13 Posición temporal (Temporal Position)**

- Especifica una posición temporal y se expresa en GTU. La posición se especifica siempre dentro de una duración.
- Punto.

## **73.9.14 Tamaño (Size)**

- Especifica un tamaño proporcionando la longitud en cada eje: X, Y, Z.
- Secuencia de (¿longitud espacial en X?, ¿longitud espacial en Y?, ¿longitud espacial en Z?).

## **73.9.15 Longitud espacial en X (X Spatial Length)**

- Proporciona la longitud en el eje X.
- Longitud espacial.

## **73.9.16 Longitud espacial en Y (Y Spatial Length)**

- Proporciona la longitud en el eje Y.
- Longitud espacial.

## **73.9.17 Longitud espacial en Z (Z Spatial Length)**

- Proporciona la longitud en el eje Z.
- Longitud espacial.

## **73.9.18 Longitud espacial (Spatial Length)**

- Especifica la longitud de un eje espacial, se expresa en GSU.
- Elección entre (longitud, longitud espacial por defecto).

## **73.9.19 Longitud espacial por defecto (default-spatial-length)**

- Valor de longitud en el eje espacial por defecto proporcionado por la presente Recomendación.
- INTEGER  $::= 65536$ .

## **73.9.20 Parámetro de especificación de tamaño (Size Spec Param)**

- Parámetro de especificación de tamaño.
- Elección entre (especificación de tamaño, macro de especificación de tamaño).

### **73.9.21 Macro de especificación de tamaño (Size Spec Macro)**

- Permite especificar un parámetro de macro en vez de un valor de especificación de tamaño determinado.
- Secuencia de (ID de definición de macro, ¿especificación de tamaño?).

### **73.9.22 Especificación de tamaño (Size Spec)**

- Este parámetro de acción elemental especifica diferentes medios para definir un tamaño. Se expresa como una longitud en cada eje: x, y, z.
- Elección entre (especificación de longitud, obtención de lista, obtención de cualquiera).

### **73.9.23 Especificación de longitud (Length Spec)**

- Se expresa como una longitud en cada eje: x, y, z.
- Secuencia de (¿especificación de longitud en X?, ¿especificación de longitud en Y?, ¿especificación de longitud en Z?).

## **73.9.24 Especificación de longitud en X (X Length Spec)**

- Proporciona la longitud en el eje X.
- Especificación de longitud.

### **73.9.25 Especificación de longitud en Y (Y Length Spec)**

- Proporciona la longitud en el eje Y.
- Especificación de longitud.

## **73.9.26 Especificación de longitud en Z (Z Length Spec)**

- Proporciona la longitud en el eje Z.
- Especificación de longitud.

## **73.9.27 Parámetro de especificación de longitud (Length Spec Param)**

- Parámetro de especificación de longitud.
- Elección entre (especificación de longitud, macro de especificación de longitud).

## **73.9.28 Macro de especificación de longitud (Length Spec Macro)**

- Permite especificar un parámetro de macro en vez de un valor de especificación de longitud determinado.
- Secuencia de (ID de definición de macro, ¿especificación de longitud?).

## **73.9.29 Especificación de longitud (Length Spec)**

- Cada longitud se puede especificar como una longitud absoluta, una longitud relativa o como un resultado de las acciones obtención de entero, obtención de razón u obtención de cualquiera.
- Elección entre (longitud, longitud relativa, obtención de entero, obtención de razón, obtención de cualquiera).

## **73.9.30 Longitud relativa (Relative Length)**

- Define una longitud como una razón de un intervalo.
- Razón.

## **73.9.31 Posición espacial (Spatial Position)**

- Especifica una posición espacial proporcionando un punto en cada eje: X, Y, Z.
- Secuencia de (¿punto X?, ¿punto Y?, ¿punto Z?).

## **73.9.32 Punto X (X Point)**

- Proporciona la posición en el eje: X.
- Punto.

### **73.9.33 Punto Y (Y Point)**

- Proporciona la posición en el eje: Y.
- Punto.

### **73.9.34 Punto Z (Z Point)**

- Proporciona la posición en el eje: Z.
- Punto.

## **73.9.35 Parámetro de especificación de posición espacial (Spatial Position Spec Param)**

- Parámetro de especificación de posición espacial.
- Elección entre (especificación de posición espacial, macro de especificación de posición espacial).

## **73.9.36 Macro de especificación de posición espacial (Spatial Position Spec Macro)**

- Permite especificar un parámetro de macro en vez de un valor de especificación de posición espacial determinado.
- Secuencia de (ID de definición de macro, ¿especificación de posición espacial?).

## **73.9.37 Especificación de posición espacial (Spatial Position Spec)**

- Este parámetro de acción elemental especifica diferentes medios para definir una posición espacial. Se expresa como una longitud en cada eje: x, y, z.
- Elección entre (especificación de puntos, obtención de lista, obtención de cualquiera).

### 246 **Recomendación T.171 (10/96)**

### **73.9.38 Especificación de puntos (Points Spec)**

- Define una posición y se expresa como una longitud en cada eje: x, y, z.
- Secuencia de (¿especificación de punto X?, ¿especificación de punto Y?, ¿especificación de punto Z?).

### **73.9.39 Especificación de punto X (X Point Spec)**

- Longitud en el eje X.
- Especificación de punto.

#### **73.9.40 Especificación de punto Y (Y Point Spec)**

- Longitud en el eje Y.
- Especificación de punto.

#### **73.9.41 Especificación de punto Z (Z Point Spec)**

- Longitud en el eje Z.
- Especificación de punto.

#### **73.9.42 Parámetro de especificación de punto (Point Spec Param)**

- Parámetro de especificación de punto.
- Elección entre (especificación de punto, macro de especificación de punto).

#### **73.9.43 Macro de especificación de punto (Point Spec Macro)**

- Permite especificar un parámetro de macro en vez de un valor de especificación de punto determinado.
- Secuencia de (ID de definición de macro, ¿especificación de punto?).

#### **73.9.44 Especificación de punto (Point Spec)**

- Cada punto se puede especificar como un punto absoluto, un punto relativo dentro de una longitud o como un resultado de una de las acciones obtención de entero, obtención de razón u obtención de cualquiera. Un entero se interpreta como un valor absoluto. Una razón se interpreta como un valor relativo.
- Elección entre (punto, punto relativo, obtención de entero, obtención de razón, obtención de cualquiera).

#### **73.9.45 Parámetro de especificación de punto vigente (Current Point Spec Param)**

- Parámetro de especificación de punto vigente.
- Elección entre (especificación de punto vigente, macro de especificación de punto vigente).

#### **73.9.46 Macro de especificación de punto vigente (Current Point Spec Macro)**

- Permite especificar un parámetro de macro en vez de un valor de especificación de punto vigente determinado.
- Secuencia de (ID de definición de macro, ¿especificación de punto vigente?).

#### **73.9.47 Especificación de punto vigente (Current Point Spec)**

- Cada punto vigente se puede especificar como un punto absoluto, un punto relativo dentro de una longitud, un factor del valor de punto original, un factor del valor de punto vigente o como un resultado de una de las acciones obtención de entero, obtención de razón u obtención de cualquiera. Un entero se interpreta como un valor absoluto. Una razón se interpreta como un valor relativo.
- Elección entre (punto, punto relativo, factor de punto original, factor de punto vigente, obtención de entero, obtención de razón, obtención de cualquiera).

#### **73.9.48 Punto relativo (Relative Point)**

- Se especifica como una razón que se ha de proyectar en un intervalo.
- Razón.

#### **73.9.49 Factor de punto original (Original Point Factor)**

- Factor de graduación en relación con el valor original de este punto. Se define como una razón positiva que se utiliza como un multiplicador del valor original de este punto.
- Razón.

#### **73.9.50 Factor de punto vigente (Current Point Factor)**

- Factor de graduación en relación con el valor vigente de este punto. Se define como una razón positiva que se utiliza como un multiplicador del valor original de este punto.
- Razón.

#### **73.9.51 Especificación de duración (Duration Spec)**

- Este parámetro de acción elemental especifica diferentes medios para definir una duración.
- Especificación de longitud.

#### **73.9.52 Parámetro de especificación de punto inicial (Initial Point Spec Param)**

- Parámetro de especificación de punto inicial.
- Elección entre (especificación de punto inicial, macro de especificación de punto inicial).

#### **73.9.53 Macro de especificación de punto inicial (Initial Point Spec Macro)**

- Permite especificar un parámetro de macro en vez de un valor de especificación de punto inicial determinado.
- Secuencia de (ID de definición de macro, ¿especificación de punto inicial?).

#### **73.9.54 Parámetro de especificación de punto terminal (Terminal Point Spec Param)**

- Parámetro de especificación de punto terminal.
- Elección entre (especificación de punto terminal, macro de especificación de punto terminal).

#### **73.9.55 Macro de especificación de punto terminal (Terminal Point Spec Macro)**

- Permite especificar un parámetro de macro en vez de un valor de especificación de punto terminal determinado.
- Secuencia de (ID de definición de macro, ¿especificación de punto terminal?).

#### **73.9.56 Especificación de punto inicial (Initial Point Spec)**

- Posición inicial en el eje temporal.
- Especificación de punto.

#### **73.9.57 Especificación de punto terminal (Terminal Point Spec)**

- Posición terminal en el eje temporal.
- Especificación de punto.

#### **73.9.58 Parámetro de duración de transición (Transition Duration Param)**

- Un parámetro facultativo que se puede proporcionar para determinadas acciones elementales dentro del comportamiento de presentación. Se expresa en GTU. Cuando se especifica una duración de transición, la acción elemental correspondiente se ha de procesar dentro de la duración especificada, por ejemplo, para la fijación del volumen audible, el valor del volumen audible cambia gradualmente de su valor previo al valor especificado dentro de la duración de transición especificada.
- Parámetro de entero genérico.

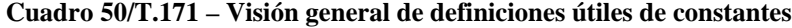

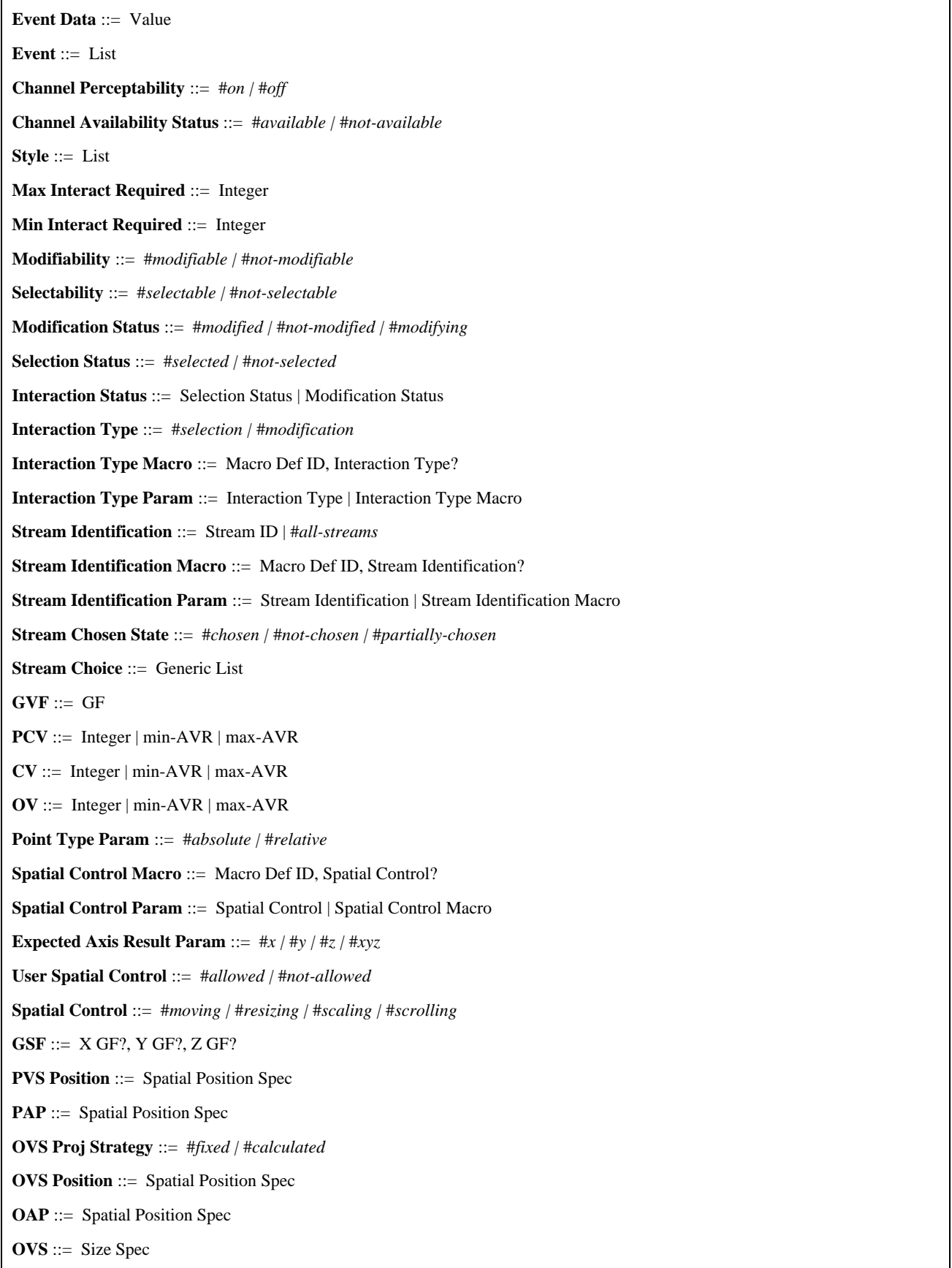

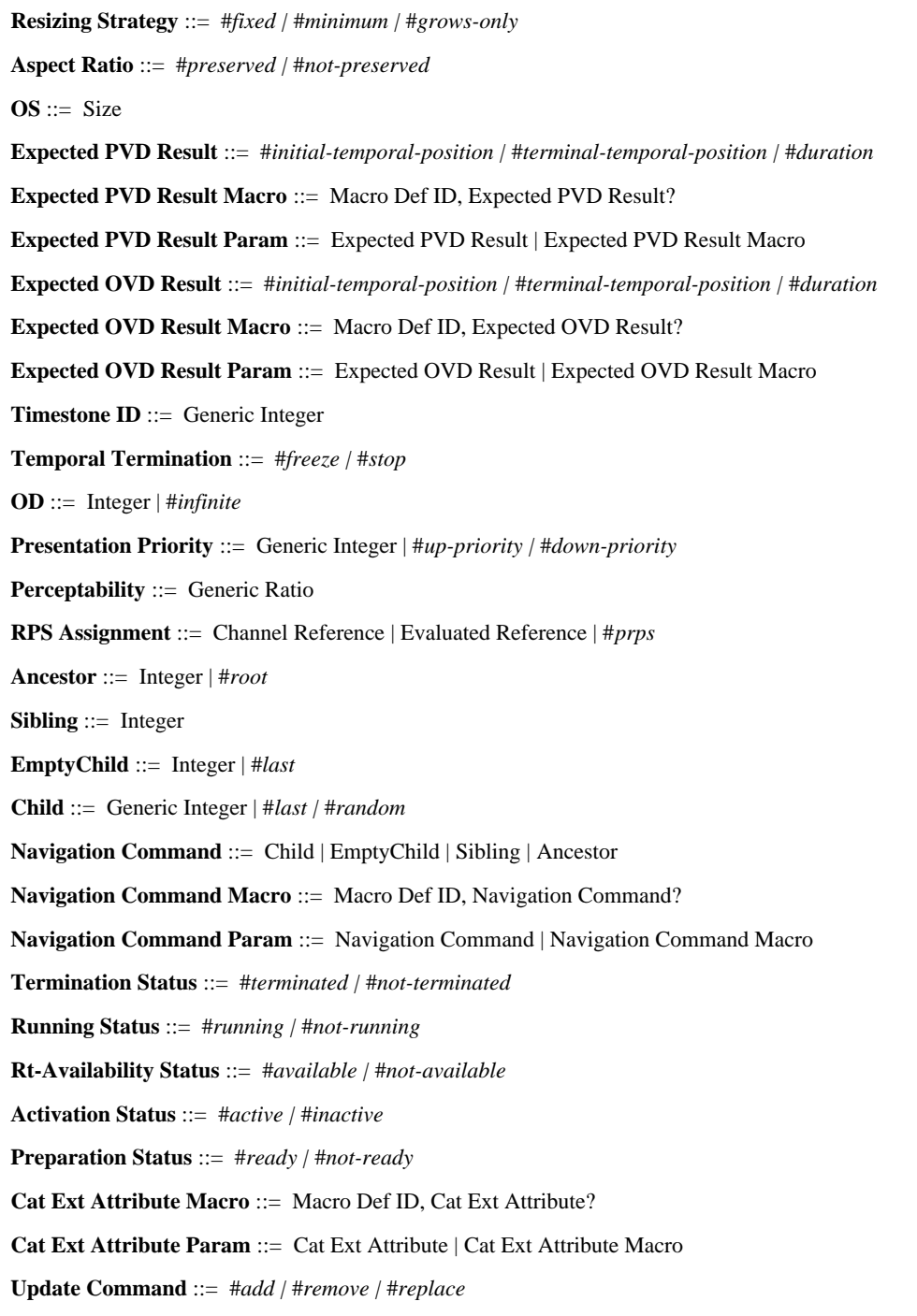

## **73.10.1 Datos de evento (Event Data)**

- Especifica datos asociados con un evento.
- Valor.

## **73.10.2 Evento (Event)**

- Especifica un evento.
- Lista.

## **73.10.3 Perceptibilidad de canal (Channel Perceptability)**

- Especifica la perceptibilidad de canal. Elección entre «cerrado» y «abierto».
- Elección entre (cerrado, abierto).

### **73.10.4 Estado de disponibilidad de canal (Channel Availability Status)**

- Indica si un canal está disponible.
- Elección entre (disponible, no disponible).

#### **73.10.5 Estilo (Style)**

- Una entrada catalogada, registrada o patentada que da un estilo lógico a un componente rt.
- Lista.

### **73.10.6 Interacción máxima requerida (Max Interact Required)**

- Un entero mayor o igual que 0 indica la interacción máxima requerida para un componente rt.
- Entero.

### **73.10.7 Interacción mínima requerida (Min Interact Required)**

- Un entero mayor o igual que 0 indica la interacción mínima requerida para un componente rt.
- Entero.

## **73.10.8 Capacidad de modificación (Modifiability)**

- Indica si un componente rt es modificable.
- Elección entre (modificable, no modificable).

#### **73.10.9 Capacidad de selección (Selectability)**

- Especifica un valor del atributo de interacción máxima requerida para la selección de un componente rt.
- Elección entre (seleccionable, no seleccionable).

### **73.10.10 Estado de modificación (Modification Status)**

- Indica el resultado de la modificación por el usuario.
- Elección entre (modificado, no modificado, en modificación).

#### **73.10.11 Estado de selección (Selection Status)**

- Indica los resultados de la selección por el usuario.
- Elección entre (seleccionado, no seleccionado).

#### **73.10.12 Estado de interacción (Interaction Status)**

- Indica si un componente rt puede ser modificado o seleccionado.
- Elección entre (estado de selección, estado de modificación).

### **73.10.13 Tipo de interacción (Interaction Type)**

- Especifica el tipo de interacción.
- Elección entre (selección, modificación).

#### **73.10.14 Macro de tipo de interacción (Interaction Type Macro)**

- Permite especificar un parámetro de macro en vez de un valor de tipo de interacción especificado.
- Secuencia de (ID de definición de macro, ¿tipo de interacción?).

#### **73.10.15 Parámetro de tipo de interacción (Interaction Type Param)**

- Parámetro de tipo de interacción.
- Elección entre (tipo de interacción, macro de tipo de interacción).

### **73.10.16 Identificación de tren (Stream Identification)**

- Elección entre un identificador de tren o «todos los trenes».
- Elección entre (ID de tren, todos los trenes).

#### **73.10.17 Macro de identificación de tren (Stream Identification Macro)**

- Permite especificar un parámetro de macro en vez de un valor de identificación de tren especificado.
- Secuencia de (ID de definición de macro, ¿identificación de tren?).

#### **73.10.18 Parámetro de identificación de tren (Stream Identification Param)**

- Parámetro de identificación de tren.
- Elección entre (identificación de tren, macro de identificación de tren).

#### **73.10.19 Estado de tren elegido (Stream Chosen State)**

- Indica el estado de tren elegido para cada tren dentro un múltiplex rt y para cada múltiplex rt.
- Elección entre (elegido, no elegido, parcialmente elegido).

#### **73.10.20 Elección de tren (Stream Choice)**

- Una lista de ID de trenes elegidos en un múltiplex rt.
- Lista genérica.

### **73.10.21 GVF (GVF)**

- Especifica el GVF que se ha de aplicar durante la proyección del OPS en su RPS.
- GF.

#### **73.10.22 PCV (PCV)**

- Especifica el PCV de un objeto contenido que es una proyección del CV en su RPS progenitor.
- Elección entre (entero, AVR mínima, AVR máxima).

### **73.10.23 CV (CV)**

- Especifica el CV de un objeto contenido. Es inicializado por el OV y puede ser cambiado utilizando la acción fijación de CV.
- Elección entre (entero, AVR mínima, AVR máxima).

## **73.10.24 OV (OV)**

- Especifica el OV de un objeto contenido. El OV será definido dentro de la AVR. Se utiliza para inicializar el CV de cada contenido rt creado a partir de este contenido.
- Elección entre (entero, AVR mínima, AVR máxima).

### **73.10.25 Parámetro de tipo de punto (Point Type Param)**

- Elección entre «absoluto» y «relativo».
- Elección entre (absoluto, relativo).

#### **73.10.26 Macro de control espacial (Spatial Control Macro)**

- Permite especificar un parámetro de macro en vez de un valor de control espacial especificado.
- Secuencia de (ID de definición de macro, ¿control espacial?).

#### **73.10.27 Parámetro de control espacial (Spatial Control Param)**

- Elección entre «movimiento», «redimensionamiento», «graduación» y «desplazamiento vertical».
- Elección entre (control espacial, macro de control espacial).

#### 252 **Recomendación T.171 (10/96)**

### **73.10.28 Parámetro de resultado de eje previsto (Expected Axis Result Param)**

- Elección entre «x», «y», «z» o «xyz».
- $-$  Elección entre  $(x, y, z, xyz)$ .

#### **73.10.29 Control espacial por el usuario (User Spatial Control)**

- Indica si se permiten o no funciones de control espacial por el usuario.
- Elección entre (permitido, no permitido).

#### **73.10.30 Control espacial (Spatial Control)**

- Indica funciones de controles espaciales por el usuario.
- Elección entre (movimiento, redimensionamiento, graduación, desplazamiento vertical).

#### **73.10.31 GSF (GSF)**

- Un conjunto de tres GF utilizado para cada eje.
- Secuencia de  $({}_i$ GF X?,  ${}_{i}$ GF Y?,  ${}_{i}$ GF Z?).

#### **73.10.32 Posición de PVS (PVS Position)**

- Especifica la posición del PVS en relación con el origen del OS o de otro PVS.
- Especificación de posición espacial.

#### **73.10.33 PAP (PAP)**

- Especifica el PAP del PVS. Se utiliza para colocar el PVS dentro del RPS.
- Especificación de posición espacial.

## **73.10.34 Estrategia de proyección de OVS (OVS Proj Strategy)**

- Especifica la estrategia de proyección del OVS en el PVS.
- Elección entre (fijo, calculado).

#### **73.10.35 Posición de OVS (OVS Position)**

- Especifica la posición del OVS en relación con el origen del OS.
- Especificación de posición espacial.

#### **73.10.36 OAP (OAP)**

- Especifica el OAP del OVS. Se utiliza para colocar el OVS dentro de su OS.
- Especificación de posición espacial.

## **73.10.37 OVS (OVS)**

- Especifica el OVS de un componente rt. Se especifica como un subconjunto del OS.
- Especificación de tamaño.

#### **73.10.38 Estrategia de redimensionamiento (Resizing Strategy)**

- Define la estrategia de redimensionamiento de un compuesto rt.
- Elección entre (fijo, mínimo, sólo aumenta).

#### **73.10.39 Formato (Aspect Ratio)**

- Define si se ha de preservar un formato de un componente rt.
- Elección entre (preservado, no preservado).

#### **73.10.40 OS (OS)**

- Especifica el OS de un objeto componente o de un canal. Se utiliza para inicializar el OS de un componente rt y también para construir los ejes espaciales del OPS, de cada componente rt creado a partir de este componente o del CPS.
- Tamaño.

### **73.10.41 Resultado de PVD previsto (Expected PVD Result)**

– Elección entre (posición temporal inicial, posición temporal terminal, duración).

#### **73.10.42 Macro de resultado de PVD previsto (Expected PVD Result Macro)**

- Permite especificar un parámetro de macro en vez de un valor de resultado de PVD previsto especificado.
- Secuencia de (ID de definición de macro, ¿resultado de PVD previsto?).

#### **73.10.43 Parámetro de resultado de PVD previsto (Expected PVD Result Param)**

- Parámetro de resultado de PVD previsto.
- Elección entre (resultado de PVD previsto, macro de resultado de PVD previsto).

#### **73.10.44 Resultado de OVD previsto (Expected OVD Result)**

– Elección entre (posición temporal inicial, posición temporal terminal, duración).

#### **73.10.45 Macro de resultado de OVD previsto (Expected OVD Result Macro)**

- Permite especificar un parámetro de macro en vez de un valor de resultado de OVD previsto.
- Secuencia de (ID de definición de macro, ¿resultado de OVD previsto?).

#### **73.10.46 Parámetro de resultado de OVD previsto (Expected OVD Result Param)**

- Parámetro de resultado de OVD previsto.
- Elección entre (resultado de OVD previsto, macro de resultado de OVD previsto).

#### **73.10.47 ID de marca de tiempo (Timestone ID)**

- Un entero genérico. El valor 0 está reservado.
- Entero genérico.

#### **73.10.48 Terminación temporal (Temporal Termination)**

- Determina la presentación cuando un objetivo alcanza la posición temporal terminal.
- Elección entre (congelar, parar).

#### **73.10.49 OD (OD)**

- Especifica el OD de un objeto componente o de un canal. Se utiliza para inicializar el OD de un componente rt y también para construir el eje temporal del OPS, de cada componente rt creado a partir de este componente, o del CPS.
- Elección entre (entero, infinito).

#### **73.10.50 Prioridad de presentación (Presentation Priority)**

- Determina el orden de presentación de los componentes rt asignados en un mismo RPS.
- Elección entre (entero genérico, prioridad ascendente, prioridad descendente).

### **73.10.51 Perceptibilidad (Perceptability)**

- Una razón que define la perceptibilidad de un componente rt. Si el estado de perceptibilidad se pone a 0, el contenido rt no es percibido. Si se pone a 100 la percepción original del contenido rt es percibida.
- Razón genérica.

#### **73.10.52 Asignación de RPS (RPS Assignment)**

- RPS es una referencia de canal, una referencia evaluada o PRPS.
- Elección entre (referencia de canal, referencia evaluada, prps).

#### **73.10.53 Ancestro (Ancestor)**

- Trayecto de navegación para llegar a un ancestro.
- Elección entre (entero, raíz).

#### 254 **Recomendación T.171 (10/96)**

### **73.10.54 Hermano (Sibling)**

- Trayecto de navegación para llegar a un hermano relativo.
- Entero.

## **73.10.55 Vástago vacío (EmptyChild)**

- Trayecto de navegación para llegar a un zócalo vacío.
- Elección entre (entero, último).

### **73.10.56 Vástago (Child)**

- Trayecto de navegación para llegar a un vástago.
- Elección entre (entero genérico, último, aleatorio).

## **73.10.57 Instrucción de navegación (Navigation Command)**

- Indica un trayecto de navegación.
- Elección entre (vástago, vástago vacío, hermano, ancestro).

### **73.10.58 Macro de instrucción de navegación (Navigation Command Macro)**

- Permite especificar un parámetro de macro en vez de un valor de instrucción de navegación especificado.
- Secuencia de (ID de definición de macro, ¿instrucción de navegación?).

## **73.10.59 Parámetro de instrucción de navegación (Navigation Command Param)**

- Parámetro de instrucción de navegación.
- Elección entre (instrucción de navegación, macro de instrucción de navegación).

### **73.10.60 Estado de terminación (Termination Status)**

- Representa el proceso de un guión rt.
- Elección entre (terminado, no terminado).

### **73.10.61 Estado de ejecución (Running Status)**

- Indica si un objeto rt está o no en ejecución.
- Elección entre (ejecución, no en ejecución).

### **73.10.62 Estado de disponibilidad rt (Rt-Availability Status)**

- Indica si el objeto rt ha sido creado o no a partir del objeto modelo.
- Elección entre (disponible, no disponible).

## **73.10.63 Estado de activación (Activation Status)**

- Indica si un objeto enlace ha sido activado o no.
- Elección entre (activo, inactivo).

### **73.10.64 Estado de preparación (Preparation Status)**

- Indica la disponibilidad de objetos MHEG para la máquina MHEG.
- Elección entre (preparado, no preparado).

## **73.10.65 Macro de atributo ampliado catalogado (Cat Ext Attribute Macro)**

- Permite especificar un parámetro de macro en vez de un valor de atributo ampliado catalogado especificado.
- Secuencia de (ID de definición de macro, ¿atributo ampliado catalogado?).

#### **73.10.66 Parámetro de atributo ampliado catalogado (Cat Ext Attribute Param)**

- Parámetro de atributo ampliado catalogado.
- Elección entre (atributo ampliado catalogado, macro de atributo ampliado catalogado).

#### **73.10.67 Instrucción de actualización (Update Command)**

– Cuando un atributo de una entidad MHEG toma una lista de valores, se proporciona este parámetro para actualizar esta lista de valores. Se utiliza en las siguientes acciones: fijación de alias, fijación de marcas de tiempo, fijación de elección de tren y anexión de ancla. Se utiliza siempre como especificación de atributo = lista de (lista de valor de atributo, instrucción de actualización)\*.

Se aplica lo siguiente:

Si la instrucción de actualización es igual a «sustitución», la lista de valores de atributos vigentes del objetivo se suprime y se sustituye por la lista de valores de atributo proporcionada como parámetro de la acción elemental.

Si la instrucción actualización es igual a «adición», la lista de valores de atributo proporcionada como parámetro de la acción elemental se añade a la lista de valores de atributos vigentes del objetivo. Se omite añadir un atributo que ya existe en la lista de valores de atributos vigentes.

Si el tipo de actualización es igual a «supresión», la lista de valores de atributos proporcionada como parámetro de la acción elemental se suprime de la lista de valores de atributos vigentes del objetivo. Se omite suprimir un atributo que no existe en la lista de valores de atributos vigentes.

Se puede utilizar una combinación de las instrucciones de actualización «adición» y «supresión» en una lista de especificación de atributos dada. En ese caso, cada instrucción se debe evaluar de acuerdo con el orden de la lista.

No se debe utilizar la instrucción de actualización «sustitución» con «adición» o/y «supresión» en una lista de especificación de atributos dada. Si se utiliza con éstos, se pasará por alto la acción elemental.

– Elección entre (adición, supresión, sustitución).

### **73.11 Constantes de valor de comparación**

### **Cuadro 51/T.171 – Visión general de constantes de valor de comparación**

#### **Comparison Value Constant** ::=

Preparation Status | Activation Status | Rt-Availability Status | Running Status | Termination Status | #*prps |* #*infinite |* Temporal Termination | Aspect Ratio | Resizing Strategy | OVS Proj Strategy | User Spatial Control | Stream Chosen State | Selection Status | Modification Status | Channel Availability Status | Channel Perceptability

#### **73.11.1 Constante de valor de comparación**

- Especificación de las constantes definidas por la presente Recomendación que se pueden utilizar como un valor de comparación dentro de una condición de enlace de un objeto enlace.
- Elección entre (estado de preparación, estado de activación, estado de disponibilidad rt, estado de ejecución, estado de terminación, prps, infinito, terminación temporal, formato, estrategia de redimensionamiento, estrategia de proyección de OVS, control espacial por el usuario, estado de tren elegido, estado de selección, estado de modificación, estado de disponibilidad de canal, perceptibilidad de canal).

## **Anexo A**

## **ASN.1: Notaciones (Nivel C) Representación codificada (Nivel D)**

## **Useful definitions**

*-- Copyright statement:*

*-- - - - - - - - - - - - - - - -*

*-- (c) International Organization for Standardization 1996.*

*-- Permission to copy in any form is granted for use with conforming MHEG Engines and applications*

*-- as defined in ITU-T Recommendation T.171 provided this notice is included in all copies.*

*--*

**ISOMHEG-ud {joint-iso-itu-t(2) mheg(19) version(1) useful-definitions(9)} DEFINITIONS IMPLICIT TAGS**

**::= BEGIN**

#### **EXPORTS**

**Aspect-Ratio, Cat-Content-Classification, Cat-Ext-Attribute, Cat-Ext-Attribute-Param, Catalogued-Event, Catalogued-Extended-Elementary-Action, Catalogued-Media-Type, Catalogued-Script-Classification, Catalogued-Style, Channel-Perceptability, Channel-Target-Param, Class-ID, Comparison-Value-Constant, Component-Class, Content-Hook, Current-Point-Spec-Param, Data-Reference, Evaluated-Integer, Evaluated-List, Evaluated-Reference, Evaluated-Value, Generic-Integer, Generic-Integer-Param, Generic-List-Elt-ID-Param, Generic-List-Param, Generic-Numeric-Param, Generic-Ratio-Param, Generic-Value, Generic-Value-Param, GF-Param, Initial-Point-Spec-Param, Interaction-Status, Interaction-Type-Param, Macro-Def-ID, Mh-object-Class, Mh-Reference, Mh-Target-Param, Model-Class, OVS-Proj-Strategy, Point-Spec, Point-Spec-Param, Presentation-Priority, Resizing-Strategy, Return-Target-Param, RPS-Assignment, Rt-Component-Channel-Tg-Param,**

**Rt-Component-Reference, Rt-Component-Target-Param, Rt-Composite-Target-Param, Rt-Content-Reference, Rt-Content-Target-Param, Rt-Mux-Target-Param, Rt-Script-Target-Param, Rt-Target-Param, Script-Hook, Size, Size-Spec-Param, Socket-Target-Param, Spatial-Control-Param, Spatial-Position-Spec-Param, Target-Param, Temporal-Termination, Terminal-Point-Spec-Param, Update-Command, User-Spatial-Control, Value, OV; IMPORTS Registered-Content-Encoding, Registered-Script-Encoding, Registered-Content-Classification, Registered-Script-Classification, Registered-Media-Type, Registered-Style, Registered-Event, Registered-Extended-Elementary-Action, Registered-Extended-Attribute FROM ISOMHEG-cat {joint-iso-itu-t(2) mheg(19) version(1) catalogues(12)}; Mh-object-Class ::= SEQUENCE { mheg-id Mheg-ID OPTIONAL, description [0] Description OPTIONAL } Class-ID ::= CHOICE { action-class-id [0] INTEGER { action-class-id (1)}, link-class-id [1] INTEGER { link-class-id (2)}, script-class-id [2] INTEGER { script-class-id (3)}, content-class-id [3] INTEGER { content-class-id (4)}, multiplexed-content-class-id [4] INTEGER { multiplexed-content-class-id (5)}, composite-class-id [5] INTEGER { composite-class-id (6)}, container-class-id [6] INTEGER { container-class-id (7)}, descriptor-class-id [7] INTEGER { descriptor-class-id (8)}, ... } Description ::= SEQUENCE { name** GraphicString OPTIONAL, **owner** [0] GraphicString OPTIONAL, **version** [1] GraphicString OPTIONAL, date UTCTime OPTIONAL, **keywords SEQUENCE OF GraphicString OPTIONAL, copyright** [2] GraphicString OPTIONAL, **copyright-id OCTET STRING OPTIONAL, copyright-number [3] OCTET STRING OPTIONAL, licence** [4] GraphicString OPTIONAL, **cache-priority INTEGER OPTIONAL, comments** [5] GraphicString OPTIONAL, **... } Model-Class ::= SEQUENCE { COMPONENTS OF Mh-object-Class } Component-Class ::= SEQUENCE { COMPONENTS OF Model-Class, ops-initialisation [1] OPS-Initialisation OPTIONAL }**

**Tail-Param ::= CHOICE { SEQUENCE OF INTEGER, tail-macro [0] Tail-Macro } Tail-Macro ::= SEQUENCE { macro-def-id** Macro-Def-ID, **tail SEQUENCE OF INTEGER OPTIONAL } External-ID ::= SEQUENCE {** public-id PrintableString OPTIONAL, **system-id OCTET STRING OPTIONAL } Mheg-ID ::= SEQUENCE { application-id OCTET STRING OPTIONAL, mh-number INTEGER } Socket-Identification ::= CHOICE { socket-id Socket-ID, alias GraphicString } Socket-ID ::= SEQUENCE { root-rt-composite-reference Root-Rt-Composite-Reference, tail SEQUENCE OF INTEGER } Macro-Def-ID ::= CHOICE { string GraphicString, integer INTEGER } Reference ::= CHOICE {** null-data NULL, **mheg-id-reference Mheg-ID, external-id-reference [0] External-ID, container-element-reference [1] Container-Element-Reference, null-mh** [2] NULL,<br>this [3] NULL, this [3] NULL,<br>stream-id-reference [4] SEOUE **[4] SEQUENCE OF INTEGER, root-rt-id-reference [5] Root-Rt-ID-Reference,** null-root-rt [6] NULL,<br>socket-id-reference [7] Socket**socket-id-reference [7] Socket-ID-Reference, channel-id-reference INTEGER, default-channel [8] NULL, alias-reference GraphicString } Tail-Reference ::= SEQUENCE { tail SEQUENCE OF INTEGER OPTIONAL, tail-complement Tail-Complement OPTIONAL } Tail-Complement ::= ENUMERATED { children (1), descendants (2) } Data-Reference ::= CHOICE**<br>external-id **external-id External-ID, null-data [0] NULL, GraphicString } Mh-Reference ::= CHOICE { mheg-id-reference Mheg-ID, external-id-reference [0] External-ID, container-element-reference [1] Container-Element-Reference,** null-mh NULL, **this [2] NULL, alias-reference GraphicString } Container-Element-Reference ::= SEQUENCE {**  $\text{contact-reference}$ <br>tail-reference **tail-reference Tail-Reference**

**}**

**Root-Rt-Reference ::= CHOICE { root-rt-id-reference Root-Rt-ID-Reference, null-root-rt NULL, alias-reference GraphicString } Root-Rt-ID-Reference ::= SEQUENCE { model-object-reference Mh-Reference,** rt-number-reference Rt-Number-Reference **} Rt-Number-Reference ::= CHOICE { rt-number INTEGER,** question-mark [0] **INTEGER** { question-mark (1)}, **star [1] INTEGER { star (2)} }** Rt-Reference ::= CHOICE<br>root-rt-id-reference **root-rt-id-reference Root-Rt-ID-Reference,** null-root-rt NULL, **socket-id-reference [0] Socket-ID-Reference, alias-reference GraphicString } Rt-Script-Reference ::= CHOICE { rt-script-id-reference Rt-Script-ID-Reference,** null-root-rt NULL,<br>alias-reference **Graphi GraphicString } Rt-Script-ID-Reference ::= SEQUENCE { script-object-reference Mh-Reference, rt-number-reference Rt-Number-Reference } Root-Rt-Component-Reference ::= CHOICE {** root-rt-component-id-ref Root-Rt-Component-ID-Ref, null-root-rt NULL, **alias-reference GraphicString } Root-Rt-Component-ID-Ref ::= SEQUENCE { component-object-reference Mh-Reference, rt-number-reference Rt-Number-Reference } Rt-Component-Reference ::= CHOICE { root-rt-component-id-ref [10] Root-Rt-Component-ID-Ref,** null-root-rt [11] NULL, **socket-id-reference [12] Socket-ID-Reference, alias-reference [13] GraphicString } Root-Rt-Content-Reference ::= CHOICE { root-rt-content-id-ref Root-Rt-Content-ID-Ref,** null-root-rt NULL, **alias-reference GraphicString } Root-Rt-Content-ID-Ref ::= SEQUENCE { content-object-ref Mh-Reference, rt-number-reference Rt-Number-Reference } Rt-Content-Reference ::= CHOICE {** root-rt-content-id-ref Root-Rt-Content-ID-Ref, null-root-rt NULL, **socket-id-reference [0] Socket-ID-Reference, alias-reference GraphicString } Root-Rt-Mux-Reference ::= CHOICE { root-rt-mux-id-reference Root-Rt-Mux-ID-Reference,** null-root-rt NULL, **alias-reference GraphicString } Root-Rt-Mux-ID-Reference ::= SEQUENCE { multiplexed-content-object-ref Mh-Reference, rt-number-reference Rt-Number-Reference }**

```
Rt-Mux-Reference ::= CHOICE {
                         Root-Rt-Mux-ID-Reference,<br>NULL
mull-root-rt
socket-id-reference [0] Socket-ID-Reference,
alias-reference GraphicString
}
Root-Rt-Composite-Reference ::= CHOICE {
root-rt-composite-id-ref Root-Rt-Composite-ID-Ref,
null-root-rt NULL,
alias-reference GraphicString
}
Root-Rt-Composite-ID-Ref ::= SEQUENCE {
composite-object-reference Mh-Reference,
rt-number-reference Rt-Number-Reference
}
Rt-Composite-Reference ::= CHOICE {
root-rt-composite-id-ref [28] Root-Rt-Composite-ID-Ref,
null-root-rt [29] NULL,
socket-id-reference [30] Socket-ID-Reference,
alias-reference [31] GraphicString
}
Socket-Reference ::= CHOICE {
socket-id-reference Socket-ID-Reference,
alias-reference GraphicString
}
Socket-ID-Reference ::= SEQUENCE {
root-rt-composite-reference Root-Rt-Composite-Reference,
socket-tail-reference Socket-Tail-Reference
}
Socket-Tail-Reference ::= SEQUENCE {
tail SEQUENCE OF INTEGER OPTIONAL,
socket-tail-complement Socket-Tail-Complement OPTIONAL
}
Socket-Tail-Complement ::= CHOICE {
tail-complement Tail-Complement,
question-mark-child INTEGER { question-mark-child (1)},
question-mark-descendant [0] INTEGER { question-mark-descendant (2)}
}
Channel-Reference ::= CHOICE {
channel-id-reference [34] INTEGER,
default-channel [35] NULL,
alias-reference [36] GraphicString
}
Rt-Component-Channel-Ref ::= CHOICE {
rt-component-reference [41] Rt-Component-Reference,
channel-reference [42] Channel-Reference
}
Target-Param ::= CHOICE {
target Generic-Reference,
target-macro [45] Target-Macro
}
Target-Macro ::= SEQUENCE {
macro-def-id Macro-Def-ID,
target Generic-Reference OPTIONAL
}
Mh-Target-Param ::= CHOICE {
mh-target [2] Mh-Target,
mh-target-macro [3] Mh-Target-Macro
}
Mh-Target-Macro ::= SEQUENCE {
macro-def-id Macro-Def-ID.
mh-target Mh-Target OPTIONAL
}
Mh-Target ::= CHOICE {<br>mh-reference M
                         Mh-Reference,
evaluated-reference Evaluated-Reference
}
```
**Rt-Target-Param ::= CHOICE { rt-target [5] Rt-Target, rt-target-macro [6] Rt-Target-Macro } Rt-Target-Macro ::= SEQUENCE { macro-def-id Macro-Def-ID, rt-target Rt-Target OPTIONAL } Rt-Target ::= CHOICE { rt-reference Rt-Reference, evaluated-reference Evaluated-Reference } Rt-Script-Target-Param ::= CHOICE { rt-script-target [8] Rt-Script-Target, rt-script-target-macro [9] Rt-Script-Target-Macro } Rt-Script-Target-Macro ::= SEQUENCE { macro-def-id Macro-Def-ID, rt-script-target Rt-Script-Target OPTIONAL } Rt-Script-Target ::= CHOICE { rt-script-reference Rt-Script-Reference, evaluated-reference Evaluated-Reference } Rt-Component-Target-Param ::= CHOICE { rt-component-target Rt-Component-Target, rt-component-target-macro [15] Rt-Component-Target-Macro } Rt-Component-Target-Macro ::= SEQUENCE {** macro-def-id Macro-Def-ID, **rt-component-target Rt-Component-Target OPTIONAL } Rt-Component-Target ::= CHOICE { rt-component-reference**<br> **rt-Component-Reference**<br> **rt-Component-Reference evaluated-reference [14] Evaluated-Reference } Rt-Content-Target-Param ::= CHOICE { rt-content-target [26] Rt-Content-Target, rt-content-target-macro [27] Rt-Content-Target-Macro } Rt-Content-Target-Macro ::= SEQUENCE { macro-def-id** Macro-Def-ID. **rt-content-target Rt-Content-Target OPTIONAL } Rt-Content-Target ::= CHOICE { rt-content-reference Rt-Content-Reference, evaluated-reference Evaluated-Reference } Rt-Mux-Target-Param ::= CHOICE { rt-mux-target [45] Rt-Mux-Target, rt-mux-target-macro [46] Rt-Mux-Target-Macro } Rt-Mux-Target-Macro ::= SEQUENCE { macro-def-id Macro-Def-ID, rt-mux-target Rt-Mux-Target OPTIONAL } Rt-Mux-Target ::= CHOICE { rt-mux-reference Rt-Mux-Reference, evaluated-reference Evaluated-Reference } Rt-Composite-Target-Param ::= CHOICE { rt-composite-target Rt-Composite-Target, rt-composite-target-macro [33] Rt-Composite-Target-Macro } Rt-Composite-Target-Macro ::= SEQUENCE {** macro-def-id Macro-Def-ID. **rt-composite-target Rt-Composite-Target OPTIONAL }**

```
Rt-Composite-Target ::= CHOICE {
                         rt-composite-reference Rt-Composite-Reference,
evaluated-reference [32] Evaluated-Reference
}
Socket-Target-Param ::= CHOICE {
socket-target Socket-Target,
socket-target-macro [0] Socket-Target-Macro
}
Socket-Target-Macro ::= SEQUENCE {
macro-def-id Macro-Def-ID,
socket-target Socket-Target OPTIONAL
}
Socket-Target ::= CHOICE {
socket-reference Socket-Reference,
evaluated-reference Evaluated-Reference
}
Return-Target-Param ::= CHOICE {
generic-integer-param Generic-Integer-Param,
using-application NULL
}
Channel-Target-Param ::= CHOICE {
channel-target Channel-Target,
channel-target-macro [38] Channel-Target-Macro
}
Channel-Target-Macro ::= SEQUENCE {
macro-def-id Macro-Def-ID,
channel-target Channel-Target OPTIONAL
}
Channel-Target ::= CHOICE {
channel-reference Channel-Reference,
evaluated-reference [37] Evaluated-Reference
}
Rt-Component-Channel-Tg-Param ::= CHOICE {
rt-component-channel-tg Rt-Component-Channel-Tg,
rt-component-channel-tg-macro [44] Rt-Component-Channel-Tg-Macro
}
Rt-Component-Channel-Tg-Macro ::= SEQUENCE {
macro-def-id Macro-Def-ID.
rt-component-channel-tg Rt-Component-Channel-Tg OPTIONAL
}
Rt-Component-Channel-Tg ::= CHOICE {
rt-component-channel-ref Rt-Component-Channel-Ref,
                         evaluated-reference [43] Evaluated-Reference
}
Generic-Value-Param ::= CHOICE {
                         Generic-Value,
generic-value-macro [50] Generic-Value-Macro
}
Generic-Value-Macro ::= SEQUENCE {
macro-def-id Macro-Def-ID.
generic-value Generic-Value OPTIONAL
}
Generic-Value ::= CHOICE {
value Value,<br>
valuated-value Value<br>
Evalua
                         Evaluated-Value
}
Value ::= CHOICE {
boolean BOOLEAN,
numeric INTEGER.
ratio Ratio,
string GraphicString,
list [0] SEQUENCE OF Value,
reference [1] Reference
}
Generic-Boolean-Param ::= CHOICE {
generic-boolean Generic-Boolean,
generic-boolean-macro Generic-Boolean-Macro
}
```

```
Generic-Boolean-Macro ::= SEQUENCE {
macro-def-id Macro-Def-ID,
generic-boolean Generic-Boolean OPTIONAL
}
Generic-Boolean ::= CHOICE {
boolean BOOLEAN,
evaluated-boolean Evaluated-Boolean
}
Generic-Numeric-Param ::= CHOICE {
generic-numeric Generic-Numeric,
generic-numeric-macro Generic-Numeric-Macro
}
Generic-Numeric-Macro ::= SEQUENCE {
macro-def-id Macro-Def-ID,
generic-numeric Generic-Numeric OPTIONAL
}
Generic-Numeric ::= CHOICE {
numeric INTEGER,
evaluated-numeric Evaluated-Numeric
}
Generic-Integer-Param ::= CHOICE {
generic-integer Generic-Integer,
generic-integer-macro Generic-Integer-Macro
}
Generic-Integer-Macro ::= SEQUENCE {
macro-def-id Macro-Def-ID,
generic-integer Generic-Integer OPTIONAL
}
Generic-Integer ::= CHOICE {
integer INTEGER,
evaluated-integer Evaluated-Integer
}
Generic-Ratio-Param ::= CHOICE {
generic-ratio Generic-Ratio,
generic-ratio-macro [0] Generic-Ratio-Macro
}
Generic-Ratio-Macro ::= SEQUENCE {
macro-def-id Macro-Def-ID,
generic-ratio Generic-Ratio OPTIONAL
}
Generic-Ratio ::= CHOICE {
ratio Ratio,
evaluated-ratio Evaluated-Ratio
}
Ratio ::= SEQUENCE {
numerator INTEGER,
denominator INTEGER OPTIONAL
}
Generic-String-Param ::= CHOICE {
generic-string Generic-String,
generic-string-macro Generic-String-Macro
}
Generic-String-Macro ::= SEQUENCE {
macro-def-id Macro-Def-ID.
generic-string Generic-String OPTIONAL
}
Generic-String ::= CHOICE {
string GraphicString,
evaluated-string Evaluated-String
}
Generic-Reference-Param ::= CHOICE {
generic-reference Generic-Reference,
generic-reference-macro [45] Generic-Reference-Macro
}
```
**Generic-Reference-Macro ::= SEQUENCE { macro-def-id Macro-Def-ID, generic-reference Generic-Reference OPTIONAL } Generic-Reference ::= CHOICE { reference** Reference, **evaluated-reference Evaluated-Reference } Generic-List-Param ::= CHOICE { generic-list Generic-List, generic-list-macro [1] Generic-List-Macro } Generic-List-Macro ::= SEQUENCE { macro-def-id Macro-Def-ID, generic-list Generic-List OPTIONAL } Generic-List ::= CHOICE { list SEQUENCE OF Value. evaluated-list Evaluated-List } Generic-List-Elt-ID-Param ::= CHOICE { generic-list-elt-id SEQUENCE OF INTEGER, generic-list-elt-id-macro [0] Generic-List-Elt-ID-Macro } Generic-List-Elt-ID-Macro ::= SEQUENCE { macro-def-id Macro-Def-ID, generic-list-elt-id SEQUENCE OF INTEGER OPTIONAL } Get-Number-Of-Interacted-Sockets ::= SEQUENCE { rt-composite-target-param Rt-Composite-Target-Param, interaction-type-param Interaction-Type-Param } Get-Interaction-Status ::= SEQUENCE { rt-component-target-param Rt-Component-Target-Param, interaction-type-param Interaction-Type-Param } Get-Max-Interact-Required ::= SEQUENCE { rt-component-target-param Rt-Component-Target-Param, interaction-type-param Interaction-Type-Param } Get-Min-Interact-Required ::= SEQUENCE { rt-component-target-param Rt-Component-Target-Param, interaction-type-param Interaction-Type-Param } Get-Interaction-Ability ::= SEQUENCE { rt-component-target-param Rt-Component-Target-Param, interaction-type-param Interaction-Type-Param } Get-Stream-Chosen-State ::= SEQUENCE { rt-mux-target-param Rt-Mux-Target-Param, stream-identification-param Stream-Identification-Param } Get-GVF ::= CHOICE { rt-composite-target-param Rt-Composite-Target-Param, channel-target-param Channel-Target-Param } Get-User-Spatial-Control ::= SEQUENCE { rt-component-target-param Rt-Component-Target-Param, spatial-control-param Spatial-Control-Param } Get-GSF ::= SEQUENCE { rt-component-target-param Rt-Component-Target-Param, expected-axis-result-param Expected-Axis-Result-Param } Get-PVS-Position ::= SEQUENCE { rt-component-target-param Rt-Component-Target-Param, point-type-param Point-Type-Param, expected-axis-result-param Expected-Axis-Result-Param }**

**Get-PAP ::= SEQUENCE { rt-component-target-param Rt-Component-Target-Param, point-type-param Point-Type-Param, expected-axis-result-param Expected-Axis-Result-Param } Get-PVS ::= SEQUENCE { rt-component-target-param Rt-Component-Target-Param, point-type-param Point-Type-Param, expected-axis-result-param Expected-Axis-Result-Param } Get-OVS-Position ::= SEQUENCE { rt-component-target-param Rt-Component-Target-Param,** point-type-param Point-Type-Param, **expected-axis-result-param Expected-Axis-Result-Param } Get-OAP ::= SEQUENCE { rt-component-target-param Rt-Component-Target-Param, point-type-param Point-Type-Param, expected-axis-result-param Expected-Axis-Result-Param } Get-OVS ::= SEQUENCE { rt-component-target-param Rt-Component-Target-Param, point-type-param Point-Type-Param, expected-axis-result-param Expected-Axis-Result-Param } Get-POS ::= SEQUENCE { rt-component-target-param Rt-Component-Target-Param, expected-axis-result-param Expected-Axis-Result-Param } Get-OS ::= SEQUENCE { rt-component-target-param Rt-Component-Target-Param, expected-axis-result-param Expected-Axis-Result-Param } Get-PVD ::= SEQUENCE { rt-component-target-param Rt-Component-Target-Param, expected-pvd-result-param Expected-PVD-Result-Param } Get-OVD ::= SEQUENCE { rt-component-target-param Rt-Component-Target-Param, expected-ovd-result-param Expected-OVD-Result-Param } Get-Rt-Composite-Address ::= SEQUENCE { rt-composite-target-param Rt-Composite-Target-Param, navigation-command-param Navigation-Command-Param } Get-Data ::= SEQUENCE { content-target-param Mh-Target-Param, generic-list-elt-id-param Generic-List-Elt-ID-Param OPTIONAL } Get-Catalogued-Attribute ::= SEQUENCE { target-param Target-Param, cat-ext-attribute-param Cat-Ext-Attribute-Param } Get-Integer ::= CHOICE { get-preparation-status Mh-Target-Param, get-activation-status [4] Mh-Target-Param, get-rt-availability-status Rt-Target-Param, get-running-status [7] Rt-Target-Param, get-termination-status Rt-Script-Target-Param, get-presentation-priority Rt-Component-Target-Param, get-od [16] Rt-Component-Target-Param, get-pod [17] Rt-Component-Target-Param, get-pvd [18] Get-PVD, get-ctp [19] Rt-Component-Target-Param, get-temporal-termination [20] Rt-Component-Target-Param,**

**get-pvd-position [21] Rt-Component-Target-Param,**

**get-aspect-ratio [23] Rt-Component-Target-Param, get-resizing-strategy Rt-Composite-Target-Param, get-ovs-proj-strategy [24] Rt-Component-Target-Param, get-user-spatial-control [25] Get-User-Spatial-Control, get-cv Rt-Content-Target-Param, get-pcv [34] Rt-Content-Target-Param, get-stream-chosen-state [35] Get-Stream-Chosen-State, get-min-interact-required [36] Get-Min-Interact-Required, get-max-interact-required [37] Get-Max-Interact-Required, get-number-of-interacted-sockets [38] Get-Number-Of-Interacted-Sockets, get-channel-availability-status [39] Channel-Target-Param, get-channel-perceptability [40] Channel-Target-Param } Get-Reference ::= CHOICE { get-rt-composite-address [9] Get-Rt-Composite-Address, get-rps-assignment Rt-Component-Target-Param } Get-List ::= CHOICE { get-catalogued-attribute [44] Get-Catalogued-Attribute, get-stream-choice Rt-Mux-Target-Param, get-style [47] Rt-Component-Target-Param, get-event [48] Rt-Component-Channel-Tg-Param } Get-Any ::= CHOICE { get-data [16] Get-Data, get-ovd [17] Get-OVD, get-gtf [18] Rt-Component-Target-Param, get-os [19] Get-OS, get-pos [20] Get-POS, get-ovs [21] Get-OVS, get-oap [22] Get-OAP, get-ovs-position [23] Get-OVS-Position, get-pvs [24] Get-PVS, get-pap [25] Get-PAP, get-pvs-position [26] Get-PVS-Position, get-gsf [27] Get-GSF, get-gvf Get-GVF, get-interaction-ability [39] Get-Interaction-Ability, get-interaction-status [40] Get-Interaction-Status, get-event-data Rt-Component-Channel-Tg-Param } Evaluated-Value ::= CHOICE { get-boolean NULL, get-numeric Get-Integer, get-ratio [41] Rt-Component-Target-Param, get-string [42] NULL, get-reference [43] Get-Reference, get-list Get-List, get-any [49] Get-Any, ... } Evaluated-Boolean ::= CHOICE** {<br>**get-boolean** NULL, get-boolean **get-any Get-Any } Evaluated-Numeric ::= CHOICE { get-numeric Get-Integer, get-integer [0] Get-Integer, get-any [1] Get-Any } Evaluated-Integer ::= CHOICE { get-integer Get-Integer, get-any [41] Get-Any } Evaluated-Ratio ::= CHOICE { get-ratio Rt-Component-Target-Param, get-any Get-Any }**

**get-timestone-status [22] Rt-Component-Target-Param,**

```
Evaluated-String ::= CHOICE {
get-string NULL,
get-any Get-Any
}
Evaluated-Reference ::= CHOICE {
get-reference Get-Reference,
get-any Get-Any
}
Evaluated-List ::= CHOICE {
get-list Get-List,
get-any [0] Get-Any
}
Content-Hook ::= SEQUENCE {
catalogued-content-encoding Catalogued-Content-Encoding OPTIONAL,
content-encoding-description [0] OCTET STRING OPTIONAL
}
Script-Hook ::= SEQUENCE {
catalogued-script-encoding Catalogued-Script-Encoding OPTIONAL,
script-encoding-description [0] OCTET STRING OPTIONAL
}
Catalogued-Content-Encoding ::= CHOICE {
registered-content-encoding Registered-Content-Encoding,
proprietary-content-encoding Prop-Cat-Entry-ID
}
Catalogued-Script-Encoding ::= CHOICE {
registered-script-encoding Registered-Script-Encoding,
proprietary-script-encoding Prop-Cat-Entry-ID
}
Cat-Content-Classification ::= CHOICE {
registered-content-classification Registered-Content-Classification,
prop-content-classification Prop-Cat-Entry-ID
}
Catalogued-Script-Classification ::= CHOICE {
registered-script-classification Registered-Script-Classification,
prop-script-classification Prop-Cat-Entry-ID
}
Catalogued-Media-Type ::= CHOICE {
registered-media-type Registered-Media-Type,
proprietary-media-type Prop-Cat-Entry-ID
}
Catalogued-Style ::= CHOICE {
registered-style Registered-Style,
proprietary-style Prop-Cat-Entry-ID
}
Catalogued-Event ::= CHOICE {
registered-event Registered-Event,
proprietary-event Prop-Cat-Entry-ID
}
Catalogued-Extended-Elementary-Action ::= CHOICE {
registered-extended-elementary-action Registered-Extended-Elementary-Action,
proprietary-extended-elementary-action Prop-Cat-Entry-ID
}
Cat-Ext-Attribute ::= CHOICE {
registered-extended-attribute Registered-Extended-Attribute,
proprietary-extended-attribute Prop-Cat-Entry-ID
}
Prop-Cat-Entry-ID ::= CHOICE {
tail SEQUENCE OF INTEGER,
octet-string OCTET STRING
}
OPS-Initialisation ::= SEQUENCE {
od OD OPTIONAL,
os Size OPTIONAL
}
```
GF-Param ::= CHOICE {<br>gf GF. **gf GF, gf-macro [0] GF-Macro } GF-Macro ::= SEQUENCE { macro-def-id Macro-Def-ID, gf GF OPTIONAL } GF ::= CHOICE { generic-ratio Generic-Ratio,** default-gf **INTEGER** { default-gf (1)} **} Point ::= CHOICE { integer INTEGER, terminal** [0] **INTEGER** { **terminal** (1)} **} Size ::= SEQUENCE { x-spatial-length Spatial-Length OPTIONAL, y-spatial-length [1] Spatial-Length OPTIONAL,** [2] Spatial-Length OPTIONAL **} Spatial-Length ::= CHOICE { length INTEGER, default-spatial-length [0] INTEGER { default-spatial-length (65536)} } Size-Spec-Param ::= CHOICE {** size-spec Size-Spec, **size-spec-macro [0] Size-Spec-Macro } Size-Spec-Macro ::= SEQUENCE { macro-def-id Macro-Def-ID, size-spec Size-Spec OPTIONAL } Size-Spec ::= CHOICE { lengths-spec Lengths-Spec, get-list Get-List, get-any [50] Get-Any } Lengths-Spec ::= SEQUENCE { x-length-spec [2]Length-Spec OPTIONAL,** y-length-spec [0] Length-Spec OPTIONAL,<br>z-length-spec [1] Length-Spec OPTIONAL **z-length-spec [1] Length-Spec OPTIONAL } Length-Spec-Param ::= CHOICE { length-spec Length-Spec, length-spec-macro [0] Length-Spec-Macro } Length-Spec-Macro ::= SEQUENCE { macro-def-id Macro-Def-ID, length-spec Length-Spec OPTIONAL } Length-Spec ::= CHOICE { length INTEGER, relative-length Ratio, get-integer Get-Integer, get-ratio [46] Rt-Component-Target-Param, get-any [45] Get-Any } Spatial-Position ::= SEQUENCE { x-point Point OPTIONAL, y-point [1] Point OPTIONAL, z-point [2] Point OPTIONAL } Spatial-Position-Spec-Param ::= CHOICE { spatial-position-spec Spatial-Position-Spec, spatial-position-spec-macro [0] Spatial-Position-Spec-Macro }**

```
Spatial-Position-Spec-Macro ::= SEQUENCE {
macro-def-id Macro-Def-ID,
spatial-position-spec Spatial-Position-Spec OPTIONAL
}
Spatial-Position-Spec ::= CHOICE {
points-spec Points-Spec,
get-list Get-List,
get-any [51] Get-Any
}
Points-Spec ::= SEQUENCE {
x-point-spec [3] Point-Spec OPTIONAL,
y-point-spec [1] Point-Spec OPTIONAL,
z-point-spec [2] Point-Spec OPTIONAL
}
Point-Spec-Param ::= CHOICE {
point-spec Point-Spec,
point-spec-macro [1] Point-Spec-Macro
}
Point-Spec-Macro ::= SEQUENCE {
macro-def-id Macro-Def-ID,
point-spec Point-Spec OPTIONAL
}
Point-Spec ::= CHOICE {
point Point,
relative-point Ratio,
get-integer Get-Integer,
get-ratio [46] Rt-Component-Target-Param,
get-any [45] Get-Any
}
Current-Point-Spec-Param ::= CHOICE {
current-point-spec Current-Point-Spec,
current-point-spec-macro [3] Current-Point-Spec-Macro
}
Current-Point-Spec-Macro ::= SEQUENCE {
macro-def-id Macro-Def-ID,
current-point-spec Current-Point-Spec OPTIONAL
}
Current-Point-Spec ::= CHOICE {
point Point,
relative-point Ratio,
original-point-factor [1] Ratio,
current-point-factor [2] Ratio,
get-integer [47] Get-Integer,
get-ratio [46] Rt-Component-Target-Param,
get-any [45] Get-Any
}
Initial-Point-Spec-Param ::= CHOICE {
initial-point-spec Point-Spec,
initial-point-spec-macro [1] Initial-Point-Spec-Macro
}
Initial-Point-Spec-Macro ::= SEQUENCE {
macro-def-id Macro-Def-ID,
initial-point-spec Point-Spec OPTIONAL
}
Terminal-Point-Spec-Param ::= CHOICE {
terminal-point-spec Point-Spec,
terminal-point-spec-macro [1] Terminal-Point-Spec-Macro
}
Terminal-Point-Spec-Macro ::= SEQUENCE {
macro-def-id Macro-Def-ID,
terminal-point-spec Point-Spec OPTIONAL
}
Channel-Perceptability ::= ENUMERATED {
on (1),
off (2)
}
```
**Channel-Availability-Status ::= ENUMERATED { available (1), not-available (2) } Modifiability ::= ENUMERATED { modifiable (1), not-modifiable (2) } Selectability ::= ENUMERATED { selectable (1), not-selectable (2) } Modification-Status ::= ENUMERATED { modified (1), not-modified (2), modifying (3) } Selection-Status ::= ENUMERATED { selected (1), not-selected (2) } Interaction-Status ::= CHOICE {** selection-status Selection-Status, **modification-status [0] Modification-Status } Interaction-Type ::= ENUMERATED { selection (1), modification (2) } Interaction-Type-Macro ::= SEQUENCE { macro-def-id Macro-Def-ID, interaction-type Interaction-Type OPTIONAL } Interaction-Type-Param ::= CHOICE { interaction-type Interaction-Type, interaction-type-macro Interaction-Type-Macro } Stream-Identification ::= CHOICE { stream-id SEQUENCE OF INTEGER, all-streams INTEGER { all-streams (1)} } Stream-Identification-Macro ::= SEQUENCE { macro-def-id Macro-Def-ID, stream-identification Stream-Identification OPTIONAL } Stream-Identification-Param ::= CHOICE { stream-identification Stream-Identification, stream-identification-macro [0] Stream-Identification-Macro } Stream-Chosen-State ::= ENUMERATED { chosen (1), not-chosen (2), partially-chosen (3) } PCV ::= CHOICE { integer INTEGER, min-avr** [0] **INTEGER** { **min-avr** (0)}, **max-avr [1] INTEGER { max-avr (255)} } CV ::= CHOICE { integer INTEGER, min-avr** [0] **INTEGER** { **min-avr** (0)}, **max-avr [1] INTEGER { max-avr (255)} } OV ::= CHOICE { integer INTEGER, min-avr** [0] **INTEGER** { **min-avr** (0)}, **max-avr [1] INTEGER { max-avr (255)} }**

```
Point-Type-Param ::= ENUMERATED {
absolute (1),
relative (2)
}
Spatial-Control-Macro ::= SEQUENCE {
macro-def-id Macro-Def-ID,
spatial-control Spatial-Control OPTIONAL
}
Spatial-Control-Param ::= CHOICE {
spatial-control Spatial-Control,
spatial-control-macro Spatial-Control-Macro
}
Expected-Axis-Result-Param ::= ENUMERATED {
x (1),
y (2),
z (3),
xyz (4)
}
User-Spatial-Control ::= ENUMERATED {
allowed (1),
not-allowed (2)
}
Spatial-Control ::= ENUMERATED {
moving (1),
resizing (2),
scaling (3),
scrolling (4)
}
GSF ::= SEQUENCE {
x-gf GF OPTIONAL,
y-gf [0] GF OPTIONAL,
z-gf [1] GF OPTIONAL
}
OVS-Proj-Strategy ::= ENUMERATED {
fixed (1),
calculated (2)
}
Resizing-Strategy ::= ENUMERATED {
fixed (1),
minimum (2),
grows-only (3)
}
Aspect-Ratio ::= ENUMERATED {
preserved (1),
not-preserved (2)
}
Expected-PVD-Result ::= ENUMERATED {
initial-temporal-position (1),
terminal-temporal-position (2),
duration (3)
}
Expected-PVD-Result-Macro ::= SEQUENCE {
macro-def-id Macro-Def-ID,
expected-pvd-result Expected-PVD-Result OPTIONAL
}
Expected-PVD-Result-Param ::= CHOICE {
expected-pvd-result Expected-PVD-Result,
expected-pvd-result-macro Expected-PVD-Result-Macro
}
Expected-OVD-Result ::= ENUMERATED {
initial-temporal-position (1),
terminal-temporal-position (2),
duration (3)
}
Expected-OVD-Result-Macro ::= SEQUENCE {
macro-def-id Macro-Def-ID.
expected-ovd-result Expected-OVD-Result OPTIONAL
}
```
**Expected-OVD-Result-Param ::= CHOICE { expected-ovd-result Expected-OVD-Result, expected-ovd-result-macro Expected-OVD-Result-Macro } Temporal-Termination ::= ENUMERATED { freeze (1), stop (2) } OD ::= CHOICE { integer INTEGER, infinite** [0] **INTEGER** { **infinite** (1)} **} Presentation-Priority ::= CHOICE { generic-integer Generic-Integer, up-priority [1] INTEGER { up-priority (1)}, down-priority [0] INTEGER { down-priority (2)} } RPS-Assignment ::= CHOICE { channel-reference Channel-Reference, evaluated-reference [0] Evaluated-Reference, prps** INTEGER { prps (1)} **} Ancestor ::= CHOICE { integer [4] INTEGER, root [5] INTEGER { root (1)} } EmptyChild ::= CHOICE { integer [1] INTEGER, last [2] INTEGER { last (1)} } Child ::= CHOICE { generic-integer [6] Generic-Integer, last INTEGER** { last (1)}, **random [0] INTEGER { random (2)} } Navigation-Command ::= CHOICE { child Child, emptychild EmptyChild, sibling [3] INTEGER, ancestor Ancestor } Navigation-Command-Macro ::= SEQUENCE {** macro-def-id Macro-Def-ID, **navigation-command Navigation-Command OPTIONAL } Navigation-Command-Param ::= CHOICE { navigation-command Navigation-Command, navigation-command-macro Navigation-Command-Macro } Termination-Status ::= ENUMERATED { terminated (1), not-terminated (2) } Running-Status ::= ENUMERATED { running (1), not-running (2) } Rt-Availability-Status ::= ENUMERATED { available (1), not-available (2) } Activation-Status ::= ENUMERATED { active (1), inactive (2) }**

```
Preparation-Status ::= ENUMERATED {
ready (1),
not-ready (2)
}
Cat-Ext-Attribute-Macro ::= SEQUENCE {
macro-def-id Macro-Def-ID,
cat-ext-attribute Cat-Ext-Attribute OPTIONAL
}
Cat-Ext-Attribute-Param ::= CHOICE {
cat-ext-attribute Cat-Ext-Attribute,
cat-ext-attribute-macro [0] Cat-Ext-Attribute-Macro
}
Update-Command ::= ENUMERATED {
add (1),
remove (2),
replace (3)
}
Comparison-Value-Constant ::= CHOICE {
preparation-status Preparation-Status,
activation-status [0] Activation-Status,
rt-availability-status [1] Rt-Availability-Status,
running-status [2] Running-Status,
termination-status [3] Termination-Status,
prps INTEGER { prps (1)},
infinite [4] INTEGER { infinite (2)},
temporal-termination [5] Temporal-Termination,
aspect-ratio [6] Aspect-Ratio,
resizing-strategy [7] Resizing-Strategy,
ovs-proj-strategy [8] OVS-Proj-Strategy,
user-spatial-control [9] User-Spatial-Control,
stream-chosen-state [10] Stream-Chosen-State,
selection-status [11] Selection-Status,
modification-status [12] Modification-Status,
channel-availability-status [13] Channel-Availability-Status,
channel-perceptability [14] Channel-Perceptability
}
END
```
#### **Action Class**

*-- Copyright statement:*

*-- - - - - - - - - - - - - - - -*

*-- (c) International organization for Standardization 1996.*

*-- Permission to copy in any form is granted for use with conforming MHEG Engines and applications*

*-- as defined in ITU-T Recommendation T.171 provided this notice is included in all copies.*

```
--
```
**ISOMHEG-ac {joint-iso-itu-t(2) mheg(19) version(1) action-class(1)} DEFINITIONS IMPLICIT TAGS**

# **::= BEGIN**

**EXPORTS Action-Object, Action-Class;**

#### **IMPORTS**

**Mh-object-Class, Macro-Def-ID, Mh-Reference FROM ISOMHEG-ud {joint-iso-itu-t(2) mheg(19) version(1) action-class(9)} Elementary-Action FROM ISOMHEG-ea {joint-iso-itu-t(2) mheg(19) version(1) action-class(10)};**

## **Action-Class ::= SEQUENCE {**

**OBJECT IDENTIFIER DEFAULT {joint-iso-itu-t(2) mheg(19) version(1) action-class(1)},**

**COMPONENTS OF Mh-object-Class,**

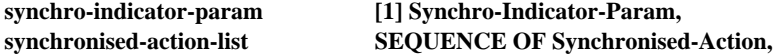

**... }**
```
Synchro-Indicator-Param ::= CHOICE {
synchro-indicator Synchro-Indicator,
synchro-indicator-macro Synchro-Indicator-Macro
}
Synchro-Indicator-Macro ::= SEQUENCE {
macro-def-id Macro-Def-ID,
synchro-indicator Synchro-Indicator OPTIONAL
}
Synchro-Indicator ::= ENUMERATED {
serial (1),
parallel (2)
}
Synchronised-Action ::= CHOICE {
elementary-action Elementary-Action,
action-object [60] Action-Object
}
Action-Object ::= CHOICE {
action-object-reference [0] Mh-Reference,
action-class [1] Action-Class
}
END
Link Class
-- Copyright statement:
-- - - - - - - - - - - - - - - -
-- (c) International organization for Standardization 1996.
-- Permission to copy in any form is granted for use with conforming MHEG Engines and applications
-- as defined in ITU-T Recommendation T.171 provided this notice is included in all copies.
--
ISOMHEG-lk {joint-iso-itu-t(2) mheg(19) version(1) link-class(2)}
DEFINITIONS
    IMPLICIT TAGS
::= BEGIN
EXPORTS
    Link-Class,
    Link-Effect;
IMPORTS
    Mh-object-Class,
    Evaluated-Value,
    Generic-Value,
    Comparison-Value-Constant,
    Macro-Def-ID FROM ISOMHEG-ud {joint-iso-itu-t(2) mheg(19) version(1) useful-definitions(9)}
    Action-Object FROM ISOMHEG-ac {joint-iso-itu-t(2) mheg(19) version(1) action-class(1)};
Link-Class ::= SEQUENCE {
OBJECT IDENTIFIER DEFAULT {joint-iso-itu-t(2) mheg(19) version(1) link-class(2)},
COMPONENTS OF Mh-object-Class,
link-condition [1] Link-Condition,
link-effect Link-Effect,
...
}
Link-Condition ::= CHOICE {
trigger-condition Trigger-Condition,
logical-combination [0] Logical-Combination
}
Trigger-Condition ::= SEQUENCE {
source-value Evaluated-Value,
previous-condition Comparison-Operation OPTIONAL,
current-condition [0] Comparison-Operation
}
Constraint-Condition ::= SEQUENCE {
source-value Evaluated-Value,
current-condition Comparison-Operation
```

```
}
```

```
Comparison-Operation ::= SEQUENCE {
comparison-operator Comparison-Operator,
comparison-value Comparison-Value
}
Comparison-Value ::= CHOICE {
generic-value Generic-Value,
comparison-value-constant [50] Comparison-Value-Constant,
unspecified [51] INTEGER { unspecified (1)}
}
Comparison-Operator ::= ENUMERATED {
equal (1),
not-equal (2),
greater (3),
greater-equal (4),
less (5),
less-equal (6)
}
Logical-Combination ::= SEQUENCE {
logical-operator Logical-Operator,
condition-list SEQUENCE OF Condition
}
Logical-Operator ::= ENUMERATED {
and (1),
or (2),
xor (3),
not (4)
}
Condition ::= CHOICE {
trigger-condition Trigger-Condition,
constraint-condition [0] Constraint-Condition,
logical-combination [1] Logical-Combination
}
Link-Effect ::= SEQUENCE {
macro-parameter-resolution-list SEQUENCE OF Macro-Parameter-Resolution OPTIONAL,
action-object Action-Object
}
Macro-Parameter-Resolution ::= SEQUENCE {
macro-def-id Macro-Def-ID,
usage-value Generic-Value
}
END
Script Class
-- Copyright statement:
-- - - - - - - - - - - - - - - -
-- (c) International organization for Standardization 1996.
-- Permission to copy in any form is granted for use with conforming MHEG Engines and applications
-- as defined in ITU-T Recommendation T.171 provided this notice is included in all copies.
--
ISOMHEG-sc {joint-iso-itu-t(2) mheg(19) version(1) script-class(3)}
DEFINITIONS
    IMPLICIT TAGS
::= BEGIN
EXPORTS
    Script-Class;
IMPORTS
    Model-Class,
    Catalogued-Script-Classification,
    Script-Hook,
    Data-Reference FROM ISOMHEG-ud {joint-iso-itu-t(2) mheg(19) version(1) useful-definitions(9)}
    InterchangedScript FROM ISOMHEG-sir {joint-iso-itu-t(2) mheg(19) version(1) script-interchange-representation(11)};
```
#### **Script-Class ::= SEQUENCE { OBJECT IDENTIFIER DEFAULT {joint-iso-itu-t(2) mheg(19) version(1) script-class(3)}, COMPONENTS OF Model-Class, script-classification [1] Catalogued-Script-Classification OPTIONAL,**

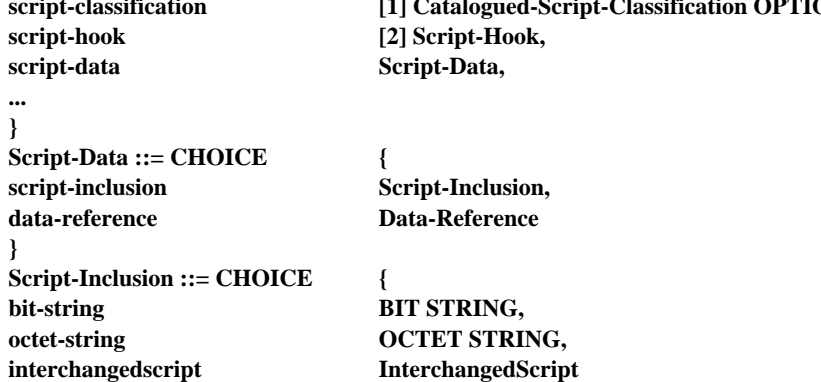

**} END**

#### **Content Class**

*-- Copyright statement:*

*-- - - - - - - - - - - - - - - -*

*-- (c) International organization for Standardization 1996.*

*-- Permission to copy in any form is granted for use with conforming MHEG Engines and applications*

*-- as defined in ITU-T Recommendation T.171 provided this notice is included in all copies.*

*--*

#### **ISOMHEG-ct {joint-iso-itu-t(2) mheg(19) version(1) content-class(4)} DEFINITIONS**

# **IMPLICIT TAGS**

**::= BEGIN**

# **EXPORTS**

**Content, Content-Class;**

#### **IMPORTS**

**OV, Component-Class, Cat-Content-Classification, Content-Hook, Data-Reference, Generic-Value FROM ISOMHEG-ud {joint-iso-itu-t(2) mheg(19) version(1) content-class(9)};**

#### **Content-Class ::= SEQUENCE { OBJECT IDENTIFIER DEFAULT {joint-iso-itu-t(2) mheg(19) version(1) content-class(4)}, COMPONENTS OF Content,**

**... }**

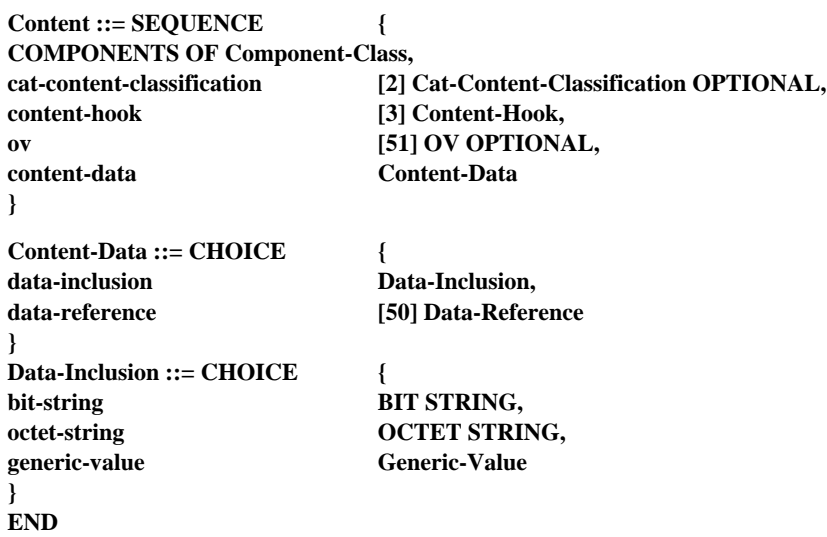

#### **Multiplexed Content Class**

*-- Copyright statement:*

*-- - - - - - - - - - - - - - - -*

*-- (c) International organization for Standardization 1996.*

*-- Permission to copy in any form is granted for use with conforming MHEG Engines and applications*

*-- as defined in ITU-T Recommendation T.171 provided this notice is included in all copies.*

*--*

## **ISOMHEG-mu {joint-iso-itu-t(2) mheg(19) version(1) multiplexed-content-class(5)} DEFINITIONS**

**IMPLICIT TAGS**

**::= BEGIN**

#### **EXPORTS**

**Multiplexed-Content-Class;**

#### **IMPORTS**

**Content FROM ISOMHEG-ct {joint-iso-itu-t(2) mheg(19) version(1) content-class(4)} Cat-Content-Classification, Content-Hook FROM ISOMHEG-ud {joint-iso-itu-t(2) mheg(19) version(1) useful-definitions(9)};**

#### **Multiplexed-Content-Class ::= SEQUENCE {**

**OBJECT IDENTIFIER DEFAULT {joint-iso-itu-t(2) mheg(19) version(1) multiplexed-content-class(5)}, COMPONENTS OF Content,**

**multiplexed-stream-list SEQUENCE OF Multiplexed-Stream,**

**... }**

```
Multiplexed-Stream ::= SEQUENCE {
```
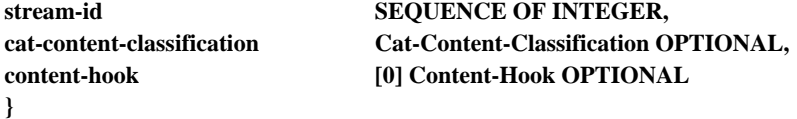

#### **END**

#### **Composite Class**

*-- Copyright statement:*

*-- - - - - - - - - - - - - - - -*

*-- (c) International organization for Standardization 1996.*

*-- Permission to copy in any form is granted for use with conforming MHEG Engines and applications*

*-- as defined in ITU-T Recommendation T.171 provided this notice is included in all copies.*

*--*

**ISOMHEG-co {joint-iso-itu-t(2) mheg(19) version(1) composite-class(6)} DEFINITIONS**

**IMPLICIT TAGS**

**::= BEGIN**

**EXPORTS**

**Composite-Class;**

#### **IMPORTS**

**Component-Class, Mh-Reference FROM ISOMHEG-ud {joint-iso-itu-t(2) mheg(19) version(1) useful-definition(9)} Link-Effect, Link-Class FROM ISOMHEG-lk {joint-iso-itu-t(2) mheg(19) version(1) link-class(2)} Action-Object FROM ISOMHEG-ac {joint-iso-itu-t(2) mheg(19) version(1) action-class(1)} Content-Class FROM ISOMHEG-ct {joint-iso-itu-t(2) mheg(19) version(1) content-class(4)} Multiplexed-Content-Class FROM ISOMHEG-mu {joint-iso-itu-t(2) mheg(19) version(1) multiplexed-content-class(5)};**

#### **Composite-Class ::= SEQUENCE {**

**OBJECT IDENTIFIER DEFAULT {joint-iso-itu-t(2) mheg(19) version(1) composite-class(6)},**

**COMPONENTS OF Component-Class,**

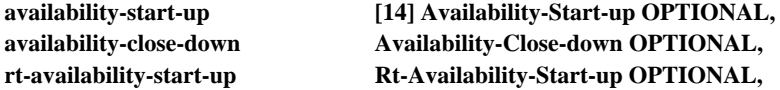

**rt-availability-close-down [10] Link-Effect OPTIONAL,** action-object-list **action-object-list** [11] SEQUENCE OF Action-Object OPTIONAL, link-object-list [12] SEQUENCE OF Link-Object OPTIONAL, [12] SEQUENCE OF Link-Object OPTIONAL, **nb-of-elements [13] INTEGER, composition-element-list SEQUENCE OF Composition-Element OPTIONAL, ... } Availability-Start-up ::= CHOICE { link-effect Link-Effect, automatic-start-up-1 INTEGER { automatic-start-up-1 (1)}, automatic-start-up-2 [0] INTEGER { automatic-start-up-2 (2)}, automatic-start-up-3 [1] INTEGER { automatic-start-up-3 (3)}, automatic-start-up-4 [2] INTEGER { automatic-start-up-4 (4)}, automatic-start-up-5 [3] INTEGER { automatic-start-up-5 (5)} } Availability-Close-down ::= CHOICE { link-effect [4] Link-Effect, automatic-close-down-1 [5] INTEGER { automatic-close-down-1 (1)}, automatic-close-down-2 [6] INTEGER { automatic-close-down-2 (2)}, automatic-close-down-3 [7] INTEGER { automatic-close-down-3 (3)} } Rt-Availability-Start-up ::= CHOICE { link-effect [8] Link-Effect, automatic-rt-start-up [9] INTEGER { automatic-rt-start-up (1)} } Link-Object ::= CHOICE { link-class Link-Class, link-object-reference [0] Mh-Reference } Composition-Element ::= SEQUENCE { index INTEGER, associated-model Associated-Model } Associated-Model ::= CHOICE { component-object-reference Mh-Reference, content-class [3] Content-Class, multiplexed-content-class [4] Multiplexed-Content-Class, composite-class [5] Composite-Class, label [6] GraphicString } END Container Class** *-- Copyright statement: -- - - - - - - - - - - - - - - - -- (c) International organization for Standardization 1996. -- Permission to copy in any form is granted for use with conforming MHEG Engines and applications -- as defined in ITU-T Recommendation T.171 provided this notice is included in all copies. --* **ISOMHEG-cr {joint-iso-itu-t(2) mheg(19) version(1) container-class(7)} DEFINITIONS IMPLICIT TAGS ::= BEGIN EXPORTS; IMPORTS Mh-object-Class, Mh-Reference FROM ISOMHEG-ud {joint-iso-itu-t(2) mheg(19) version(1) useful-definition(9)} Link-Effect, Link-Class FROM ISOMHEG-lk {joint-iso-itu-t(2) mheg(19) version(1) link-class(2)} Action-Class FROM ISOMHEG-ac {joint-iso-itu-t(2) mheg(19) version(1) action-class(1)} Script-Class FROM ISOMHEG-sc {joint-iso-itu-t(2) mheg(19) version(1) script-class(3)} Content-Class FROM ISOMHEG-ct {joint-iso-itu-t(2) mheg(19) version(1) content-class(4)} Multiplexed-Content-Class FROM ISOMHEG-mu {joint-iso-itu-t(2) mheg(19) version(1) multiplexed-content-class(5)} Composite-Class FROM ISOMHEG-co {joint-iso-itu-t(2) mheg(19) version(1) composite-class(6)}**

**Descriptor-Class FROM ISOMHEG-de {joint-iso-itu-t(2) mheg(19) version(1) descriptor-class(8)};**

#### **Container-Class ::= SEQUENCE { OBJECT IDENTIFIER DEFAULT {joint-iso-itu-t(2) mheg(19) version(1) container-class(7)}, COMPONENTS OF Mh-object-Class,**

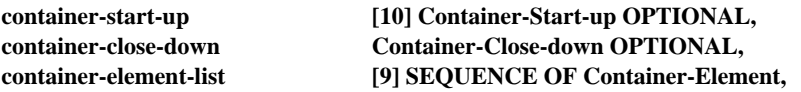

**... }**

**Container-Start-up ::= CHOICE { link-effect Link-Effect, automatic-container-start-up-1 INTEGER { automatic-container-start-up-1 (1)}, automatic-container-start-up-2 [0] INTEGER { automatic-container-start-up-2 (2)}, automatic-container-start-up-3 [1] INTEGER { automatic-container-start-up-3 (3)}, automatic-container-start-up-4 [2] INTEGER { automatic-container-start-up-4 (4)}, automatic-container-start-up-5 [3] INTEGER { automatic-container-start-up-5 (5)}, automatic-container-start-up-6 [4] INTEGER { automatic-container-start-up-6 (6)}, automatic-container-start-up-7 [5] INTEGER { automatic-container-start-up-7 (7)}, automatic-container-start-up-8 [6] INTEGER { automatic-container-start-up-8 (8)} } Container-Close-down ::= CHOICE { link-effect [7] Link-Effect, automatic-container-close-down [8] INTEGER { automatic-container-close-down (1)} } Container-Element ::= CHOICE { mh-reference Mh-Reference, action-class [3] Action-Class, link-class [4] Link-Class, script-class [5] Script-Class, content-class [6] Content-Class, multiplexed-content-class [7] Multiplexed-Content-Class, composite-class [8] Composite-Class, container-class [9] Container-Class, descriptor-class [10] Descriptor-Class,**

#### **... }**

# **END**

## **Descriptor Class**

- *-- Copyright statement:*
- *-- - - - - - - - -*
- *-- (c) International organization for Standardization 1996.*
- *-- Permission to copy in any form is granted for use with conforming MHEG Engines and applications*
- *-- as defined in ITU-T Recommendation T.171 provided this notice is included in all copies.*

*--*

#### **ISOMHEG-de {joint-iso-itu-t(2) mheg(19) version(1) descriptor-class(8)} DEFINITIONS**

**IMPLICIT TAGS**

**::= BEGIN**

## **EXPORTS**

**Descriptor-Class;**

#### **IMPORTS**

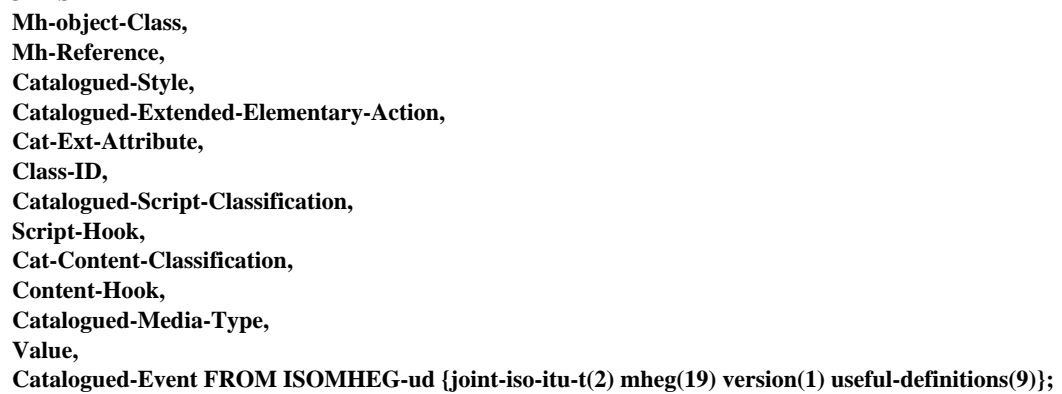

```
Descriptor-Class ::= SEQUENCE {
OBJECT IDENTIFIER DEFAULT {joint-iso-itu-t(2) mheg(19) version(1) descriptor-class(8)},
COMPONENTS OF Mh-object-Class,
related-object-list [1] SEQUENCE OF Related-Object OPTIONAL,
other-descriptor-list [2] SEQUENCE OF Mh-Reference OPTIONAL,
readme GraphicString OPTIONAL,
system-readable-material System-Readable-Material OPTIONAL,
channel-information-list [3] SEQUENCE OF Channel-Information OPTIONAL,
catalogued-style-information-list [4] SEQUENCE OF Catalogued-Style OPTIONAL,
cat-ext-elementary-action-info-list [5] SEQUENCE OF Catalogued-Extended-Elementary-Action OPTIONAL,
cat-ext-attribute-info-list [6] SEQUENCE OF Cat-Ext-Attribute OPTIONAL,
...
}
Related-Object ::= SEQUENCE {
mh-reference Mh-Reference,
object-information Object-Information OPTIONAL
}
Object-Information ::= SEQUENCE {
object-size INTEGER OPTIONAL,
class-id Class-ID,
class-specific-information Class-Specific-Information OPTIONAL,
offset INTEGER OPTIONAL
}
Class-Specific-Information ::= CHOICE {
script-class-information Script-Class-Information,
content-class-information [0] Content-Class-Information,
mux-content-class-info [1] Mux-Content-Class-Info
}
Script-Class-Information ::= SEQUENCE {
script-classification Catalogued-Script-Classification OPTIONAL,
script-hook [0] Script-Hook OPTIONAL
}
Content-Class-Information ::= SEQUENCE {
cat-content-classification Cat-Content-Classification OPTIONAL,
content-hook [0] Content-Hook OPTIONAL,
alternative-object-list [1] SEQUENCE OF Alternative-Object OPTIONAL
}
Mux-Content-Class-Info ::= SEQUENCE {
content-class-information Content-Class-Information,
number-of-streams INTEGER OPTIONAL,
stream-information-list SEQUENCE OF Stream-Information OPTIONAL
}
Stream-Information ::= SEQUENCE {
stream-id SEQUENCE OF INTEGER,
content-class-information Content-Class-Information
}
Alternative-Object ::= SEQUENCE {
content-object-ref Mh-Reference,
content-hook Content-Hook OPTIONAL,
alternative-descriptor-object [0] Mh-Reference OPTIONAL,
alternative-readme GraphicString OPTIONAL
}
System-Readable-Material ::= CHOICE {
bit-string BIT STRING,
octet-string OCTET STRING
}
Channel-Information ::= SEQUENCE {
channel-id INTEGER,
x-min INTEGER OPTIONAL,
x-max [0] INTEGER OPTIONAL,
y-min [1] INTEGER OPTIONAL,
y-max [2] INTEGER OPTIONAL,
z-min [3] INTEGER OPTIONAL,
z-max [4] INTEGER OPTIONAL,
x-resolution [5] INTEGER OPTIONAL,
y-resolution [6] INTEGER OPTIONAL,
```
**z-resolution [7] INTEGER OPTIONAL, t-resolution [8] INTEGER OPTIONAL, f-min [9] INTEGER OPTIONAL, f-max [10] INTEGER OPTIONAL, audio-dynamic [11] INTEGER OPTIONAL, channel-media-type-list SEQUENCE OF Catalogued-Media-Type OPTIONAL, event-mapping-list [12] SEQUENCE OF Event-Mapping OPTIONAL } Event-Mapping ::= SEQUENCE { event** SEQUENCE OF Value, **catalogued-event Catalogued-Event OPTIONAL } END**

#### **Elementary Action Class**

*-- Copyright statement:*

*-- - - - - - - - - - - - - - - -*

*-- (c) International organization for Standardization 1996.*

*-- Permission to copy in any form is granted for use with conforming MHEG Engines and applications*

*-- as defined in ITU-T Recommendation T.171 provided this notice is included in all copies.*

*--*

#### **ISOMHEG-ea {joint-iso-itu-t(2) mheg(19) version(1) elementary-actions(10)} DEFINITIONS IMPLICIT TAGS**

**::= BEGIN**

#### **EXPORTS**

**Elementary-Action;**

#### **IMPORTS**

**Generic-Integer-Param, Macro-Def-ID, Rt-Component-Reference, Return-Target-Param, Generic-Numeric-Param, Generic-Value-Param, Mh-Reference, Target-Param, Update-Command, Catalogued-Extended-Elementary-Action, Cat-Ext-Attribute-Param, Mh-Target-Param, Generic-Value, Generic-List-Elt-ID-Param, Rt-Target-Param, Generic-Integer, Rt-Script-Target-Param, Socket-Target-Param, Evaluated-Reference, Rt-Component-Target-Param, RPS-Assignment, Generic-Ratio-Param, Presentation-Priority, Initial-Point-Spec-Param, Terminal-Point-Spec-Param, Current-Point-Spec-Param, Temporal-Termination, Point-Spec-Param, GF-Param, Point-Spec, Aspect-Ratio, Rt-Composite-Target-Param, Resizing-Strategy, OVS-Proj-Strategy, Size-Spec-Param, Spatial-Position-Spec-Param, Spatial-Control-Param, User-Spatial-Control,**

```
Rt-Content-Target-Param,
    Channel-Target-Param,
    Rt-Mux-Target-Param,
    Interaction-Status,
    Interaction-Type-Param,
    Catalogued-Style,
    Rt-Content-Reference,
    Channel-Perceptability,
    Size,
    Evaluated-Integer,
    Evaluated-List,
    Rt-Component-Channel-Tg-Param,
    Generic-List-Param FROM ISOMHEG-ud {joint-iso-itu-t(2) mheg(19) version(1) useful-definitions(9)};
Delay ::= SEQUENCE {
temporal-unit-ref-param Temporal-Unit-Ref-Param,
duration-param Generic-Integer-Param
}
Temporal-Unit-Ref-Param ::= CHOICE {
temporal-unit-ref Temporal-Unit-Ref,
temporal-unit-ref-macro Temporal-Unit-Ref-Macro
}
Temporal-Unit-Ref-Macro ::= SEQUENCE {
macro-def-id Macro-Def-ID,
temporal-unit-ref Temporal-Unit-Ref OPTIONAL
}
Temporal-Unit-Ref ::= CHOICE {
rt-component-reference Rt-Component-Reference,
default-gf INTEGER { default-gf (1)}
}
Return ::= SEQUENCE {
return-target-param-list SEQUENCE OF Return-Target-Param,
return-indicator-param Generic-Numeric-Param,
returned-generic-value-param-list SEQUENCE OF Generic-Value-Param OPTIONAL,
content-object-ref-param-list [0] SEQUENCE OF Content-Object-Ref-Param OPTIONAL
}
Content-Object-Ref-Param ::= CHOICE {
content-object-ref Mh-Reference,
content-object-ref-macro [3] Content-Object-Ref-Macro
}
Content-Object-Ref-Macro ::= SEQUENCE {
macro-def-id Macro-Def-ID,
content-object-ref Mh-Reference OPTIONAL
}
Set-Alias ::= SEQUENCE {
target-param-list SEQUENCE OF Target-Param,
alias-spec-param-list SEQUENCE OF Alias-Spec-Param
}
Alias-Spec-Param ::= CHOICE {
alias-spec Alias-Spec,
alias-spec-macro [0] Alias-Spec-Macro
}
Alias-Spec-Macro ::= SEQUENCE {
macro-def-id Macro-Def-ID,
alias-spec Alias-Spec OPTIONAL
}
Alias-Spec ::= SEQUENCE {
alias-list SEQUENCE OF GraphicString,
update-command Update-Command
}
Catalogued-Elementary-Action ::= SEQUENCE {
target-param-list SEQUENCE OF Target-Param,
catalogued-extended-elementary-action-param Cat-Ext-Elementary-Action-Param,
elementary-action-param-list SEQUENCE OF Generic-Value-Param OPTIONAL
}
Cat-Ext-Elementary-Action-Param ::= CHOICE {
cat-ext-elementary-action Catalogued-Extended-Elementary-Action,
cat-ext-elementary-action-macro [0] Cat-Ext-Elementary-Action-Macro
}
```
**Cat-Ext-Elementary-Action-Macro ::= SEQUENCE { macro-def-id Macro-Def-ID,**

**catalogued-extended-elementary-action Catalogued-Extended-Elementary-Action OPTIONAL } Set-Catalogued-Attribute ::= SEQUENCE { target-param-list SEQUENCE OF Target-Param, cat-ext-attribute-param Cat-Ext-Attribute-Param, ext-attribute-value-param Generic-Value-Param, transition-duration-param Generic-Integer-Param OPTIONAL } Set-Data ::= SEQUENCE { content-target-param-list SEQUENCE OF Mh-Target-Param, substitution-indicator-param Substitution-Indicator-Param, data-element-param-list SEQUENCE OF Data-Element-Param OPTIONAL } Substitution-Indicator-Param ::= CHOICE { substitution-indicator Substitution-Indicator, substitution-indicator-macro Substitution-Indicator-Macro } Substitution-Indicator-Macro ::= SEQUENCE {** macro-def-id Macro-Def-ID, **substitution-indicator Substitution-Indicator OPTIONAL } Substitution-Indicator ::= ENUMERATED { substitution (1), no-substitution (2) } Data-Element-Param ::= CHOICE { data-element Data-Element, data-element-macro [0] Data-Element-Macro } Data-Element-Macro ::= SEQUENCE {** macro-def-id Macro-Def-ID, **data-element Data-Element OPTIONAL } Data-Element ::= SEQUENCE { process-indicator Process-Indicator, generic-list-elt-id SEQUENCE OF INTEGER OPTIONAL, generic-value [0] Generic-Value } Process-Indicator ::= ENUMERATED { process (1), no-process (2) } Add ::= SEQUENCE { content-target-param-list SEQUENCE OF Mh-Target-Param, generic-list-elt-id-param Generic-List-Elt-ID-Param OPTIONAL, generic-value-param [1] Generic-Value-Param OPTIONAL } Substract ::= SEQUENCE { content-target-param-list SEQUENCE OF Mh-Target-Param, generic-list-elt-id-param Generic-List-Elt-ID-Param OPTIONAL, generic-value-param [1] Generic-Value-Param OPTIONAL } Copy ::= SEQUENCE { content-target-param Mh-Target-Param, destination-param-list SEQUENCE OF Mh-Target-Param } Run ::= SEQUENCE { rt-target-param-list SEQUENCE OF Rt-Target-Param, number-of-performances-param [0] Number-Of-Performances-Param OPTIONAL } Number-Of-Performances-Param ::= CHOICE { number-of-performances Number-Of-Performances, number-of-performances-macro [1] Number-Of-Performances-Macro }**

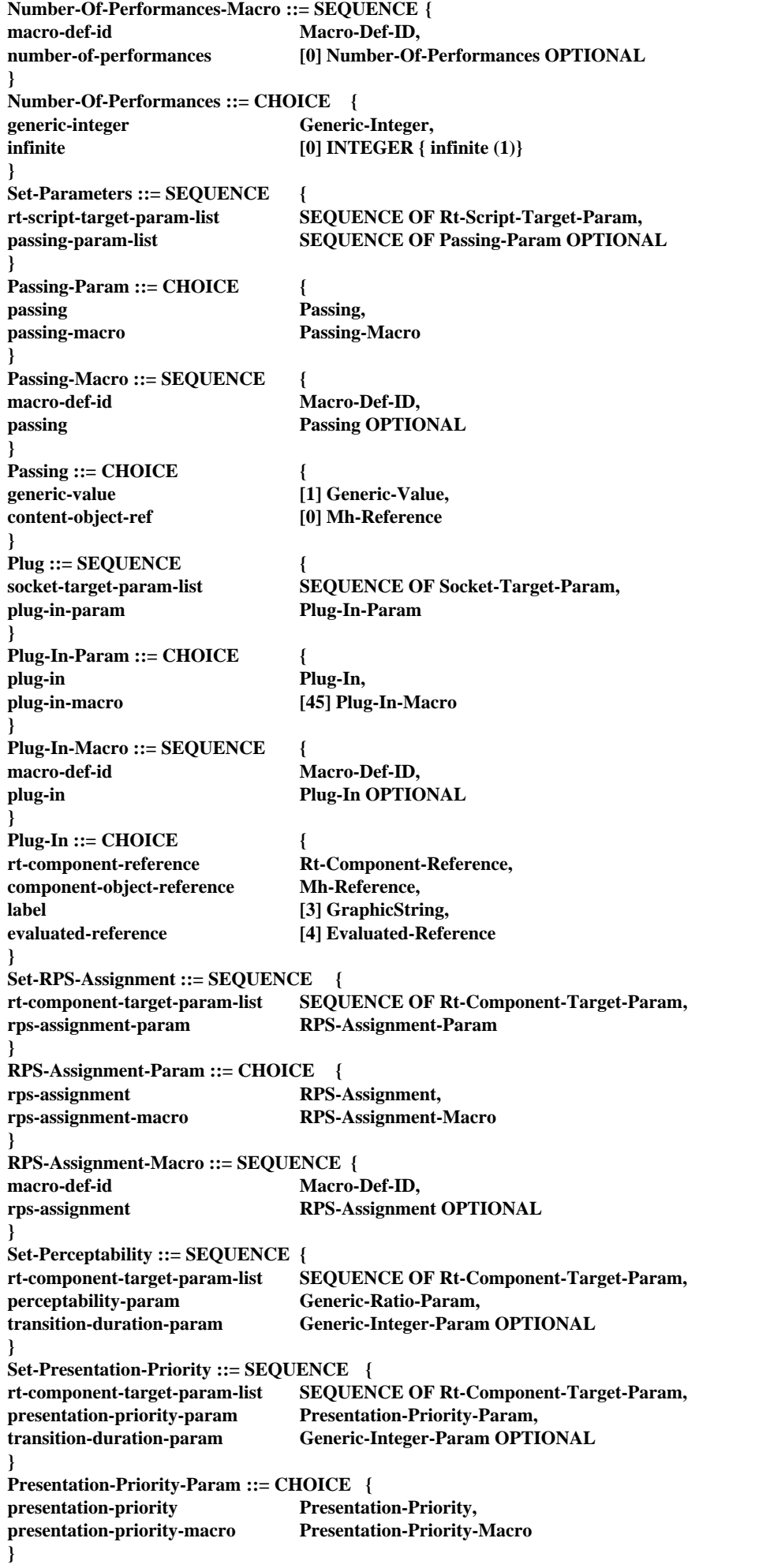

**Presentation-Priority-Macro ::= SEQUENCE { macro-def-id Macro-Def-ID, presentation-priority Presentation-Priority OPTIONAL } Set-OVD ::= SEQUENCE { rt-component-target-param-list SEQUENCE OF Rt-Component-Target-Param, initial-point-spec-param Initial-Point-Spec-Param, terminal-point-spec-param Terminal-Point-Spec-Param } Set-CTP ::= SEQUENCE { rt-component-target-param-list SEQUENCE OF Rt-Component-Target-Param, current-point-spec-param Current-Point-Spec-Param } Set-Temporal-Termination ::= SEQUENCE { rt-target-param-list SEQUENCE OF Rt-Target-Param, temporal-termination-param Temporal-Termination-Param } Temporal-Termination-Param ::= CHOICE { temporal-termination Temporal-Termination, temporal-termination-macro Temporal-Termination-Macro } Temporal-Termination-Macro ::= SEQUENCE { macro-def-id Macro-Def-ID, temporal-termination Temporal-Termination OPTIONAL } Set-PVD-Position ::= SEQUENCE { socket-target-param-list SEQUENCE OF Socket-Target-Param, temporal-position-param Point-Spec-Param } Set-GTF ::= SEQUENCE { rt-component-target-param-list SEQUENCE OF Rt-Component-Target-Param, gtf-param GF-Param } Set-Timestones ::= SEQUENCE { rt-component-target-param-list SEQUENCE OF Rt-Component-Target-Param, timestone-spec-param-list SEQUENCE OF Timestone-Spec-Param } Timestone-Spec-Param ::= CHOICE { timestone-spec Timestone-Spec, timestone-spec-macro [0] Timestone-Spec-Macro } Timestone-Spec-Macro ::= SEQUENCE {** macro-def-id Macro-Def-ID, **timestone-spec Timestone-Spec OPTIONAL } Timestone-Spec ::= SEQUENCE { timestone-list SEQUENCE OF Timestone, update-command Update-Command } Timestone ::= SEQUENCE { timestone-id Generic-Integer, timestone-position Point-Spec, number-of-repetitions Number-Of-Repetitions } Number-Of-Repetitions ::= CHOICE { generic-integer Generic-Integer, infinite** [0] **INTEGER** { **infinite** (1)} **} Set-Aspect-Ratio ::= SEQUENCE { rt-component-target-param-list SEQUENCE OF Rt-Component-Target-Param, aspect-ratio-param Aspect-Ratio-Param } Aspect-Ratio-Param ::= CHOICE { aspect-ratio Aspect-Ratio, aspect-ratio-macro Aspect-Ratio-Macro }**

```
Aspect-Ratio-Macro ::= SEQUENCE{
macro-def-id Macro-Def-ID,
aspect-ratio Aspect-Ratio OPTIONAL
}
Set-Resizing-Strategy ::= SEQUENCE {
rt-composite-target-param-list SEQUENCE OF Rt-Composite-Target-Param,
resizing-strategy-param Resizing-Strategy-Param
}
Resizing-Strategy-Param ::= CHOICE {
resizing-strategy Resizing-Strategy,
resizing-strategy-macro Resizing-Strategy-Macro
}
Resizing-Strategy-Macro ::= SEQUENCE {
macro-def-id Macro-Def-ID,<br>resizing-strategy Resizing-Strate
                            resizing-strategy Resizing-Strategy OPTIONAL
}
Set-OVS-Proj-Strategy ::= SEQUENCE {
rt-component-target-param-list SEQUENCE OF Rt-Component-Target-Param,
ovs-proj-strategy-param OVS-Proj-Strategy-Param
}
OVS-Proj-Strategy-Param ::= CHOICE {
ovs-proj-strategy OVS-Proj-Strategy,
ovs-proj-strategy-macro OVS-Proj-Strategy-Macro
}
OVS-Proj-Strategy-Macro ::= SEQUENCE {
macro-def-id Macro-Def-ID,
ovs-proj-strategy OVS-Proj-Strategy OPTIONAL
}
Set-OVS ::= SEQUENCE {
rt-component-target-param-list SEQUENCE OF Rt-Component-Target-Param,
size-spec-param Size-Spec-Param,
transition-duration-param Generic-Integer-Param OPTIONAL
}
Set-OAP ::= SEQUENCE {
rt-component-target-param-list SEQUENCE OF Rt-Component-Target-Param,
oap-param Spatial-Position-Spec-Param
}
Set-OVS-Position ::= SEQUENCE {
rt-component-target-param-list SEQUENCE OF Rt-Component-Target-Param,
ovs-position-param Spatial-Position-Spec-Param,
transition-duration-param Generic-Integer-Param OPTIONAL
}
Set-PAP ::= SEQUENCE {
rt-component-target-param-list SEQUENCE OF Rt-Component-Target-Param,
pap-param Spatial-Position-Spec-Param
}
Set-PVS-Position ::= SEQUENCE {
rt-component-target-param-list SEQUENCE OF Rt-Component-Target-Param,
pvs-position-param Spatial-Position-Spec-Param,
transition-duration-param Generic-Integer-Param OPTIONAL
}
Set-GSF ::= SEQUENCE {
rt-component-target-param-list SEQUENCE OF Rt-Component-Target-Param,
gsf-param GF-Param,
transition-duration-param Generic-Integer-Param OPTIONAL
}
Set-User-Spatial-Control ::= SEQUENCE {
rt-component-target-param-list SEQUENCE OF Rt-Component-Target-Param,
spatial-control-param-list SEQUENCE OF Spatial-Control-Param,
user-spatial-control-param User-Spatial-Control-Param
}
User-Spatial-Control-Param ::= CHOICE {
user-spatial-control User-Spatial-Control,
user-spatial-control-macro User-Spatial-Control-Macro
}
User-Spatial-Control-Macro ::= SEQUENCE {
macro-def-id Macro-Def-ID,
user-spatial-control User-Spatial-Control OPTIONAL
}
```

```
Set-CV ::= SEQUENCE {
rt-content-target-param-list SEQUENCE OF Rt-Content-Target-Param,
cv-param Current-Point-Spec-Param,
transition-duration-param Generic-Integer-Param OPTIONAL
}
Set-GVF ::= SEQUENCE {
gvf-target GVF-Target,
gvf-param GF-Param,
transition-duration-param Generic-Integer-Param OPTIONAL
}
GVF-Target ::= CHOICE {
rt-composite-targets-param SEQUENCE OF Rt-Composite-Target-Param,
channel-targets-param [0] SEQUENCE OF Channel-Target-Param
}
Set-Stream-Choice ::= SEQUENCE {
rt-mux-target-param-list SEQUENCE OF Rt-Mux-Target-Param,
stream-spec-param-list SEQUENCE OF Stream-Spec-Param OPTIONAL
}
Stream-Spec-Param ::= CHOICE {
stream-spec Stream-Spec,
stream-spec-macro [0] Stream-Spec-Macro
}
Stream-Spec-Macro ::= SEQUENCE {
macro-def-id Macro-Def-ID,
stream-spec Stream-Spec OPTIONAL
}
Stream-Spec ::= SEQUENCE {
stream-id-reference-list SEQUENCE OF SEQUENCE OF INTEGER OPTIONAL,
update-command Update-Command
}
Interaction-Status-Param ::= CHOICE {
interaction-status Interaction-Status,
interaction-status-macro Interaction-Status-Macro
}
Interaction-Status-Macro ::= SEQUENCE {
macro-def-id Macro-Def-ID,
interaction-status Interaction-Status OPTIONAL
}
Min-Interact-Required-Param ::= CHOICE {
min-interact-required INTEGER,
min-interact-required-macro Min-Interact-Required-Macro
}
Min-Interact-Required-Macro ::= SEQUENCE {
macro-def-id Macro-Def-ID,
min-interact-required INTEGER OPTIONAL
}
Max-Interact-Required-Param ::= CHOICE {
max-interact-required INTEGER,
max-interact-required-macro Max-Interact-Required-Macro
}
Max-Interact-Required-Macro ::= SEQUENCE {
macro-def-id Macro-Def-ID,
max-interact-required INTEGER OPTIONAL
}
Set-Interaction-Ability ::= SEQUENCE {
rt-component-target-param-list SEQUENCE OF Rt-Component-Target-Param,
interaction-type-param Interaction-Type-Param,
min-interact-required-param Min-Interact-Required-Param,
max-interact-required-param Max-Interact-Required-Param
}
Set-Interaction-Status ::= SEQUENCE {
rt-component-target-param-list SEQUENCE OF Rt-Component-Target-Param,
interaction-type-param Interaction-Type-Param,
interaction-status-param Interaction-Status-Param
}
```
**Set-Style ::= SEQUENCE { rt-component-target-param-list SEQUENCE OF Rt-Component-Target-Param, catalogued-style-param Catalogued-Style-Param, additional-information-param Generic-Value-Param OPTIONAL } Catalogued-Style-Param ::= CHOICE { catalogued-style Catalogued-Style, catalogued-style-macro [0] Catalogued-Style-Macro } Catalogued-Style-Macro ::= SEQUENCE { macro-def-id Macro-Def-ID, catalogued-style Catalogued-Style OPTIONAL } Attach-Anchor ::= SEQUENCE { rt-content-target-param-list SEQUENCE OF Rt-Content-Target-Param, anchor-spec-param-list SEQUENCE OF Anchor-Spec-Param } Anchor-Spec-Param ::= CHOICE { anchor-spec Anchor-Spec, anchor-spec-macro [0] Anchor-Spec-Macro } Anchor-Spec-Macro ::= SEQUENCE {** macro-def-id Macro-Def-ID, **anchor-spec Anchor-Spec OPTIONAL } Anchor-Spec ::= SEQUENCE { anchor-list** SEQUENCE OF Anchor. **update-command Update-Command } Anchor ::= CHOICE { rt-content-reference Rt-Content-Reference, evaluated-reference Evaluated-Reference } Set-Channel-Perceptability ::= SEQUENCE { channel-target-param-list SEQUENCE OF Channel-Target-Param, channel-perceptability-param Channel-Perceptability-Param } Channel-Perceptability-Param ::= CHOICE { channel-perceptability Channel-Perceptability, channel-perceptability-macro Channel-Perceptability-Macro } Channel-Perceptability-Macro ::= SEQUENCE {** macro-def-id Macro-Def-ID, **channel-perceptability Channel-Perceptability OPTIONAL } Set-CPS ::= SEQUENCE { channel-target-param-list SEQUENCE OF Channel-Target-Param, cps-initialisation-param CPS-Initialisation-Param OPTIONAL } CPS-Initialisation-Param ::= CHOICE { cps-initialisation CPS-Initialisation, cps-initialisation-macro [0] CPS-Initialisation-Macro } CPS-Initialisation-Macro ::= SEQUENCE { macro-def-id Macro-Def-ID, cps-initialisation CPS-Initialisation OPTIONAL } CPS-Initialisation ::= SEQUENCE { cps-duration CPS-Duration OPTIONAL, cps-size [2] CPS-Size OPTIONAL } CPS-Duration ::= CHOICE { integer INTEGER, infinite** [0] **INTEGER** { **infinite** (1)}, **evaluated-integer [1] Evaluated-Integer }**

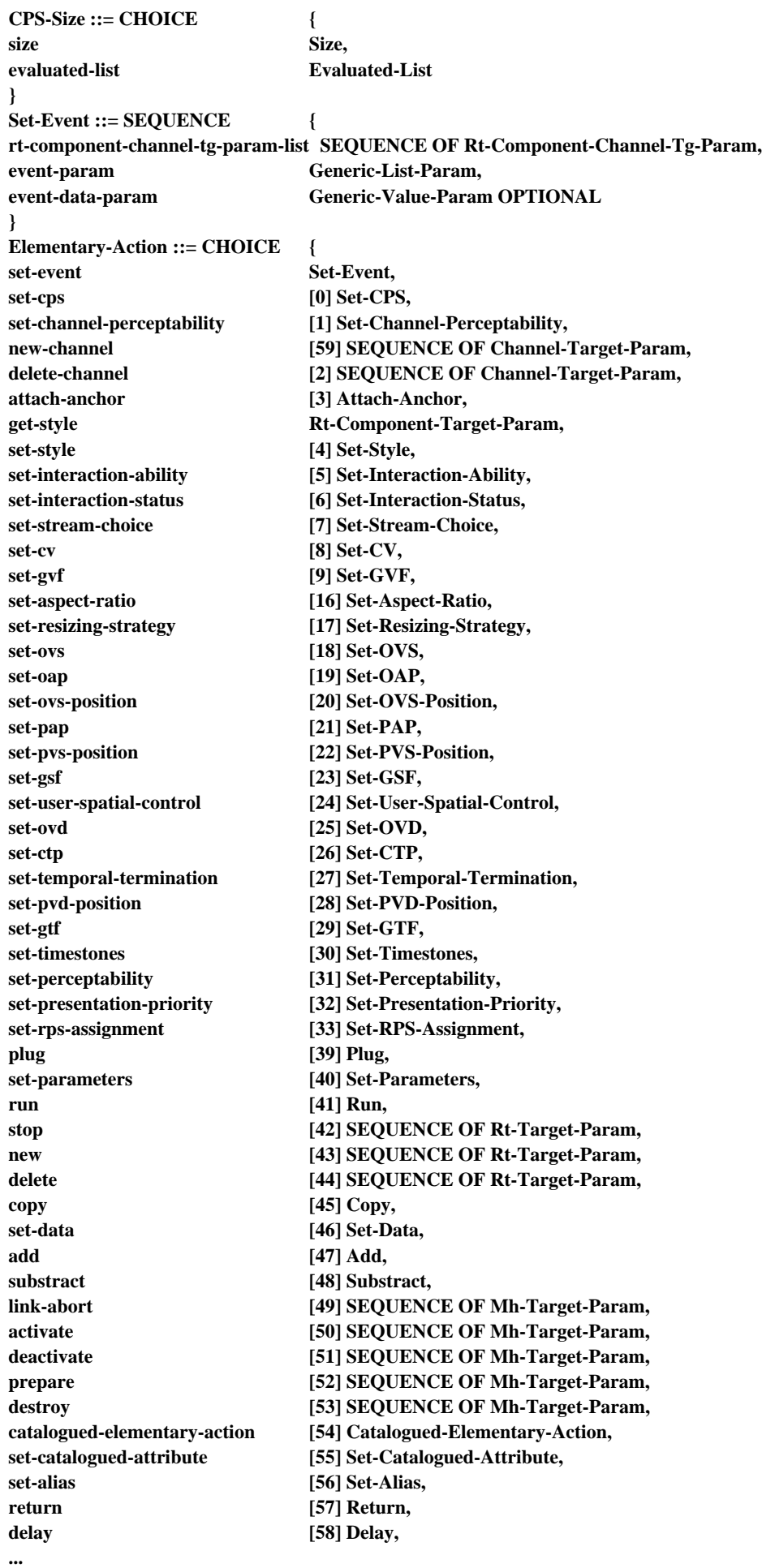

**} END**

# **Anexo B**

# **Ejemplos de sistemas MHEG**

La presente Recomendación no define la estructura de la máquina MHEG, ni como ésta manipula los objetos intercambiados. En este anexo se muestra un ejemplo de una máquina MHEG.

## **B.1 Ejemplo de una máquina MHEG**

La Figura B.1 muestra un ejemplo de una implementación de la máquina MHEG y la relación entre la máquina MHEG, los servicios de aplicación, de presentación y los servicios de acceso. La máquina MHEG es responsable de todos los procesos dentro de sí misma y del interfuncionamiento con otros módulos. La máquina MHEG puede utilizar las facilidades proporcionadas por un sistema operativo y servicios de gestión de sistemas, que no se presentan en esta figura.

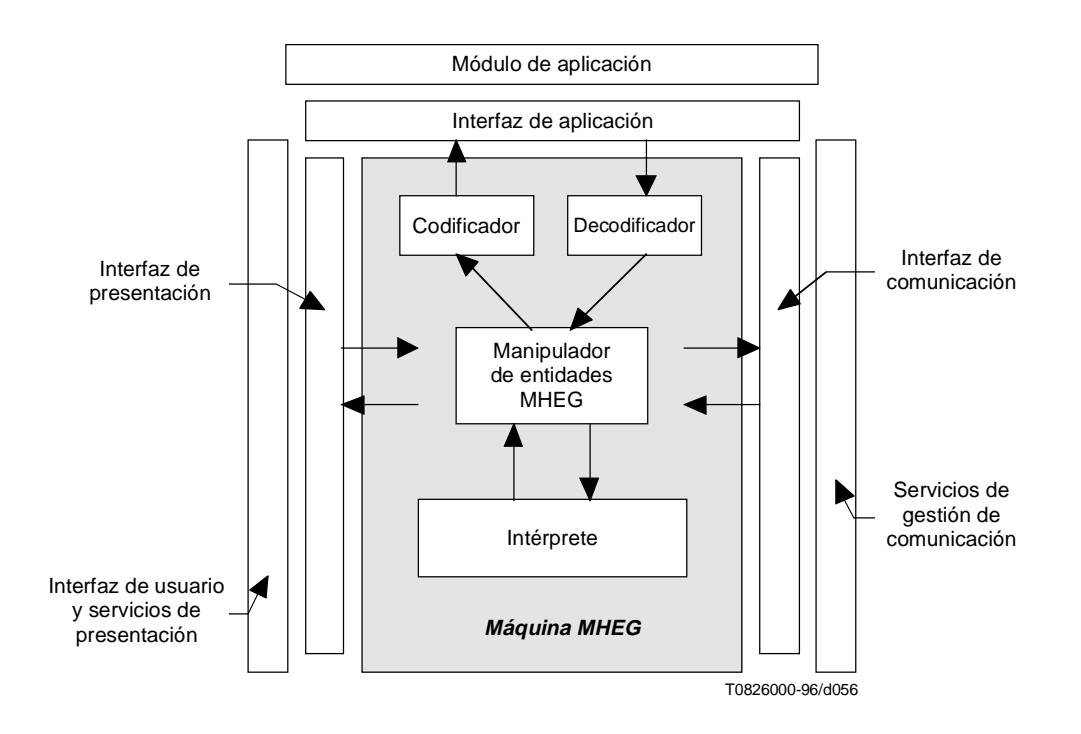

**Figura B.1/T.171 – Ejemplo de máquina MHEG**

La máquina MHEG puede estar formada por varios módulos como se muestra en la Figura B.1.

## **B.1.1 Decodificador MHEG**

Este módulo convierte objetos MHEG codificados en ASN.1 al formato interno de la máquina MHEG para tratar objetos MHEG.

## **B.1.2 Codificador MHEG**

Este módulo establece el formato de objetos MHEG internos en datos ASN.1 para que puedan ser intercambiados con otros sistemas. Se utiliza cuando la máquina MHEG envía un objeto MHEG a otro sistema. Este módulo se puede requerir facultativamente, por ejemplo, en un sistema creador.

## **B.1.3 Manipulador de entidades MHEG**

Este módulo trata objetos MHEG, objetos rt, canales en sus formatos internos, atribuye entidades y controla la gestión de la memoria.

## **B.1.3.1 Resolución de referencia**

El manipulador de entidades MHEG puede resolver también referencias de las entidades MHEG. El proceso de resolver una referencia puede ser como se muestra en la Figura B.2. Esta figura presenta un ejemplo del proceso de decisión para resolver referencias de entidades MHEG.

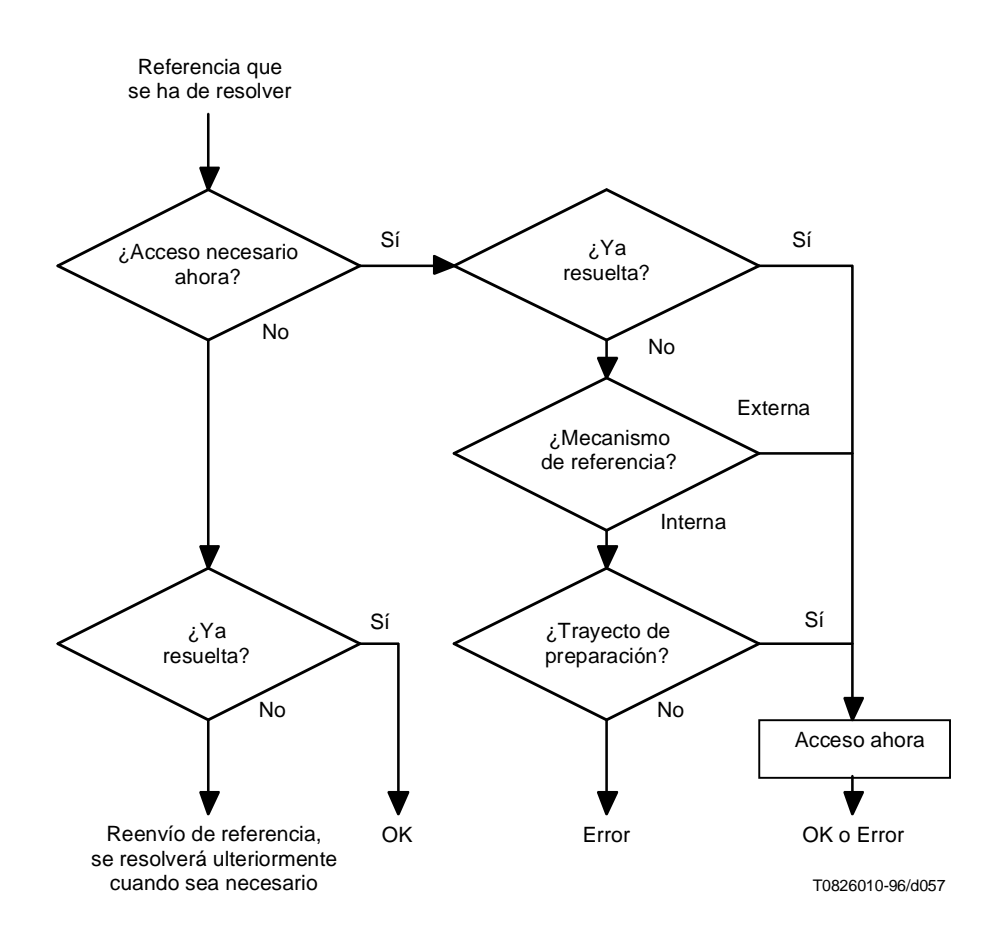

**Figura B.2/T.171 – Resolución de referencia**

Cuando la máquina MHEG tiene que resolver una referencia, se pueden plantear dos casos como se muestra en la Figura B.2:

- 1) No se necesita acceder a la entidad inmediatamente. Por ejemplo, si hay una entidad MHEG como un objetivo de una acción especificada en el efecto de enlace de un determinado objeto enlace y una acción preparación se aplica a este objeto enlace, no es necesario preparar el objeto MHEG en este momento. Si la entidad no está disponible para la máquina MHEG, la referencia a esta entidad se puede dejar para compleción ulterior. Esto se denomina «reenvío de referencia». Si la entidad es accesible para la máquina MHEG en el momento de la petición, no se necesita ningún procesamiento ulterior.
- 2) Hay que acceder a la entidad inmediatamente. Por ejemplo, si se hace referencia a un objeto acción en un objeto enlace y se aplica una acción preparación a este objeto enlace, hay que preparar también el objeto

acción al que se hace referencia. En este caso se necesita el acceso, la decodificación y la preparación de la entidad. Se aplican dos casos como sigue:

- 3) Si la entidad a la que se hace referencia no ha sido resuelta aún, la máquina MHEG trata de resolver la referencia. Se aplican dos casos como sigue:
- 4) Si se hace referencia a la entidad utilizando una identificación interna, se supone que la máquina MHEG reconoce y resuelve la identificación externa. La referencia se considera resuelta.
- 5) Si se hace referencia a la entidad utilizando una identificación interna, la máquina MHEG trata de resolver la referencia. Sólo deben ser aplicables dos casos:
- 6) Si hay un trayecto de disposición disponible para la máquina MHEG, la referencia se considera resuelta. El trayecto de preparación no se define en la presente Recomendación y puede depender de la aplicación usuaria, de la máquina MHEG y de la práctica en la ubicación. Por ejemplo, un trayecto de preparación puede indicar la ubicación del contenedor que incluye los objetos requeridos, o se puede representar en forma de una petición SQL, una dirección de servidor, una especificación de fichero, etc.
- 7) Si la máquina MHEG no puede resolver la referencia, se trata de un error.
- 8) Si la entidad a la que se hace referencia se considera accesible para la máquina MHEG, ésta trata de acceder al objeto utilizando los servicios de comunicación.

Si ninguna entidad es direccionada mientras se resuelve la referencia, no se direcciona ninguna información.

Según el contexto, esto puede generar una condición de error. Por ejemplo, si el objetivo de la acción preparación no es accesible, el objetivo no está disponible para la máquina MHEG. Es responsabilidad de la máquina MHEG señalizar esta condición a la aplicación usuaria. Por ejemplo, si se describe una condición de enlace en una entidad MHEG no existente, esta condición no se puede satisfacer en ese momento, pero no es un error. Este enlace no se pone en funcionamiento en ese momento, aunque puede ponerse ulteriormente.

## **B.1.4 Intérprete MHEG**

Este módulo procesa las entidades MHEG de acuerdo con la presente Recomendación. Aunque el intérprete MHEG puede contener diversos procesos, se pueden identificar los siguientes.

## **B.1.4.1 Proceso de preparación**

Este proceso prepara cualquier entidad MHEG antes de su procesamiento en la máquina MHEG. Por ejemplo, la extracción de datos de contenido de una secuencia audiovisual de un disco puede requerir tanto tiempo que puede ser eficaz comenzar la carga antes de que sea necesario.

El proceso de preparación puede interpretar las siguientes acciones elementales: Preparación, destrucción y obtención de estado de preparación.

#### **B.1.4.2 Proceso de creación de objetos rt y canales**

Este proceso crea objetos rt y canales.

El proceso de creación puede interpretar las siguientes acciones elementales: Nuevo, supresión, obtención de estado de disponibilidad rt, nuevo canal, supresión de canal obtención de estado de disponibilidad de canal.

#### **B.1.4.3 Proceso de activación**

Este proceso activa componentes rt que se han de pasar a un proceso de presentación y guiones rt que se han de pasar a una máquina de guión.

Este proceso puede interpretar las siguientes acciones elementales: Ejecución, parada y obtención de estado de ejecución.

#### **B.1.4.4 Proceso de guión**

Este proceso interpreta datos de guión descritos en un objeto guión. Los parámetros se pueden intercambiar bidireccionalmente entre la máquina MHEG y el proceso de guión.

Este proceso puede interpretar la siguiente acción elemental: Fijación de parámetros.

## **B.1.4.5 Proceso de presentación**

Este proceso trata la presentación de componentes rt. Este proceso puede interfuncionar con la interfaz de usuario y los servicios de presentación.

Este proceso puede interpretar todas las acciones elementales relativas a la presentación. Estas acciones pueden afectar dinámicamente las reproducciones de contenidos rt y asignación de canal, tales como comportamientos temporales, comportamientos espaciales, comportamientos audibles. Además, este proceso puede interpretar estilos especificados por atributos.

Una aplicación usuaria puede ampliar las facilidades de presentación a sus reproducciones específicas, por ejemplo, color, tipos de caracteres. Estas reproducciones específicas pueden ser intercambiadas dentro de objetos MHEG utilizando extensiones y descripciones en objetos descriptor. Corresponde a la aplicación usuaria asegurar que el proceso de presentación disponible para la máquina MHEG es capaz de presentar objetos MHEG con estas reproducciones específicas.

## **B.1.4.6 Proceso de interacción**

Este proceso interactúa con el usuario, e interfunciona con las herramientas de GUI existentes en el sistema. Este proceso puede tratar el comportamiento de interacción, por ejemplo, selección y modificación.

## **B.1.4.7 Proceso de enlace**

Este proceso evalúa en paralelo todas las condiciones de las entidades MHEG descritas en las condiciones de enlace de los objetos enlace activados, y procesa las acciones descritas en un efecto de enlace si se satisface la correspondiente condición de enlace.

## **B.1.5 Interfaz de usuario y servicios de presentación**

Este módulo está encargado de la presentación multimedios al usuario y de la adquisición de datos del usuario. El módulo de presentación puede ser utilizado también por el módulo de aplicación para presentar directamente información de la aplicación usuaria.

## **B.1.6 Módulo de aplicación**

Es la aplicación usuaria real la que trata, intercambia y gestiona las entidades MHEG. La aplicación usuaria trata entidades MHEG a través de la interfaz proporcionada por la presente Recomendación (mediante acciones aplicadas a cada entidad MHEG), posiblemente mediante las extensiones que utilizan un catálogo patentado. La aplicación usuaria puede tener que acceder también directamente a la interfaz de usuario.

A continuación se indican posibles instrucciones y facilidades de datos para la interfaz de la máquina MHEG que pueden ser utilizadas por el módulo de aplicación.

- Arranque de la máquina MHEG.
- Parada de la máquina MHEG.
- Suministro a la máquina MHEG de entidades MHEG o de referencias a entidades MHEG.
- Aceptación por la máquina MHEG de entidades MHEG o referencias a entidades MHEG.
- Arranque del procesamiento de un objeto especificado.
- Parada del procesamiento de un objeto especificado.
- Facilidades equivalentes a las proporcionadas por acciones elementales.
- Facilidades para acceder a datos dentro de la máquina MHEG, por ejemplo, atributos, valores de estado, estados de la máquina.
- Facilidades para aceptar datos de la máquina MHEG, por ejemplo, como resultado de una acción retorno.
- Tratamiento de información de gestión del sistema que indique el resultado de las facilidades antes mencionadas, es decir, errores.

## **B.1.7 Módulo de gestión de comunicación**

Este módulo trata la transmisión de entidades recibidas o/y transmitidas y está encargado del acceso de datos requerido para la máquina MHEG. Todos los datos pueden estar almacenados en depósitos locales (por ejemplo, unidad CD) o en depósitos distantes (por ejemplo, base de datos con acceso a través de una red). Este módulo está encargado también de la transmisión de información de la máquina MHEG a la aplicación usuaria.

El protocolo de intercambio no se define en la presente Recomendación. Durante el proceso de intercambio, se puede añadir alguna identificación específica a las entidades MHEG.

El módulo de comunicación puede ser utilizado también por el módulo de aplicación para el acceso directo a piezas de soporte lógico, guiones, datos externos, etc.

# **B.2 Ejemplos de aplicación**

En esta subcláusula se muestran varios usos y configuraciones de los sistemas multimedios/hipermedios, tales como aplicaciones de capacitación, presentación pasiva/interactiva de información multimedios, aplicaciones de creación, aplicaciones de grupo, etc.

#### **B.2.1 Sistema de presentación pasivo**

La Figura B.3 muestra un sistema simple de presentación multimedios que es puramente pasivo y sólo recibe y presenta entidades MHEG. Las entidades MHEG son enviadas por un determinado proceso externo, se reciben a través del módulo de comunicación y se presentan sin ninguna interacción con el usuario.

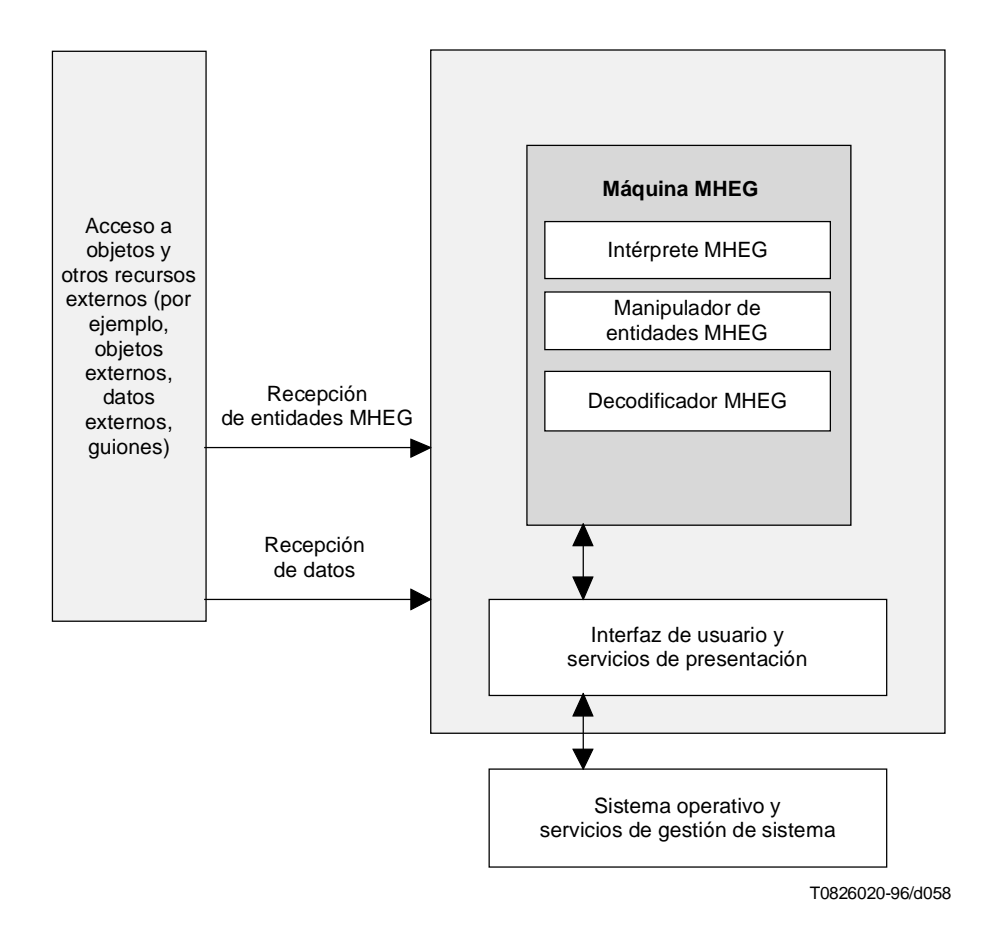

**Figura B.3/T.171 – Ejemplo de configuración de sistema de presentación pasivo**

#### **B.2.2 Sistema de presentación pasivo mejorado**

La Figura B.4 muestra un sistema de presentación multimedios que es pasivo con cierto soporte de una aplicación usuaria para algunas operaciones específicas. En esta configuración, no hay interacción con el usuario. Sin embargo, la máquina MHEG puede acceder a entidades MHEG bajo el control de la aplicación usuaria.

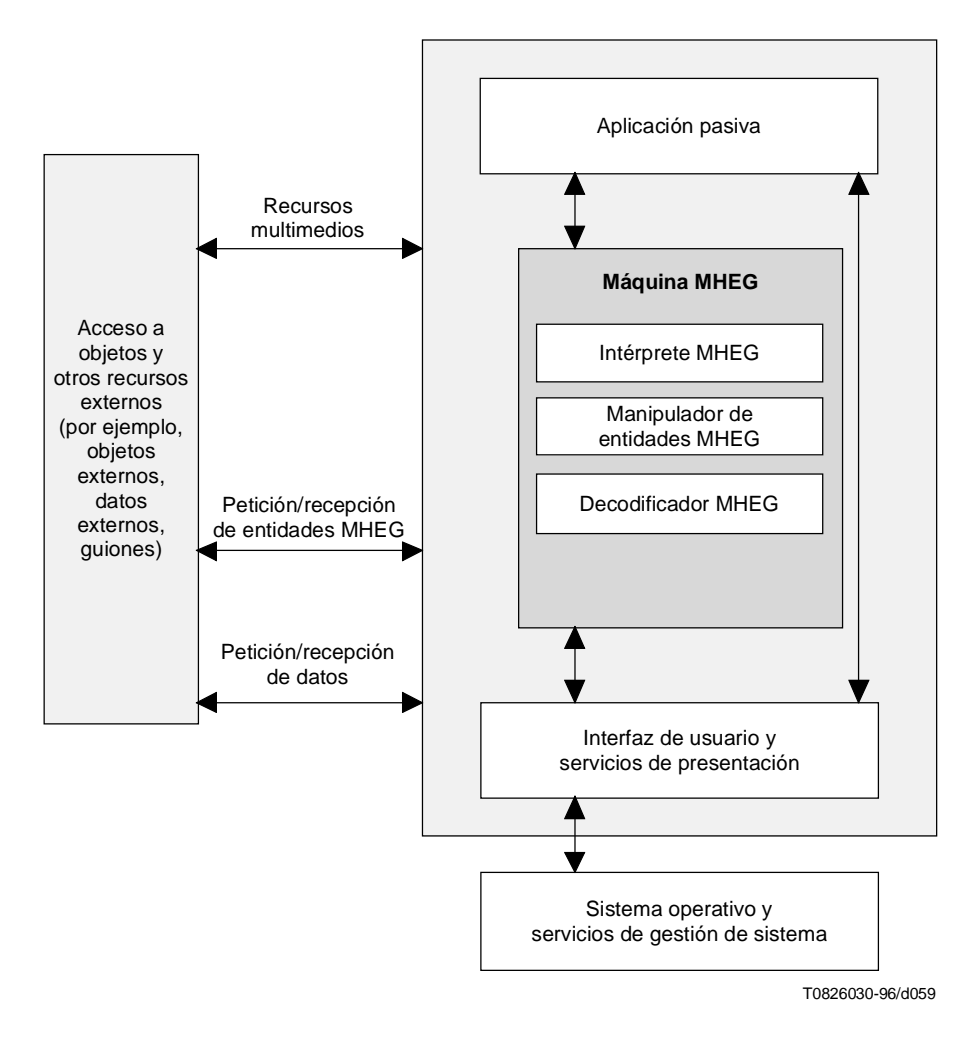

**Figura B.4/T.171 – Ejemplo de configuración de sistema de presentación pasivo mejorado**

#### **B.2.3 Sistema de presentación interactivo**

La Figura B.5 muestra un sistema de presentación multimedios/hipermedios que es plenamente interactivo con el usuario.

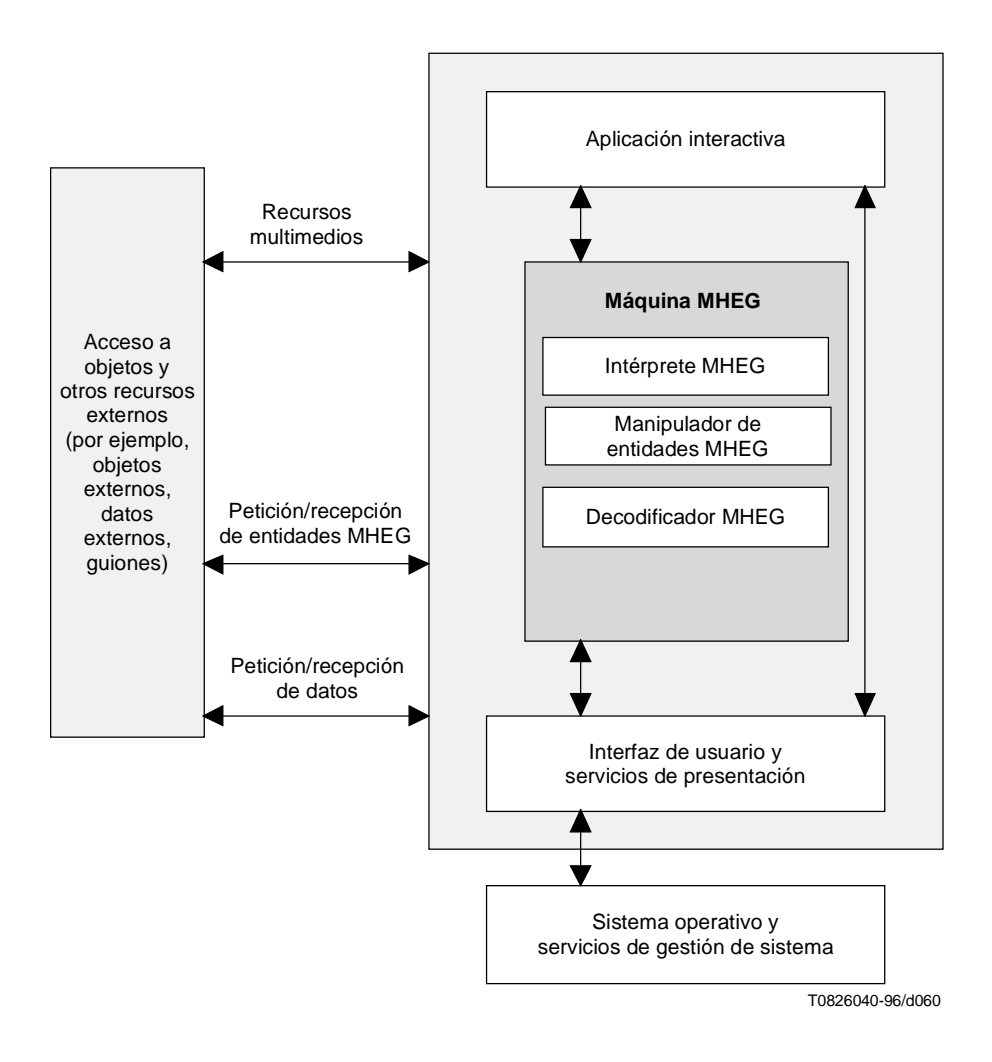

**Figura B.5/T.171 – Ejemplo de configuración de sistema de presentación interactivo**

#### **B.2.4 Sistema telemático interactivo**

La Figura B.6 muestra un sistema telemático interactivo para el entorno de educación descrito en la Recomendación F.740. En este sistema, un estudiante puede reaccionar a la presentación multimedios e interactuar con los hipermedios. Dependiendo de la interacción, se intercambian entidades MHEG entre el terminal y el servidor. La interacción compleja o proceso de datos puede ser efectuada por una aplicación usuaria que puede emplear un guión.

La máquina MHEG analiza las respuestas del estudiante y puede pedir otras entidades MHEG, o datos de contenido requeridos por las entidades MHEG que se reciben del servidor. Las respuestas formales de los estudiantes se devuelven al servidor como algunos objetos MHEG que pueden ser recibidos por el sistema más perfeccionado utilizado por un profesor.

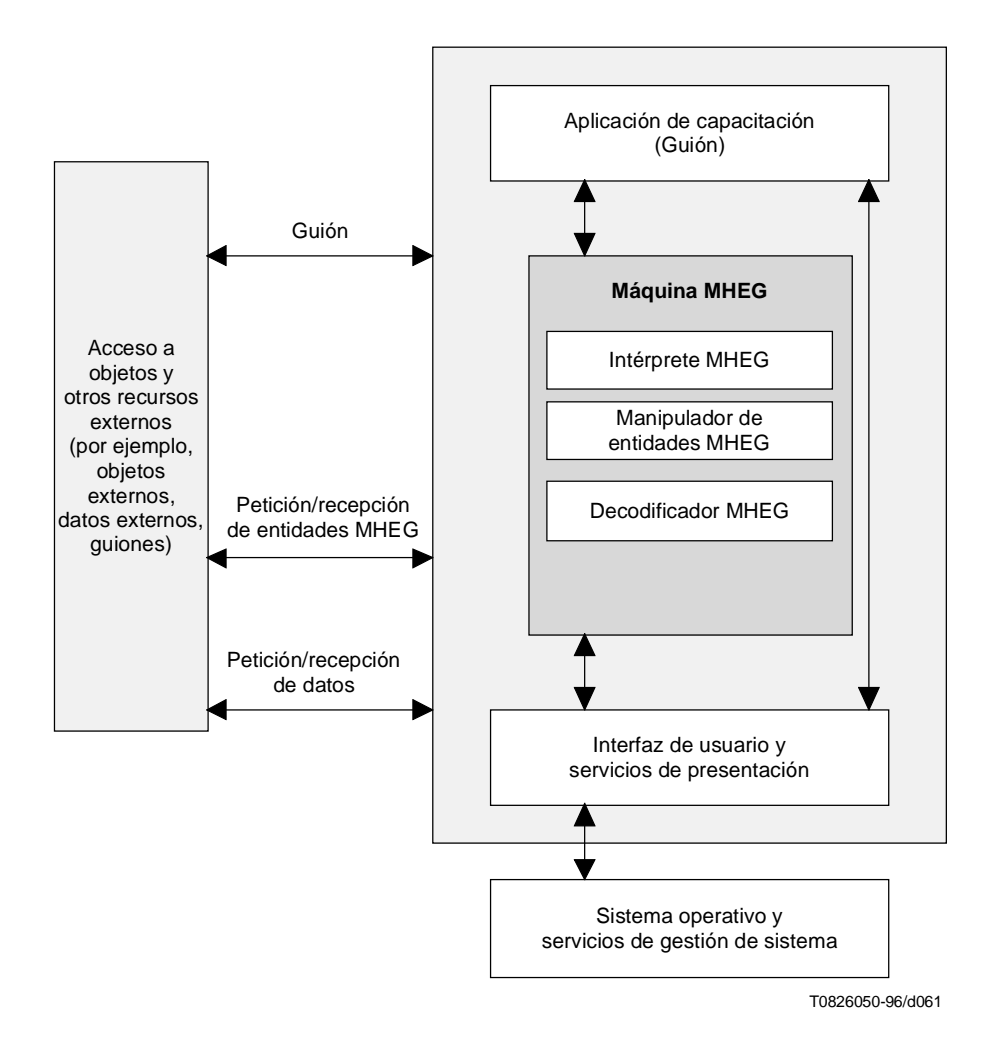

**Figura B.6/T.171 – Ejemplo de configuración de servicio telemático interactivo**

## **B.2.5 Sistema autor (creador)**

La Figura B.7 muestra un sistema autor que crea objetos MHEG y se basa en varios servicios de la máquina MHEG para el diálogo con el autor, como es la atribución de ID MHEG a los objetos y el intercambio de objetos MHEG.

En este sistema, la máquina MHEG y también la aplicación pueden acceder a un módulo específico que está encargado de atribuir ID únicos a cada objeto MHEG en el momento de la creación.

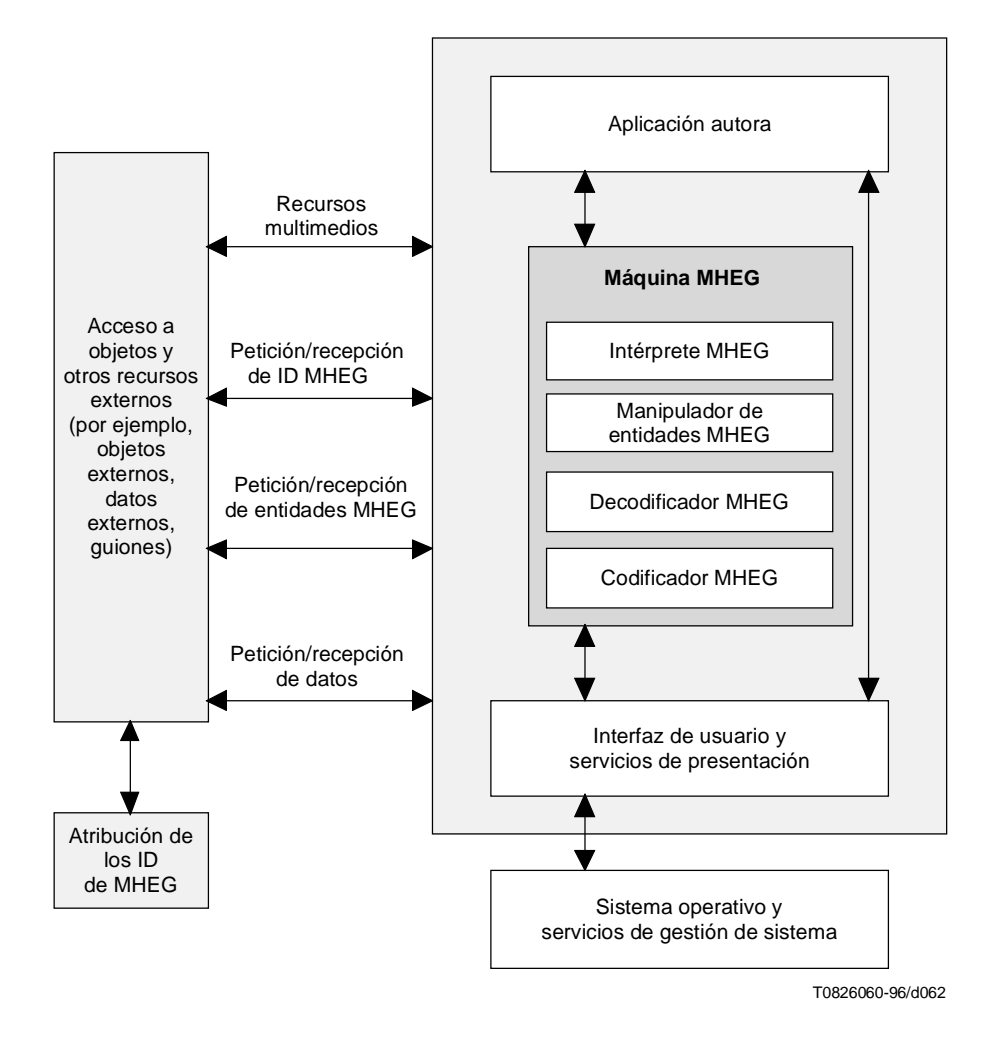

**Figura B.7/T.171 – Ejemplo de configuración de sistema autor**

#### **B.2.6 Sistema médico**

Un sistema de medios que extrae datos de clientes, los almacena en la base de datos e interfunciona entre doctores a través de una red es un ejemplo típico de sistema de información multimedios/hipermedios y un sistema de trabajo cooperativo.

Los siguientes usos son típicos:

- Acceso y actualización de bases de datos (véase la Figura B.8): A través de una red de zona local, los doctores pueden acceder y actualizar una base de datos de gráficos médicos eléctricos, en la cual se almacena información médica (por ejemplo, texto, imagen, sonido, vídeo). Los doctores pueden ver los datos en pantallas y actualizar las anotaciones como si estuviesen trabajando con documentos. Cuando los doctores introducen la petición de consultar un gráfico médico, una aplicación usuaria pide el correspondiente objeto MHEG a la máquina MHEG. La máquina MHEG obtiene el objeto MHEG de la base de datos y lo presenta en cooperación con el gestor de comunicación y el decodificador MHEG.
- Trabajo cooperativo: Los doctores y los especialistas en hospitales locales y distantes intercambian gráficos médicos así como opiniones sobre casos difíciles. Para esto, necesitan una comunicación vídeo en directo para establecer una relación más cómoda entre ellos.
- Introducción de texto por un doctor: La Figura B.9 muestra el flujo de información correspondiente a la introducción de texto por un doctor en un hospital local, que se presenta en la pantalla de otro doctor situado en un hospital distante.
- Introducción de vídeo de una cámara: La Figura B.10 muestra el flujo de información correspondiente a la introducción de vídeo de una cámara situada en un hospital distante a la pantalla del doctor en el hospital local.

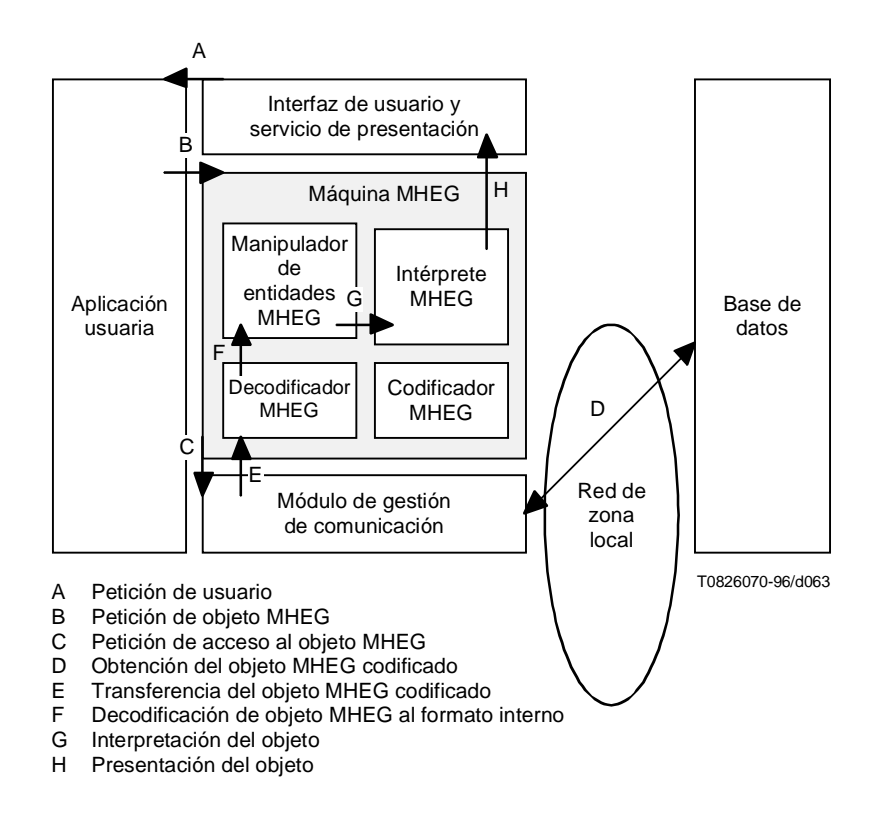

**Figura B.8/T.171 – Procedimiento de acceso a base de datos y actualización de la misma**

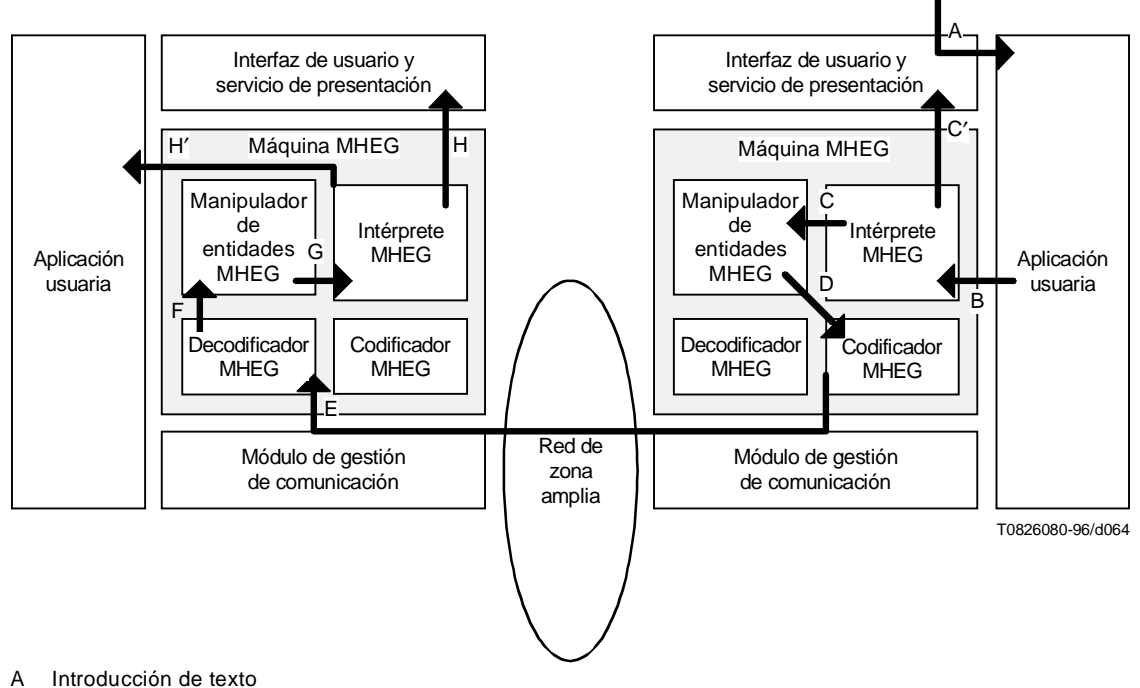

- B Petición de modificación del correspondiente objeto MHEG
- C Modificación al formato interno
- C′ Presentación del objeto actualizado
- D Codificación del objeto MHEG
- 
- E Transferencia del objeto MHEG codificado<br>E Decodificación de objeto MHFG al formato F Decodificación de objeto MHEG al formato interno<br>G Interpretación del objeto
- Interpretación del objeto
- H Presentación del objeto
- H′ Indicación de la modificación a la aplicación usuaria

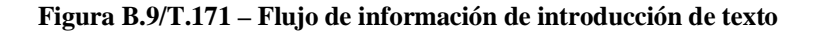

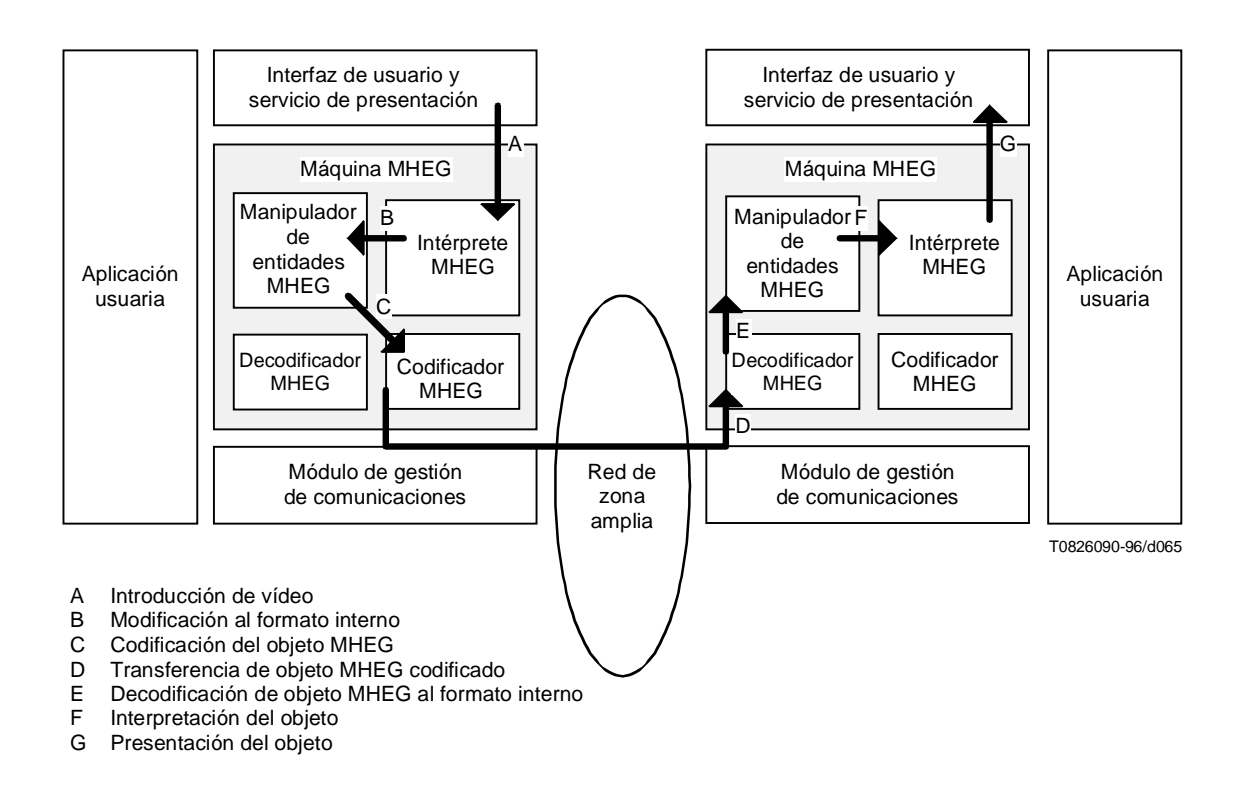

**Figura B.10/T.171 – Flujo de información de introducción de vídeo**

# **Anexo C**

# **Interfaces con Recomendaciones y Normas relativas a medios**

# **C.1 Ejemplo de objeto contenido de imagen fija**

Este ejemplo muestra un objeto contenido con una imagen fija codificada como datos de contenido. La información detallada de estos datos de contenido es la siguiente y se muestra en la Figura C.1.

- 256 (x)  $\times$  128 (y) pixels;
- 150 dpi  $(x) \times 150$  dpi  $(y)$ ;
- 256 niveles de gris (8 bits/pixels);
- compresión JPEG, línea de base y jerárquica (4 niveles).

El objeto contenido puede tener la siguiente información:

- 1) Datos de contenido: Los datos codificados correspondientes.
- 2) Clasificación de datos: Imagen fija.
- 3) Percepción original de contenido: No codificado. Esta información se ha de extraer del gancho y de los datos de contenido.
- 4) Información de gancho de contenido:
	- 5) Identificación de codificación de contenido: ISO/CEI 10918 (JPEG) en el catálogo registrado.
	- 6) Descripción de codificación de contenido:
		- 7) Byte 1: Imagen de luminancia.
		- 8) Bytes 2 y 3: Densidad de pixels en el eje y (150 dpi).
		- 9) Bytes 4 y 5: Densidad de pixels en el eje x (150 dpi).
		- 10) Byte 6: 8 bits/pixel.
		- 11) Bytes 7 y 8: 256 (x) pixels.
		- 12) Bytes 9 y 10: 128 (y) pixels.
		- 13) Bytes 11 y 12: Línea de base y jerárquica.
		- 14) Bytes 13 y 128: 128 bytes de comentarios, «casa mía».

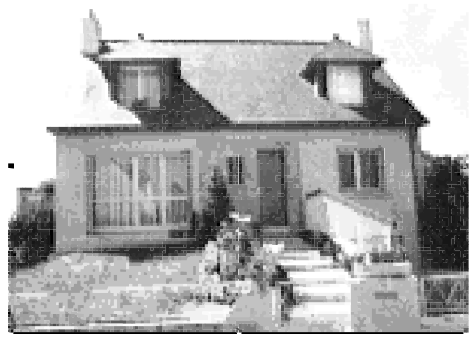

T0826100-96/d066

**Figura C.1/T.171 – Imagen fija**

## **C.2 Ejemplo de objeto contenido de audio**

Este ejemplo muestra un objeto contenido con información de audio como datos de contenido. La información detallada de estos datos de contenidos es la siguiente:

- 1) Duración: 10 s.
- 2) Frecuencia de muestreo: 48 kHz.
- 3) Modo estereofónico.
- 4) Audio MPEG, capa 2.
- 5) Velocidad: 256 kbit/s.
- 6) Longitud: 352 000 bytes.
- 7) Derechos de autor registrados por Deutsch Gramophon.
- 8) «Una pieza de música barroca de Haydn».

El objeto contenido puede tener la siguiente información:

- 1) Datos de contenido: Los correspondientes datos codificados se incluyen en los datos de contenido.
- 2) Clasificación de datos: Audio.
- 3) Percepción original de contenido: No codificado. Esta información se ha de extraer del gancho y de los datos de contenido.
- 4) Información de gancho de contenido:
	- 5) Identificación de codificación de contenido: ISO 11172, MPEG-Audio y Anexo E/T.101 en el catálogo registrado.
	- 6) Descripción de codificación de contenido:
		- 7) Byte 1: Velocidad en kbit/s: 256.
		- 8) Byte 2: Audio JPEG, capa 2.
		- 9) Byte 3: Modo estereofónico.
		- 10) Byte 4: Frecuencia de muestreo en kHz, 48.
		- 11) Byte 5: Duración en segundos, 10.
		- 12) Bytes 6 a 10: Longitud en bytes, 352 000.
		- 13) Byte 11: Derechos de autor registrados.
		- 14) Bytes 12 y 128: 128 bytes de comentarios: «Una pieza de música barroca de Haydn, derechos de autor registrados por Deutsch Gramophon».

# **Anexo D**

## **Soporte de hipertexto/hipermedios**

## **D.1 Introducción**

La presente Recomendación proporciona varias maneras de realizar sistemas de hipertexto/hipermedios, es decir, hiperenlaces. La forma de aplicarlos depende completamente de una determinada implementación. La finalidad de este anexo es mostrar varias maneras posibles y proporcionar algunas indicaciones a los implementadores.

Los puntos esenciales para establecer sistemas de hipertexto/hipermedios es cómo proporcionar el denominado mecanismo de ancla y travesaño. El ancla es una entidad específica que indica que alguna otra entidad está conectada a un lugar o zona específica de una determinada entidad. En el lugar o zona con el cual está asociado un ancla se denomina un punto de interés. Este punto puede ser reproducido de una manera específica por un sistema de presentación para indicar que hay un ancla anexada, por ejemplo, palabras subrayadas, palabras con diferente color. El mecanismo de travesaño permite explorar otra presentación de entidad a través de un ancla que enlaza dos entidades.

# **D.2 Mecanismo para hipertexto/hipermedios**

Los mecanismos de hipertexto/hipermedios proporcionado por este anexo se clasifican en tres tipos utilizando:

- objeto transparente;
- ancla anexada a una entidad;
- tratamiento de eventos.

#### **D.2.1 Objeto transparente**

Se puede crear un objeto transparente utilizando un objeto contenido y puede ser utilizado como un ancla. El método típico puede ser el siguiente:

- 1) Crear un objeto contenido con algunos datos, por ejemplo, un mapa de bits.
- 2) Crear un contenido rt a partir de este modelo.
- 3) Fijar su atributo de perceptibilidad en 0.
- 4) Fijar su capacidad de selección como seleccionable.
- 5) Anexar este contenido rt a un objeto MHEG con determinada posición correspondiente al lugar donde se debe colocar un ancla.
- 6) Crear un enlace con la condición de que si este contenido rt es seleccionado, se ha de ejecutar otro objeto MH, por ejemplo, visualizar otro texto.

El objeto transparente se puede considerar como un ancla. Su punto de interés se puede fijar mediante algunas acciones elementales de posicionamiento, y el travesaño se especifica mediante el enlace asociado al objeto contenido transparente.

Los datos de contenido para este objeto transparente pueden ser cualquier cosa mientras que el gancho indique lo que hay dentro. Como mínimo, el contenido debe tener algo que indique el tamaño de este objeto, porque este tamaño se utiliza como un tamaño del punto de interés. Si la perceptibilidad se pone a 0, la apariencia de este objeto depende completamente de la GUI, es decir, cómo visualizar un objeto seleccionable en una pantalla. Se pudiera fijar la perceptibilidad no a 0, sino alrededor de 0. En este caso, el objeto puede ser percibido como semitransparente, de modo que un usuario pueda distinguir el punto de interés. La colocación de este contenido rt en un determinado objeto MHEG es algo considerable. Si el objeto MHEG cambia su presentación, por ejemplo, movimiento, redimensionamiento, cambio de tipo de carácter, el contenido rt anexado debe seguir su cambio. Como este anexo define la presentación en su formulario final, éste pudiera no ser un problema importante en determinados casos.

#### **D.2.2 Ancla anexada a una entidad**

Mediante la utilización del ancla definida por la presente Recomendación, se puede lograr un mecanismo de ancla de una manera directa. La manera típica puede ser la siguiente:

- 1) crear un ancla;
- 2) crear un objeto rt a partir del ancla;
- 3) fijar su capacidad de selección como seleccionable;
- 4) anexar este objeto rt (ancla rt) a un objeto MHEG con la acción elemental «anexión de ancla».
- 5) c rear un enlace con la condición de que, si se selecciona este contenido rt, se ha de crear otro objeto MHEG, por ejemplo, visualizar otro texto.

El objeto ancla contiene información de ancla que depende del contenido al cual está anexada el ancla. Es una clase de esquema de direccionamiento y dice dónde está el punto de interés para el ancla. El gancho se puede utilizar para indicar el esquema de direccionamiento que se utiliza en el ancla. Su punto de relieve ha de ser fijado por una GUI usuaria que interpreta esta información de ancla. Su presentación depende también de la GUI.

Como no hay diferencia entre un ancla y un objeto contenido salvo su presentación, se puede utilizar cualesquiera atributos para un objeto contenido que puedan controlar algunos comportamientos de un ancla.

Si un objeto MHEG al cual está anexado el ancla cambia su presentación, el ancla sigue la posición especificada por la información de dirección, porque la GUI conoce el cambio de la presentación y puede cambiar adecuadamente la posición del ancla.

## **D.2.3 Tratamiento de eventos**

Una máquina MHEG puede recibir algunos eventos del sistema ajeno a la máquina. Este mecanismo de tratamiento de eventos se puede utilizar también para realizar hipermedios e hipertexto. La manera típica puede ser la siguiente:

- 1) declarar eventos necesarios dentro de un descriptor;
- 2) crear un objeto contenido correspondiente al descriptor;
- 3) crear un contenido rt a partir de este modelo;
- 4) crear un enlace con la condición de que, si se produce algún evento, se ha de ejecutar otro objeto MHEG, por ejemplo, visualizar otro texto.

El atributo de evento y el atributo de datos de evento asociados pueden controlar el mecanismo de hiperenlace.

Por ejemplo, para realizar un mapa de bits según la posición en la cual es desplazado el dispositivo de indicación del usuario, por ejemplo, un ratón, y a continuación se da un ejemplo:

- 1) Declarar el evento «desplazamiento de ratón» dentro de un descriptor.
- 2) Crear un objeto contenido que contiene un mapa de bits.
- 3) Crear un contenido rt a partir de éste.
- 4) Crear un enlace cuya condición es «si se produce el evento de desplazamiento del ratón en este objeto rt, ejecutar un determinado objeto MHEG dependiendo de la información de posición almacenada en el atributo de datos de evento».

Éste es sólo un ejemplo. Como el mecanismo de eventos proporciona un método general para la sincronización e interacción entre la máquina MHEG y sistemas externos y entre objetos MHEG, se pueden aplicar muchas otras maneras posibles.

# **D.2.4 Otra posibilidad**

Un objeto compuesto se puede crear con varios objetos contenido. Cada objeto contenido mantiene una pieza de información o una unidad de información que completa la información junta como un compuesto. Por ejemplo, un objeto texto se puede crear como un objeto compuesto con varios contenidos que tienen cada uno una palabra. En este caso, cada objeto contenido puede ser un punto de interés si cada objeto contenido se dispone adecuadamente y se fija como seleccionable.

Este método pudiera ser difícil y complicado para un objeto complejo.

# **D.2.5 Implementación y costo**

En una aplicación real, no sólo pueden ser útiles los métodos descritos anteriormente, sino también alguna combinación de ellos. Además, este anexo proporciona medios para otras realizaciones de la funcionalidad de hiperenlaces. Se recomienda elegir un método apropiado según los requisitos de costo de la realización y del sistema.

# **D.3 Ejemplo de interrelaciones entre MHEG y hojeador WWW**

WWW son las siglas de World Wide Web que es un sistema de hipermedios actualmente muy utilizado en Internet. Utiliza el lenguaje de marcación de hipertexto (HTML, *HyperText Markup Language*) para la marcación de hipertexto y el localizador de recursos universal (URL, *Universal Resource Locator*) para la identificación de objetos WWW. Un hojeador WWW que está asociado con un sistema de presentación es responsable de tratar las anclas que aparezcan en el hipertexto escrito en HTML.

WWW utiliza una técnica de identificación de objetos denominada URL diferente de la utilizada en la presente Recomendación que es el identificador público definido por ISO/CEI 9070. Por consiguiente, se han de considerar dos aspectos:

- las anclas en un documento HTML que indican objetos MHEG;
- las anclas en un documento MHEG que indican documentos HTML.

Para armonizar ambos aspectos, el identificador público de ISO/CEI 9070 puede ser una solución.

Si se utiliza identificación pública en este caso, aparece:

Public ID = +IETF//<Protocol>://xxx.yyy.edu/.../zzz.mhg

donde zzz.mhg, MIME type associated; <Protocol>, e.g. T.176, ftp, http.

IETF debe pedir a la autoridad de registro de ISO/CEI 9070 que registre su identificador y se debe registrar en IETF un tipo MIME para la presente Recomendación. Es responsabilidad del UIT-T registrar el protocolo T.176.

Debe haber un decodificador de identificación pública en el sistema, que sea compartido por la máquina MHEG y los hojeadores WWW. Este decodificador tiene la inteligencia para resolver la referencia. Si la referencia es un objeto WWW, esta información se pasa al hojeador WWW y si la información es un objeto MHEG, se pasa a la máquina MHEG. Por otra parte, si la referencia es un objeto MHEG, esta información se pasa a la máquina MHEG, y la máquina MHEG pasa la información para una GUI.

## **Anexo E**

## **Ejemplos de comportamientos espaciales**

# **E.1 Ejemplo 1**

Este ejemplo muestra algunas fotos de la evolución de presentación con un compuesto rt formado de dos zócalos en los cuales se enchufan dos contenidos rt. Se visualizan en el OS de su progenitor, es decir, su PRGS.

#### **E.1.1 Estructura de compuesto rt y fijaciones iniciales**

La Figura E.1 presenta la estructura de compuesto rt y los OS de los componentes rt.

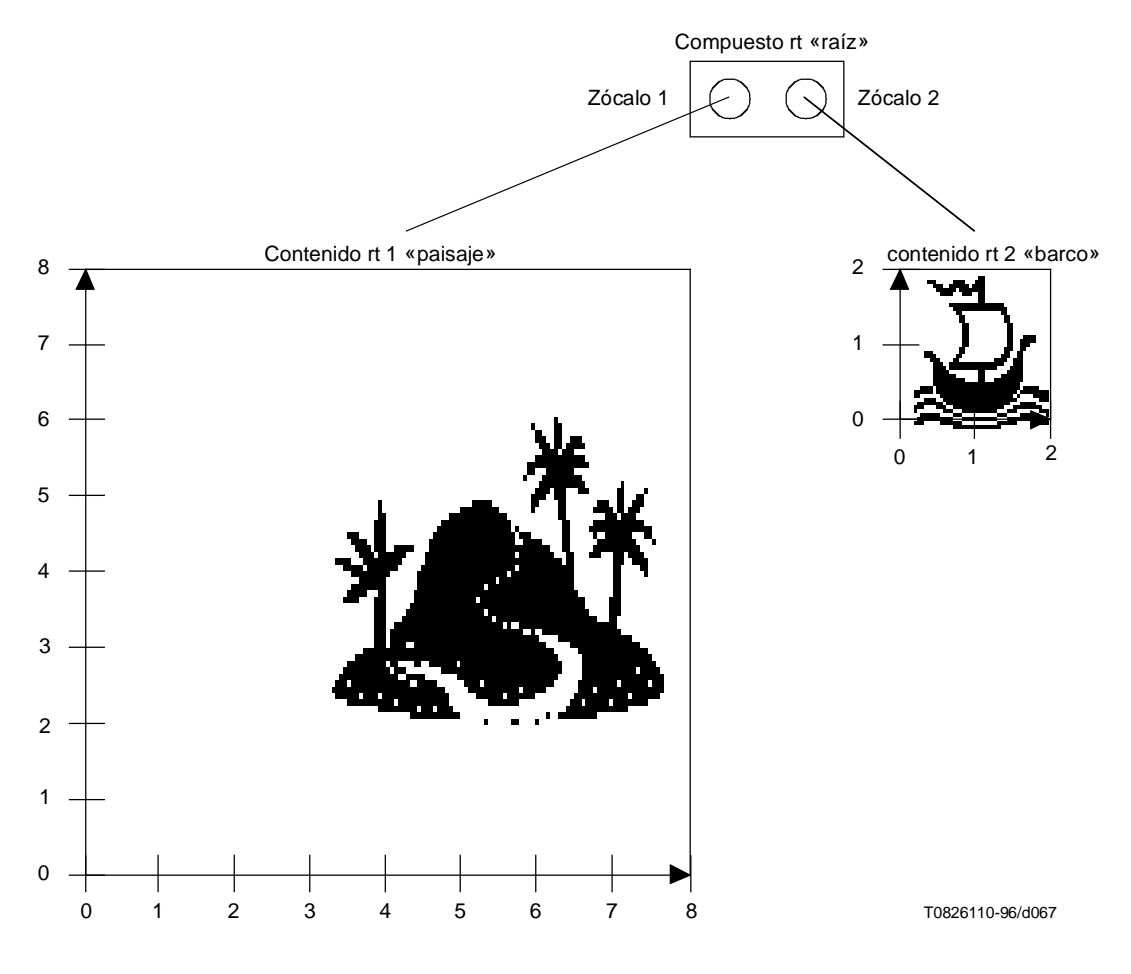

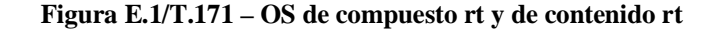

El OS del compuesto rt se compone de los siguientes zócalos. Las fijaciones iniciales de estos tres objetos rt se muestran en el Cuadro E.1

|                          | <b>OS</b>    | Asignación<br>de RPS | <b>Estrategia</b><br>de redimen-<br>sionamiento | Estrategia de<br>proyección<br><b>OVS</b> | <b>GSF</b> | Prioridad de<br>presentación |
|--------------------------|--------------|----------------------|-------------------------------------------------|-------------------------------------------|------------|------------------------------|
| Compuesto rt «raíz»      | $8 \times 8$ | Canal                | Fijo                                            | Fijo                                      | 1.0        |                              |
| Contenido rt 1 «paisaje» | $8 \times 8$ | Progenitor           |                                                 | Calculado                                 | 1,0        |                              |
| Contenido rt 2 «barco»   | $2 \times 2$ | Progenitor           |                                                 | Calculado                                 | 1.0        |                              |

**Cuadro E.1 – Fijaciones iniciales del ejemplo 1**

#### **E.1.2 Presentación inicial en CGS**

La Figura E.2 muestra la proyección de los PVS de dos contenidos rt en su OS progenitor.

No se aplican acciones al contenido rt 1. Se aplican todos los valores por defecto para fijar OVS, OAP, la posición de OVS, y la posición de PAP y PVS.

Para el contenido rt 2, se aplican las siguientes acciones:

- Fijación de PAP (contenido rt 2, x: 1, y: 0).
- Fijación de posición PVS (contenido rt 2, x, 1, y: 4).

No se aplican acciones a OVS, OAP y posición de OVS definidos. Se aplican todos los valores por defecto.

El contenido rt 1 se superpone sobre el contenido rt 2 como si tuviese una prioridad de presentación más alta.

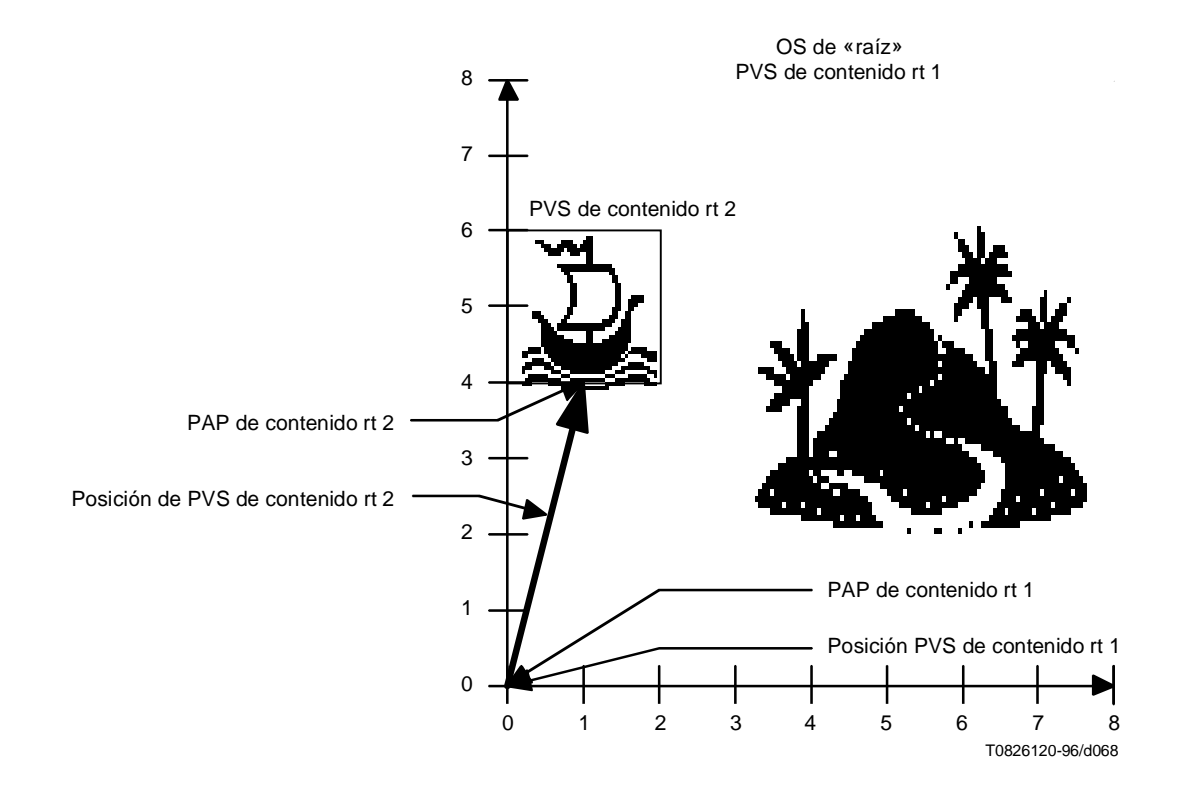

**Figura E.2/T.171 – Fijación de PVS de contenidos rt al OS «raíz»**

La Figura E.3 muestra la proyección del OS del compuesto rt en su CPS.

Se aplican las siguientes acciones:

- Fijación de OVS (raíz, x: 4, y4).
- Fijación de OAP (raíz, x: 50%, y: 50%).
- Fijación de posición OVS (raíz, x: 2, y: 4).
- Fijación de posición PVS (raíz, x: 2, y: 4).

No se utiliza una acción fijación de PAP. Se utiliza el valor por defecto para el PAP de raíz.

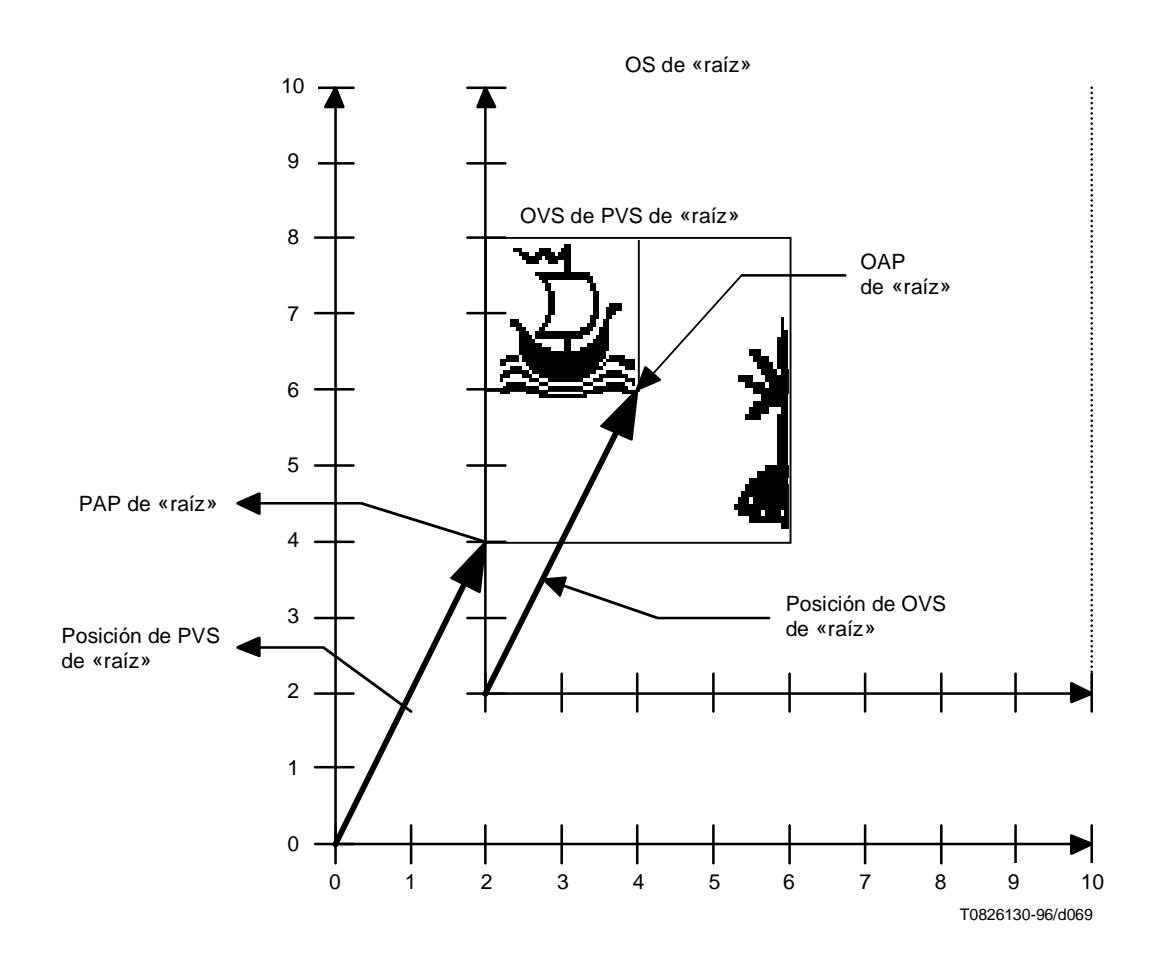

**Figura E.3/T.171 – Fijación de PVS de «raíz» a CPS**

## **E.1.3 Desplazamiento vertical**

Se muestra el efecto de la siguiente acción aplicada a la «raíz» del compuesto rt.

• Fijación de posición OVS (raíz, x: 3, y: 4).

El efecto de esta acción es desplazar verticalmente el OVS del compuesto rt en relación con su OS. Las demás posiciones permanecen como antes.

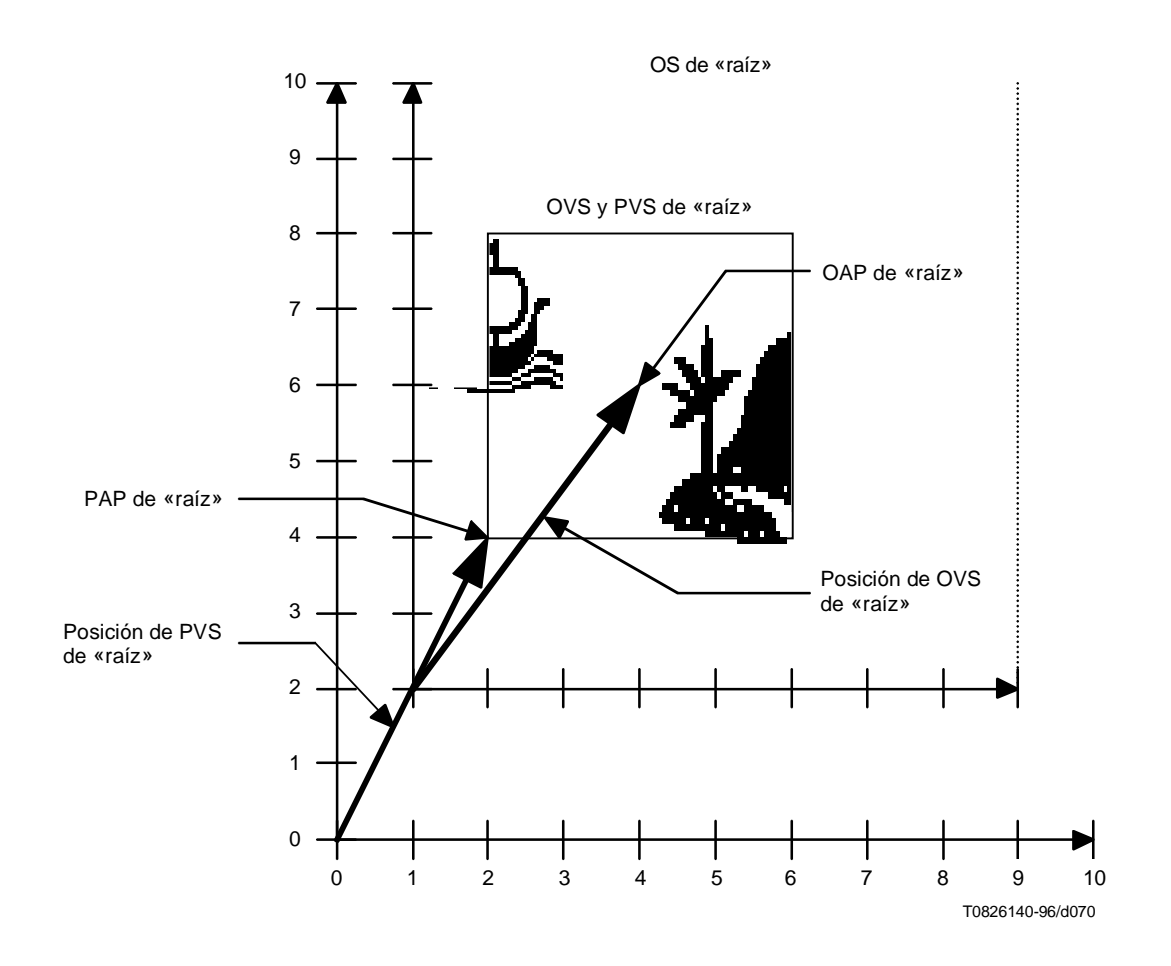

**Figura E.4/T.171 – Desplazamiento vertical del compuesto rt**

# **E.1.4 Graduación**

La Figura E.5 muestra el efecto de las siguientes acciones aplicadas a la «raíz» del compuesto rt:

- Fijación de OAP (raíz, x: 0, y: 0).
- Fijación de posición OVS (raíz, x: 0, y: 0).
- Fijación de GSF (raíz, x: 0,5, y: 0,5).

El PVS de «raíz» del compuesto rt no es afectada por la acción fijación de GSF porque la estrategia de proyección OVS se pone a «fija».

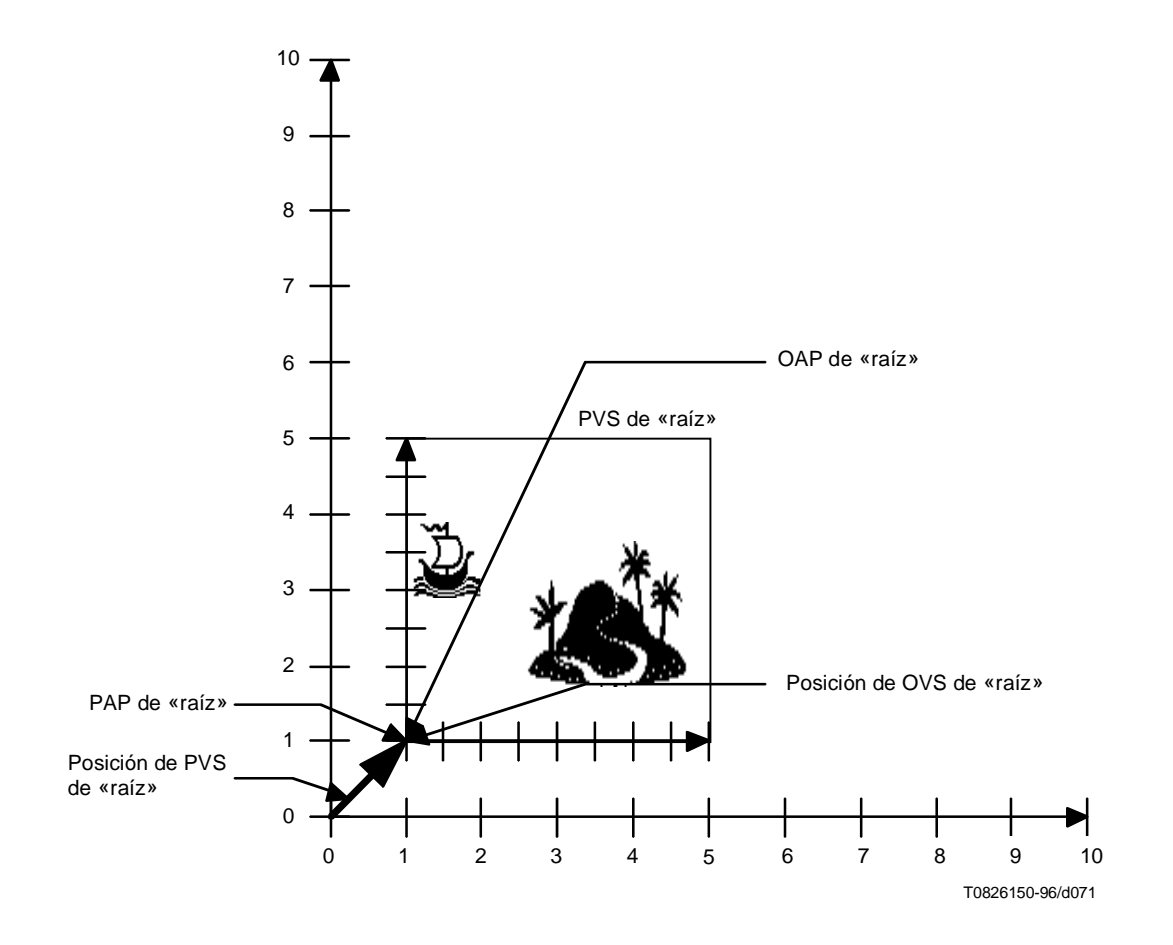

**Figura E.5/T.171 – Graduación del compuesto rt**
#### **E.1.5 Graduación de zócalo**

La Figura E.6 muestra el efecto de las siguientes acciones aplicadas al contenido rt 1:

- Fijación de GSF (contenido rt 1, x: 2,0, y: 2,0).
- Fijación de posición PVS (contenido rt 1, x: 3, y: 0).

Como el PAP está fijado previamente a x: 1 e y: 0, el PAP no es afectado por el cambio del GSF en el contenido rt 1. Si el PAP debe permanecer relativamente como se especifica antes independiente del cambio del GSF, el PAP se debe especificar relativamente.

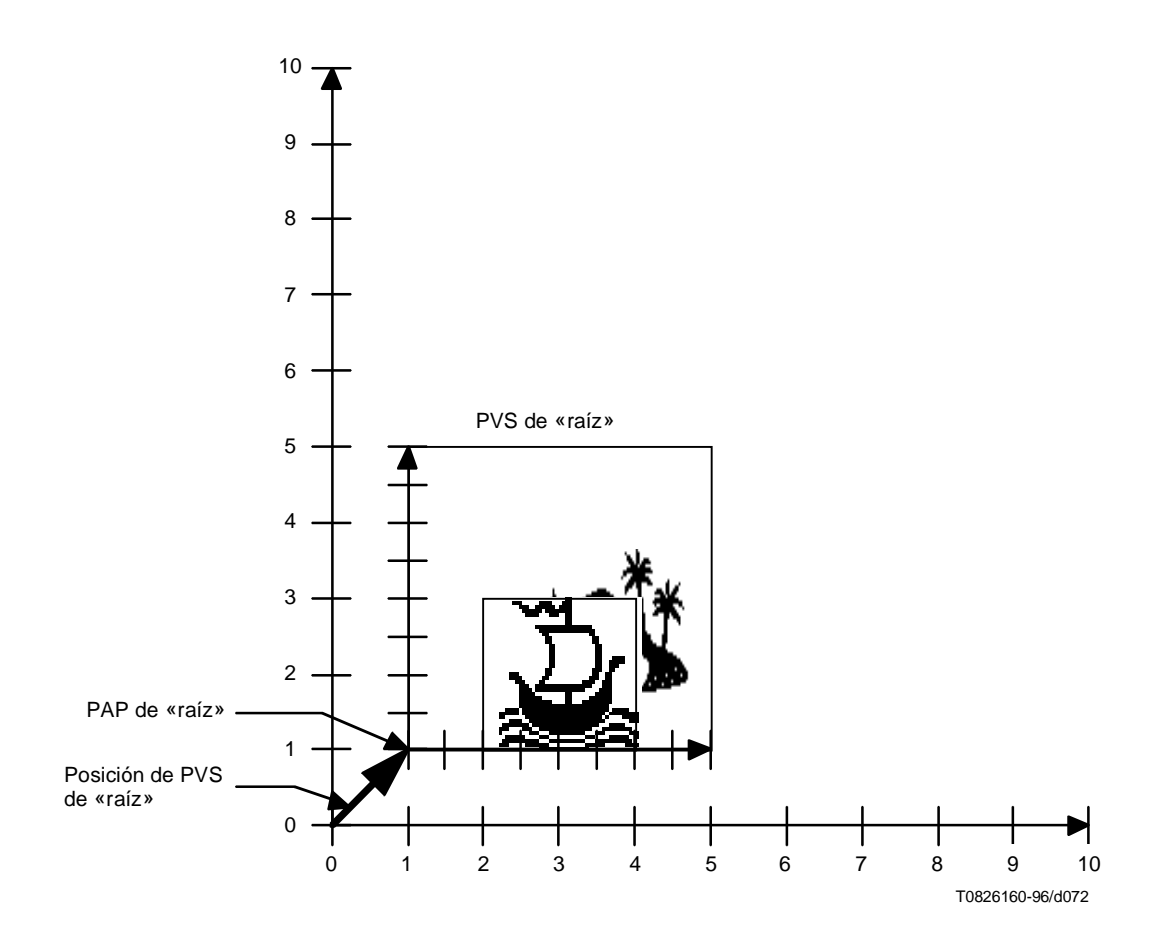

**Figura E.6/T.171 – Graduación y movimiento del contenido rt 1**

## **E.2 Ejemplo 2**

Este ejemplo muestra una situación típica de menú descendente donde se asigna un submenú directamente a un canal. Esta característica permite controlar un submenú sin restringir un elemento a ser presentado en el RPS de su progenitor.

#### **E.2.1 Estructura de compuesto rt y fijaciones iniciales**

La Figura E.7 muestra la estructura de composición de «menú». El «fichero» y la «opción» del contenido rt componen un menú superior. «Abierto», «cerrado» y «nuevo» del contenido rt componen un submenú de «fichero».

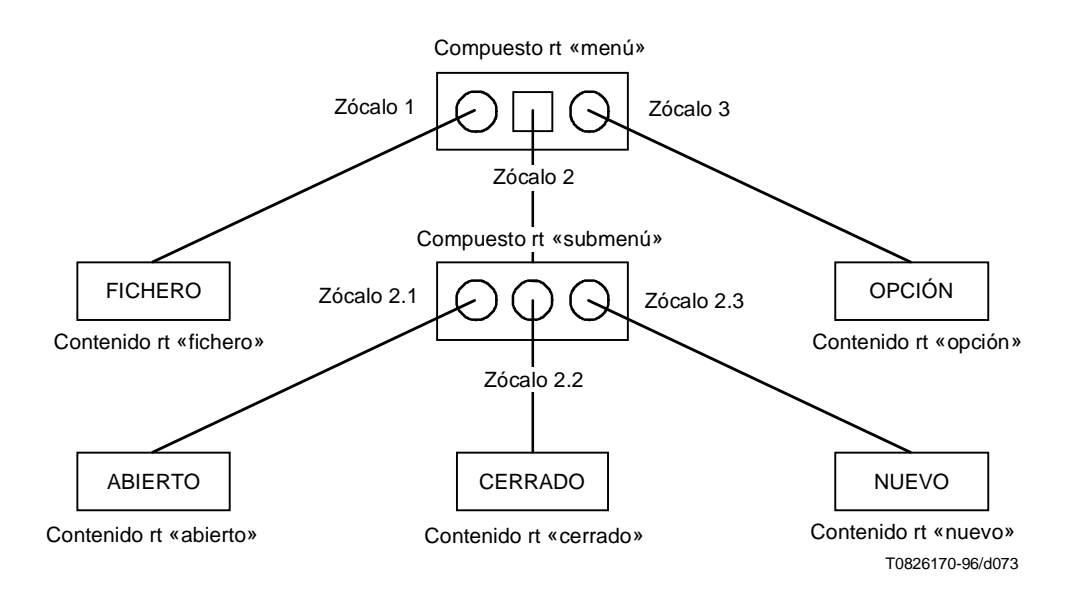

**Figura E.7/T.171 – Estructura de «menú»**

#### **E.2.2 Presentación inicial en el CGS**

La Figura E.8 muestra la presentación inicial de menú en un canal. El compuesto rt «menú» y el compuesto rt «submenú» se presentan directamente en el canal.

El contenido rt «fichero» y «opción» se proyectan en el compuesto rt «menú». El PVS del «menú» se coloca en el canal como se muestra en la Figura E.8. El contenido rt «abierto», «cerrado» y «nuevo» se proyecta en el compuesto rt «submenú». El PVS del «submenú» se coloca en el canal como se muestra en la Figura E.8.

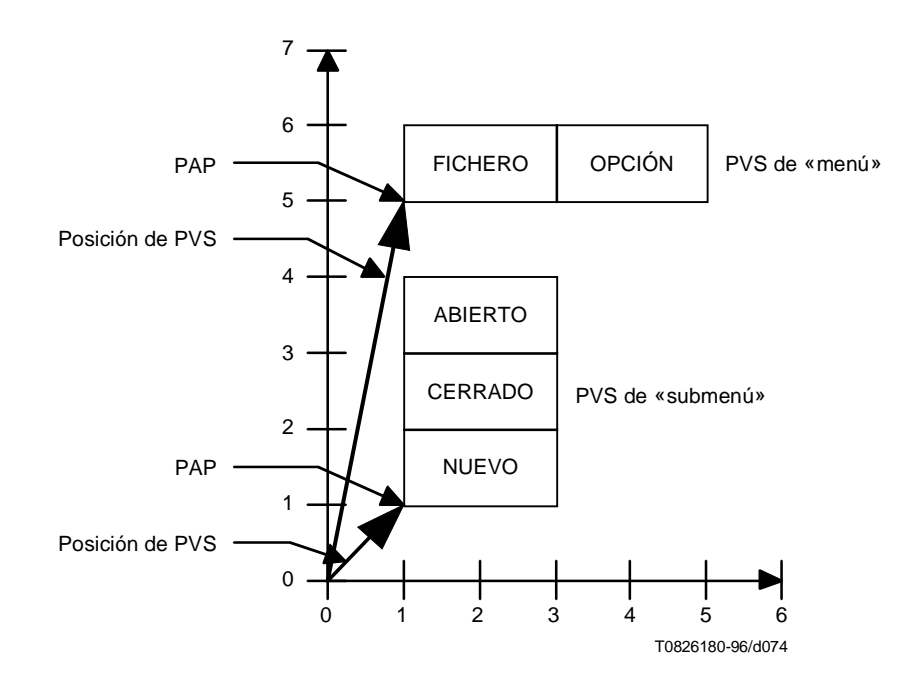

**Figura E.8/T.171 – Presentación inicial del menú**

#### **Cuadro E.2/T.171 – Fijaciones iniciales del ejemplo 2**

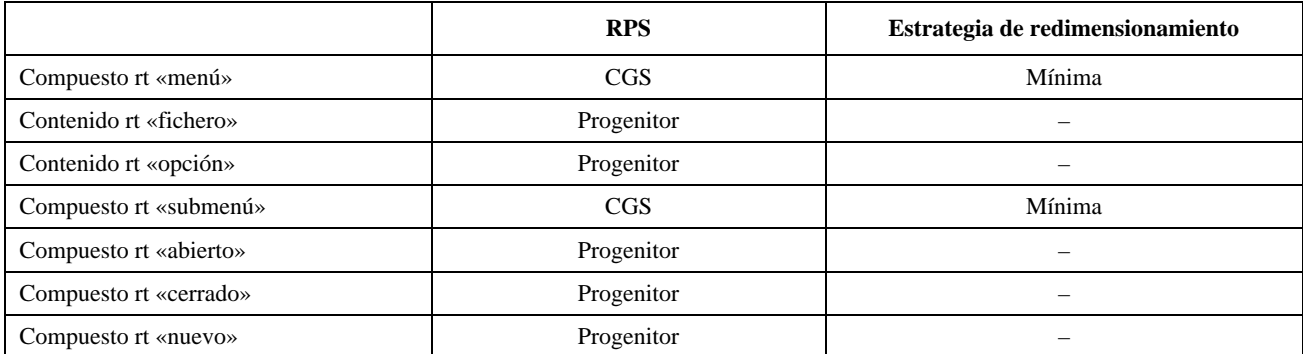

### **Anexo F**

## **Resumen de identificadores de objetos**

Los identificadores de objeto tienen la forma {root arc1 arc2 arc3} donde:

- $\bullet$  **root** = 2, joint-iso-itu-t standard.
- **arc1** = 19, identificación de norma MHEG.
- $\bullet$  **arc2** = 1, versión de la norma.
- **arc3** = número de una clase definida en la clase de objeto MH.

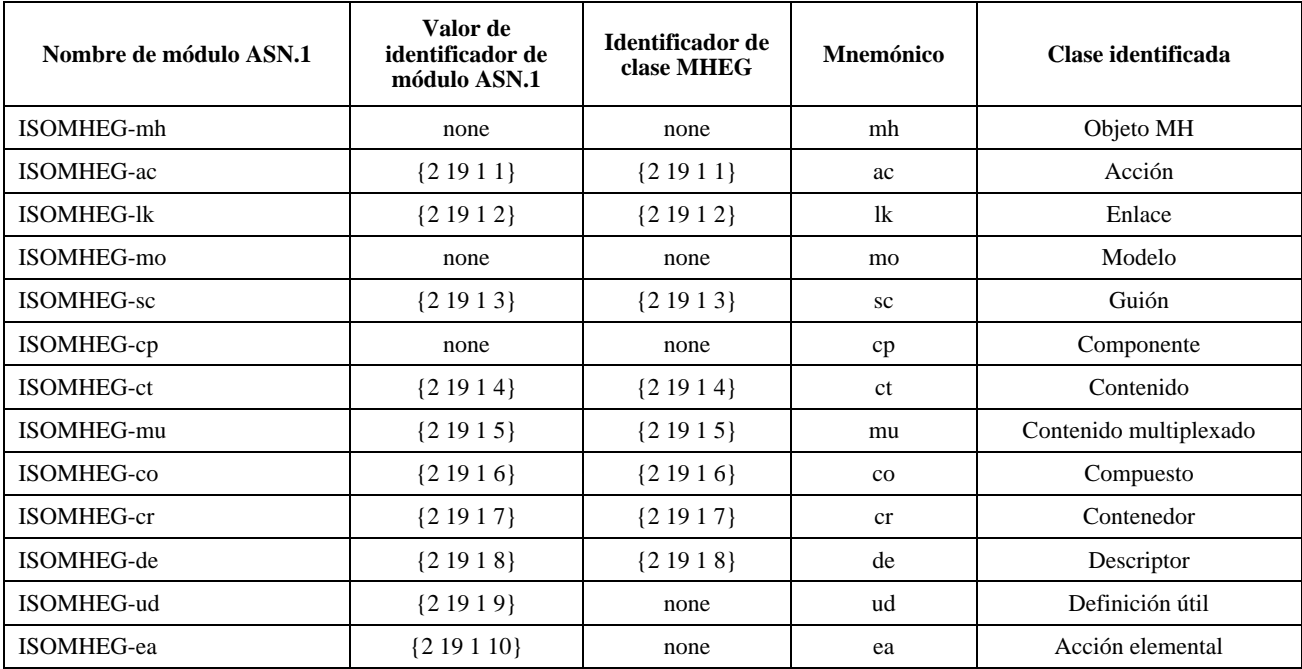

#### **Cuadro F.1/T.171 – Resumen de identificadores de objeto**

# Anexo G

 $\hat{\text{Indice}}$  (Este índice corresponde a la version inglesa de la presente Recomendación)

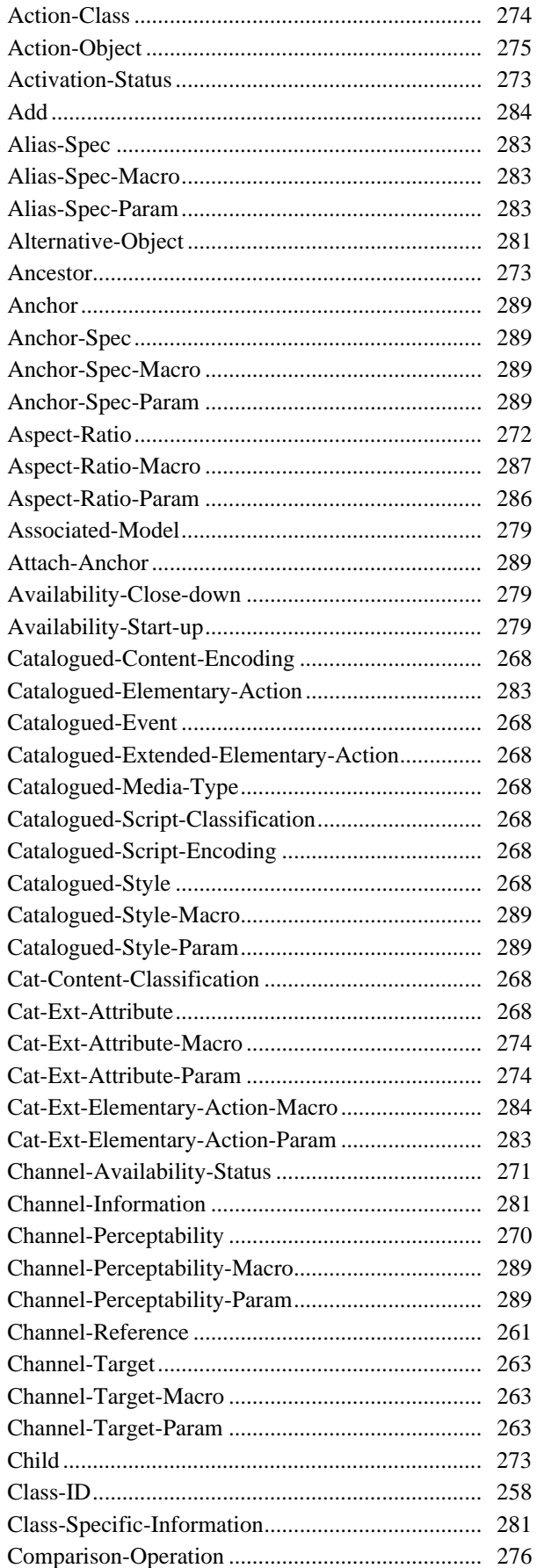

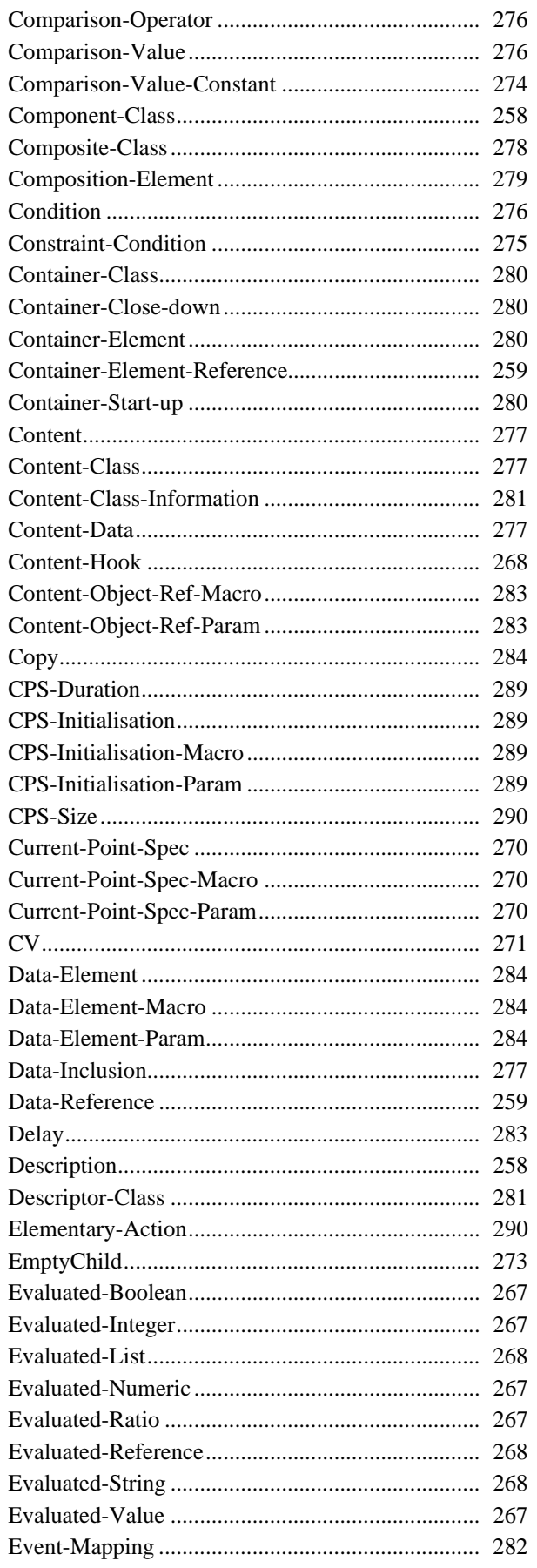

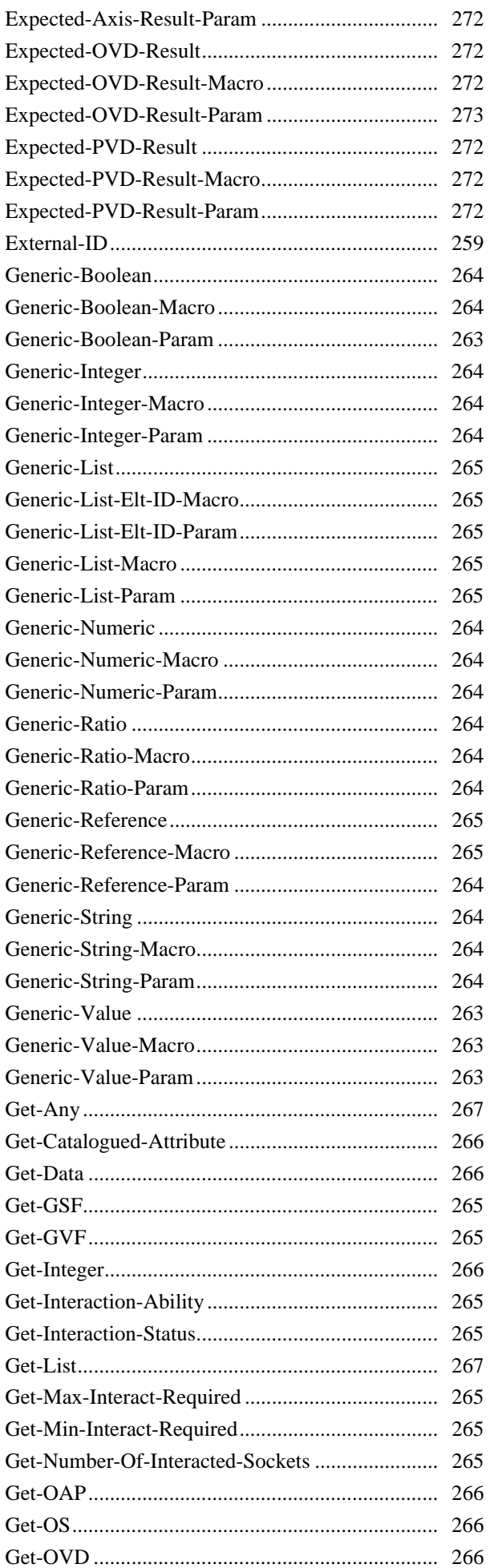

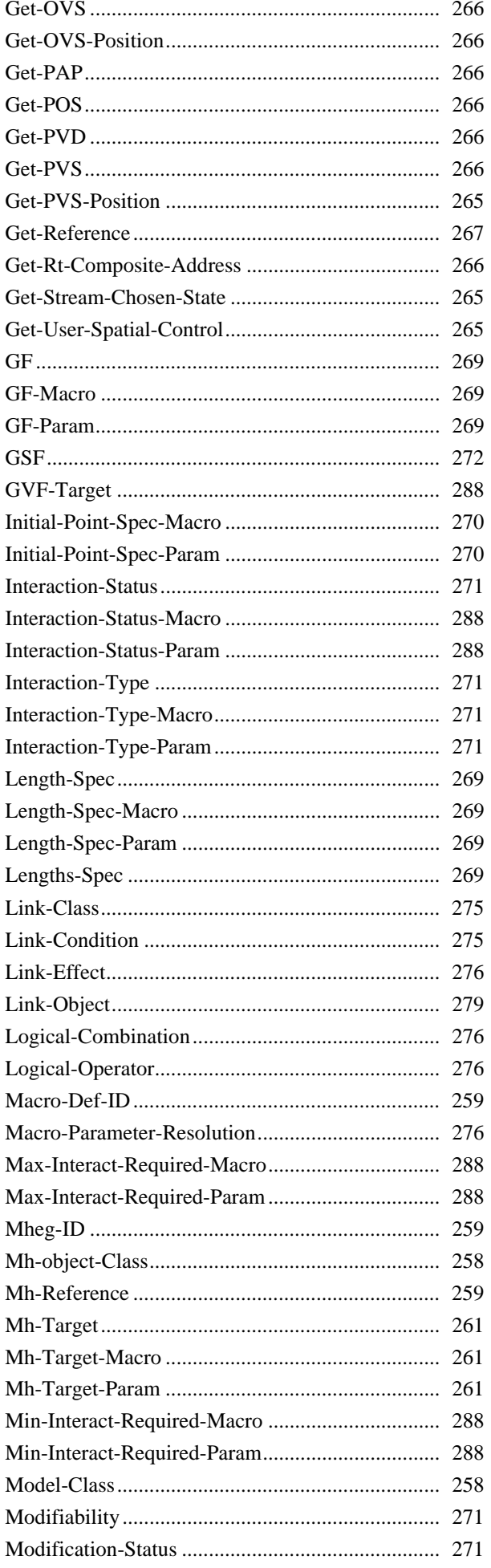

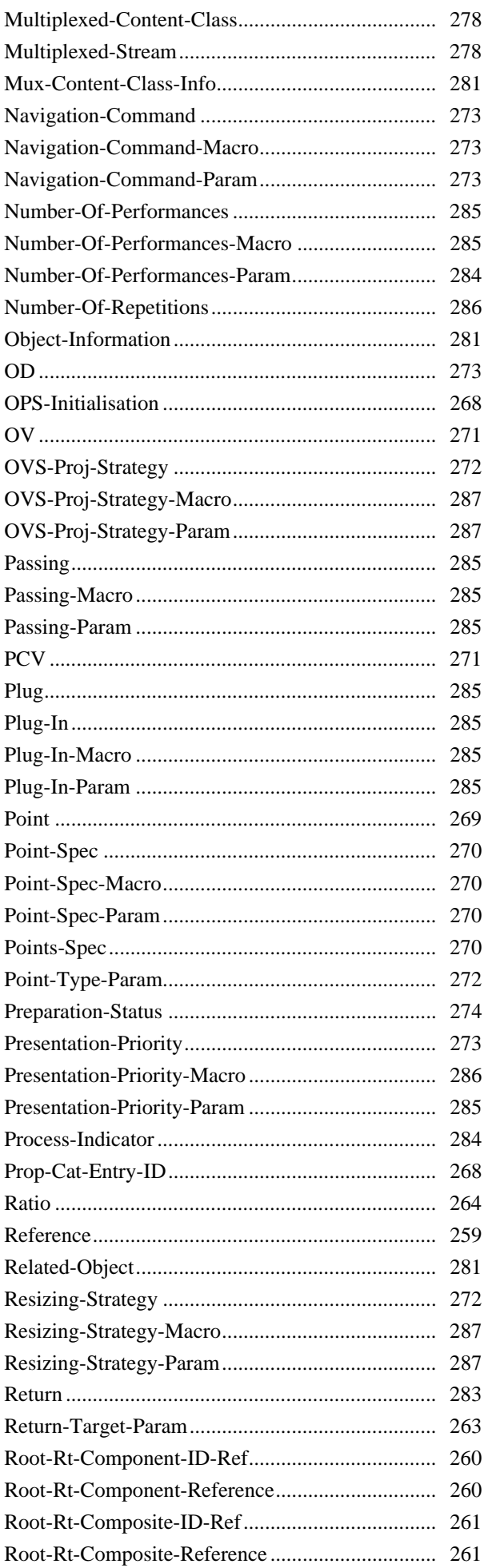

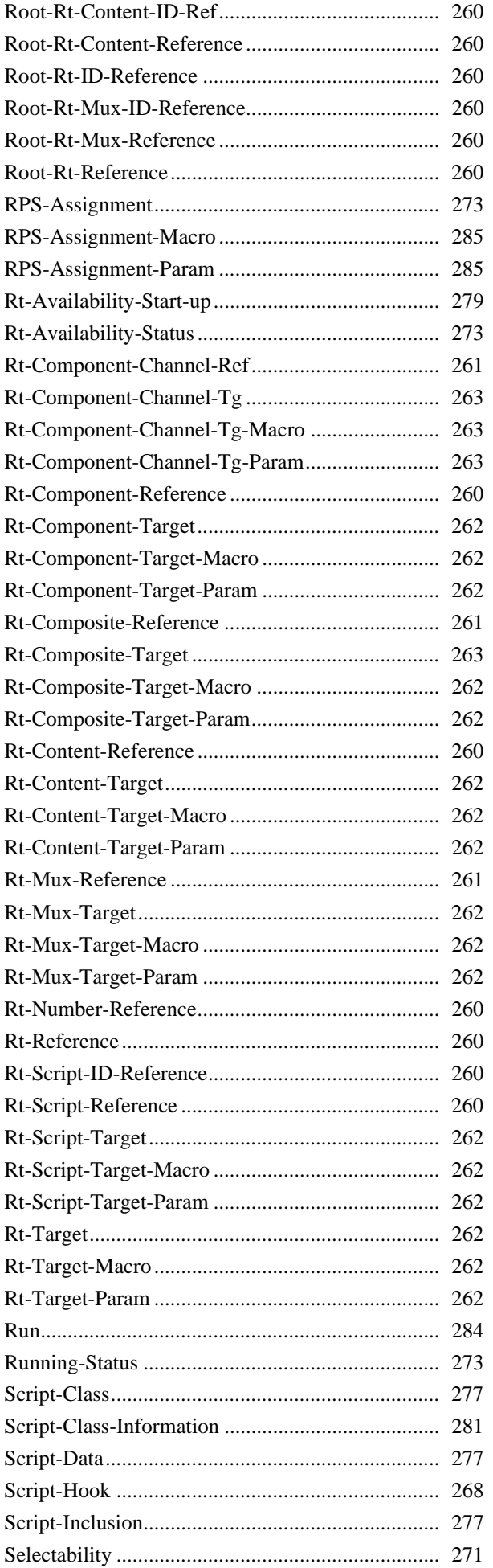

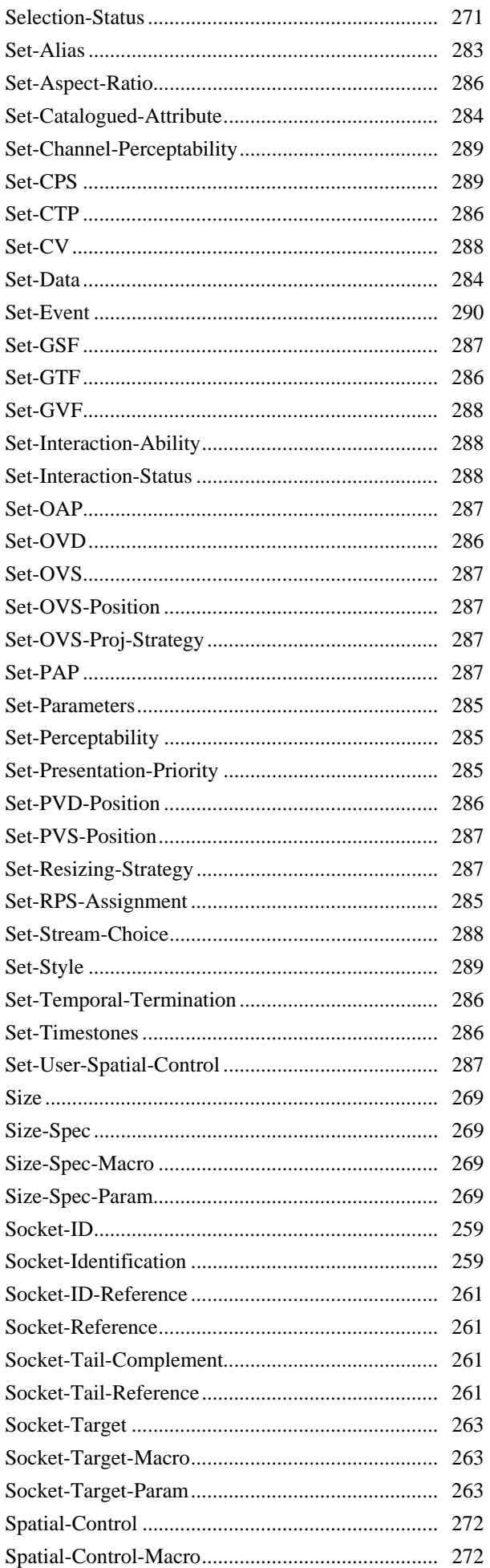

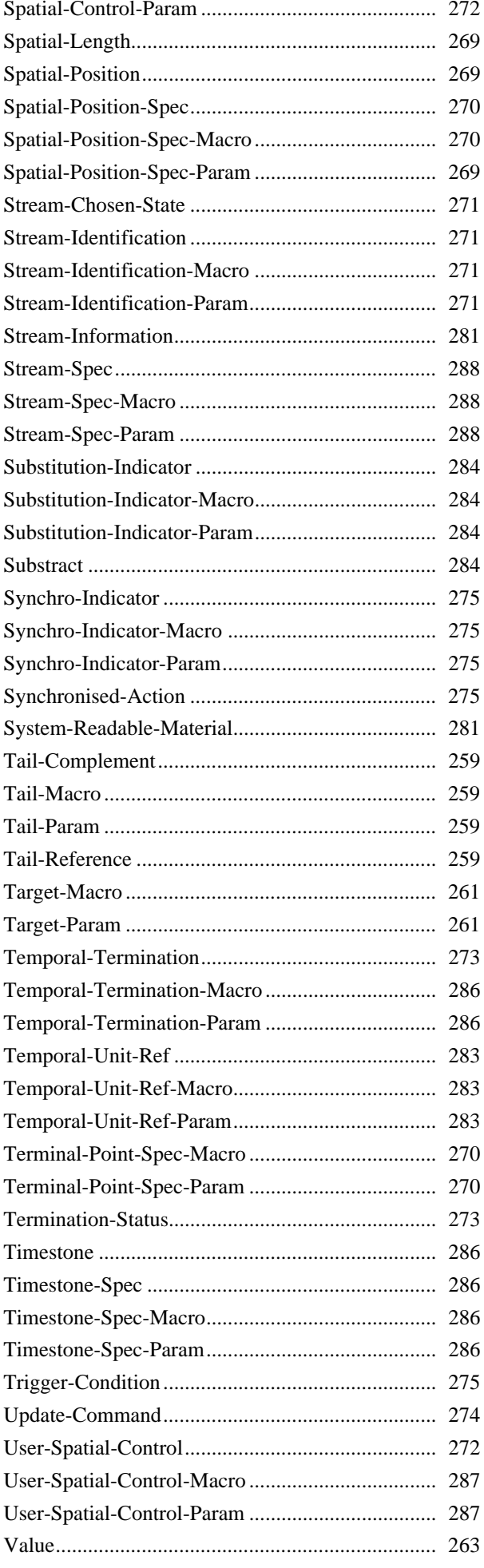

#### **Índice de comportamientos**

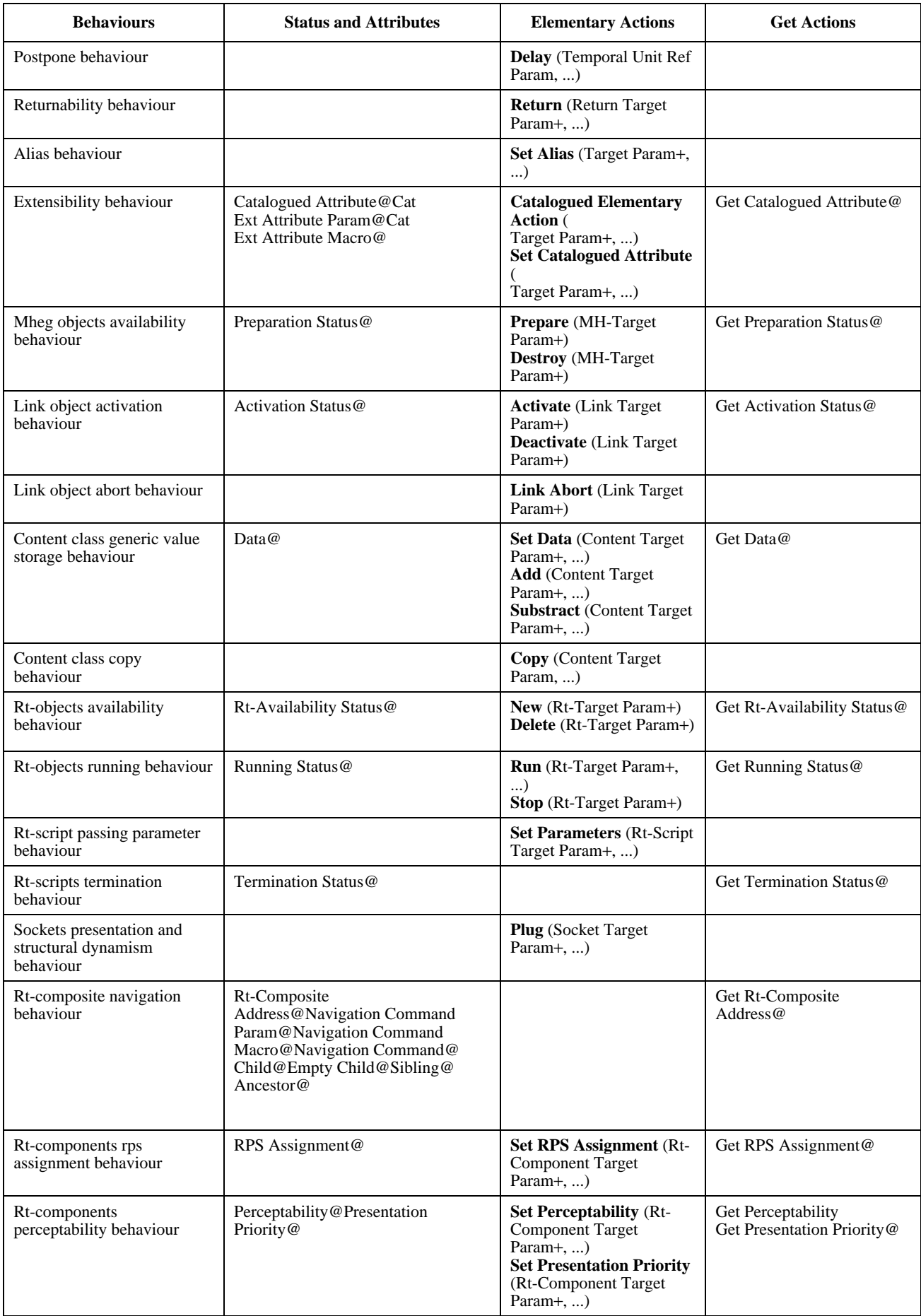

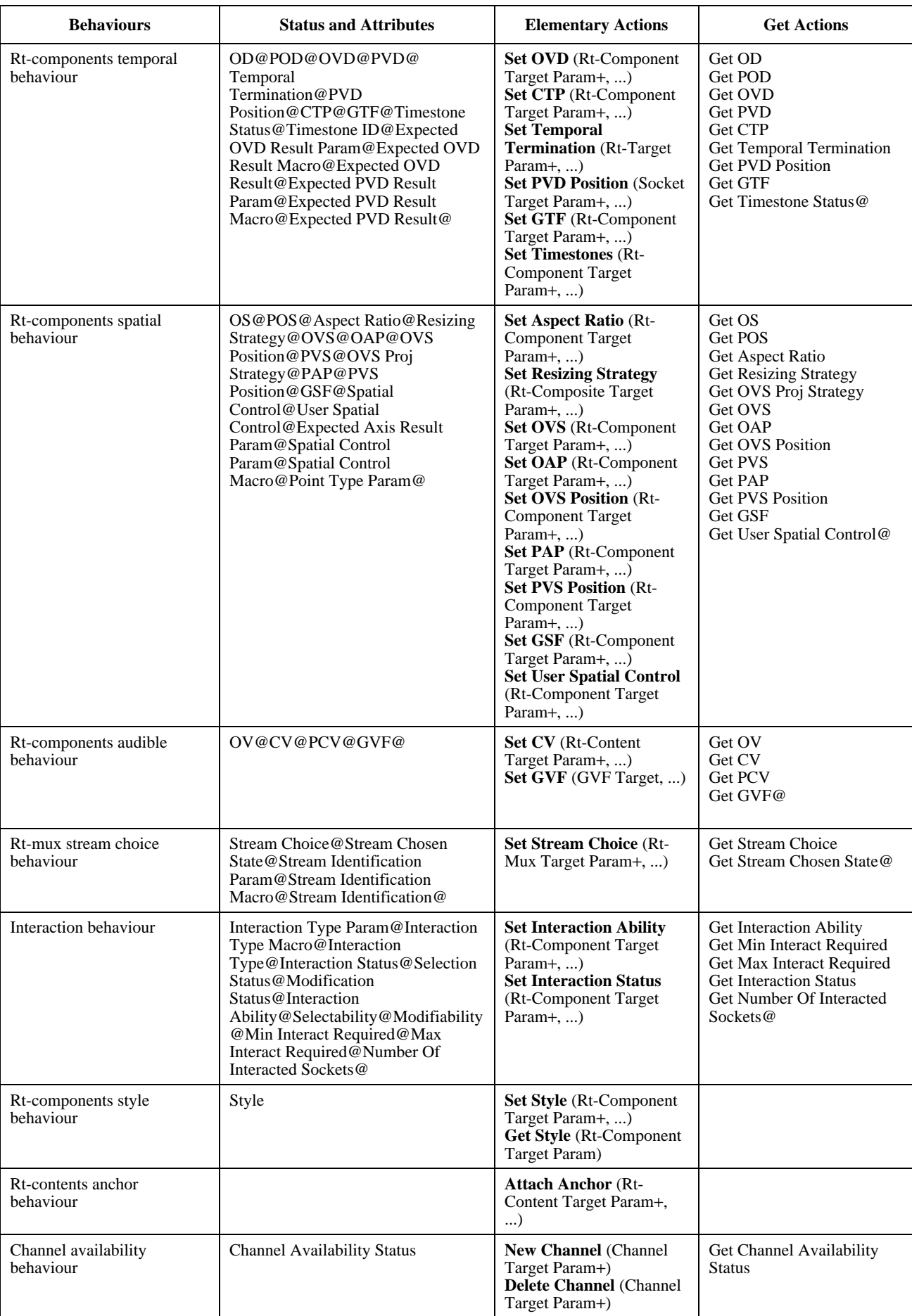

# **Índice de comportamientos** *(continuación)*

# **Índice de comportamientos** *(fin)*

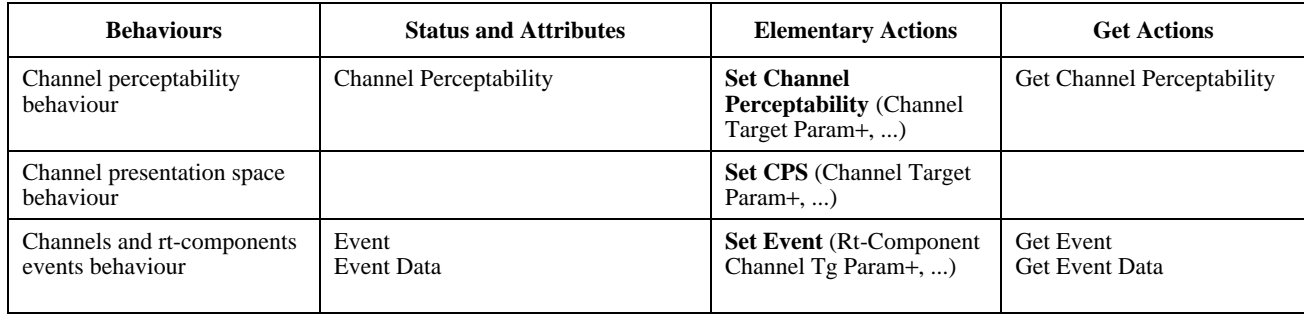

# **SERIES DE RECOMENDACIONES DEL UIT-T**

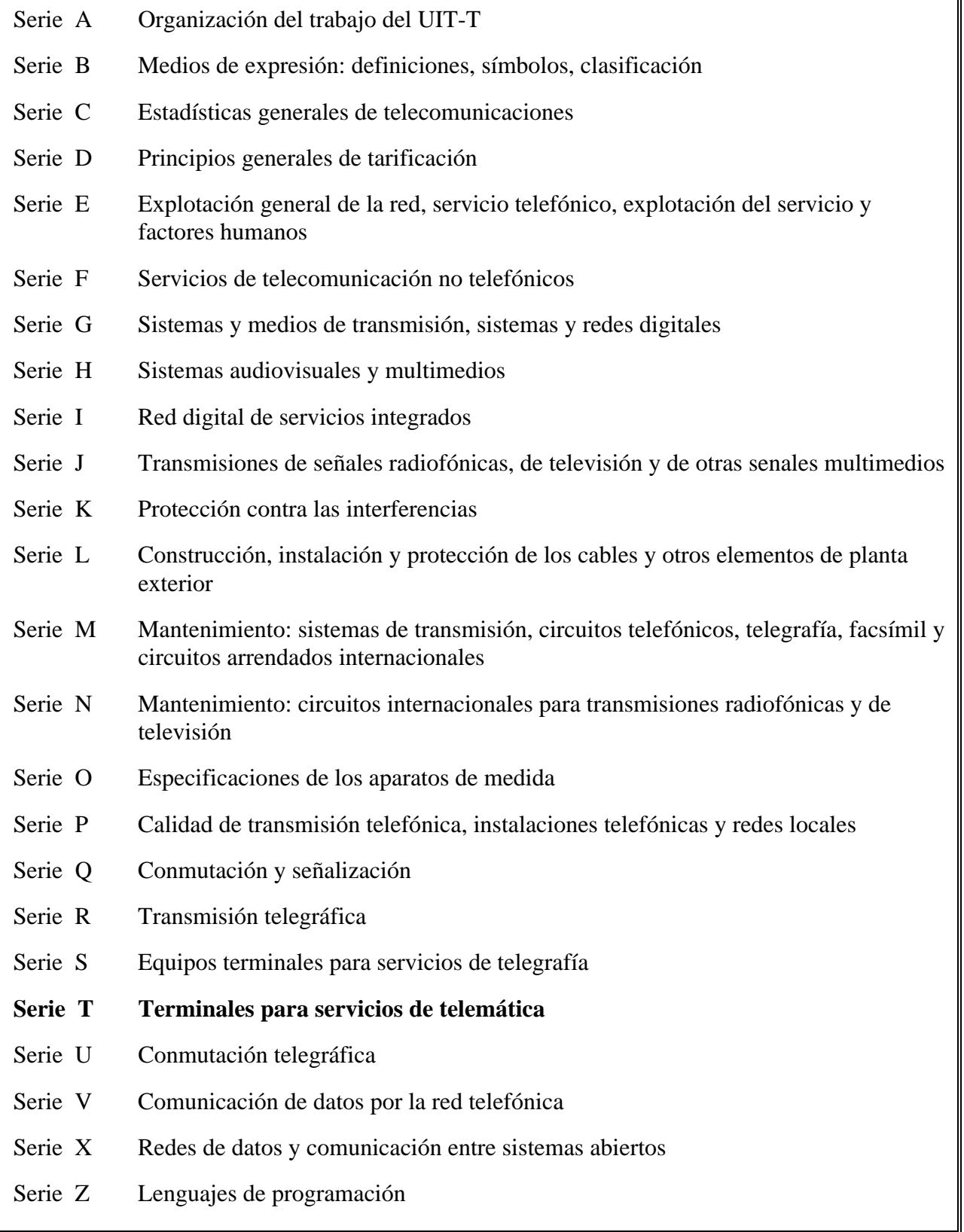